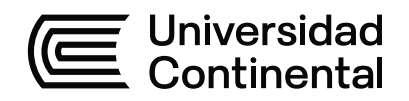

# **FACULTAD DE INGENIERÍA**

Escuela Académico Profesional de Ingeniería Civil

Tesis

**Optimización del tiempo de ejecución de un proyecto mediante una adecuada programación y control con los softwares S10 y Microsoft Project, modalidad administración directa en Huancavelica**

Hector Quispe Galvan

Para optar el Título Profesional de Ingeniero Civil

Huancayo, 2023

Repositorio Institucional Continental<br>Tesis digital

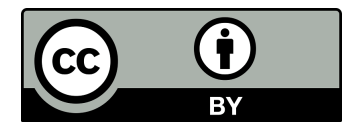

Esta obra está bajo una Licencia "Creative Commons Atribución 4.0 Internacional" .

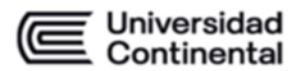

#### INFORME DE CONFORMIDAD DE ORIGINALIDAD DE TESIS

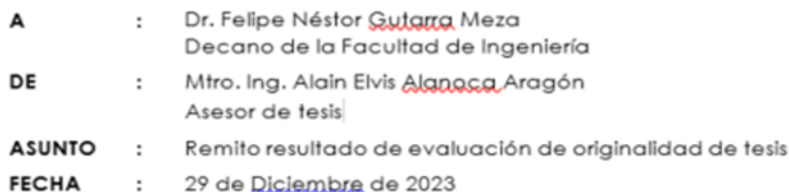

Con sumo agrado me dirijo a vuestro despacho para saludarlo y en vista de haber sido designado asesor de la tesis titulada: "OPTIMIZACIÓN DEL TIEMPO DE EJECUCIÓN DE UN PROYECTO, MEDIANTE UNA ADECUADA PROGRAMACIÓN Y CONTROL, CON LOS SOFTWARES S10 Y MICROSOFT PROJECT. MODALIDAD ADMINISTRACIÓN DIRECTA EN HUANCAVELICA.", perteneciente al estudiante(s) HECTOR QUISPE GALVAN, de la E.A.P. de Ingeniería Civil; se procedió con la carga del documento a la plataforma "Jumitin" y se realizó la verificación completa de las coincidencias resaltadas por el software dando por resultado 18% de similitud (informe adjunto) sin encontrarse hallazgos relacionados a plagio. Se utilizaron los siguientes filtros:

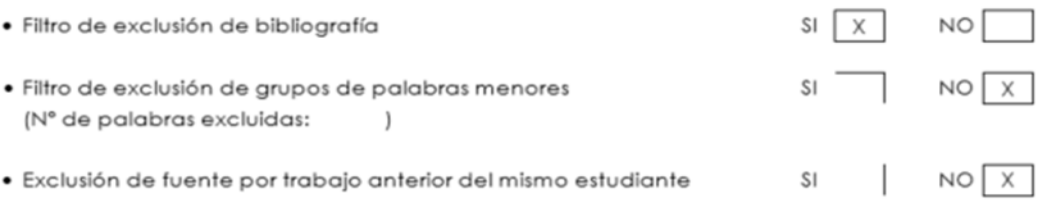

En consecuencia, se determina que la tesis constituye un documento original al presentar similitud de otros autores (citas) por debajo del porcentaje establecido por la Universidad.

Recae toda responsabilidad del contenido de la tesis sobre el autor y asesor, en concordancia a los principios de legalidad, presunción de veracidad y simplicidad, expresados en el Reglamento del Registro Nacional de Trabajos de Investigación para optar grados académicos y títulos profesionales - RENATI y en la Directiva 003-2016-R/UC.

Esperando la atención a la presente, me despido sin otro particular y sea propicia la ocasión para renovar las muestras de mi especial consideración.

Atentamente.

#### **La firma del asesor obra en el archivo original**

**(No se muestra en este documento por estar expuesto a publicación)**

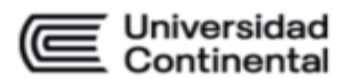

## **DECLARACIÓN JURADA DE AUTENTICIDAD**

Yo, HECTOR QUISPE GALVAN, identificado(a) con Documento Nacional de Identidad No. 41082561, de la E.A.P. de Ingeniería Civil de la Facultad de Ingeniería la Universidad Continental, declaro bajo juramento lo siguiente:

- 1. La tesis titulada: "OPTIMIZACIÓN DEL TIEMPO DE EJECUCIÓN DE UN PROYECTO. MEDIANTE UNA ADECUADA PROGRAMACIÓN Y CONTROL, CON LOS SOFTWARES \$10 Y MICROSOFT PROJECT. MODALIDAD ADMINISTRACIÓN DIRECTA EN HUANCAVELICA.", es de mi autoría, la misma que presento para optar el Título Profesional de Ingeniero Civil.
- 2. La tesis no ha sido plagiada ni total ni parcialmente, para la cual se han respetado las normas internacionales de citas y referencias para las fuentes consultadas, por lo que no atenta contra derechos de terceros.
- 3. La tesis es original e inédita, y no ha sido realizado, desarrollado o publicado, parcial ni totalmente, por terceras personas naturales o jurídicas. No incurre en autoplagio; es decir, no fue publicado ni presentado de manera previa para conseguir algún grado académico o título profesional.
- 4. Los datos presentados en los resultados son reales, pues no son falsos, duplicados, ni copiados, por consiguiente, constituyen un aporte significativo para la realidad estudiada.

De identificarse fraude, falsificación de datos, plagio, información sin cita de autores, uso ilegal de información ajena, asumo las consecuencias y sanciones que de mi acción se deriven, sometiéndome a las acciones legales pertinentes.

29 de Diciembre de 2023.

**HECTOR QUISPE GALVAN** 

DNI, No. 41082561

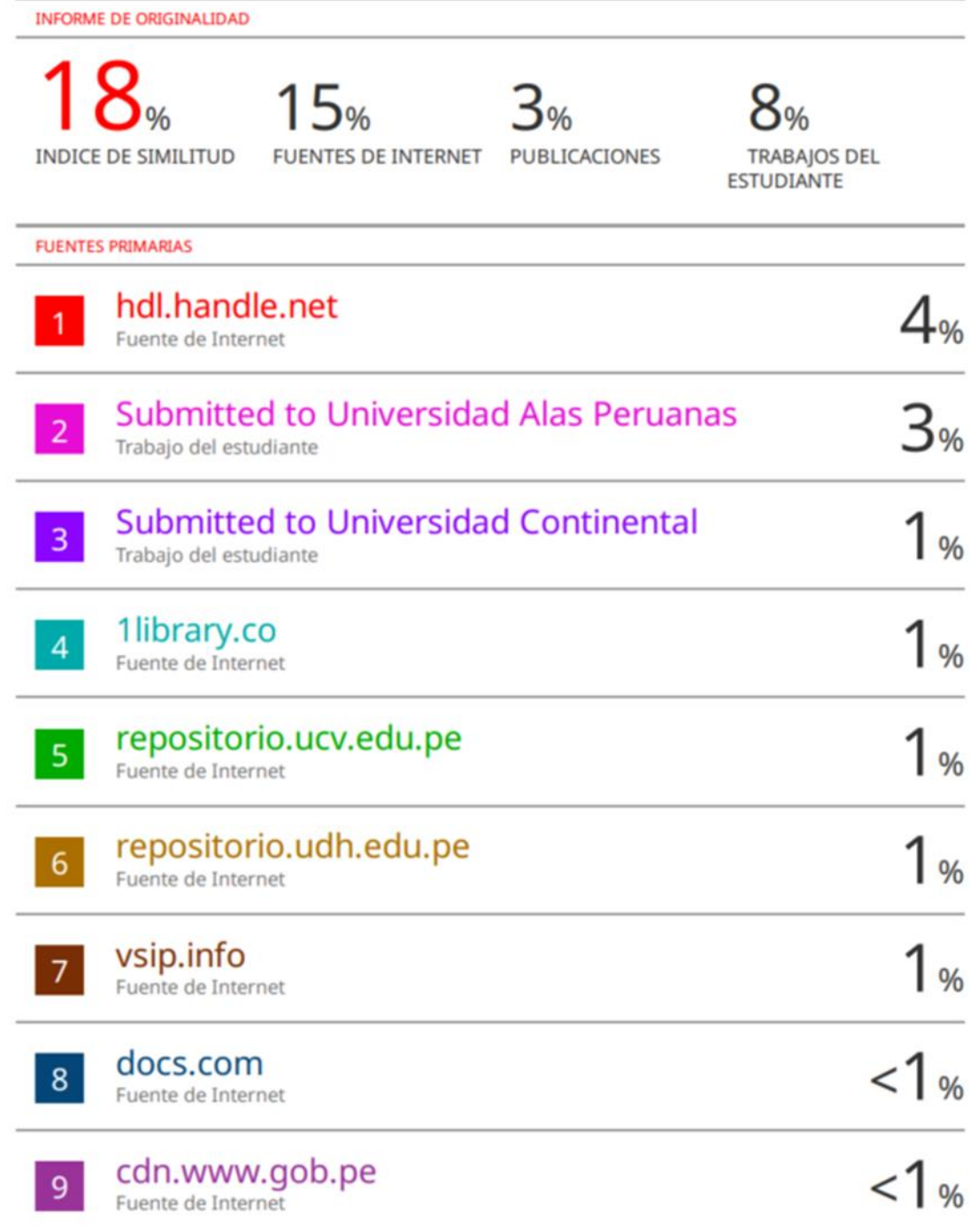

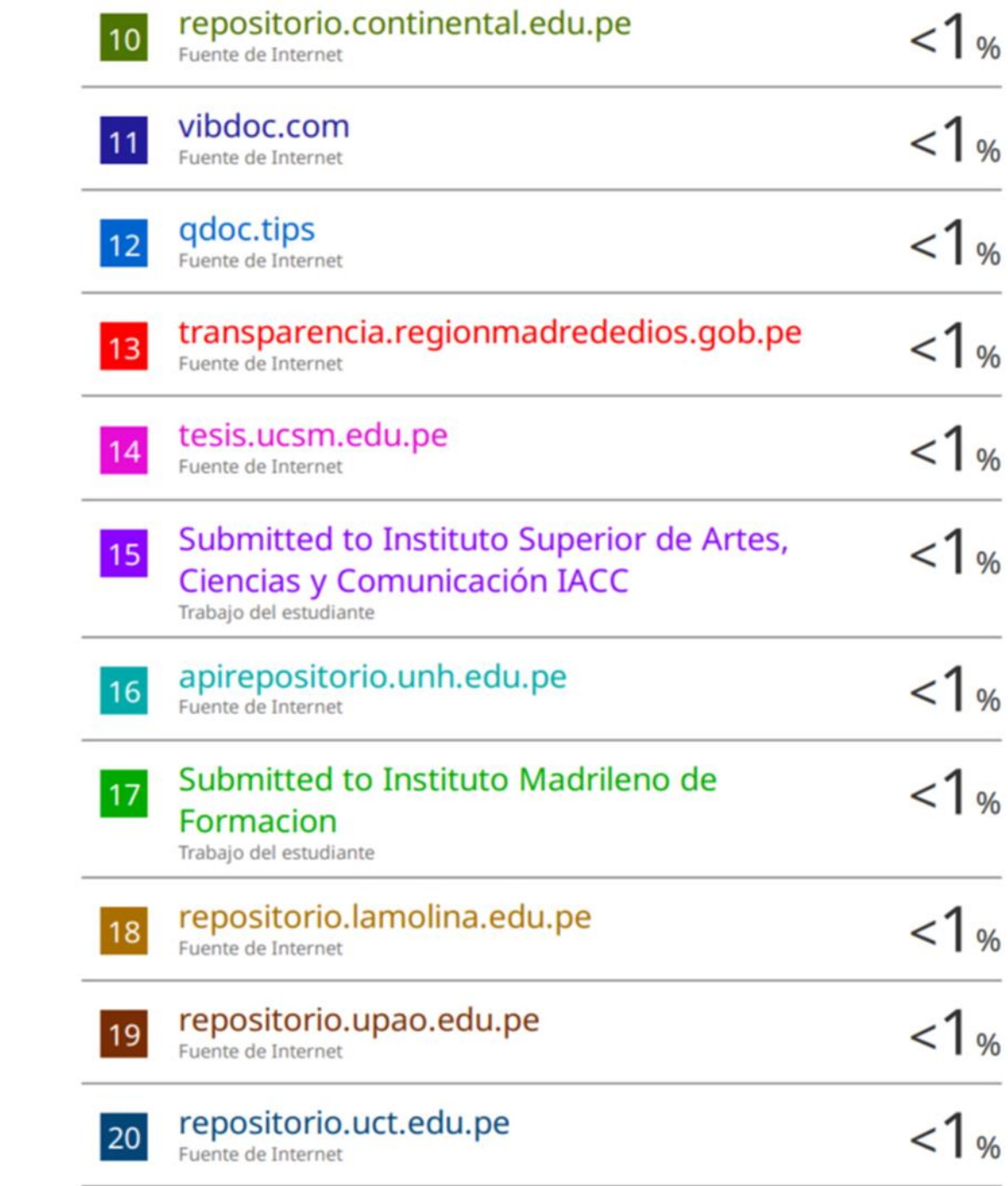

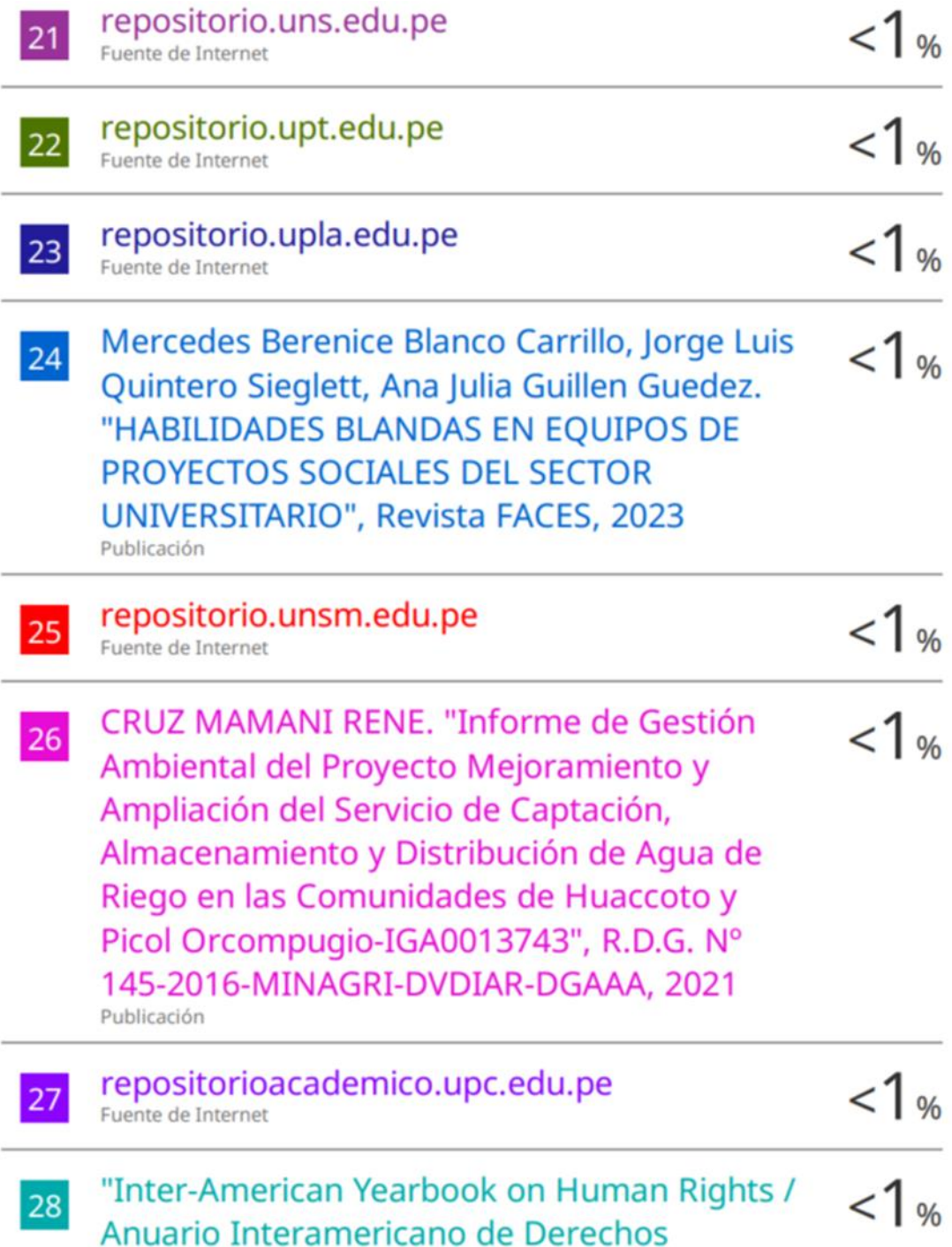

# Humanos, Volume 14 (1998)", Brill, 2001

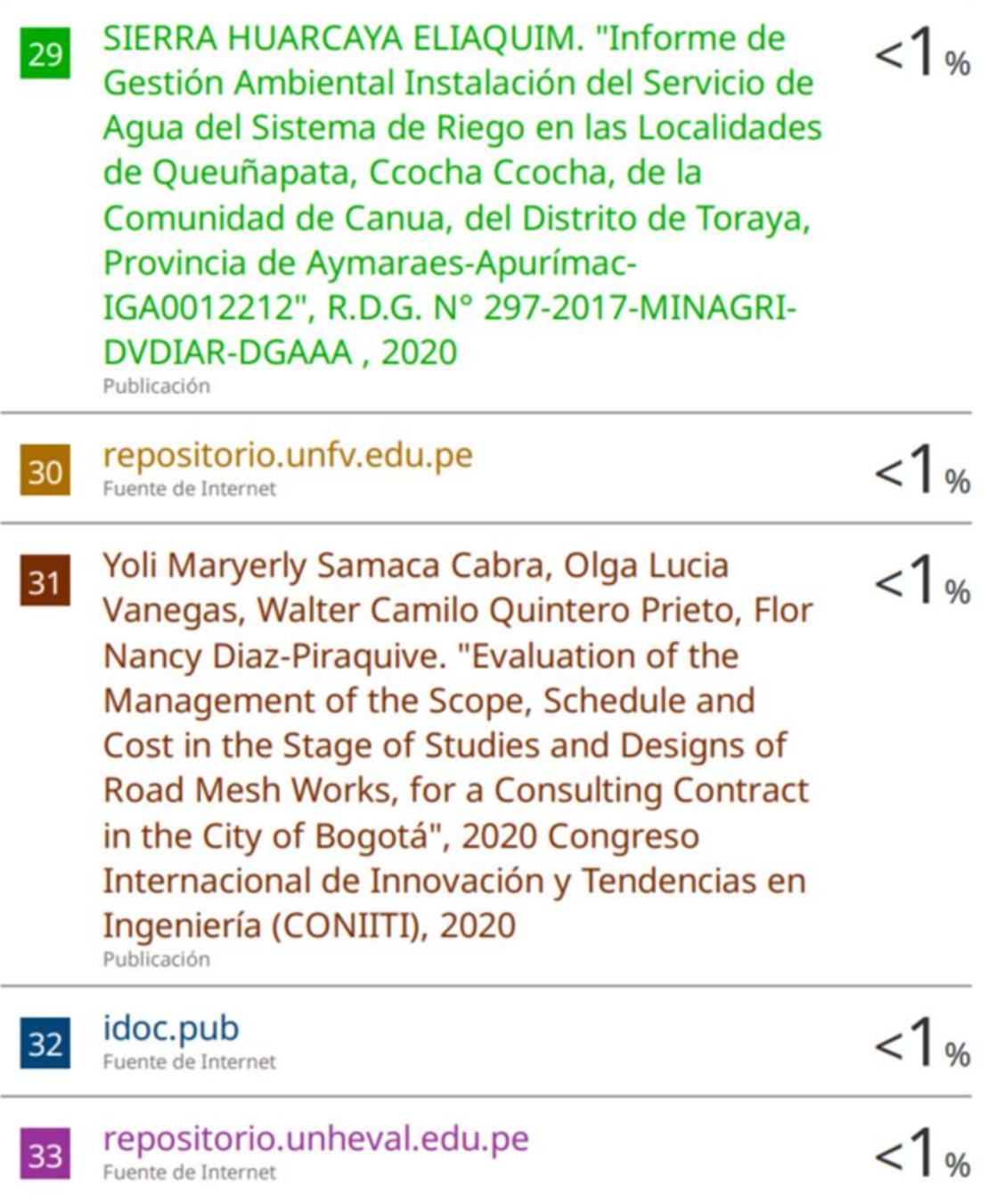

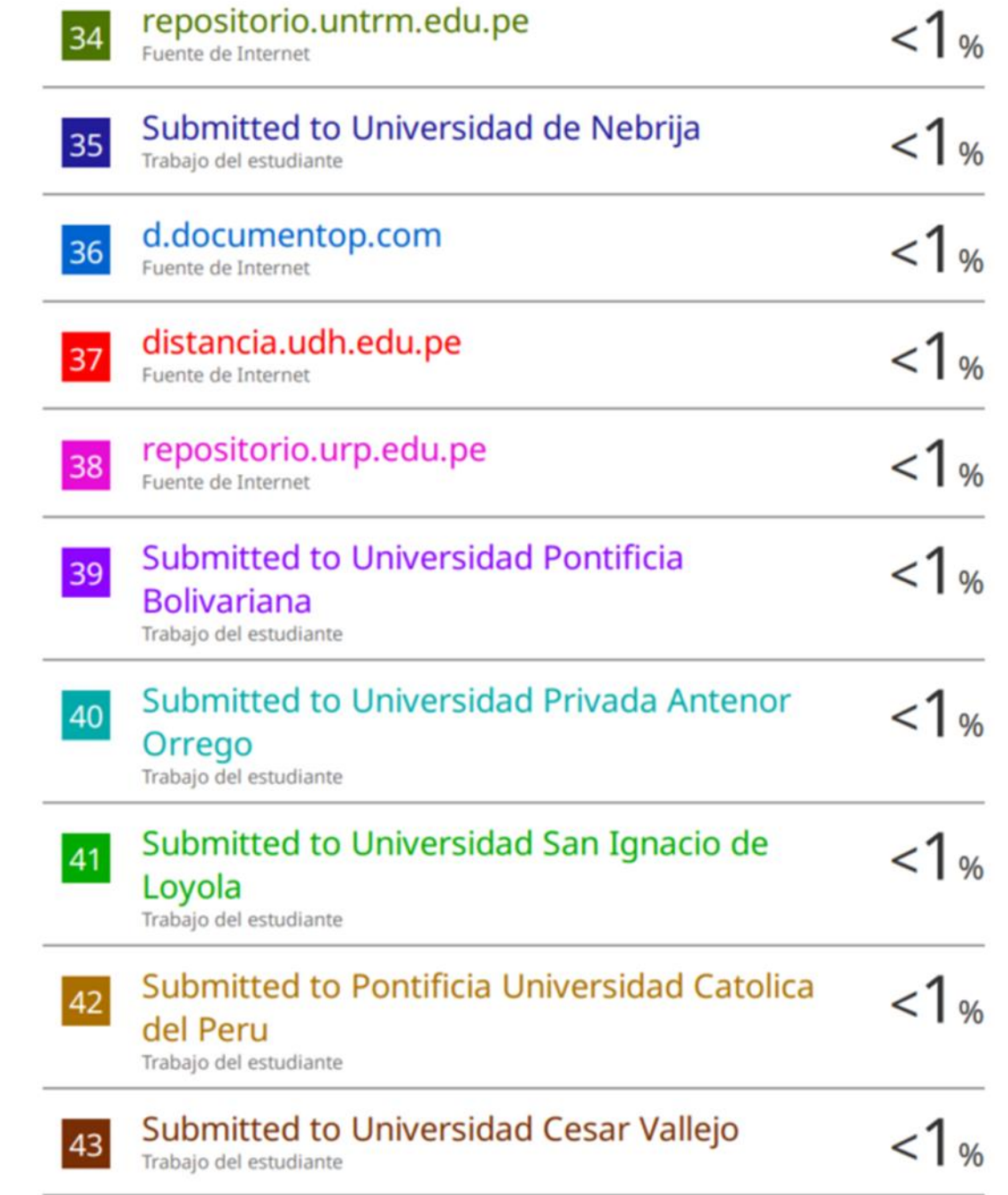

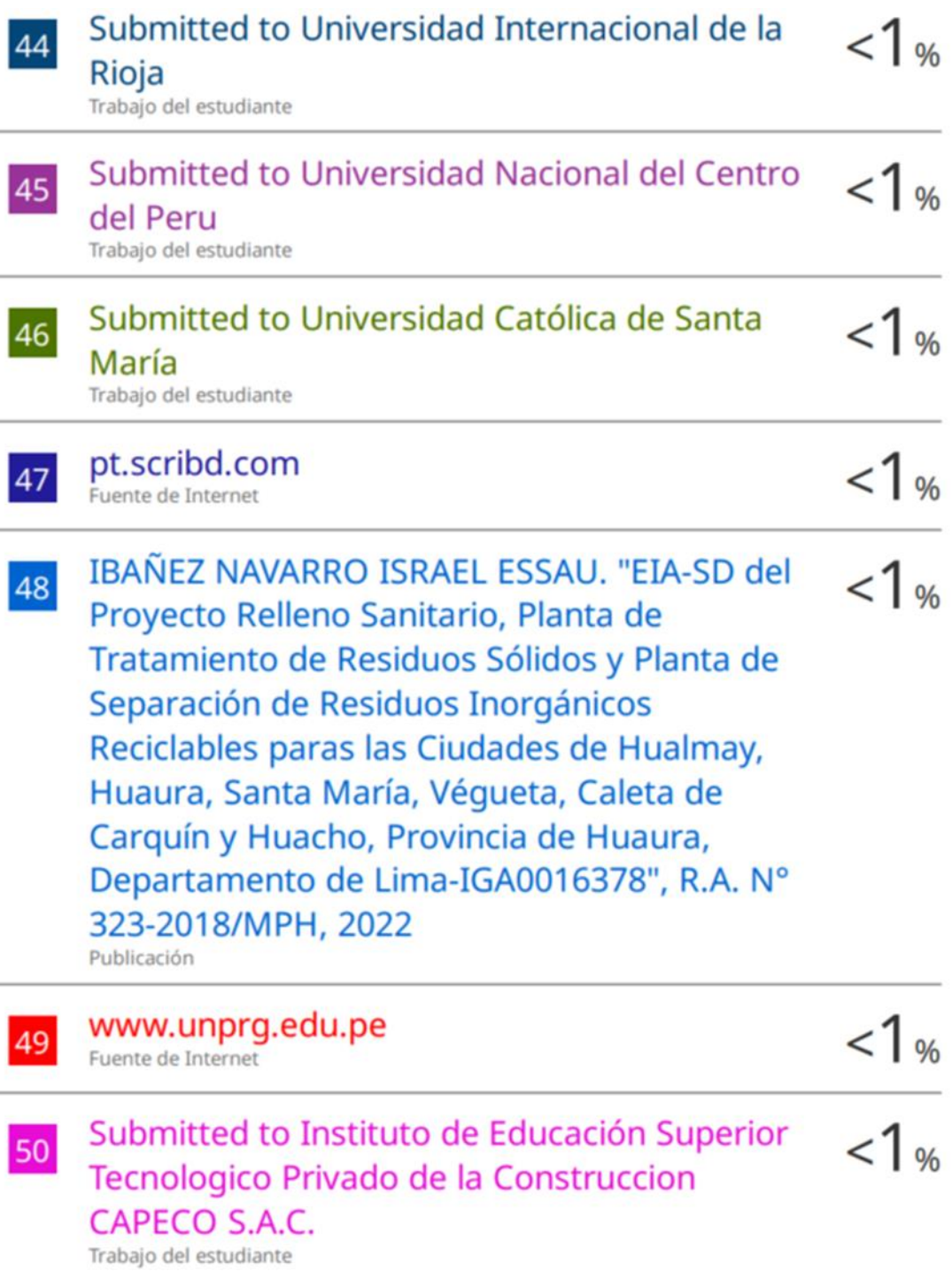

 $\bar{a}$ 

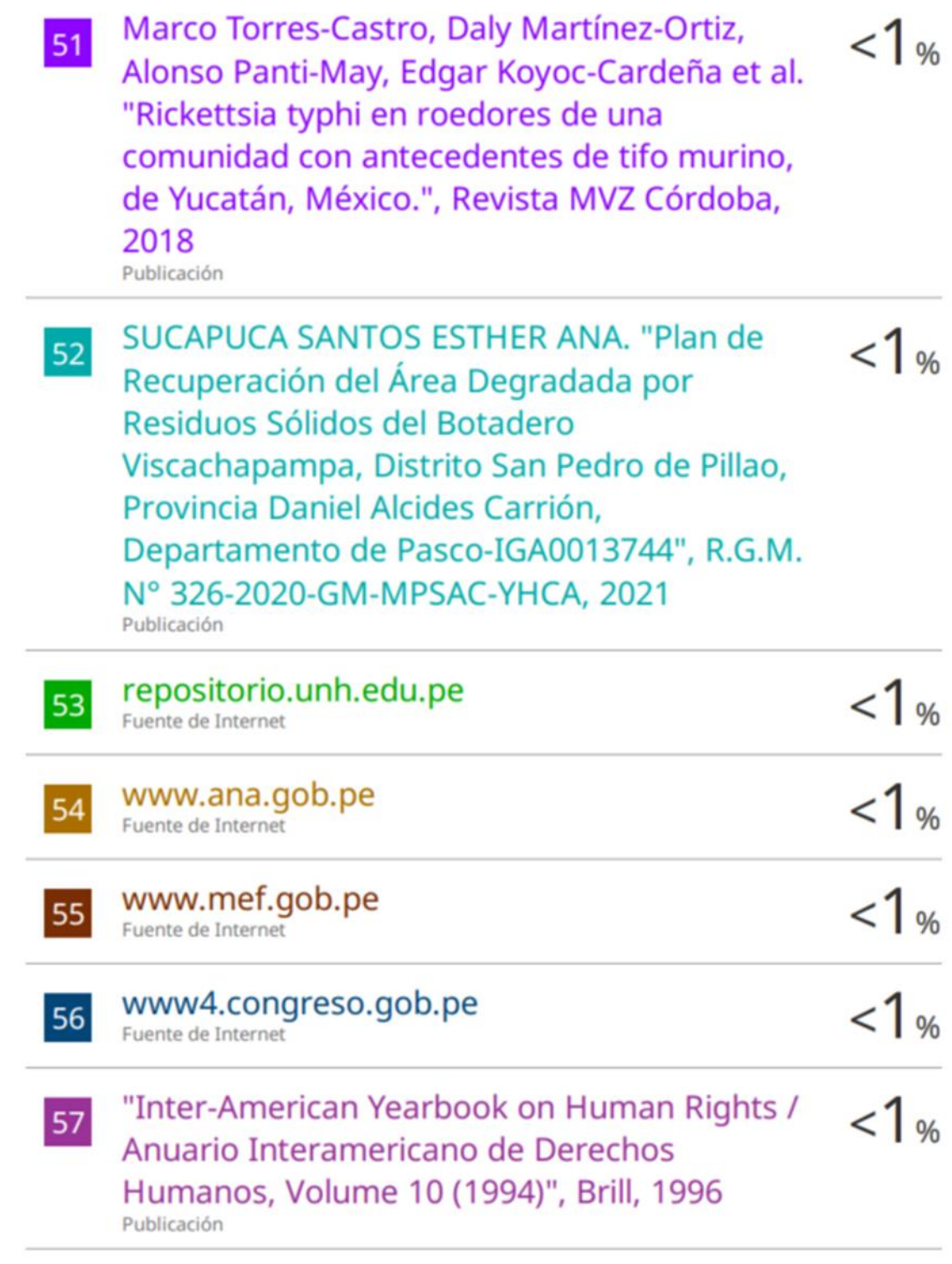

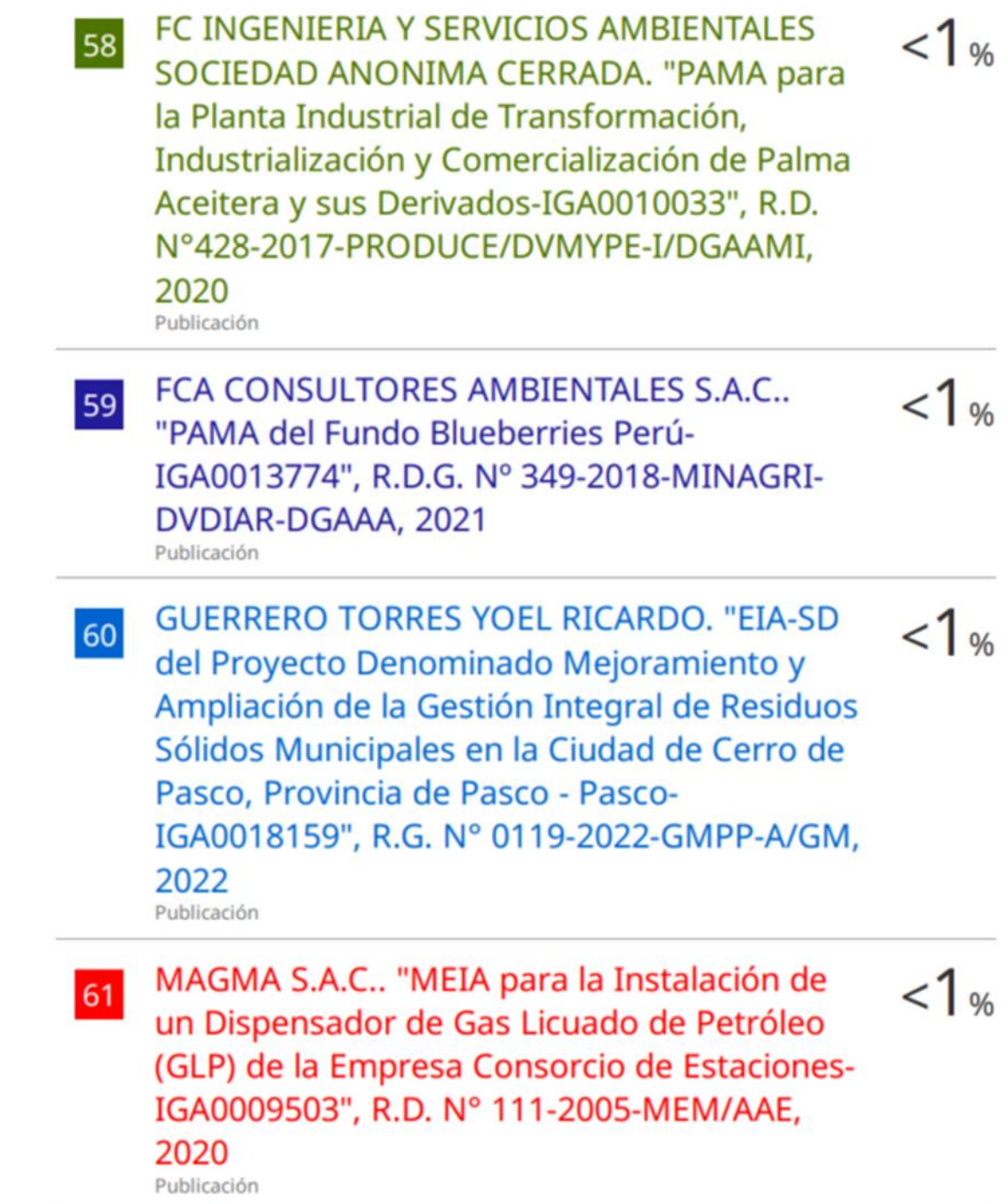

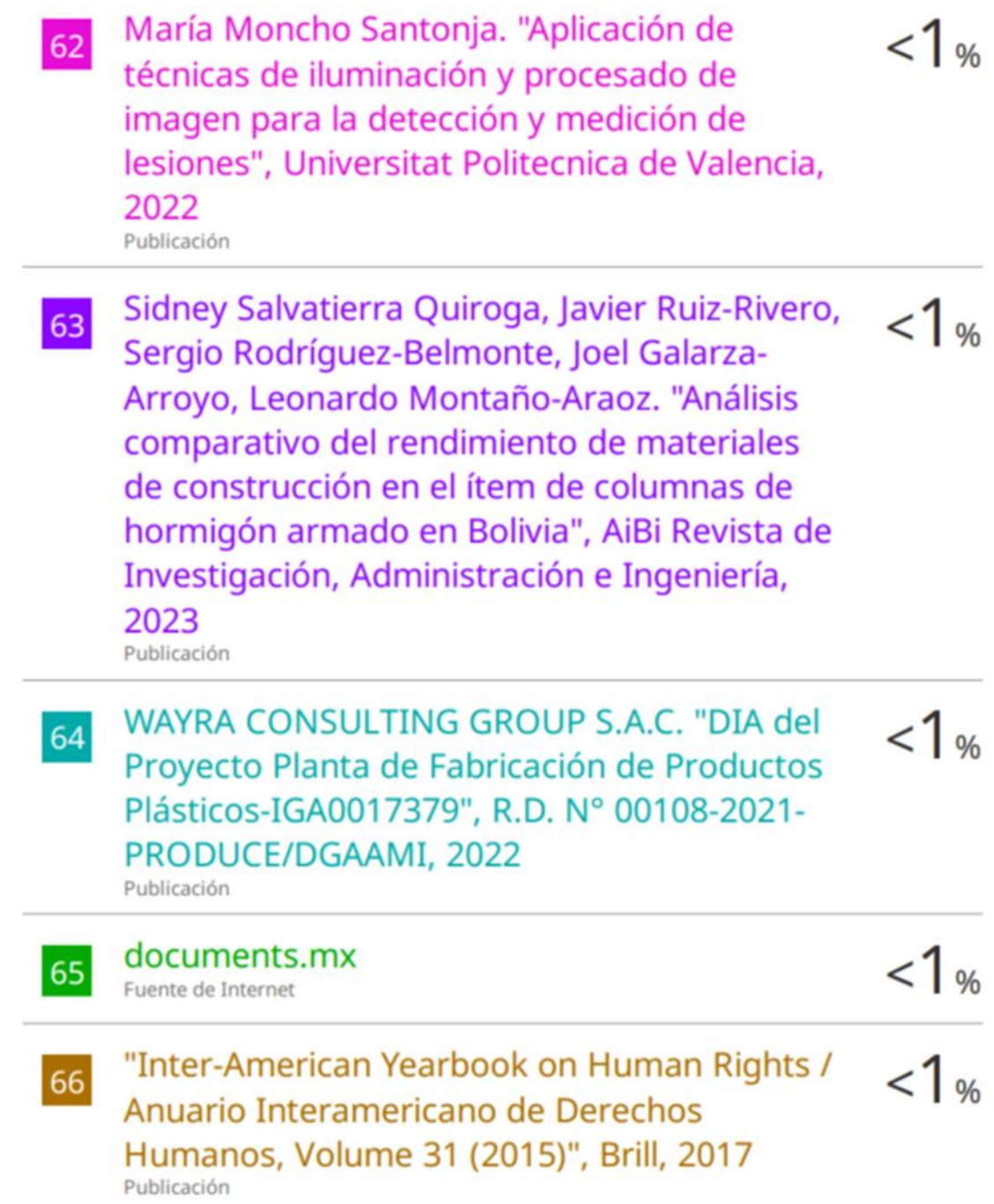

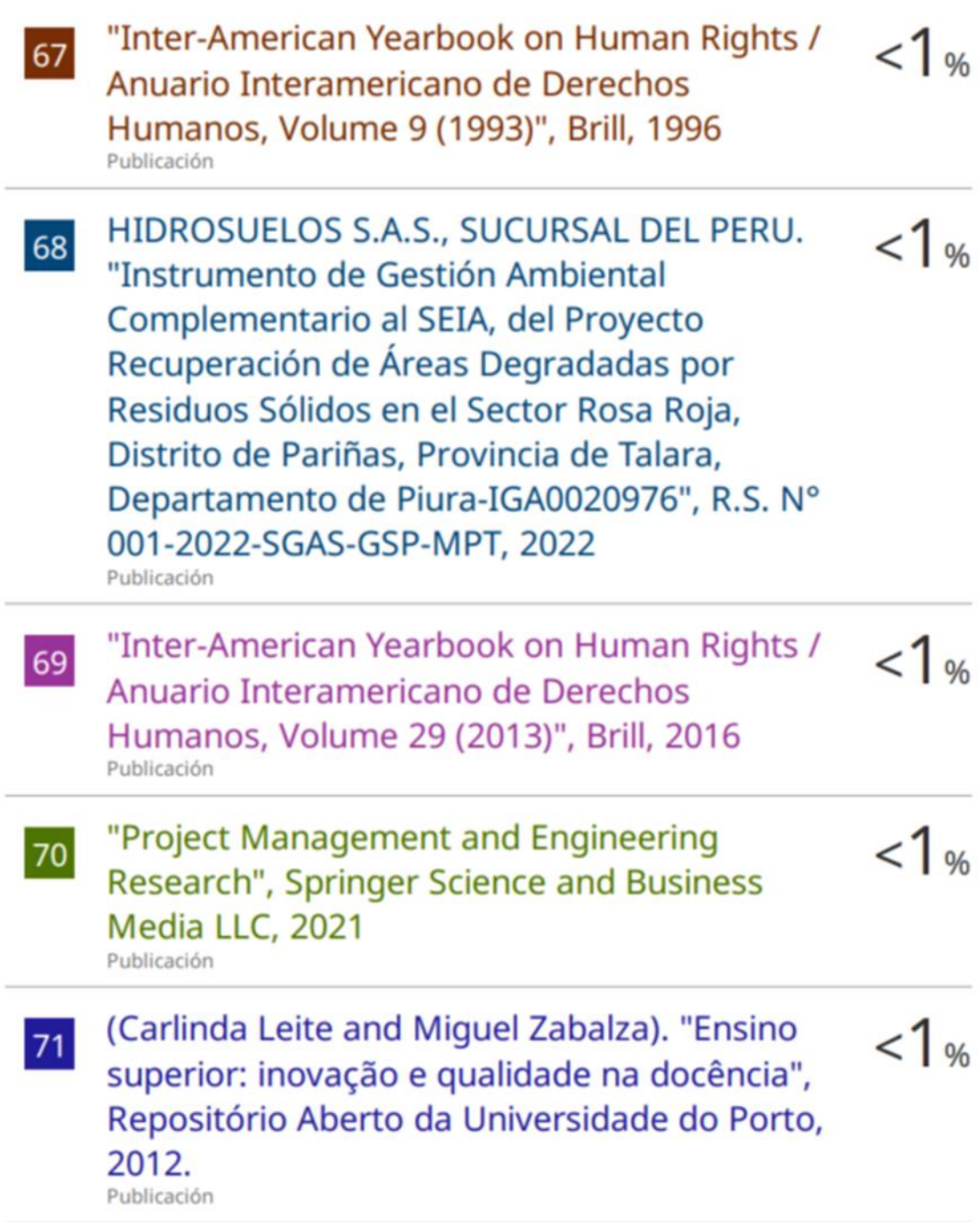

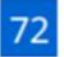

RIVAS OYOLA NILTON ERNESTO. "EIA-SD Categoría II de la Infraestructura de Disposición Final, Planta de Valorización y Centro de Acopio de Residuos Sólidos Municipales del Proyecto Mejoramiento y Ampliación de la Gestión Integral de Residuos Sólidos Municipales en la Ciudad de Ferreñafe y Ampliación del Servicio de Disposición Final para las Ciudades de Pueblo Nuevo y Manuel Antonio Mesones Muro, Provincia de Ferreñafe, Departamento de Lambayeque-IGA0017525", R.G.M. N°0177-2019-MPF/GM, 2022

Publicación

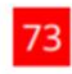

repositorio.unsaac.edu.pe Fuente de Internet

 $<1%$ 

 $1<sub>%</sub>$ 

Excluir citas Activo Excluir bibliografía Activo Excluir coincidencias Apagado

### <span id="page-15-0"></span>**AGRADECIMIENTOS**

Quiero expresar los sinceros agradecimientos a todos los seres estimados, quienes me brindaron su apoyo en la concreción de mis objetivos.

## <span id="page-16-0"></span>**DEDICATORIA**

A mi madre y padre, en el cielo, y a mi hermosa hija, aquí en la tierra.

# ÍNDICE DE CONTENIDO

<span id="page-17-0"></span>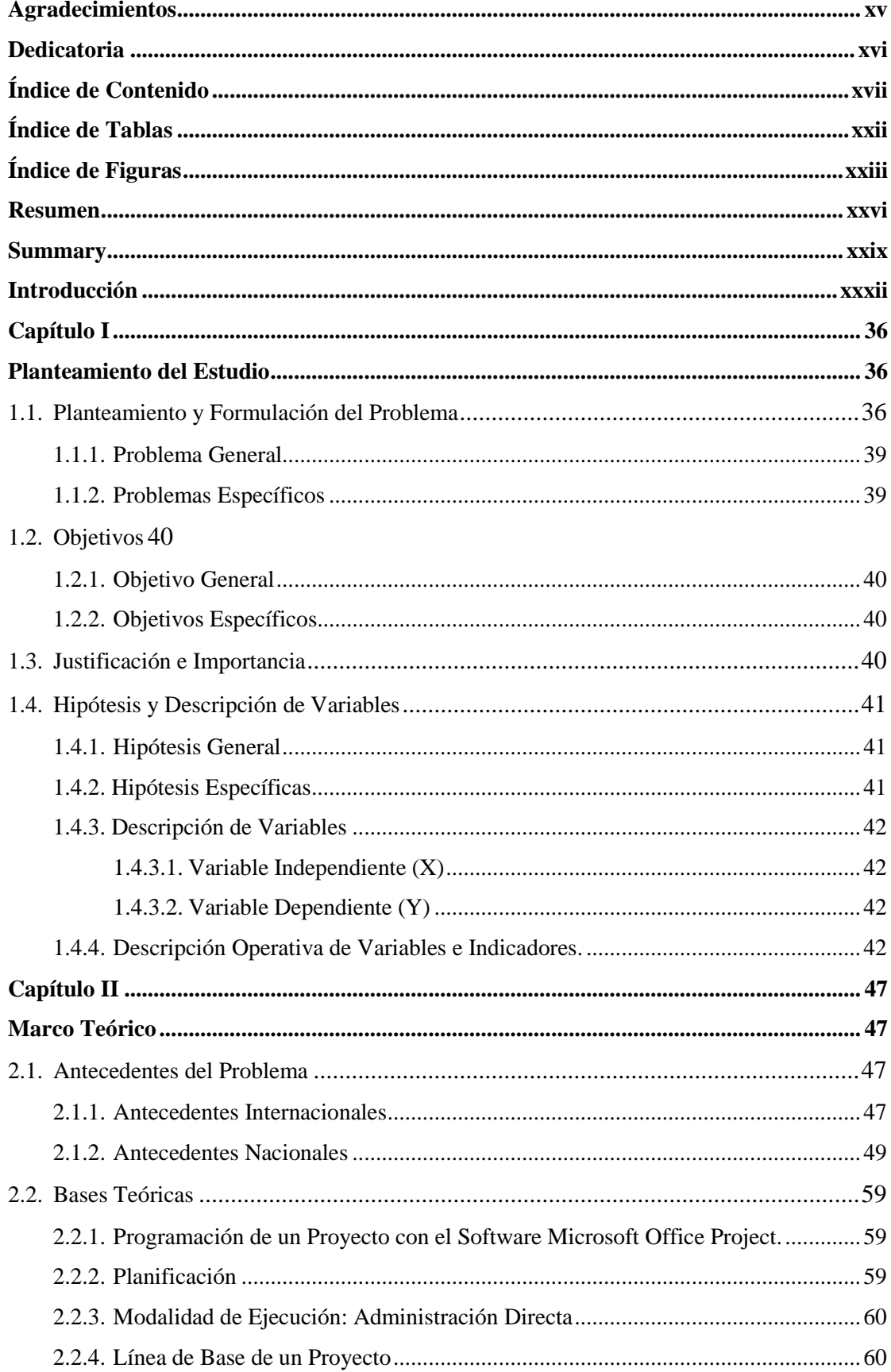

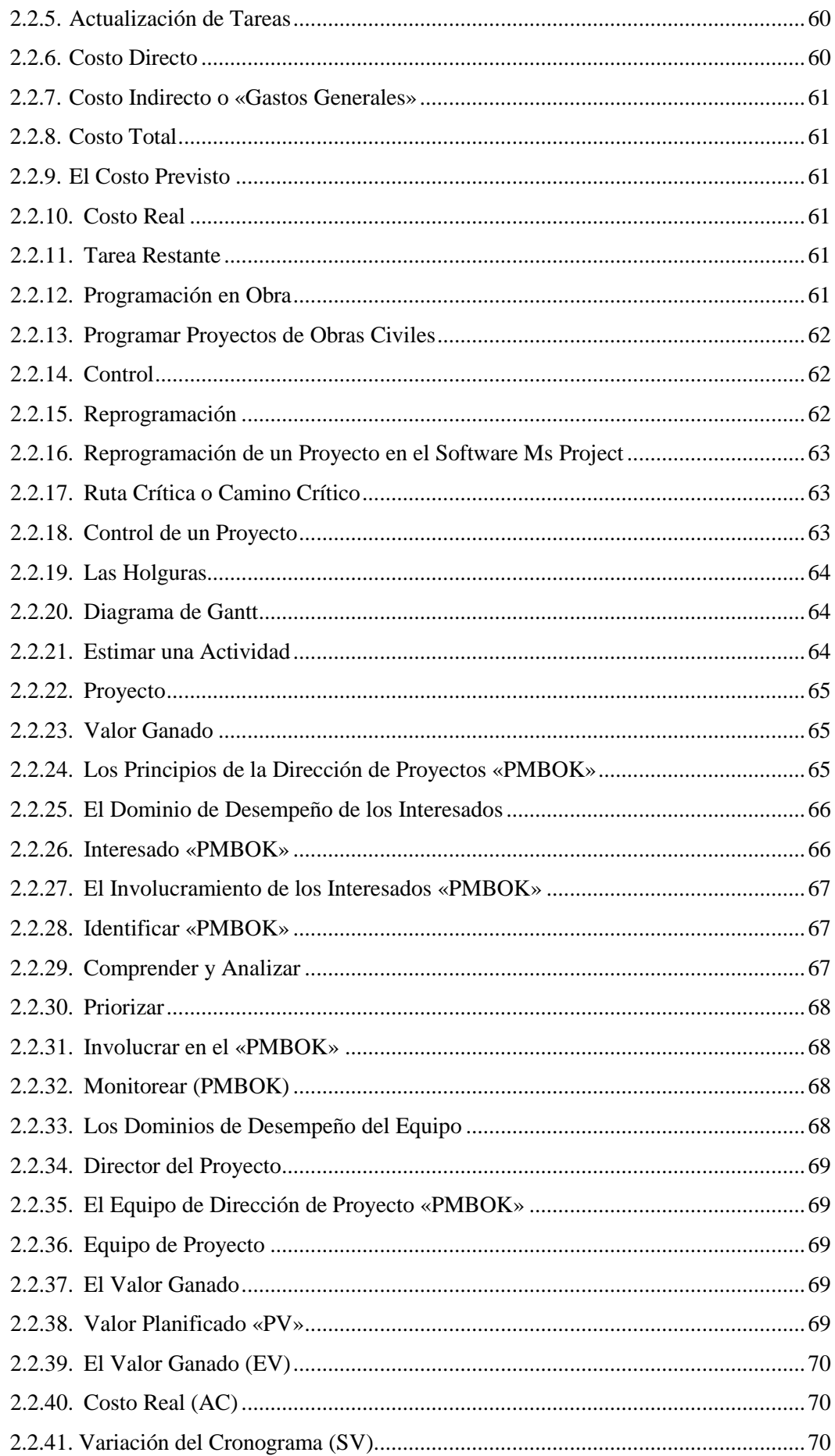

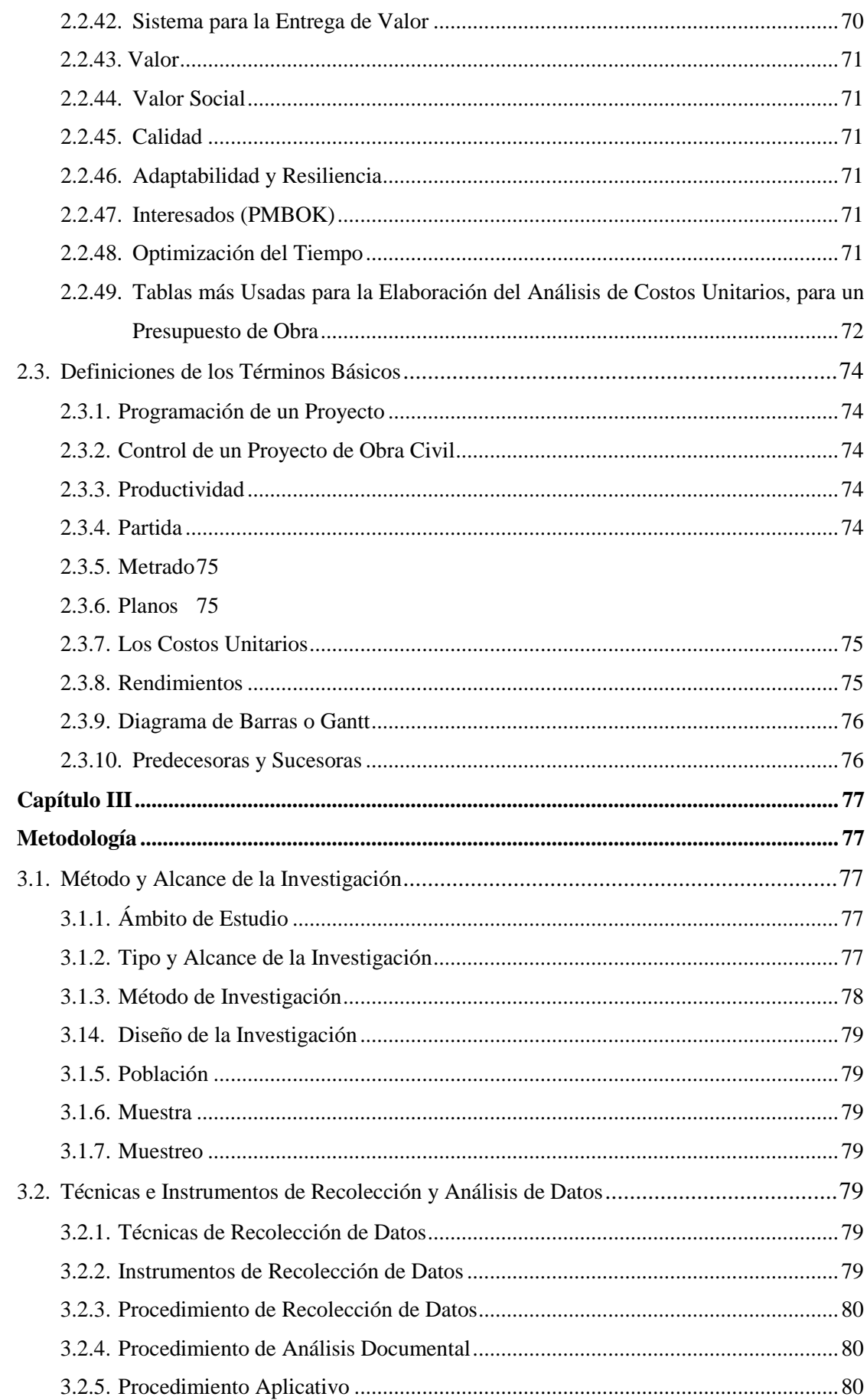

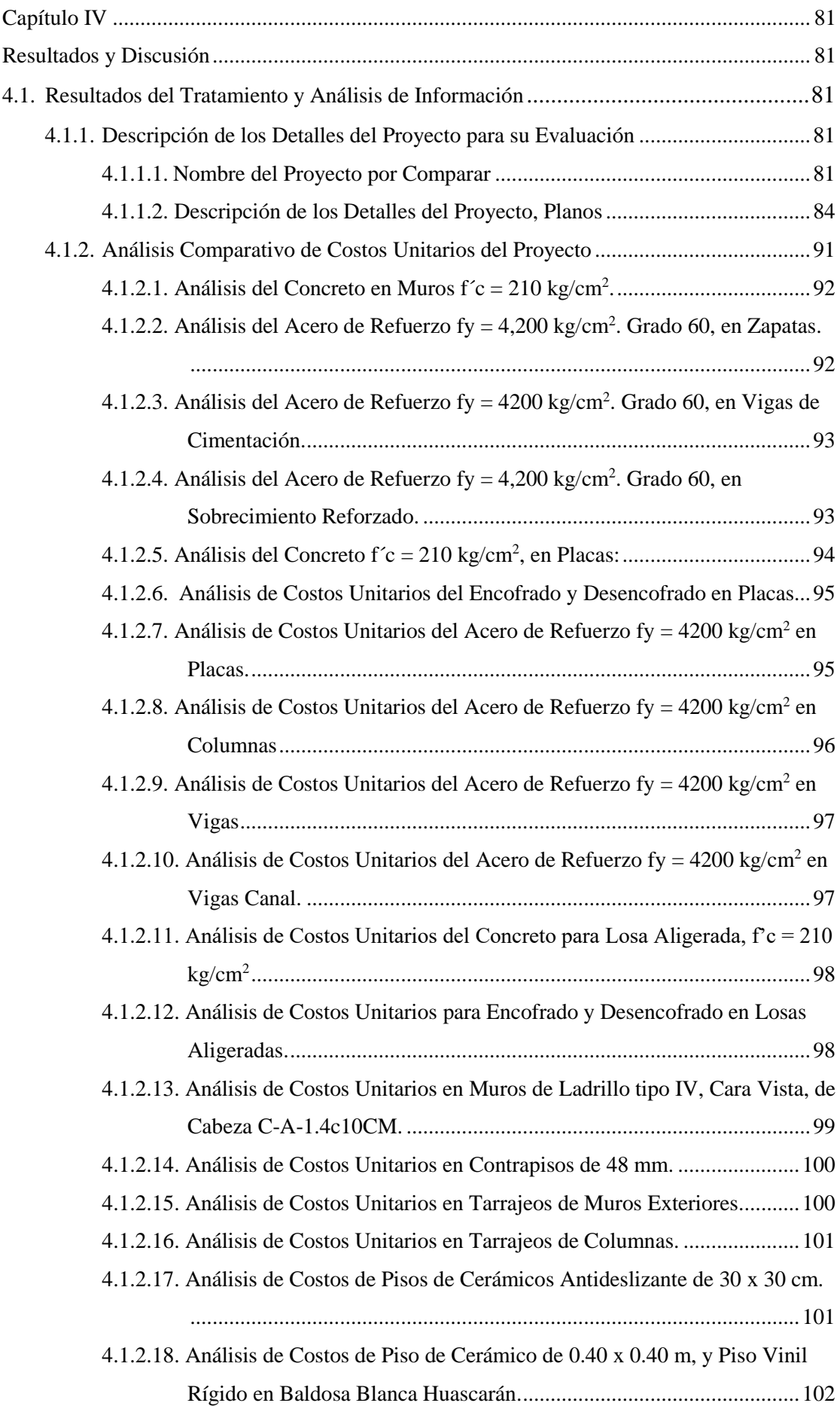

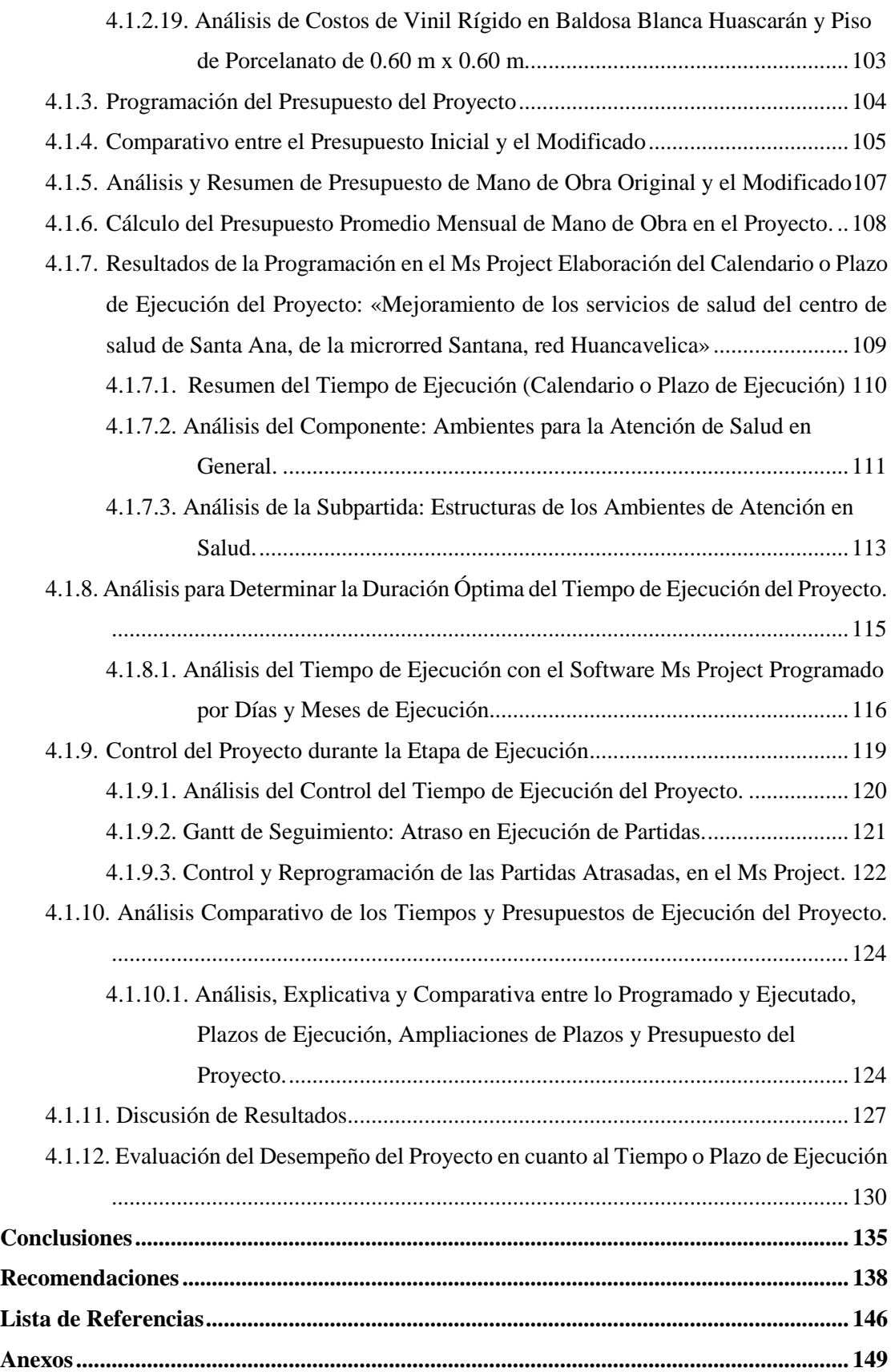

# **ÍNDICE DE TABLAS**

<span id="page-22-0"></span>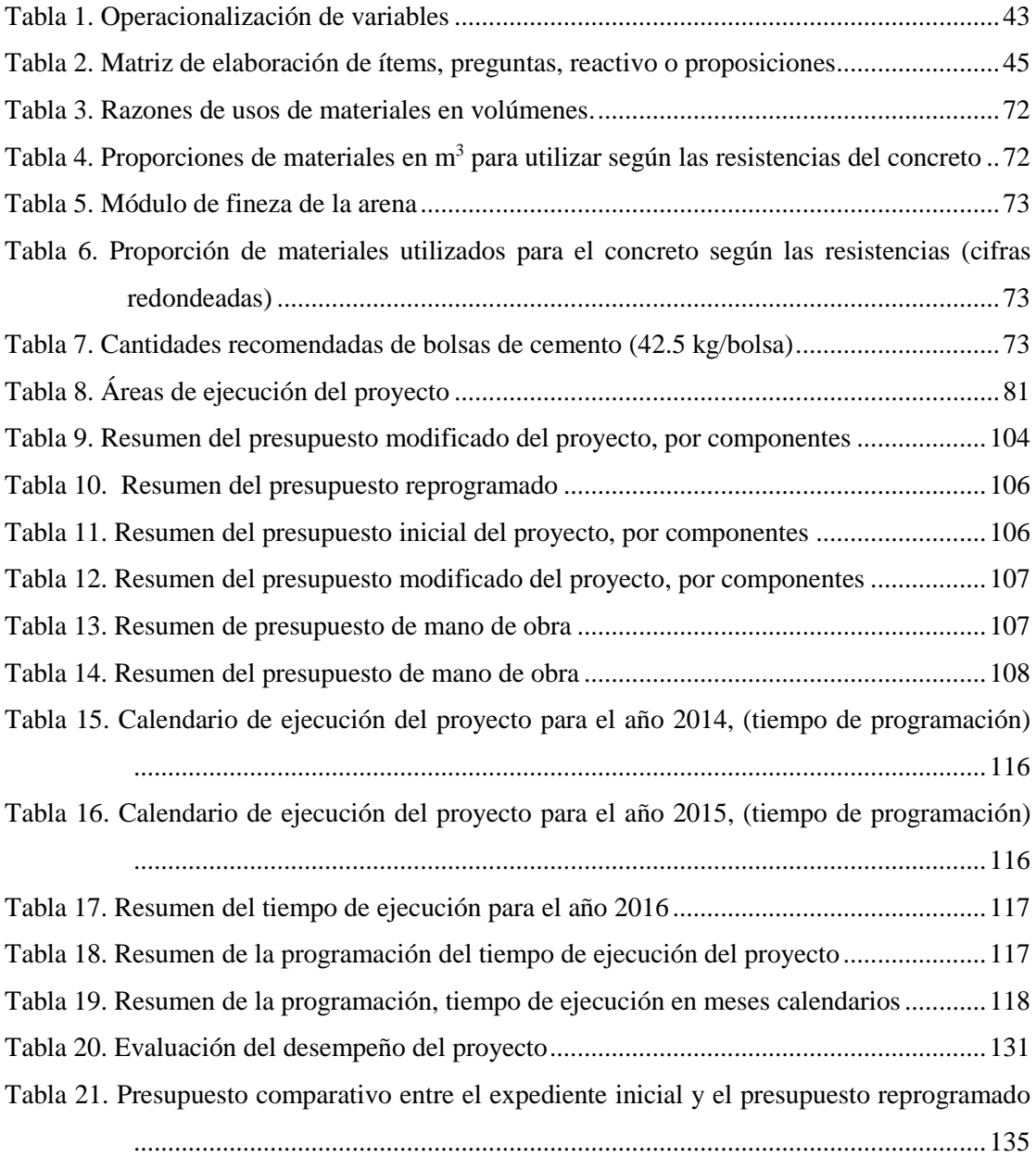

## **ÍNDICE DE FIGURAS**

<span id="page-23-0"></span>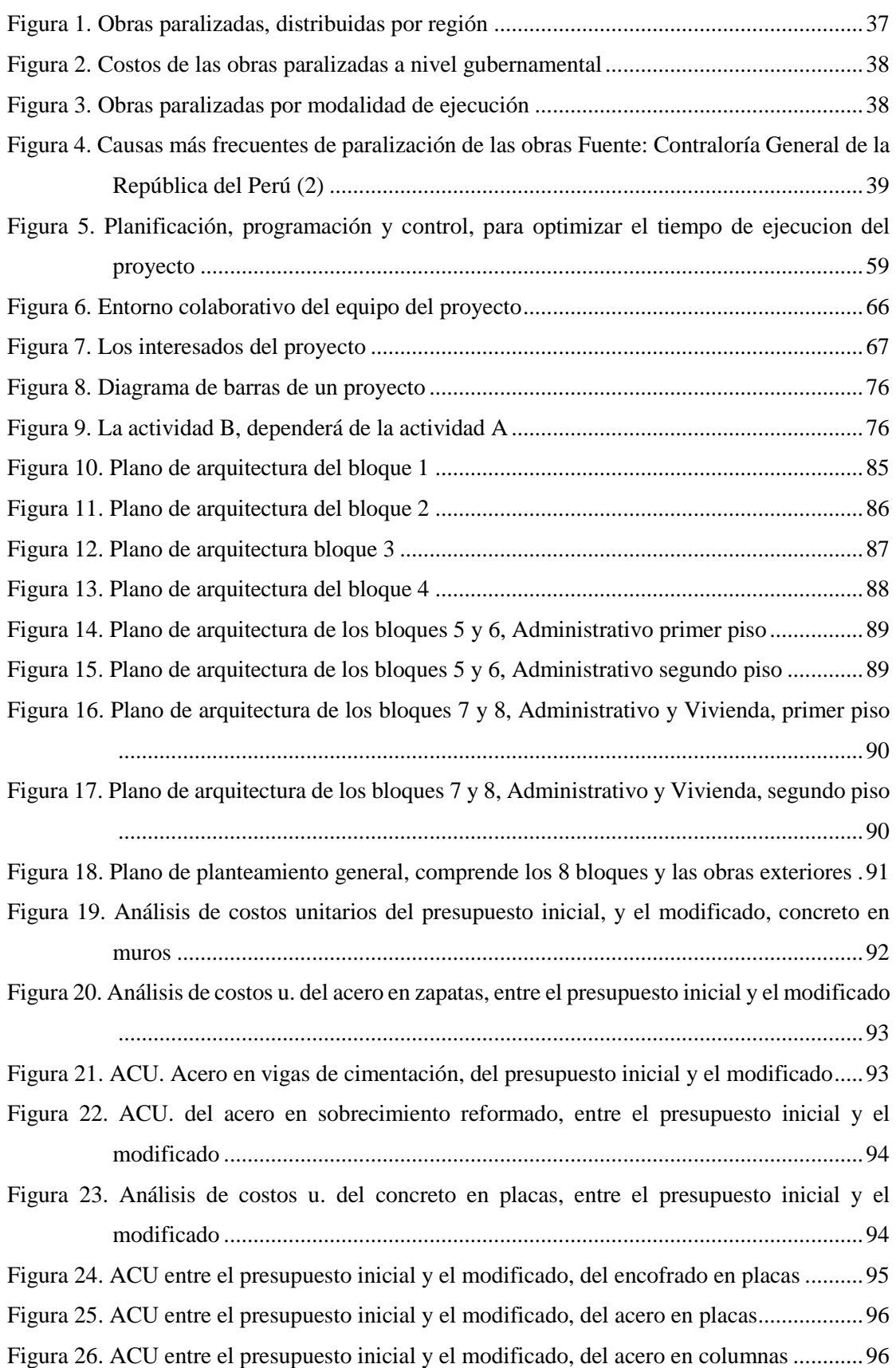

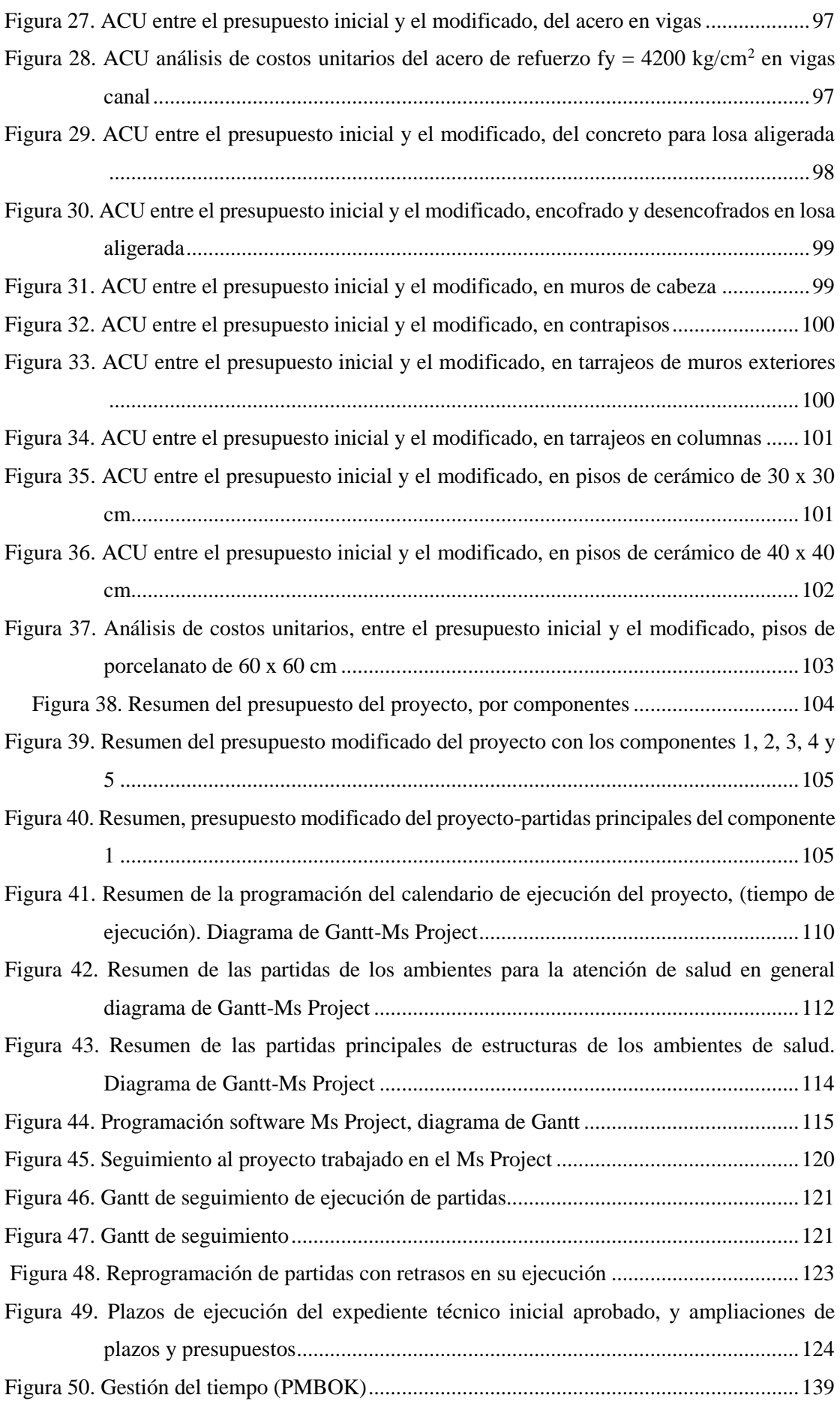

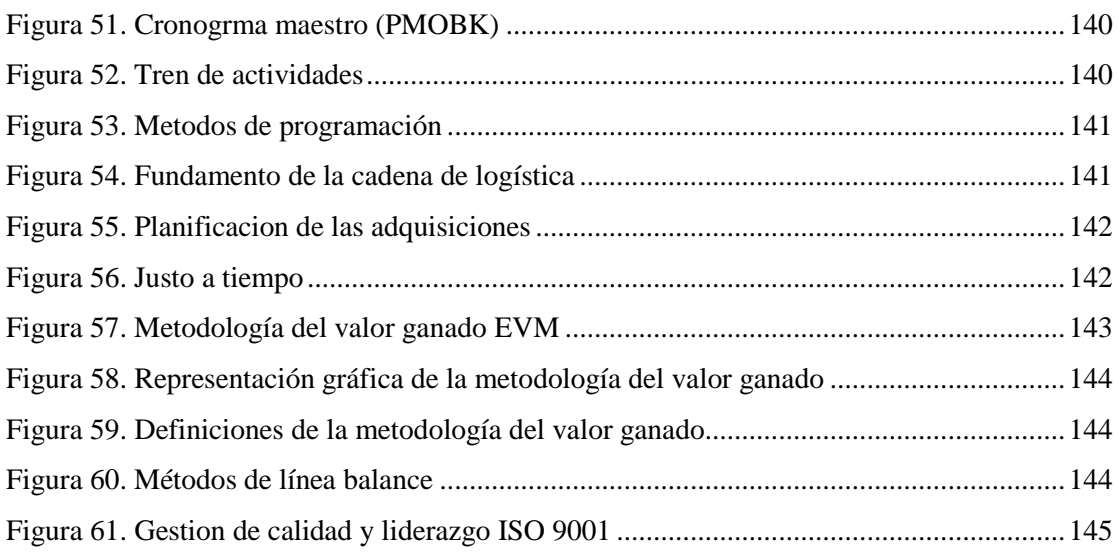

#### **RESUMEN**

<span id="page-26-0"></span>En la presente investigación se determinó como tema de investigación la optimización del tiempo de ejecución de un proyecto, ejecutada bajo la modalidad de administración directa en Huancavelica. Mejorando los métodos y la técnica para realizar una adecuada programación y control del proyecto, para tal fin, como principales herramientas se han utilizado los *softwares* como el S10 (costos y presupuestos), y el Microsoft Project.

La problemática en la demora del tiempo de ejecución de un proyecto de obra civil se debe a múltiples factores; sin embargo, en la presente tesis el enfoque está relacionado a la optimización del tiempo de ejecución de un proyecto de obra civil, mediante la creación de un calendario, utilizando la herramienta de Microsoft Project; que permite una mejor planificación, más realista y precisa de la obra. Luego, se debe realizar un seguimiento del progreso de la ejecución de la obra, identificando las posibles desviaciones con respecto al cronograma planteado, controlando detalladamente los avances y retrasos. El *software* Microsoft Project; permite una adecuada planificación y control de seguimiento de un proyecto de obra civil; asignando convenientemente los recursos, las tareas o partidas de obra, informes, tablas, para mejorar la productividad, control y planificación para un proyecto de obra civil.

En cuanto a la programación presupuestal se utilizó el *software* S10, de costos y presupuestos, para replantear el presupuesto de forma analítica, que permite determinar con claridad una planificación presupuestal detallada, considerando el respectivo análisis de costos unitarios. El S10 Costos y

xxvi

Presupuestos permite una mejor planificación en cuanto a control de los costos y plazos de ejecución; identificando los gastos, desviaciones y retrasos para tomar medidas oportunas para corregirlos. Estos *softwares* se integran con otras herramientas de gestión de proyectos para permitir una gestión integrada y eficiente del proyecto.

Por lo que una adecuada programación y control de ejecución de un proyecto permite planificar mejor, para definir objetivos, recursos, tales como mano de obra, materiales y otros, para optimizar el tiempo de ejecución del proyecto, y obtener mejores resultados en el cumplimiento de los plazos previstos en los expedientes.

Para tal fin, se realizó un presupuesto, con el análisis de costos unitarios, luego comparar con el presupuesto anterior consignado en el expediente técnico. Esto permite saber si el proyecto tenía garantizada la inversión para el cumplimiento de las metas. Se realiza un control a la ejecución del proyecto, mediante el *software* Ms Project, para replantear el cronograma de la obra, y un posterior control de ejecución de obra a través de una línea base. Complementario a ello, se incorpora herramientas de gestión como el PMBOK, para obtener mejoras continuas en gestión de la calidad de ejecución del proyecto, realizando una mejor planificación, que beneficie a los interesados en el proyecto; tales como la población beneficiaria, gerentes, residentes de obra, asistentes, y otros. Para tal fin, también se requiere una comunicación efectiva con el equipo de trabajo y los *stakeholders* del proyecto, para que todos estén alineados a los objetivos y plazos del proyecto.

El objetivo fue determinar de qué manera se puede optimizar el tiempo de ejecución de un proyecto, a través una adecuada programación y control, mediante la ejecución por la modalidad de administración directa, en la ciudad de Huancavelica. Cuyo resultado es lograr que el proyecto se ejecute en el menor tiempo posible.

El tipo de investigación y alcance es del tipo aplicado, mixto: cualitativo, cuantitativo, además de ser explicativo y descriptivo. De los resultados obtenidos se determina que el proyecto optimiza su tiempo de ejecución; al aplicarse una adecuada programación y control, y por ende una mejor planificación; para tal fin se utilizan herramientas tales como: el *software* S10, (Costos y Presupuestos) y el *software* MS Project. Complementariamente se utilizan metodologías que ayudan en la mejora de la planificación, ejecución y control del proyecto, coadyuvando a optimizar de una mejor manera los tiempos de ejecución de cada una de las partidas de obra, de un proyecto ejecutado bajo la modalidad de administración directa en el Gobierno Regional de Huancavelica.

En las conclusiones, se considera que realizar una adecuada programación y control de un proyecto de obra civil, ejecutado por la modalidad de administración directa en la ciudad de Huancavelica, mejora en la optimización del tiempo de su ejecución.

#### **SUMMARY**

<span id="page-29-0"></span>In the present research, the optimization of the execution time of a project, executed under the modality of direct administration in Huancavelica, was determined as a research topic. Improving the methods and technique to conduct an adequate programming and control of the project, for this purpose, *software* such as S10 (costs and budgets), and Microsoft Project have been used as main tools.

The problem in the delay of the execution time of a civil works project is due to multiple factors; however, in this thesis the focus is related to the optimization of the execution time of a civil works project, through the creation of a calendar, using the Microsoft Project tool; which allows a better planning, more realistic and accurate work. Then, the progress of the execution of the work must be monitored, identifying deviations from the proposed schedule, controlling in detail the progress and delays. Microsoft Project *software* allows an adequate planning and monitoring control of a civil works project; conveniently assigning resources, tasks or work items, reports, tables, to improve productivity, control, and planning for a civil works project.

Regarding budget programming*,* the S10 software was used, for costs and budgets, to rethink the budget in an analytical way, which allows to clearly determine a detailed budget planning, considering the respective analysis of unit costs. The S10 Costs and Budgets allows for better planning in terms of cost control and execution deadlines; identifying expenses, deviations, and delays to take timely action to correct them. This software integrates with other project management tools to enable integrated and efficient project management.

Therefore, an adequate programming and control of the execution of a project allows better planning, to define objectives, resources, such as labor, materials, and others, to optimize the execution time of the project, and obtain better results in meeting the deadlines foreseen in the files.

To this end, a budget was drawn up, with the analysis of unit costs, then compared with the previous budget recorded in the technical file. This allows us to know if the project had guaranteed the investment to meet the goals. A control of the execution of the project is conducted, using the Ms Project *software*, to rethink the schedule of the work, and a subsequent control of the execution of the work through a baseline. Complementary to this, management tools such as the PMBOK are incorporated to obtain continuous improvements in the management of the quality of project execution, conducting better planning, which benefits the stakeholders in the project, such as the beneficiary population, managers, site residents, assistants, and others. To this end, effective communication with the work team and *project stakeholders* is also required, so that everyone is aligned with the project's objectives and deadlines.

The objective was to determine how the execution time of a project can be optimized, through adequate programming and control, through execution by the direct administration modality, in the city of Huancavelica. The result is to ensure that the project is executed in the shortest possible time.

The type of research and scope is applied, mixed: qualitative, quantitative, as well as explanatory and descriptive. From the results obtained, it is determined that the project optimizes its execution time; by applying proper programming and control, and therefore better planning; For this purpose, tools such as the *S10 software (Costs and Budgets) and the* MS Project *software* are used. In addition, methodologies are used that help in the improvement of the planning, execution, and control of the project, contributing to better optimize the execution times of each of the work items, of a project executed under the modality of direct administration in the Regional Government of Huancavelica.

In the conclusions, it is considered that conducting an adequate programming and control of a civil works project, executed by the direct administration modality in the city of Huancavelica, improves the optimization of the execution time.

## **INTRODUCCIÓN**

<span id="page-32-0"></span>Siendo la construcción una industria compleja, de alta exigencia, por lo que requiere realizar una gestión eficiente para garantizar la calidad de los resultados, consecuentemente, la satisfacción del cliente. Por lo que el control y la programación de las obras son herramientas indispensables para la mejora de la eficiencia y calidad en la construcción.

Las demoras durante el tiempo de ejecución de un proyecto de obra civil es una problemática muy frecuente, en obras ejecutadas mediante bajo la modalidad de administración directa en la región de Huancavelica. Los plazos planteados, en los expedientes técnicos, generalmente no se cumplen.

La presente investigación se enfoca en la gran importancia que tiene la optimización del tiempo de ejecución de un proyecto, realizada mediante una adecuada programación y control, para mejorar el tiempo de ejecución de las obras. Cuyo objetivo principal es optimizar el tiempo de ejecución de un proyecto, bajo la modalidad de administración directa en el departamento de Huancavelica, para esto, se van a utilizar herramientas de programación y control, como son los *softwares* S10, (Costos y Presupuestos), y el Microsoft Project; adicionalmente, se complementan la utilización de las metodologías como el PMBOK, Valor ganado, y otras metodologías de gestión de proyectos.

Como primera tarea se ha realizado un análisis del presupuesto que permita determinar un presupuesto de obra de forma tal que alcance hasta la culminación de la obra. Luego se efectúa un control de la ejecución del proyecto, y la evaluación que permitió saber si el proyecto optimiza o no el tiempo de su ejecución.

Como hipótesis se plantea que, a través de una adecuada programación y control de un proyecto, ejecutado bajo el modelo de administración directa en el departamento de Huancavelica; este optimizará el tiempo de ejecución. Realizando una mejor planificación, programación y control; mejorando la asignación de recursos, con el uso de instrumentos de planificación, programación y control, como los *softwares* S10, «Costos y Presupuestos», y el «Microsoft Project»; complementariamente se utiliza los criterios de calidad bajo el enfoque para gestionar la construcción de proyectos, que están a la vanguardia en la actualidad. Para luego realizar una comparación con el proyecto de la propuesta inicial, programado en el expediente técnico, y la nueva versión reprogramada y realizando el control del proyecto, agregándole a ello herramientas complementarias de mejoras de gestión en la ejecución de obras de construcción.

La problemática de la investigación radica en que una programación inadecuada, y el no llevar un control de obra; genera demoras, retrasos durante el tiempo de ejecución de las obras, mediante el modelo de administración directa en Huancavelica. Otra problemática se genera cuando no se realiza una buena programación y control de los proyectos, ocasionando gastos excesivos, con referente a lo planteado en los expedientes iniciales. Es por lo que una mala gestión, planificación, programación y control conllevan a gastos adicionales, problemas en la calidad del proyecto, presentan riesgos, demandas de la población beneficiaria; todo ello afecta a la gestión de los proyectos; causando impactos negativos en la sociedad, y en todos los interesados e involucrados del proyecto.

La presente investigación se justifica principalmente en disminuir el tiempo de ejecución de una obra de construcción civil, para evitar retrasos, mayores ampliaciones de plazos de ejecución, con respecto a los plazos previstos en los expedientes técnicos, optimizar un recurso importante que es el tiempo. Para tal fin se programa y controla adecuadamente el presupuesto de obra; con una buena planificación en la ejecución de las partidas de obra, de esta manera, se gestiona mejor el proyecto, para tener mayor eficacia en los tiempos previstos de ejecución de obra, igualmente, se reprogramaron los cronogramas de ejecución, monitoreando el buen desempeño de la ejecución de la obra, a través de metodologías de gestión, para una mejora continua de la calidad de ejecución de la obra. Luego, evitar consecuencias perjudiciales a los interesados e involucrados del proyecto. Para ello se toma en cuenta desde la fase de la planeación, programación, y luego el control de ejecución del proyecto.

El desarrollo del presente estudio cuenta, en el capítulo I, con el planteamiento y formulación del problema, luego los objetivos, la justificación, importancia, e hipótesis. En el capítulo II se encuentran los antecedentes del problema, las bases teóricas y la definición de los términos básicos. En el capítulo III se presenta el desarrollo de los métodos, el alcance y diseño de la investigación, y las técnicas e instrumentos de recolección de datos; y en el capítulo IV están los resultados, en función a los objetivos planteados; donde se realiza un análisis de los objetivos propuestos y su cumplimiento para determinar la optimización del tiempo de ejecución del proyecto, a través de los resúmenes explicativos, en la mejora de la gestión en cuanto a ejecución, a través de una adecuada programación del presupuesto, el cronograma, y el control de ejecución del proyecto; concluyendo en una discusión y conclusión de los resultados.
# **CAPÍTULO I PLANTEAMIENTO DEL ESTUDIO**

# **1.1. Planteamiento y Formulación del Problema**

La falta de una adecuada programación y control de un proyecto son, entre varios factores, los determinantes para los retrasos durante la ejecución de obra, llevada a cabo mediante la modalidad de administración directa en el departamento de Huancavelica. Para optimizar el tiempo de ejecución de un proyecto de construcción civil, se debe efectuar una adecuada programación y control; siendo sumamente importante realizar una planificación adecuada, en cuanto a manejo de los tiempos; los recursos, como el personal de mano de obra; los materiales y los insumos, controlando eficazmente el cronograma previsto. Reprogramado y controlando de una mejor manera los recursos disponibles del proyecto. Evaluando posibles riesgos y controlando la calidad de ejecución del proyecto.

La ausencia de una programación y su respectivo control de obra resultan, en consecuencia, negativas, con incomodidades en todos los involucrados en el proyecto, tanto en los directivos y finalmente en la población

36

beneficiaria, debido a los retrasos en obra, ocasionados por la falta de planificación.

Efectuar una mejor programación y controles de ejecución de obra, bajo la modalidad de administración directa en Huancavelica, se reducirán imprevistos, en el desarrollo del proyecto, lo que evitará destinar mayores recursos como partidas adicionales, mayor utilización de materiales, mayores costos, y adicionales en mano de obra.

Son problemáticas constantes la baja calidad técnica de los expedientes técnicos, con análisis de costos unitarios mal elaborados, cronogramas de obra sin sustento técnico, mala gestión de proyectos. Las deficiencias en la supervisión y monitoreo conllevan a tener riesgos asociados, que van en desmedro de la ejecución exitosa de la obra (1). Por lo que; en el siguiente cuadro se muestra la cantidad de obras paralizadas en el país:

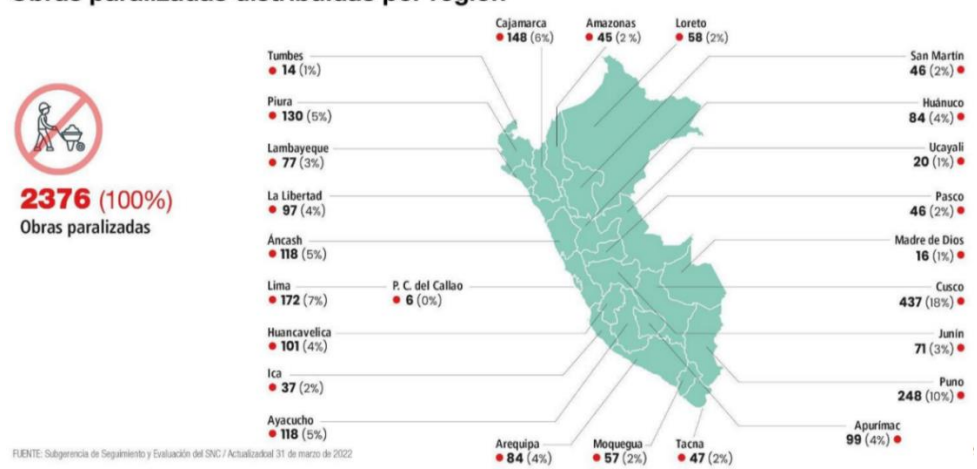

# Obras paralizadas distribuidas por región

*Figura 1. Obras paralizadas, distribuidas por región Fuente: Contraloría General de la República del Perú* **(1)**

| <b>Modalidad</b><br>de ejecución              | <b>Gobierno Nacional</b> |                                | <b>Gobierno Regional</b> |                         | <b>Gobierno Local</b> |                         | <b>Total</b>   |      |                         |               |
|-----------------------------------------------|--------------------------|--------------------------------|--------------------------|-------------------------|-----------------------|-------------------------|----------------|------|-------------------------|---------------|
|                                               | N°                       | <b>Costo</b><br>actualizado S/ | N°                       | Costo<br>actualizado S/ | <b>N°</b>             | Costo<br>actualizado S/ | <b>N°</b>      | %    | Costo<br>actualizado S/ | $\frac{9}{6}$ |
| Administración<br>directa                     | 36                       | 245 404 477                    | 93                       | 1 213 134 853           | 1172                  | 2 126 210 087           | 1301           | 55.5 | 3584749417              | 12.1          |
| APP/<br>concesiones                           | $\Omega$                 |                                | $\overline{2}$           | 5 169 013 342           | $\Omega$              |                         | $\overline{2}$ | 0.1  | 5 169 013 342           | 17.4          |
| Convenio con<br>organismos<br>internacionales |                          | 177 954 129                    | $\Omega$                 |                         | $\Omega$              |                         | 1              | 0.0  | 177 954 129             | 0.6           |
| <b>Núcleos</b><br>ejecutores                  | 59                       | 75 628 173                     | $\mathbf{0}$             | $\qquad \qquad$         | $\Omega$              |                         | 59             | 2.5  | 75 628 173              | 0.3           |
| Obras por<br><b>Impuestos</b>                 | ٦                        | 37 243 750                     | $\overline{2}$           | 28 511 392              | 3                     | 20 878 289              | 6              | 0.3  | 86 633 431              | 0.3           |
| Por contrata                                  | 271                      | 9 357 741 255                  | 177                      | 6 443 751 392           | 529                   | 4836736696              | 977            | 41.6 | 20 638 229 342          | 69.3          |
| <b>Total</b>                                  | 368                      | 9893971783                     | 274                      | 12 854 410 978          | 1704                  | 6983825072              | 2346           | 100% | 29 732 207 833          | 100%          |

*Figura 2. Costos de las obras paralizadas a nivel gubernamental Fuente: Contraloría General de la República del Perú* **(1)**

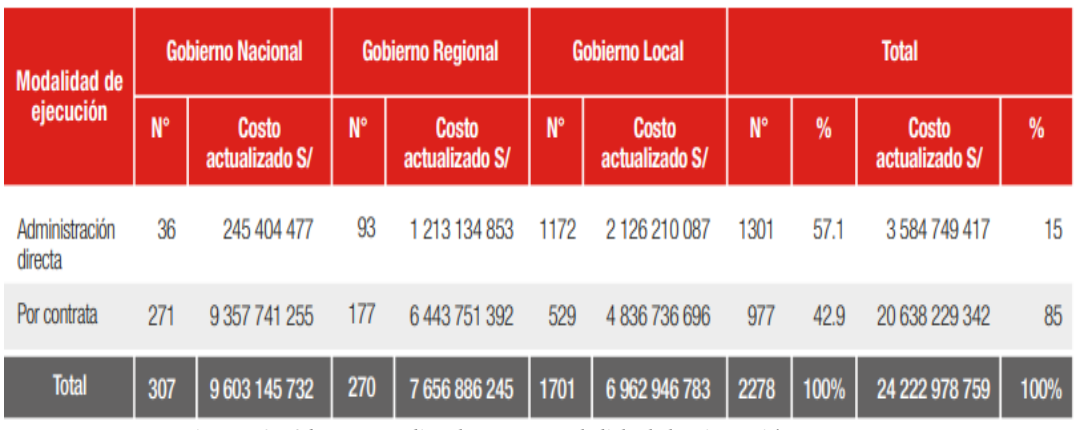

*Figura 3. Obras paralizadas por modalidad de ejecución Fuente: Contraloría General de la República del Perú* **(1)**

En las obras ejecutadas mediante la modalidad de administración directa, cuyas deficiencias del expediente técnico son los conflictos sociales, los eventos climáticos, el incumplimiento a la ejecución de obras, entre otros; son las problemáticas frecuentes, que traen retrasos en la ejecución de las obras civiles en el Perú (2).

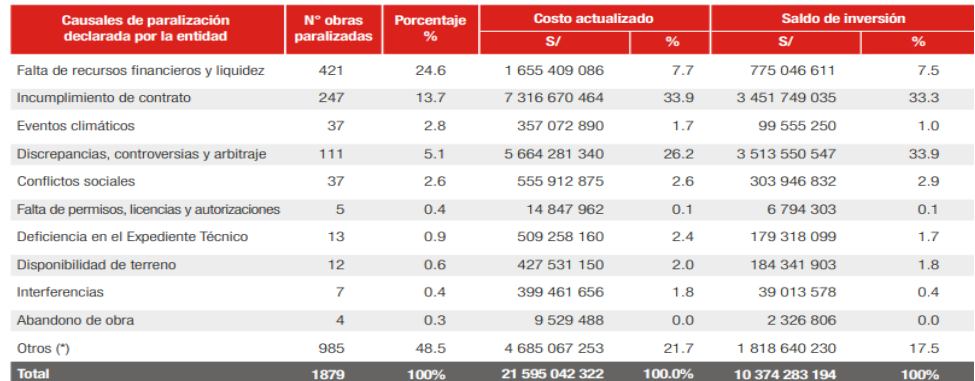

*Figura 4. Causas más frecuentes de paralización de las obras Fuente: Contraloría General de la República del Perú (2)*

El no realizar una buena programación y control de obra, conlleva a tener retrasos durante la ejecución de un proyecto de construcción, realizado por administración directa en Huancavelica; obliga al ingeniero residente de obra a detener los trabajos, y solicitar ampliaciones de plazo, solicitar más presupuesto, y consecuentemente tener impactos de calidad. Esto implica una carga de responsabilidad técnica, administrativa y de reputación de todos los involucrados en la realización del proyecto.

# **1.1.1. Problema General**

¿De qué manera una adecuada programación y control de un proyecto, ejecutados mediante la modalidad de administración directa en el departamento de Huancavelica, optimiza la duración de su ejecución?

# **1.1.2. Problemas Específicos**

**PE1**: ¿De qué manera una adecuada programación de un proyecto, ejecutada por la modalidad de administración directa en el departamento de Huancavelica, optimiza su tiempo de ejecución?

**PE2**: ¿De qué manera un adecuado control de un proyecto, ejecutado por la modalidad de administración directa en el departamento de Huancavelica, optimiza su tiempo de ejecución?

## **1.2. Objetivos**

# **1.2.1. Objetivo General**

Determinar de qué manera una adecuada programación y control de un proyecto, ejecutados por la modalidad de administración directa en el departamento de Huancavelica, optimiza su tiempo de ejecución.

# **1.2.2. Objetivos Específicos**

**OE1:** Determinar de qué manera una adecuada programación de un proyecto, ejecutada por la modalidad de administración directa en el departamento de Huancavelica, optimiza su tiempo de ejecución.

**OE2:** Determinar de qué manera un adecuado control de un proyecto, ejecutado por la modalidad de administración directa en el departamento de Huancavelica, optimiza su tiempo de ejecución.

# **1.3. Justificación e Importancia**

La investigación se justifica porque una adecuada programación y control de obras permitirá optimizar el tiempo de ejecución de un proyecto, ejecutada bajo la modalidad de administración directa, en Huancavelica. Al realizar una buena planificación se evita contratiempos como la necesidad de solicitar ampliaciones de plazos de ejecución, ampliaciones de presupuestos, demoras y perjuicios a la población beneficiaria. La falta del cumplimiento de los plazos de ejecución de obra tiene un impacto significativo en el ámbito público, ya que denota un malestar generalizado en las entidades gubernamentales.

Es de gran importancia evitar los retrasos en la ejecución de obra, por la modalidad de administración directa en Huancavelica, por ello, es vital realizar una buena programación y control, esto permitirá encontrar mejores resultados, en cuanto a tiempos de ejecución, planificando adecuadamente, insertando una buena práctica de gestión de proyectos. Es indispensable elaborar una buena programación, también es importante la elaboración de un buen presupuesto de obra, llevar un control de obra, verificando el cumplimiento del expediente técnico; realizando un análisis de costos. Estos controles periódicos de ejecución de obra permitirán evaluar el avance físico y financiero del proyecto, con relación a lo programado en el expediente técnico; determinar las restricciones de ejecución de partidas; identificar las rutas críticas, para luego reprogramarlas si fuera el caso hasta su culminación exitosa. Con una buena planificación, y gestionando convenientemente el proyecto, se optimiza el tiempo de su ejecución, acercándose cada vez mejor al cumplimiento de las metas. Siendo el tiempo un recurso finito y no renovable; su uso debe ser de manera efectiva, planificada, para lograr resultados satisfactorios.

## **1.4. Hipótesis y Descripción de Variables**

## **1.4.1. Hipótesis General**

Realizando una adecuada programación y control de un proyecto de obra civil, ejecutados por la modalidad de administración directa en Huancavelica, se optimiza su tiempo de ejecución.

# **1.4.2. Hipótesis Específicas**

**OE1:** Realizando una adecuada programación de un proyecto, ejecutada por la modalidad de administración directa en Huancavelica, se optimiza el tiempo de ejecución.

**OE2:** Realizando un adecuado control de un proyecto, ejecutado por la modalidad de administración directa en Huancavelica, se optimiza el tiempo de ejecución.

# **1.4.3. Descripción de Variables**

# **1.4.3.1. Variable Independiente (X)**

- X1: Programación.
- X3: Control

# **1.4.3.2. Variable Dependiente (Y)**

■ Y1: Tiempo de Ejecución

# **1.4.4. Descripción Operativa de Variables e Indicadores.**

En la siguiente figura se presenta la operacionalización de las variables de estudio; cuyo título es "Optimización del tiempo de ejecución de un proyecto, mediante una adecuada programación y control, con los *softwares* S10 y Microsoft Project. Modalidad, administración directa en Huancavelica".

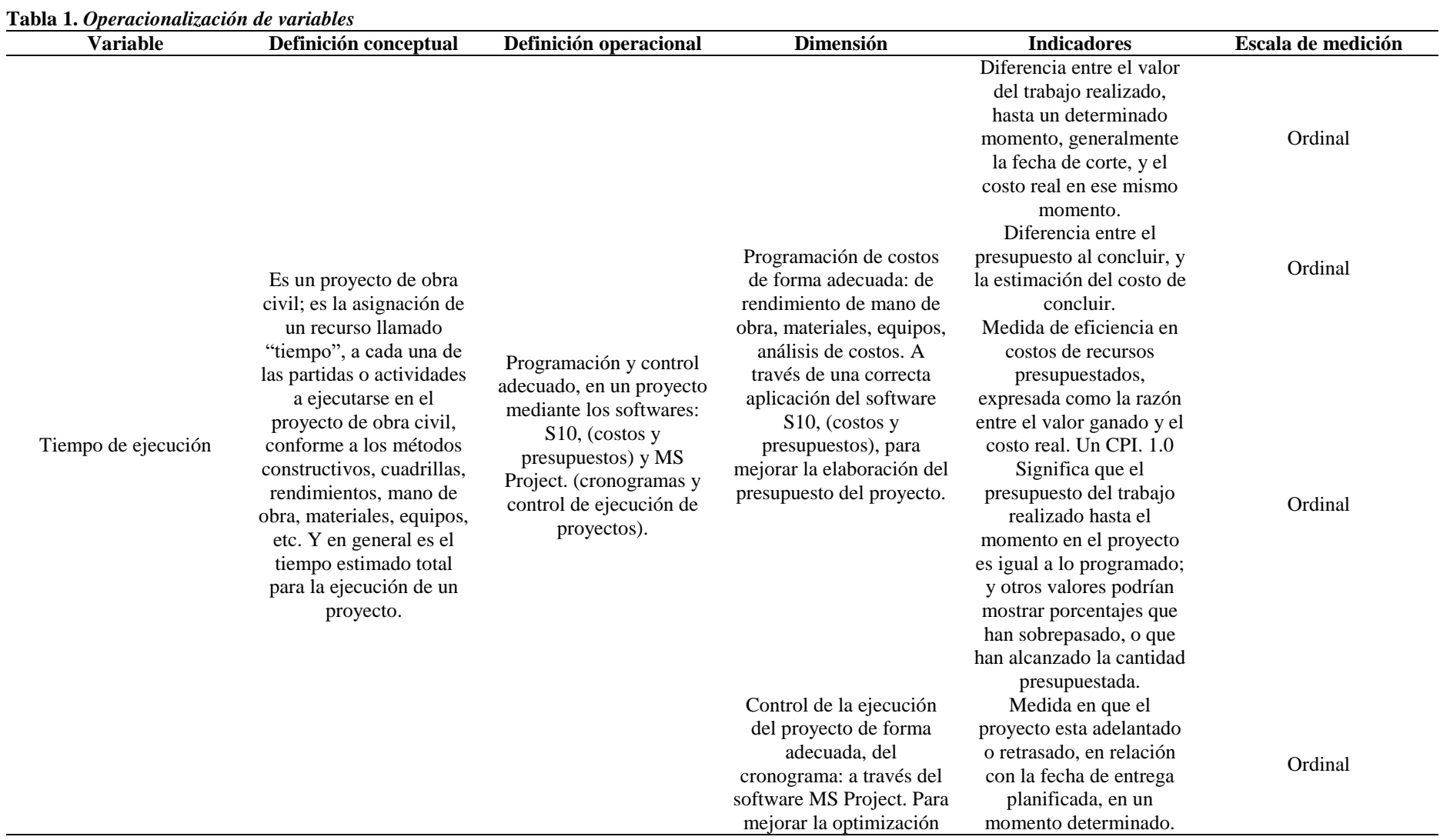

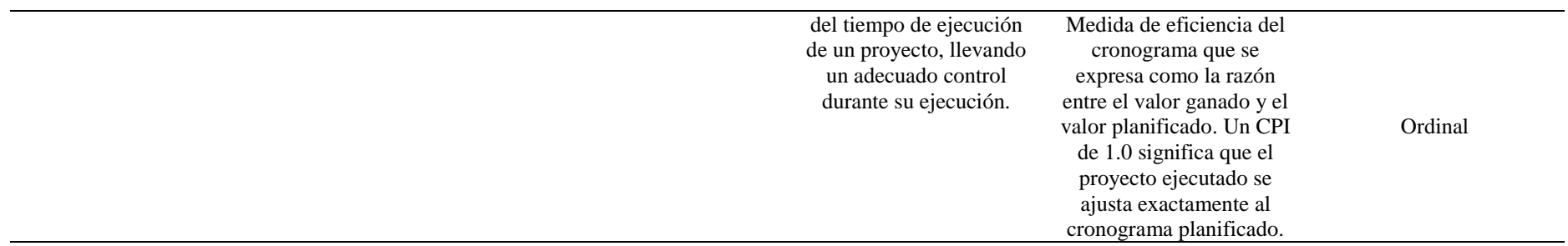

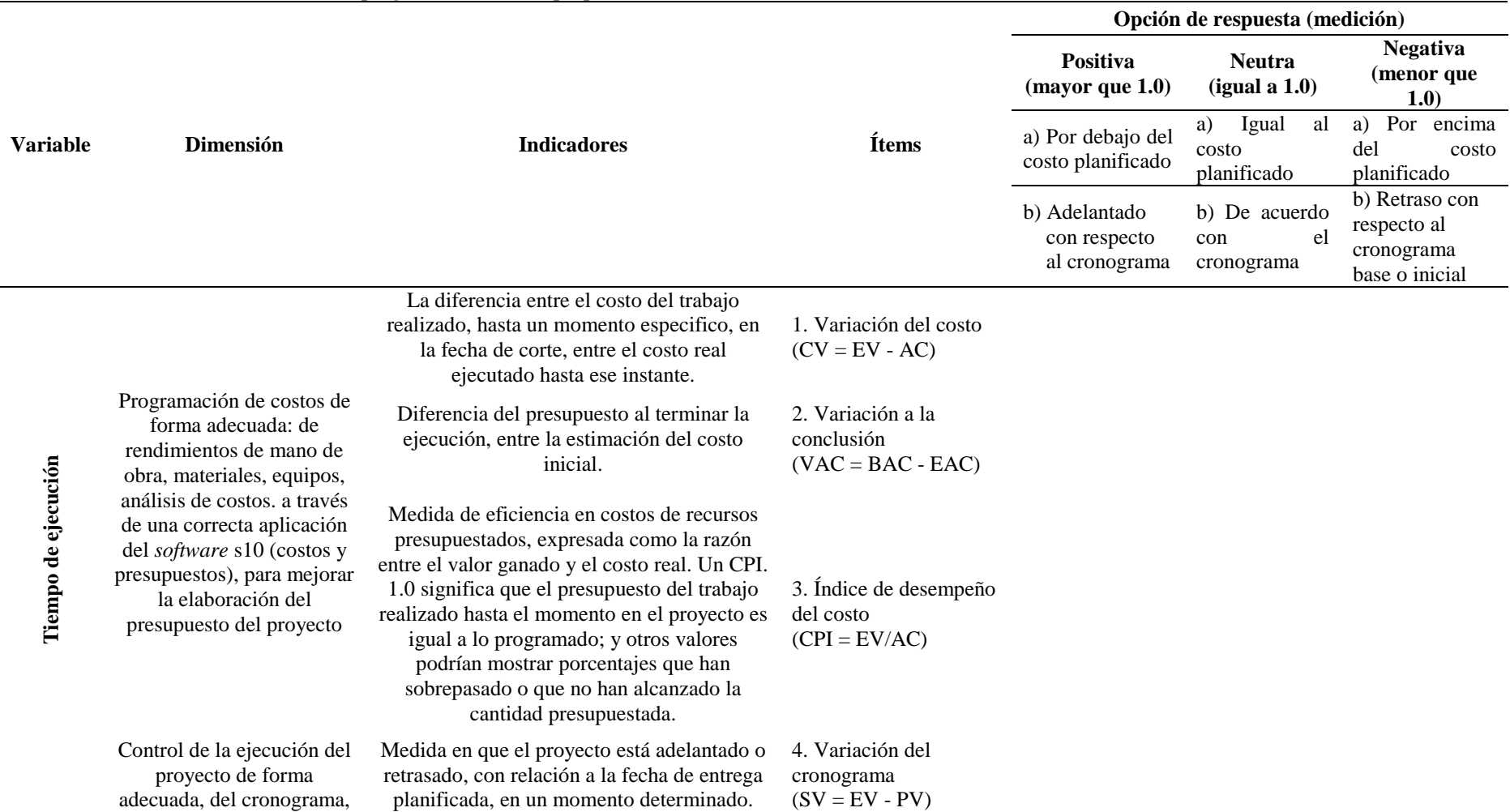

# **Tabla 2.** *Matriz de elaboración de ítems, preguntas, reactivo o proposiciones*

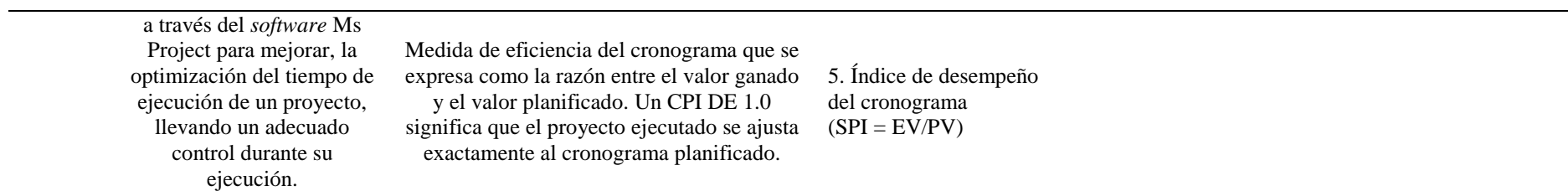

# **CAPÍTULO II MARCO TEÓRICO**

#### **2.1. Antecedentes del Problema**

# **2.1.1. Antecedentes Internacionales**

Díaz (3) en la tesis "La planeación y ejecución de las obras de construcción dentro de las buenas prácticas de la administración y programación (proyecto Torres de la 26 – Bogotá)", el objetivo fue desarrollar los trabajos detalladamente, planificando la elaboración de los costos para que se tenga en cuenta, esencialmente, los análisis de precios unitarios, con los rendimientos adecuados. Se menciona la importancia que tiene la organización administrativa de un proyecto, con las características funcionales en la ejecución de una obra civil, también hace referencia a las labores del personal que trabaja en la obra. En la metodología utilizada se enfoca principalmente en las etapas de construcción de un proyecto de 12 pisos. Para ello han recopilado la información que se dio durante la ejecución del proyecto, realizando un esquema.

Serrano (4) en la tesis: "Programación de obras civiles del proyecto: construcción de pavimento rígido en calles de la ciudad, aplicando el programa Microsoft Project", tuvo como objetivo la realización de una planeación y programación, para determinar el plazo de duración real del proyecto, para ello han efectuado un diagrama de barras en el Microsoft Project, realizaron un cronograma detallado de actividades, la estimación de equipos a utilizar, de mano de obra, el empleo de materiales. Los resultados obtenidos reflejan una duración estimada de 169 días para la ejecución total del proyecto. Estos datos y criterios se basaron en todo lo recopilado del uso del Excel y el programa Microsoft Project; cuyos resultados apuntaban a beneficiar a la población y, en general, a reducir los impactos socioeconómicos.

Angarita y Chamorro (5), en su tesis "Técnica de valor ganado como herramienta de seguimiento y control en los proyectos de inversión de la entidad Aguas de Córdoba SA ESP", tuvieron como objetivo implementar el método del Valor Ganado, donde se realizó un seguimiento y control de un proyecto de infraestructura, en el ámbito del agua y saneamiento básico, llevado a cabo por la institución "Aguas de Córdoba SA ESP". La aplicación de esta técnica permitió la ejecución de su proyecto, mediante los lineamientos del PMBOK, utilizando guías de control tales como valor planificado VP, el valor ganado EV, y el costo real AC; tuvieron como propósito la toma de decisiones, reduciendo las incertidumbres, simplificar la gestión de los riesgos en los diferentes procesos del proyecto. Luego también utilizaron los índices de desempeño, como el SPI "Índice de desempeño del cronograma", y el CPI "Índice de desempeño de costos", que evaluaron la eficacia del cronograma y costo del proyecto, respectivamente. Estos indicadores ofrecen alertas tempranas del estado de ejecución del proyecto. La metodología considerada por los investigadores fue la del tipo descriptivo, explicativo y cuantitativo. En las conclusiones se mencionan que la metodología del valor ganado representa una técnica eficaz, para el seguimiento y control. Se emplearon los procedimientos de gestión, definidos en la Guía del PMBOK, sexta edición, como metodología simple y efectiva, garantizando el control y supervisión del proyecto de inversión, en aspectos de alcance, tiempo y costos.

# **2.1.2. Antecedentes Nacionales**

Castre (6) en su tesis "Planeación, programación y control de una obra de edificación"; tuvo como objetivo determinar la relevancia, y los beneficios asociados de llevar a cabo una programación, planificación, y control de un proyecto de construcción civil; que luego de obtener los resultados, se comparó la planeación, con lo que realmente sucedió en obra; se tiene como resultado una mejor ejecución de la construcción de obra.

En el estudio mencionado se emplearon herramientas informáticas tales como el *software* S10 de Costos y Presupuestos; también se utilizó el Microsoft Project. Luego, se llevó a cabo el procesamiento de los datos, a partir del cual se obtuvo los informes utilizados por el autor para realizar las comparaciones e interpretaciones (6).

También, el autor hace hincapié sobre la importancia de realizar una gestión efectiva de proyectos; mediante una planificación, programación y control adecuados en la construcción de edificaciones (6).

La población estudiada incluyó todas las obras construidas en circunstancias parecidas a la provincia de San Martin; se seleccionó específicamente la obra: "Ampliación del colegio particular Simón Bolívar en la ciudad de Tarapoto"; como muestra representativa (6).

Los instrumentos fueron realizados a través de una recolección de campo, de los trabajos en la ejecución de la obra, luego se realizó la recopilación bibliográfica, búsqueda de textos especializados sobre el tema de estudio, para posteriormente analizar la información recabada; realizando un análisis del planeamiento propuesto inicialmente, y realizar la comparación respectiva (6).

Los resultados que el autor menciona fueron la realización de procesos de planificación, programación y control del proyecto, se realizaron sus respectivas comparaciones, que conviene ser una propuesta viable para la optimización del tiempo, y la disposición de los recursos en proyectos de edificación (6).

Arámbulo (7) en su tesis "Programación, control y optimización de costos del túnel de conducción, pique y chimenea de la central hidroeléctrica Santa Teresa", el objetivo fue identificar las estructuras de una construcción organizativa, necesarias para llevar a cabo actividades planificadas a largo, medio y corto plazo. Se persiguió maximizar la eficiencia, de una manera útil y ordenada, para gestionar los recursos de manera óptima. Esto se lograría con la aplicación de la filosofía del «Lean Construcción», empleando el método científico, y la experiencia para aplicar instrumentos de planificación, programación, y control en proyectos de construcción civil. Como resultados tuvo que demostrar que la utilización de la programación de obra, basada en cadenas de producción, cumplió con el propósito deseado al distribuir frentes, niveles y puntos de control, de manera clara y manejable. Además, se destacó la relevancia que tuvo la implementación de la filosofía del "Lean Construcción", para el control de partidas EDT, y hace mención que se tuvieron resultados positivos en la evaluación del IP-MO; en cuanto a los indicadores presupuestarios, se logró un ahorro de 74 555.98 horas hombre, lo que representaría un ahorro de aproximadamente S/ 1 789 343.40 soles, en costos de construcción.

García (8) en su investigación "Costos presupuesto y programación del proyecto: saneamiento en los centros poblados de Miraflores y Pucallpa, distrito de Huimbayoc, San Martín", propuso aplicar el presupuesto y programación para asegurar las condiciones necesarias para obtener el financiamiento del proyecto. Para lograr ese objetivo, se llevaron a cabo la valoración de costos, elaborando el presupuesto y planificación, comenzando con la evaluación de los precios a través de cotizaciones del mercado. Luego, se procedió a programar la obra para determinar la duración de su ejecución, recopilando datos en el terreno para luego procesarlos en oficina, se realizaron los análisis de costos unitarios, y de los insumos de obra. La programación de obra se efectuó empleando el diagrama de "Barras Gantt", lo que permitió evaluar el tiempo requerido para llevar a cabo el proyecto.

Se emplearon herramientas y *software* como el "AutoCAD, Microsoft Excel, Sistema 10 (S10-2005) y Microsoft Project". Estos recursos permitieron recopilar datos necesarios para la formulación del expediente técnico, facilitando el planteamiento de los costos, en el presupuesto, y la programación del proyecto mencionado. Este enfoque benefició a la comunidad de los centros poblados de Miraflores y Pucallpa (8).

Allpoc (9) en su tesis: "Costos, presupuesto y programación de obra de la infraestructura vial urbana del jr. Ramón Castilla de la cdra. 1 a la 7, en el C. P. Nueve de Abril, distrito de Tarapoto, provincia de San Martín, San Martín", se tuvo como meta realizar la estimación de costos, la elaboración del presupuesto, y realizar la programación mediante el recojo de información en obra para luego procesarla en oficina; para tal fin se manejaron las herramientas informáticas como el "AutoCAD, Ms Excel, S10 y Ms Project". Siendo su objetivo la formulación del presupuesto, y programación de la obra: "Mejoramiento vial del jirón Ramón Castilla, a nivel de pavimento flexible". Siendo los resultados los metrados del proyecto, luego se realizaron los análisis de costos, el presupuesto de obra, los gastos generales, los gastos de supervisión, por lo que se efectuaron la programación de obra, junto con el cronograma valorizado de obra. Siendo el planteamiento enfocado al tema social y económico, relacionado a la población beneficiaria. Se logró mejores costos, espacios dispuestos en tiempos para la circulación, avances en el patrimonio, dotar de mayor seguridad a los peatones, teniendo como resultados finales la disminución del costo de mantenimiento; todo ello para mejorar la calidad de vida de la población mencionada.

Pezo (10) en su tesis "Costos, presupuesto y programación de obra: mantenimiento periódico del camino vecinal Shamboyacu–Chambira-Vista Alegre–distrito de Shamboyacu, provincia de Picota, San Martín", su objetivo fue el de uniformizar criterios para la realización de los expedientes técnicos, a través de los costos y presupuestos, mediante la puesta de un ejemplo de proyecto de mantenimiento periódico, de un camino vecinal, que ofrezca soluciones a la problemática vial. Se desarrolló a través del análisis bibliográfico, y la experiencia laboral, para tal fin se estudiaron los planos del proyecto, para elaborar los metrados, los costos de mano de obra, los costos de materiales y de equipos. A través del cual se realizó la elaboración de los costos unitarios, la lista de insumos, la fórmula polinómica, utilizando el programa "S10". Luego se elaboró la programación de obra, el calendario valorizado, para tal fin se emplearon los programas: "Microsoft Project y Excel".

Cuyos resultados son que se obtuvo un presupuesto de obra total de S/ 125 433.70 soles. Los cuales, para tomar datos y procesar los costos unitarios, y rendimientos de mano de obra, se tomaron en cuenta la información del ámbito de la selva. Se ha consignado un plazo de ejecución de obra; realizado a través de los diagramas de "Barras Gantt", con un cálculo de 30 días calendarios. La ejecución del proyecto permite a la población un adecuado tránsito de los vehículos, de transporte de carga y de pasajeros, buscando el desarrollo socioeconómico de las localidades beneficiarias (10).

Díaz y Pacussich (11) en su tesis "Propuesta de guía base para el seguimiento y control del proceso constructivo de muros pantalla utilizando la guía PMBOK, aplicado en la construcción de edificaciones varias en el departamento de Lima, Perú", tuvieron como objetivo elaborar una guía base aplicada en la ejecución de muros de pantalla en las edificaciones, con la finalidad de definir la condición actual del proyecto. Luego identificar retrasos que generan mayores costos. Se justifica, según lo mencionado, en Perú, durante los últimos años se vienen ejecutando proyectos de edificación, que no llegan a cumplir el objetivo planificado, en el tiempo y con los recursos estimados. La metodología utilizada para la aplicación de la propuesta es realizar una fecha de corte; observando la situación real del proyecto, simulando un escenario para el desarrollo de una línea de base, que permita realizar un control posterior. Cuya conclusión se menciona: que en la presente tesis se desarrolló una guía práctica de "seguimiento y control de obra", realizando frecuencias de monitoreo semanal, para identificar los desfases del proyecto a tiempo, para encontrar una posible solución. También los *softwares* sirven para visualizar los avances de los trabajos realizados hasta la fecha de control.

Gonzales (12) en su tesis "Modelo basado en la guía del PMBOK para gestionar la construcción del hospital Hermilio Valdizán de Huánuco", tuvo como objetivo principal proponer y determinar el modelo fundamentado en la guía del «PMBOK», para llevar a cabo una gestión de la construcción del hospital "Herminio Valdizán de Huánuco". Dentro de las justificaciones menciona el trabajo empírico en las obras ejecutadas a través del Gobierno Regional de Huánuco. Así también hace referencia que, en la ejecución de hospitales, en todo el país, presentan problemas en el avance de sus construcciones. El método utilizado fue de carácter aplicativo, siendo el enfoque mixto cuantitativo, cualitativo; el alcance fue del tipo descriptivo y explicativo. Cuyas conclusiones mencionan que en la construcción del "Hospital Hermilio Valdizán de Huánuco", se mejoran las gestiones de su ejecución, proponiendo el modelo dispuesto en la "Guía del PMBOK". Se han realizado para este fin, los análisis críticos encontrados en obra.

Laureano (13) "Análisis de la aplicación de gestión del valor y programación ganados en el control de costos y cronograma en la obra Mejoramiento del servicio de transitabilidad vehicular y peatonal en los jirones Fitzcarrald y Nueva Florida, en el distrito de San Luis, Carlos Fermín Fitzcarrald, Ancash en el año 2018", cuyo objetivo fue evaluar cómo la utilización de la metodología del "valor ganado" y la "programación ganada" impactan en los costos, y en el cumplimiento de la programación de la obra. El método utilizado en la referida tesis es del tipo aplicado, explicativo, con un diseño no experimental. En las conclusiones se determinó que una implementación de la administración del «valor ganado» y la «programación ganada» impactan en costos, y en el cronograma; controlando el desempeño del trabajo, detectando las áreas críticas de ganancia o pérdida; así como posibles retrasos o adelantos. Como metodología se trató de conocer el estado real de la obra, los índices de desempeño; estos indicadores permiten tomar decisiones más oportunas durante la ejecución de un proyecto. Se concluye también que de acuerdo con el proyecto tiene un desempeño favorable de los costos y el tiempo, y se cumplió con 98 % de eficiencia del cronograma de obra.

Mantari (14) en su tesis "Programación, planeamiento y control del proceso de excavación de sótanos en la construcción del edificio Labok Centro Empresarial", su objetivo principal fue reducir las demoras del proceso de excavación de sótanos, usando un sistema de control de producción, optimizar el uso de recursos en la actividad de excavación de sótanos, y reducir los sobrecostos en la ejecución del proceso de excavación de sótanos. El estudio se justifica por la construcción de los sótanos, que es la etapa más crítica de la ejecución del proyecto, porque altera el medio físico y ambiental, como la excavación del terreno, inestabilidad del talud, debido a cortes del terreno. Y como conclusión se tiene que el sistema de control de producción del volumen de material eliminado reduce los retrasos en obra. La organización del personal en el sistema de control de producción en las excavaciones del Centro Empresarial Labok, mejorando los resultados a la empresa. Como control de los costos de operación, y de mantenimiento de los equipos, permiten asegurar los márgenes de ganancia con respecto al precio por m<sup>3</sup> del presupuesto planteado.

Condori (15), en su tesis "Gestión de tiempo y costo según los lineamientos de la guía PMBOK aplicado en el proyecto creación de servicios deportivos multiusos en la localidad de Vilavila, Lampa, Puno", el objetivo principal fue establecer una influencia de la guía del PMBOK, dentro del plan de gestión del tiempo y sobre los costos del proyecto. En cuanto a la justificación de su estudio, se busca proponer la aplicación de la metodología del PMBOK, debido a que son pocos los proyectos de infraestructura ejecutados mediante el enfoque del PMI. Cuyas conclusiones de dicha investigación son la guía del PMBOK, beneficia, asegurando la concreción de los objetivos del proyecto. Para la gestión del tiempo en el proyecto, la guía del PMBOK potencia la administración de la obra; planteando una secuencia de actividades de forma detallada, estimación de actividades de control del cronograma con los lineamientos del PMBOK. Se logró la optimización del tiempo de ejecución, y de los costos, gracias a la guía del PMI.

Estebes (16), en su tesis "Optimización de la programación y control de obras con la técnica de la línea de balance en proyectos de edificación", teniendo como meta principal implementar el método "línea de balance", para la mejora en la dirección técnica sobre la programación y seguimiento de la obra de edificación. Esto permite incrementar la eficiencia de los trabajos en obra. Como justificación se tiene que contribuye con la ejecución de proyectos y las necesidades de la industria de la construcción. La metodología de investigación utilizada es exploratoria, descriptiva y correlacional. En conclusión, se tiene que usar el SPI del valor ganado para medir el avance físico global es apropiado, respecto a la metodología de líneas de balance que no cuenta con un indicador.

Mañuico (17) en su tesis "Planeamiento y control de costos en proyectos de construcción bajo el enfoque del PMBOK  $6<sup>th</sup>$ : Proyecto expansión Toromocho, minera Chinalco, Perú", el objetivo principal fue implementar el modelo de gestión de control de costos, y también la gestión del cronograma de obra, utilizando la metodología del "PMI-PMBOK", en la que se tuvo la necesidad de integrar la metodología del "resultado operativo" con el sistema "Last Planner" integrando el método del resultado operativo, y el sistema *last planner*, que es parte del "Lean Construction". En la justificación a razón del bajo nivel productivo en los procesos constructivos, se tiene que perfeccionar la gestión de proyectos con los instrumentos de monitoreo y control; que permitan lograr mejores resultados. No especifica la metodología de investigación. Respecto a conclusiones se menciona que se ha enfocado en la aplicación de las herramientas de control de costos y planeamiento para proyectos de obras civiles; dichas herramientas son el "Resultado Operativo", el sistema "Last Planner" y la evaluación del "Valor Ganado".

Siña (18), en su tesis "Sistema de gestión de proyectos de infraestructura para mejorar la administración de la ingeniería y construcción en pequeñas y medianas empresas de construcción de la región Tacna", el objetivo principal fue implementar un sistema de gestión, para proyectos de infraestructura; con la determinación de mejorar la eficiencia en la administración de la ingeniería y construcción. Este sistema se enfoca en implementar procedimientos de gestión en cuanto a tiempos y costos; destinados también a mejorar el control a través de laslíneas de balance, para su aplicación en las pequeñas y medianas empresas de la región de Tacna. No especifica la metodología de investigación. Cuya conclusión menciona la implementación de un sistema de gestión, para proyectos de infraestructura, específicamente aplicado al proyecto de reservorio para irrigación. Este sistema de gestión ha permitido obtener información ordenada, que permite el control de las etapas del proyecto, una información ordenada, que permite controlar las etapas, a través de las líneas base, para supervisar el alcance, el cronograma y los costos.

# **2.2. Bases Teóricas**

#### **2.2.1. Programación de un Proyecto con el** *Software* **Microsoft Office Project.**

La programación de un proyecto contiene una serie de plantillas, tales como tablas, vistas de campos, valores, inicio de una actividad, fin de una actividad, días contabilizados, tiempos de duración, secuencias de las actividades, predecesoras, antecesoras, valores, metrados, recursos, y otros; elementos básicos para la organización de un proyecto de una obra civil, para el presente caso. Es muy importante esta herramienta ya que permite gestionar proyectos con mayor eficacia, tiene funcionalidad y flexibilidad, en la que se puede controlar la ejecución de las partidas o trabajos, controlar los plazos, tiempos de ejecución, costos del proyecto, mejorar la productividad.

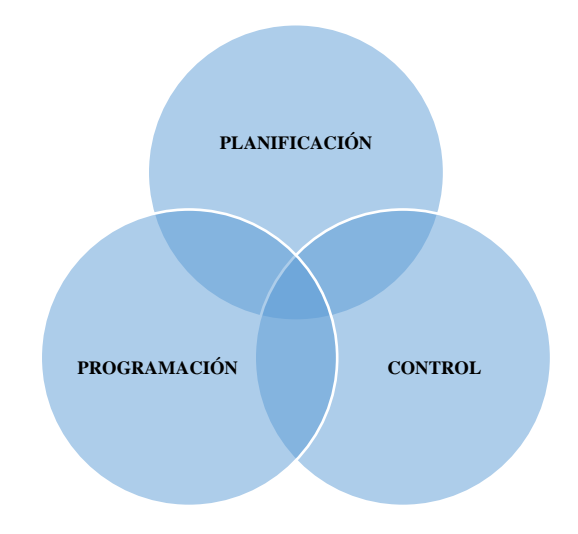

*Figura 5. Planificación, programación y control, para optimizar el tiempo de ejecucion del proyecto*

# **2.2.2. Planificación**

Es un proceso para diseñar estrategias, identificar las acciones, identificar recursos y establecer objetivos, para lo que se quiere lograr de una manera eficiente y efectiva.

#### **2.2.3. Modalidad de Ejecución: Administración Directa**

Constituye una alternativa en que la entidad pública ejecuta de forma directa una obra; utilizando sus propios recursos (servidores públicos, equipos, materiales y experiencia), como un medio para la atención de una problemática que amerita la intervención del Estado. La entidad asume la totalidad de la responsabilidad de la ejecución de obra. Bajo esta modalidad la obra no debe ejecutarse por terceros o privados, salvo algunos componentes de esta (19).

## **2.2.4. Línea de Base de un Proyecto**

Una línea de base de un proyecto es la programación mediante el programa Microsoft Office Project, en la que luego de una serie de procedimientos de programación, se determina una línea base de programación de todas las actividades o partidas a ejecutar en un proyecto, ello es muy importante para posteriormente llevar un control y reprogramación. Sirven como punto de comparación, para poder medir el progreso del proyecto, y para realizar los ajustes necesario en la programación de obra.

# **2.2.5. Actualización de Tareas**

Para poder reprogramar un proyecto se tiene que actualizar las partidas o actividades, a través del Microsoft Office Project. Para ello se ingresa a la tabla de actualización del seguimiento del diagrama Gantt.

# **2.2.6. Costo Directo**

Está referido a los gastos claramente atribuibles de la ejecución de obra; tales como los de materiales directos utilizados en la construcción, la mano de obra, y otros costos que intervienen directamente para la ejecución de la obra; tales como los insumos, maquinarias, entre otros.

# **2.2.7. Costo Indirecto o «Gastos Generales»**

Se refieren a los costos que no intervienen de manera directa, en el gasto del proceso constructivo de una obra civil. Son gastos indispensables para la ejecución del proyecto en su conjunto, dentro de este rubro están considerados los gastos de administración, control, dirección técnica del proyecto, antes, durante y después de su realización.

# **2.2.8. Costo Total**

Se refiere a la cuantificación total del costo de la ejecución de obra, incluye gastos generales, supervisión, IGV.

# **2.2.9. El Costo Previsto**

Se refiere al cálculo del costo estimado al finalizar un presupuesto, el cual debe ser aprobado.

# **2.2.10. Costo Real**

Se refiere al gasto efectivo y final en el que ha incurrido la ejecución de la obra; constituye el gasto total efectuado en la ejecución del proyecto.

# **2.2.11. Tarea Restante**

MS Project calcula el costo restante como el trabajo por ejecutar por la tasa unitaria del recurso asignado a cada tarea.

#### **2.2.12. Programación en Obra**

Es determinar el tiempo de duración de las actividades necesarias, para llevar a cabo la construcción del proyecto; implica establecer una secuencia lógica de las actividades, para obtener el cálculo de la duración total del proyecto (20).

#### **2.2.13. Programar Proyectos de Obras Civiles**

Para obras civiles, durante la elaboración del expediente técnico de obra, es la asignación del recurso tiempo; a cada etapa, o actividad a desarrollar. Se programa la ejecución de las partidas de obra, con relación a los metrados, y al tipo de partida de la obra civil por ejecutar, conforme a los métodos constructivos por emplear en cada operación. Está relacionada también con la conformación de las cuadrillas, análisis de los rendimientos de mano de obra, analizar la secuencia o interdependencia entre las actividades partidas por ejecutar. Para ello se tienen en cuenta la secuencia de las tareas, la valoración de la duración, y la disponibilidad de los recursos, luego la revisión de los ajustes, control y cambios.

# **2.2.14. Control**

En una obra civil, es el proceso de supervisión, vigilancia de los planes y programas, con el objeto de verificar, comprobar el nivel de cumplimiento alcanzado en la ejecución de las partidas, es evaluar constantemente los resultados; que en este caso fue el tiempo de duración de las partidas, durante su ejecución, también evaluar el comportamiento de los recursos para cada actividad, evaluar las deficiencias en el avance de obra, fallas, errores u omisiones, para luego poder reprogramar, modificar, realizando ajustes necesarios en la reprogramación de las tareas en retraso.

# **2.2.15. Reprogramación**

Es un proceso que consiste en modificar, reajustar los planes y programas durante la ejecución de la obra. Siendo indispensable su realización, implementando estrategias para poder culminar en los plazos previstos, así mismo, se debe reprogramar durante la ejecución de obra, tomando en cuenta los casos imprevistos; como los factores de clima, abastecimiento de materiales, disponibilidad de mano de obra, y por otras razones o causas de fuerza mayor.

#### **2.2.16. Reprogramación de un Proyecto en el** *Software* **Ms Project**

Para realizar este procedimiento el Microsoft Office Project Profesional, contiene herramientas para poder reprogramar las tareas que faltan por ejecutarse para ello se debe realizar un análisis para determinar las fechas de reprogramación, para lograr el objetivo del proyecto y optimizar en el tiempo, acercándose a lo estimado. Se identifican cambios, se ajustan las fechas, se reasignan los recursos, manejo de dependencias y actualización de la línea base.

## **2.2.17. Ruta Crítica o Camino Crítico**

Se llama camino o ruta crítica a las actividades que son indispensables de realizar, no puede alterarse la secuencia de dichas actividades, no tendiendo flexibilidad para su ejecución, ya que si no se cumpliera con su ejecución retrasaría en la duración general del proyecto. Está concatenado a la duración total de la obra o proyecto. Si durante la ejecución de un proyecto, ocurriera que las tareas de la ruta crítica no cumplieran con la fecha de ejecución programada, la duración del proyecto se retrasaría en forma global. Por ello que el ingeniero residente tendrá que llevar un control estricto y reprogramar adecuadamente el proyecto teniendo en cuenta los recursos disponibles.

# **2.2.18. Control de un Proyecto**

El control de un proyecto de obra civil, para este tema de estudio es medir el avance de partidas y metas de un proyecto, el cual ha sido previamente programado en un expediente técnico. Luego, durante el proceso constructivo del proyecto, se realiza una comparación con lo realmente programado, para ello se utilizan diversos mecanismos tales como la utilización del *software* Ms Project, para reprogramar las tareas o partidas que faltan ejecutar. Siendo importante la programación que está concatenada con la calidad, costo y tiempo.

## **2.2.19. Las Holguras**

Son actividades de un proyecto, que tienen mayor independencia para acortar o alargar la duración de su tiempo de ejecución. Habiendo partidas con holguras que no afectan la consecución de actividades sucesoras o tareas críticas.

# **2.2.20. Diagrama de Gantt**

Es un instrumento gráfico, que permite visualizar el tiempo de duración de actividades de un proyecto, inicio y final de todas las partidas que componen un proyecto; indica además la correlación, vínculo que existe entre una determinada tarea y otra. Tiene representación de todas las tareas y actividades necesarias que fueron previamente programadas. Contiene una columna con las actividades de un proyecto y otra con la gráfica con tiempos de duración de actividades, junto a otras características que se irán tratando con mayor detalle en el presente estudio.

# **2.2.21. Estimar una Actividad**

Para la estimación de una determinada actividad, en este caso, las partidas de un proyecto de obra civil, hay que tener en cuenta una serie de factores tales como los rendimientos, tipos de partidas de obra, los materiales, equipos, la experiencia del proyectista, las normativas, y otras que serán profundizadas en el presente estudio.

#### **2.2.22. Proyecto**

Es un conjunto de actividades planificadas de manera transitoria con un propósito específico, para lograr objetivos sobre un problema identificado, dentro de un marco de tiempo determinado.

#### **2.2.23. Valor Ganado**

Es una medida del trabajo efectuado, en comparación con el trabajo planificado para evaluar se realiza en términos de costo, plazo y alcance.

# **2.2.24. Los Principios de la Dirección de Proyectos "PMBOK"**

Dentro de la administración de proyectos está relacionado a los principios de diligencia, respeto y cuidados; actúa con mucha responsabilidad para llevar a cabo las actividades con total integridad, el cuidado y la confiabilidad para el cumplimiento de las pautas internas y externas de la organización; demuestran un amplio compromiso para mitigar los impactos financieros, sociales y ambientales. Tiene responsabilidades dentro de la organización, que incluye:

- Una operación alineada a los objetivos, estrategia, visión, misión y conservación de su valor a largo plazo.
- Compromiso e involucramiento con los miembros del equipo.
- Supervisión diligente de las finanzas, tales como materiales y otros recursos utilizados dentro del proyecto.
- Comprensión del uso apropiado de la autoridad, rendición de cuentas, responsabilidad.
- La sostenibilidad ambiental
- Impacto de la organización o proyecto en el mercado y la comunidad social
- Relación con los interesados externos

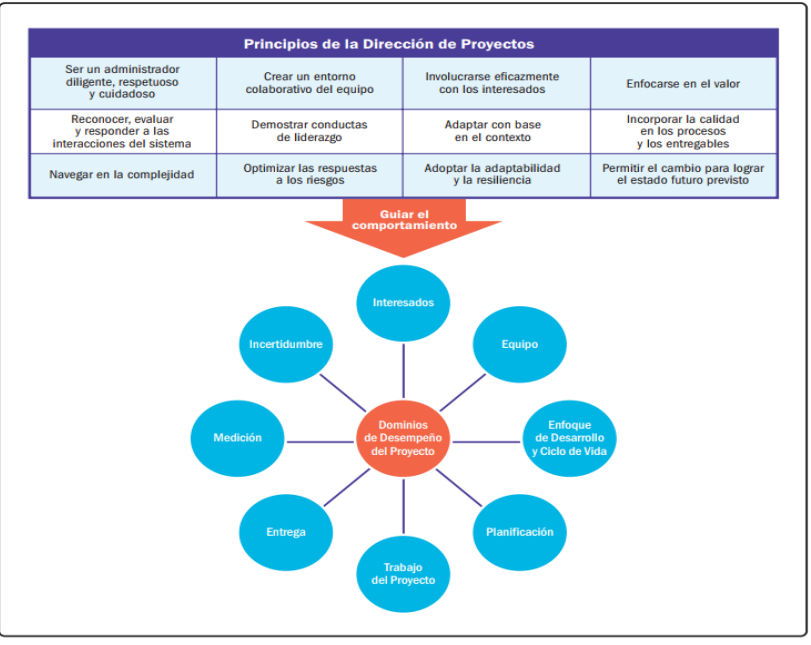

*Figura 6. Entorno colaborativo del equipo del proyecto Fuente: Guía del PMBOK*

#### **2.2.25. El Dominio de Desempeño de los Interesados**

En la adecuada ejecución de esta competencia de dominio de desempeño se incluye: 1. Una colaboración efectiva con los involucrados a lo largo del proyecto. 2. Alcanzar el consenso entre los involucrados acerca de las metas del proyecto. 3. Obtener respaldo de los beneficiarios del proyecto, asegurar su satisfacción y mitigar el impacto de aquellos interesados que puedan oponerse al proyecto o a sus resultados, sin afectar de forma negativa a los resultados del proyecto.

# **2.2.26. Interesado «PMBOK»**

Es una persona o grupo de personas que puedan verse afectados por una decisión o actividad como resultado de la realización de un proyecto.

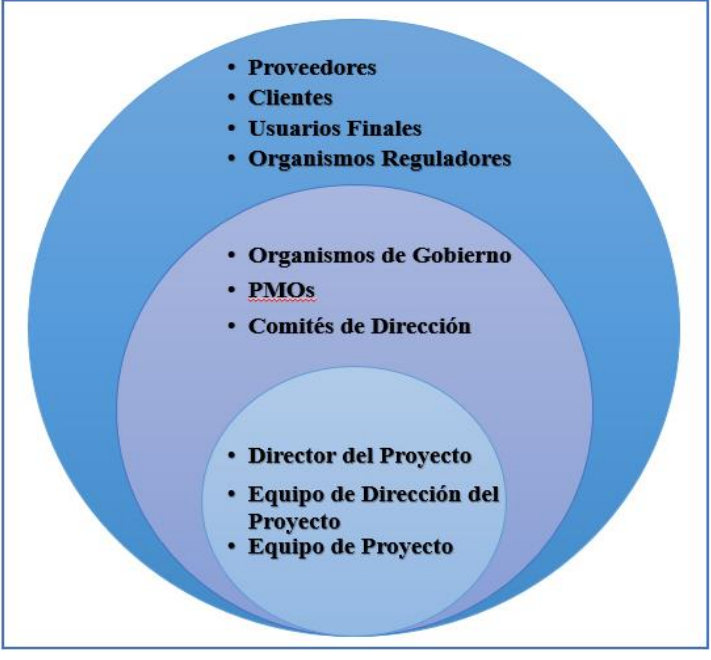

*Figura 7. Los interesados del proyecto Fuente: Guía del PMBOK*

#### **2.2.27. El Involucramiento de los Interesados «PMBOK»**

Implica realizar una comunicación de forma clara y constante, como estrategia, para recoger información, a través de la interacción productiva con los interesados, incluyendo la participación en reuniones de trabajo y retroalimentaciones durante la ejecución del proyecto.

# **2.2.28. Identificar «PMBOK»**

Es el acto de identificar a los interesados, se realiza mediante un trabajo inicial, luego de manera continua durante el desarrollo del proyecto, algunos interesados son los clientes, los proveedores, los contratistas, la comunidad, las entidades, los beneficiarios, entre otros.

# **2.2.29. Comprender y Analizar**

Supone tener una visión clara, manejar adecuadamente la información, identificando patrones, generando relaciones, verificando las causas y efectos, los mismos que tienen implicancia en el desarrollo del proyecto. La comprensión y análisis de los interesados es una acción continua. Realizar las interacciones con los interesados es de suma importancia para obtener una perspectiva más completa y precisa sobre alguna situación o problema, podría permitir la toma de mejores decisiones, para abordar los desafíos y alcanzar los objetivos.

# **2.2.30. Priorizar**

Es muy vital enfocarse en los interesados, priorizando el involucramiento, se establecen nuevas priorizaciones, durante el desarrollo del proyecto; mediante los tipos de comunicación; formal: escritos, verbales, e informal.

# **2.2.31. Involucrar en el «PMBOK»**

Es un proceso de compromiso, hacer la participación activa de los interesados del proyecto, mantenerlos informados, realizar una comunicación apropiada, con un espíritu colaborativo. Se tendría que involucrar a todos los interesados, incluyendo las habilidades blandas.

# **2.2.32. Monitorear (PMBOK)**

Se identifican y establecen controles, realizando un seguimiento de forma continua, para poder asegurar el avance planificado; implica realizar supervisiones al progreso del proyecto, luego comparar los resultados obtenidos de la planificación inicial, donde se identifican las variaciones, para tomar las medidas correctoras.

# **2.2.33. Los Dominios de Desempeño del Equipo**

Se ocupa de las actividades y funciones asociadas con las personas responsables de producir los entregables del proyecto. Estos equipos están enfocados en mejorar sus propios rendimientos, colaboración y trabajo en equipo, demuestran que tienen liderazgo compartido, según la necesidad y situación, desarrollan la motivación moral de los miembros del equipo.

#### **2.2.34. Director del Proyecto**

Es una persona responsable para liderar el equipo del proyecto, encargado de lograr las metas establecidas juntamente con los integrantes de un grupo de personas. tiene una variedad de funciones, facilita el trabajo del equipo, gestiona para lograr los procesos previstos. Las actividades de la dirección son procesos eficaces para alcanzar las metas, desarrollando una planeación, coordinación, midiendo los procesos, supervisando el trabajo.

# **2.2.35. El Equipo de Dirección de Proyecto «PMBOK»**

Son individuos responsables para liderar y dirigir las áreas clave de una organización, son figuras de alto nivel para coordinar las actividades importantes para el logro de los objetivos del proyecto.

# **2.2.36. Equipo de Proyecto**

Conjunto de personas que realizan el trabajo del proyecto, con el fin de alcanzar sus objetivos.

## **2.2.37. El Valor Ganado**

Es una metodología para gestionar, valorar y controlar el rendimiento de proyectos. Se realiza la medición del desempeño con la metodología del «valor ganado»; comparando la línea base del proyecto con el desempeño del cronograma, y del costo del proyecto aprobado.

# **2.2.38. Valor Planificado «PV»**

Es el valor monetario por la cantidad de trabajo que se espera realizar, en un tiempo determinado, conforme al plan original del programado para el proyecto. También se le llama el presupuesto autorizado por la entidad, el cual es aceptado por el cliente o dirección del proyecto.

#### **2.2.39. El Valor Ganado (EV)**

Representa el valor del trabajo realizado en un determinado tiempo, se mide en términos de costos, en comparación con lo planificado, en términos de valor monetario.

# **2.2.40. Costo Real (AC)**

Se refiere al gasto real al que se llegó en la ejecución del proyecto, hasta un momento determinado. Este costo permite realizar la comparación con el valor del trabajo y costo planificado del proyecto.

#### **2.2.41. Variación del Cronograma (SV)**

Es una métrica muy importante, permite evaluar el rendimiento del cronograma; si el SV es positivo (+), indica que el proyecto tiene un avance más rápido de lo planeado en el cronograma. Si el SV es negativo (-), significa que el proyecto está en retraso comparándolo con el valor de lo planificado. Si el SV es igual a cero (0), significa que el proyecto tiene un avance normal conforme a lo planificado. Siendo una métrica eficaz, para determinar de qué manera el proyecto está cumpliendo con el cronograma planificado, para luego tomar las medidas correctivas.

# **2.2.42. Sistema para la Entrega de Valor**

Es una suma de procesos organizados, tiene estrategias de gestión para la entrega de valor a los clientes o partes interesadas en un producto.

# **2.2.43. Valor**

Es una cualidad de importancia o utilidad de una cosa, producto o algo. Se puede cuantificar a través de métricas financieras, siendo los beneficios restados al costo de lograr esos beneficios.

# **2.2.44. Valor Social**

Puede ser la contribución a grupos de personas, ciudadanos, comunidades, etc.

# **2.2.45. Calidad**

Es la capacidad de satisfacer las necesidades, expectativas declaradas o implícitas del cliente, sobre un producto, servicio o resultado, cumple con ciertos requisitos. La calidad debe tener la conformidad, criterios de aceptación e idoneidad para el uso del producto, proyecto, etc.

# **2.2.46. Adaptabilidad y Resiliencia**

En la organización del proyecto es la capacidad de responder y adaptarse a los cambios, recuperarse de los reveses y o fracasos, y seguir avanzando con los trabajos del proyecto.

# **2.2.47. Interesados (PMBOK)**

Individuos o grupos de una organización que pueden influir en el proyecto o verse afectados por su ejecución.

# **2.2.48. Optimización del Tiempo**

Es una estrategia para maximizar la eficiencia y eficacia en proyectos, los cuales deben realizarse en un determinado tiempo y de una forma inteligente; entre los beneficios que se obtienen son crear, dentro de la organización, una
cultura de eficiencia y eficacia, mejorando la calidad de los servicios efectuados.

# **2.2.49. Tablas más Usadas para la Elaboración del Análisis de Costos Unitarios, para un Presupuesto de Obra**

A continuación, se presentan las tablas más usadas para considerar la cantidad de materiales utilizados en obras de concreto, para diferentes resistencias, esta información es con la que se puede trabajar en la elaboración de los costos unitarios, para el presupuesto de obra. Estas tablas se pueden encontrar en los diferentes manuales.

- Tamaño máximo de agregado: 3/4"
- Para un asentamiento (SLUM): 4"
- Módulo de fineza variable: 2.40-3.00,

(conforme avanza la resistencia del concreto)

| C:A:P     | <b>Cemento</b><br>(bolsas) | Arena<br>$(m^3)$ | Piedra<br>$(m^3)$ | Agua<br>$(m^3)$               |  |  |  |  |
|-----------|----------------------------|------------------|-------------------|-------------------------------|--|--|--|--|
| 1:2.6:3.2 | 7.01                       | 0.51             | 0.64              | 0.184                         |  |  |  |  |
| 1:2.6:3.2 | 8.43                       | 0.49             | 0.61              | 0.184                         |  |  |  |  |
| 1:1.7:2.2 | 9.73                       | 0.48             | 0.6               | 0.185                         |  |  |  |  |
| 1:1.4:1.8 | 11.5                       | 0.45             | 0.58              | 0.187                         |  |  |  |  |
| 1:1.0:1.5 | 13.34                      | 0.40             | 0.58              | 0.188                         |  |  |  |  |
|           | Proporción                 |                  |                   | Materiales por m <sup>3</sup> |  |  |  |  |

**Tabla 3.** *Razones de usos de materiales en volúmenes.*

Fuente: Costos y Presupuesto. Capeco

- Tamaño máximo de agregado 1/2"
- Para un asentamiento (SLUM) 3"
- Módulo de fineza variable 2.40-3.00

(conforme avanza la resistencia del concreto)

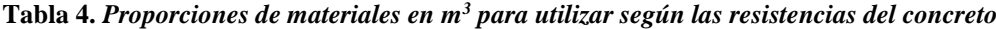

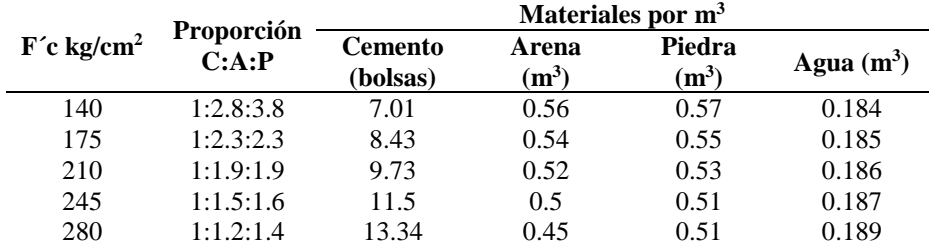

Fuente: Costos y Presupuesto. Capeco

- Asentamiento de 3"
- Agregado de 1/2"
- Módulo de fineza de 2.0 a 3.0

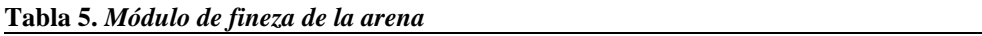

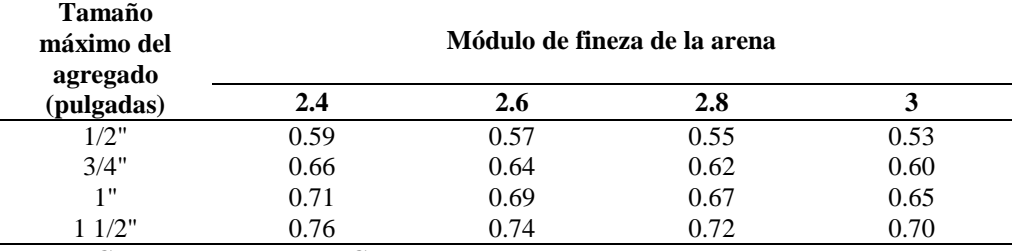

**Fuente: Costos y Presupuesto. Capeco**

**Tabla 6.** *Proporción de materiales utilizados para el concreto según las resistencias (cifras redondeadas)*

|                             |      | <b>Slump</b> | <b>Tamaño</b>    | Dosificación |                            | Materiales por $m3$ |                   |                 |
|-----------------------------|------|--------------|------------------|--------------|----------------------------|---------------------|-------------------|-----------------|
| $F^c$<br>kg/cm <sup>2</sup> | A/C  | (in)         | agregado<br>(in) | en volumen   | <b>Cemento</b><br>(bolsas) | Arena<br>$(m^3)$    | Piedra<br>$(m^3)$ | Agua<br>$(m^3)$ |
| 140                         | 0.61 | 4            | 3/4              | 1:2.5:3.5    | 7.01                       | 0.51                | 0.64              | 0.184           |
| 175                         | 0.51 | 3            | 1/2              | 1:2.5:2.5    | 8.43                       | 0.54                | 0.55              | 0.185           |
| 210                         | 0.45 | 3            | 1/2              | 1:2.0:2.0    | 9.73                       | 0.52                | 0.53              | 0.186           |
| 245                         | 0.38 | 3            | 1/2              | 1:1.5:1.5    | 11.5                       | 0.5                 | 0.51              | 0.187           |
| 280                         | 0.38 | 3            | 1/2              | 1:1.0:1.5    | 13.34                      | 0.45                | 0.51              | 0.188           |

Fuente: Costos y Presupuesto. Capeco

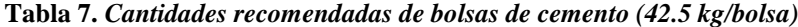

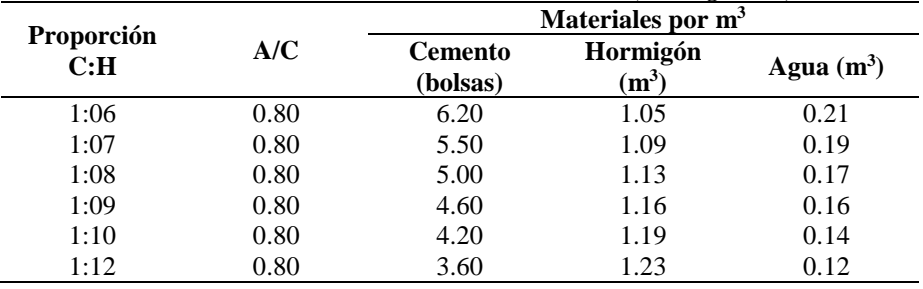

Fuente: Costos y Presupuesto. Capeco

### **2.3. Definiciones de los Términos Básicos**

### **2.3.1. Programación de un Proyecto**

En un proyecto de obra civil, la programación a través del Microsoft Project es la realización de una serie de procedimientos para la determinación de los tiempos de ejecución de las tareas, actividades, de las partidas; considerando un determinado factor de tiempo para cada una de ellas. Así mismo, se programa también desde la concepción del proyecto, la elaboración de los costos y presupuestos con el *software* S10.

#### **2.3.2. Control de un Proyecto de Obra Civil**

En un proyecto de obra civil, es un procedimiento, en este caso a través del Microsoft Project se debe realizar para monitorear la eficacia y concreción de las metas programadas en el expediente técnico, donde se verificarán las secuencias de la programación, reprogramación de las partidas, trabajos, el uso racional de los recursos con las que se cuenta (materiales, mano de obra, equipos), se deberá corregir el incumplimiento de las metas mediante la reprogramación.

## **2.3.3. Productividad**

Conforme a la revista Bit, la productividad se entiende que es la relación que se tiene entre la producción obtenida con los recursos utilizados para poder obtenerla. En cuya relación influyen una serie de condiciones como la mano de obra, los frentes de trabajo, los materiales, insumos, equipos, presupuestos, personal técnico y administrativo, entre otros.

## **2.3.4. Partida**

Una partida de un proyecto de obra civil es cada uno de los componentes,

son las diferentes actividades programadas para su ejecución, conforme a las especificaciones técnicas, cuentan con metrado, costo, mano de obra, rendimiento, insumos, materiales, etc.

## **2.3.5. Metrado**

Es todo un conjunto de cálculos de medidas en áreas, volúmenes, metros lineales, mediante el cual se obtienen las medidas de una determinada partida de obra, tiene un orden correspondiente, y esta normado bajo una serie de reglamentos. A través de un metrado se obtiene datos sobre las cantidades por ejecutar en un proyecto de obra civil. Luego estos metrados serán multiplicados por los costos unitarios, obteniendo un costo por unidad de medida.

## **2.3.6. Planos**

Son representaciones gráficas, debidamente detalladas, contiene todos los elementos constructivos para la ejecución de un proyecto. Los planos determinan las obras que han de edificarse en el proyecto.

## **2.3.7. Los Costos Unitarios**

Constituye un resultado de un proceso matemático, de una determinada partida, de las actividades a ejecutarse en un proyecto. Tiene una unidad de medición, es todo un análisis entre la cantidad de actividades a realizar, en base a los rendimientos de mano de obra; ejecutados por un tiempo determinado, que en caso de proyectos de obras civiles mayormente se realiza a través del *software* S10, Costos y Presupuestos.

## **2.3.8. Rendimientos**

Es una variedad de trabajos ejecutados en un determinado tiempo, los resultados son en unidades tales como m, m<sup>2</sup>, m<sup>3</sup>, área etc.; estos compuestos

por cuadrillas de mano de obra, tales como operarios, oficiales, peones, expresadas debidamente por la cantidad de horas-hombre (h/H).

### **2.3.9. Diagrama de Barras o Gantt**

Son representaciones que, a través de un diagrama de barras, con una serie de informaciones de cada partida, programadas en tiempos de duración, fechas, actividades predecesoras, actividades sucesoras, costos, recursos y otros, durante la ejecución de una partida que describe mediante una representación gráfica, el avance programado de dicha partida, siendo el diagrama de barras un modelo de programación que sirve también para controlar el avance de las distintas partidas de una obra.

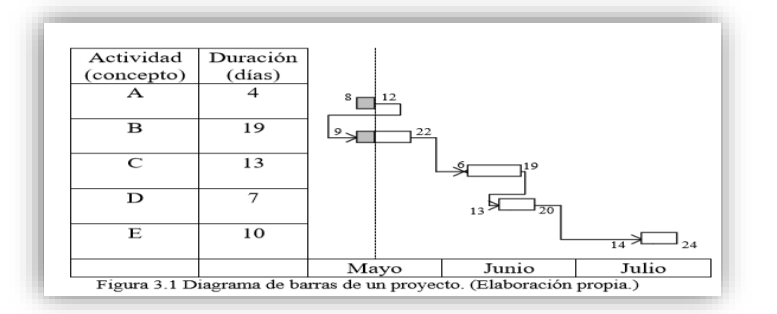

*Figura 8. Diagrama de barras de un proyecto*

#### **2.3.10. Predecesoras y Sucesoras**

Consiste en una serie de partidas que están enlazadas, conforme al orden del proceso constructivo de un proyecto, y estas tienen ciertas dependencias unas a otras.

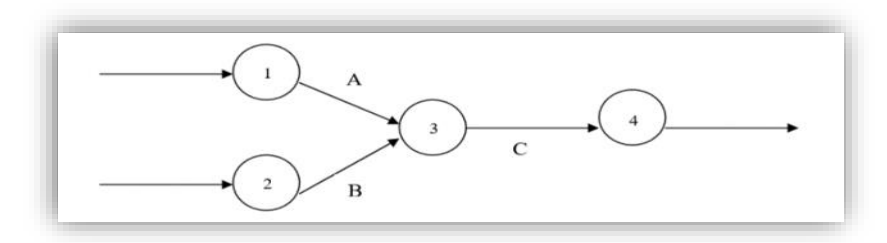

*Figura 9. La actividad B, dependerá de la actividad A Fuente: PERT CPM*

# **CAPÍTULO III METODOLOGÍA**

## **3.1. Método y Alcance de la Investigación**

## **3.1.1. Ámbito de Estudio**

El ámbito de estudio es en la región de Huancavelica, para tal fin se recopiló información y documentación necesaria del Gobierno Regional de Huancavelica, sobre la ejecución del proyecto «Mejoramiento de los servicios del centro de salud de Santa Ana de la microrred Santa Ana, red Huancavelica».

## **3.1.2. Tipo y Alcance de la Investigación**

La presente investigación es del tipo aplicado; es aquella que se basa en los resultados de la investigación básica, está orientada a resolver los problemas sociales de una comunidad, región o país.

También es del tipo cuantitativo y explicativo, centrado en recopilar y analizar datos utilizando herramientas de medición. Este tipo de estudio busca relación de causales entre variables, también incluye una descripción detallada de las características observadas en los datos.

El alcance de la investigación es de carácter descriptivo, explicativo, o ambos a la vez, según Hernández et al. (21), sostienen que «la investigación descriptiva busca especificar propiedades, características y rasgos importantes de cualquier fenómeno que se analice. Describe tendencias de un grupo de un grupo o población». Y aplicado explicativo porque está enfocado en explicar por qué ocurre una determinada situación, cuáles son las condiciones, y del porqué tienen relación las variables propuestas.

También será de nivel explicativo, implica buscar la relación causal, porque describe el problema, tratando de encontrar sus causas. «Describe el fenómeno, tratando de buscar la explicación del comportamiento de las variables» (21); este tipo de estudio responde a las causas de los eventos físicos o sociales, siendo su principal interés explicar por qué ocurre un fenómeno y en qué condiciones se da, o por qué dos o más variables están relacionadas.

### **3.1.3. Método de Investigación**

Se utilizó el método científico, con el enfoque inductivo-deductivo, y de síntesis; mediante el cual se realizaron el análisis minucioso, a través de la observación, recolección, y análisis de los datos, explicando la relación de las variables. Se han utilizado las herramientas de los *softwares*: «S10 Costos y Presupuestos, y el MS Project; Programación de Obras»; para llevar a cabo una programación eficaz; tanto del presupuesto de obra, como del cronograma de ejecución de obra; luego, realizando el seguimiento a la de ejecución de obra; y también aplicando las metodologías de gestión de proyectos se logra optimizar los tiempos de su ejecución. Se previenen los riesgos económicos y sociales negativos. La medición fue bajo los lineamientos del Valor Ganado.

## **3.14. Diseño de la Investigación**

El diseño de la investigación es del tipo cuantitativo; no experimental, observacional transversal.

## **3.1.5. Población**

Son las obras ejecutadas bajo la modalidad de administración directa en el departamento de Huancavelica; proyecto «Mejoramiento de los servicios de salud del centro de salud de Santa Ana, de la microrred Santa Ana, red Huancavelica».

### **3.1.6. Muestra**

Proyecto «Mejoramiento de los servicios de salud del centro de salud de Santa Ana, de la microrred Santa Ana, red Huancavelica».

## **3.1.7. Muestreo**

No probabilístico; a juicio, por criterio, discrecional y por conveniencia.

### **3.2. Técnicas e Instrumentos de Recolección y Análisis de Datos**

### **3.2.1. Técnicas de Recolección de Datos**

Sistematizaciones bibliográficas, documentarias, libros, experiencia acumulada, tesis, análisis de contenido, información de ejecución de obra, expediente técnico del proyecto: «Mejoramiento de los servicios de salud del centro de salud de Santa Ana, de la microrred Santa Ana, red Huancavelica», análisis de información de los *softwares* «S10 - Costos y Presupuestos, y el Ms Project-Programación de Obras».

## **3.2.2. Instrumentos de Recolección de Datos**

Recolección documentaria, análisis de contenido, tablas, gráficos; expediente técnico, documentos de liquidación del proyecto, del Gobierno Regional de Huancavelica de la obra «Mejoramiento de los servicios de salud del centro de salud de Santa Ana, de la microrred Santa Ana, red Huancavelica».

### **3.2.3. Procedimiento de Recolección de Datos**

Se realizó mediante la documentación, análisis de contenido, revisión del expediente técnico, de ejecución del proyecto «Mejoramiento de los servicios de salud del centro de salud de Santa Ana, de la microrred Santa Ana, red Huancavelica»; búsqueda de información en el archivo del Gobierno Regional de Huancavelica, mediante el cual se recopiló y analizó toda la información necesaria respecto al proyecto en mención.

## **3.2.4. Procedimiento de Análisis Documental**

Se procedió a realizar un análisis exhaustivo de todo el contenido referido al proyecto «Mejoramiento de los servicios de salud del centro de salud de Santa Ana, de la microrred Santa Ana, red Huancavelica».

### **3.2.5. Procedimiento Aplicativo**

Se ha realizado la mejora en la programación del presupuesto y cronograma del proyecto, utilizando de manera efectiva los *softwares* S10, y MS Project, se procesó la información, generando un nuevo presupuesto, y así mismo el cronograma más preciso del tiempo de ejecución de obra. Además, se realizó un control de la ejecución del proyecto con el Ms Project, para obtener eficiencia en cuanto a ejecución de obra, mejorando la optimización de los tiempos. Para tal fin, se ha evaluado el desempeño correspondiente de la programación y ejecución del proyecto utilizando la metodología del valor ganado.

# **CAPÍTULO IV RESULTADOS Y DISCUSIÓN**

## **4.1. Resultados del Tratamiento y Análisis de Información**

# **4.1.1. Descripción de los Detalles del Proyecto para su Evaluación 4.1.1.1.Nombre del Proyecto por Comparar**

«Mejoramiento de los servicios de salud del centro de salud de Santa Ana, de la microrred Santa Ana, red Huancavelica». A continuación, se presenta la distribución de áreas, haciendo un total de 2 565.38 m<sup>2</sup>, en áreas consideradas para su construcción.

| Área de ambientes para el centro de salud    |              |
|----------------------------------------------|--------------|
| Ambientes de las unidades de servicio        | Area $(m^2)$ |
| Unidad de administración                     |              |
| Hall                                         | 37.00        |
| Informes -caja                               | 17.75        |
| Secretaria espera                            | 28.00        |
| Jefatura-archivo                             | 20.35        |
| SS. HH. Jefatura                             | 2.75         |
| Sala de reuniones                            | 24.90        |
| Contabilidad-logística-personal              | 27.00        |
| Admisión-archivo historias clínicas          | 15.25        |
| Estadística y epidemiología                  | 32.00        |
| Sis/unidad de referencia y contrarreferencia | 32.00        |
| SS. HH. público masc. y fem.                 | 12.00        |
| Parcial $(m^2)$                              | 249.00       |
| Unidad de consulta externa                   |              |
| Espera foyer                                 | 52.00        |
| Espera consultas externas                    | 85.00        |
| Triaje                                       | 12.00        |
| Consultorio de pediatría                     | 13.50        |
| Consultorio de gineco obstetricia            | 13.50        |
| SS. HH. Consultorio de gineco obstetricia    | 3.00         |

**Tabla 8.** *Áreas de ejecución del proyecto*

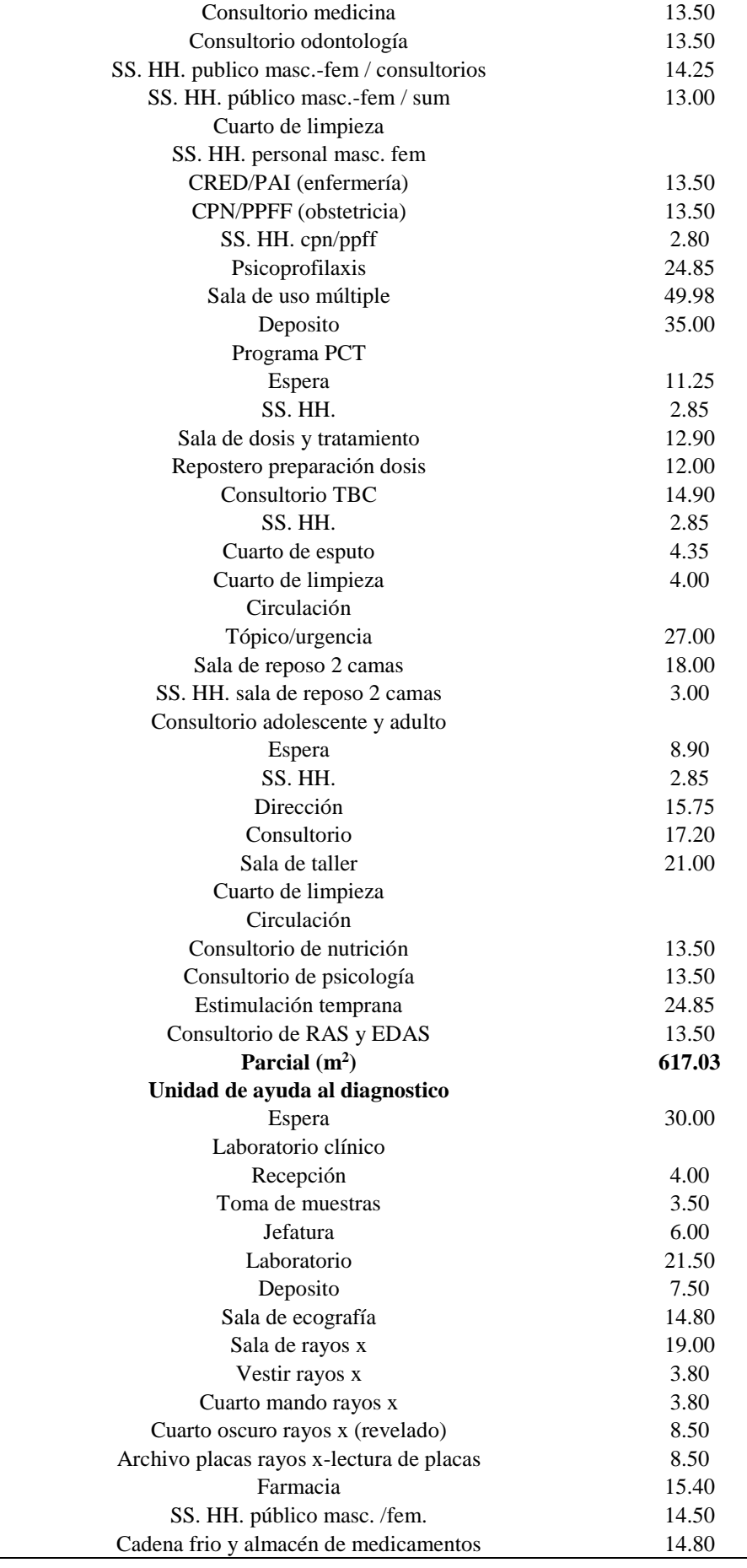

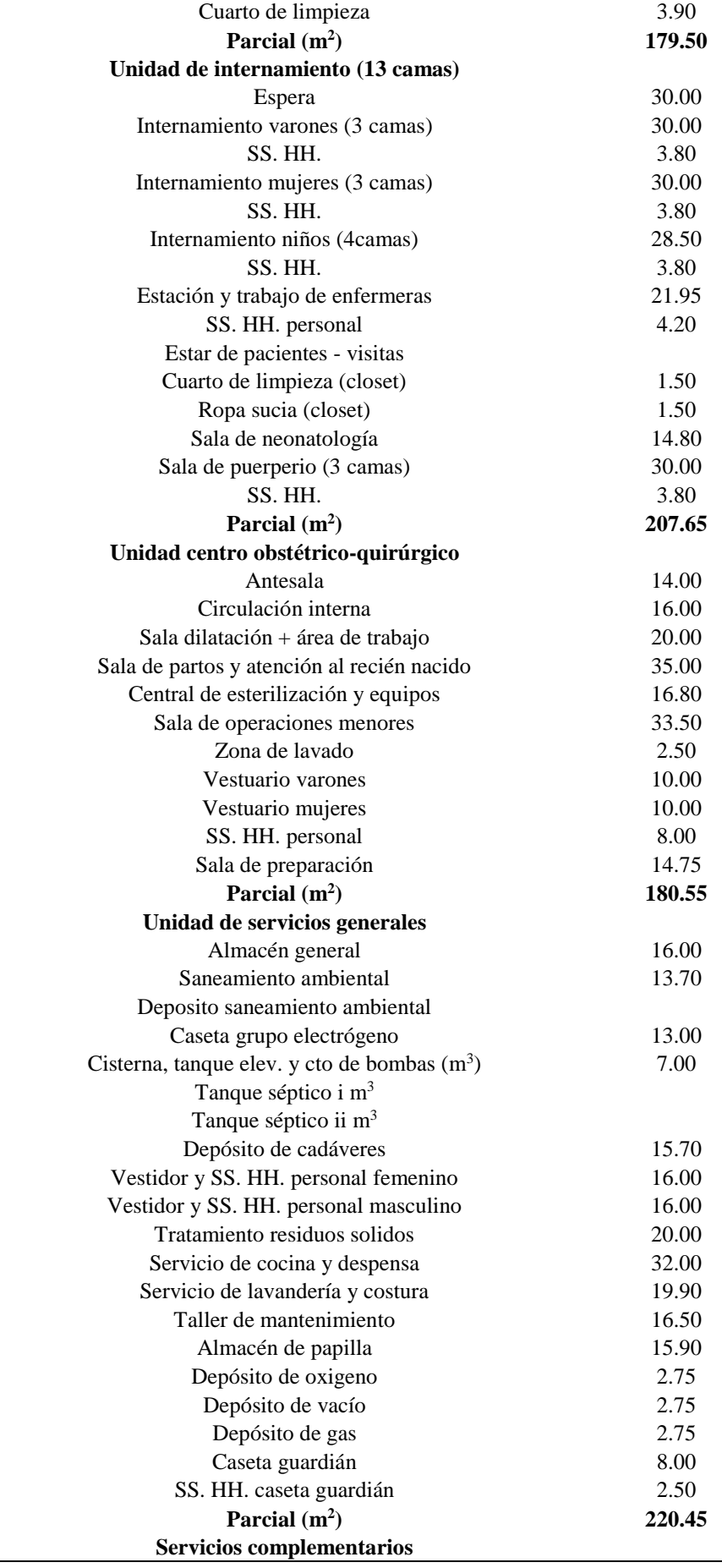

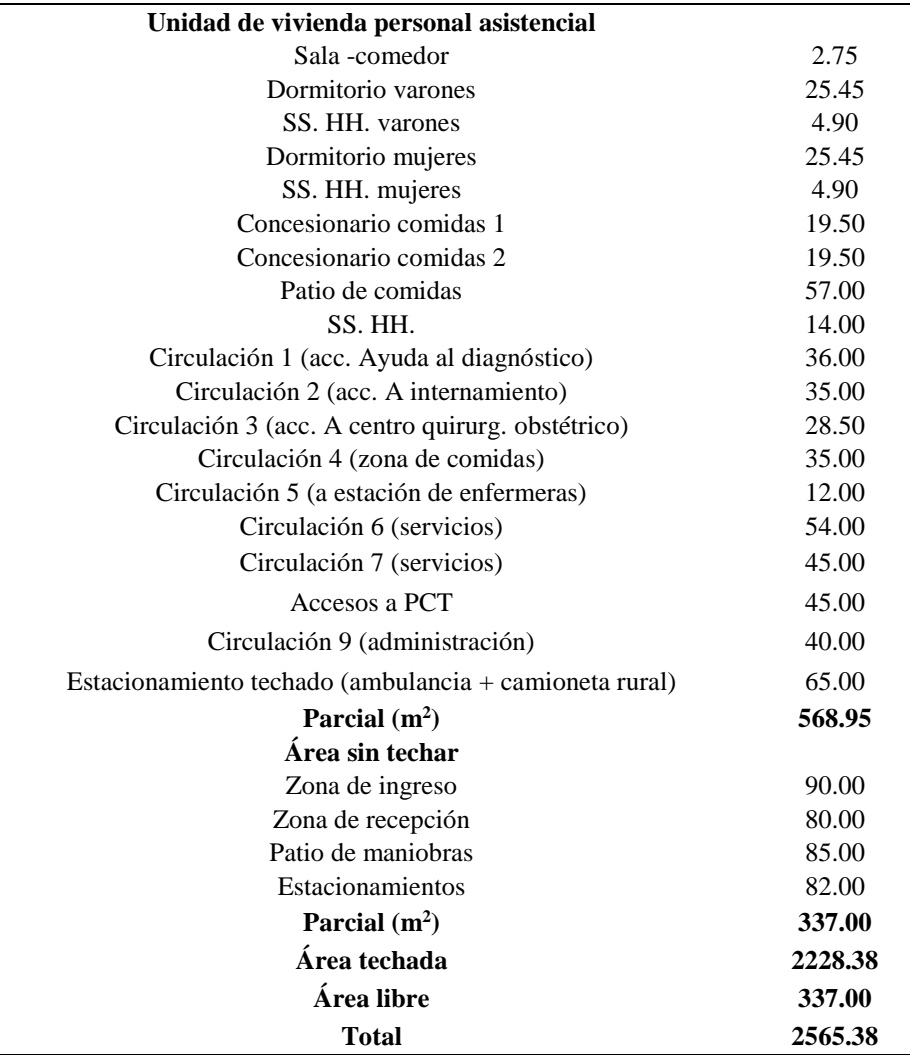

*Fuente: Proyecto centro de salud de Santa Ana, Huancavelica*

## **4.1.1.2. Descripción de los Detalles del Proyecto, Planos**

El proyecto cuenta con 8 bloques, que contemplan todo el desarrollo de la construcción del proyecto; por lo que se detallan en forma general:

Bloque 1: Comprende los ambientes de estacionamiento de ambulancias, taller de mantenimiento, caseta de grupo electrógeno, depósito de cadáveres, lavandería, entrada de emergencia, almacén de medicamentos, corredores de emergencia, farmacia, admisión e historias clínicas, cocina, almacén central, despensa, triaje y corredores.

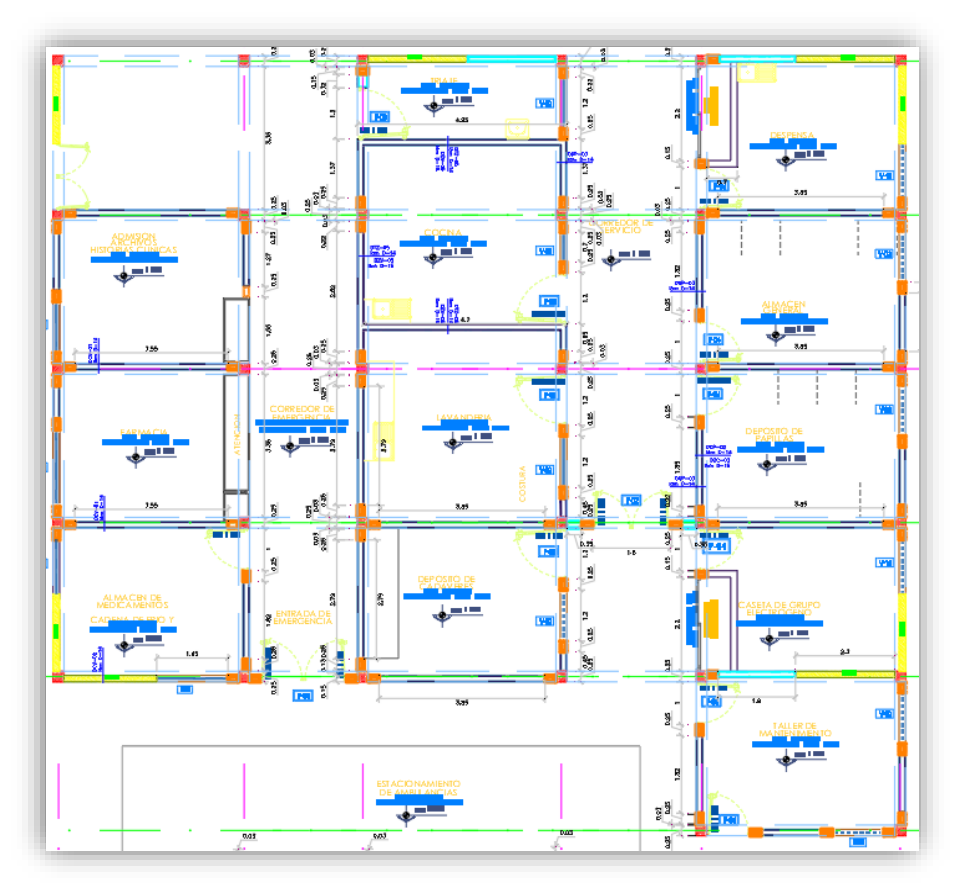

*Figura 10. Plano de arquitectura del bloque 1 Fuente: Proyecto centro de salud de Santa Ana*

**Bloque 2**: Ambientes de atención en salud: Comprende las salas de internamientos de puerperio, damas, sala de internamiento varones, internamiento de niños, estación y trabajo de enfermeras, servicios higiénicos propios, cuarto séptico, cuarto de limpieza, servicios higiénicos públicos, salas de espera y corredores.

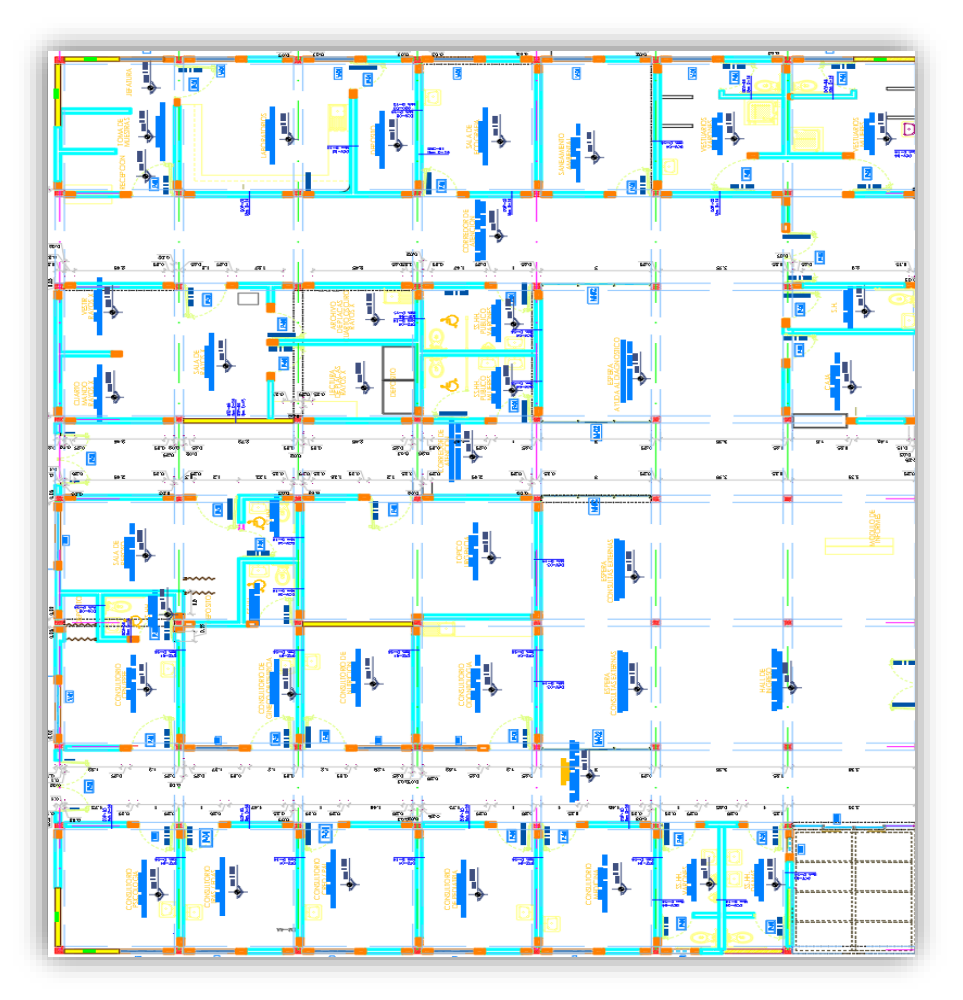

*Figura 11. Plano de arquitectura del bloque 2 Fuente: Proyecto centro de salud de Santa Ana*

**Bloque 3:** Comprende *hall* de ingreso, sala de espera de consultas externas e internas, módulo de informes, caja, ayuda al diagnóstico, vestuario mujeres y varones, saneamiento ambiental, sala de ecografías, servicios higiénicos para discapacitados, archivo de rayos X, lectura de placas, deposito, sala de laboratorios, de rayos X, sala de mando de rayos X, vestuario rayos X, recepción, toma de muestras, jefatura, tópico de urgencia, consultorio odontológico, consultorio de nutrición, de ginecología, consultorio general, sala de apoyo, consultorio médico, pediatría, consultorio CRED, consultorio de IRAS y EDAS, consultorio psicológico, servicios higiénicos, corredores 3 y 4.

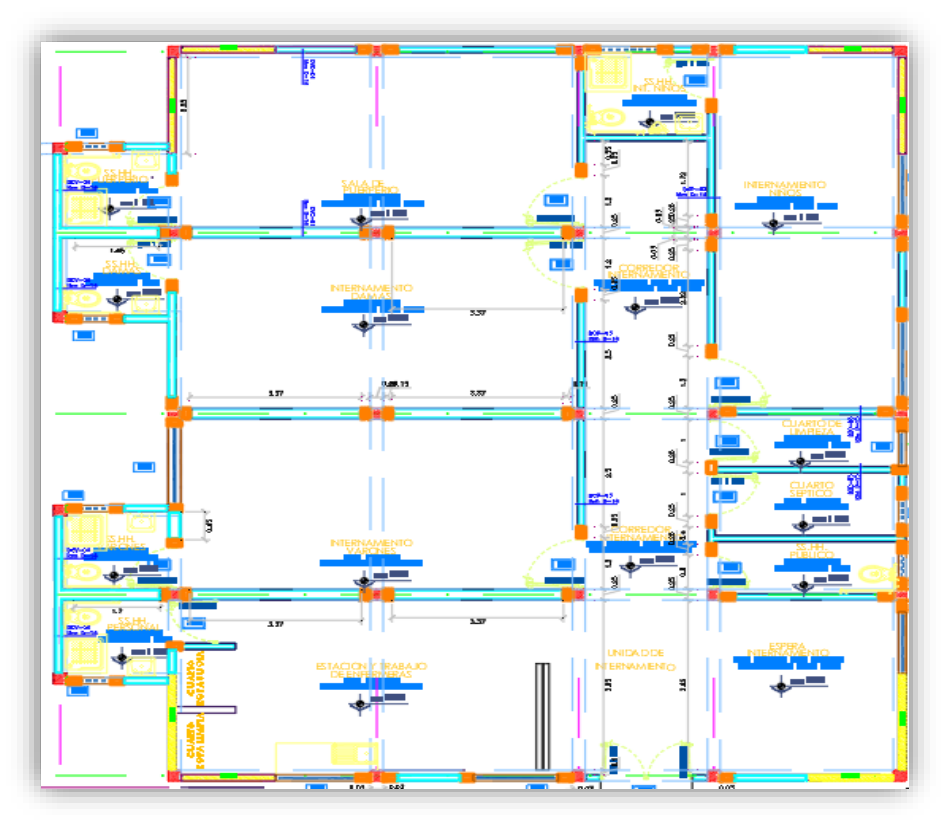

*Figura 12. Plano de arquitectura bloque 3 Fuente: Proyecto centro de salud de Santa Ana*

**Bloque 4:** Comprende los ambientes de sala de neonatología, vestuario de mujeres y varones, sala de preparación, sala para dilatación, áreas de trabajo, área para lavado, servicios higiénicos, sala para partos, y atención al recién nacido, central de esterilización, y equipos, sala de operaciones menores, unidad de centro obstétrico y quirúrgico, *hall* y corredores.

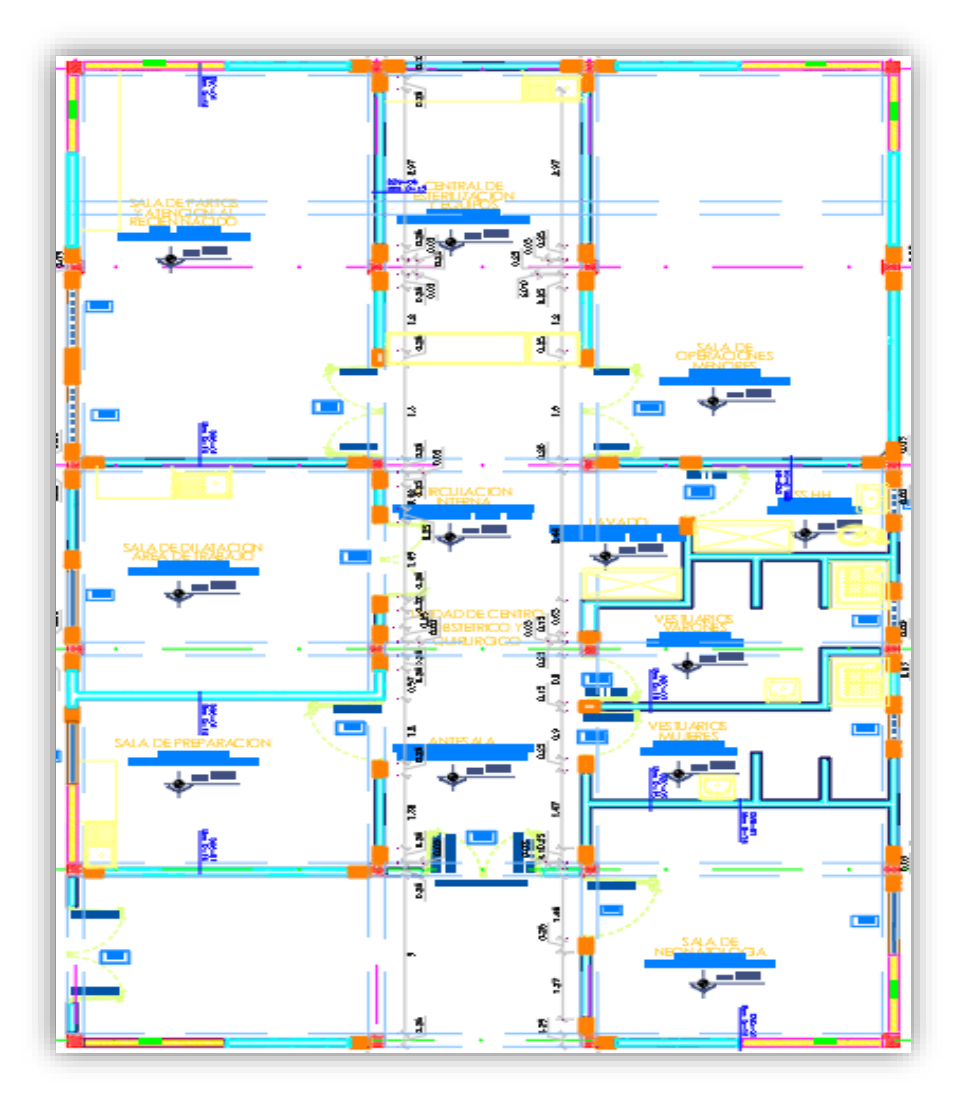

*Figura 13. Plano de arquitectura del bloque 4 Fuente: Proyecto centro de salud de Santa Ana*

**Bloques 5-6: Administrativo primer piso**: Comprende áreas de *hall* de acceso, circulación, cuarto de esputo, espera, dirección, mesa de trabajo, sala de dosis y tratamiento, sala de espera, graderías del primer piso, sala de psicoprofilaxis, estimulación temprana, sala de usos múltiples, sala del adolescente y adulto, repostero de preparación de dosis, servicios higiénicos en general.

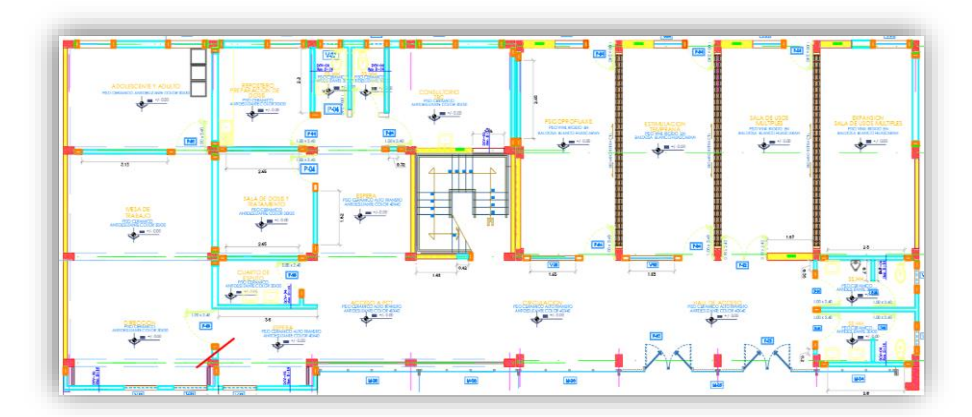

*Figura 14. Plano de arquitectura de los bloques 5 y 6, Administrativo primer piso Fuente: Proyecto centro de salud de Santa Ana*

**Bloques 5-6: Administrativo segundo piso**: Comprende áreas de sala de reuniones, secretaria, jefatura, sala de espera, recepción, servicios higiénicos, contabilidad, logística, personal, archivo, unidad de administración, corredores, patio y concesionario de venta de comidas y servicios higiénicos en general.

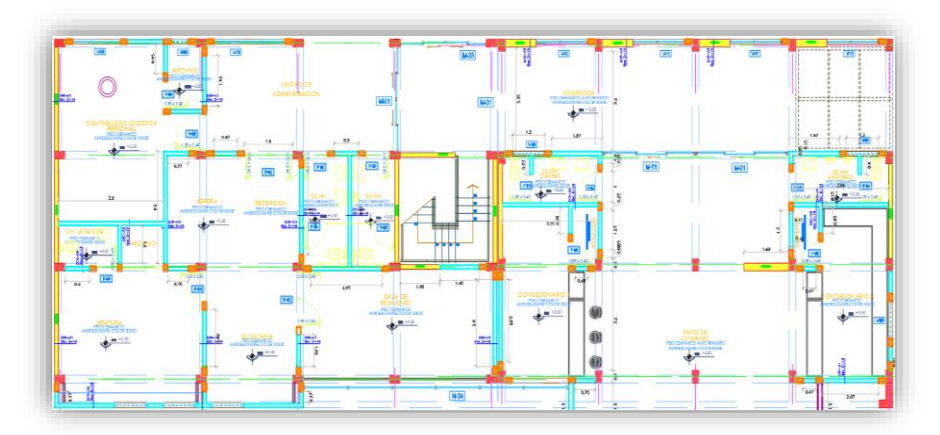

*Figura 15. Plano de arquitectura de los bloques 5 y 6, Administrativo segundo piso Fuente: Proyecto centro de salud de Santa Ana*

**Bloques 7-8: Administrativo y Vivienda, primer piso**: Comprende áreas de dormitorio de damas, servicios higiénicos damas, dormitorio varones, servicios higiénicos de varones, sala, comedor y deposito.

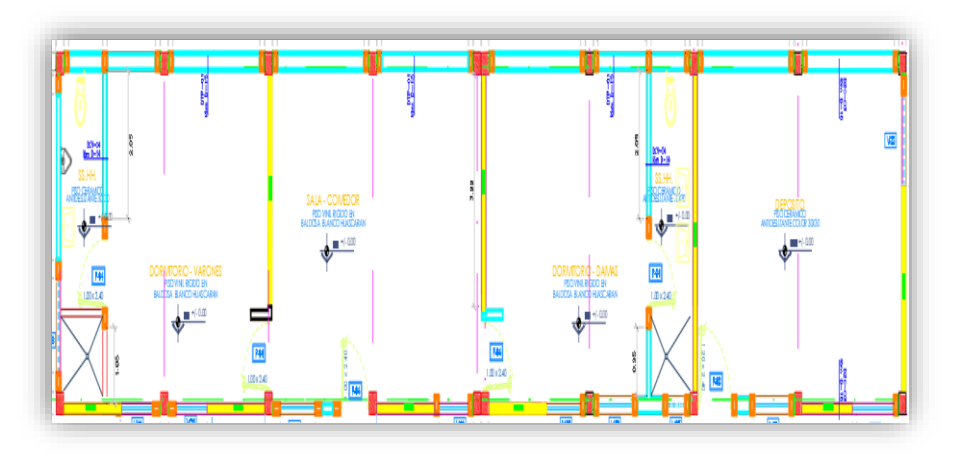

*Figura 16. Plano de arquitectura de los bloques 7 y 8, Administrativo y Vivienda, primer piso Fuente: Proyecto centro de salud de Santa Ana*

**Bloques 7-8: Administrativo y Vivienda, segundo piso**: Comprende las áreas de unidad de administración, SIS, unidad de referencia y contra referencia, consultorio de trabajo social, servicios higiénicos, estadística, epidemiología, y cuarto de limpieza.

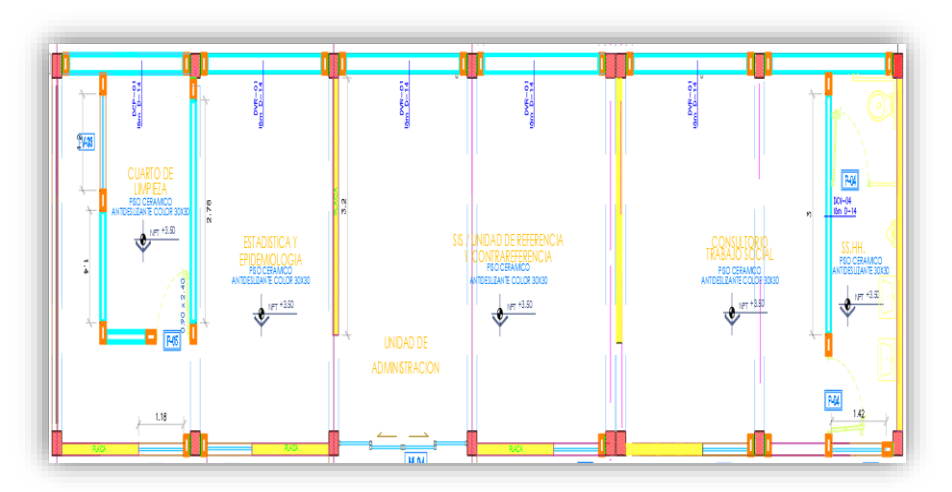

*Figura 17. Plano de arquitectura de los bloques 7 y 8, Administrativo y Vivienda, segundo piso Fuente: Proyecto centro de salud de Santa Ana*

**Planteamiento general del proyecto:** El planteamiento general del proyecto lo conforman los 8 bloques antes descritos, así como las obras exteriores conformadas por el mejoramiento de pasajes, sardineles, jardinerías, muros de concreto ciclópeo, rampas, graderías de concreto, cunetas de concreto, pisos de concreto, puente peatonal, tanque cisterna, tanque elevado, pararrayos, cerco perimétrico, portada de ingreso, caseta de vigilancia, muros de contención, drenajes subterráneos, cajas de reunión y descarga.

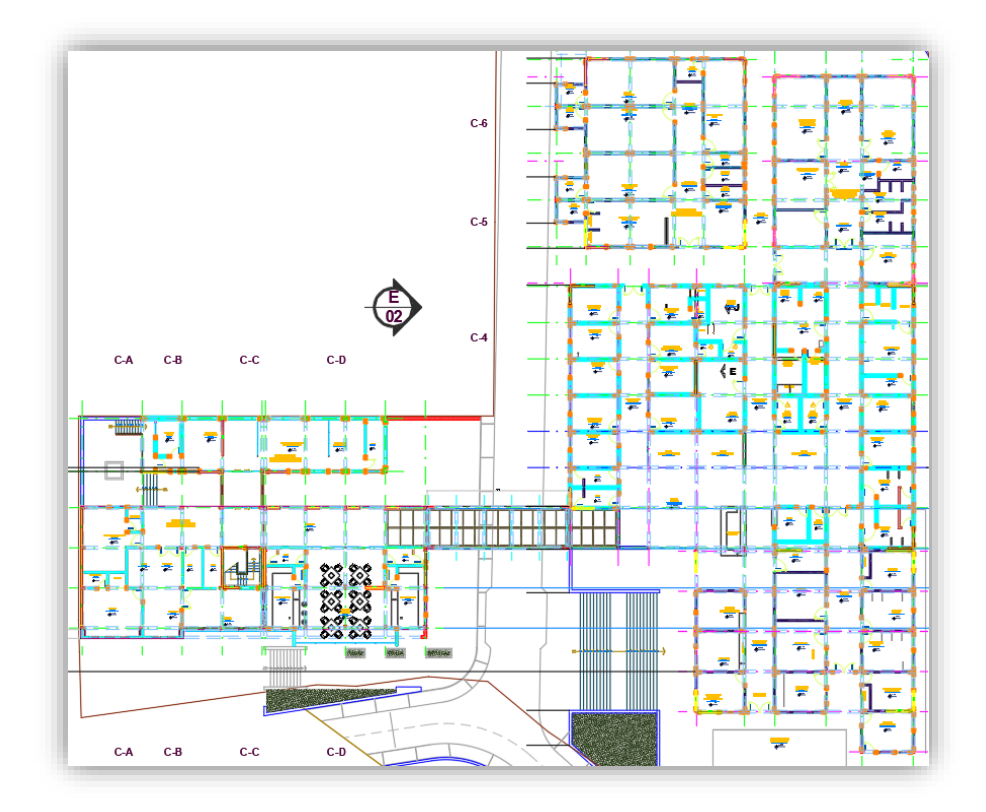

*Figura 18. Plano de planteamiento general, comprende los 8 bloques y las obras exteriores Fuente: Proyecto centro de salud de Santa Ana*

### **4.1.2. Análisis Comparativo de Costos Unitarios del Proyecto**

Cuyo objetivo es determinar un adecuado rendimiento y utilización correcta de las proporciones, y cantidades de los materiales para la elaboración de un nuevo presupuesto que permita tener una información lo más certera posible. Para tal fin se han realizado los análisis de costos unitarios, de las partidas más influyentes para el proyecto.

### **4.1.2.1. Análisis del Concreto en Muros f´c = 210 kg/cm<sup>2</sup> .**

En el presente análisis, se aprecia en la partida de concreto en muros f´c  $= 210 \text{ kg/cm}^2$ , que se ha modificado el rendimiento de 20 m<sup>3</sup>/día a 10 m<sup>3</sup>/día; tomando de referencia a Capeco, así mismo, se ha modificado la cantidad en la cuadrilla de peones siendo el anterior de 8 peones, por el de 10 peones; se han modificado las cantidades en arena gruesa (puesta en obra), donde se tenía en el anterior análisis una cantidad de  $0.50 \text{ m}^3$ , por el de  $0.52 \text{ m}^3$ ; conforme a las cantidades dispuestas por Capeco, también en cuanto a cemento *Portland* tipo I, (42.5 kg), para una resistencia de un  $Fc = 210 \text{ kg/cm}^2$ , se emplean 9.73 bolsas de cemento *Portland* tipo I (42.5 kg).

|                                            | 02.06.01.05.02.01   |                |                  |                                 | <b>CONCRETO EN MUROS</b> |                      | Partida                                    | 01.02.06.01.05.02.01 |                |                                 |        | <b>CONCRETO EN MUROS</b>      |                          |
|--------------------------------------------|---------------------|----------------|------------------|---------------------------------|--------------------------|----------------------|--------------------------------------------|----------------------|----------------|---------------------------------|--------|-------------------------------|--------------------------|
| Partida                                    |                     |                |                  |                                 | F'C=210 KG/CM2           |                      |                                            |                      |                |                                 |        | F'C=210 KG/CM2                |                          |
| Rendimiento                                | m <sub>3</sub> /DIA |                | 20.0000          |                                 |                          |                      | Rendimiento                                | m <sub>3</sub> /DIA  |                | 10,0000                         |        |                               |                          |
| EQ.                                        | 20,0000             |                |                  | Costo unitario directo por : m3 |                          | 387.46               | EQ.                                        | 10,0000              |                | Costo unitario directo por : m3 |        |                               | 492.71                   |
| Descripción Recurso Unidad                 |                     |                | <b>Cuadrilla</b> |                                 | Cantidad Precio S/.      | <b>Parcial</b><br>SL | <b>Descripción Recurso</b>                 |                      | <b>Unidad</b>  |                                 |        | Cuadrilla Cantidad Precio S/. | <b>Parcial</b><br>$S$ /. |
| Mano de Obra                               |                     |                |                  |                                 |                          | 54.09                | Mano de Obra                               |                      |                |                                 |        |                               | 124.77                   |
| <b>OPERARIO</b>                            |                     | hh             | 2.2000           | 0.8800                          | 13.24                    |                      | 11.65 OPERARIO                             |                      | hh             | 2.2000                          | 1.7600 | 13.24                         | 23.30                    |
| OFICIAL                                    |                     | hh             | 2.0000           | 0.8000                          | 11.52                    |                      | 9.22 OFICIAL                               |                      | hh             | 2.0000                          | 1.6000 | 11.52                         | 18.43                    |
| <b>PEON</b>                                |                     | hh             | 8.0000           | 3.2000                          | 10.38                    |                      | 33.22 PEON                                 |                      | hh             | 10.0000                         | 8.0000 | 10.38                         | 83.04                    |
| <b>Materiales</b>                          |                     |                |                  |                                 |                          | 305.75               | <b>Materiales</b>                          |                      |                |                                 |        |                               | 312.20                   |
| PIEDRA CHANCADA<br>1/2" (PUESTA EN         |                     | m <sub>3</sub> |                  | 0.8000                          | 80.00                    | 64.00                | PIEDRA CHANCADA<br>1/2" (PUESTA EN         |                      | m <sup>3</sup> |                                 | 0.8000 | 80.00                         | 64.00                    |
| <b>ARENA GRUESA</b><br>(PUESTA EN OBRA)    |                     | m <sub>3</sub> |                  | 0.5000                          | 75.00                    | 37.50                | <b>ARENA GRUESA</b><br>(PUESTA EN OBRA)    |                      | m <sub>3</sub> |                                 | 0.5200 | 75.00                         | 39.00                    |
| <b>CEMENTO</b><br>PORTLAND TIPO I          |                     | bol            |                  | 9.5000                          | 21.50                    | 204.25               | <b>CEMENTO</b><br>PORTLAND TIPO I          |                      | bol            |                                 | 9.7300 | 21.50                         | 209.20                   |
| <b>Equipos</b>                             |                     |                |                  |                                 |                          | 27.62                | <b>Equipos</b>                             |                      |                |                                 |        |                               | 55.74                    |
| <b>HERRAMIENTAS</b><br><b>MANUALES</b>     |                     | %mo            |                  | 3.0000                          | 54.09                    | 162                  | <b>HERRAMIENTAS</b><br><b>MANUALES</b>     |                      | $%$ mo         |                                 | 3.0000 | 124.77                        | 3.74                     |
| <b>VIBRADOR DE</b><br><b>CONCRETO 4 HP</b> |                     | hm             | 1.0000           | 0.4000                          | 35.00                    | 14 00                | <b>VIBRADOR DE</b><br><b>CONCRETO 4 HP</b> |                      | hm             | 1.0000                          | 0.8000 | 35.00                         | 28.00                    |
| MEZCLADORA DE<br>CONCRETO 11 P3            |                     | hm             | 1.0000           | 0.4000                          | 30.00                    | 12.00                | <b>MEZCLADORA DE</b><br>CONCRETO 11 P3     |                      | hm             | 1.0000                          | 0.8000 | 30.00                         | 24.00                    |

*Figura 19. Análisis de costos unitarios del presupuesto inicial, y el modificado, concreto en muros*

# **4.1.2.2. Análisis del Acero de Refuerzo fy = 4,200 kg/cm<sup>2</sup> . Grado 60, en Zapatas.**

Al efectuar el análisis de acero de refuerzo fy =  $4200 \text{ kg/cm}^2$  para zapatas, se tuvo que modificar la cuadrilla de operarios de uno a dos; conforme a la envergadura de la obra, así mismo, se requiere por lo menos de 2 operarios para la habilitación y colocación.

| Partida                                        |          | 04.02.06.01.02 |                  |                                 | <b>ACERO DE REFUERZO</b><br>FY-4,200KG/CM2, GRADO<br><b>60, EN ZAPATAS</b> |                       | Partida                                               | 01.03.02.06.01.02 |        |           | FY-4.200KG/CM2, GRADO<br><b>60. EN ZAPATAS</b> | <b>ACERO DE REFUERZO</b>   |                |
|------------------------------------------------|----------|----------------|------------------|---------------------------------|----------------------------------------------------------------------------|-----------------------|-------------------------------------------------------|-------------------|--------|-----------|------------------------------------------------|----------------------------|----------------|
| Rendimiento                                    | kg/DIA   |                | 250,0000         |                                 |                                                                            |                       | Rendimiento                                           | kg/DIA            |        | 250,0000  |                                                |                            |                |
| EQ.                                            | 250,0000 |                |                  | Costo unitario directo por : kg |                                                                            | 4.69                  | EQ.                                                   | 250,0000          |        |           | Costo unitario directo por : kg                |                            | 5.14           |
| <b>Descripción</b><br><b>Recurso</b>           |          | Unidad         | <b>Cuadrilla</b> |                                 | <b>Cantidad Precio S/.</b>                                                 | <b>Parcial</b><br>S/L | <b>Descripción</b><br><b>Recurso</b>                  | Unidad            |        | Cuadrilla |                                                | <b>Cantidad Precio S/.</b> | Parcial<br>S/L |
| Mano de Obra                                   |          |                |                  |                                 |                                                                            | 0.79                  |                                                       | Mano de Obra      |        |           |                                                |                            | 1.22           |
| OPERARIO                                       |          | hh             | 1 0000           | 0 0 3 2 0                       | 13.24                                                                      |                       | 0 42 OPERARIO                                         |                   | hh     | 2,0000    | 0.0640                                         | 13.24                      | 0.85           |
| OFICIAL.                                       |          | hh             | 1.0000           | 0.0320                          | 11.52                                                                      |                       | 0.37 OFICIAL                                          |                   |        | 1.0000    | 0.0320                                         | 11.52                      | 0.37           |
| <b>Materiales</b>                              |          |                |                  |                                 |                                                                            | 3.72                  |                                                       | <b>Materiales</b> |        |           |                                                |                            | 3.72           |
| <b>ALAMBRE NEGRO</b><br>RECOCIDO Nº 16         |          | kg             |                  | 0.0600                          | 5.00                                                                       | 0.30                  | <b>ALAMBRE NEGRO</b><br>RECOCIDO Nº 16                |                   | kg     |           | 0.0600                                         | 5.00                       | 0.30           |
| ACERO<br>$CORRUGADO fV =$<br>4200 kg/cm2 GRADO |          | kg             |                  | 1 0700                          | 3.20                                                                       |                       | ACERO<br>$3.42$ CORRUGADO $fv =$<br>4200 kg/cm2 GRADO |                   | kg     |           | 1 0700                                         | 3.20                       | 3.42           |
| <b>Equipos</b>                                 |          |                |                  |                                 |                                                                            | 0.18                  | <b>Equipos</b>                                        |                   |        |           |                                                |                            | 0.20           |
| <b>HERRAMIENTAS</b><br><b>MANUALES</b>         |          | $%$ mo         |                  | 3.0000                          | 0.79                                                                       | 0.02                  | <b>HERRAMIENTAS</b><br><b>MANUALES</b>                |                   | $%$ mo |           | 3.0000                                         | 1.22                       | 0.04           |
| <b>CIZALLA</b>                                 |          | hm             | 1.0000           | 0.0320                          | 5.00                                                                       |                       | 0.16 CIZALLA                                          |                   | hm     | 1.0000    | 0.0320                                         | 5.00                       | 0.16           |

*Figura 20. Análisis de costos u. del acero en zapatas, entre el presupuesto inicial y el modificado*

## **4.1.2.3. Análisis del Acero de Refuerzo fy = 4200 kg/cm<sup>2</sup> . Grado 60, en Vigas de Cimentación.**

Se incrementó un operario, y un oficial, conforme a la habilitación y colocación del acero.

| Partida                                                     | 04.02.06.02.03                              |               | <b>ACERO DE REFUERZO</b><br>FY=4.200KG/CM2, GRADO<br><b>60. EN VIGAS DE</b><br><b>CIMENTACION</b> |               |                     | Partida | 01.03.02.06.02.03                                           |        |        | <b>ACERO DE REFUERZO</b><br>FY=4.200KG/CM2, GRADO<br><b>60. EN VIGAS DE</b><br><b>CIMENTACION</b> |        |                     |               |
|-------------------------------------------------------------|---------------------------------------------|---------------|---------------------------------------------------------------------------------------------------|---------------|---------------------|---------|-------------------------------------------------------------|--------|--------|---------------------------------------------------------------------------------------------------|--------|---------------------|---------------|
| Rendimiento                                                 | kg/DIA                                      |               | 250,0000                                                                                          |               |                     |         | Rendimiento                                                 | kg/DIA |        | 250,0000                                                                                          |        |                     |               |
| EQ.                                                         | 250,0000<br>Costo unitario directo por : kg |               |                                                                                                   | $4.69$ kg/DIA | 250,0000            |         | Costo unitario directo por : kg                             |        |        | 5.52                                                                                              |        |                     |               |
| <b>Descripción Recurso</b>                                  |                                             | <b>Unidad</b> | <b>Cuadrilla</b>                                                                                  |               | Cantidad Precio S/. |         | <b>Parcial Descripción</b><br>S/. Recurso                   | Unidad |        | <b>Cuadrilla</b>                                                                                  |        | Cantidad Precio S/. | Parcial<br>S/ |
| Mano de Obra                                                |                                             |               |                                                                                                   |               |                     | 0.79    | Mano de Obra                                                |        |        |                                                                                                   |        |                     | 1.59          |
| <b>OPERARIO</b>                                             |                                             | hh            | 1.0000                                                                                            | 0.0320        | 13.24               |         | 0.42 OPERARIO                                               |        |        | 2.0000                                                                                            | 0.0640 | 13.24               | 0.85          |
| OFICIAL                                                     |                                             | hh            | 1.0000                                                                                            | 0.0320        | 11.52               |         | 0.37 OFICIAL                                                |        | hh     | 2.0000                                                                                            | 0.0640 | 11.52               | 0.74          |
| <b>Materiales</b>                                           |                                             |               |                                                                                                   |               |                     | 3.72    | <b>Materiales</b>                                           |        |        |                                                                                                   |        |                     | 3.72          |
| <b>ALAMBRE NEGRO</b><br>RECOCIDO Nº 16                      |                                             | kg            |                                                                                                   | 0.0600        | 5.00                | 0.30    | <b>ALAMBRE NEGRO</b><br>RECOCIDO Nº 16                      |        | kg     |                                                                                                   | 0.0600 | 5.00                | 0.30          |
| <b>ACERO</b><br>$CORRUGADO fV =$<br>4200 kg/cm2 GRADO<br>60 |                                             | kg            |                                                                                                   | 1 0700        | 3.20                | 3 4 2   | <b>ACERO</b><br>$CORRUGADO fV =$<br>4200 kg/cm2 GRADO<br>60 |        | $k$ g  |                                                                                                   | 1 0700 | 3 20                | 3.42          |
| <b>Equipos</b>                                              |                                             |               |                                                                                                   |               |                     | 0.18    | <b>Equipos</b>                                              |        |        |                                                                                                   |        |                     | 0.21          |
| <b>HERRAMIENTAS</b><br><b>MANUALES</b>                      |                                             | $%$ mo        |                                                                                                   | 3.0000        | 0.79                | 0.02    | <b>HERRAMIENTAS</b><br><b>MANUALES</b>                      |        | $%$ mo |                                                                                                   | 3.0000 | 1.59                | 0.05          |
| CIZALLA                                                     |                                             | hm            | 1.0000                                                                                            | 0.0320        | 5.00                |         | 0.16 CIZALLA                                                |        | hm     | 1,0000                                                                                            | 0.0320 | 5.00                | 0.16          |

*Figura 21. ACU. Acero en vigas de cimentación, del presupuesto inicial y el modificado*

# **4.1.2.4. Análisis del Acero de Refuerzo fy = 4,200 kg/cm<sup>2</sup> . Grado 60, en Sobrecimiento Reforzado.**

Al efectuar el análisis de acero de refuerzo, fy =  $4200 \text{ kg/cm}^2$ , en sobrecimiento reforzado, se tuvo que modificar, incrementando un operario, y un oficial, conforme a la habilitación y colocación requerida.

| Partida                                               |          | 04.02.06.03.03 |                  |                                 | <b>ACERO DE REFUERZO</b><br>FY=4,200KG/CM2, GRADO<br><b>60 EN SOBRECIMIENTO</b><br><b>REFORZADO</b> |               | Partida                                |                                              | 01.03.02.06.03.03 |           |                                 | <b>ACERO DE REFUERZO</b><br>FY=4.200KG/CM2, GRADO<br><b>60. EN SOBRECIMEINTO</b><br><b>REFORZADO</b> |                   |
|-------------------------------------------------------|----------|----------------|------------------|---------------------------------|----------------------------------------------------------------------------------------------------|---------------|----------------------------------------|----------------------------------------------|-------------------|-----------|---------------------------------|----------------------------------------------------------------------------------------------------|-------------------|
| Rendimiento                                           | kg/DIA   |                | 250,0000         |                                 |                                                                                                    |               | Rendimiento                            | kg/DIA                                       |                   | 250,0000  |                                 |                                                                                                    |                   |
| EQ.                                                   | 250,0000 |                |                  | Costo unitario directo por : kg |                                                                                                    | 4.69          | 250,0000<br>EQ.                        |                                              |                   |           | Costo unitario directo por : kg |                                                                                                    | 5.52              |
| <b>Descripción</b><br><b>Recurso</b>                  |          | Unidad         | <b>Cuadrilla</b> |                                 | Cantidad Precio S/.                                                                                 | Parcial<br>S/ | <b>Descripción Recurso</b>             |                                              | <b>Unidad</b>     | Cuadrilla |                                 | Cantidad Precio S/.                                                                                  | Parcial<br>$S$ /. |
| Mano de Obra                                          |          |                |                  |                                 |                                                                                                    | 0.79          | Mano de Obra                           |                                              |                   |           |                                 |                                                                                                    | 1.59              |
| OPERARIO                                              |          | hh             | 1.0000           | 0.0320                          | 13.24                                                                                               |               | 0.42 OPERARIO                          |                                              | hh                | 2,0000    | 0.0640                          | 13.24                                                                                                | 0.85              |
| OFICIAL                                               |          | hh             | 1 0000           | 0 0 3 2 0                       | 11 52                                                                                               |               | 037 OFICIAL                            |                                              |                   | 2,0000    | 0.0640                          | 11.52                                                                                                | 0.74              |
| <b>Materiales</b>                                     |          |                |                  |                                 |                                                                                                    | 3.72          | <b>Materiales</b>                      |                                              |                   |           |                                 |                                                                                                    | 3.72              |
| ALAMBRE NEGRO<br>RECOCIDO Nº 16                       |          | kg             |                  | 0.0600                          | 5.00                                                                                                | 0.30          | <b>ALAMBRE NEGRO</b><br>RECOCIDO Nº 16 |                                              | kg                |           | 0.0600                          | 5.00                                                                                                 | 0.30              |
| <b>ACERO</b><br>$CORRUGADO fV =$<br>4200 kg/cm2 GRADO |          | kg             |                  | 1.0700                          | 3.20                                                                                                |               | <b>ACERO</b>                           | $3.42$ CORRUGADO $fy =$<br>4200 kg/cm2 GRADO |                   |           | 1.0700                          | 3.20                                                                                                 | 3.42              |
| <b>Equipos</b>                                        |          |                |                  |                                 |                                                                                                    | 0.18          | <b>Equipos</b>                         |                                              |                   |           |                                 |                                                                                                    | 0.21              |
| <b>HERRAMIENTAS</b><br><b>MANUALES</b>                |          | $%$ mo         |                  | 3.0000                          | 0.79                                                                                                | 0.02          | <b>HERRAMIENTAS</b><br><b>MANUALES</b> |                                              | $\%$ mo           |           | 3.0000                          | 1.59                                                                                                 | 0.05              |
| <b>CIZALLA</b>                                        |          | hm             | 1 0000           | 0.0320                          | 5.00                                                                                                |               | 0.16 CIZALLA                           |                                              | hm                | 1 0000    | 0 0 3 2 0                       | 5.00                                                                                                 | 0.16              |
|                                                       |          |                |                  |                                 |                                                                                                    |               |                                        |                                              |                   |           |                                 |                                                                                                    |                   |

*Figura 22. ACU. del acero en sobrecimiento reformado, entre el presupuesto inicial y el modificado*

### **4.1.2.5. Análisis del Concreto f´c = 210 kg/cm<sup>2</sup> , en Placas:**

Al efectuar el análisis del concreto f  $c = 210 \text{ kg/cm}^2$ , en placas, se tuvo que modificar, incrementando 2 peones, haciendo un total de 10 peones, así mismo, se ha modificado el rendimiento de 20 m<sup>3</sup>/día a 10 m<sup>3</sup>/día, ambos teniendo como referencia a las consideraciones de rendimientos de Capeco. Por lo que hubo incremento en los costos unitarios de  $S/372.31$  soles/m<sup>2</sup> a  $S/471.11$ soles/ $m^2$ .

| Partida                                                  |         | 04.02.06.04.01 |           |                                 | <b>CONCRETO EN PLACAS</b><br>F'C-210 KG/CM2 |                | Partida                                                         | 01.03.02.06.04.01<br>m3/DIA |                |                  |                                 | <b>CONCRETO EN PLACAS</b><br>$F'C-210$ KG/CM2 |                |
|----------------------------------------------------------|---------|----------------|-----------|---------------------------------|---------------------------------------------|----------------|-----------------------------------------------------------------|-----------------------------|----------------|------------------|---------------------------------|-----------------------------------------------|----------------|
| Rendimiento                                              | m3/DIA  |                | 20,0000   |                                 |                                             |                | Rendimiento                                                     |                             |                | 10.0000          |                                 |                                               |                |
| EQ.                                                      | 20.0000 |                |           | Costo unitario directo por : m3 |                                             | 372.31         | EQ.                                                             | 10.0000                     |                |                  | Costo unitario directo por : m3 |                                               | 471.11         |
| <b>Descripción Recurso</b>                               |         | <b>Unidad</b>  | Cuadrilla |                                 | <b>Cantidad Precio S/.</b>                  | Parcial<br>S/L | <b>Descripción Recurso</b>                                      |                             | <b>Unidad</b>  | <b>Cuadrilla</b> | <b>Cantidad Precio S/.</b>      |                                               | Parcial<br>S/L |
| Mano de Obra                                             |         |                |           |                                 |                                             | 54.09          | Mano de Obra                                                    |                             |                |                  |                                 |                                               | 124.77         |
| <b>OPERARIO</b>                                          |         | hh             | 2.2000    | 0.8800                          | 13.24                                       |                | 11.65 OPERARIO                                                  |                             | hh             | 2.2000           | 1.7600                          | 13.24                                         | 23.30          |
| <b>OFICIAL</b>                                           |         | hh             | 2.0000    | 0.8000                          | 11.52                                       |                | 9.22 OFICIAL                                                    |                             | hh             | 2,0000           | 1.6000                          | 11.52                                         | 18.43          |
| PEON                                                     |         | hh             | 8 0000    | 3.2000                          | 10.38                                       |                | 33.22 PEON                                                      |                             | hh             | 10,0000          | 8 0000                          | 10 38                                         | 83.04          |
| <b>Materiales</b>                                        |         |                |           |                                 |                                             | 290.60         | <b>Materiales</b>                                               |                             |                |                  |                                 |                                               | 290.60         |
| PIEDRA CHANCADA<br>1/2" (PUESTA EN<br>OBRA)              |         | m <sub>3</sub> |           | 0.5300                          | 80.00                                       |                | PIEDRA CHANCADA<br>42.40 1/2" (PUESTA EN<br>OBRA)               |                             | m <sub>3</sub> |                  | 0.5300                          | 80.00                                         | 42.40          |
| <b>ARENA GRUESA</b><br>(PUESTA EN OBRA)                  |         | m <sup>3</sup> |           | 0.5200                          | 75.00                                       | 39.00          | <b>ARENA GRUESA</b><br>(PUESTA EN OBRA)                         |                             | m <sub>3</sub> |                  | 0.5200                          | 75.00                                         | 39.00          |
| <b>CEMENTO</b><br>PORTLAND TIPO I<br>$(42.5 \text{ kg})$ |         | bol            |           | 9.7300                          | 21.50                                       |                | <b>CEMENTO</b><br>209.20 PORTLAND TIPO I<br>$(42.5 \text{ kg})$ |                             | bol.           |                  | 9.7300                          | 21.50                                         | 209.20         |
| <b>Equipos</b>                                           |         |                |           |                                 |                                             | 27.62          | <b>Equipos</b>                                                  |                             |                |                  |                                 |                                               | 55.74          |
| <b>HERRAMIENTAS</b><br><b>MANUALES</b>                   |         | $%$ mo         |           | 3 0000                          | 54.09                                       | 1.62           | <b>HERRAMIENTAS</b><br><b>MANUALES</b>                          |                             | $%$ mo         |                  | 3 0000                          | 124,77                                        | 3.74           |
| <b>VIBRADOR DE</b><br><b>CONCRETO 4 HP</b><br>1.25"      |         | hm             | 1.0000    | 0.4000                          | 35.00                                       |                | <b>VIBRADOR DE</b><br>14.00 CONCRETO 4 HP<br>1.25"              |                             | hm             | 1,0000           | 0.8000                          | 35.00                                         | 28.00          |
| MEZCLADORA DE<br><b>CONCRETO 11 P3</b><br>(23 HP)        |         | hm             | 1.0000    | 0.4000                          | 30.00                                       |                | MEZCLADORA DE<br>12.00 CONCRETO 11 P3<br>(23 HP)                |                             | hm             | 1.0000           | 0.8000                          | 30.00                                         | 24.00          |

*Figura 23. Análisis de costos u. del concreto en placas, entre el presupuesto inicial y el modificado*

# **4.1.2.6. Análisis de Costos Unitarios del Encofrado y Desencofrado en Placas.**

En la partida encofrado y desencofrado en placas de concreto, se ha modificado el rendimiento de 10 m<sup>2</sup>/día, a 15 m<sup>2</sup>/día; así mismo, se ha modificado la cantidad de mano de obra, incrementándose la cantidad de operario de 1 a 2; siendo el recomendado por Capeco, anteriormente participaba de un capataz, pero ahora a nivel nacional se considera en mano de obra solo tres rubros los cuales son operario, oficial y peón; actualmente ya no aparece el rubro de capataz.

| Partida                                               |        | 04.02.06.04.02 |                  |                                 | <b>ENCOFRADO Y</b><br><b>DESENCOFRADO DE</b><br><b>PLACAS</b> |               | Partida                                                     |         | 01.03.02.06.04.02 |                                   | <b>ENCOFRADO V</b><br><b>DESENCOFRADO DE</b><br><b>PLACAS</b> |       |                       |
|-------------------------------------------------------|--------|----------------|------------------|---------------------------------|---------------------------------------------------------------|---------------|-------------------------------------------------------------|---------|-------------------|-----------------------------------|---------------------------------------------------------------|-------|-----------------------|
| Rendimiento                                           | m2/DIA |                | 10.0000          |                                 |                                                               |               | Rendimiento                                                 | m2/DIA  |                   | 15,0000                           |                                                               |       |                       |
| EQ.                                                   |        | 10.0000        |                  | Costo unitario directo por : m2 |                                                               | 41.25         | EQ.                                                         | 15,0000 |                   |                                   | Costo unitario directo por : m2                               |       | 61.19                 |
| <b>Descripción Recurso</b>                            |        | <b>Unidad</b>  | <b>Cuadrilla</b> |                                 | Cantidad Precio S/.                                           | Parcial<br>SL | Descripción Recurso   Unidad                                |         |                   | Cuadrilla   Cantidad   Precio S/. |                                                               |       | <b>Parcial</b><br>S/L |
| Mano de Obra                                          |        |                |                  |                                 |                                                               | 26.04         | Mano de Obra                                                |         |                   |                                   |                                                               |       | 45.03                 |
| <b>OPERARIO</b>                                       |        | hh             | 1.0000           | 0.8000                          | 13.24                                                         |               | 10.59 OPERARIO                                              |         | hh                | 2.2000                            | 1.1733                                                        | 13.24 | 15.53                 |
| OFICIAL                                               |        | hh             | 1.0000           | 0.8000                          | 11.52                                                         |               | 9.22 OFICIAL                                                |         | hh                | 3.0000                            | 1.6000                                                        | 11.52 | 18.43                 |
| <b>PEON</b>                                           |        | hh             | 0.7500           | 0.6000                          | 10.38                                                         |               | $6.23$ PEON                                                 |         |                   | 2.0000                            | 1.0667                                                        | 10.38 | 11.07                 |
| <b>Materiales</b>                                     |        |                |                  |                                 |                                                               | 13.91         | <b>Materiales</b>                                           |         |                   |                                   |                                                               |       | 13.91                 |
| <b>ALAMBRE NEGRO</b><br>RECOCIDO N° 8                 |        | kg             |                  | 0.1200                          | 5.00                                                          | 0.60          | ALAMBRE NEGRO<br>RECOCIDO N° 8                              |         | kg                |                                   | 0.1200                                                        | 5.00  | 0.60                  |
| <b>CLAVOS PARA</b><br>MADERA CON<br>CABEZA DE 3"      |        | kg             |                  | 0 2200                          | 5.00                                                          |               | <b>CLAVOS PARA</b><br>1.10 MADERA CON<br>CABEZA DE 3"       |         | kg                |                                   | 0.2200                                                        | 5.00  | 1.10                  |
| <b>MADERA ROBLE</b><br><b>NACIONAL</b><br>P/ENCOFRADO |        | p2             |                  | 4.0700                          | 3.00                                                          |               | <b>MADERA ROBLE</b><br>12.21 NACIONAL<br><b>P/ENCOFRADO</b> |         | p2                |                                   | 4.0700                                                        | 3.00  | 12.21                 |
| <b>Equipos</b>                                        |        |                |                  |                                 |                                                               | 1.30          | <b>Equipos</b>                                              |         |                   |                                   |                                                               |       | 2.25                  |
| <b>HERRAMIENTAS</b><br><b>MANUALES</b>                |        | $%$ mo         |                  | 5.0000                          | 26.04                                                         | 1 30          | <b>HERRAMIENTAS</b><br><b>MANUALES</b>                      |         | $\%$ mo           |                                   | 5.0000                                                        | 45.03 | 2.25                  |

*Figura 24. ACU entre el presupuesto inicial y el modificado, del encofrado en placas*

# **4.1.2.7. Análisis de Costos Unitarios del Acero de Refuerzo fy = 4200 kg/cm<sup>2</sup> en Placas.**

Al efectuar el análisis se tuvo que modificar, incrementando personal calificado: 1 operario, y 1 oficial, de acuerdo con la envergadura del proyecto para la habilitación y posterior colocación del acero. De esta manera, hubo modificación en los costos por kilogramo de habilitación de acero, de S/ 4.69 soles a S/ 5.52 soles.

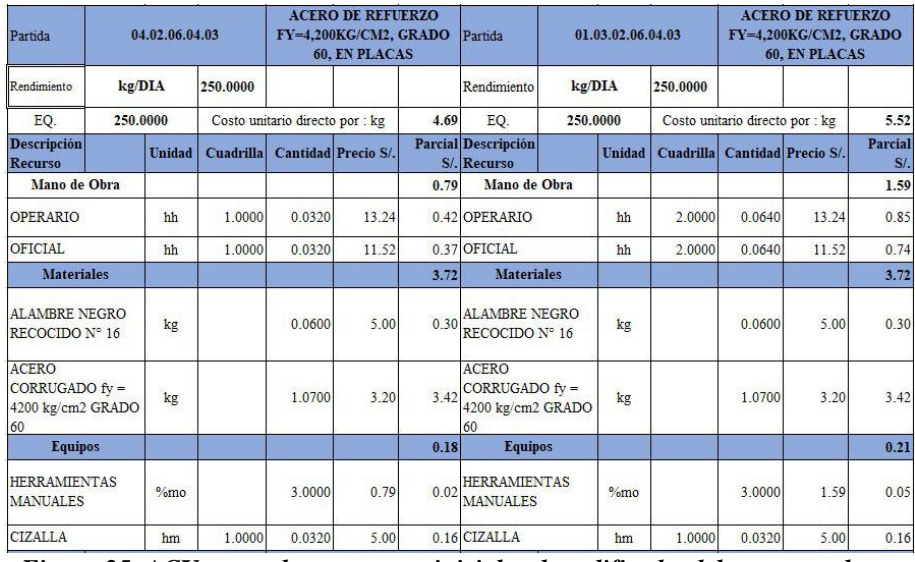

*Figura 25. ACU entre el presupuesto inicial y el modificado, del acero en placas*

# **4.1.2.8. Análisis de Costos Unitarios del Acero de Refuerzo fy = 4200 kg/cm<sup>2</sup> en Columnas**

Realizando el análisis del acero de refuerzo fy =  $4200 \text{ kg/cm}^2$ , en columnas, se incrementó la mano de obra, se le adicionó 1 operario y un oficial, de esta manera incrementándose de S/ 4.69, del costo unitario por kilogramo a S/ 5.52 de costo unitario por kilo.

| Partida                                                     |          | 04.02.06.05.03 |                  |                                 | <b>ACERO DE REFUERZO</b><br>FY=4.200KG/CM2, GRADO<br><b>60, EN COLUMNAS</b> |      | Partida<br>01.03.02.06.05.03           |                                         |               |           | <b>ACERO DE REFUERZO</b><br>FY=4.200KG/CM2, GRADO<br><b>60. EN COLUMNAS</b> |                     |                  |  |
|-------------------------------------------------------------|----------|----------------|------------------|---------------------------------|-----------------------------------------------------------------------------|------|----------------------------------------|-----------------------------------------|---------------|-----------|-----------------------------------------------------------------------------|---------------------|------------------|--|
| Rendimiento                                                 | kg/DIA   |                | 250,0000         |                                 |                                                                             |      | Rendimiento                            | kg/DIA                                  |               | 250,0000  |                                                                             |                     |                  |  |
| EQ.                                                         | 250,0000 |                |                  | Costo unitario directo por : kg |                                                                             | 4.69 | EQ.<br>250,0000                        |                                         |               |           | Costo unitario directo por : kg                                             |                     | 5.52             |  |
| <b>Descripción</b><br><b>Recurso</b>                        |          | <b>Unidad</b>  | <b>Cuadrilla</b> |                                 | Cantidad Precio S/.                                                         |      | Parcial Descripción<br>S/. Recurso     |                                         | <b>Unidad</b> | Cuadrilla |                                                                             | Cantidad Precio S/. | Parcial<br>$S$ . |  |
| Mano de Obra                                                |          |                |                  |                                 |                                                                             | 0.79 | Mano de Obra                           |                                         |               |           |                                                                             |                     | 1.59             |  |
| <b>OPERARIO</b>                                             |          | hh             | 1.0000           | 0.0320                          | 13.24                                                                       |      | 0.42 OPERARIO                          |                                         | hh            | 2,0000    | 0.0640                                                                      | 13.24               | 0.85             |  |
| OFICIAL                                                     |          | hh             | 1.0000           | 0.0320                          | 11.52                                                                       |      | 0.37 OFICIAL                           |                                         |               | 2,0000    | 0.0640                                                                      | 11.52               | 0.74             |  |
| <b>Materiales</b>                                           |          |                |                  |                                 |                                                                             | 3.72 | <b>Materiales</b>                      |                                         |               |           |                                                                             |                     | 3.72             |  |
| <b>ALAMBRE NEGRO</b><br>RECOCIDO Nº 16                      |          | kg             |                  | 0.0600                          | 5.00                                                                        | 0.30 | <b>ALAMBRE NEGRO</b><br>RECOCIDO Nº 16 |                                         | kg            |           | 0.0600                                                                      | 5.00                | 0.30             |  |
| <b>ACERO</b><br>$CORRUGADO fV =$<br>4200 kg/cm2 GRADO<br>60 |          | kg             |                  | 1.0700                          | 3.20                                                                        | 342  | ACERO<br>60                            | $CORRUGADO$ $fv =$<br>4200 kg/cm2 GRADO |               |           | 1.0700                                                                      | 3.20                | 3.42             |  |
| <b>Equipos</b>                                              |          |                |                  |                                 |                                                                             | 0.18 | <b>Equipos</b>                         |                                         |               |           |                                                                             |                     | 0.21             |  |
| <b>HERRAMIENTAS</b><br><b>MANUALES</b>                      |          | $%$ mo         |                  | 3.0000                          | 0.79                                                                        | 0.02 | <b>HERRAMIENTAS</b><br><b>MANUALES</b> |                                         | $%$ mo        |           | 3.0000                                                                      | 1.59                | 0.05             |  |
| <b>CIZALLA</b>                                              |          | hm             | 1.0000           | 0.0320                          | 5.00                                                                        |      | 0.16 CIZALLA                           |                                         | hm            | 1,0000    | 0.0320                                                                      | 5.00                | 0.16             |  |

*Figura 26. ACU entre el presupuesto inicial y el modificado, del acero en columnas*

# **4.1.2.9. Análisis de Costos Unitarios del Acero de Refuerzo fy = 4200 kg/cm<sup>2</sup> en Vigas**

Para el análisis del acero de refuerzo fy =  $4200 \text{ kg/cm}^2$ , en vigas, se incrementó la mano de obra, adicionando 1 operario y un oficial, de esta manera, se incrementó el costo unitario por kilogramo de S/ 4.69 soles a S/ 5.52, soles, respectivamente.

| Partida                                                   |          | 04.02.06.07.03 |                  |                                 | <b>ACERO DE REFUERZO</b><br><b>FY=4.200KG/CM2, GRADO</b><br>60, EN VIGAS |                                                                                                    | Partida                                              |        | 01.03.02.06.07.03 |        | <b>ACERO DE REFUERZO</b><br>FY=4.200KG/CM2, GRADO<br><b>60. EN VIGAS</b> |       |                |
|-----------------------------------------------------------|----------|----------------|------------------|---------------------------------|--------------------------------------------------------------------------|----------------------------------------------------------------------------------------------------|------------------------------------------------------|--------|-------------------|--------|--------------------------------------------------------------------------|-------|----------------|
| Rendimiento                                               | kg/DIA   |                | 250,0000         |                                 |                                                                          |                                                                                                    | Rendimiento                                          | kg/DIA |                   |        |                                                                          |       |                |
| EQ.                                                       | 250,0000 |                |                  | Costo unitario directo por : kg |                                                                          | Costo unitario directo por : kg<br>250,0000<br>$4.69$ kg/DIA<br>Parcial<br>Descripción Recurso   Unidad   Cuadrilla   Cantidad   Precio S/. |                                                      | 5.52   |                   |        |                                                                          |       |                |
| <b>Descripción Recurso</b>                                |          | Unidad         | <b>Cuadrilla</b> |                                 | Cantidad Precio S/.                                                      | S/L                                                                                                    |                                                      |        |                   |        |                                                                          |       | Parcial<br>S/L |
| Mano de Obra                                              |          |                |                  |                                 |                                                                          | 0.79                                                                                                    | Mano de Obra                                         |        |                   |        |                                                                          |       | 1.59           |
| OPERARIO                                                  |          | hh             | 1,0000           | 0.0320                          | 13.24                                                                    |                                                                                                    | 0.42 OPERARIO                                        |        | hh                | 2,0000 | 0.0640                                                                   | 13.24 | 0.85           |
| <b>OFICIAL</b>                                            |          | hh             | 1,0000           | 0.0320                          | 11.52                                                                    |                                                                                                    | 0.37 OFICIAL                                         |        | hh                | 2.0000 | 0.0640                                                                   | 11.52 | 0.74           |
| <b>Materiales</b>                                         |          |                |                  |                                 |                                                                          | 3.72                                                                                                    | <b>Materiales</b>                                    |        |                   |        |                                                                          |       | 3.72           |
| <b>ALAMBRE NEGRO</b><br>RECOCIDO Nº 16                    |          | kg             |                  | 0.0600                          | 5.00                                                                     | 0.30                                                                                                    | <b>ALAMBRE NEGRO</b><br>RECOCIDO Nº 16               |        | kg                |        | 0.0600                                                                   | 5.00  | 0.30           |
| <b>ACERO</b><br>CORRUGADO fv =<br>4200 kg/cm2 GRADO<br>60 |          | kg             |                  | 1 0700                          | 3.20                                                                     | 3.42                                                                                                    | ACERO<br>$CORRUGADO fV =$<br>4200 kg/cm2 GRADO<br>60 |        | kg                |        | 1 0700                                                                   | 3.20  | 3.42           |
| <b>Equipos</b>                                            |          |                |                  |                                 |                                                                          | 0.18                                                                                                    | <b>Equipos</b>                                       |        |                   |        |                                                                          |       | 0.21           |
| <b>HERRAMIENTAS</b><br><b>MANUALES</b>                    |          | $%$ mo         |                  | 3.0000                          | 0.79                                                                     | 0.02                                                                                                    | <b>HERRAMIENTAS</b><br><b>MANUALES</b>               |        | $%$ mo            |        | 3 0000                                                                   | 1.59  | 0.05           |
| CIZALLA                                                   |          | hm             | 1.0000           | 0.0320                          | 5.00                                                                     |                                                                                                    | $0.16$ CIZALLA                                       |        | hm                | 1,0000 | 0.0320                                                                   | 5.00  | 0.16           |
|                                                           |          |                |                  |                                 |                                                                          |                                                                                                    |                                                      |        |                   |        |                                                                          |       |                |

*Figura 27. ACU entre el presupuesto inicial y el modificado, del acero en vigas*

# **4.1.2.10. Análisis de Costos Unitarios del Acero de Refuerzo fy = 4200 kg/cm<sup>2</sup> en Vigas Canal.**

Se incrementó la mano de obra, adicionando 1 operario y 1 oficial, de esta manera, se incrementó el costo unitario por kilogramo de S/ 4.69 soles a S/ 5.52 soles. Este incremento se realiza de acuerdo con el habilitado del acero, para luego colocarlo.

| Partida                                               |          | 04.02.06.08.03 | <b>ACERO DE REFUERZO</b><br>FY=4.200KG/CM2, GRADO<br><b>60. EN VIGAS CANAL</b> |                                 |                     |                | Partida                                               | 01.03.02.06.08.03 |        |                                 | <b>ACERO DE REFUERZO</b><br>FY=4.200KG/CM2, GRADO<br>60, EN VIGAS CANAL |                                 |      |
|-------------------------------------------------------|----------|----------------|--------------------------------------------------------------------------------|---------------------------------|---------------------|----------------|-------------------------------------------------------|-------------------|--------|---------------------------------|-------------------------------------------------------------------------|---------------------------------|------|
| Rendimiento                                           | kg/DIA   |                | 250,0000                                                                       |                                 |                     |                | Rendimiento                                           | kg/DIA            |        | 250,0000                        |                                                                         |                                 |      |
| EQ.                                                   | 250,0000 |                |                                                                                | Costo unitario directo por : kg |                     | 4.69           | EQ.                                                   | 250,0000          |        | Costo unitario directo por : kg |                                                                         |                                 | 5.52 |
| <b>Descripción Recurso   Unidad  </b>                 |          |                | Cuadrilla                                                                      |                                 | Cantidad Precio S/. | Parcial<br>S/L | Descripción Recurso Unidad                            |                   |        | <b>Cuadrilla</b>                |                                                                         | Cantidad Precio S/, Parcial S/. |      |
| Mano de Obra                                          |          |                |                                                                                |                                 |                     | 0.79           | Mano de Obra                                          |                   |        |                                 |                                                                         |                                 | 1.59 |
| <b>OPERARIO</b>                                       |          | hh             | 1.0000                                                                         | 0.0320                          | 13.24               |                | 0.42 OPERARIO                                         |                   | hh     | 2.0000                          | 0.0640                                                                  | 13.24                           | 0.85 |
| OFICIAL                                               |          | hh             | 1.0000                                                                         | 0.0320                          | 11.52               |                | 0.37 OFICIAL                                          |                   | hh     | 2.0000                          | 0.0640                                                                  | 11.52                           | 0.74 |
| <b>Materiales</b>                                     |          |                |                                                                                |                                 |                     | 3.72           | <b>Materiales</b>                                     |                   |        |                                 |                                                                         |                                 | 3.72 |
| <b>ALAMBRE NEGRO</b><br>RECOCIDO Nº 16                |          | kg             |                                                                                | 0.0600                          | 5.00                | 0.30           | <b>ALAMBRE NEGRO</b><br>RECOCIDO Nº 16                |                   | kg     |                                 | 0.0600                                                                  | 5.00                            | 0.30 |
| <b>ACERO</b><br>$CORRUGADO fV =$<br>4200 kg/cm2 GRADO |          | kg             |                                                                                | 1.0700                          | 3.20                |                | ACERO<br>$3.42$ CORRUGADO $fv =$<br>4200 kg/cm2 GRADO |                   | kg     |                                 | 1.0700                                                                  | 3.20                            | 3.42 |
| <b>Equipos</b>                                        |          |                |                                                                                |                                 |                     | 0.18           | <b>Equipos</b>                                        |                   |        |                                 |                                                                         |                                 | 0.21 |
| <b>HERRAMIENTAS</b><br><b>MANUALES</b>                |          | $\%$ mo        |                                                                                | 3.0000                          | 0.79                | 0.02           | <b>HERRAMIENTAS</b><br><b>MANUALES</b>                |                   | $%$ mo |                                 | 3.0000                                                                  | 1.59                            | 0.05 |
| <b>CIZALLA</b>                                        |          | hm             | 1.0000                                                                         | 0.0320                          | 5.00                |                | 0.16 CIZALLA                                          |                   | hm     | 1.0000                          | 0.0320                                                                  | 5.00                            | 0.16 |

*Figura 28. ACU análisis de costos unitarios del acero de refuerzo fy = 4200 kg/cm<sup>2</sup> en vigas canal*

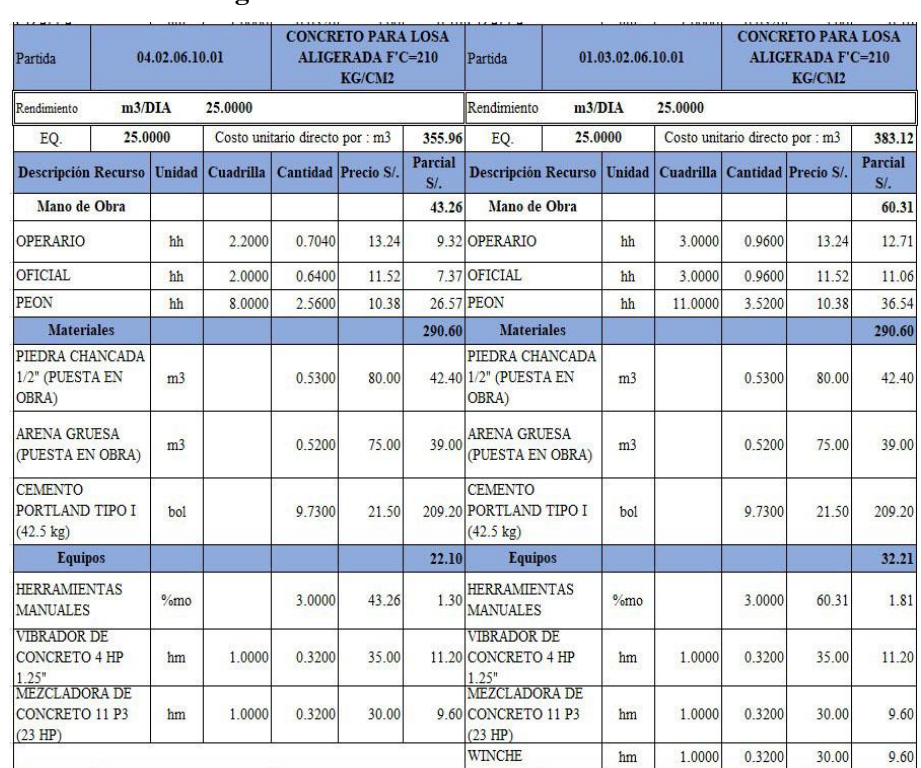

## **4.1.2.11. Análisis de Costos Unitarios del Concreto para Losa Aligerada,**

**f'c = 210 kg/cm<sup>2</sup>**

*Figura 29. ACU entre el presupuesto inicial y el modificado, del concreto para losa aligerada*

Al efectuar el análisis de la partida se ha procedido a incrementar un operario, un oficial y tres peones, conforme a la recomendación de los costos unitarios de Capeco, siendo una referencia muy importante. Así mismo, en cuanto a equipos, se ha incrementado el *winche*, para el llenado de concreto durante los trabajos en losas aligeradas, siendo muy necesario este equipo, que no estuvo contemplado en el expediente inicial, esta modificación se ha realizado conforme a lo que se requirió en el proyecto. El costo de la partida por  $m<sup>3</sup>$  se incrementó de S/ 355.96 a S/ 383.12 soles.

# **4.1.2.12. Análisis de Costos Unitarios para Encofrado y Desencofrado en Losas Aligeradas.**

Se ha procedido a incrementar 1 operario, 1 oficial, y de 0.25 de

participación de peón, ello conforme a lo requerido durante la ejecución de proyecto, como experiencia de trabajo. Teniendo que habilitarse primero la madera para su posterior colocación. De esta manera, se incrementa el costo unitario por metro cuadrado de S/ 38.90 soles a S/ 57.68 soles.

| Partida                                                 | 04.02.06.10.02 |        |           | <b>ENCOFRADO Y</b><br><b>DESENCOFRADO DE LOSAS Partida</b><br><b>ALIGERADAS</b> |                            |                |                                                             |        | 01.03.02.06.10.02 |                                   |                                 | <b>ENCOFRADO Y</b><br><b>DESENCOFRADO DE LOSAS</b><br><b>ALIGERADAS</b> |                |  |  |
|---------------------------------------------------------|----------------|--------|-----------|---------------------------------------------------------------------------------|----------------------------|----------------|-------------------------------------------------------------|--------|-------------------|-----------------------------------|---------------------------------|-------------------------------------------------------------------------|----------------|--|--|
| Rendimiento                                             | m2/DIA         |        | 12.0000   |                                                                                 |                            |                | Rendimiento                                                 | m2/DIA |                   | 12,0000                           |                                 |                                                                         |                |  |  |
| EQ.                                                     | 12,0000        |        |           | Costo unitario directo por : m2                                                 |                            | 38.90          | EQ.                                                         |        | 12,0000           |                                   | Costo unitario directo por : m2 | 57.68                                                                   |                |  |  |
| <b>Descripción Recurso</b> Unidad                       |                |        | Cuadrilla |                                                                                 | <b>Cantidad Precio S/.</b> | Parcial<br>S/L | <b>Descripción Recurso</b>                                  |        | <b>Unidad</b>     | Cuadrilla   Cantidad   Precio S/. |                                 |                                                                         | Parcial<br>S/L |  |  |
| Mano de Obra                                            |                |        |           |                                                                                 |                            | 21.70          | Mano de Obra                                                |        |                   |                                   |                                 |                                                                         | 39.93          |  |  |
| <b>OPERARIO</b>                                         |                | hh     | 1.0000    | 0.6667                                                                          | 13.24                      |                | 8.83 OPERARIO                                               |        | hh                | 2,0000                            | 1.3333                          | 13.24                                                                   | 17.65          |  |  |
| OFICIAL.                                                |                | hh     | 1.0000    | 0.6667                                                                          | 11.52                      |                | 7.68 OFICIAL                                                |        | hh                | 2,0000                            | 1.3333                          | 11.52                                                                   | 15.36          |  |  |
| <b>PEON</b>                                             |                | hh     | 0.7500    | 0,5000                                                                          | 10.38                      |                | 5.19 PEON                                                   |        | hh                | 1 0000                            | 0.6667                          | 10.38                                                                   | 6.92           |  |  |
| <b>Materiales</b>                                       |                |        |           |                                                                                 |                            | 16.55          | <b>Materiales</b>                                           |        |                   |                                   |                                 |                                                                         | 16.55          |  |  |
| <b>ALAMBRE NEGRO</b><br>RECOCIDO Nº 16                  |                | kg     |           | 0.1000                                                                          | 5.00                       | 0.50           | <b>ALAMBRE NEGRO</b><br>RECOCIDO Nº 16                      |        | kg                |                                   | 0.1000                          | 5.00                                                                    | 0.50           |  |  |
| <b>CLAVOS PARA</b><br><b>MADERA CON</b><br>CABEZA DE 3" |                | kg     |           | 0.1200                                                                          | 5.00                       |                | <b>CLAVOS PARA</b><br>0.60 MADERA CON<br>CABEZA DE 3"       |        | kg                |                                   | 0.1200                          | 5.00                                                                    | 0.60           |  |  |
| <b>MADERA ROBLE</b><br>NACIONAL.<br><b>P/ENCOFRADO</b>  |                | p2     |           | 5 1500                                                                          | 3.00                       |                | <b>MADERA ROBLE</b><br>15.45 NACIONAL<br><b>P/ENCOFRADO</b> |        | p2                |                                   | 5 1500                          | 3.00                                                                    | 15.45          |  |  |
| <b>Equipos</b>                                          |                |        |           |                                                                                 |                            | 0.65           | <b>Equipos</b>                                              |        |                   |                                   |                                 |                                                                         | 1.20           |  |  |
| <b>HERRAMIENTAS</b><br><b>MANUALES</b>                  |                | $%$ mo |           | 3.0000                                                                          | 21.70                      | 0.65           | <b>HERRAMIENTAS</b><br><b>MANUALES</b>                      |        | $%$ mo            |                                   | 3 0000                          | 30 03                                                                   | 1.20           |  |  |

*Figura 30. ACU entre el presupuesto inicial y el modificado, encofrado y desencofrados en losa aligerada*

# **4.1.2.13. Análisis de Costos Unitarios en Muros de Ladrillo tipo IV, Cara Vista, de Cabeza C-A-1.4c10CM.**

En esta partida se ha procedido con la modificación del rendimiento de mano de obra de 6.7 m<sup>2</sup>/día a 6.45 m<sup>2</sup>/día, conforme lo recomienda Capeco; luego se verifica que, a menor rendimiento, el costo unitario se incrementa, es decir de S/ 123.41 soles a S/ 123.74 soles.

| Partida                                                  |        | 05.01.01         |           | <b>MURO DE LADRILLO TIPO</b><br><b>IV 18 HUECOS CARAVISTA</b><br>Partida<br><b>DE CABEZA C:A-1:4 x 1.0</b><br>CM. |                            |                | 01.03.03.01.01                                                | <b>MURO DE LADRILLO TIPO</b><br>IV 18 HUECOS CARAVISTA<br><b>DE CABEZA C:A-1:4 x 1.0</b><br>CM. |                  |                               |                                 |        |                |
|----------------------------------------------------------|--------|------------------|-----------|----------------------------------------------------------------------------------------------------|----------------------------|----------------|---------------------------------------------------------------|-------------------------------------------------------------------------------------------------|------------------|-------------------------------|---------------------------------|--------|----------------|
| Rendimiento                                              | m2/DIA |                  | 6.7000    |                                                                                                    |                            |                | Rendimiento                                                   |                                                                                                 | m2/DIA<br>6.4500 |                               |                                 |        |                |
| EQ.                                                      | 6.7000 |                  |           | Costo unitario directo por : m2                                                                                   |                            | 123.41         | EQ.                                                           |                                                                                                 | 6.4500           |                               | Costo unitario directo por : m2 | 123.74 |                |
| <b>Descripción Recurso</b>                               |        | Unidad           | Cuadrilla |                                                                                                    | <b>Cantidad Precio S/.</b> | Parcial<br>S/L | <b>Descripción Recurso</b>                                    |                                                                                                 | <b>Unidad</b>    | Cuadrilla Cantidad Precio S/. |                                 |        | Parcial<br>S/L |
| Mano de Obra                                             |        |                  |           |                                                                                                    |                            | 26.69          | Mano de Obra                                                  |                                                                                                 |                  |                               |                                 |        | 27.72          |
| <b>OPERARIO</b>                                          |        | hh               | 1.1000    | 1.3134                                                                                                    | 13.24                      |                | 17.39 OPERARIO                                                |                                                                                                 | hh               | 1.1000                        | 1.3643                          | 13.24  | 18.06          |
| PEON                                                     |        | hh               | 0.7500    | 0.8955                                                                                                    | 10.38                      |                | <b>930 PEON</b>                                               |                                                                                                 |                  | 0.7500                        | 0.9302                          | 10.38  | 9.66           |
| <b>Materiales</b>                                        |        |                  |           |                                                                                                    |                            | 90.89          |                                                               | <b>Materiales</b>                                                                               |                  |                               |                                 |        | 90.13          |
| <b>CLAVOS PARA</b><br><b>MADERA CON</b><br>CABEZA DE 3"  |        | kg               |           | 0.0022                                                                                                    | 5.00                       |                | <b>CLAVOS PARA</b><br>0.01 MADERA CON<br><b>CABEZA DE 3"</b>  |                                                                                                 | kg               |                               | 0.0022                          | 5.00   | 0.01           |
| <b>ARENA GRUESA</b><br>(PUESTA EN OBRA)                  |        | m <sub>3</sub>   |           | 0.0400                                                                                                    | 75.00                      | 3.00           | <b>ARENA GRUESA</b><br>(PUESTA EN OBRA)                       |                                                                                                 | m <sub>3</sub>   |                               | 0.0580                          | 75.00  | 4.35           |
| <b>CEMENTO</b><br>PORTLAND TIPO I<br>$(42.5 \text{ kg})$ |        | bol              |           | 0.2500                                                                                                    | 21.50                      |                | <b>CEMENTO</b><br>5.38 PORTLAND TIPO I<br>$(42.5 \text{ kg})$ |                                                                                                 | bol              |                               | 0.4080                          | 21.50  | 8.77           |
| <b>LADRILLO TIPO IV</b><br>18 HUECOS 9x12x24<br>$cm$     |        | und              |           | 75.0000                                                                                                    | 1.10                       |                | LADRILLO TIPO IV<br>82.50 18 HUECOS 9x12x24<br>cm             |                                                                                                 | und              |                               | 70.0000                         | 1.10   | 77.00          |
| <b>Equipos</b>                                           |        |                  |           |                                                                                                    |                            | 5.83           |                                                               | <b>Equipos</b>                                                                                  |                  |                               |                                 |        | 5.89           |
| <b>HERRAMIENTAS</b><br><b>MANUALES</b>                   |        | $\frac{9}{2}$ mo |           | 5.0000                                                                                                    | 26.69                      |                | 1.33 HERRAMIENTAS<br><b>MANUALES</b>                          |                                                                                                 | $%$ mo           |                               | 5.0000                          | 27.72  | 1.39           |
| <b>ANDAMIO</b><br><b>METALICO</b>                        |        | igo              |           | 0.0100                                                                                                    | 450.00                     | 4.50           | <b>ANDAMIO</b><br><b>METALICO</b>                             |                                                                                                 | igo              |                               | 0.0100                          | 450.00 | 4.50           |

**Figura 31. ACU entre el presupuesto inicial y el modificado, en muros de cabeza**

## **4.1.2.14. Análisis de Costos Unitarios en Contrapisos de 48 mm.**

En la partida de contrapisos de 48 mm se ha disminuido la cantidad de arena gruesa (puesta en obra), que tenía una cantidad de 0.0510, se redujo a 0.0420; reduciéndose de esta manera el costo unitario por m<sup>2</sup> de 28.60 a 28.06; de acuerdo con Capeco, sobre cantidades.

| Partida                                                  |         | 05.04.01       |                  |                                 | <b>CONTRAPISO DE 48 MM.</b> |                | Partida                                                       |                   | 01.03.03.05.01   |                  | <b>CONTRAPISO DE 48 MM.</b>     |                            |                       |
|----------------------------------------------------------|---------|----------------|------------------|---------------------------------|-----------------------------|----------------|---------------------------------------------------------------|-------------------|------------------|------------------|---------------------------------|----------------------------|-----------------------|
| Rendimiento                                              | m2/DIA  |                | 80,0000          |                                 |                             |                | Rendimiento                                                   | m2/DIA            | 80,0000          |                  |                                 |                            |                       |
| EQ.                                                      | 80,0000 |                |                  | Costo unitario directo por : m2 |                             | 28.60          | EQ.                                                           |                   | 80,0000          |                  | Costo unitario directo por : m2 | 28.06                      |                       |
| <b>Descripción Recurso</b>                               |         | <b>Unidad</b>  | <b>Cuadrilla</b> |                                 | Cantidad Precio S/.         | Parcial<br>S/L | <b>Descripción Recurso</b>                                    |                   | Unidad           | <b>Cuadrilla</b> |                                 | <b>Cantidad Precio S/.</b> | <b>Parcial</b><br>S/L |
| Mano de Obra                                             |         |                |                  |                                 |                             | 11.35          | Mano de Obra                                                  |                   |                  |                  |                                 |                            | 11.35                 |
| <b>OPERARIO</b>                                          |         | hh             | 3.0000           | 0 3000                          | 13.24                       |                | 3 07 OPERARIO                                                 |                   | hh               | 3 0000           | 0 3000                          | 13.24                      | 3.97                  |
| <b>OFICIAL</b>                                           |         | hh             | 1.0000           | 0.1000                          | 11.52                       |                | 1.15 OFICIAL                                                  |                   | hh               | 1 0000           | 0.1000                          | 11.52                      | 1.15                  |
| <b>PEON</b>                                              |         | hh             | 6,0000           | 0.6000                          | 10.38                       |                | 6.23 PEON                                                     |                   | hh               | 6,0000           | 0.6000                          | 10 38                      | 6.23                  |
| <b>Materiales</b>                                        |         |                |                  |                                 |                             | 13.61          |                                                               | <b>Materiales</b> |                  |                  |                                 |                            | 12.93                 |
| <b>ARENA GRUESA</b><br>(PUESTA EN OBRA)                  |         | m <sub>3</sub> |                  | 0.0510                          | 75.00                       | 3.83           | <b>ARENA GRUESA</b><br>(PUESTA EN OBRA)                       |                   | m <sub>3</sub>   |                  | 0.0420                          | 75.00                      | 3.15                  |
| <b>CEMENTO</b><br>PORTLAND TIPO I<br>$(42.5 \text{ kg})$ |         | bol.           |                  | 0.4550                          | 21.50                       |                | <b>CEMENTO</b><br>9.78 PORTLAND TIPO I<br>$(42.5 \text{ kg})$ |                   | bol              |                  | 0.4550                          | 21.50                      | 9.78                  |
| <b>Equipos</b>                                           |         |                |                  |                                 |                             | 3.64           | <b>Equipos</b>                                                |                   |                  |                  |                                 |                            | 3.78                  |
| <b>HERRAMIENTAS</b><br><b>MANUALES</b>                   |         | $\%$ mo        |                  | 5.0000                          | 11.35                       | 0.57           | <b>HERRAMIENTAS</b><br><b>MANUALES</b>                        |                   | $\frac{9}{2}$ mo |                  | 5,0000                          | 11.35                      | 0.57                  |
| REGLA DE<br><b>ALUMINIO DE 3"x</b><br>11/2"              |         | und            |                  | 0.0010                          | 70.00                       |                | <b>REGLA DE</b><br>0.07 ALUMINIO DE 3"x<br>$11/2$ "           |                   | und              |                  | 0.0030                          | 70.00                      | 0.21                  |
| MEZCLADORA DE<br><b>CONCRETO 11 P3</b><br>(23 HP)        |         | hm             | 1 0000           | 0,1000                          | 30.00                       |                | MEZCLADORA DE<br>3.00 CONCRETO 11 P3<br>(23 HP)               |                   | hm               | 1 0000           | 0.1000                          | 30.00                      | 3.00                  |

*Figura 32. ACU entre el presupuesto inicial y el modificado, en contrapisos*

### **4.1.2.15. Análisis de Costos Unitarios en Tarrajeos de Muros Exteriores.**

En muros exteriores, se ha modificado el rendimiento según lo recomendando en Capeco, de 15 m $^2$ /día a 12 m $^2$ /día, y de esta manera se cumple que, a menor rendimiento, mayor es el costo; como se tiene en este caso de S/ 15.39 a S/ 19.65 de costo unitario por  $m^2$ .

| Partida                                                  |         | 05.02.02       |           |                                 | <b>TARRAJEO EN MURO</b><br><b>EXTERIOR</b> |                   | Partida                                                       |                                        | 01.03.03.02.02 |                               |                                 | <b>TARRAJEO EN MURO</b><br><b>EXTERIOR</b> |                   |  |
|----------------------------------------------------------|---------|----------------|-----------|---------------------------------|--------------------------------------------|-------------------|---------------------------------------------------------------|----------------------------------------|----------------|-------------------------------|---------------------------------|--------------------------------------------|-------------------|--|
| Rendimiento                                              | m2/DIA  |                | 15,0000   |                                 |                                            |                   | Rendimiento                                                   | m2/DIA                                 |                | 12.0000                       |                                 |                                            |                   |  |
| EO.                                                      | 15,0000 |                |           | Costo unitario directo por : m2 |                                            | 15.39             | EO.                                                           | 12.0000                                |                |                               | Costo unitario directo por : m2 |                                            | 19.65             |  |
| <b>Descripción Recurso</b>                               |         | <b>Unidad</b>  | Cuadrilla |                                 | <b>Cantidad</b> Precio S/.                 | Parcial<br>$S/$ . | <b>Descripción Recurso</b>                                    |                                        | Unidad         | Cuadrilla Cantidad Precio S/. |                                 |                                            | Parcial<br>$S$ /. |  |
| Mano de Obra                                             |         |                |           |                                 |                                            | 0.83              | Mano de Obra                                                  |                                        |                |                               |                                 |                                            | 12.29             |  |
| OPERARIO                                                 |         | hh             | 1.0000    | 0.5333                          | 13.24                                      |                   | 7.06 OPERARIO                                                 |                                        | hh             | 1.0000                        | 0.6667                          | 13.24                                      | 8.83              |  |
| PEON                                                     |         | hh             | 0.5000    | 0.2667                          | 10.38                                      |                   | 2.77 PEON                                                     |                                        |                | 0.5000                        | 0.3333                          | 10.38                                      | 3.46              |  |
| <b>Materiales</b>                                        |         |                |           |                                 |                                            | 4.55              |                                                               | <b>Materiales</b>                      |                |                               |                                 |                                            | 4.55              |  |
| <b>CLAVOS PARA</b><br>MADERA CON<br><b>CABEZA DE 3"</b>  |         | kg             |           | 0.0220                          | 5.00                                       |                   | <b>CLAVOS PARA</b><br>0.11 MADERA CON<br>CABEZA DE 3"         |                                        | kg             |                               | 0.0220                          | 5.00                                       | 0.11              |  |
| <b>ARENA FINA</b><br>(PUESTA EN OBRA)                    |         | m <sub>3</sub> |           | 0.0160                          | 120.00                                     | 1.92              | <b>ARENA FINA</b><br>(PUESTA EN OBRA)                         |                                        | m <sub>3</sub> |                               | 0.0160                          | 120.00                                     | 1.92              |  |
| <b>CEMENTO</b><br>PORTLAND TIPO I<br>$(42.5 \text{ kg})$ |         | bol            |           | 0.1170                          | 21.50                                      |                   | <b>CEMENTO</b><br>2.52 PORTLAND TIPO I<br>$(42.5 \text{ kg})$ |                                        | bol            |                               | 0.1170                          | 21.50                                      | 2.52              |  |
| <b>Equipos</b>                                           |         |                |           |                                 |                                            | 1.01              | <b>Equipos</b>                                                |                                        |                |                               |                                 |                                            | 2.81              |  |
| <b>HERRAMIENTAS</b><br><b>MANUALES</b>                   |         | $\%$ mo        |           | 5.0000                          | 9.83                                       | 0.49              |                                                               | <b>HERRAMIENTAS</b><br><b>MANUALES</b> |                |                               | 5.0000                          | 12.29                                      | 0.61              |  |
| <b>REGLA DE</b><br><b>ALUMINIO DE 3"x</b><br>11/2"       |         | und            |           | 0.0010                          | 70.00                                      |                   | <b>REGLA DE</b><br>0.07 ALUMINIO DE 3"x<br>11/2"              |                                        | und            |                               | 0.0250                          | 70.00                                      | 1.75              |  |
| <b>ANDAMIO</b><br>METALICO.                              |         | igo            |           | 0.0010                          | 450.00                                     |                   | <b>ANDAMIO</b><br>0.45                                        |                                        |                |                               | 0.0010                          | 450.00                                     | 0.45              |  |

*Figura 33. ACU entre el presupuesto inicial y el modificado, en tarrajeos de muros exteriores*

### **4.1.2.16. Análisis de Costos Unitarios en Tarrajeos de Columnas.**

En columnas superficiales C:A 1-5; se ha incrementado la participación del peón de 0.33 a 0.55, según lo recomendado en Capeco. Por lo que se incrementa el costo unitario directo por  $m^2$ , de S/ 22.57 a S/ 24.97.

| Partida                                                        | 05.02.03       |        |                                 | <b>TARRAJEO DE COLUMNAS</b><br><b>SUPERFICIES C:A 1:5</b> |                |                                                               | Partida          |                | 01.03.03.02.03                            |        | <b>TARRAJEO DE COLUMNAS</b><br><b>SUPERFICIES C:A 1:5</b> |                   |  |
|----------------------------------------------------------------|----------------|--------|---------------------------------|-----------------------------------------------------------|----------------|---------------------------------------------------------------|------------------|----------------|-------------------------------------------|--------|-----------------------------------------------------------|-------------------|--|
| m2/DIA<br>Rendimiento                                          |                | 8.0000 |                                 |                                                           |                | Rendimiento                                                   | m2/DIA<br>8.0000 |                |                                           |        |                                                           |                   |  |
| 8.0000<br>EO.                                                  |                |        | Costo unitario directo por : m2 |                                                           | 22.57<br>EO.   |                                                               | 8.0000           |                | Costo unitario directo por : m2           |        | 24.97                                                     |                   |  |
| Descripción Recurso   Unidad   Cuadrilla                       |                |        | Cantidad Precio S/.             |                                                           | Parcial<br>S/L | <b>Descripción Recurso</b>                                    |                  |                | Unidad   Cuadrilla   Cantidad   Precio S/ |        |                                                           | Parcial<br>$S/$ . |  |
| Mano de Obra                                                   |                |        |                                 |                                                           | 16.67          | Mano de Obra                                                  |                  |                |                                           |        |                                                           | 18.95             |  |
| <b>OPERARIO</b>                                                | hh             | 1.0000 | 1.0000                          | 13.24                                                     |                | 13.24 OPERARIO                                                |                  | hh             | 1,0000                                    | 1,0000 | 13.24                                                     | 13.24             |  |
| PEON                                                           | hh             | 0.3300 | 0.3300                          | 10.38                                                     |                | 3.43 PEON                                                     |                  | hh             | 0.5500                                    | 0.5500 | 10.38                                                     | 5.71              |  |
| <b>Materiales</b>                                              |                |        |                                 |                                                           | 4.55           | <b>Materiales</b>                                             |                  |                |                                           |        |                                                           | 4.55              |  |
| <b>CLAVOS PARA</b><br><b>MADERA CON</b><br><b>CABEZA DE 3"</b> | kg             |        | 0.0220                          | 5.00                                                      |                | <b>CLAVOS PARA</b><br>0.11 MADERA CON<br><b>CABEZA DE 3"</b>  |                  | kg             |                                           | 0.0220 | 5.00                                                      | 0.11              |  |
| <b>ARENA FINA</b><br>(PUESTA EN OBRA)                          | m <sub>3</sub> |        | 0.0160                          | 120.00                                                    | 1.92           | <b>ARENA FINA</b><br>(PUESTA EN OBRA)                         |                  | m <sub>3</sub> |                                           | 0.0160 | 120.00                                                    | 1.92              |  |
| <b>CEMENTO</b><br>PORTLAND TIPO I<br>$(42.5 \text{ kg})$       | <b>bol</b>     |        | 0.1170                          | 21.50                                                     |                | <b>CEMENTO</b><br>2.52 PORTLAND TIPO I<br>$(42.5 \text{ kg})$ |                  | ho1            |                                           | 0.1170 | 21.50                                                     | 2.52              |  |
| <b>Equipos</b>                                                 |                |        |                                 |                                                           | 1.35           | <b>Equipos</b>                                                |                  |                |                                           |        |                                                           | 1.47              |  |
| <b>HERRAMIENTAS</b><br><b>MANUALES</b><br><b>ACALA DE</b>      | $\%$ mo        |        | 5.0000                          | 16.67                                                     | 0.83           | <b>HERRAMIENTAS</b><br><b>MANUALES</b><br><b>NEVER DE</b>     |                  | $\%$ mo        |                                           | 5.0000 | 18.95                                                     | 0.95              |  |
| <b>ALUMINIO DE 3"x</b><br>11/2 <sup>n</sup>                    | und            |        | 0.0010                          | 70.00                                                     |                | 0.07 ALUMINIO DE 3"x<br>11/35                                 |                  | und            |                                           | 0.0010 | 70.00                                                     | 0.07              |  |
| <b>ANDAMIO</b><br><b>METALICO</b>                              | 180            |        | 0.0010                          | 450.00                                                    | 0.45           | ANDAMIO<br><b>METALICO</b>                                    |                  | igo            |                                           | 0.0010 | 450.00                                                    | 0.45              |  |

*Figura 34. ACU entre el presupuesto inicial y el modificado, en tarrajeos en columnas*

# **4.1.2.17. Análisis de Costos de Pisos de Cerámicos Antideslizante de 30 x 30 cm.**

Se han efectuado los análisis de costos unitarios, de la partida de piso de cerámico antideslizante de 30 x 30 cm, esta partida durante la ejecución de obra fue cambiada por la partida: piso cerámico de 0.40 x 0.40 m, ello conforme a la recomendación del personal de planta, de supervisión de Diresa-Huancavelica. Apreciándose en la siguiente figura 43, el incremento del costo unitario directo por m<sup>2</sup> , de S/ 65.72 soles a S/ 68.87 soles; debido al costo del cerámico de 40 x 40 m de S/ 35 soles el m<sup>2</sup>.

| Partida                                                      |         | 05.04.02       |                  | <b>ANTIDESLIZANTE 30X30 cm.</b> | <b>PISO CERAMICO</b> |               | Partida                                                     |        | 01.03.03.05.02  |                  |                                 | <b>PISO CERAMICO 0.40X0.40</b><br>M. |               |  |  |
|--------------------------------------------------------------|---------|----------------|------------------|---------------------------------|----------------------|---------------|-------------------------------------------------------------|--------|-----------------|------------------|---------------------------------|--------------------------------------|---------------|--|--|
| <b>Elendirojent</b>                                          | m2/DLA  |                | 12.0000          |                                 |                      |               | <b>Econdimient</b>                                          | m2/DLA |                 | 12,0000          |                                 |                                      |               |  |  |
| m2/DLA                                                       | 12.0000 |                |                  | Costo unitario directo por : m2 |                      | 65.72         | EO.                                                         |        | 12.0000         |                  | Costo unitario directo por : m2 |                                      |               |  |  |
| Descripción Recurso                                          |         | Unidad         | <b>Cuadrilla</b> | Cantidad                        | Precio<br>SL         | Parcial<br>SL | Descripció<br>n Recurso                                     |        | Unidad          | <b>Cuadrilla</b> | Cantidad                        | Precio<br>SL                         | Parcial<br>SL |  |  |
| Mano de Obra                                                 |         |                |                  |                                 |                      | 19.97         | Mano de Obra                                                |        |                 |                  |                                 |                                      | 19.97         |  |  |
| <b>OPERARIO</b>                                              |         | hh             | 1.0000           | 0.6667                          | 13.24                |               | 8.83 OPERARIO                                               |        | hh              | 1.0000           | 0.6667                          | 13.24                                | 8.83          |  |  |
| <b>OFICIAL</b>                                               |         | hh             | 1.0000           | 0.6667                          | 11.52                |               | 7.68 OFICIAL                                                |        | hh              | 1.0000           | 0.6667                          | 11.52                                | 7.68          |  |  |
| PEON                                                         |         | hh             | 0.5000           | 0.3333                          | 10.38                |               | 3.46 PEON                                                   |        | hh              | 0.5000           | 0.3333                          | 10.38                                | 3.46          |  |  |
| <b>Materiales</b>                                            |         |                |                  |                                 |                      | 44.60         | <b>Materiales</b>                                           |        |                 |                  |                                 |                                      | 47.75         |  |  |
| <b>FRAGUA PARA</b><br><b>CERAMICO</b>                        |         | kg             |                  | 0.8300                          | 6.00                 | 4.98          | <b>FRAGUA PARA</b><br><b>CERAMICO</b>                       |        | kg              |                  | 0.8300                          | 6,00                                 | 4.98          |  |  |
| PEGAMENTO EN<br><b>POLVO BLANCO</b><br><b>PARA CERAMICOS</b> |         | kg             |                  | 5.0000                          | 1.20                 |               | PEGAMENTO EN<br><b>6.00 POLVO BLANCO</b><br>PARA CERAMICOS  |        | kg              |                  | 5.0000                          | 1.20                                 | 6.00          |  |  |
| <b>CERAMICO</b><br><b>ANTIDESLIZANTE</b><br>30X30 cm.        |         | m <sub>2</sub> |                  | 1.0500                          | 32.00                | 33.60         | CERAMICO<br>0.40X0.40 M                                     |        | m <sub>2</sub>  |                  | 1.0500                          | 35.00                                | 36.75         |  |  |
| <b>CRUCETA DE</b><br><b>PLASTICO</b>                         |         | und            |                  | 2,0000                          | 0.01                 | 0.02          | <b>CRUCETA DE</b><br><b>PLASTICO</b>                        |        | und             |                  | 2.0000                          | 0.01                                 | 0.02          |  |  |
| <b>Equipos</b>                                               |         |                |                  |                                 |                      | 1.15          | <b>Equipos</b>                                              |        |                 |                  |                                 |                                      | 1.15          |  |  |
| <b>HERRAMIENTAS</b><br><b>MANUALES</b>                       |         | $96$ mo        |                  | 5.0000                          | 19.97                | 1.00          | <b>HERRAMIENTAS</b><br><b>MANUALES</b>                      |        | $26 \text{meV}$ |                  | 5.0000                          | 19.97                                | 1.00          |  |  |
| REGLA DE<br><b>ALUMINIO DE 3"x</b><br>11/2 <sup>n</sup>      |         | und            |                  | 0.0022                          | 70.00                |               | <b>REGLADE</b><br>0.15 ALUMINIO DE 3"x<br>11/2 <sup>n</sup> |        | und             |                  | 0.0022                          | 70.00                                | 0.15          |  |  |

*Figura 35. ACU entre el presupuesto inicial y el modificado, en pisos de cerámico de 30 x 30 cm*

# **4.1.2.18. Análisis de Costos de Piso de Cerámico de 0.40 x 0.40 m, y Piso Vinil Rígido en Baldosa Blanca Huascarán.**

Se ha realizado un análisis de costos unitarios, para este caso: la partida de piso de cerámico de 0.40 x 0.40 m, se cambió por piso de vinil rígido en baldosa blanca Huascarán, esto conforme a los requerimientos técnicos para establecimientos de salud, y por recomendación del ente supervisor: Diresa-Huancavelica. El costo unitario varió S/ 68.87 por m<sup>2</sup>, a S/ 118.91 soles por m<sup>2</sup>; debido al costo del piso vinil rígido en baldosa Huascarán por m $^2$ . Siendo mayor el costo; así mismo, sobre los rendimientos de mano de obra por  $m^2/d$ ía, se redujeron, conforme a las recomendaciones técnicas de Capeco; incrementándose también el costo de mano de obra de S/ 19.79 soles a S/ 23.96 soles por  $m^2$ .

| Partida                                               |         | 05.04.03       |                  |                                 | PISO CERAMICO 0.40X0.40<br>M. |                   | Partida<br>01.03.03.05.03                                                     |                   |                |           |                                 | PISO VINIL RIGIDO EN<br><b>BALDOSA BLANCO</b><br><b>HUASCARAN</b> |                       |
|-------------------------------------------------------|---------|----------------|------------------|---------------------------------|-------------------------------|-------------------|-------------------------------------------------------------------------------|-------------------|----------------|-----------|---------------------------------|-------------------------------------------------------------------|-----------------------|
| Rendimiento                                           | m2/DIA  |                | 12.0000          |                                 |                               |                   | Rendimiento                                                                   | m2/DIA            |                |           |                                 |                                                                   |                       |
| EQ.                                                   | 12.0000 |                |                  | Costo unitario directo por : m2 |                               | 68.87             | EQ.                                                                           | 10,0000           |                |           | Costo unitario directo por : m2 |                                                                   | 118.91                |
| <b>Descripción Recurso</b>                            |         | <b>Unidad</b>  | <b>Cuadrilla</b> |                                 | Cantidad Precio S/.           | Parcial<br>$S$ /. | Descripción Recurso   Unidad                                                  |                   |                | Cuadrilla |                                 | Cantidad Precio S/.                                               | <b>Parcial</b><br>S/L |
| Mano de Obra                                          |         |                |                  |                                 |                               | 19.97             | Mano de Obra                                                                  |                   |                |           |                                 |                                                                   | 23.96                 |
| <b>OPERARIO</b>                                       |         | hh             | 1.0000           | 0.6667                          | 13.24                         |                   | 8.83 OPERARIO                                                                 |                   | hh             | 1.0000    | 0.8000                          | 13.24                                                             | 10.59                 |
| OFICIAL                                               |         | hh             | 1.0000           | 0.6667                          | 11.52                         |                   | 7.68 OFICIAL                                                                  |                   | hh             | 1,0000    | 0.8000                          | 11.52                                                             | 9.22                  |
| <b>PEON</b>                                           |         | hh             | 0.5000           | 0.3333                          | 10.38                         |                   | 3.46 PEON                                                                     |                   |                | 0.5000    | 0.4000                          | 10.38                                                             | 4.15                  |
| <b>Materiales</b>                                     |         |                |                  |                                 |                               | 47.75             | <b>Materiales</b>                                                             |                   |                |           |                                 |                                                                   | 93.60                 |
| <b>FRAGUA PARA</b><br>CERAMICO                        |         | kg             |                  | 0.8300                          | 6.00                          | 4.98              | <b>FRAGUA PARA</b><br>CERAMICO                                                |                   | kg             |           | 0.8300                          | 6.00                                                              | 4.98                  |
| PEGAMENTO EN<br>POLVO BLANCO<br><b>PARA CERAMICOS</b> |         | kg             |                  | 5.0000                          | 1.20                          |                   | PEGAMENTO EN<br>6.00 POLVO BLANCO<br><b>PARA CERAMICOS</b>                    |                   | kg             |           | 5.0000                          | 1.20                                                              | 6.00                  |
| <b>CERAMICO</b><br>$0.40X0.40 M$ .                    |         | m <sub>2</sub> |                  | 1.0500                          | 35.00                         | 36.75             | <b>PISU VIIVIL AIGIDU</b><br><b>EN BALDOSA</b><br><b>BLANCO</b><br>HILASCARAN |                   | m <sub>2</sub> |           | 1.0000                          | 82.60                                                             | 82.60                 |
| <b>CRUCETA DE</b><br><b>PLASTICO</b>                  |         | und            |                  | 2.0000                          | 0.01                          | 0.02              | <b>PLASTICO</b>                                                               | <b>CRUCETA DE</b> |                |           | 2.0000                          | 0.01                                                              | 0.02                  |
| <b>Equipos</b>                                        |         |                |                  |                                 |                               | 1.15              | <b>Equipos</b>                                                                |                   |                |           |                                 |                                                                   | 1.35                  |
| <b>HERRAMIENTAS</b><br><b>MANUALES</b>                |         | $\%$ mo        |                  | 5.0000                          | 19.97                         | 1.00              | <b>HERRAMIENTAS</b><br><b>MANUALES</b>                                        |                   | $\%$ mo        |           | 5,0000                          | 23.96                                                             | 1.20                  |
| <b>REGLA DE</b><br><b>ALUMINIO DE 3"x</b><br>11/2"    |         | und            |                  | 0.0022                          | 70.00                         |                   | <b>REGLA DE</b><br>0.15 ALUMINIO DE 3"x<br>11/2"                              |                   | und            |           | 0.0022                          | 70.00                                                             | 0.15                  |

*Figura 36. ACU entre el presupuesto inicial y el modificado, en pisos de cerámico de 40 x 40 cm*

# **4.1.2.19. Análisis de Costos de Vinil Rígido en Baldosa Blanca Huascarán y Piso de Porcelanato de 0.60 m x 0.60 m.**

Se ha realizado el análisis de costos unitarios, por lo que la partida de piso vinil rígido en baldosa blanca Huascarán, ha sido cambiado por la instalación de piso de porcelanato de 60 cm x 60 cm; recomendado por los directivos de Diresa-Huancavelica, con aprobación del Residente y Supervisor de obra. Variando el rendimiento para la partida de piso de porcelanato de  $60 \times 60$  m de 10 m<sup>2</sup>/día a 12 m<sup>2</sup>/día. Y el costo unitario directo varió de  $S/118.91$  soles por m<sup>2</sup> a  $S/88.68$  soles por m<sup>2</sup>. Por lo que el costo unitario se redujo, debido a que el porcelanato de 60 cm x 60 cm por m<sup>2</sup> tuvo el precio de S/ 35.90 soles, mientras que el piso vinil rígido en baldosa Huascarán tenía un precio de S/ 82.60 soles.

| Partida                                                                             |         | 05.04.04      |           |                                 | PISO VINIL RIGIDO EN<br><b>BALDOSA BLANCO</b><br><b>HUASCARAN</b> |                       |                                                       | 01.03.03.05.04<br>Partida                  |                |           | PISO DE PORCELANATO DE<br>60x60M |                     |                |  |
|-------------------------------------------------------------------------------------|---------|---------------|-----------|---------------------------------|-------------------------------------------------------------------|-----------------------|-------------------------------------------------------|--------------------------------------------|----------------|-----------|----------------------------------|---------------------|----------------|--|
| Rendimiento                                                                         | m2/DIA  |               | 10.0000   |                                 |                                                                   |                       | Rendimiento                                           |                                            | m2/DIA         | 12,0000   |                                  |                     |                |  |
| EQ.                                                                                 | 10.0000 |               |           | Costo unitario directo por : m2 |                                                                   | 118.91                | EQ.                                                   |                                            | 12.0000        |           | Costo unitario directo por : m2  | 88.68               |                |  |
| <b>Descripción Recurso</b>                                                          |         | <b>Unidad</b> | Cuadrilla |                                 | Cantidad Precio S/.                                               | <b>Parcial</b><br>S/L | <b>Descripción</b><br><b>Recurso</b>                  |                                            | Unidad         | Cuadrilla |                                  | Cantidad Precio S/. | Parcial<br>S/L |  |
| Mano de Obra                                                                        |         |               |           |                                 |                                                                   | 23.96                 | Mano de Obra                                          |                                            |                |           |                                  |                     | 19.97          |  |
| OPERARIO                                                                            |         | hh            | 1.0000    | 0.8000                          | 13.24                                                             |                       | 10.59 OPERARIO                                        |                                            | hh             | 1.0000    | 0.6667                           | 13.24               | 8.83           |  |
| OFICIAL                                                                             |         | hh            | 1.0000    | 0.8000                          | 11.52                                                             |                       | 9.22 OFICIAL                                          |                                            | hh             | 1.0000    | 0.6667                           | 11.52               | 7.68           |  |
| PEON                                                                                |         | hh            | 0.5000    | 0.4000                          | 1038                                                              |                       | 4.15 PEON                                             |                                            | hh             | 0.5000    | 0.3333                           | 10 38               | 3.46           |  |
| <b>Materiales</b>                                                                   |         |               |           |                                 |                                                                   | 93.60                 |                                                       | <b>Materiales</b>                          |                |           |                                  |                     | 67.50          |  |
| <b>FRAGUA PARA</b><br><b>CERAMICO</b>                                               |         | kg            |           | 0.8300                          | 6.00                                                              | 4.98                  | PORCELANATO DE<br>60x60M                              |                                            | m <sub>2</sub> |           | 1.0500                           | 35.90               | 37.70          |  |
| PEGAMENTO EN<br>POLVO BLANCO<br><b>PARA CERAMICOS</b>                               |         | kg            |           | 5.0000                          | 1.20                                                              |                       | PEGAMENTO EN<br>6.00 POLVO PARA<br><b>PORCELANATO</b> |                                            | bol            |           | 0.2000                           | 14.00               | 2.80           |  |
| <b>TISY VINIL KIUIDY</b><br><b>EN BALDOSA</b><br><b>BLANCO</b><br><b>HIJASCARAN</b> |         | m2            |           | 1.0000                          | 82.60                                                             | 82.60                 | <b>FRAGUA PARA</b><br><b>PORCELANATO</b>              |                                            | hol            |           | 0.8000                           | 33.00               | 26.40          |  |
| <b>CRUCETA DE</b><br><b>PLASTICO</b>                                                |         | und           |           | 2,0000                          | 0.01                                                              | 0.02                  |                                                       | <b>CRUCETA PARA</b><br><b>PORCELANATOS</b> |                |           | 0 1 2 0 0                        | 5.00                | 0.60           |  |
| <b>Equipos</b>                                                                      |         |               |           |                                 |                                                                   | 1.35                  | <b>Equipos</b>                                        |                                            |                |           |                                  |                     | 1.21           |  |
| <b>HERRAMIENTAS</b><br><b>MANUALES</b>                                              |         | $%$ mo        |           | 5 0000                          | 23.96                                                             | 120                   | <b>HERRAMIENTAS</b><br><b>MANUALES</b>                |                                            | $%$ mo         |           | 5 0000                           | 19 97               | 1.00           |  |
| REGLA DE<br><b>ALUMINIO DE 3"x</b><br>11/2"                                         |         | und           |           | 0.0022                          | 70.00                                                             |                       | REGLA DE<br>0.15 ALUMINIO DE 3"x<br>11/2"             |                                            | und            |           | 0.0030                           | 70.00               | 0.21           |  |

*Figura 37. Análisis de costos unitarios, entre el presupuesto inicial y el modificado, pisos de porcelanato de 60 x 60 cm*

### **4.1.3. Programación del Presupuesto del Proyecto**

Luego de haber realizado el análisis de costos unitarios, visto con detalles en los ítems anteriores, se ha procedido a efectuar una nueva programación del presupuesto del proyecto, de forma adecuada, utilizando el *software* S10, Costos y Presupuestos, para luego realizar un análisis comparativo, sobre el costo del proyecto programado y el reprogramado. En la siguiente tabla se muestra un resumen de los resultados:

| <b>Item</b>    | Descripción                                        | Precio total S/     |
|----------------|----------------------------------------------------|---------------------|
| 1              | Ambientes para la atención de salud en general     | 6 5 8 1 1 0.5 9     |
| 1.01           | Obras provisionales                                | 18 475.75           |
| 1.02           | Trabajos preliminares                              | 106 159.94          |
| 1.03           | Obras exteriores                                   | 1 745 115.46        |
| 1.04           | Ambientes de administración y atención en<br>salud | 4 718 359.44        |
| $\overline{c}$ | Plan de contingencia                               | 33 404.68           |
| 3              | Adquisición de equipos                             | 2 2 8 3 3 5 8 . 6 4 |
| $\overline{4}$ | Capacitación de personal                           | 25 765.00           |
| 4.01           | Capacitación de personal de salud                  | 10 704.00           |
|                | Capacitación de la implementación del MAIS         |                     |
| 4.02           | (modelo de atención integral de salud) en el       | 15 061.00           |
|                | establecimiento de salud                           |                     |
| 5              | Mitigación ambiental                               | 35 929.00           |
| 5.01           | Programa de mitigación                             | 21 554.00           |
| 5.02           | Programa de seguridad                              | 7000.00             |
| 5.03           | Programa de monitoreo                              | 7375.00             |
|                | Costo directo S/                                   | 6 5 8 8 1 1 0 . 5 9 |

**Tabla 9.** *Resumen del presupuesto modificado del proyecto, por componentes*

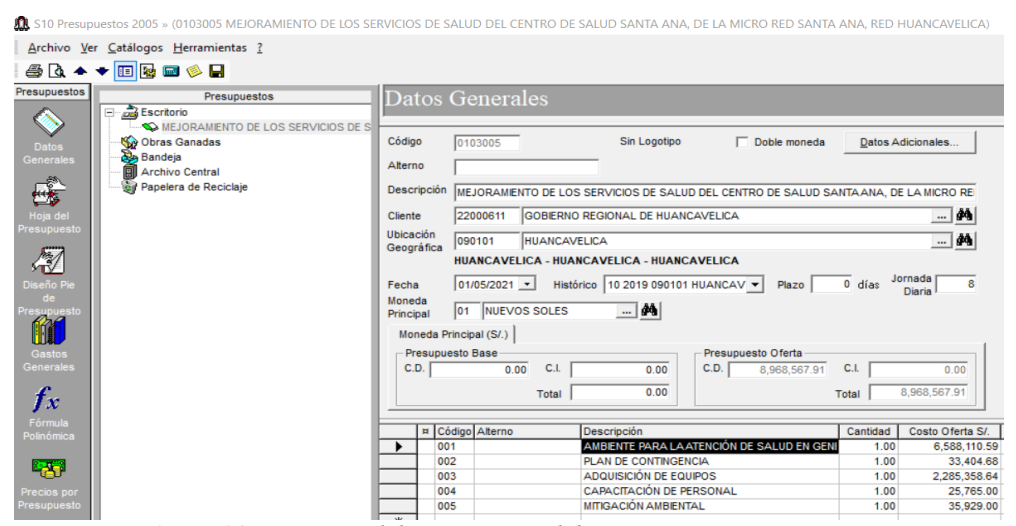

*Figura 38. Resumen del presupuesto del proyecto, por componentes*

De la tabla 9 y figura 38, se observa que luego de realizar los análisis de costos correspondientes se obtiene un presupuesto por la suma total de S/ 8 968 568.91 (ocho millones novecientos sesenta y ocho mil quinientos sesenta y ocho con 91/100 soles); es el presupuesto al costo directo, sin considerar gastos generales.

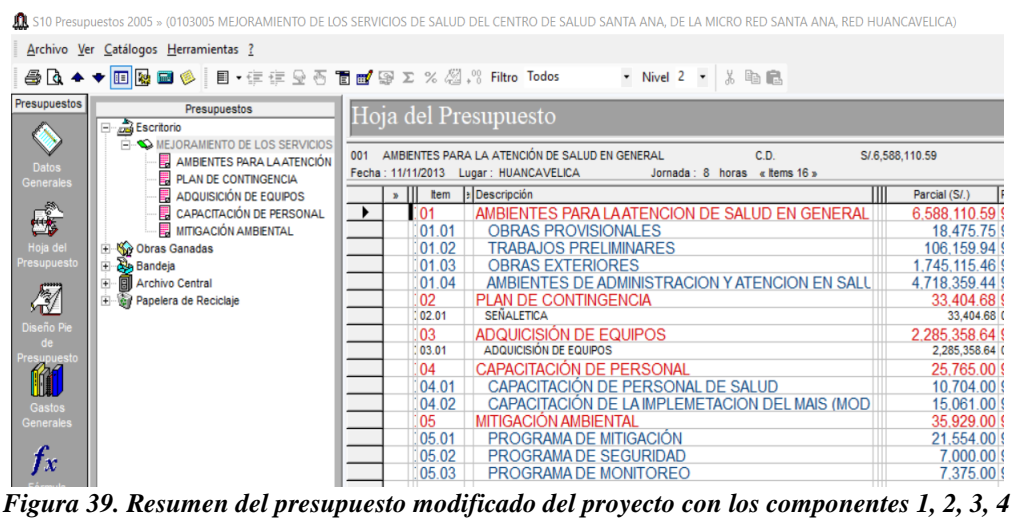

*y 5*

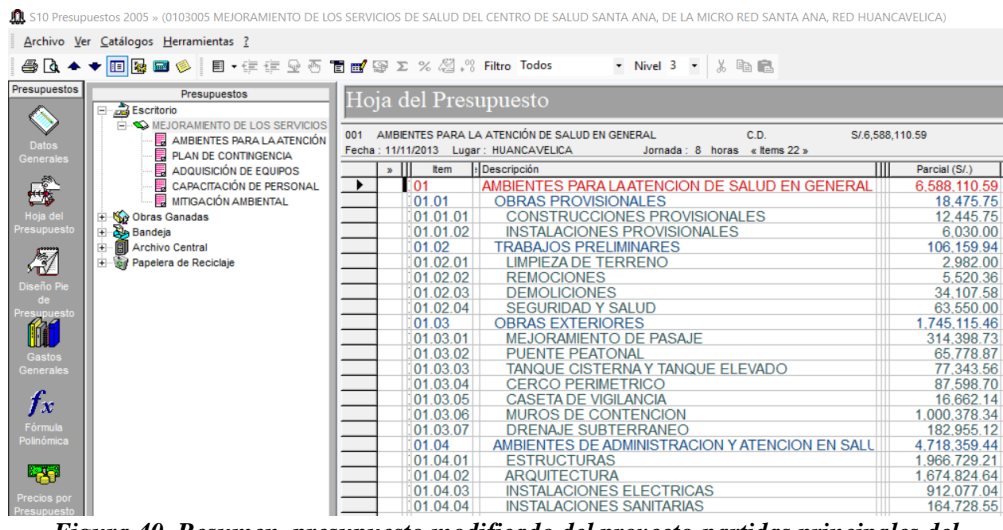

*Figura 40. Resumen, presupuesto modificado del proyecto-partidas principales del componente 1*

### **4.1.4. Comparativo entre el Presupuesto Inicial y el Modificado**

En la siguiente tabla se muestra un resumen del resultado del presupuesto modificado, siendo el Presupuesto al Costo Directo, la suma total de S/ 8 968 567.91, (ocho millones novecientos sesenta y ocho mil quinientos sesenta y siete con 91/100 soles).

| Descripción de las metas del proyecto          | Monto S/            |
|------------------------------------------------|---------------------|
| Ambientes para la atención de salud en general | 6 5 8 1 1 0.5 9     |
| Plan de contingencia                           | 33 404.68           |
| Adquicisión de equipos                         | 2 2 8 3 3 5 8 . 6 4 |
| Capacitación de personal                       | 25 765.00           |
| Mitigación ambiental                           | 35 929.00           |
| Presupuesto sub total infrestructura           | 8 968 567.91        |
| Gastos operativos (4.335%)                     | 388 787.42          |
| Gastos administrativos (1.28%)                 | 114 797.67          |
| Supervisión (2.294%)                           | 205 738.95          |
| Presupuesto sub total gastos generales (7.90%) | 709 324,04          |
| Expediente técnico                             | 252 168.00          |
| Presupuesto total del proyecto                 | 9 930 059.95        |

**Tabla 10.** *Resumen del presupuesto reprogramado*

Entre las tablas 10 y 11, existe una diferencia del costo directo de obra; entre el presupuesto inicial y el reprogramado. Donde se obtienen montos para el costo de la construcción de los ambientes en la atención de salud en general, de S/ 6 402 652.81; y en cambio en el presupuesto reprogramado, elaborado nuevamente, se obtiene el costo de S/ 6 588 110.59. haciendo una diferencia de S/ 200 117.68. Esta diferencia es obtenida debido a que se realizó una adecuada reprogramación, realizando el uso correcto del *software* S10, el análisis de costos unitarios. El presupuesto reprogramado que tiene mejor coherencia con lo real ejecutado en obra, de acuerdo con los informes mostrados en las diversas tablas y anexos de la presente investigación.

**Tabla 11.** *Resumen del presupuesto inicial del proyecto, por componentes*

| Descripción de las metas del proyecto  | Monto S/            |
|----------------------------------------|---------------------|
| Ambientes para la atención de salud en | 6 402 652.81        |
| general                                |                     |
| Plan de contingencia                   | 33 404.68           |
| Adquisición de equipos                 | 2 2 8 3 3 5 8 . 6 4 |
| Capacitación de personal               | 25 765.00           |
| Mitigación ambiental                   | 35 929.00           |
| Presupuesto sub total infraestructura  | 8783110.13          |
| Gastos operativos                      | 380 737.40          |

| Gastos administrativos                                | 112 444.54 |  |
|-------------------------------------------------------|------------|--|
| Supervisión                                           | 201 482.20 |  |
| Presupuesto sub total gastos generales<br>$(7.90\% )$ | 694 664.14 |  |
| <b>Expediente técnico</b>                             | 252 168.00 |  |
| Presupuesto total del proyecto                        | 9729942.27 |  |

**Tabla 12.** *Resumen del presupuesto modificado del proyecto, por componentes*

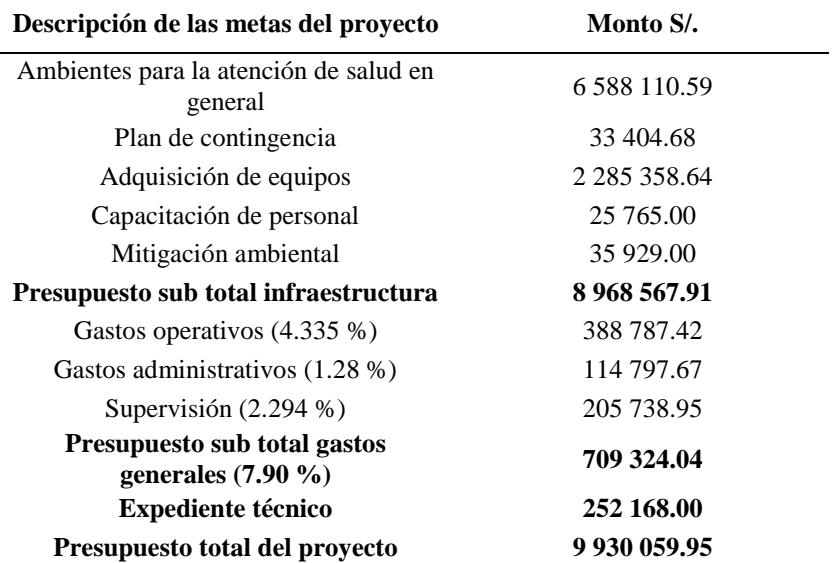

# **4.1.5. Análisis y Resumen de Presupuesto de Mano de Obra Original y el Modificado**

A continuación, se tiene un resumen comparativo entre el presupuesto

para mano de obra del expediente técnico original; y el resumen de presupuesto

de mano de obra modificado de acuerdo con la reprogramación del presupuesto

con el «*software* S10-Costos y Presupuestos»:

**Tabla 13.** *Resumen de presupuesto de mano de obra*

|                                              | Presupuesto de mano de obra modificado |                 |            |              |
|----------------------------------------------|----------------------------------------|-----------------|------------|--------------|
| <b>Recurso</b>                               | <b>Unidad</b>                          | Cantidad        | Precio S/. | Parcial S/.  |
| <b>Operario</b>                              | hh                                     | 49 681.88       | 13.24      | 657 788.10   |
| <b>Oficial</b>                               | hh                                     | 26 043.23       | 11.52      | 300 018.02   |
| Peón                                         | hh                                     | 52 093.58       | 10.38      | 540 731.34   |
| <b>Presupuesto total</b>                     |                                        |                 |            | 1498 537.46  |
|                                              | Presupuesto de mano de obra original   |                 |            |              |
| <b>Recurso</b>                               | Unidad                                 | <b>Cantidad</b> | Precio S/. | Parcial S/.  |
| <b>Operario</b>                              | hh                                     | 49 672.59       | 13.24      | 657 665.15   |
| <b>Oficial</b>                               | hh                                     | 25 621.45       | 11.52      | 295 159.05   |
| Peón                                         | hh                                     | 50 237.19       | 10.38      | 521 462.01   |
| <b>Presupuesto total</b>                     |                                        |                 |            | 1 474 286.22 |
| Variación o diferencia de pres. mano de obra |                                        |                 |            | 24 251.24    |
Sobre la tabla anterior se menciona que en la reprogramación del presupuesto se incrementó el monto de **S/ 24 251.24** soles, (veinte cuatro mil doscientos cincuenta y uno con 24/100 soles) por mano de obra; debido a que se ha realizado un mejor análisis de los costos unitarios. Teniéndose en cuenta el rendimiento de mano de obra, equipos, cantidad de trabajadores, conforme a las recomendaciones de Capeco. Determinándose de esta manera que el presupuesto para mano de obra del proyecto no era el suficiente para cubrir las necesidades de demanda de la obra. Teniendo en consideración que un presupuesto faltante en mano de obra podría acarrear riesgos para la culminación del proyecto; a sabiendas que la falta de presupuesto para mano de obra es uno de los motivos para las paralizaciones de las obras por administración directa en la ciudad de Huancavelica.

# **4.1.6. Cálculo del Presupuesto Promedio Mensual de Mano de Obra en el Proyecto.**

Luego el presupuesto global modificado, con relación a mano de obra da la suma total de S/ 1 498 537.46; por lo que este presupuesto debe controlarse durante la ejecución del proyecto; que promedio por mes, es la suma de S/ 74 926.87 soles, que no quiere decir que se deba ejecutar esa cantidad por mes, si no determinar la disposición de los recursos económicos según el tipo de los trabajos por realizar. A continuación, se presenta una tabla en la que la división entre los 20 meses calendarios da por mes la suma de S/ 74 926.87 soles.

| Tabla 14. <i>Resumen del presupuesto de mano de obra</i> |              |                   |  |  |  |  |  |  |  |
|----------------------------------------------------------|--------------|-------------------|--|--|--|--|--|--|--|
| Descripción:                                             |              |                   |  |  |  |  |  |  |  |
| Presupuesto total de mano de obra S/                     | 1 498 537.46 | Soles             |  |  |  |  |  |  |  |
| N.º meses de duración de obra N.º                        | 20           | Meses calendarios |  |  |  |  |  |  |  |
| Cálculo de presupuesto para M. O. (por mes) S/           | 74 926.87    | Soles             |  |  |  |  |  |  |  |

**Tabla 14.** *Resumen del presupuesto de mano de obra*

**4.1.7. Resultados de la Programación en el Ms Project Elaboración del Calendario o Plazo de Ejecución del Proyecto: "Mejoramiento de los servicios de salud del centro de salud de Santa Ana, de la microrred Santana, red Huancavelica"**

Para programar con el Ms Project, en primer lugar, se tienen que definir las tareas del proyecto; luego ingresarlas o exportarlas del S10 Costos y Presupuesto, donde se visualizará el diagrama de Gantt, para realizar ello, se tienen que establecer las dependencias debidamente adecuadas entre las tareas, (partidas de obra); luego se establecerán las duraciones y fechas de inicio y fin de manera tentativa; se tendrá que asignar una duración estimada para cada partida, y la asignación de los recursos; luego se volvió a ajustar las fechas de inicio, y fin de las tareas, realizando de forma planificada, y lo más real posible al desarrollo de la obra, para el cumplimiento de los objetivos.

También se procedió a establecer dependencias (predecesoras) entre partidas del proyecto, esto se realizó una por una, del total de 1136 partidas que tiene el proyecto, estableciendo enlaces de inicio a inicio (SS), inicio a final (SF), final a inicio (FS), final a final (FF). Todo ello se realizó siguiendo una secuencia lógica, conforme a la ejecución de las partidas en los proyectos de obras civiles.

Luego se definieron las restricciones y riesgos. Para mitigar ello se establecieron los *buffers* de tiempo, con intervalos de tiempo adicionales, necesarios dentro de una buena planificación, estos *buffers* ayudan a mitigar los riesgos de las desviaciones respecto al cronograma programado, permitieron ajustar y reprogramar el tiempo de ejecución de las partidas del proyecto, sin afectar la duración o plazo final del proyecto programado.

También se revisó la ruta crítica de la programación del proyecto, realizando los ajustes necesarios en función de las dependencias de las partidas, para minimizar los riesgos; luego se llevó un control de la ejecución, en función al tiempo, monitorizando la ejecución de lo programado inicial, y realizando el control y seguimiento del tiempo de ejecución reprogramado del proyecto.

### **4.1.7.1. Resumen del Tiempo de Ejecución (Calendario o Plazo de Ejecución)**

Realizando el análisis del resumen del calendario de ejecución en Ms Project, correspondiente a la figura 41, en la que se muestra el calendario de ejecución del proyecto modificado; para ello se ha programado por 5 componentes, siendo los siguientes:

- Ambientes para la atención de salud en general
- Plan de contingencia
- Adquisición de equipos médicos
- Capacitación de personal
- Mitigación ambiental

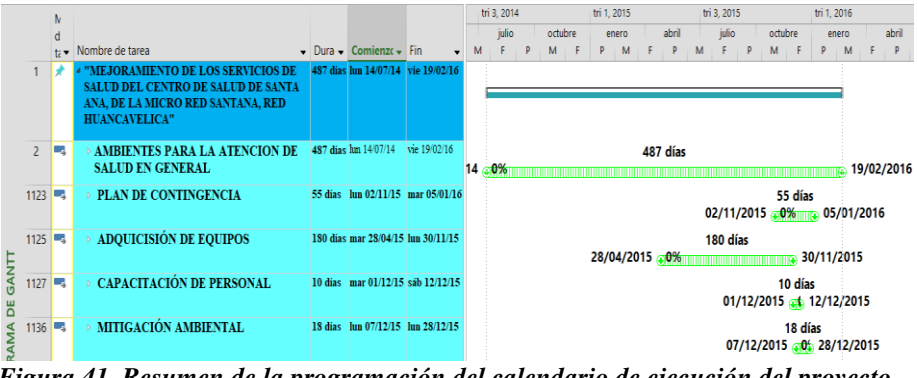

*Figura 41. Resumen de la programación del calendario de ejecución del proyecto, (tiempo de ejecución). Diagrama de Gantt-Ms Project*

En la figura 41, se presenta un resumen de la programación realizada mediante el *software*: Ms Project, en la que se aprecia una programación del tiempo de ejecución, para determinar el calendario de ejecución del proyecto, en la primera columna se visualiza que contiene 1136 partidas, las mismas que componen al proyecto en su totalidad. Dicha programación se ha realizado siguiendo un orden lógico y secuencial, conforme el desarrollo de las actividades en proyectos de edificaciones.

Se tiene un resumen por componentes: 1. Ambientes para la atención de salud en general 2. Plan de contingencia 3. Adquisición de equipos médicos 4. Capacitación de personal 5. Mitigación ambiental. Estos cinco componentes del proyecto engloban las 1136 partidas programadas.

Al lado derecho de la figura en mención se muestra un resumen del tiempo de ejecución, de cada uno de los componentes, siendo los que tienen mayor duración la partida de ambientes para la atención de salud en general, con una duración de 487 días, que inicia el lunes 14 de julio del 2014, y concluye el 19 de febrero del 2016; siendo el tiempo máximo donde concluye el proyecto.

Se le ha tomado especial atención al componente: adquisición de equipos; debido a que la experiencia enseña que se requiere mayor tiempo para la ejecución de esta actividad; por lo que en la programación del cronograma se ha incrementado un plazo de 180 días calendarios; de manera conveniente, debido a la complejidad de la adquisición de los equipos médicos para un centro de salud, que toma su tiempo promedio de 6 meses.

# **4.1.7.2. Análisis del Componente: Ambientes para la Atención de Salud en General.**

En la figura 42, (diagramas o barras Gantt), se visualiza la programación del tiempo de ejecución del componente: ambientes para la atención de salud general; que son partidas propiamente de las obras civiles de la edificación, efectuada en el *software* Ms Project; en la que se tiene una programación de 487 días programados, para la ejecución de este componente que engloba 630 subpartidas del proyecto.

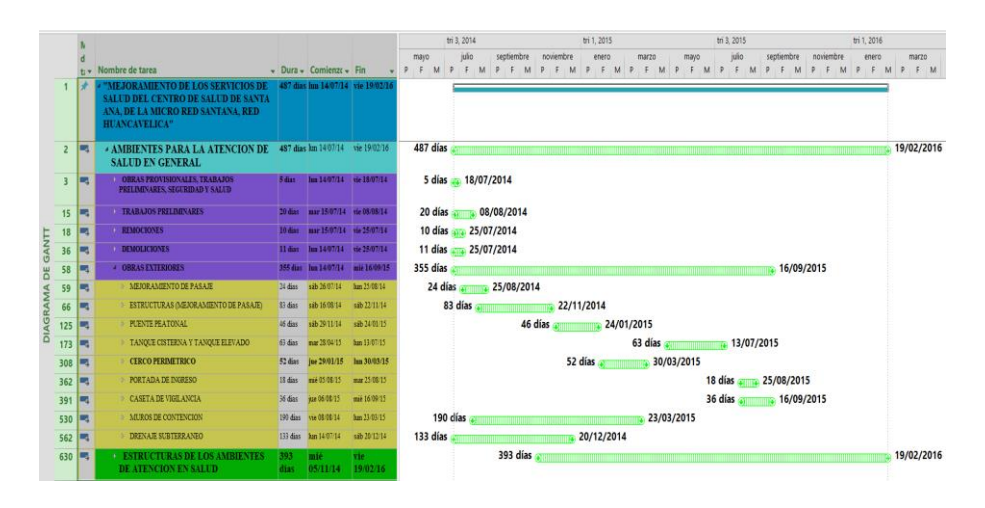

*Figura 42. Resumen de las partidas de los ambientes para la atención de salud en general diagrama de Gantt-Ms Project*

En la programación realizada en el *software* Ms Project, figura 43, se aprecia en el ítem 3, la subpartida de Obras provisionales, trabajos preliminares, seguridad y salud, y que engloba 12 subpartidas; en donde se ha considerado una duración de 5 días calendarios, iniciándose el 14/7/2014 al 18/7/2014.

En la programación realizada en el *software* Ms Project, figura 43, en el ítem 15, se aprecia la subpartida de Trabajos preliminares y que engloba 3 subpartidas, se ha programado una duración de 20 días calendarios, iniciando el 15/7/2014, finalizando el 8/8/2014.

En la programación realizada en el *software* Ms Project, figura 43, en el ítem 18, se aprecia la subpartida de Remociones y que engloba 18 subpartidas, se ha programado con una duración de 10 días calendarios, iniciando el

En la programación realizada en el *software* Ms Project, figura 43, en el ítem 36, se aprecia la subpartida de Demoliciones y que engloba 22 subpartidas, se ha programado con una duración de 11 días calendarios, iniciando el 14/7/2014, finalizando el 25/7/2014.

En la programación realizada en el *software* Ms Project, figura 43, en el ítem 58, se aprecia la partida de Obras exteriores; los cuales engloban 572 subpartidas, en donde se han reprogramado con una duración de 355 días calendarios, iniciando el 14/7/2014, finalizando el 16/9/2015.

La reprogramación de las partidas de obras exteriores con la partida de las estructuras de los ambientes de atención en salud son las que tienen más días de ejecución; con 355 y 393 días calendarios respectivamente, conforme al análisis de la programación efectuada en el *software* del Ms Project.

# **4.1.7.3. Análisis de la Subpartida: Estructuras de los Ambientes de Atención en Salud.**

Dentro del componente: Ambientes de atención de salud en general, se tienen las siguientes partidas principales: estructuras, arquitectura, instalaciones eléctricas, instalaciones sanitarias; todas estas partidas están ubicadas y ordenadas según las jerarquías, precedencias, sucesoras, todas estas subpartidas han sido programadas de manera cuidadosa siguiendo una secuencia lógica.

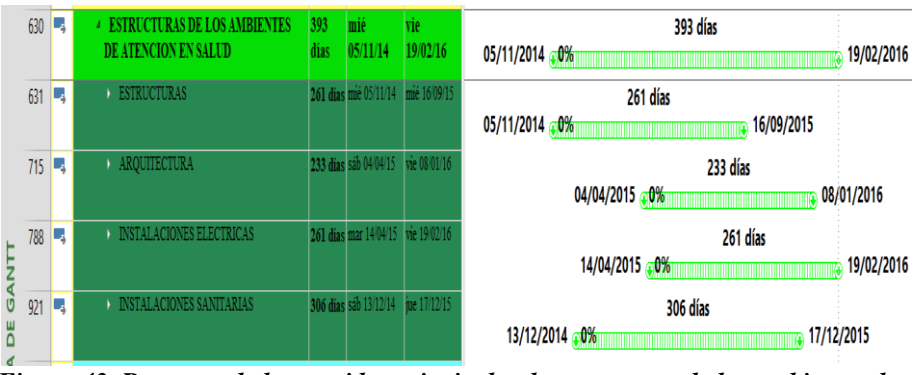

*Figura 43. Resumen de las partidas principales de estructuras de los ambientes de salud. Diagrama de Gantt-Ms Project*

En la programación realizada en el *software* Ms Project, diagrama de Gantt, figura 43, en el ítem 630, Estructuras de los ambientes de atención en salud; se visualiza la reprogramación de las partidas de la siguiente manera: Estructuras, ítem 631, desde 5/11/2014 y termina el 16/9/2015, con una duración de 261 días calendarios; arquitectura, ítem 715, desde 4/4/2015 y termina el 8/1/2016, con una duración de 233 días calendarios; instalaciones eléctricas ítem 788, desde 14/4/2015 y termina el 19/2/2016, con una duración de 261 días calendarios; instalaciones sanitarias, ítem 921, desde 13/12/2015 y termina el 17/12/2015, con una duración de 306 días calendarios.

# **4.1.8. Análisis para Determinar la Duración Óptima del Tiempo de Ejecución del Proyecto.**

Para determinar la duración de ejecución más real del proyecto, conforme a la programación realizada con el *software* Ms Project, diagrama de Gantt; en donde muestra en la figura 44, en el círculo amarillo una duración de 487 días, este dato mostrado no está considerando los días calendarios, incluidos domingos y feriados; por lo que, solo muestra los días laborables programados; existiendo una gran diferencia entre los días laborables que son generalmente de lunes a sábado; mas no así los días totales de la semana que son de lunes a domingo, incluido días feriados, que serían los días calendarios.

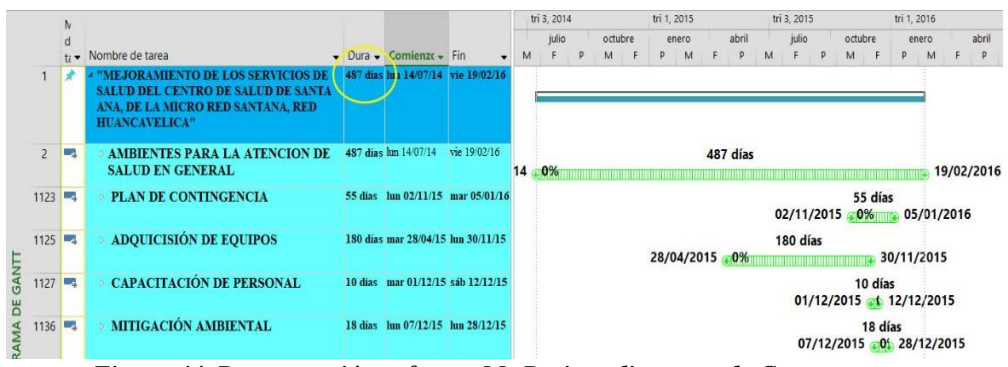

*Figura 44. Programación software Ms Project, diagrama de Gantt*

De la figura 53, se visualiza una duración programada de 487 días, el cual como se mencionó anteriormente corresponde a la programación de los días laborables de lunes a sábado; sin considerar los domingos y feriados. En este punto se pone hincapié de que la gran mayoría de los proyectistas colocan este resultado (487 días, figura 44), que indicaría un error; debido a que este resultado no considera los domingos y feriados, por lo tanto, se debería añadir los domingos y feriados para considerarlo como días calendarios.

# **4.1.8.1. Análisis del Tiempo de Ejecución con el** *Software* **Ms Project Programado por Días y Meses de Ejecución.**

A continuación, se ha realizado el análisis de los días calendarios programados por mes, y se determinó a cuántos días calendarios está programado la duración de la ejecución del proyecto, durante los años 2014, 2015 y 2016.

|                                                           | Año de ejecución de obra-2014          |                 |                 |  |  |  |  |  |  |  |  |  |
|-----------------------------------------------------------|----------------------------------------|-----------------|-----------------|--|--|--|--|--|--|--|--|--|
| <b>Meses</b>                                              | Días calendarios por<br>mes Ms Project | <b>Domingos</b> | <b>Feriados</b> |  |  |  |  |  |  |  |  |  |
| Julio (fecha de inicio<br>de obra 14 de julio del<br>2014 | 18                                     | 2               | 2               |  |  |  |  |  |  |  |  |  |
| Agosto                                                    | 31                                     | 5               | 1               |  |  |  |  |  |  |  |  |  |
| Setiembre                                                 | 30                                     | 4               | 0               |  |  |  |  |  |  |  |  |  |
| Octubre                                                   | 31                                     | 4               |                 |  |  |  |  |  |  |  |  |  |
| Noviembre                                                 | 30                                     | 5               |                 |  |  |  |  |  |  |  |  |  |
| Diciembre                                                 | 31                                     | 4               | 2               |  |  |  |  |  |  |  |  |  |
| Total de días de<br>ejecución                             | 171                                    | 24              | 7               |  |  |  |  |  |  |  |  |  |

**Tabla 15.** *Calendario de ejecución del proyecto para el año 2014, (tiempo de programación)*

De la tabla 15, se indica que, para el año 2014, la ejecución del proyecto empieza el 14 de julio del 2014, contando con 171 días laborables; también tiene 24 domingos, y 7 días feriados. Por lo tanto, los domingos y feriados fueron sumados al resultado que muestra el Ms Project, es decir incluyendo los totales, con los domingos y feriados, representando al final los 202 días calendarios en su totalidad.

**Tabla 16.** *Calendario de ejecución del proyecto para el año 2015, (tiempo de programación)*

| Año de ejecución de obra-2015                                                                          |    |  |  |  |  |  |  |  |  |  |
|----------------------------------------------------------------------------------------------------|----|--|--|--|--|--|--|--|--|--|
| Días calendarios<br>por mes Ms<br><b>Feriados</b><br><b>Domingos</b><br><b>Meses</b><br><b>Project</b> |    |  |  |  |  |  |  |  |  |  |
| Enero                                                                                                  | 31 |  |  |  |  |  |  |  |  |  |

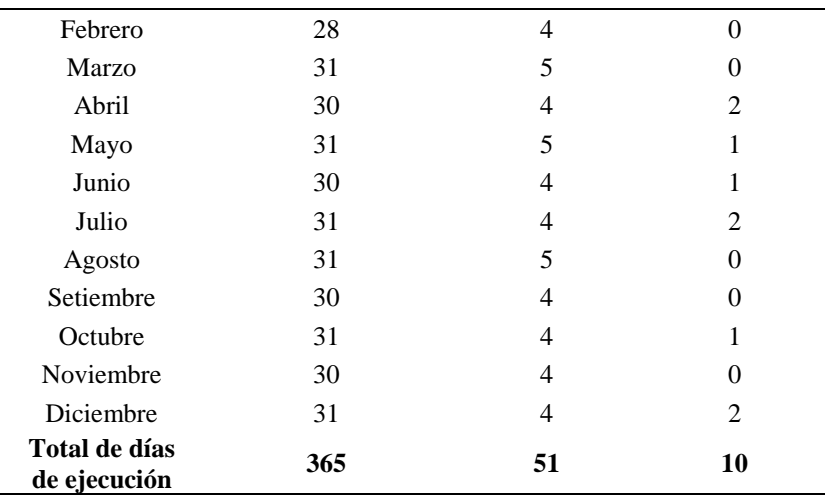

En la tabla 16 se aprecia que, en el año 2015, la programación del tiempo de ejecución del proyecto fue de 365 días calendarios; dentro del mismo año se tiene 51 domingos y 10 días feriados. Por lo que los domingos y feriados se deberían sumar para obtener el total de días calendarios de ejecución.

| Año de ejecución de obra-2016 |                             |                 |                 |  |  |  |  |  |  |
|-------------------------------|-----------------------------|-----------------|-----------------|--|--|--|--|--|--|
| <b>Meses</b>                  | Días calendarios<br>por mes | <b>Domingos</b> | <b>Feriados</b> |  |  |  |  |  |  |
| Enero                         | 31                          |                 |                 |  |  |  |  |  |  |
| Febrero                       | 20                          |                 |                 |  |  |  |  |  |  |
| Total de días de<br>ejecución | 51                          | 7               |                 |  |  |  |  |  |  |

**Tabla 17.** *Resumen del tiempo de ejecución para el año 2016*

En el cuadro anterior se aprecia que en el año 2016 se tiene una programación total de 51 días calendarios de ejecución del proyecto, por lo que conforme al cronograma programado, el proyecto finaliza el 20 de febrero del 2016; dentro de la misma fecha, se tiene 7 domingos y 1 día feriado.

|                                                                                      | Tabla 18. Resumen de la programación del tiempo de ejecución del proyecto |                                                      |                                                                    |  |  |  |  |  |  |  |
|--------------------------------------------------------------------------------------|---------------------------------------------------------------------------|------------------------------------------------------|--------------------------------------------------------------------|--|--|--|--|--|--|--|
| Resumen de ejecución total de días de ejecución del proyecto-años 2014-2015-<br>2016 |                                                                           |                                                      |                                                                    |  |  |  |  |  |  |  |
| Total<br>domingos                                                                    | Total<br>feriados                                                         | Total de días<br>que muestra el<br><b>MS</b> Project | Total de días calendarios de<br>ejecución (domingos y<br>feriados) |  |  |  |  |  |  |  |
| 82                                                                                   | 18                                                                        | 487                                                  | 587                                                                |  |  |  |  |  |  |  |

117

En la tabla 18 se tiene un resumen, del total de días calendarios reales de ejecución de obra, de acuerdo con los calendarios de los años 2014, 2015, 2016, teniendo en cuenta la fecha de inicio y fecha de finalización del proyecto, se tiene un total de 487 días calendarios; así mismo, un total de 82 domingos, y 18 días feriados. Luego, sumando la cantidad de 487 días lo que muestra el *software* Ms Project, más la sumatoria del total de los domingos, y el total de los días feriados da la suma total de 587 días calendarios del tiempo de ejecución del proyecto; comprobando de esta manera que el total de días calendarios conforme a los días calendarios de los años 2014, 2015 y 2016 es de 587 días calendarios del tiempo de ejecución del proyecto.

Con que se demuestra que el Ms Project te da el dato de la programación en días laborables; mas no en días calendarios; debido a que no considera los domingos y feriados; habiendo una diferencia de programación de 100 días calendarios, que representan un promedio de 3 meses. Por lo tanto; se recomienda sumar los domingos y feriados para llegar a los reales días calendarios de tiempos de ejecución, realmente programados, y de esta manera no perjudicar la planificación para la ejecución del proyecto.

|   | Descripción                                                                 |       |              |
|---|-----------------------------------------------------------------------------|-------|--------------|
| A | Total de días calendarios del tiempo de ejecución<br>del proyecto           | 587   | Días         |
| в | Días aprox. por mes                                                         | 30    | Días         |
|   | Meses de ejecución $(a/b)$                                                  | 19.57 | <b>Meses</b> |
| D | Redondeo al mes completo (meses de ejecución)                               | 20    | <b>Meses</b> |
| E | Total en días calendarios del tiempo de ejecución<br>del proyecto $(b * d)$ | 600   | Días         |

**Tabla 19.** *Resumen de la programación, tiempo de ejecución en meses calendarios*

De la tabla 19, se tiene que la duración final obtenida para el tiempo de

ejecución del proyecto es de 600 días calendarios, como calendario base, sin considerar las ampliaciones de plazos, que hubo durante la ejecución del proyecto, de acuerdo con las resoluciones de ampliación.

Realizando el análisis correspondiente mencionamos que la nueva programación que se ha efectuado en el Ms Project, considerando los domingos y feriados es de 600 días calendarios; que difiere de lo programado en el expediente inicial aprobado que fue de 300 días calendarios. Se debe tener en cuenta que el proyecto tuvo una duración real de 924 días calendarios de acuerdo con las resoluciones de ampliación.

#### **4.1.9. Control del Proyecto durante la Etapa de Ejecución**

Esta etapa es muy importante, porque llevar un control de ejecución del proyecto evita pedir ampliaciones de plazos de ejecución, retrasos injustificados, permite tener una mejor visión para la toma de decisiones, con respecto a las partidas por ejecutar.

El control del proyecto, para el presente estudio, se realizó a través del *software* Ms Project; para obras por administración directa en Huancavelica. Llevar este control es muy importante, y se realizaron de forma mensual para ver el avance con respecto a la valorización presentada de forma mensual. En la valorización reportan un avance mensual en porcentajes, estos datos se ingresan al Ms Project, para comparar con la línea de base, luego el Ms Project muestra si la obra esta adelantado o atrasado. Luego permite tomar decisiones, y estrategias para reprogramar los trabajos retrasados, controlar los recursos disponibles, e ir planificando de la mejor manera.

#### **4.1.9.1. Análisis del Control del Tiempo de Ejecución del Proyecto.**

Se ha realizado el control de seguimiento conocido también como Gantt de seguimiento, este seguimiento se realizó durante la ejecución del proyecto, como se puede apreciar se estableció una línea base, para luego establecer una fecha de estado, quiere decir una fecha para realizar el control, en este caso, se ha considerado al 1 de diciembre del 2015, como primera fecha de control.

|              |                |                                                                                                    |                      |                                   |                                                                                  |          |                                                                                                    | 2014           |        |   |               |   | 2015          |               |   |            |              |                          | 2016                  |  |
|--------------|----------------|----------------------------------------------------------------------------------------------------|----------------------|-----------------------------------|----------------------------------------------------------------------------------|----------|----------------------------------------------------------------------------------------------------|----------------|--------|---|---------------|---|---------------|---------------|---|------------|--------------|--------------------------|-----------------------|--|
|              |                | Nombre de tarea                                                                                                    | Comienzo<br>$-$ real | $\overline{\phantom{a}}$ Fin real | $\frac{\partial V}{\partial \mathbf{k}}$<br>$\bullet$ completado $\bullet$ comp. | % físico | 11 13 abr "1 22 jun '1 31 ago ' 09 nov "18 ene " 29 mar ' 07 jun '1 16 ago ' 25 oct '1 03 ene "13 mar ' 22 may<br>L.<br>V | M<br>S         | $\chi$ | D |               | V | M             | S<br>$\times$ | D |            | $\mathbb{L}$ | M<br>V                   | S.                    |  |
|              |                | 4 "MEJORAMIENTO DE LOS SERVICIOS DE<br>SALUD DEL CENTRO DE SALUD DE SANTA ANA.<br>DE LA MICRO RED SANTANA, RED<br><b>HUANCAVELICA"</b> | lun 14/07/14         | <b>NOD</b>                        | 15%                                                                              | 0%       |                                                                                                    |                |        |   |               |   |               |               |   |            |              | 15%                      |                       |  |
|              | $\overline{2}$ | <b>4 AMBIENTES PARA LA ATENCION DE SALUD</b><br><b>EN GENERAL</b>                                                                      | lun 14/07/14         | <b>NOD</b>                        | 17%                                                                              | 0%       |                                                                                                    |                |        |   |               |   |               |               |   |            |              | 17%                      |                       |  |
|              | $\overline{3}$ | OBRAS PROVISIONALES, TRABAJOS<br>PRELIMINARES, SEGURIDAD Y SALUD                                                                       |                      | lun 14/07/14 vie 18/07/14         | 100%                                                                             | 0%       |                                                                                                    | 100%           |        |   |               |   |               |               |   |            |              |                          |                       |  |
|              | 4              | <b>TRABAJOS PRELIMINARES</b>                                                                                                    |                      | lun 14/07/14 jue 07/08/14         | 100%                                                                             | 0%       |                                                                                                    |                | 100%   |   |               |   |               |               |   |            |              |                          |                       |  |
| SEGUIMIENTO  | 5.             | REMOCIONES                                                                                                    |                      | lun 14/07/14 jue 24/07/14         | 100%                                                                             | 100%     |                                                                                                    | <b>** 100%</b> |        |   |               |   |               |               |   |            |              |                          |                       |  |
|              | 6              | DEMOLICIONES                                                                                                    |                      | lun 14/07/14 vie 25/07/14         | 100%                                                                             | 100%     |                                                                                                    | <b>m</b> .100% |        |   |               |   |               |               |   |            |              |                          |                       |  |
|              |                | <b>OBRAS EXTERIORES</b>                                                                                                    | sáb 26/07/14         | <b>NOD</b>                        | 30%                                                                              | 30%      | 16/07/2014                                                                                                    |                |        |   |               |   |               |               |   | 29/09/2015 |              |                          |                       |  |
| DE           |                | <b>ESTRUCTURAS DE LOS AMBIENTES DE</b><br><b>ATENCION EN SALUD</b>                                                                     | sáb 26/07/14         | <b>NOD</b>                        | 10%                                                                              | 0%       |                                                                                                    |                |        |   |               |   |               |               |   |            |              | 10%                      |                       |  |
|              | $\mathbf{Q}$   | <b>ESTRUCTURAS</b>                                                                                                    | sáb 26/07/14         | <b>NOD</b>                        | 27%                                                                              | 25%      | 16/07/2014                                                                                                    |                |        |   |               |   |               |               |   |            | 13/11/2015   |                          |                       |  |
| <b>GANTT</b> | 10             | ARQUITECTURA                                                                                                    | <b>NOD</b>           | <b>NOD</b>                        | 0%                                                                               | 0%       |                                                                                                    |                |        |   | 23/04/2015 0% |   |               |               |   |            |              | 27/01/2016               |                       |  |
|              | 11             | INSTALACIONES ELECTRICAS                                                                                                    | NO <sub>D</sub>      | <b>NOD</b>                        | 0%                                                                               | 0%       |                                                                                                    |                |        |   |               |   | 21/07/2015+0% |               |   |            |              | 11/02/2016               |                       |  |
|              | 12             | <b>INSTALACIONES SANITARIAS</b>                                                                                                    | <b>NOD</b>           | <b>NOD</b>                        | 0%                                                                               | 0%       |                                                                                                    |                |        |   | 13/02/2015 0% |   |               |               |   |            |              | 15/02/2016               |                       |  |
|              | 13             | PLAN DE CONTINGENCIA                                                                                                    | <b>NOD</b>           | <b>NOD</b>                        | 0%                                                                               | 0%       |                                                                                                    |                |        |   |               |   |               |               |   |            |              | 12/12/2015 0% 13/02/2016 |                       |  |
|              | 14             | ADQUICISIÓN DE EQUIPOS                                                                                                    | <b>NOD</b>           | <b>NOD</b>                        | 0%                                                                               | 0%       |                                                                                                    |                |        |   |               |   | 21/07/2015 0% |               |   |            |              |                          | 19/02/2016            |  |
|              | 15             | CAPACITACIÓN DE PERSONAL                                                                                                    | <b>NOD</b>           | <b>NOD</b>                        | 0%                                                                               | 0%       |                                                                                                    |                |        |   |               |   |               |               |   |            |              |                          | 04/02/2016 15/02/2016 |  |
|              | 16             | MITIGACIÓN AMBIENTAL                                                                                                    | <b>NOD</b>           | <b>NOD</b>                        | 0%                                                                               | 0%       |                                                                                                    |                |        |   |               |   |               |               |   |            |              | 23/01/2016 0 12/02/2016  |                       |  |

*Figura 45. Seguimiento al proyecto trabajado en el Ms Project*

Del primer control de ejecución de obra con el *software* Ms Project, se visualiza en la figura 45, que se tiene concluida las partidas de:

- Obras provisionales al 100 %
- Trabajos preliminares al 100 %
- Remociones al 100 % concluidas
- Demoliciones al 100 % concluidas
- Obras exteriores al 30 % de avance de trabajos
- Estructuras de los ambientes de atención en salud al 27 %

Los resultados mostrados anteriormente serían si la obra tuviera un avance de obra de forma normal según lo programado; quiere decir, sin ningún retraso. Línea azul = partida al 100 % ejecutada; línea roja = progreso de la partida.

#### **4.1.9.2. Gantt de Seguimiento: Atraso en Ejecución de Partidas.**

Luego se muestra, en la figura 46, la realización de un control, sobre el tiempo de ejecución del proyecto, avance de ejecución de obra con lo programado inicialmente para determinar y realizar el análisis sobre el nivel de avance de obra; tal como se muestra en la figura, la línea Gantt de color azul indica que esas partidas están terminadas al 100 %, esto dentro de una programación y ejecución normal.

|             |                          |                                                                                                    |                      |                                   |                                            |          |              |               | 2014 |          |                 |  |                 | 2015            |          |              |            |            |                                                                                                    | 201 |
|-------------|--------------------------|----------------------------------------------------------------------------------------------------|----------------------|-----------------------------------|--------------------------------------------|----------|--------------|---------------|------|----------|-----------------|--|-----------------|-----------------|----------|--------------|------------|------------|----------------------------------------------------------------------------------------------------|-----|
|             |                          | Nombre de tarea                                                                                                    | Comienzo<br>$-$ real | $\overline{\phantom{a}}$ Fin real | 86<br>$\bullet$ completado $\bullet$ comp. | % físico | $\mathbf{L}$ | $\mathcal{N}$ | M    | $\times$ | D.              |  |                 | M<br>$\leq$     | $\times$ | $\mathsf{D}$ | -11        |            | i '1 13 abr '1 22 jun '1 31 ago ' 09 nov " 18 ene " 29 mar ' 07 jun '1 16 ago ' 25 oct '1 03 ene " 13 mar ' 22 ma<br>M |     |
|             |                          | 4 "MEJORAMIENTO DE LOS SERVICIOS DE<br>SALUD DEL CENTRO DE SALUD DE SANTA ANA.<br>DE LA MICRO RED SANTANA, RED<br><b>HUANCAVELICA"</b> | lun 14/07/14         | <b>NOD</b>                        | 12%                                        | 0%       |              |               |      |          |                 |  |                 |                 |          |              |            |            | 12%                                                                                                    |     |
|             |                          | <b><i>AMBIENTES PARA LA ATENCION DE SALUD</i></b><br><b>EN GENERAL</b>                                                                 | lun 14/07/14         | <b>NOD</b>                        | 14%                                        | 0%       |              |               |      | __       |                 |  |                 |                 |          |              |            |            | 14%                                                                                                    |     |
|             |                          | OBRAS PROVISIONALES, TRABAJOS<br>PRELIMINARES, SEGURIDAD Y SALUD                                                                       |                      | lun 14/07/14 vie 18/07/14         | 100%                                       | 0%       |              |               |      | 100%     |                 |  |                 |                 |          |              |            |            |                                                                                                    |     |
|             | 4                        | <b>TRABAJOS PRELIMINARES</b>                                                                                                    |                      | lun 14/07/14 jue 07/08/14         | 100%                                       | 0%       |              |               |      | 100%     |                 |  |                 |                 |          |              |            |            |                                                                                                    |     |
| SEGUIMIENTO | $\overline{\phantom{a}}$ | <b>REMOCIONES</b>                                                                                                    |                      | lun 14/07/14 jue 24/07/14         | 100%                                       | 100%     |              |               |      | + 100%   |                 |  |                 |                 |          |              |            |            |                                                                                                    |     |
|             |                          | <b>DEMOLICIONES</b>                                                                                                    |                      | lun 14/07/14 vie 25/07/14         | 100%                                       | 100%     |              |               |      | $+100%$  |                 |  |                 |                 |          |              |            |            |                                                                                                    |     |
|             |                          | <b>OBRAS EXTERIORES</b>                                                                                                    | sáb 26/07/14         | <b>NOD</b>                        | 25%                                        | 30%      |              | :6/07/2014    |      |          |                 |  |                 |                 |          |              | 29/09/2015 |            |                                                                                                    |     |
| <b>DE</b>   |                          | <b>ESTRUCTURAS DE LOS AMBIENTES DE</b><br><b>ATENCION EN SALUD</b>                                                                     | sáb 26/07/14         | <b>NOD</b>                        | 7%                                         | 0%       |              |               |      |          |                 |  |                 |                 |          |              |            |            | 7%                                                                                                    |     |
|             | Q                        | <b>ESTRUCTURAS</b>                                                                                                    | sáb 26/07/14         | <b>NOD</b>                        | 20%                                        | 25%      |              | 16/07/2014+   |      |          |                 |  |                 |                 |          |              |            | 13/11/2015 |                                                                                                    |     |
| GANIT       | 10                       | ARQUITECTURA                                                                                                    | <b>NOD</b>           | <b>NOD</b>                        | 0%                                         | 0%       |              |               |      |          |                 |  | 23/04/2015 - 0% |                 |          |              |            |            | 27/01/2016                                                                                                    |     |
|             | 11                       | INSTALACIONES ELECTRICAS                                                                                                    | <b>NOD</b>           | NO <sub>D</sub>                   | 0%                                         | 0%       |              |               |      |          |                 |  |                 | 21/07/2015+0%   |          |              |            |            | 11/02/2016                                                                                                    |     |
|             | 12                       | INSTALACIONES SANITARIAS                                                                                                    | <b>NOD</b>           | NO <sub>D</sub>                   | 0%                                         | 0%       |              |               |      |          | 13/02/2015 - 0% |  |                 |                 |          |              |            |            | 15/02/2016                                                                                                    |     |
|             | 13                       | PLAN DE CONTINGENCIA                                                                                                    | <b>NOD</b>           | <b>NOD</b>                        | $0\%$                                      | 0%       |              |               |      |          |                 |  |                 |                 |          |              |            |            | 12/12/2015 0% 13/02/2016                                                                                               |     |
|             | 14                       | ADQUICISIÓN DE EQUIPOS                                                                                                    | <b>NOD</b>           | <b>NOD</b>                        | 0%                                         | 0%       |              |               |      |          |                 |  |                 | 21/07/2015 - 0% |          |              |            |            | 19/02/2016                                                                                                    |     |
|             | 15                       | CAPACITACIÓN DE PERSONAL                                                                                                    | <b>NOD</b>           | NO <sub>D</sub>                   | 0%                                         | 0%       |              |               |      |          |                 |  |                 |                 |          |              |            |            | 04/02/2016 15/02/2016                                                                                                  |     |
|             | 16                       | MITIGACIÓN AMBIENTAL                                                                                                    | <b>NOD</b>           | <b>NOD</b>                        | 0%                                         | 0%       |              |               |      |          |                 |  |                 |                 |          |              |            |            | 23/01/2016 0 12/02/2016                                                                                                |     |
|             |                          |                                                                                                    |                      |                                   |                                            |          |              |               |      |          |                 |  |                 |                 |          |              |            |            |                                                                                                    |     |

*Figura 46. Gantt de seguimiento de ejecución de partidas*

|              |                |                                                                                                    |                           |                                   |                  |          | 2014       |                    |               | 2015                                                                                                    |                          |                       |            | 201 |
|--------------|----------------|----------------------------------------------------------------------------------------------------|---------------------------|-----------------------------------|------------------|----------|------------|--------------------|---------------|----------------------------------------------------------------------------------------------------|--------------------------|-----------------------|------------|-----|
|              |                |                                                                                                    | Comienzo                  |                                   | %                | % físico |            |                    |               | 11 13 abr '1 22 jun '1 31 ago ', 09 nov '1 18 ene " 29 mar ', 07 jun '1 16 ago ' 25 oct '1 03 ene '1 13 mar ' 22 m                                                                                                    |                          |                       |            |     |
|              |                | Nombre de tarea                                                                                                    | $\sqrt{real}$             | $\overline{\phantom{a}}$ Fin real | completado comp. |          | L<br>M     | $S$ $X$ $D$        |               | $\begin{array}{c c c c c c c c} & \multicolumn{3}{c }{\multicolumn{3}{c }{\multicolumn{3}{c }{\multicolumn{3}{c }{\multicolumn{3}{c }{\multicolumn{3}{c }{\multicolumn{3}{c }{\multicolumn{3}{c }{\multicolumn{3}{c }{\multicolumn{3}{c}}}}}}}} \quad \textbf{I} & \multicolumn{3}{c }{\multicolumn{3}{c }{\multicolumn{3}{c }{\multicolumn{3}{c }{\multicolumn{3}{c }{\multicolumn{3}{c }{\multicolumn{3}{c }{\multicolumn{3}{c }{\multicolumn{3}{$ |                          | J L V                 | M S        |     |
|              |                | - "MEJORAMIENTO DE LOS SERVICIOS DE<br>SALUD DEL CENTRO DE SALUD DE SANTA ANA.<br>DE LA MICRO RED SANTANA, RED<br><b>HUANCAVELICA"</b> | lun 14/07/14              | <b>NOD</b>                        | 12%              | 0%       |            |                    |               |                                                                                                    |                          |                       | 12%        |     |
|              | $\overline{2}$ | <b>4 AMBIENTES PARA LA ATENCION DE SALUD</b><br><b>EN GENERAL</b>                                                                      | lun 14/07/14              | <b>NOD</b>                        | 14%              | 0%       |            |                    |               |                                                                                                    |                          | 14%                   |            |     |
|              | $\overline{3}$ | OBRAS PROVISIONALES, TRABAJOS<br>PRELIMINARES, SEGURIDAD Y SALUD                                                                       | lun 14/07/14 vie 18/07/14 |                                   | 100%             | 0%       |            | 100%               |               |                                                                                                    |                          |                       |            |     |
|              | $\overline{4}$ | <b>TRABAJOS PRELIMINARES</b>                                                                                                    | lun 14/07/14 jue 07/08/14 |                                   | 100%             | 0%       |            | $\frac{1}{2}$ 100% |               |                                                                                                    |                          |                       |            |     |
|              | 5              | <b>REMOCIONES</b>                                                                                                    | lun 14/07/14 jue 24/07/14 |                                   | 100%             | 100%     |            | $+ 100%$           |               |                                                                                                    |                          |                       |            |     |
|              | 6              | <b>DEMOLICIONES</b>                                                                                                    | lun 14/07/14 vie 25/07/14 |                                   | 100%             | 100%     |            | $+ 100%$           |               |                                                                                                    |                          |                       |            |     |
| SEGUIMIENTO  | 7              | <b>OBRAS EXTERIORES</b>                                                                                                    | sáb 26/07/14              | <b>NOD</b>                        | 25%              | 30%      | 16/07/2014 |                    |               |                                                                                                    | 29/09/2015               |                       |            |     |
| DE           | 8              | <b>ESTRUCTURAS DE LOS AMBIENTES DE</b><br><b>ATENCION EN SALUD</b>                                                                     | sáb 26/07/14              | <b>NOD</b>                        | 7%               | 0%       |            |                    |               |                                                                                                    |                          | 7%                    |            |     |
|              | 9              | <b>ESTRUCTURAS</b>                                                                                                    | sáb 26/07/14              | <b>NOD</b>                        | 20%              | 25%      | 16/07/2014 |                    |               |                                                                                                    |                          | 13/11/2015            |            |     |
| <b>GANTT</b> | 10             | <b>ARQUITECTURA</b>                                                                                                    | <b>NOD</b>                | <b>NOD</b>                        | 0%               | 0%       |            |                    | 23/04/2015+0% |                                                                                                    |                          |                       | 27/01/2016 |     |
|              | 11             | <b>INSTALACIONES ELECTRICAS</b>                                                                                                    | <b>NOD</b>                | <b>NOD</b>                        | 0%               | 0%       |            |                    |               | 21/07/2015+ 0%                                                                                                    |                          |                       | 11/02/2016 |     |
|              | 12             | <b>INSTALACIONES SANITARIAS</b>                                                                                                    | <b>NOD</b>                | <b>NOD</b>                        | 0%               | 0%       |            |                    | 13/02/2015+0% |                                                                                                    |                          |                       | 15/02/2016 |     |
|              | 13             | PLAN DE CONTINGENCIA                                                                                                    | <b>NOD</b>                | <b>NOD</b>                        | 0%               | 0%       |            |                    |               |                                                                                                    | 12/12/2015 0% 13/02/2016 |                       |            |     |
|              | 14             | ADQUICISIÓN DE EQUIPOS                                                                                                    | <b>NOD</b>                | <b>NOD</b>                        | 0%               | 0%       |            |                    |               | 21/07/2015 0%                                                                                                    |                          |                       | 19/02/2016 |     |
|              | 15             | CAPACITACIÓN DE PERSONAL                                                                                                    | <b>NOD</b>                | N <sub>OD</sub>                   | 0%               | 0%       |            |                    |               |                                                                                                    |                          | 04/02/2016 15/02/2016 |            |     |
|              | 16             | MITIGACIÓN AMBIENTAL                                                                                                    | <b>NOD</b>                | <b>NOD</b>                        | 0%               | 0%       |            |                    |               |                                                                                                    | 23/01/2016+0 12/02/2016  |                       |            |     |

*Figura 47. Gantt de seguimiento*

Cuando el proyecto se encuentra atrasado, como en la figura 47, se ve que las partidas de obras exteriores tienen 25 % de avance de trabajos, cuando debería estar al 30 %, conforme a lo programado y a la fecha de control; lo mismo sucede con la partida de estructuras, donde se ve que tiene un avance de 20 %, cuando debería tener 25 % de avance, conforme a lo programado y a la fecha de control. La línea roja indica el retraso de las partidas, a la fecha de control, las mismas que deberán ser reprogramadas, con todas las estrategias posibles. Para poder mejorar en el avance de ejecución del proyecto se tiene que reprogramar las partidas en retraso, es decir a partir de la fecha de verificación, control del avance del proyecto en adelante.

### **4.1.9.3. Control y Reprogramación de las Partidas Atrasadas, en el Ms Project.**

Luego de efectuar el control de seguimiento, se ha tenido que reprogramar las partidas de obras exteriores y estructuras tal como se muestra en el Gantt de seguimiento, figura 48; ya que se encontraban retrasadas en su ejecución, según lo programado, por lo que, como consecuencia, todas las demás partidas programadas han tenido una afectación de manera directa para la conclusión de todos los trabajos, ya que son partidas subsiguientes, quiere decir que han sido afectadas en las fechas de culminación, las mismas que se muestran de color amarillo, variando las fechas hasta el 10 de marzo del 2016, estando fuera de lo programado inicialmente.

|              |                          |                                                                                                    |              |                                   |                                |          | 2014                         | 2015                                                                                                    | 2016                     |
|--------------|--------------------------|----------------------------------------------------------------------------------------------------|--------------|-----------------------------------|--------------------------------|----------|------------------------------|----------------------------------------------------------------------------------------------------|--------------------------|
|              |                          |                                                                                                    | Comienzo     |                                   | %                              | % físico |                              | 02 feb '1 13 abr '1 22 jun '1 31 ago ' 09 nov " 18 ene " 29 mar ' 07 jun '1 16 ago ' 25 oct '1 03 ene " 13 mar ' 22 may ' 3 |                          |
|              |                          | Nombre de tarea                                                                                                    | $-$ real     | $\overline{\phantom{a}}$ Fin real | $\bullet$ completado $\bullet$ | comp.    | м<br>$S$ $X$ $D$<br>V<br>. L | M S<br>V<br>X<br>D<br>$\mathbf{L}$                                                                                          | J L V<br>M<br>$S$ $X$    |
|              |                          | 4 "MEJORAMIENTO DE LOS SERVICIOS DE<br>SALUD DEL CENTRO DE SALUD DE SANTA ANA.<br>DE LA MICRO RED SANTANA, RED<br><b>HUANCAVELICA"</b> | lun 14/07/14 | <b>NOD</b>                        | 12%                            | 0%       |                              |                                                                                                    | 12%                      |
|              | $\overline{\phantom{0}}$ | <b>4 AMBIENTES PARA LA ATENCION DE SALUD</b><br><b>EN GENERAL</b>                                                                      | lun 14/07/14 | <b>NOD</b>                        | 14%                            | 0%       |                              |                                                                                                    | 14%                      |
|              | $\overline{3}$           | OBRAS PROVISIONALES, TRABAJOS<br>PRELIMINARES, SEGURIDAD Y SALUD                                                                       |              | lun 14/07/14 vie 18/07/14         | 100%                           | 0%       | 100%                         |                                                                                                    |                          |
|              | 4                        | <b>TRABAJOS PRELIMINARES</b>                                                                                                    |              | lun 14/07/14 jue 07/08/14         | 100%                           | 0%       | $= 100%$                     |                                                                                                    |                          |
|              | 5                        | <b>REMOCIONES</b>                                                                                                    |              | lun 14/07/14 iue 24/07/14         | 100%                           | 100%     | $+ 100%$                     |                                                                                                    |                          |
| SEGUIMIENTO  | 6                        | <b>DEMOLICIONES</b>                                                                                                    |              | lun 14/07/14 vie 25/07/14         | 100%                           | 100%     | $= 100%$                     |                                                                                                    |                          |
|              | 7                        | <b>OBRAS EXTERIORES</b>                                                                                                    | sáb 26/07/14 | <b>NOD</b>                        | 24%                            | 30%      | 26/07/2014                   |                                                                                                    | 21/10/2015               |
| DE           | 8                        | <b>ESTRUCTURAS DE LOS AMBIENTES DE</b><br><b>ATENCION EN SALUD</b>                                                                     | sáb 26/07/14 | <b>NOD</b>                        | 7%                             | 0%       |                              |                                                                                                    | 7%                       |
|              | 9                        | <b>ESTRUCTURAS</b>                                                                                                    | sáb 26/07/14 | <b>NOD</b>                        | 19%                            | 25%      | 26/07/2014                   |                                                                                                    | 17/12/2015               |
| <b>GANTT</b> | 10 <sup>10</sup>         | <b>ARQUITECTURA</b>                                                                                                    | <b>NOD</b>   | <b>NOD</b>                        | 0%                             | 0%       |                              | 26/05/2015, 2014                                                                                                    | 29/02/2016               |
|              | 11                       | <b>INSTALACIONES ELECTRICAS</b>                                                                                                    | <b>NOD</b>   | <b>NOD</b>                        | 0%                             | 0%       |                              | 24/08/2015                                                                                                    | 15/03/2016               |
|              | 12                       | <b>INSTALACIONES SANITARIAS</b>                                                                                                    | <b>NOD</b>   | <b>NOD</b>                        | 0%                             | 0%       |                              | 17/03/2015                                                                                                    | 18/03/2016               |
|              | 13                       | PLAN DE CONTINGENCIA                                                                                                    | <b>NOD</b>   | <b>NOD</b>                        | 0%                             | 0%       |                              | 13/01/2016                                                                                                    | 17/03/2016               |
|              | 14                       | <b>ADQUICISIÓN DE EQUIPOS</b>                                                                                                    | <b>NOD</b>   | <b>NOD</b>                        | 0%                             | 0%       |                              | 24/08/2015                                                                                                    | 23/03/2016               |
|              | 15                       | CAPACITACIÓN DE PERSONAL                                                                                                    | <b>NOD</b>   | <b>NOD</b>                        | 0%                             | 0%       |                              |                                                                                                    | 07/03/2016<br>18/03/2016 |
|              | 16                       | MITIGACIÓN AMBIENTAL                                                                                                    | <b>NOD</b>   | <b>NOD</b>                        | 0%                             | 0%       |                              |                                                                                                    | 24/02/2016 16/03/2016    |

*Figura 48. Reprogramación de partidas con retrasos en su ejecución*

Para llevar el control de ejecución del proyecto se tomaron los porcentajes de avance de ejecución, obtenidos de la valorización mensual del proyecto, de acuerdo con los avances diarios. Estos porcentajes se extraen de los resúmenes de los porcentajes de avances ejecutados en las valorizaciones y se ingresan al Ms Project. Se puede hacer el control cuantas veces sea necesario. Se realizó un análisis comparando con el cronograma programado inicialmente; verificando el retraso de las partidas de estructuras de los ambientes de atención en salud; por lo que se tuvo que reprogramar dichas partidas atrasadas (figura 48).

Hay que tener en cuenta que para reprogramar las partidas se deben tomar diversas estrategias, tales como incrementar másfrentes de trabajo, mayor verificación de los rendimientos en campo, implementar trabajos en simultáneo, mientras se pueda, entre otros, para alcanzar el nivel de los trabajos programados.

## **4.1.10. Análisis Comparativo de los Tiempos y Presupuestos de Ejecución del Proyecto.**

Se presenta, a continuación en la figura 49, donde se ha efectuado un análisis de todo lo acontecido con respecto a los plazos de ejecución, y presupuestos designados para el proyecto.

|                | DESCRIPCION: PLAZOS DE EJECUCION (TIEMPOS DE EJECUCION), Y AMPLIACIONES PRESUPUESTALES QUE SE DIERON EN EL<br><b>PROYECTO</b> |                    |                                                                                                    |          |                                                          |                                                                           |                                                          |                                                                                                    |                  |  |  |  |  |
|----------------|----------------------------------------------------------------------------------------------------|--------------------|----------------------------------------------------------------------------------------------------|----------|----------------------------------------------------------|---------------------------------------------------------------------------|----------------------------------------------------------|----------------------------------------------------------------------------------------------------|------------------|--|--|--|--|
| $N^{\circ}$    | <b>RESOLUCION</b>                                                                                                    | DE<br><b>FECHA</b> | <b>DESCRIPCION</b>                                                                                                    |          | PLAZO DE<br><b>EJECUCION</b>                             | <b>EFECTIVIDA</b><br><b>D</b> DE<br><b>FECHAS</b>                         | <b>CONDICION</b>                                         | <b>MOTIVO</b>                                                                                                    | <b>MONTO S/.</b> |  |  |  |  |
| 1              | RESOLUCION GERENCIAL<br>REGIONAL Nº 013-2014-<br>GOB.REG.REG-HVCA/GRI                                                         | 17/02/2014         | <b>EXPEDIENTE</b><br>TECNICO APROBADO 330<br><b>INCIAL</b>                                                                                          |          | <b>DIAS</b><br><b>CALENDARIOS</b>                        | DEL 14/07/2014.<br>AL08 DE JUNIO<br>DEL 2015                              | <b>EXPEDIENTE</b><br><b>INICIAL</b>                      |                                                                                                    | 9.729.942.27     |  |  |  |  |
| $\overline{c}$ | RESOLUCION GERENCIAL<br>REGIONAL Nº 089-2014-<br>GOB.REG.REG-HVCA/GRI                                                         | 10/06/2014         | <b>AMPLIACION</b><br>PRESUPUESTAL Nº 01                                                                                                    | $\theta$ | <b>SIN AMPLIACION</b><br>DE PLAZO DE<br><b>EJECUCION</b> | <b>SIN</b><br><b>AMPLIACION DE</b><br><b>PLAZO DE</b><br><b>EJECUCION</b> | <b>MODIFICACION</b><br><b>PRESUPUESTAL</b>               | Partidas<br>adicionales.<br>referentes a la<br>ubicación<br>temporal del                                                        | 107,057.81       |  |  |  |  |
| 3              | RESOLUCION GERENCIAL<br>REGIONAL Nº 045-2015-GR-<br><b>HVCA/GRI</b>                                                           | 25/06/2015         | <b>SE APRUEBA LA</b><br><b>AMPLIACION DE</b><br>PLAZO Nº 01                                                                                         | 46       | <b>DIAS</b><br><b>CALENDARIOS</b>                        | DEL 26/05/2015<br>AL 11/07/2015                                           | <b>SIN</b><br><b>MODIFICACION</b><br>PRESUPUESTAL        |                                                                                                    | 0.00             |  |  |  |  |
| $\overline{4}$ | RESOLUCION GERENCIAL<br>REGIONAL Nº 091-2015-GR-<br><b>HVCA/GRI</b>                                                           | 21/09/2015         | <b>SEAPRUEBALA</b><br><b>AMPLIACION DE</b><br><b>PLAZO DE EJECION</b><br>$N^{\circ}$ 02                                                             | 95       | <b>DIAS</b><br><b>CALENDARIOS</b>                        | DEL 12/07/2015<br>AL 14/10/2015                                           | <b>SIN</b><br><b>MODIFICACION</b><br><b>PRESUPUESTAL</b> | Desabastecimiento<br>sostenido de<br>materiales, .<br>fenomenos<br>climatologicos,<br>vicios ocultos, etc)                      | 0.00             |  |  |  |  |
| 5              | RESOLUCION GERENCIAL<br>REGIONAL Nº 135-2015-GR-<br><b>HVCA/GRI</b>                                                           | 01/12/2015         | <b>SE APRUEBA LA</b><br><b>AMPLIACION</b><br>PRESUPUESTAL N°2<br><b>EXPEDIENTE</b><br><b>TECNICO ADICIONAL</b><br>N° 02 Y DEDUCTIVO<br>$N^{\circ}1$ | 90       | <b>DIAS</b><br><b>CALENDARIOS</b>                        |                                                                           | <b>CON</b><br><b>MODIFICAION</b><br><b>PRESUPUESTAL</b>  | Modificacion del<br>provecto, obras<br>complementarias,<br>partidas no<br>consideradas en el<br>expediente inicial<br>aprobado. | 776,579.99       |  |  |  |  |
| 6              | <b>RESOLUCION GERENCIAL</b><br>REGIONAL Nº 001-2016-GR-<br><b>HVCA/GRI</b>                                                    | 05/01/2016         | <b>SE APRUEBA LA</b><br><b>AMPLIACION DE</b><br>PLAZO Nº 03                                                                                         | 153      | <b>DIAS</b><br><b>CALENDARIOS</b>                        | DEL 15/10/2015<br>AL 15/03/2016                                           | <b>SIN</b><br><b>MODIFICACION</b><br><b>PRESUPUESTAL</b> | Demoras en el<br>proceso de<br>adquisicion de<br>materiales<br>imputables a la                                                  | 0.00             |  |  |  |  |
| $\overline{7}$ | RESOLUCION GERENCIAL<br>REGIONAL Nº 062-2016-GR-<br><b>HVCA/GRI</b>                                                           | 20/06/2016         | <b>SE APRUEBA LA</b><br><b>AMPLIACION DE</b><br>PLAZO Nº 04                                                                                         | 90       | <b>DIAS</b><br><b>CALENDARIOS</b>                        | DEL 16/03/2016<br>AL 13/06/2016                                           | <b>SIN</b><br><b>MODIFICACION</b><br><b>PRESUPUESTAL</b> | Demora en la<br>asignacion<br>presupuestal,<br>desabastecimiento<br>sostenido de                                                | 0.00             |  |  |  |  |
| 8              | RESOLUCION GERENCIAL<br>REGIONAL Nº 070-2016-GR-<br><b>HVCA/GRI</b>                                                           | 15/07/2016         | <b>SE APRUEBA LA</b><br><b>AMPLIACION DE</b><br>PLAZO N° 05                                                                                         | 90       | <b>DIAS</b><br><b>CALENDARIOS</b>                        | DEL 14/06/2016<br>AL 11/09/2016                                           | <b>SIN</b><br><b>MODIFICACION</b><br>PRESUPUESTAL        |                                                                                                    | 0.00             |  |  |  |  |
| $\mathbf Q$    | RESOLUCION GERENCIAL<br>REGIONAL Nº 092-2016-GR-<br>HVCA/GRI                                                                  | 16/08/2018         | <b>SE APRUEBA EL</b><br><b>EXPEDIENTE</b><br><b>TECNICO DE</b><br><b>PRESTACION</b><br>ADICIONAL Nº 03                                              | 30       | <b>DIAS</b><br><b>CALENDARIOS</b>                        |                                                                           | <b>CON</b><br><b>MODIFICAION</b><br>PRESUPUESTAL         | Para subsanar un<br>pliego de<br>observaciones, al<br>culminarse el<br>proyecto. Con<br>fines de<br>liquidacion de              | 109,635.49       |  |  |  |  |
|                | RESUMEN TOTAL DE DIAS DE EIECUCIÓN Y COSTO TOTAL DEL<br>PROYECTO, CONFORMEA LAS RESOLUCIONES APROBADAS                        |                    |                                                                                                    | 924      | <b>DIAS</b><br><b>CALENDARIOS</b>                        |                                                                           |                                                          | $S$ /.                                                                                                    | 10.723.215.55    |  |  |  |  |

*Figura 49. Plazos de ejecución del expediente técnico inicial aprobado, y ampliaciones de plazos y presupuestos*

# **4.1.10.1. Análisis, Explicativa y Comparativa entre lo Programado y Ejecutado, Plazos de Ejecución, Ampliaciones de Plazos y Presupuesto del Proyecto.**

De la figura 49, se obtiene que el tiempo o plazo de ejecución del proyecto fue inicialmente programado por 330 días calendarios, según expediente técnico aprobado; por lo que haciendo una comparación con la nueva programación da como resultado 600 días calendarios de ejecución; y asimismo, realizando la comparación en la figura 48 se visualiza, que de acuerdo a las resoluciones de ejecución la obra tuvo una duración de ejecución desde el inicio hasta su culminación de 924 días calendarios, estos 924 días según resoluciones emitidas por la entidad se debe a múltiples problemáticas ocurridas durante la ejecución de obra; tales como la mala programación realizada inicialmente para concretar con la ejecución de las partidas. En el proyecto en mención se ha solicitado 7 ampliaciones de plazos de ejecución de obra.

El presupuesto del expediente aprobado del proyecto inicialmente fue de S/ 9 729 942.27; lo que indica que no ha sido el correcto, toda vez que durante la ejecución del proyecto hubo modificaciones presupuestales hasta en tres ocasiones como se aprecia en la figura 49.

Cuando se concluyó, para la ejecución del proyecto se realizó una primera entrega de obra, por parte de la entidad ejecutora; realizado mediante acto de ceremonia, cuya fecha fue el 11 de septiembre del 2016; sin embargo, hasta el 16 de agosto del año 2018, no se pudo realizar la entrega final de obra, tampoco realizar la liquidación de la obra, debido a reclamos por parte del personal que laboraba en el centro de salud, que estuvieron disconformes con algunos acabados; entre los que se mencionan son algunas goteras en los encuentros de estructuras entre pabellones, funcionamiento de algunos equipos eléctricos. La Diresa-Huancavelica, como ente receptor del proyecto realizó una serie de observaciones de pequeñas fallas en los acabados, la puesta en funcionamiento de los equipos médicos o equipos eléctricos, cosas que no estaban contempladas en el expediente inicial, ni en los planos; esto se evidencia en la resolución de ampliación presupuestal ultima. Resolución Gerencial Regional N.º 092-2018-GR-HVCA/GRI, donde otorgan al proyecto una ampliación presupuestal por el monto de S/ 109 635.49, para realizar los resanes, tapar y sellar uniones en los techos con los canales, y la puesta en funcionamiento de los equipos médicos o eléctricos, entre otros.

La pésima gestión por parte de los funcionarios del Gobierno Regional de Huancavelica, de aquella ves; debido a que han demorado un promedio de 2 años para subsanar las observaciones mencionadas, producto de ello, recién en agosto del 2018, luego de 4 años de iniciada la ejecución del proyecto se pudo entregar de forma definitiva al sector correspondiente. Siendo una deficiencia de gestión por parte de los que administraron la ejecución del proyecto.

Entre otros errores u omisiones administrativas fue que mediante Resolución Gerencial Regional N.º 135-2015-GR-HVCA/GRI, se aprobó el adicional presupuestal N.º 2, cuyo plazo de ejecución propuesto fue de 90 días calendarios; sin embargo, no se hizo efectivo el plazo de ejecución, por omisión o falta de control administrativo y técnico del proyecto.

El tiempo de ejecución del proyecto, programado en el expediente inicial aprobado fue de 300 días calendarios; que no fue coherente, con la duración real del proyecto, que conforme a las resoluciones de ampliación de plazos de ejecución, mostradas en la figura 49 fue de 924 días calendarios de ejecución. Esto quiere decir que la programación del calendario de plazo de ejecución, realizado inicialmente en el expediente aprobado, no fue el adecuado, evidenciándose la poca importancia de dar plazos y presupuestos de ejecución acordes a los requerimientos técnicos para la ejecución de proyectos; adicionalmente no se realizó un control adecuado del proyecto, entre otros.

#### **4.1.11. Discusión de Resultados.**

Del análisis realizado se concluye que es crucial realizar una buena programación tanto del tiempo o plazo de ejecución, como del presupuesto para la construcción del proyecto; ejecutado bajo la modalidad de administración directa en la región de Huancavelica. Siendo esencial para evitar perjudicar el normal desarrollo de ejecución del proyecto. Adicionalmente, llevar un control adecuado permite planificar estrategias y realizar reprogramaciones, así como, reorganizar el proyecto de manera efectiva.

En el análisis realizado se determina que realizar una adecuada programación y llevar un control de obra, de manera eficiente, ayuda a optimizar el tiempo de ejecución de un proyecto de construcción civil ejecutado bajo la modalidad de administración directa en el departamento de Huancavelica.

Se ha evidenciado que la programación de los cronogramas no siempre es precisa, ya que la falta de familiaridad con los *softwares* informáticos a menudo resulta en plazos que no se ajustan a la realidad técnica de la ejecución; lo que conlleva a problemas de paralización en obras. Por ello, es importante realizar una adecuada programación, muy cuidadosa, para evitar errores que puedan afectar la duración más adecuada de un proyecto de construcción civil, ejecutado mediante la administración directa.

En cuanto al componente de adquisición de equipos, se ha propuesto un plazo mayor de ejecución, que comprende los 150 días calendarios, para llevar a cabo todos los procedimientos de adquisición de equipos especiales que requiere el proyecto para su funcionamiento, ajustándose a las necesidades reales del proceso de adquisición, entrega y puesta en funcionamiento final.

El objetivo de la presente investigación fue determinar cómo a través de una adecuada programación y control efectiva de un proyecto, ejecutado bajo la modalidad de administración directa, en la ciudad de Huancavelica, se puede optimizar mejor el tiempo de su ejecución.

Una adecuada programación y control utilizando herramientas como el *software* S10, Costos y Presupuestos, y del *software* Ms Project; contribuyen a optimizar el tiempo de ejecución de las partidas de un proyecto de construcción civil. Al realizar una planificación sólida e implementar metodologías de gestión de la construcción, se busca gestionar de manera más efectiva los tiempos de programación, llevando un control adecuado de la ejecución de obra, lo que resulta en una optimización del tiempo de ejecución de cada componente del proyecto.

Se ha realizado un análisis a la programación del presupuesto del expediente inicial del proyecto; revelando discrepancias significativas entre los montos presupuestados inicialmente y los montos finales. Esta divergencia se pudo verificar al examinar las tablas de análisis de los adicionales presupuestarios destinados al proyecto, donde se evidencian que los montos

128

solicitados en ampliaciones presupuestarias exceden a los montos inicialmente programados.

Durante el análisis del presupuesto de obra, se ha dispuesto excluir el presupuesto destinado a la construcción de una captación de agua; tratándose de un deductivo de obra; que no ha sido ejecutada, por decisiones técnicas y administrativas, debido a que en el entorno del proyecto se contaba con una red pública, de abastecimiento de agua de la ciudad.

Se ha efectuado una evaluación, y análisis de los costos unitarios, conforme a las normativas vigentes, manuales y literatura especializada en el ámbito de la construcción; para tal fin se han tomado en cuenta los procesos de construcción de cada una de las partidas, siguiendo la secuencia y prioridades de cada partida.

Se han efectuado los análisis consignados en los cuadros o tablas comparativas, contrastando el presupuesto inicial con el presupuesto modificado, para luego reajustar los rendimientos, costos de mano de obra y materiales, según las necesidades requeridas en obra. Esta acción incluyó un análisis de costos, tomando como referencia las normativas técnicas aplicables.

La cantidad del personal asignado, incluyendo a los operarios, oficiales y peones; para cada fase, no correspondía con lo necesario en la obra; dado que la situación real en el sitio difería de lo inicialmente planificado en la aprobación del expediente técnico. Como resultado hubo cambios en las cantidades de mano

129

de obra, de los materiales y de los rendimientos previstos.

Durante la elaboración del presupuesto se ha realizado un mejor control sobre los rendimientos de mano de obra; basándose en las normativas técnicas nacionales y la experiencia práctica en el campo técnico.

Se ha realizado un análisis exhaustivo del *software* S10, y del Ms Project, con el objetivo de identificar todos los procedimientos de programación, tanto de análisis de costos y procesamiento de datos. Este análisis ha permitido establecer la forma más precisa de realizar una programación más apropiada, siguiendo las normativas, procedimientos de construcción y la experiencia acumulada para este tipo de proyectos.

Una adecuada programación y control del proyecto, de forma efectiva, contribuyen a mejorar la optimización del tiempo de ejecución de las obras, mediante administración directa, en la región de Huancavelica; demostrando la factibilidad de optimizar los tiempos de ejecución de proyectos de construcción civil.

# **4.1.12. Evaluación del Desempeño del Proyecto en cuanto al Tiempo o Plazo de Ejecución**

Siguiente página.

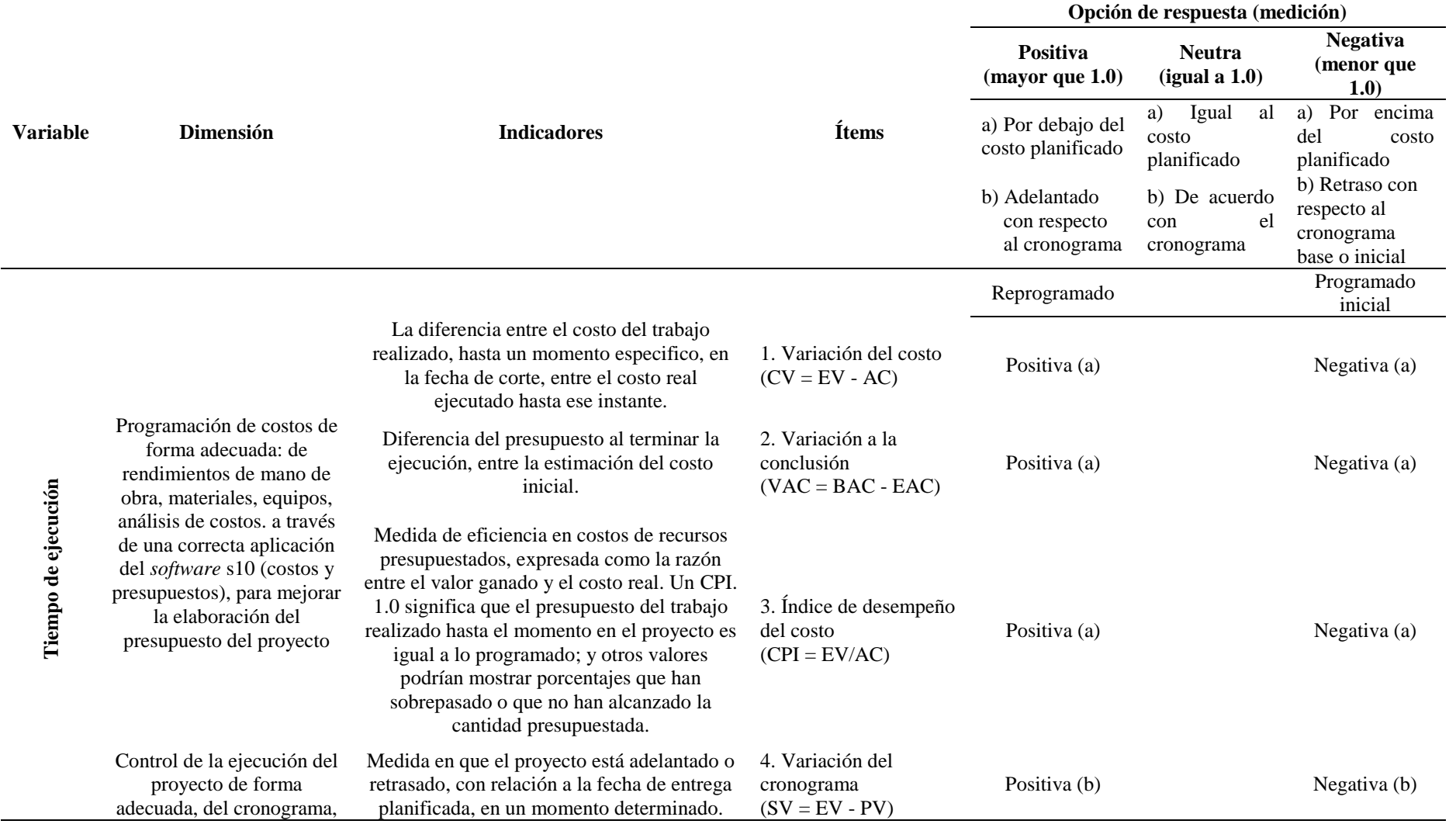

### **Tabla 20.** *Evaluación del desempeño del proyecto*

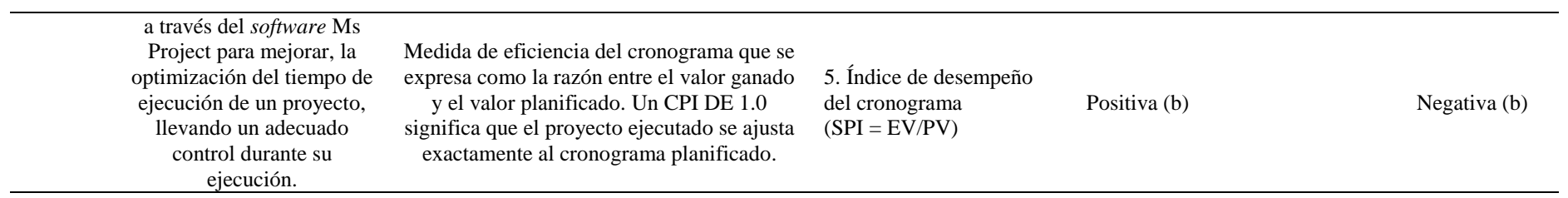

- En la evaluación de los costos del proyecto, se observa un resultado desfavorable (negativo) con relación al expediente técnico inicial, debido a que los costos excedieron a lo que se habían programado inicialmente.
- La evaluación de desempeño respecto al cronograma del expediente inicial también arroja un resultado negativo, debido a que el cronograma inicial programado fue significativamente superado, ya que el proyecto tuvo múltiples ampliaciones de plazo.
- Después de una planificación y controles más efectivos del proyecto, la evaluación es favorable (positivo), debido a un mejor desempeño en los controles aplicados y a las mejoras en las técnicas de programación y control de obra.
- De igual manera, tras realizar una planificación y controles efectivos, la eficiencia del cumplimiento del cronograma se mide y evalúa de forma positiva, logrando optimizar lostiempos en la ejecución, y un mejor desempeño en los plazos establecidos, lo que beneficia a las entidades gubernamentales, y a las partes involucradas en el proyecto.
- La programación en el *software*: Ms Project, se ha ajustado más fielmente a la dinámica de un proceso de construcción en una obra civil. Esto se evidencia en las representaciones visuales figuras y tablas presentadas, las cuales muestran una planificación más precisa, siguiendo una secuencia lógica de niveles, jerarquías y de procesos constructivos de obra. Se ha considerado la secuencia de las actividades, sus dependencias mutuas para cada partida de ejecución de obra; como se refleja en los resúmenes programados y los diagramas de Gantt.
- Se logró realizar una programación de 600 días calendarios en total, al cual se sumaron los plazos adicionales, debido a las ampliaciones presupuestarias. Esto resalta la importancia de realizar una programación adecuada, del cronograma de obra, el cual no debe depender de juicios personales del programador o funcionario de la entidad. En cambio, se debe basar en criterios técnicos, respaldados por la experiencia profesional y adaptados a las necesidades específicas de cada partida de obra, en términos de rendimientos, cantidades de recursos, materiales, insumos, tipos de trabajo por ejecutar.
- Se ha realizado un adecuado control de ejecución de obra, conforme a la elaboración de un calendario de programación; utilizando los *softwares* S10, Costos y Presupuesto, seguido del *software* Ms Project. Esto ha permitido tomar decisiones más informadas para cumplir en menores tiempos la construcción de la obra, por la modalidad de administración directa en la región de Huancavelica. Por ello, es esencial realizar los procesos de seguimiento continuo, e ir reprogramando las tareas con retrasos y actualizando todas las partidas, de acuerdo con la línea base establecida hasta la fecha de control del proyecto. Para ello se ha tomado informes y datos de la valorización de obra.
- La duración del proyecto, inicialmente programada en el expediente aprobado fue de 330 días calendarios; que no fue coherente, ya que difirió significativamente con la duración real del proyecto, como se evidencia en las resoluciones de ampliación de plazos de ejecución, mencionadas en la figura 49, que indican un periodo total de 924 días calendarios de ejecución del proyecto. Esto señala que la programación del calendario de plazo de ejecución original en el expediente aprobado no fue precisa, ya que la duración real fue de 924 días calendarios; debido a una deficiente elaboración de la programación del cronograma de obra inicialmente, no llevándose un análisis adecuado en la planificación del calendario de obra; sino que simplemente se establecieron fechas basadas en los criterios personales de los funcionarios que elaboraron y aprobaron el expediente técnico.

#### **CONCLUSIONES**

- La reprogramación del proyecto utilizando los *softwares* S10 y Ms Project, fue exitosa, así mismo la importancia de llevar un adecuado control de ejecución del proyecto, todo ello ha sido fundamental para mejorar la optimización el tiempo de duración de un proyecto.
- Una programación más sólida permite adoptar decisiones, implementar medidas y estrategias más efectivas en la evaluación y gestión del progreso de la obra. Con ello se logra dar una mejor garantía de optimizar mejor el tiempo de ejecución de un proyecto de obra civil.
- Es aconsejable llevar a cabo una adecuada programación, planificación y control de un proyecto, de manera exhaustiva y continua. Considerándose una buena práctica antes y durante la ejecución del proyecto, hasta su culminación y entrega al sector correspondiente.
- Toda la información que se utilizó para realizar los análisis y procesamiento de datos, se encuentran respaldados con la documentación presentada en los anexos.
- El presupuesto de obra ha sido reprogramado, de una manera más precisa, para obtener información en temas presupuestales, que permitan saber a cuánto realmente asciende el costo de ejecución del proyecto, y evitar dificultades económicas significativas. Se logró una programación, con un presupuesto total de S/ 9 930 059.95; (nueve millones novecientos treinta mil cincuenta y nueve con 95/100 soles). Siendo más coherente en comparación al presupuesto inicial de S/ 9 729 942.27 (nueve millones setecientos veintinueve mil novecientos cuarenta y dos con 27/100 soles), realizada por la entidad. Todo ello se muestra en las tablas y figuras. Siendo el presupuesto real ejecutado en el proyecto de S/ 10 723 215.55 (diez millones setecientos veintitrés mil doscientos quince con 55/100 soles), debido a otros factores; por lo que la propuesta económica del presupuesto modificado, para el proyecto, es más coherente conforme el análisis de costos realizados.

**Tabla 21.** *Presupuesto comparativo entre el expediente inicial y el presupuesto reprogramado*

| Descripción                                                                       | Montos S/     |
|-----------------------------------------------------------------------------------|---------------|
| Presupuesto expediente técnico inicial aprobado                                   | 9.729.942.27  |
| Presupuesto programado en el desarrollo de la tesis                               | 9.930.059.95  |
| Presupuesto gastado total del proyecto según resoluciones de<br>liquidación final | 10,723,215.55 |

- Del cuadro anterior se puede analizar lo siguiente: el presupuesto del expediente técnico aprobado asciende a la suma de S/ de 9 729 942.27 soles; siendo inferior al presupuesto elaborado durante el desarrollo de la tesis, que alcanza a S/ 9 930 059.95 soles. Luego el monto real de gasto tomando en cuenta las consideraciones de los funcionarios quienes han determinado los gastos finales se eleva a la suma de S/ 10 723 215.55 soles (diez millones setecientos veintitrés mil doscientos quince con 55/100 soles); esto resalta la gran importancia de realizar una planificación adecuada del presupuesto de obra para optimizar los costos y evitar paralizaciones que acarrean mayores gastos.
- Se logró comprobar que la programación del tiempo de ejecución del proyecto en el expediente inicialmente aprobado, que fue de 330 días calendarios, resultó ser considerablemente incorrecta e inadecuada en comparación con la duración real del proyecto. Se pudo analizar que el tiempo efectivo de ejecución del proyecto, conforme a las resoluciones de ampliaciones de plazo mostradas en la figura 49, fue de 924 días calendarios. Y la modificación más adecuada para la optimización del tiempo de ejecución se situó en 600 días calendarios, conforme a las figuras mostradas, sin contar con las ampliaciones de plazos de ejecución, por ampliaciones presupuestales y otras causas.
- Realizar una adecuada programación y control de un proyecto, de manera efectiva, es un proceso esencial en la gestión de obras civiles. Esto se logra con la asistencia de los *softwares*, tales como el S10 y Ms Project; para evaluar el costo real del proyecto; y al realizar un cronograma reprogramado para la optimización de tiempo de ejecución del proyecto; favorece la toma de decisiones, para una mejor disposición de los recursos, la implementación de estrategias, para los frentes de trabajo, gestionar los recursos humanos, de materiales y de equipos. Este enfoque acerca al logro de alcanzar las metas del proyecto; especialmente en obras ejecutadas por administración directa, en la región de Huancavelica.
- La programación y control de un proyecto de obra civil no podría ser perfecta; sin embargo, se puede mejorar continuamente, considerando las demandas técnicas específicas, y la experiencia adquirida en obras civiles. Siendo la meta el de poder entregar la obra en el tiempo óptimo y en plazos previstos; por lo que se recomienda considerar otros factores múltiples, que están enmarcadas dentro de la planeación, programación y control de los proyectos, tales como contar con un buen equipo técnico, debidamente capacitado, personal calificado, prever la oportuna adquisición de materiales y equipos; definir y controlar los recursos económicos. Por ello la programación y control de los proyectos sobre las tareas

por desarrollar constituye un norte de a dónde se quiere llegar, y poder cumplir con las metas del proyecto.

 Expreso mi gratitud a la Universidad Continental, una institución líder en la mejora educativa en Perú; por brindarme la oportunidad de llevar a cabo la presente investigación, la cual considero de gran importancia para ir mejorando los procesos de ejecución de proyectos, de obras civiles.

#### **RECOMENDACIONES**

Se recomienda realizar futuras investigaciones en cuanto a la planificación, programación y control de proyectos, bajo la modalidad de administración directa, en la región de Huancavelica. Esto es muy crucial para mejorar los procesos administrativos y técnicos, como el de realizar con mayor eficacia la elaboración de los expedientes técnicos; para ello, el personal de planta debe estar debidamente capacitado; así como, el residente de obras. Siendo muy necesario, esto último, para obtener resultados más eficientes en la gestión gubernamental, ya sea regional o de otra instancia.

Se recomienda continuar con futuras investigaciones, respecto a la gerencia e integración de metodologías de gestión, para proyectos de obra civil; ya que resultan de gran relevancia para mejorar el proceso de la planificación y gestión de los proyectos. Este enfoque es especialmente para proyectos ejecutados vía administración directa en la ciudad de Huancavelica; los cuales carecen de procedimientos y metodologías de trabajo apropiadas.

Se sugiere emplear las siguientes metodologías para llevar un control efectivo, para reprogramar y optimizar el tiempo de los proyectos, tales como Gestión del tiempo (PMBOK), cronograma maestro, tren de actividades, la cadena de la logística, la gestión procura de materiales, *just in time* (justo a tiempo), sistema del último planificador, sistema de acarreo y transporte, la metodología del valor ganado, (*earned value management*, EVM), línea balance, la gestión de la calidad ISO 9001.

Seguidamente, se efectuó una breve descripción, de forma general, sobre las metodologías de gestión de los proyectos, recomendadas para mejorar y optimizar el tiempo de ejecución de proyectos administrados, de manera directa en la región de Huancavelica:

#### **Gestión del tiempo (PMBOK)**

Se realiza la planificación, programación y control de las actividades.

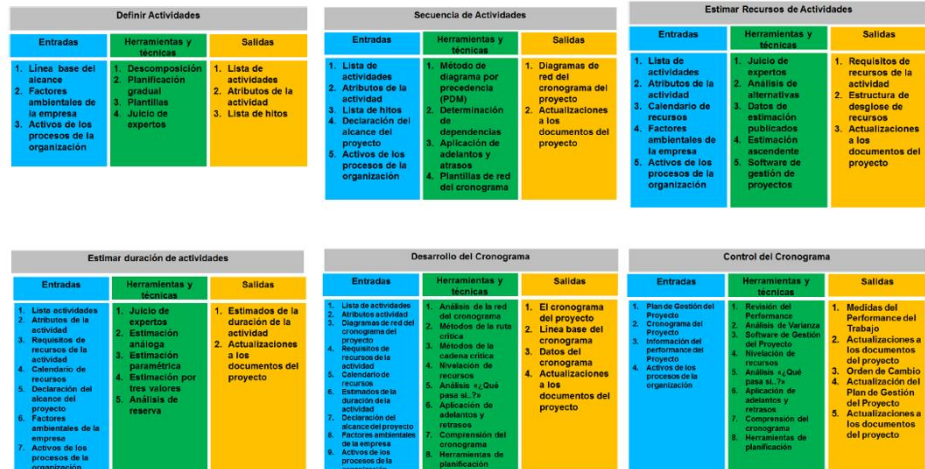

#### Gestión del Tiempo (Basado en PMBOK)

*Figura 50. Gestión del tiempo (PMBOK) Fuente: Guía PMBOK*

#### *Work Breakdown Structure* **(WBS) o estructura de desglose de los trabajos**

Permite realizar un cronograma maestro, con una descomposición detallada y jerárquica de las tareas por realizar, para lograr una buena organización, y alcance de un proyecto.

### Cronograma Maestro

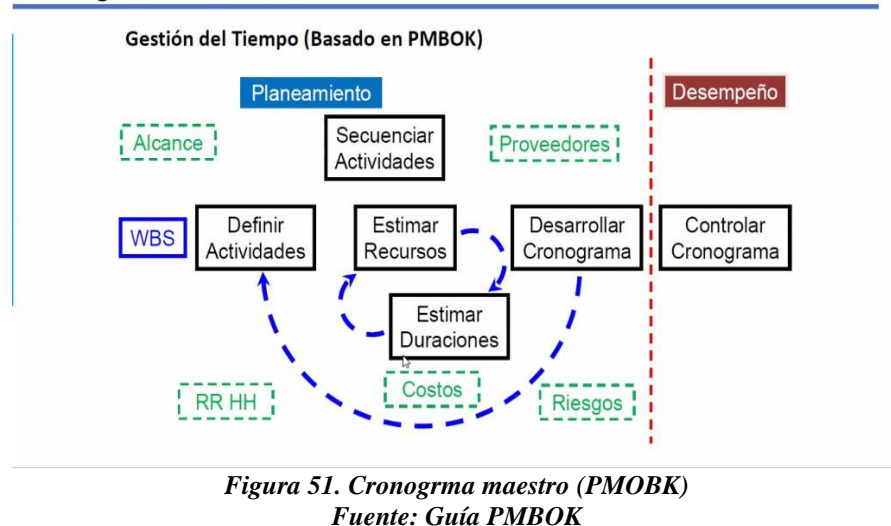

### **Tren de actividades**

Para la gestión de proyectos, contiene una secuencia lógica, de flujos continuos de actividades, con la existencia de dependencias, y está enfocado en un resultado, para el logro de los objetivos específicos del proyecto.

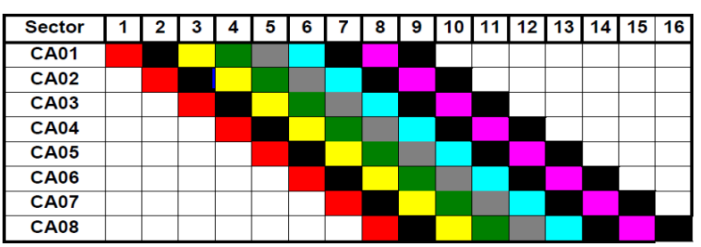

*Figura 52. Tren de actividades Fuente: Guía de Aprendizaje PM4R Gestión de Proyectos de Desarrollo (BID)*

#### **Métodos de programación**

*Critical Path Method*

Técnica en la gestión de proyectos para desarrollar la identificación de actividades, estimación de tiempos, creación del diagrama de red, determinación de la ruta crítica, control y gestión.

### *Program Evaluation & Review Technique* **(PERT)**

Permite realizar el análisis de tiempos del proyecto, diagramas de red,

ruta crítica, gestión de la incertidumbre, control y ajuste.

#### *Critical Chain Patch Method* **(CCPM)**

Es el método de la cadena crítica, se enfoca en la entrega rápida, para optimizar los recursos y evitar la sobrecarga; se incorporan *buffers* de tiempo, se administran las prioridades y la gestión efectiva de los cuellos de botella.

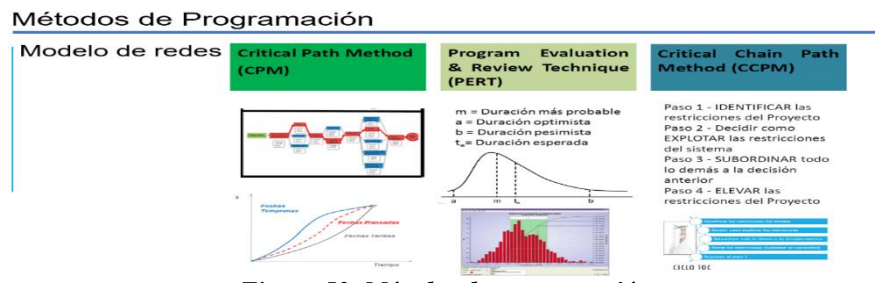

*Figura 53. Métodos de programación*

#### **La cadena de la logística**

Es un proceso integral que abarca desde la planificación, control de flujos de bienes, servicios e información. Se coordinan las actividades como aprovisionamiento, almacenamiento, transporte, distribución y colocación.

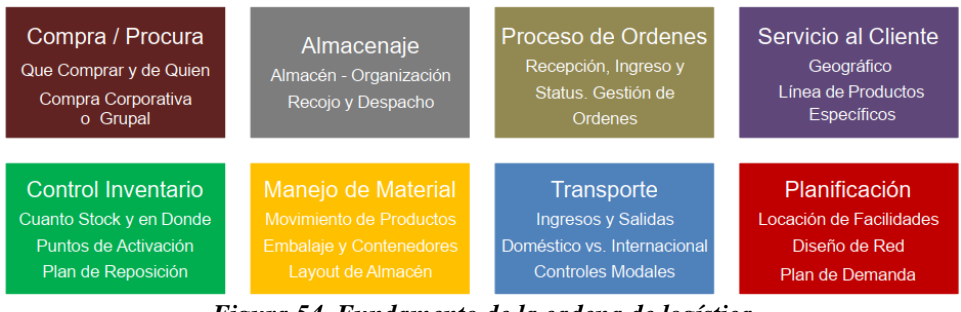

*Figura 54. Fundamento de la cadena de logística Fuente: CTL SC1x, MIT*

#### **Gestión de procura y materiales**

Se lleva con un control y registro de paquetes de trabajo, adquisición de bienes y servicios, cotizaciones, órdenes de compra, adjudicaciones, estado y monitoreo de documentos, archivos, manejo de carta fianza, cierre de orden de compra, repuestos, materiales excedentes. Subcontratistas: cumplimiento de los plazos, disminución de los riesgos, mejorar la calidad, incluir asistencia técnica postentrega (equipos especiales: sistemas contraincendios, aire acondicionado, ascensores, bomba eléctrica, etc.), obtener precios adecuados, mejorar los diseños con el uso de la tecnología**.**

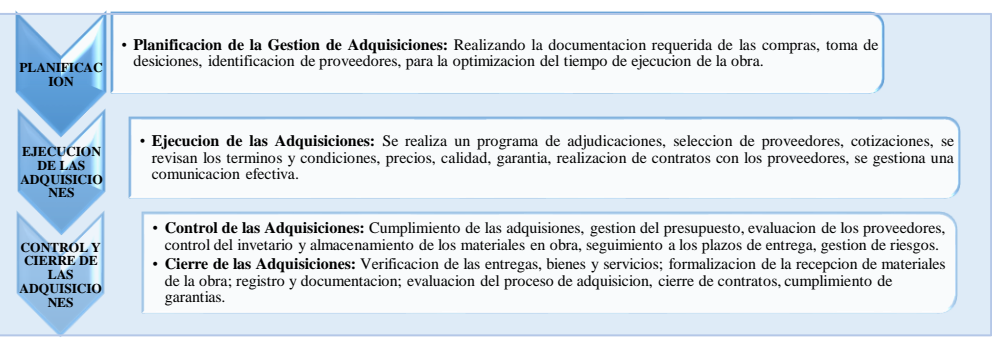

*Figura 55. Planificacion de las adquisiciones*

 *Just in time* **(justo a tiempo)** *Taiichi Ohno*: La existencia de fuentes únicas de abastecimiento y las relaciones de asociación a lo largo con los proveedores son algunos de los aspectos sobresalientes de este tipo de gestión.

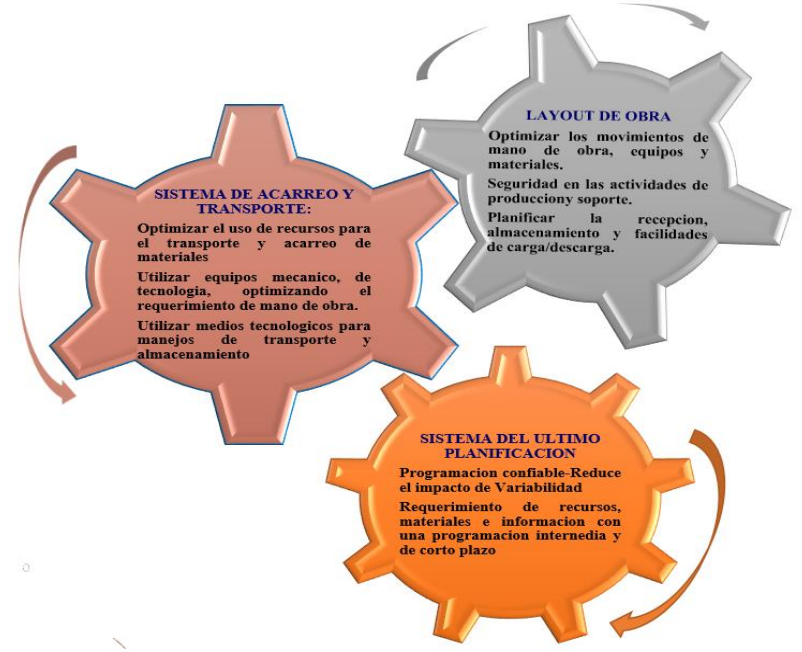

*Figura 56. Justo a tiempo*

#### **Sistema del último planificador**

Optimiza la planificación y programación de la producción. Se cuenta con la capacidad de adaptación a las condiciones del tiempo real. Cuenta con información detallada del proceso logístico, minimiza costos, maximiza la utilización de recursos y plazos de entrega.

#### **Sistema de acarreo y transporte**

Planificación, organización, organización, de la movilización de los materiales, flujo

eficiente de los bienes y servicios, cumpliendo los plazos de entrega.

### *Layout* **de obra**

Optimiza los flujos de trabajo, seguridad, logística de materiales, costos, transporte, almacenamiento, espacios de trabajo, accesos y circulación.

### **La metodología del valor ganado (***earned value management***, EVM)**

Es una técnica utilizada para la gestión de los proyectos, para evaluar el desempeño de los proyectos en términos de alcance, tiempo y costo. En la que se comparan el valor del trabajo realizado con el costo real. Y en cuanto al tiempo de ejecución, se comparan los cronogramas tanto el planificado, como la duración real del proyecto, en la que se puede determinar si un proyecto está avanzando según lo planificado o tiene retrasos.

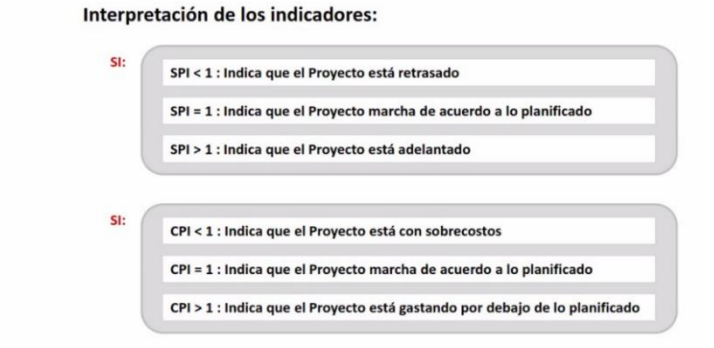

*Figura 57. Metodología del valor ganado EVM Fuente: Earned Value Project Management*

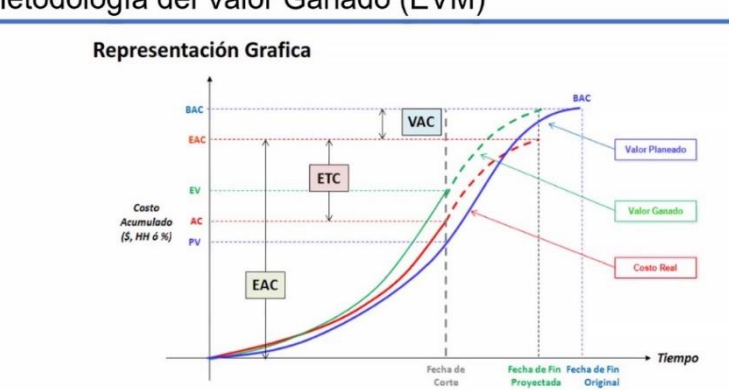

Metodología del Valor Ganado (EVM)

Metodología del Valor Ganado (EVM)
#### *Figura 58. Representación gráfica de la metodología del valor ganado Fuente: Earned Value Project Management*

#### Metodología del Valor Ganado (EVM)

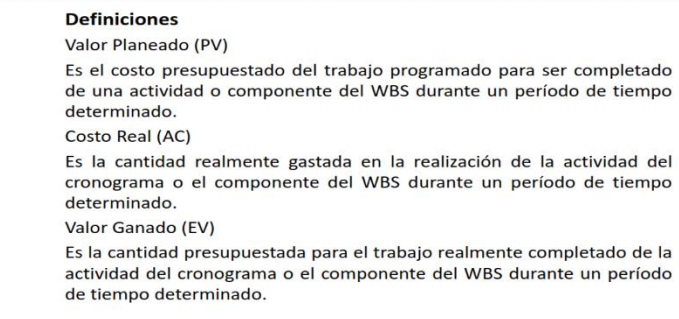

*Figura 59. Definiciones de la metodología del valor ganado Fuente: Earned Value Project Management*

#### **Línea de balance**

Es una técnica de programación, donde se utiliza la repetición de las tareas similares, para la distribución de los trabajos por ejecutarse en un proyecto, se busca equilibrar el flujo del trabajo, para evitar los cuellos de botella y los tiempos muertos, facilita la planificación del recurso y la secuencia de actividades de manera óptima.

#### Métodos de ubicación: Línea Balance

- Preparar un diagrama lógico de actividades. Estimar las horas-hombre para ejecutar cada actividad.
- Seleccionar los tiempos de espera condicionados (buffers) que eviten el riesgo de interferencias entre actividades.
- · Calcular el rendimiento requerido en cada actividad para completar la obra en el tiempo establecido.

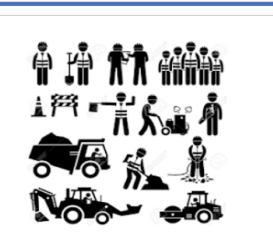

 $O \leftarrow 3 \rightarrow O \leftarrow 3 \rightarrow O \leftarrow 3 \rightarrow O \leftarrow 3 \rightarrow O \leftarrow 3$ 

| m | <b>Actividad</b>        | Horas-hombre<br>por actividad | Tamaño de la<br>cuadrilla |
|---|-------------------------|-------------------------------|---------------------------|
| Ä | Cimentación             | 110                           |                           |
| R | Estructura metálica     | 320                           |                           |
| c | <b>Muros exteriores</b> | 365                           |                           |
| D | Instalaciones           | 35                            |                           |
|   | Acabados                | 210                           |                           |

*Figura 60. Métodos de línea balance Fuente: Earned Value Project Management*

#### **Gestión de la Calidad ISO 9001**

Dentro de la Gestión de la Calidad existen ciertos principios y prácticas

dentro de esta norma, que influyen en la gestión del tiempo para la ejecución de

un proyecto; los cuales son:

### **Planificación y control**

Se debe realizar una planificación eficaz, estableciendo plazos y llevar un control del progreso del proyecto para alcanzar los objetivos.

#### **Mejora continua**

Se corrigen las desviaciones en los plazos planificados, contribuyendo a optimizar la gestión del tiempo en los proyectos.

## **Objetivos y metas temporales**

Establecer objetivos medibles y alcanzables para una buena gestión efectiva del tiempo.

## **Revisión y evaluación**

Revisiones de desempeño, cumplimientos de los plazos previstos, permite obtener una mejor eficiencia en la gestión del tiempo de ejecución de los proyectos.

## **Gestión de los recursos**

Se realiza una gestión eficiente de los recursos, influye en la gestión del tiempo, a través de una planificación efectiva.

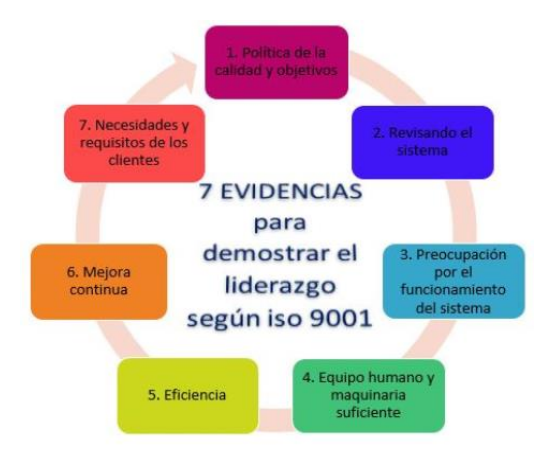

*Figura 61. Gestion de calidad y liderazgo ISO 9001*

### **LISTA DE REFERENCIAS**

- 1. **SNACK YALTA, Nelson.** *Obras paralizadas en Perú. Reporte efectuado por el Contralor General de la República.* 23 de mayo 2022.
- 2. **Contraloría General de la República del Perú.** *Obras paralizadas.* 2022.
- 3. **DÍAZ MONTERO, John Edinson.** *La planeación y ejecución de las obras de construcción dentro de las buenas prácticas de la administración y programación (proyecto Torres de la 26 – Bogotá).* 2015.
- 4. **SERRANO AGUILAR, Jaime Orlando .** *Programación de obras civiles del proyecto: construcción de pavimento rígido en calles de la ciudad, aplicando el programa Microsoft Project.* 2015.

http://repositorio.utmachala.edu.ec/bitstream/48000/5420/1/TTUAIC\_2015\_IC\_CD.

- 5. **ANGARITA CHAMORRO, Jessica Liceth; LÓPEZ LADEUTH, Javier Enrique.** *Técnica de valor ganado como herramienta de seguimiento y control en los proyectos de inversión de la entidad Aguas de Córdoba SA ESP. en el departamento de Córdoba.* 2019. https://bdigital.uexternado.edu.co/server/api/core/bitstreams/bfc56c16-18ca-452c-a84e-02f8a511e570/content.
- 6. **CASTRE VASQUEZ, Rodolfo Genaro.** *Planeación, programación y control de una obra de edificación.* 2006. https://repositorio.unsm.edu.pe/handle/11458/332.
- 7. **ARÁMBULO MONTALVO, Alan.** *Programación, control y optimización de costos del túnel de conducción, pique y chimenea de la central hidroeléctrica Santa Teresa.* 2014.
- 8. **GARCÍA CHISTAMA, Fernando.** *Costos presupuesto y programación del proyecto: saneamiento en los centros poblados de Miraflores y Pucallpa, distrito de Huimbayoc, San Martín.* 2017.

https://repositorio.unsm.edu.pe/bitstream/11458/2571/1/CIVIL%20INF.%20ING.- %20Fernando%20Garcia%20Chistama.pdf.

- 9. **ALLPOC CUSI, David Omar.** *Costos, presupuesto y programación de obra de la infraestructura vial urbana del jr. Ramón Castilla de la cdra. 1 a la 7, en el C. P. Nueve de Abril, distrito de Tarapoto, provincia de San Martín, San Martín.* 2017. https://repositorio.unsm.edu.pe/bitstream/11458/2540/1/CIVIL%20- %20David%20Omar%20Allpoc%20Cusi.pdf.
- 10. **PEZO SAAVEDRA, Cecilia Vanessa.** *Costos, presupuesto y programación de obra: mantenimiento periódico del camino vecinal Shamboyacu–Chambira-Vista Alegre– distrito de Shamboyacu, provincia de Picota, San Martín.* 2018. https://tesis.unsm.edu.pe/bitstream/11458/2640/1/CIVIL%20- %20Cecilia%20Vanessa%20Pezo%20Saavedra.pdf.

11. **DÍAZ SOSA, Pedro Alfonso; PACUSSICH CRIBILLERO, Erik Ygor.** *Propuesta de guía base para el seguimiento y control del proceso constructivo de muros pantalla utilizando la guía PMBOK, aplicado en la construcción de edificaciones varias en el departamento de Lima, Perú.* 2018.

https://repositorioacademico.upc.edu.pe/bitstream/handle/10757/623545/D%C3%ADaz\_ sp.pdf?sequence=4.

- 12. **GONZALES LIBERATO, Richard Hadison.** *Modelo basado en la guia del PMBOK para gestionar la construcción del hospital Hermilio Valdizán de Huánuco.* 2019. http://repositorio.udh.edu.pe/handle/123456789/1633.
- 13. **LAUREANO MEZA, Elvis Royer.** *Análisis de la aplicación de gestión del valor y programación ganados en el control de costos y cronograma en la obra "Mejoramiento del servicio de transitabilidad vehicular y peatonal en los jirones Fitzcarrald y Nueva Florida, en el distrito de San Luis.* Carlos Fermín Fitzcarrald, Ancash" en el año 2018. 2019. https://hdl.handle.net/20.500.12394/7090.
- 14. **MANTARI CRUZ, Carlos Alberto.** *Programación, planeamiento y control del proceso de excavación de sótanos en la construcción del edificio Labok Centro Empresarial.* 2019.
- 15. **CONDORI APAZA, Yesenea.** *Gestión de tiempo y costo según los lineamientos de la guía PMBOK aplicado en el proyecto creación de servicios deportivos multiusos en la localidad de Vilavila, Lampa, Puno.* 2021. http://repositorio.uancv.edu.pe/handle/UANCV/5048.
- 16. **ESTEBES YARANGA, Delfín.** *Optimización de la programación y control de obras con la técnica de la línea de balance en proyectos de edificación.* 2015. http://repositorio.unsch.edu.pe/handle/UNSCH/2396.
- 17. **MAÑUICO MENDOZA, Jaime Joseph.** *Planeamiento y control de costos en proyectos de construcción bajo el enfoque del PMBOK 6th: Proyecto expansión Toromocho, minera Chinalco, Perú.* 2019. http://repositorio.unsch.edu.pe/handle/UNSCH/3593.
- 18. **SIÑA MELÉNDEZ, Elizabeth Pamela.** *Sistema de gestión de proyectos de infraestructura para mejorar la administración de la ingeniería y construcción en pequeñas y medianas empresas de construcción de la región Tacna.* 2018. https://repositorio.upt.edu.pe/bitstream/handle/20.500.12969/420/Si%C3%B1a-Mel%C3%A9ndez-Elizabeth-Pamela.pdf?sequence=1.
- 19. **Contraloría General de la República del Perú.** *Resolución de Contraloría N.º 195-1988- CG.* 1988.
- 20. **ARISTIZÁBAL CASTAÑO, Luz Estela; OSORIO LOPERA, John Jairo; QUIROZ GÓMEZ, Juan Esteban.** *Control de programación y presupuesto en edificaciones con ayuda de Microsoft Project 2007.* 2009.

https://repository.udem.edu.co/bitstream/handle/11407/4212/TG\_EIOC\_3.pdf?sequence  $=1$ &isAllowed=y.

## 21. **HERNÁNDEZ SAMPIERI, R.; FERNÁNDEZ COLLADO, C.; BAPTISTA LUCIO, P.** *Metodología de la investigación.* (Vol. 4, pp. 310-386). México: McGraw-Hill Interamericana. 2018.

**ANEXOS** 

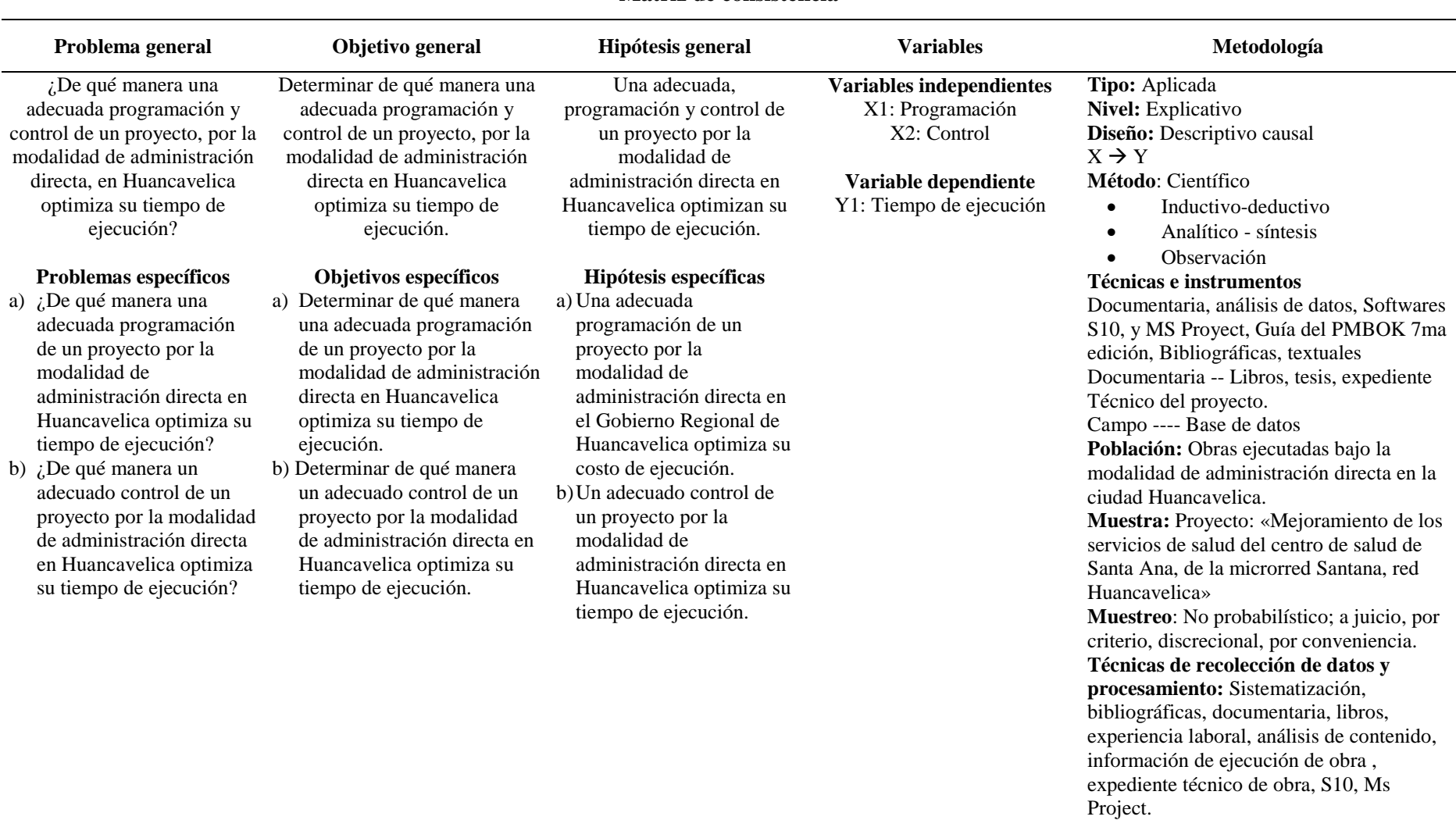

### **Matriz de consistencia**

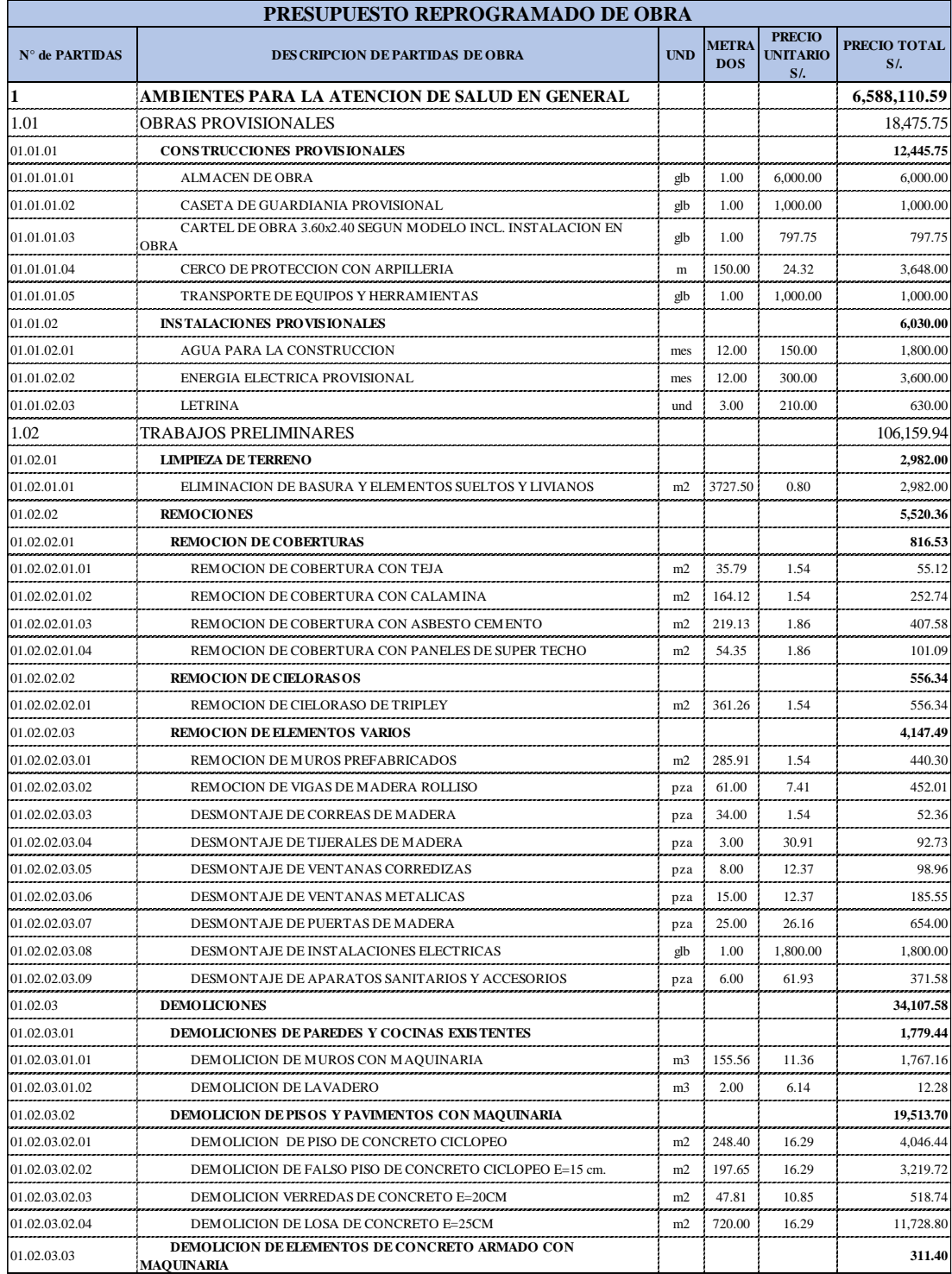

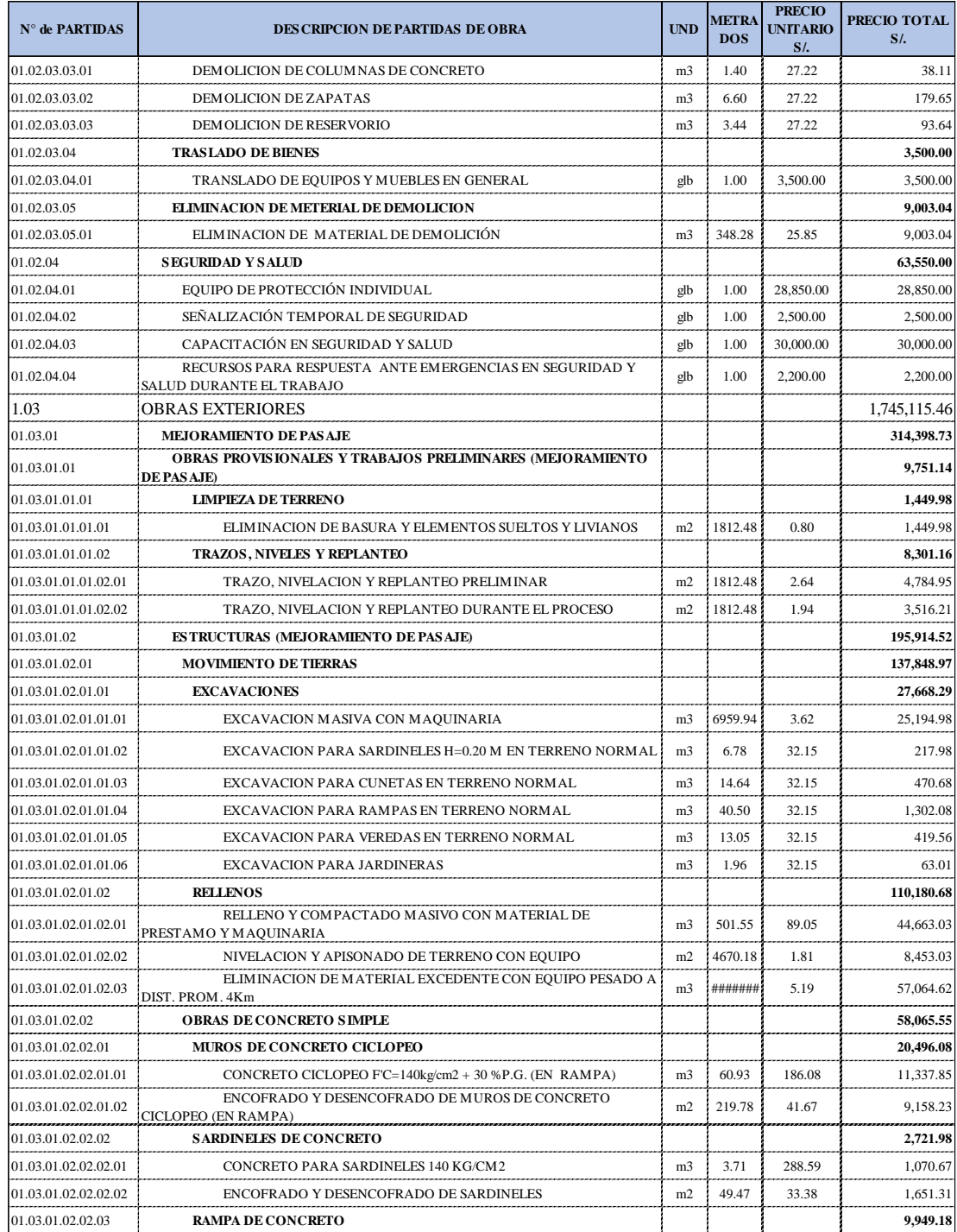

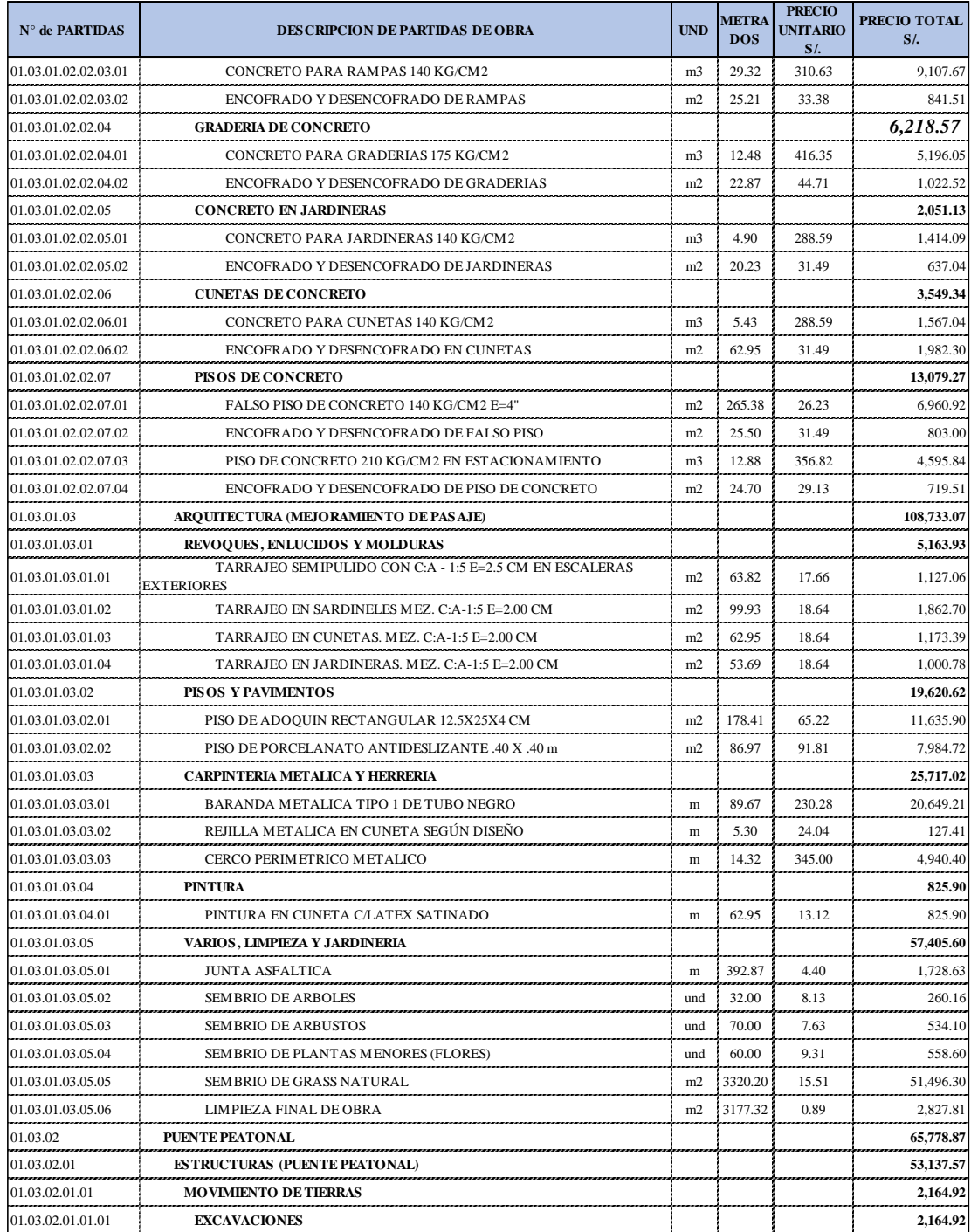

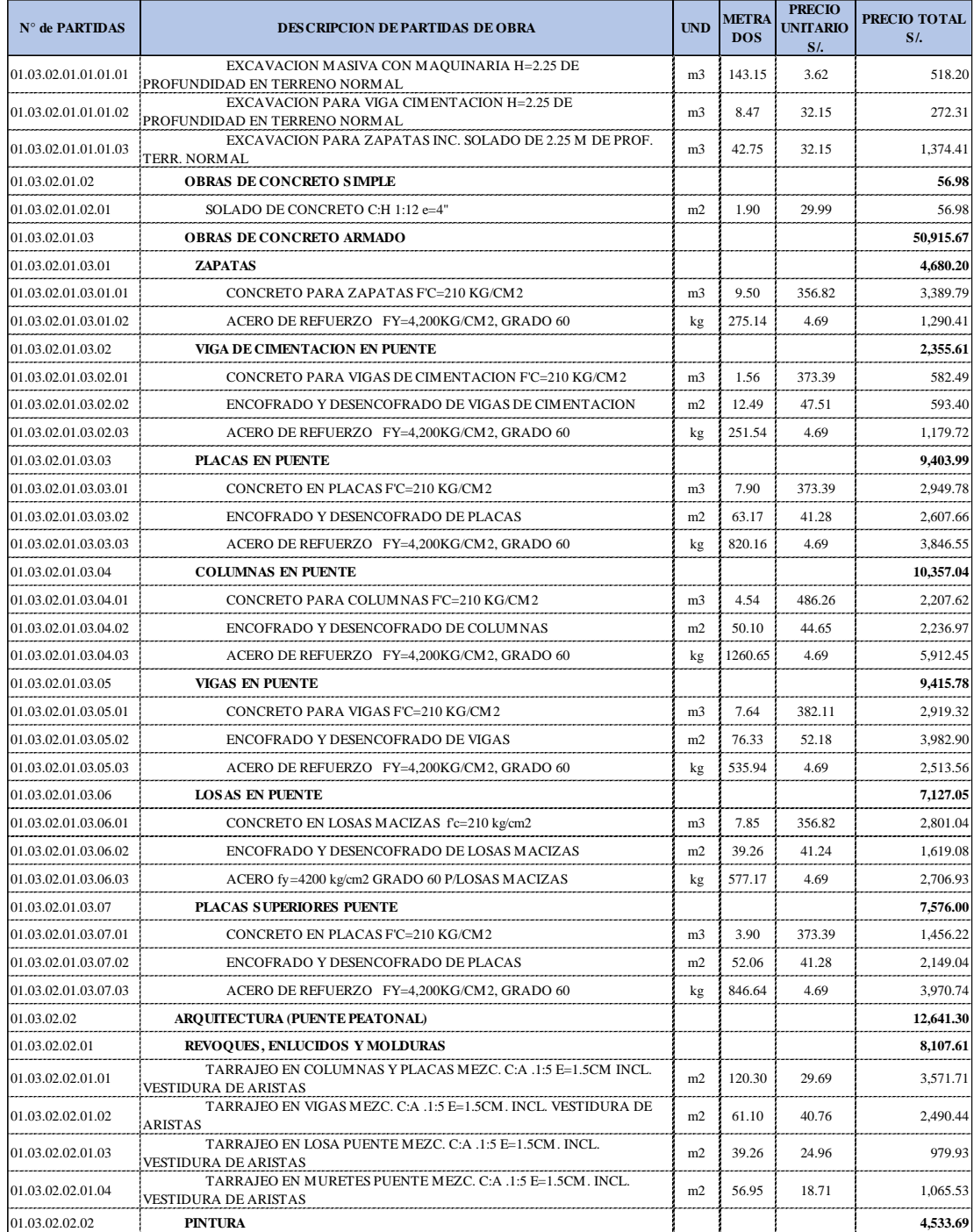

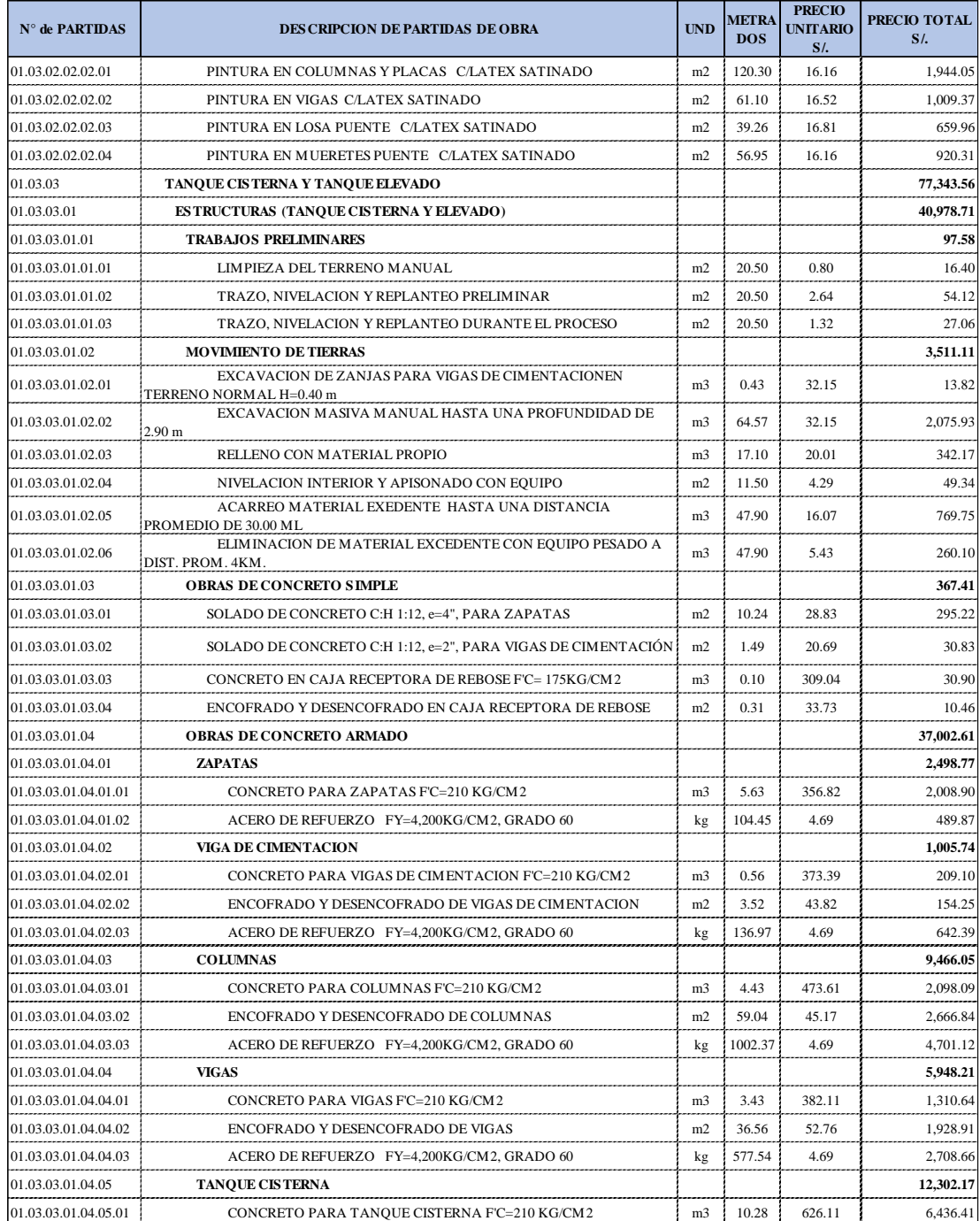

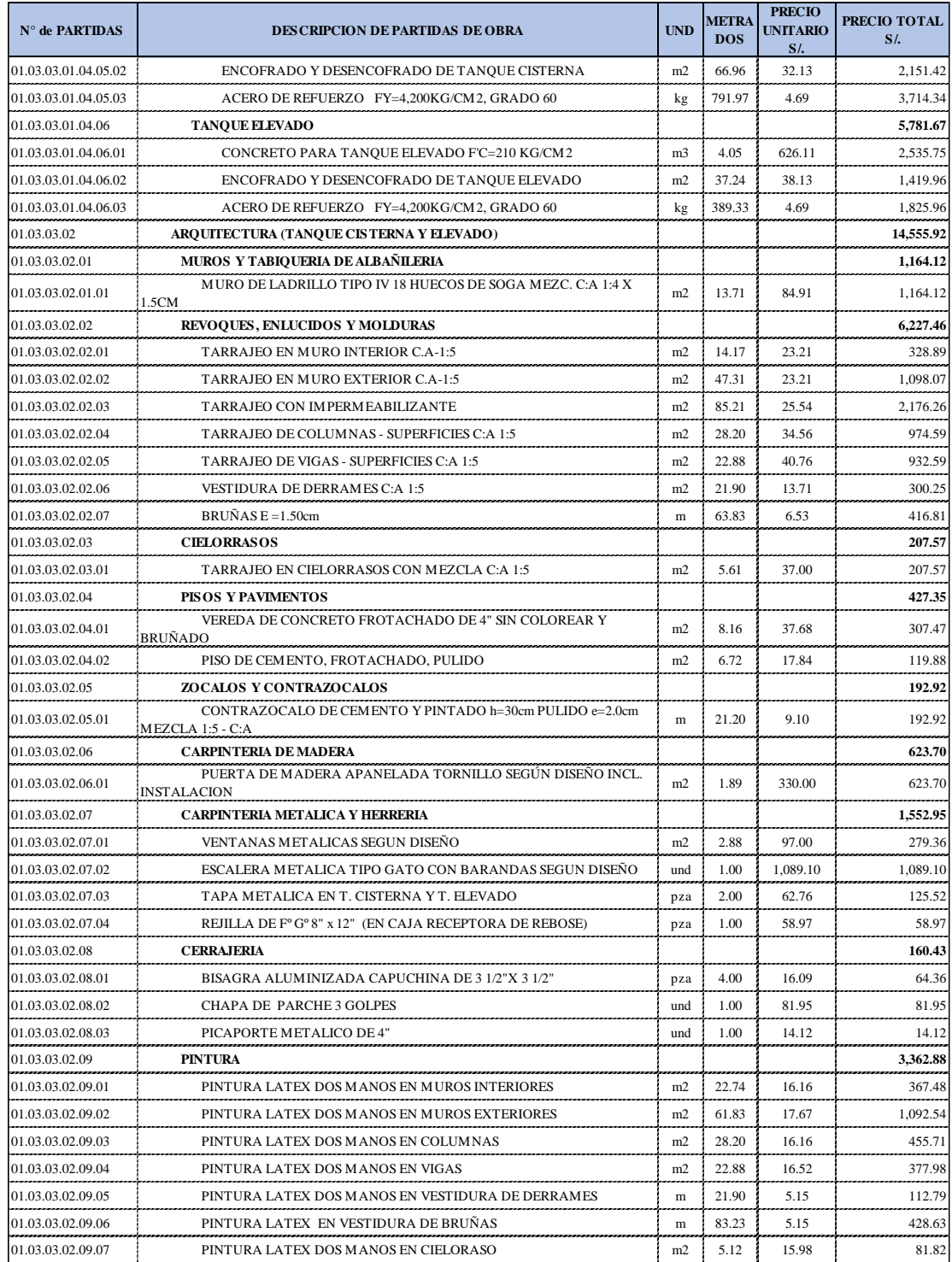

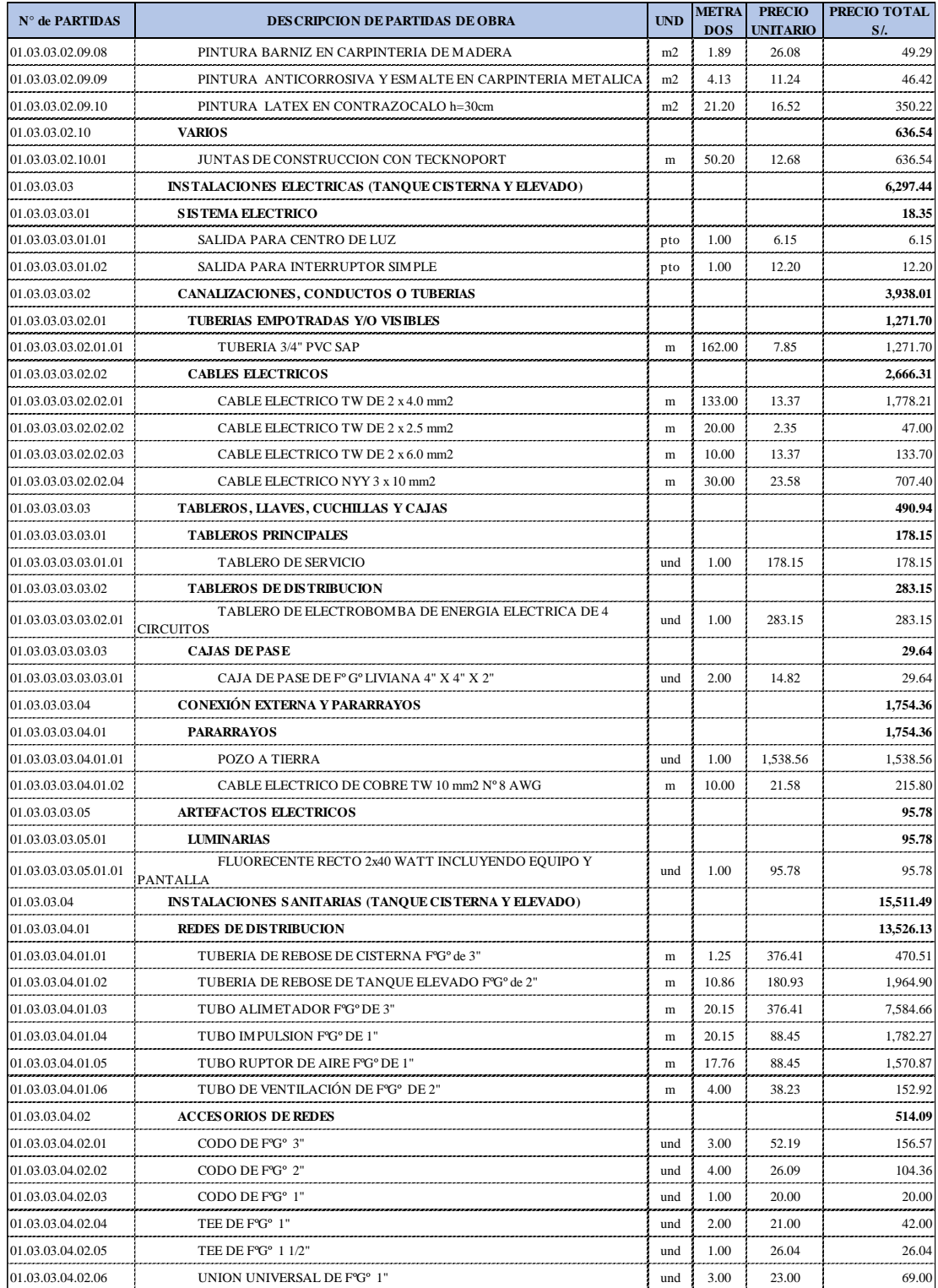

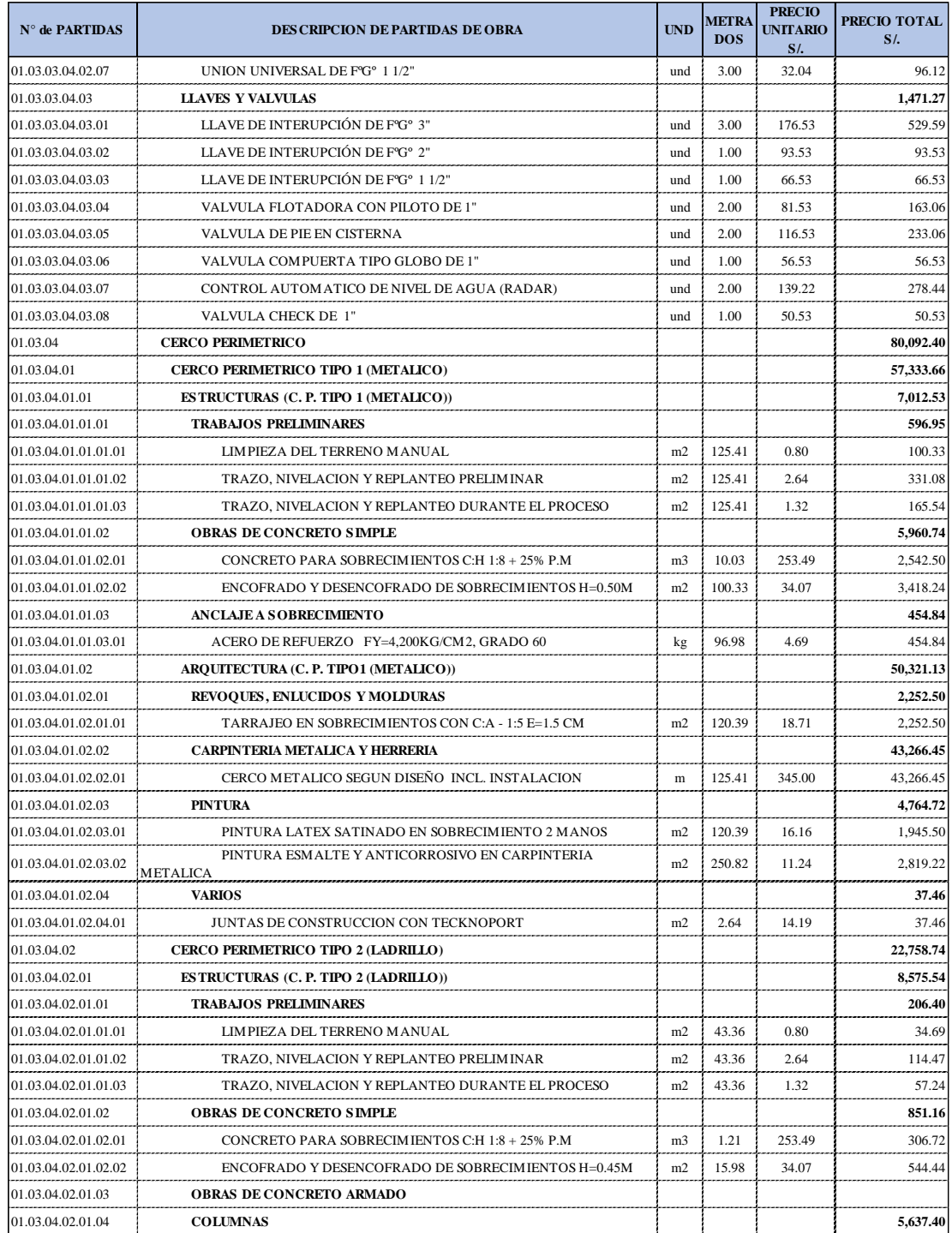

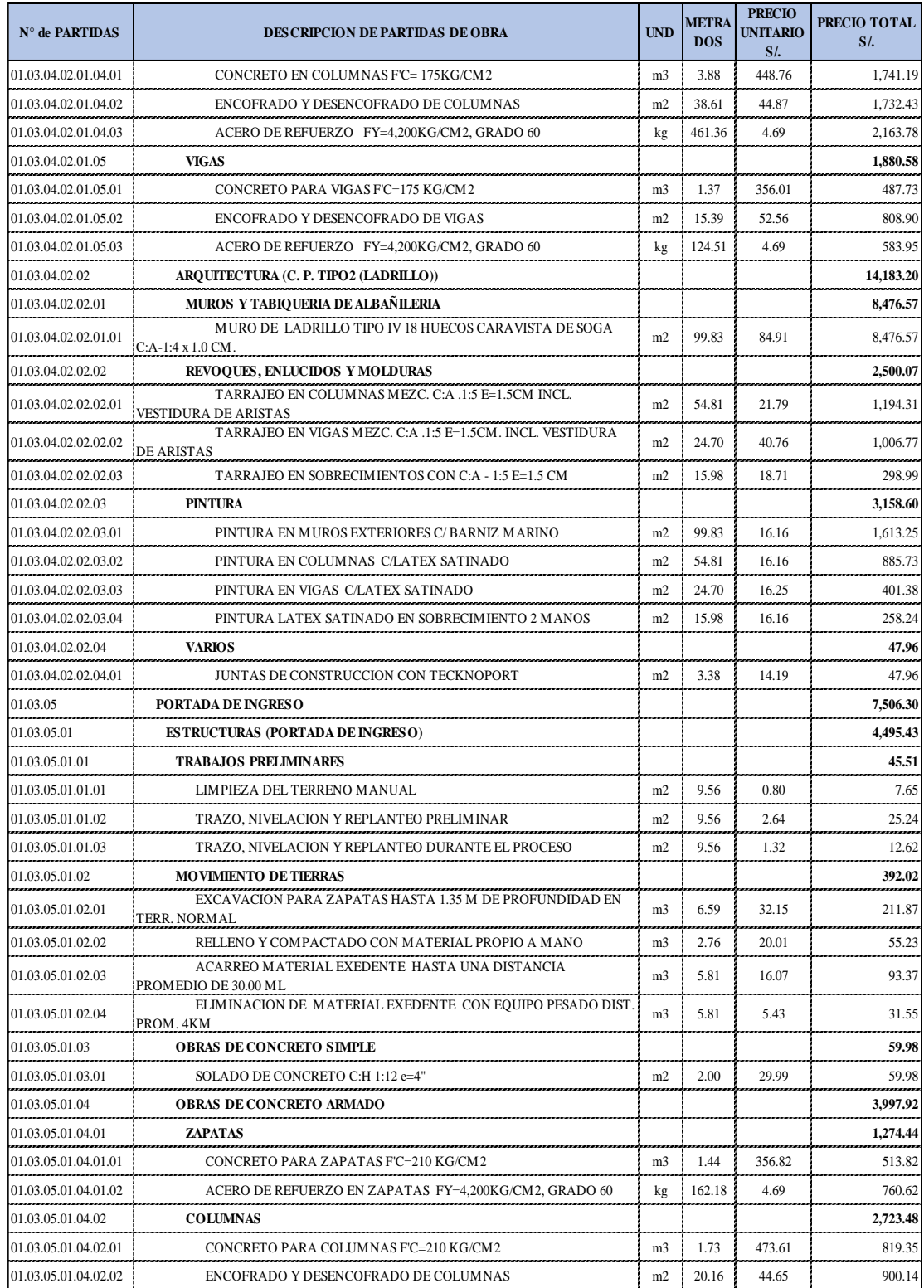

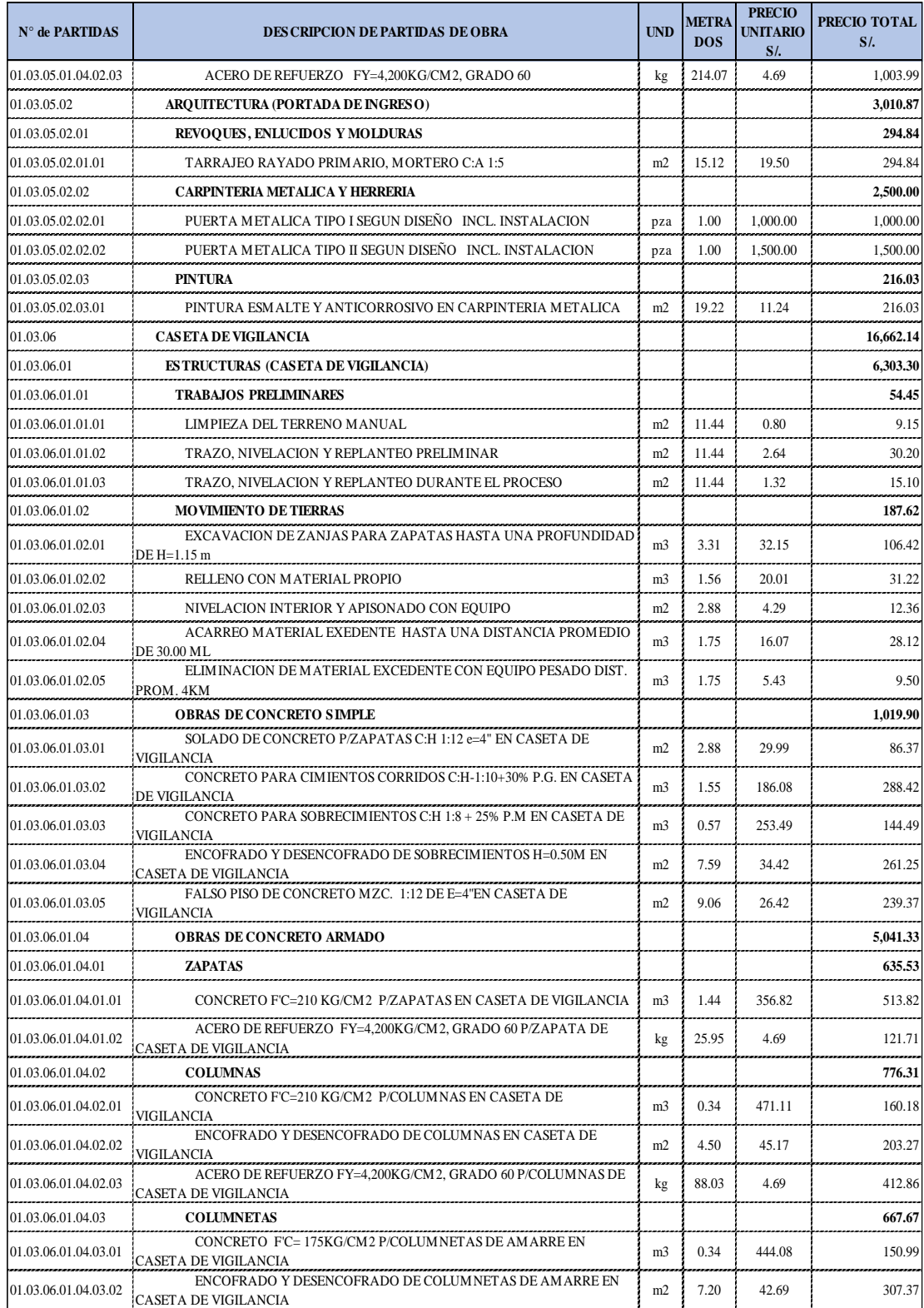

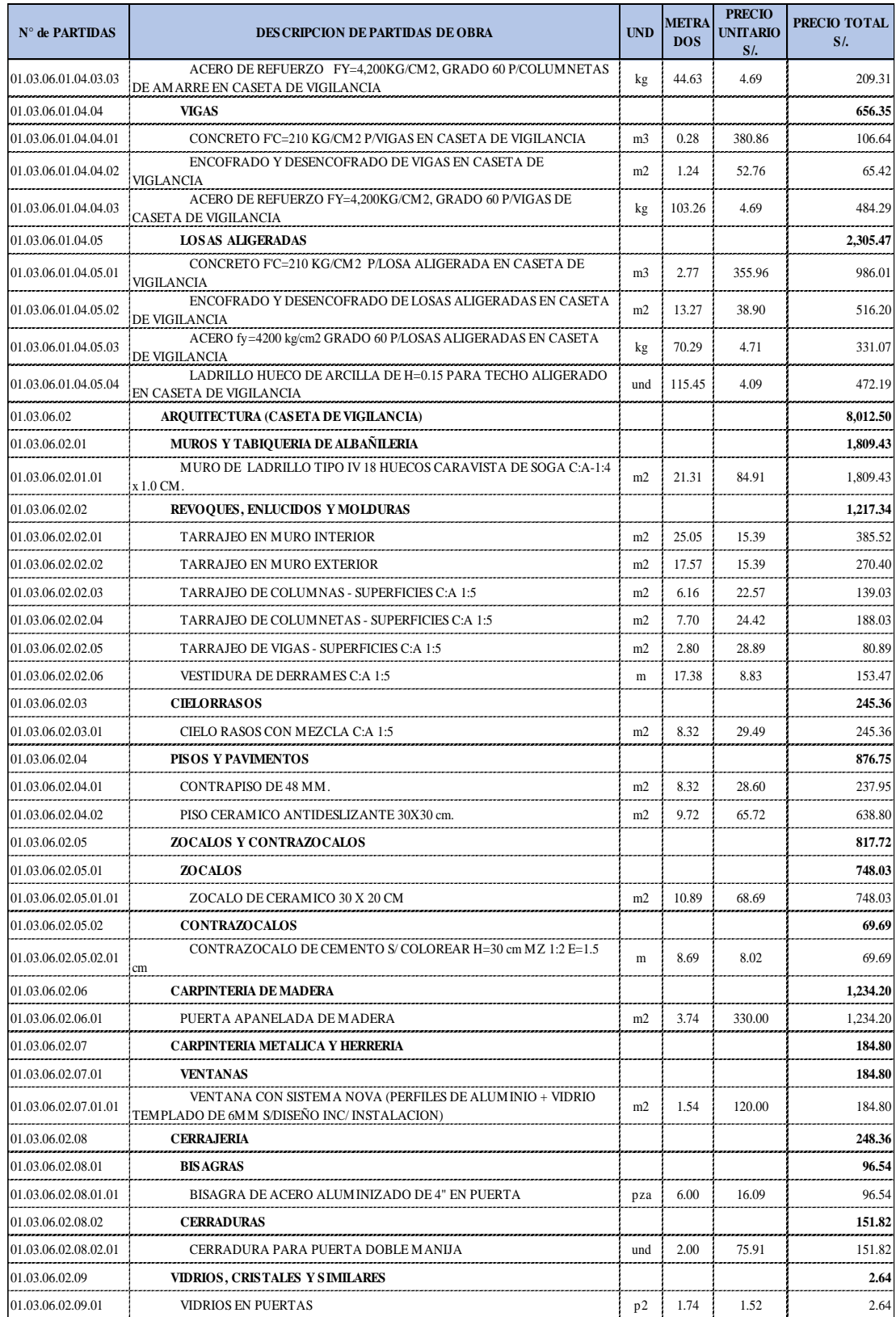

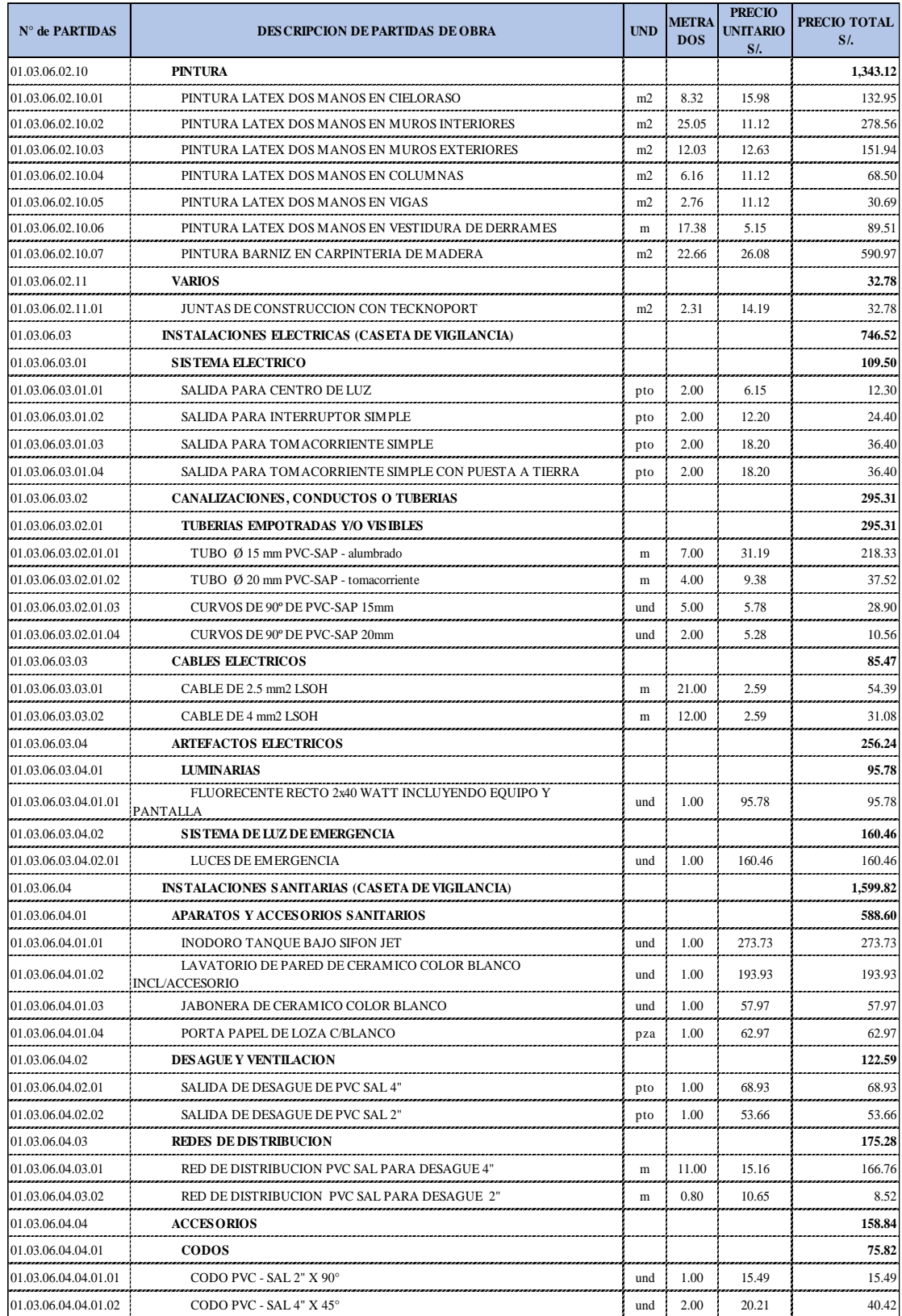

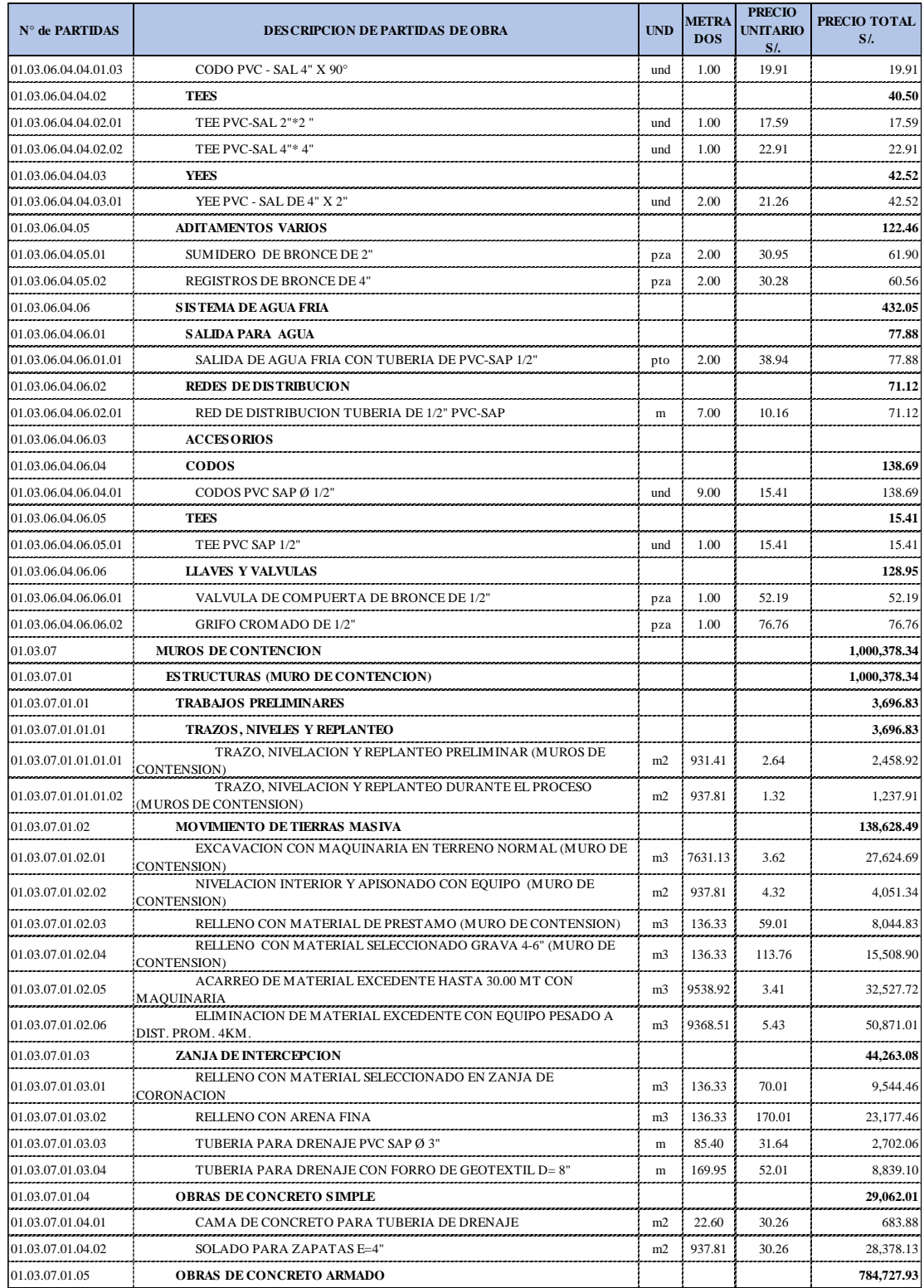

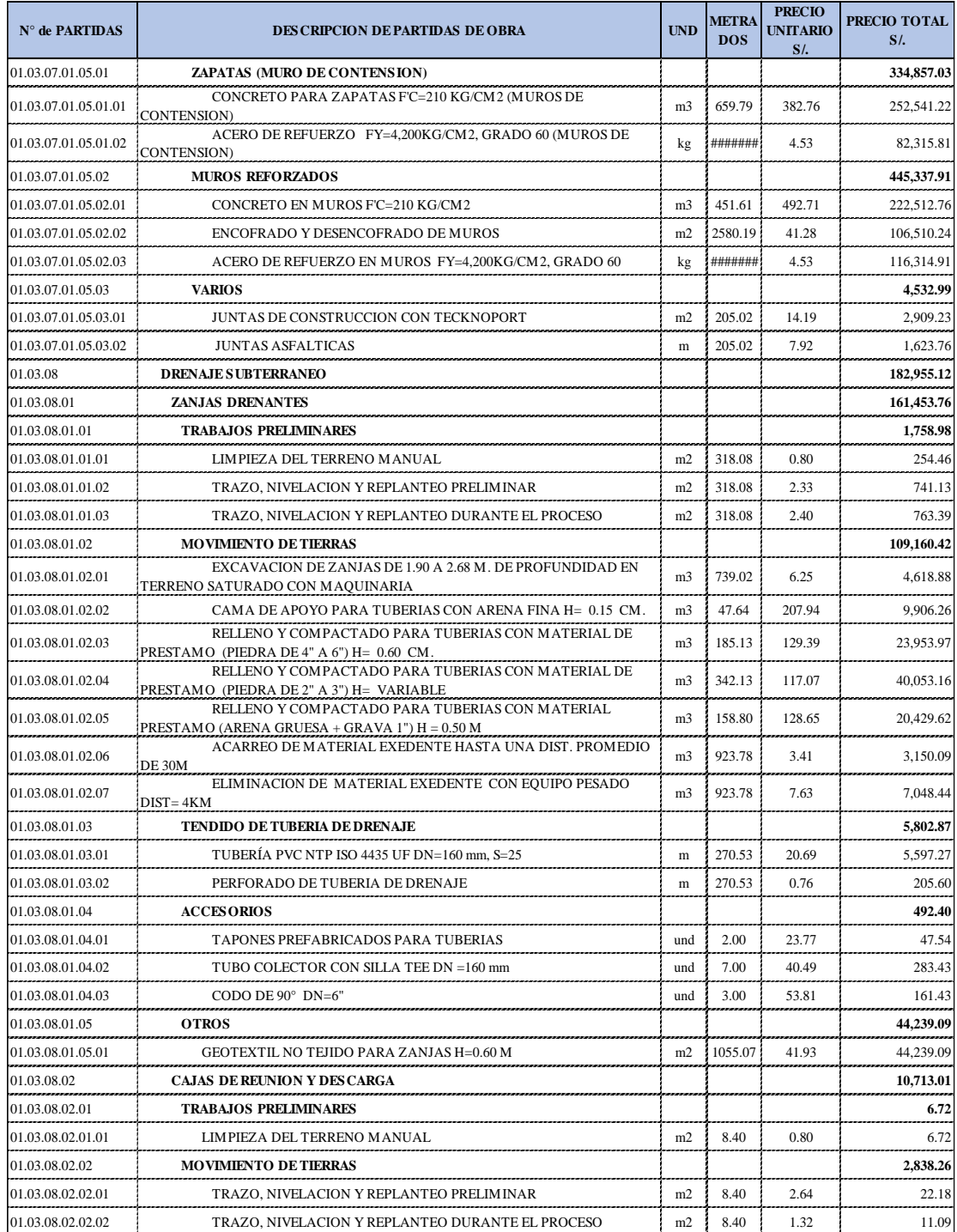

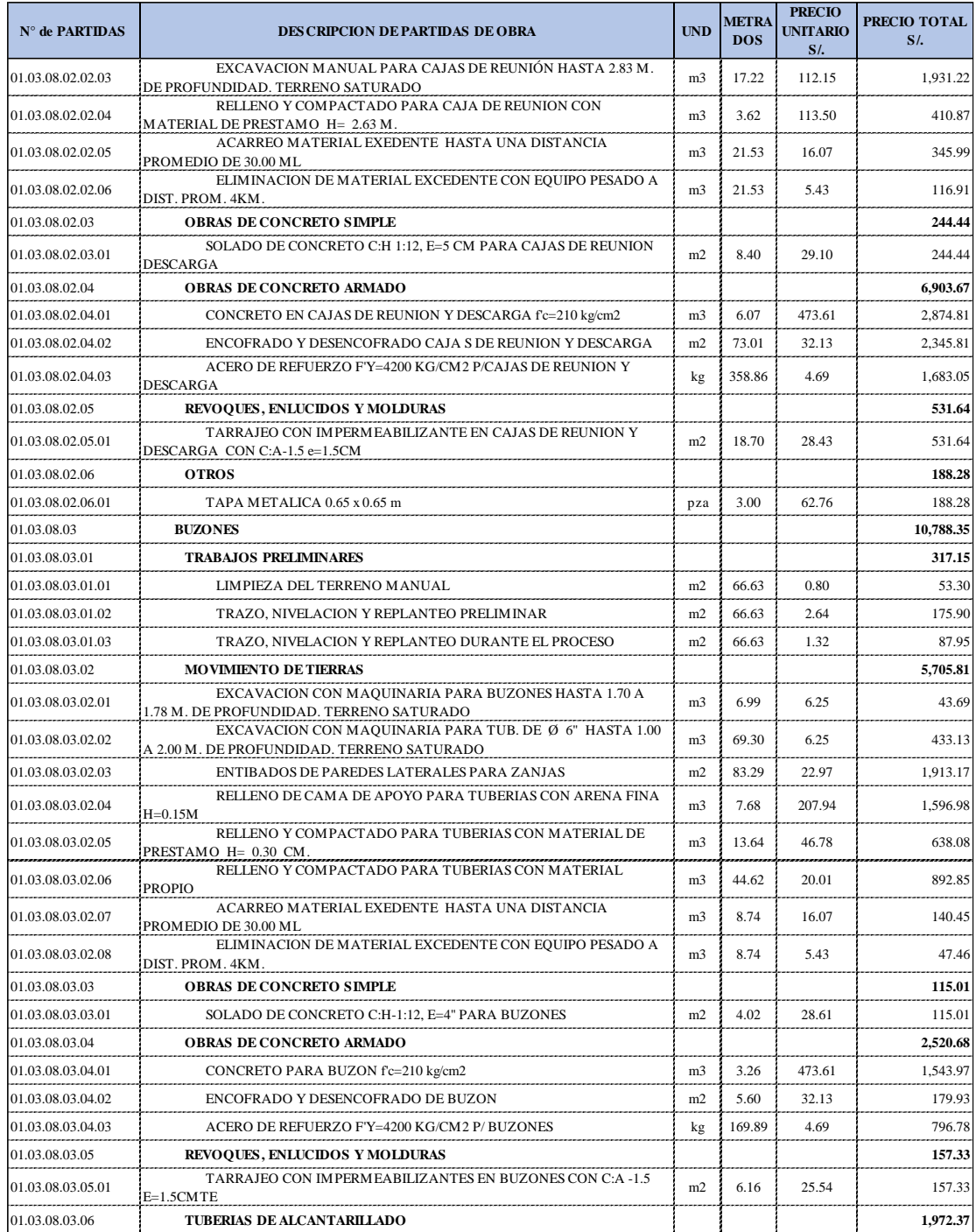

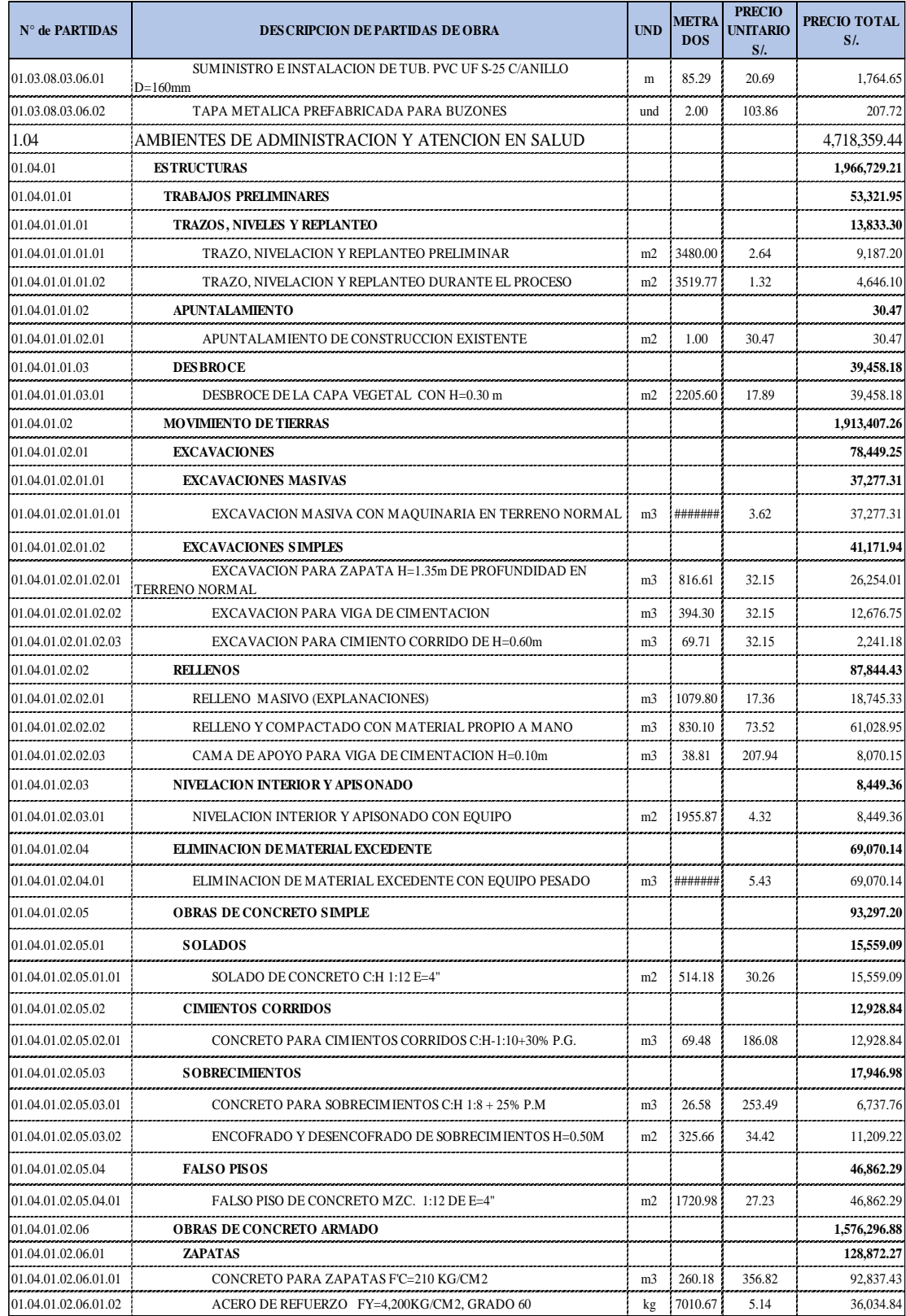

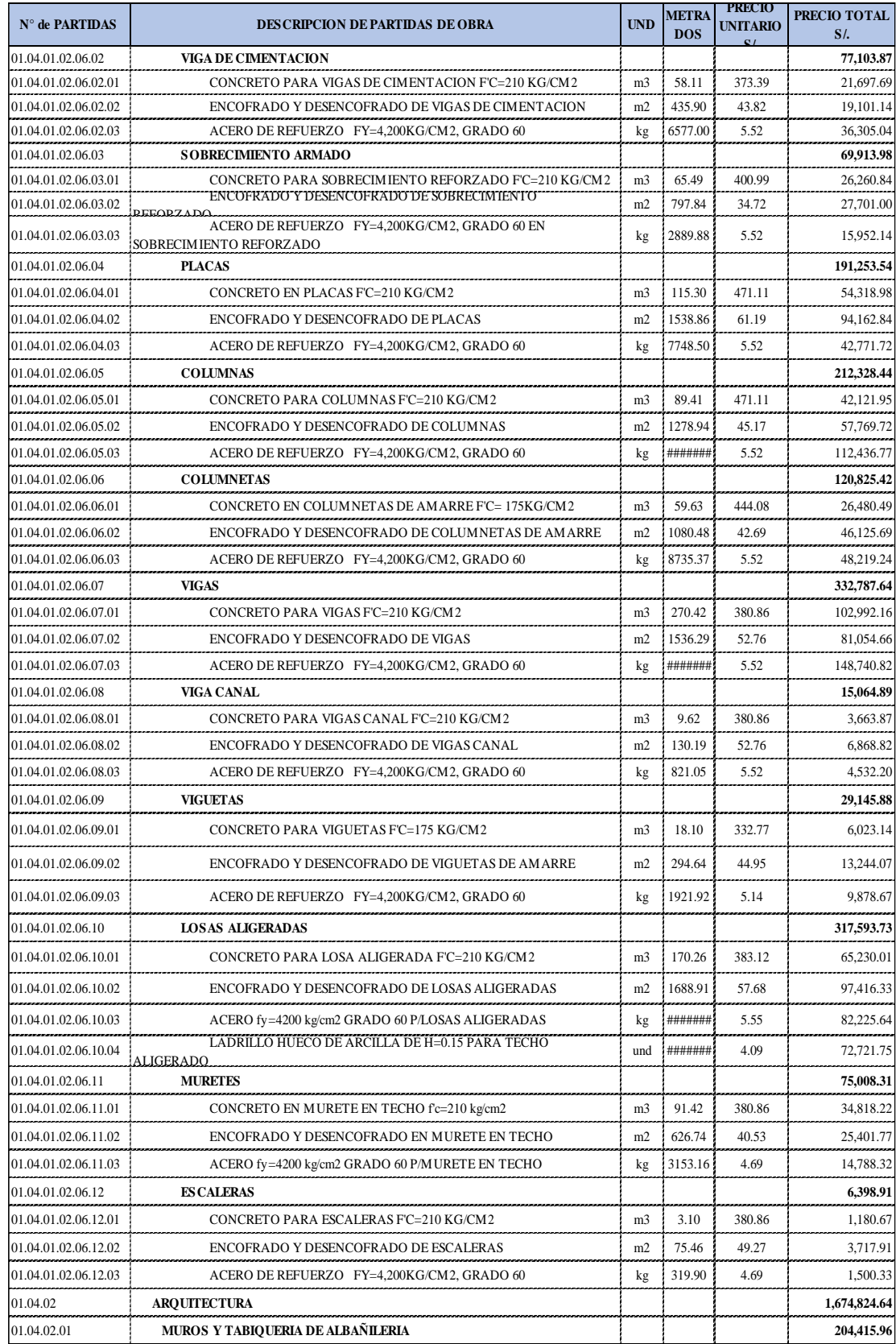

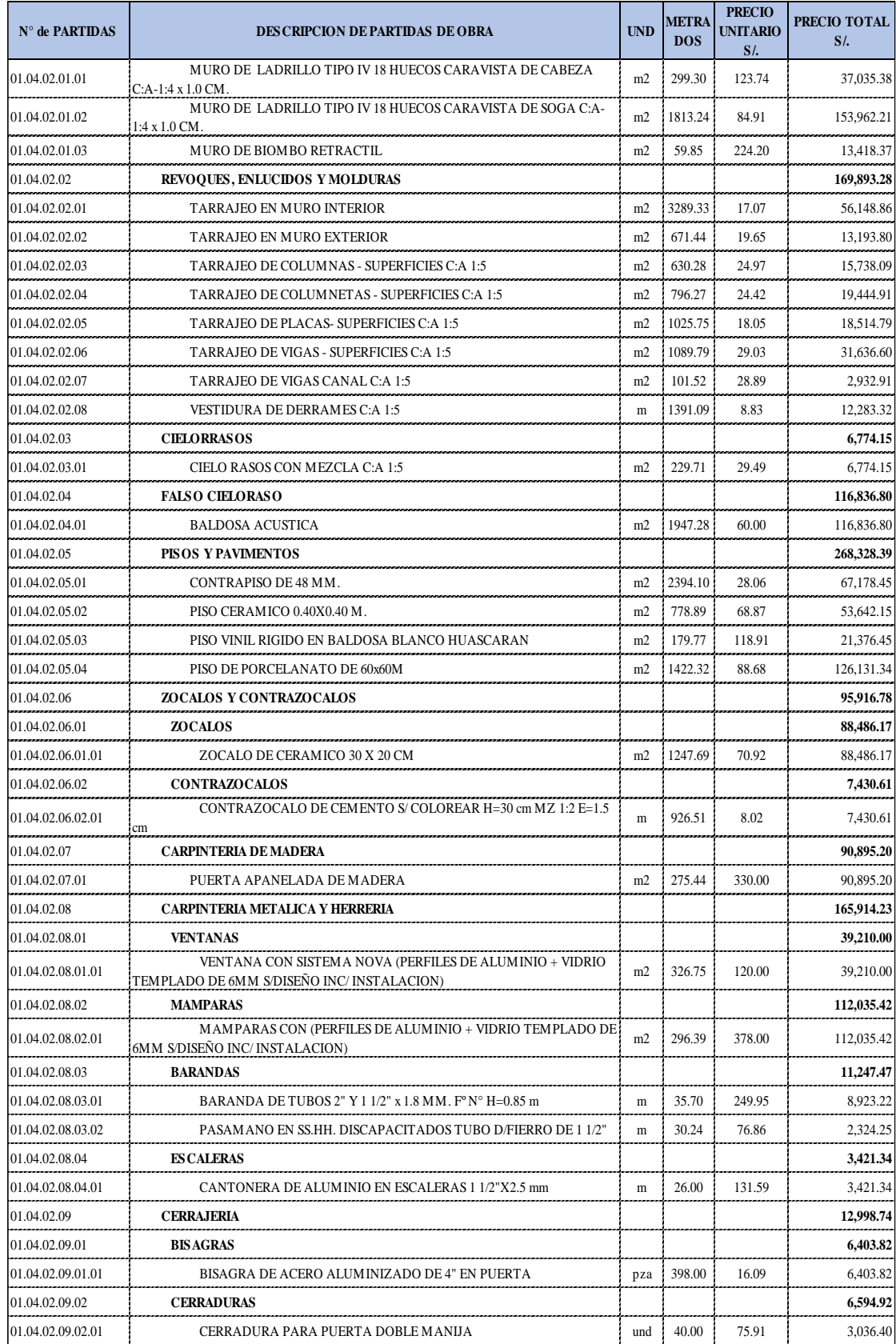

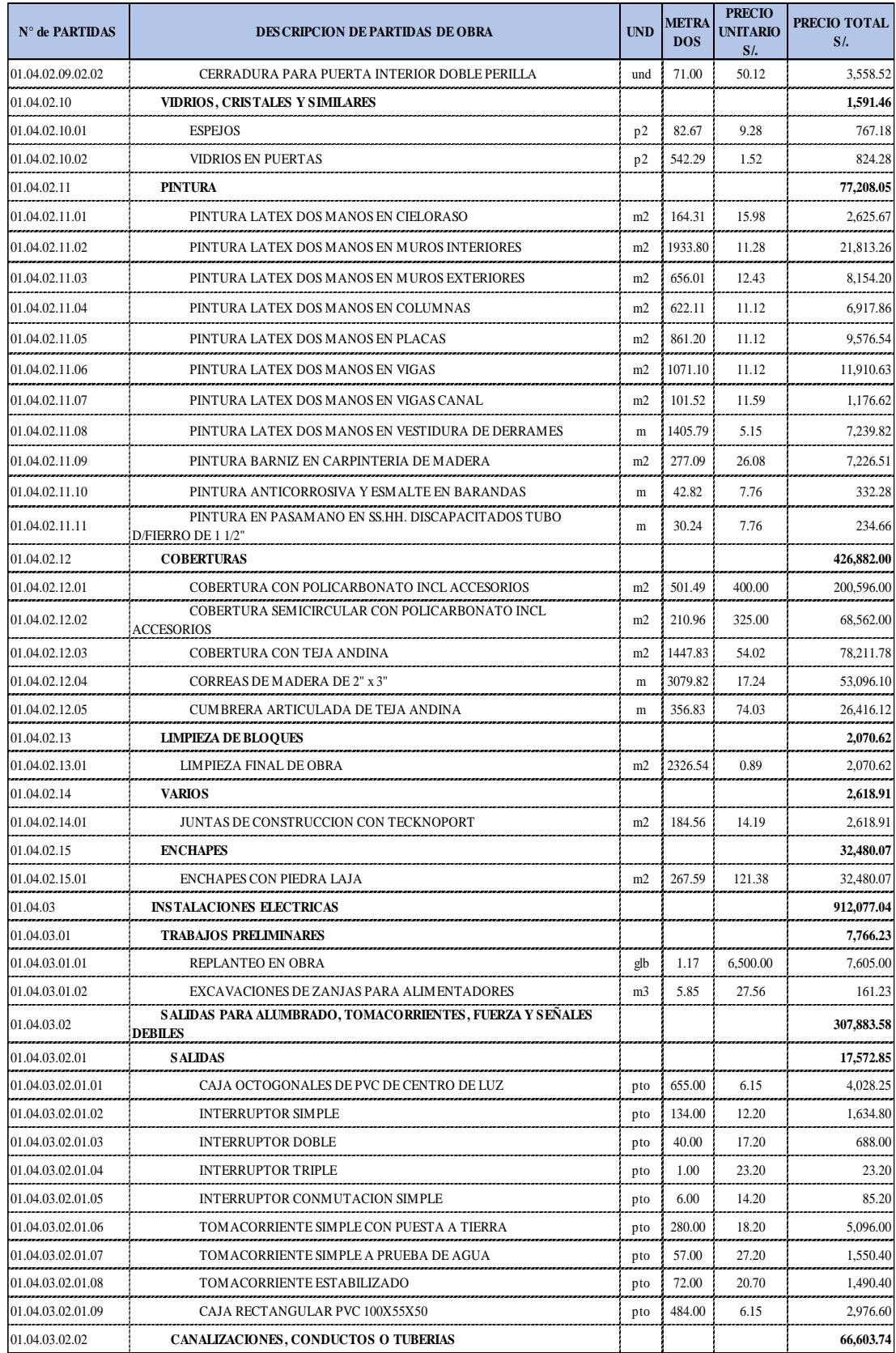

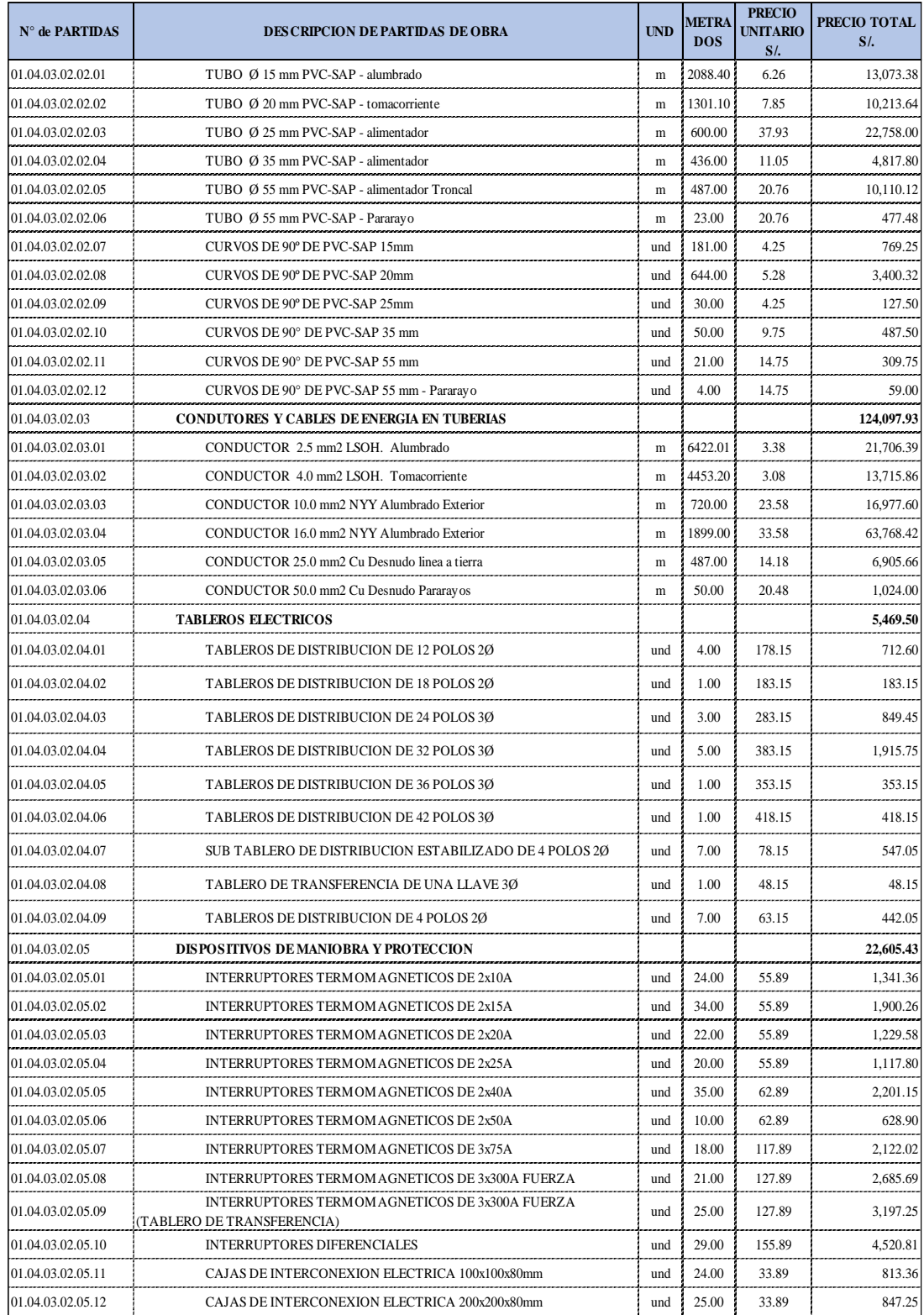

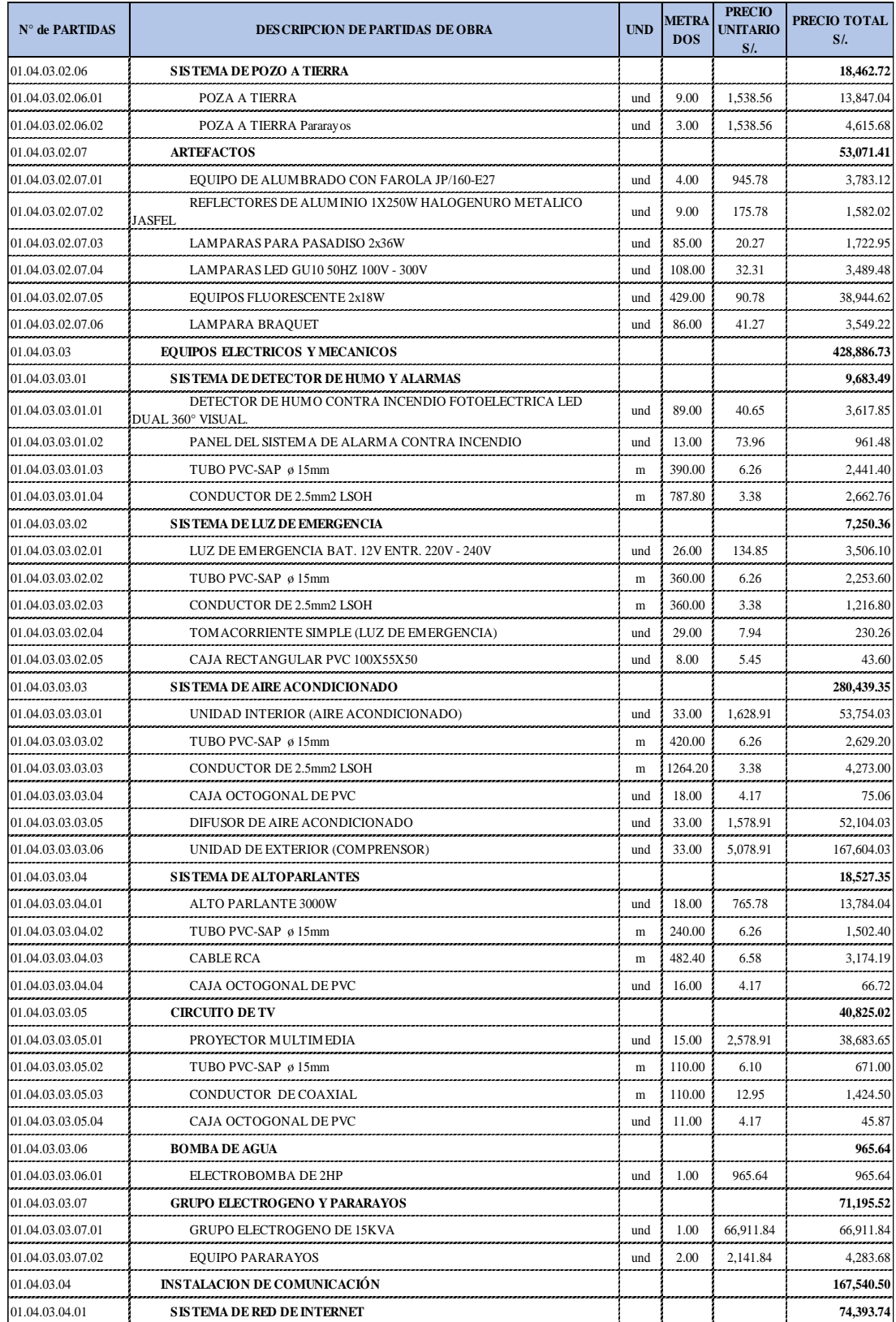

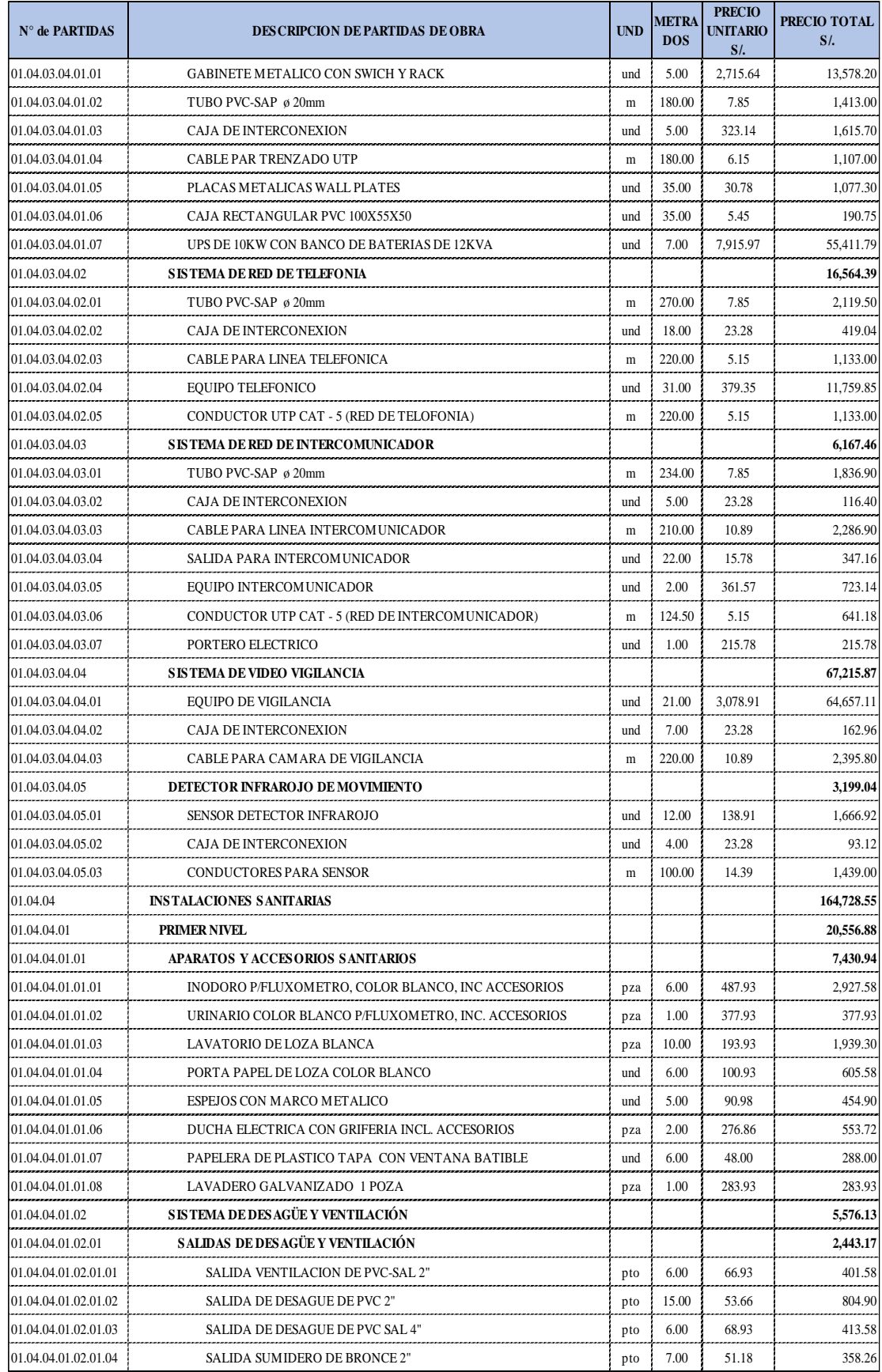

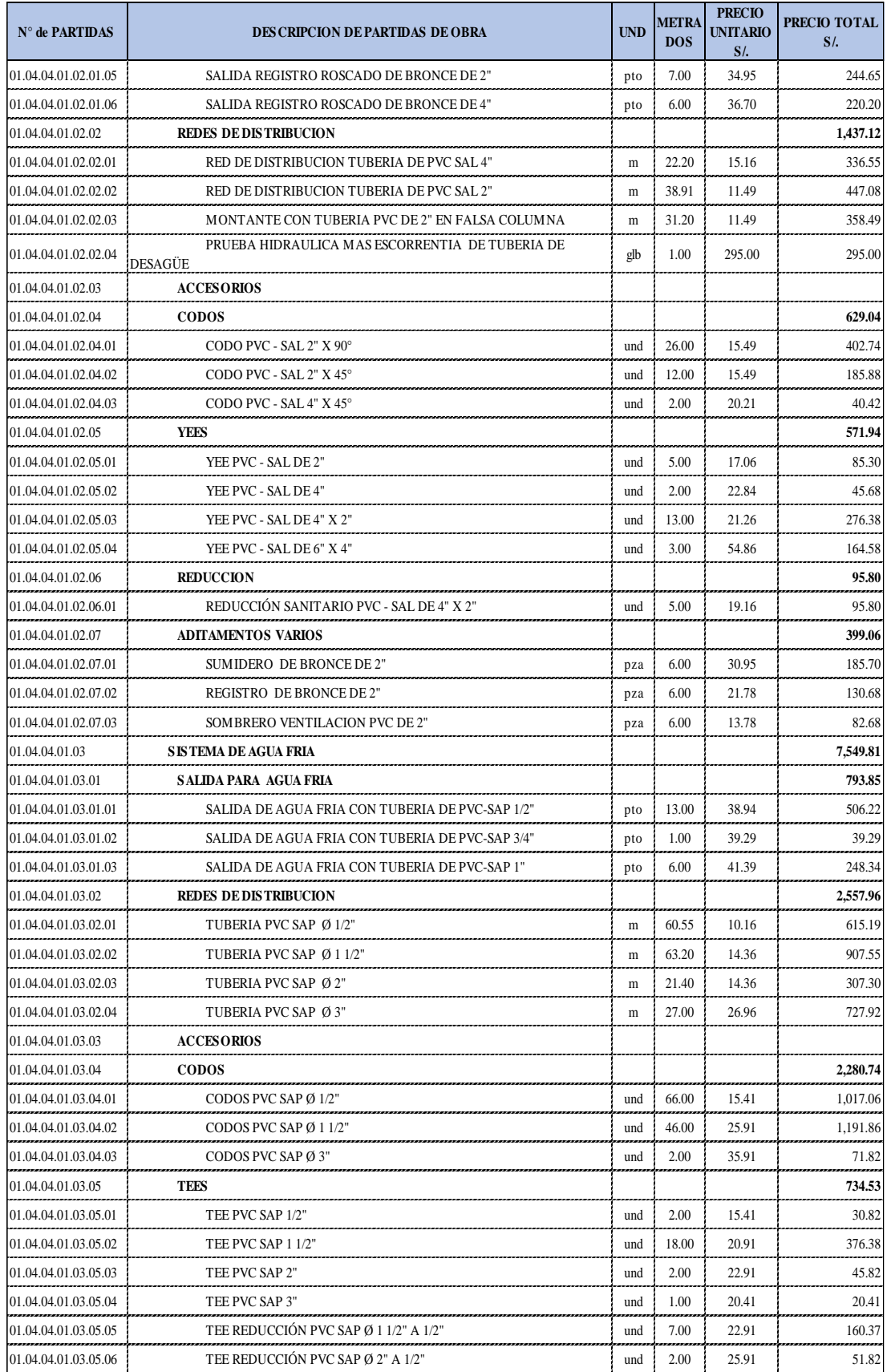

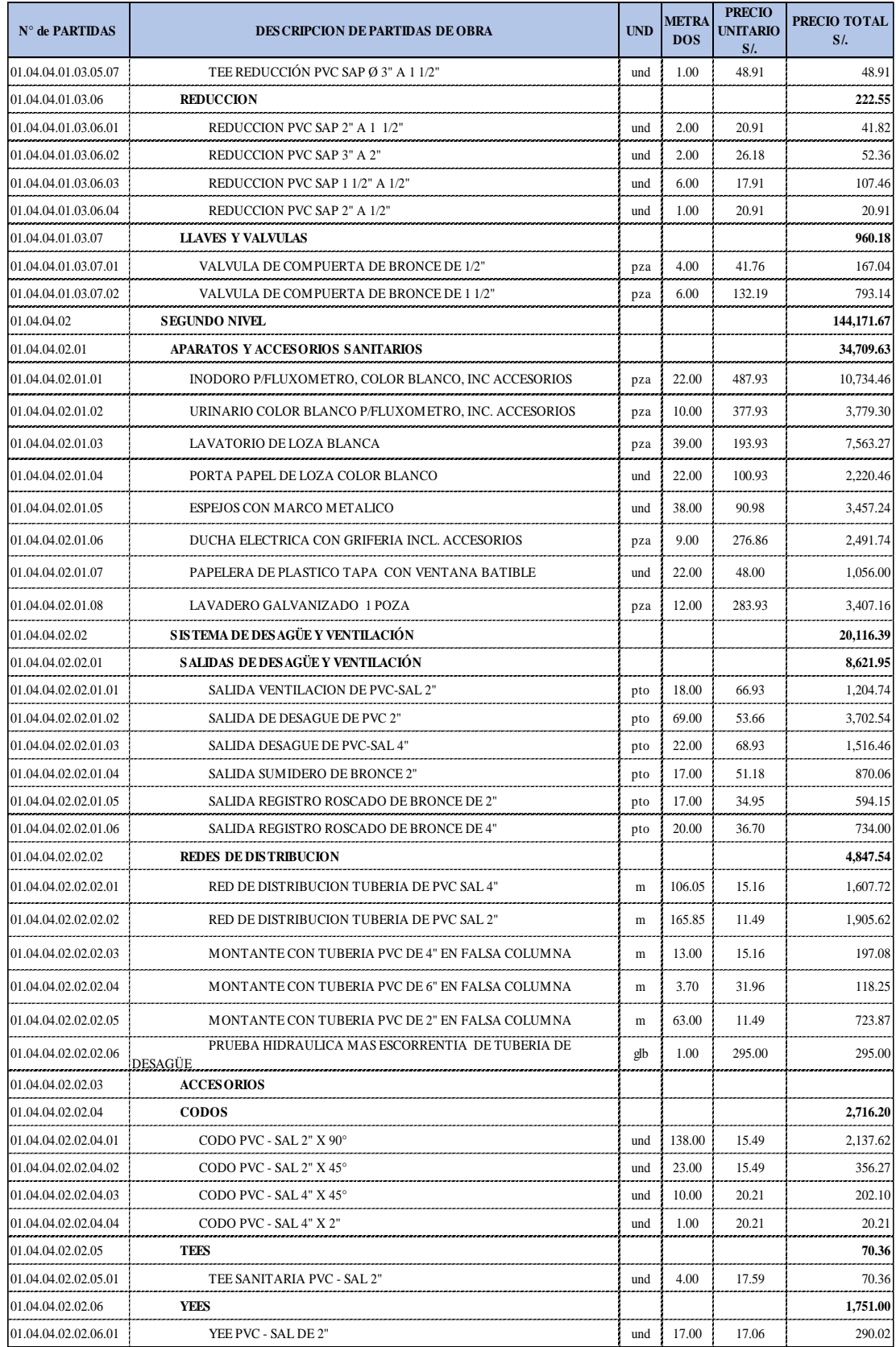

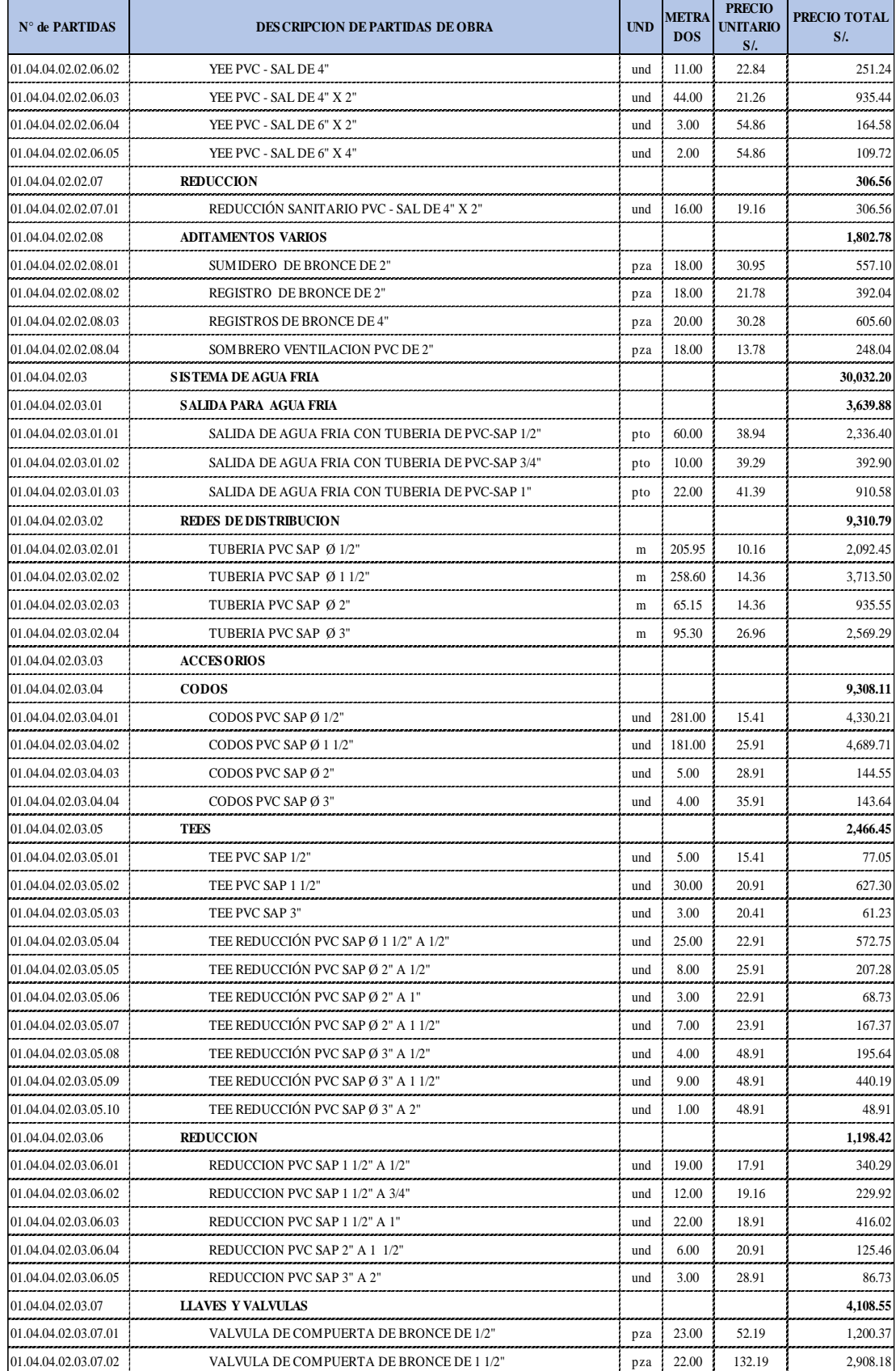

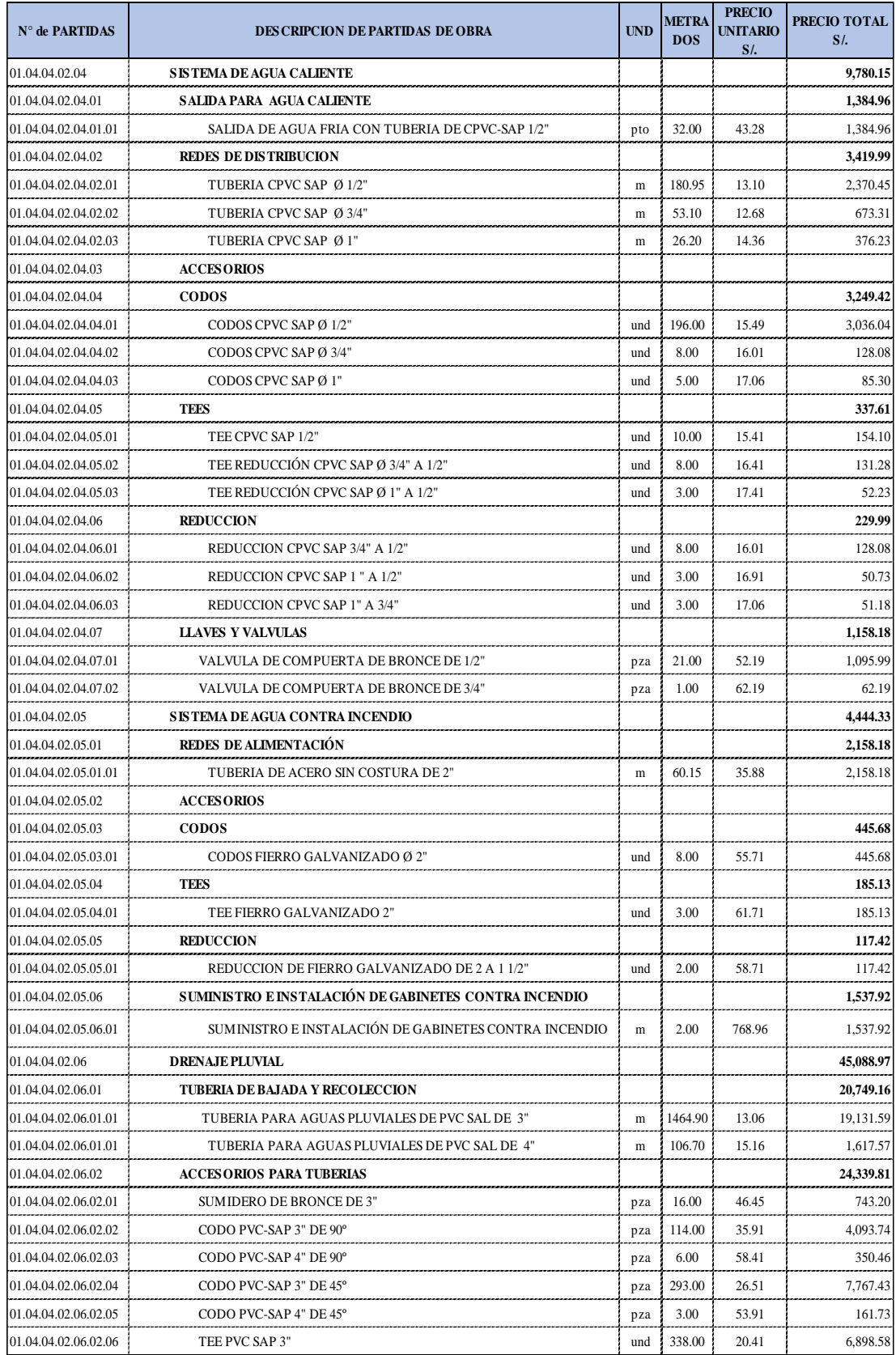

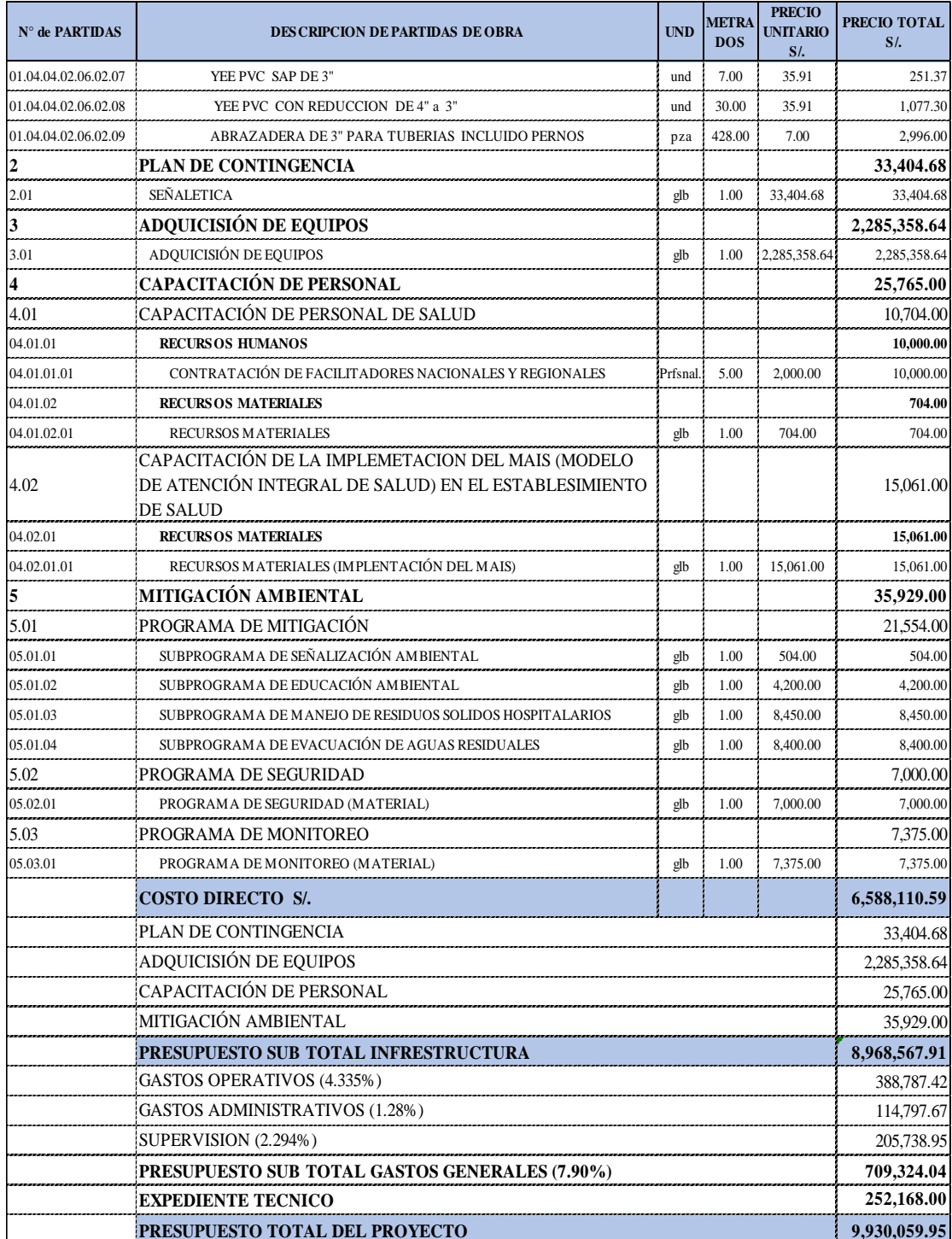

## **TIEMPOS DE EJECUCION, POR PARTIDAS DEL PROYECTO.**

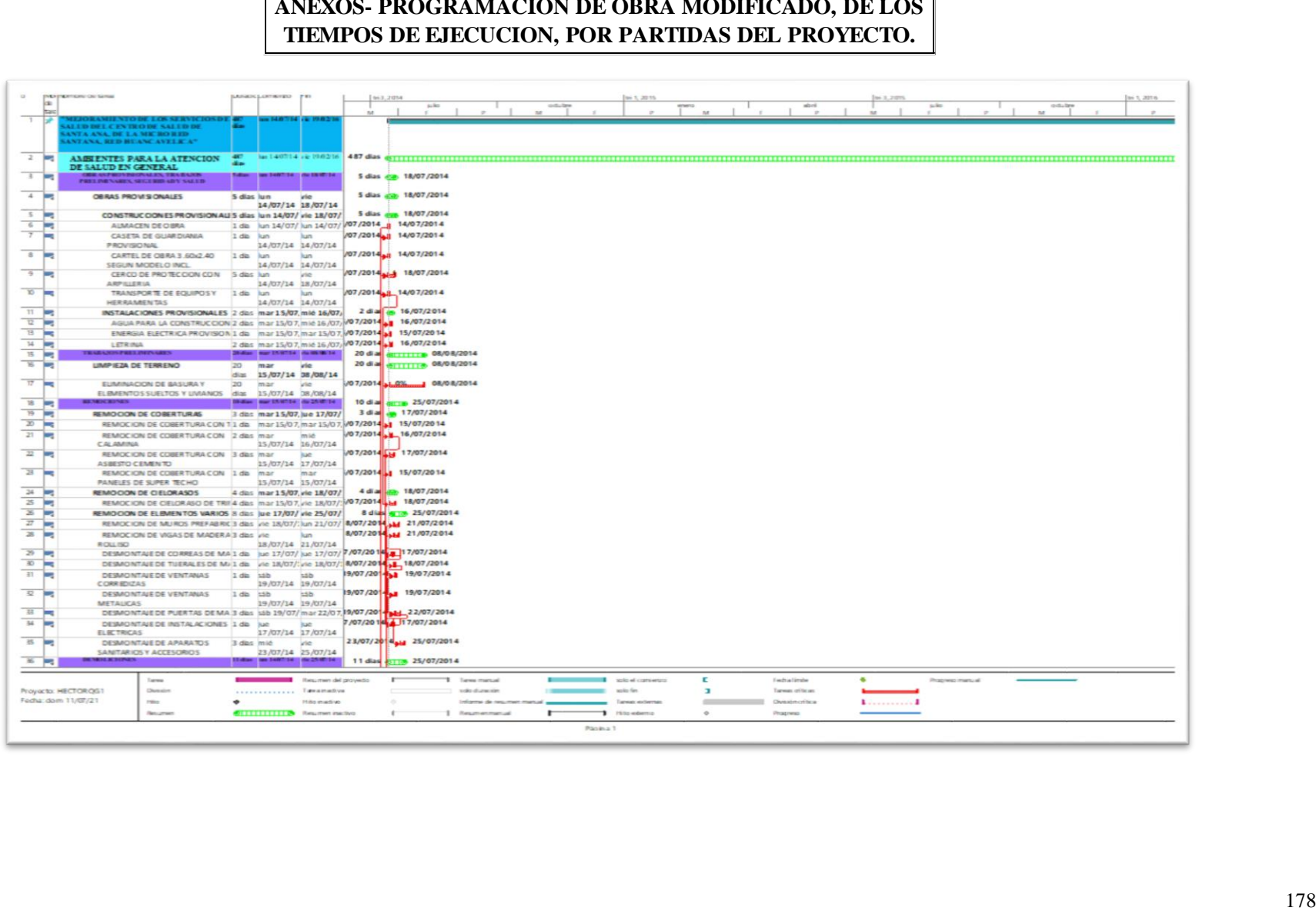

# **TIEMPOS DE EJECUCION, POR PARTIDAS DEL PROYECTO.**

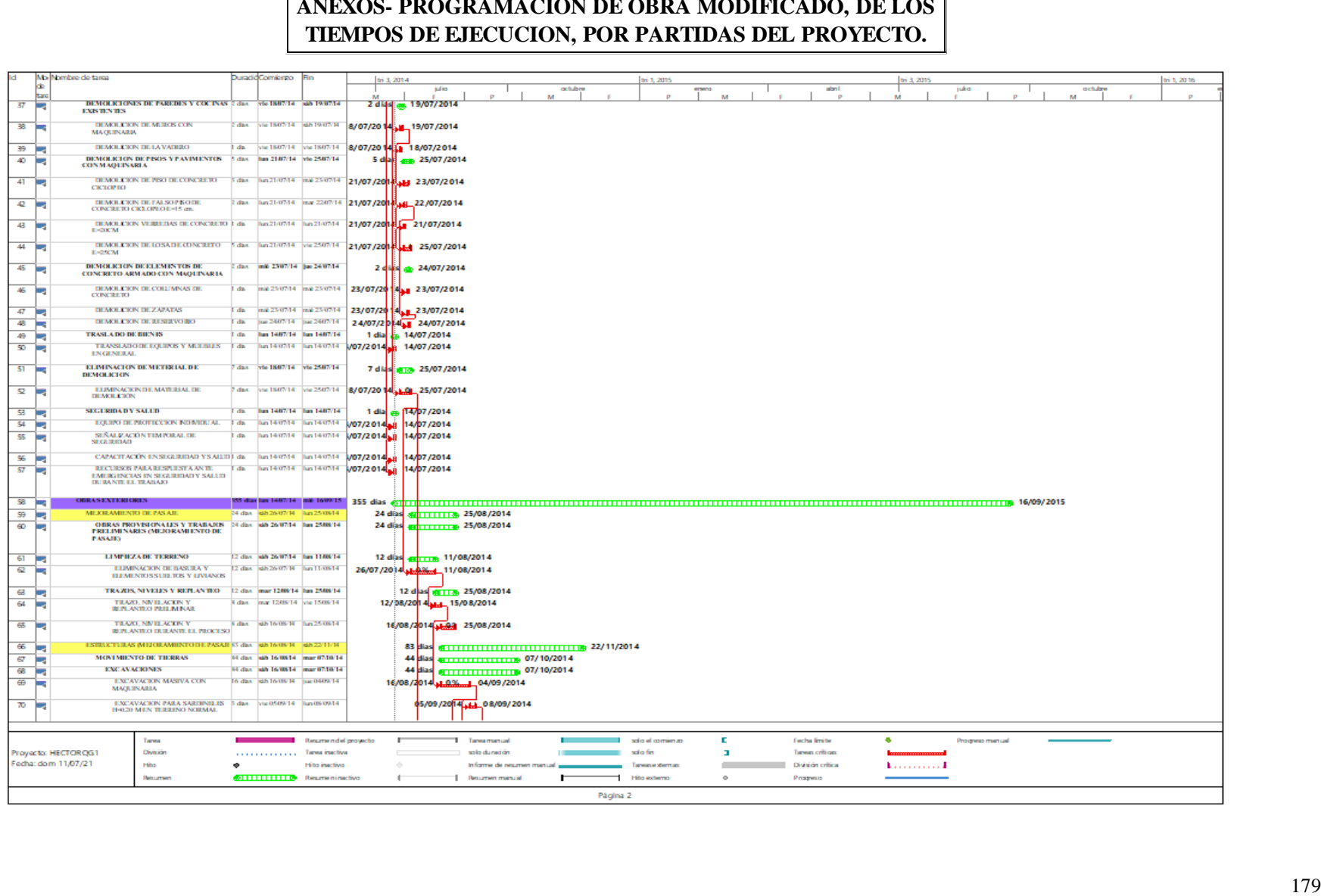
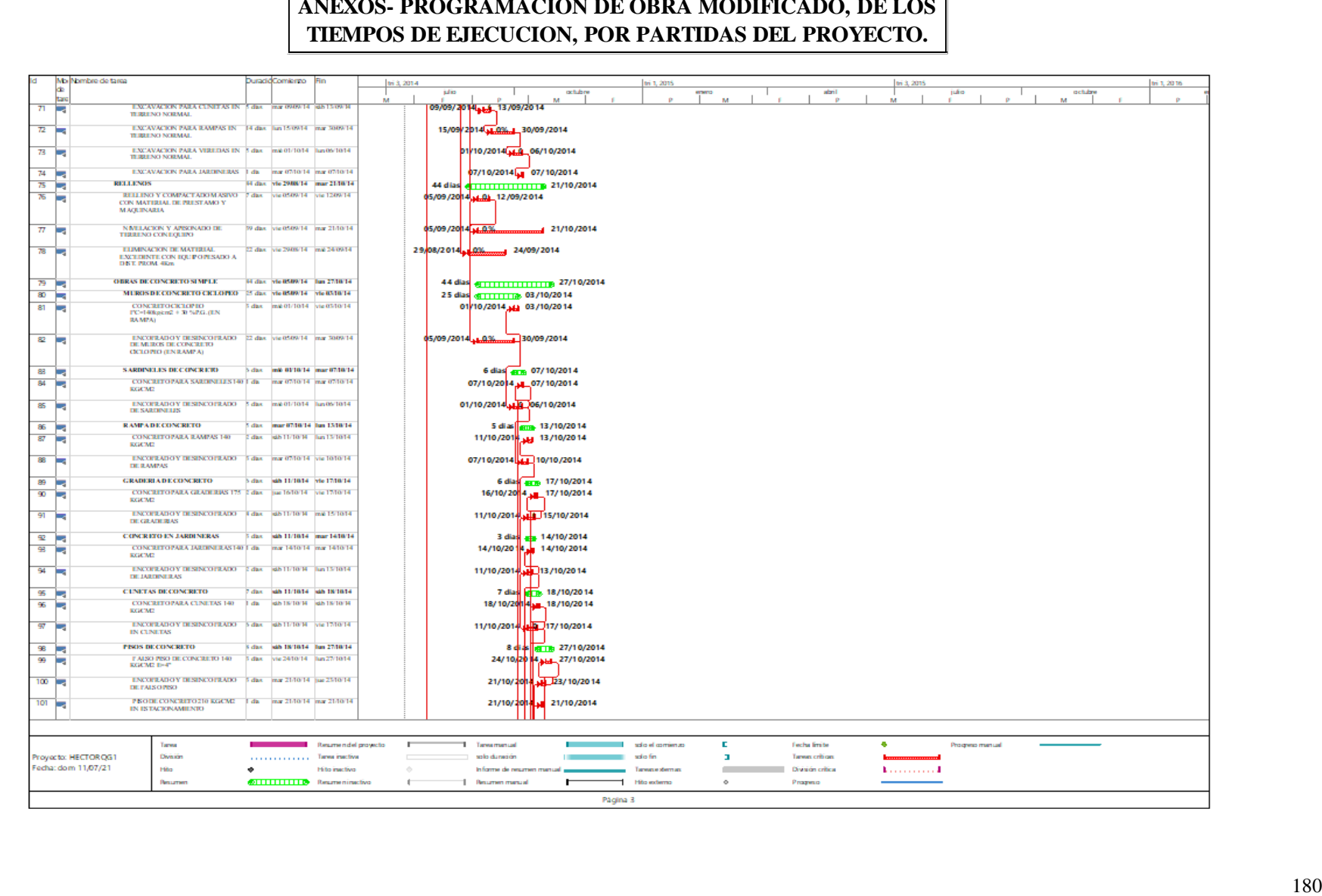

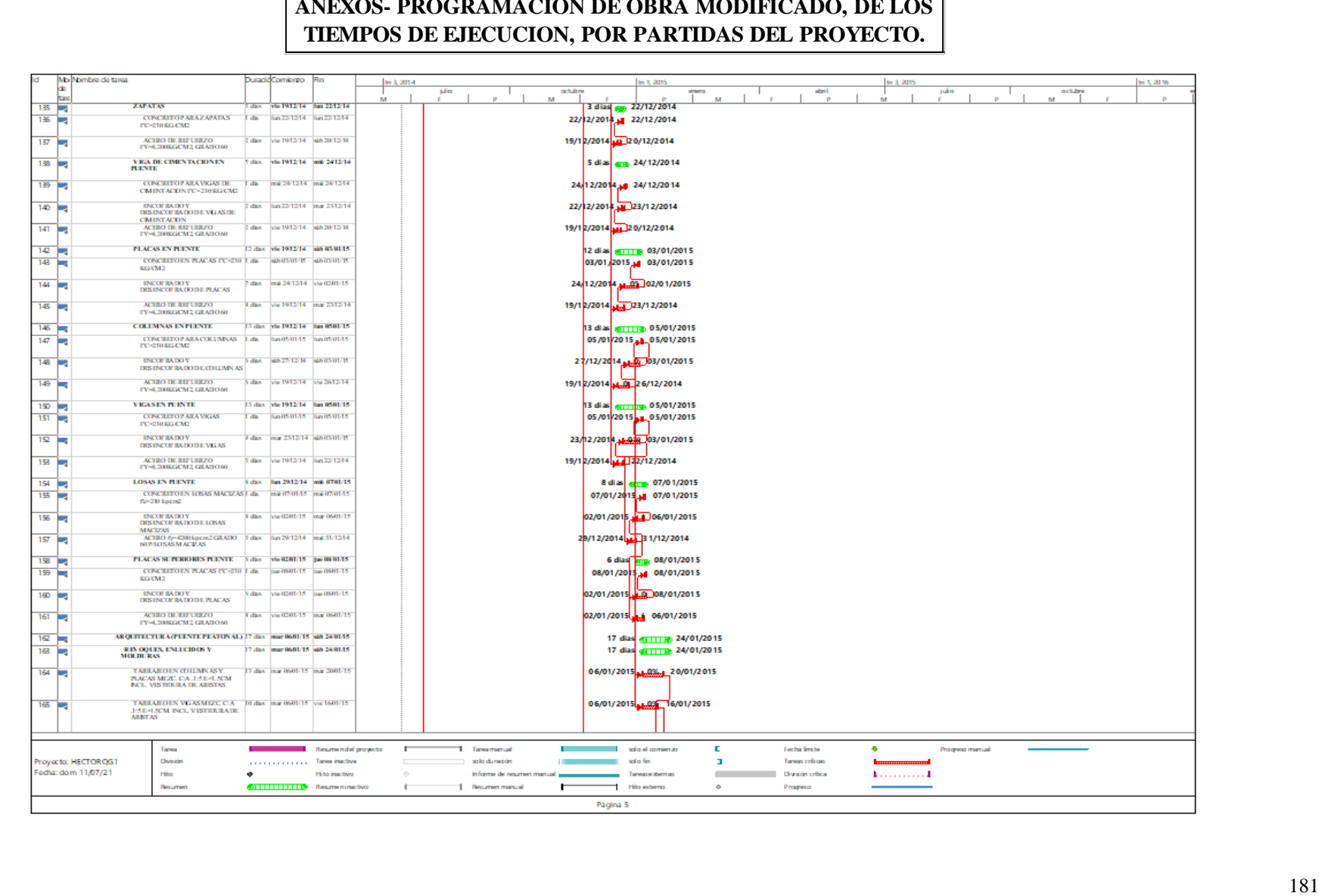

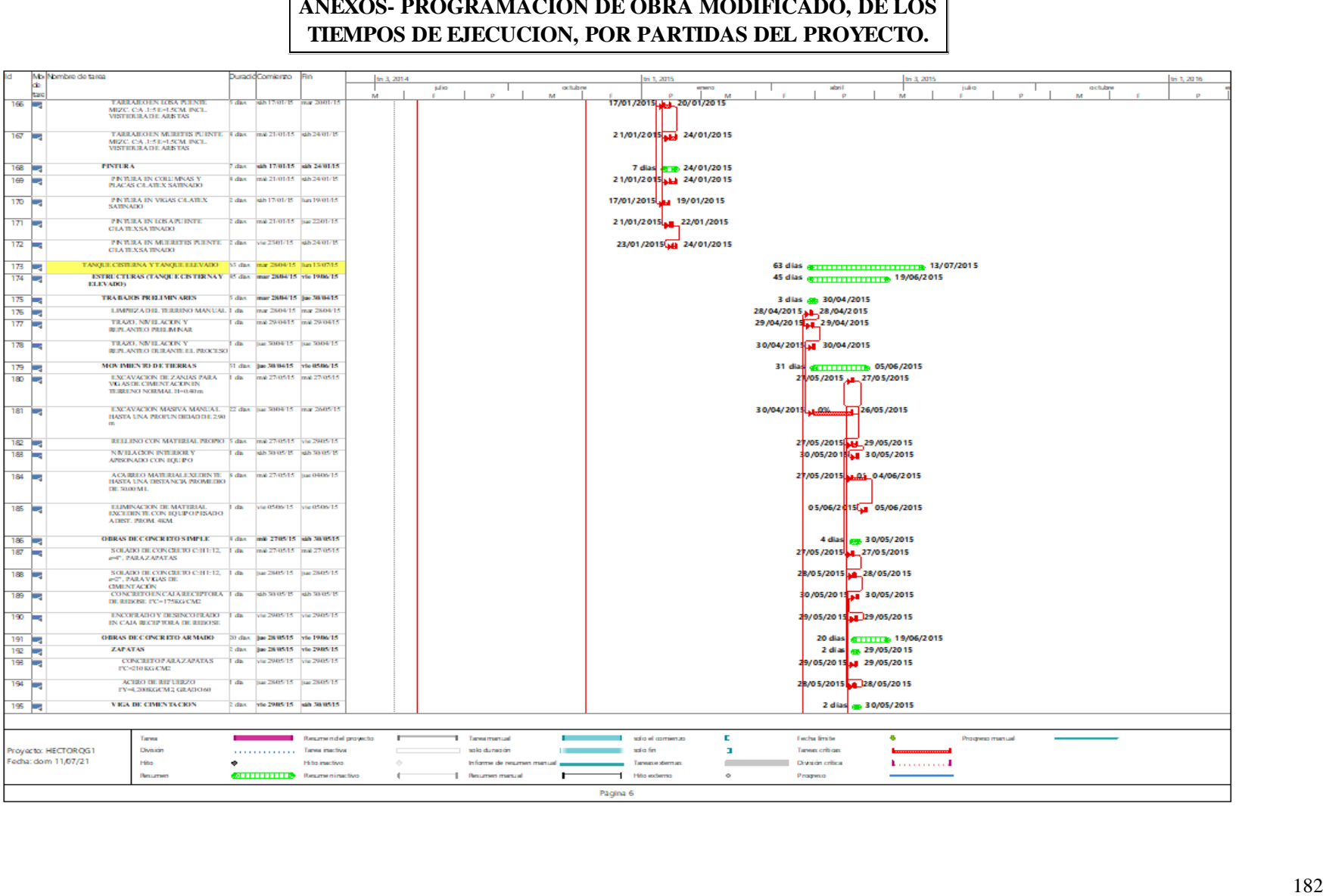

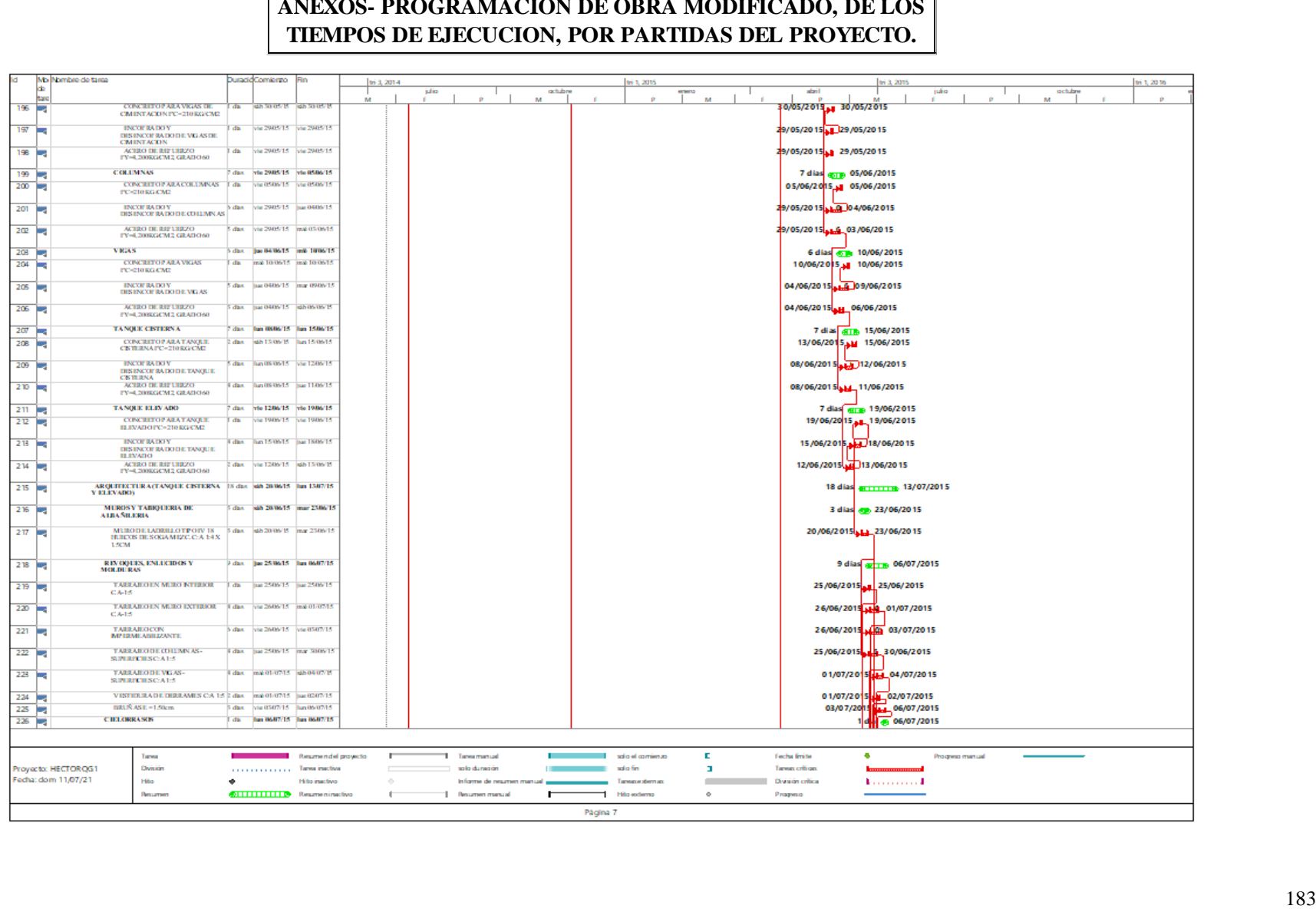

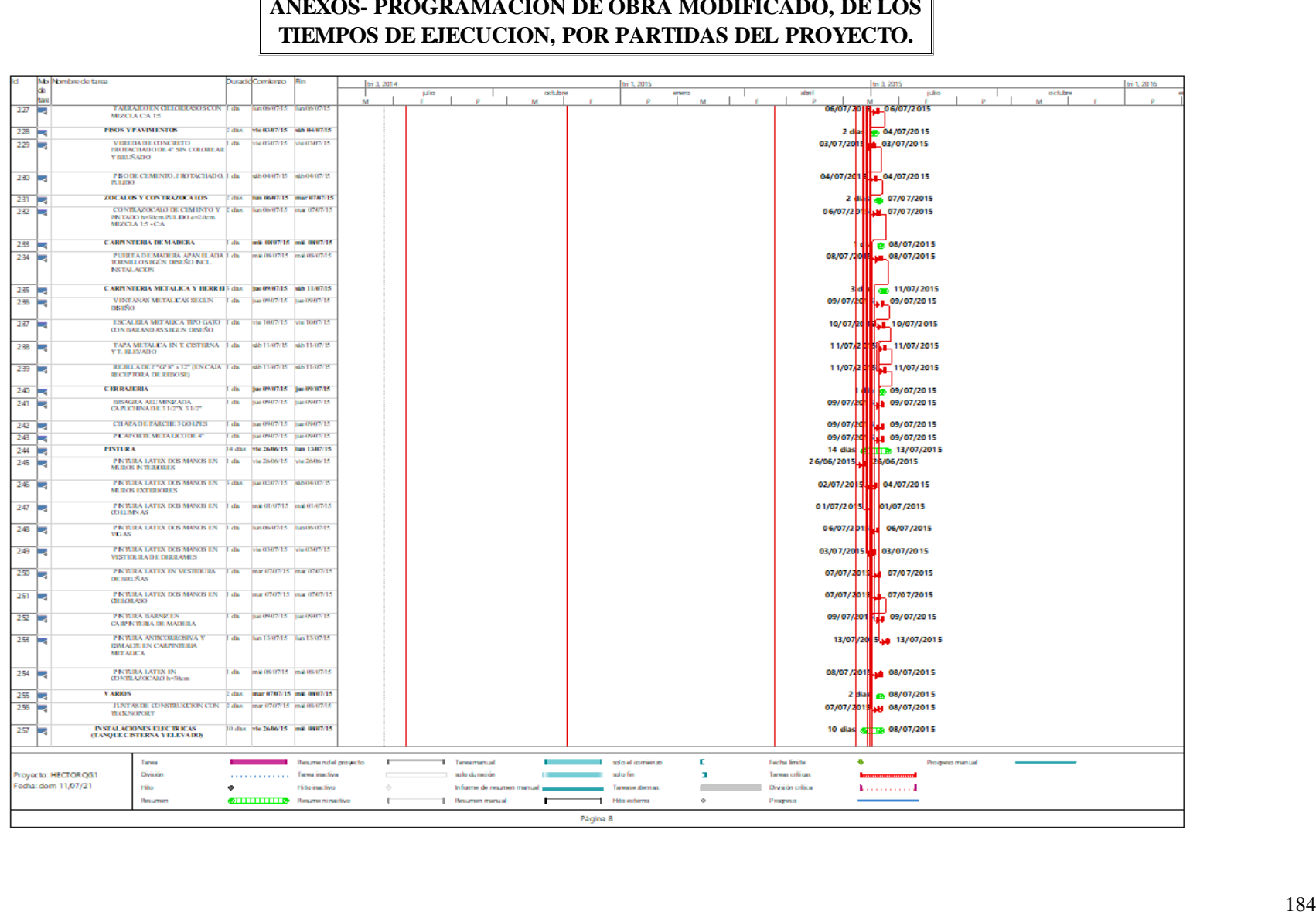

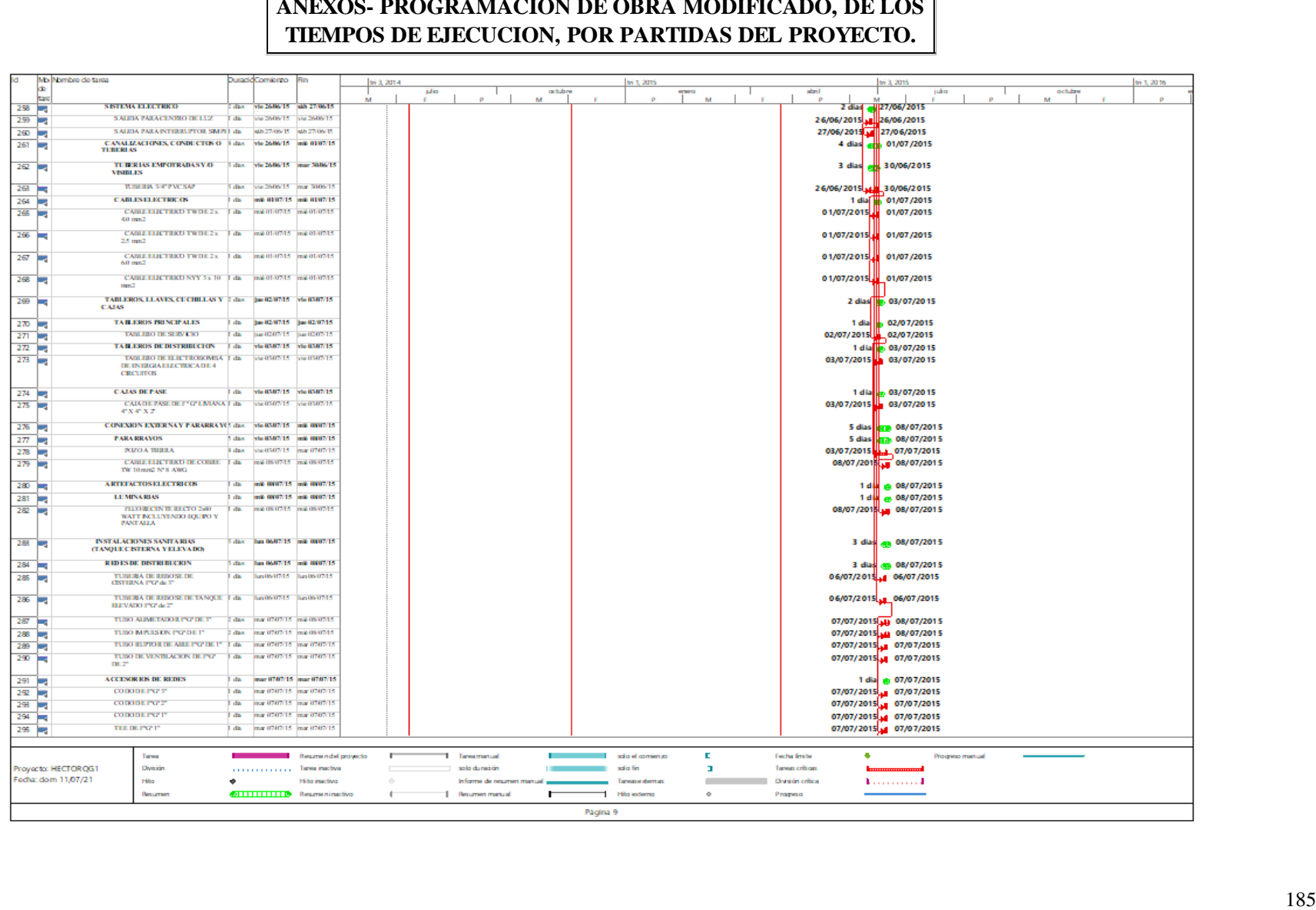

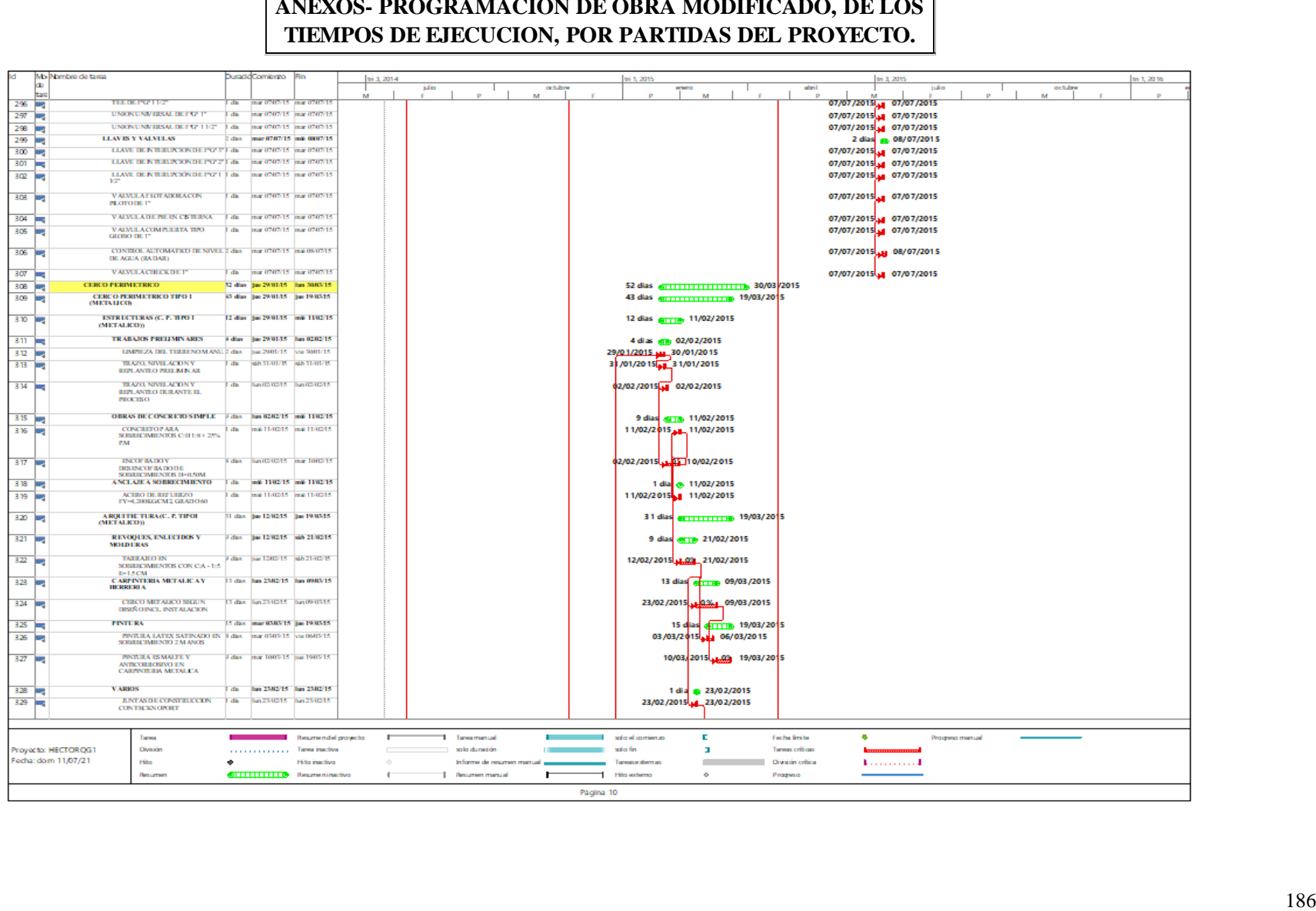

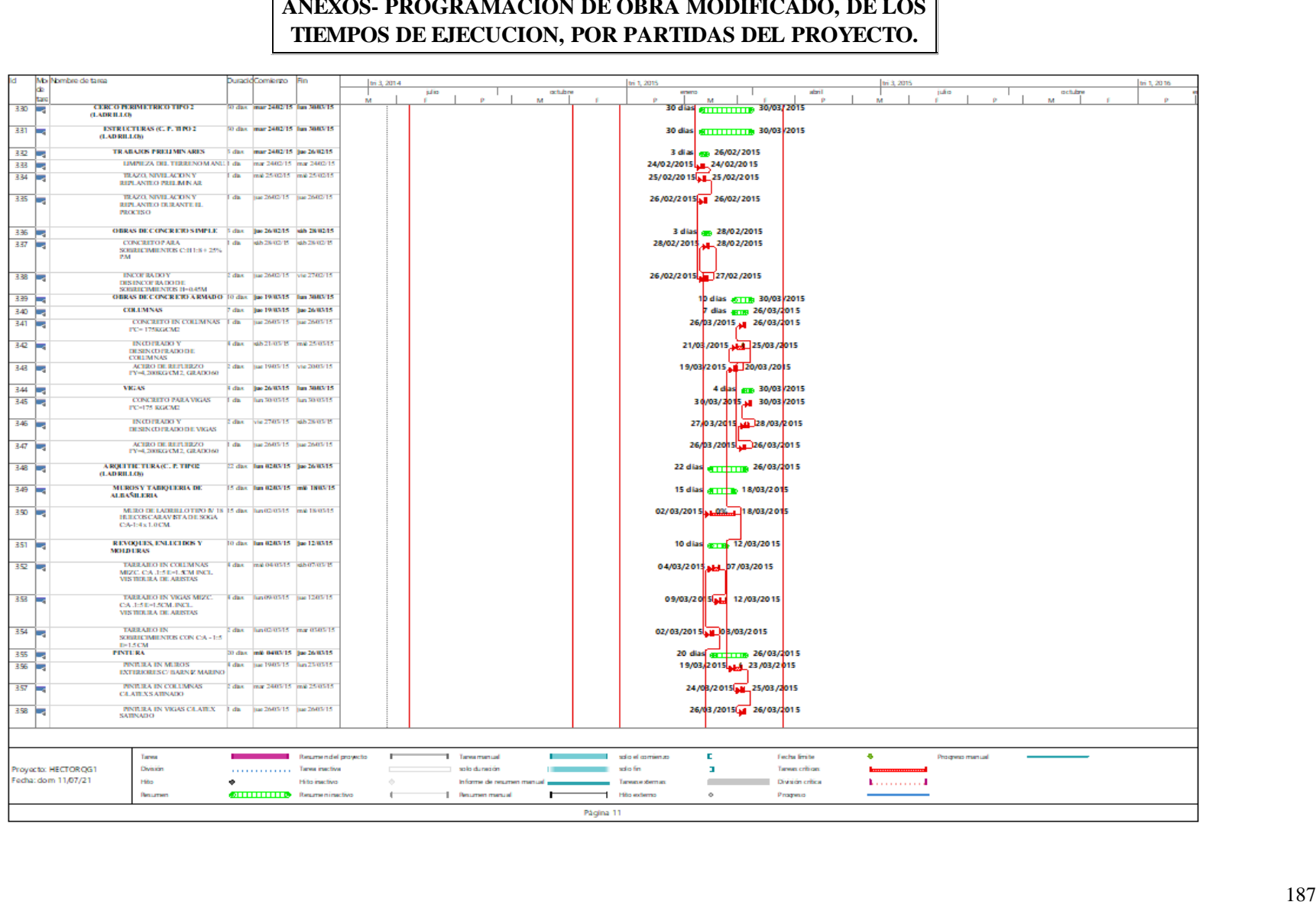

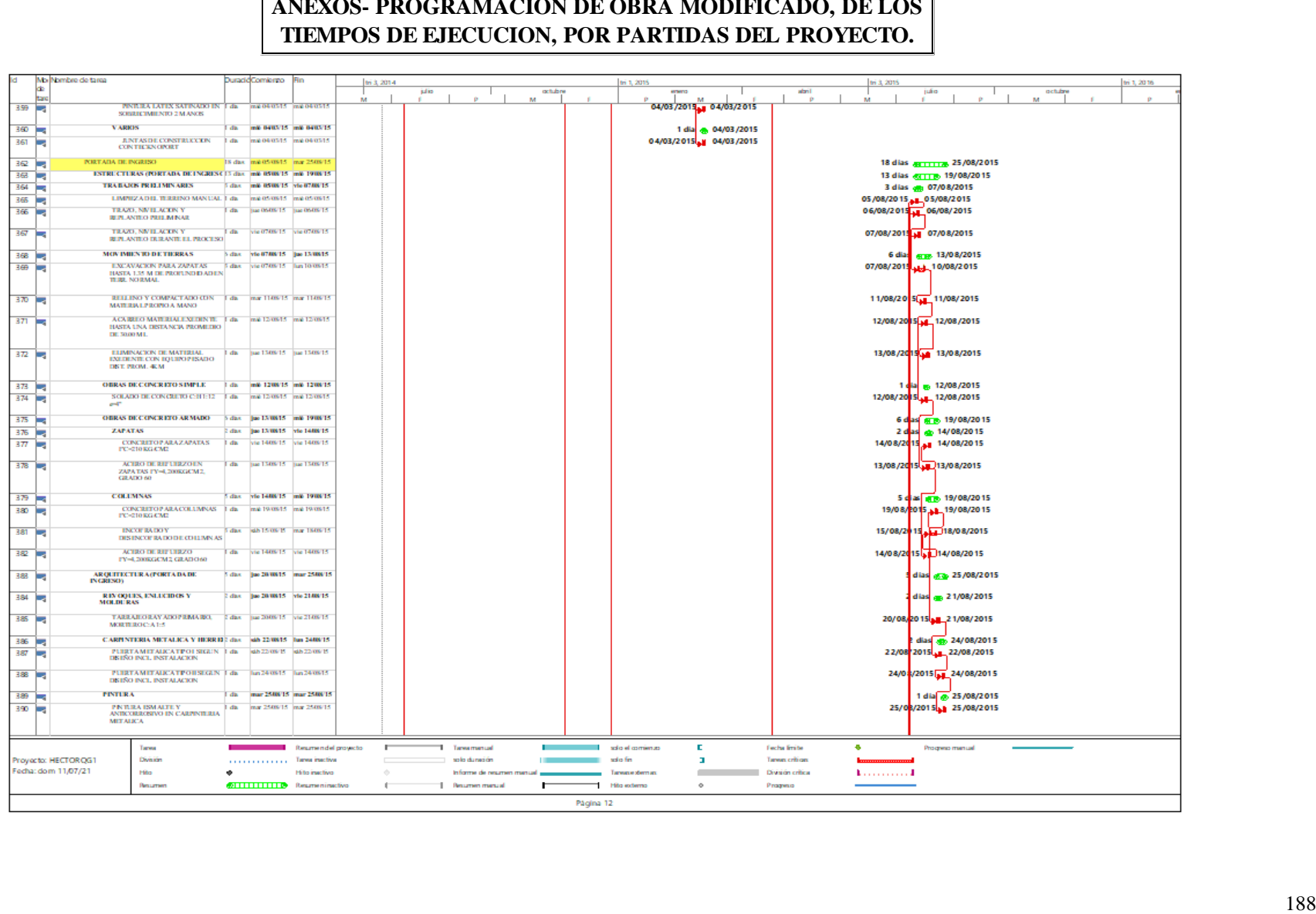

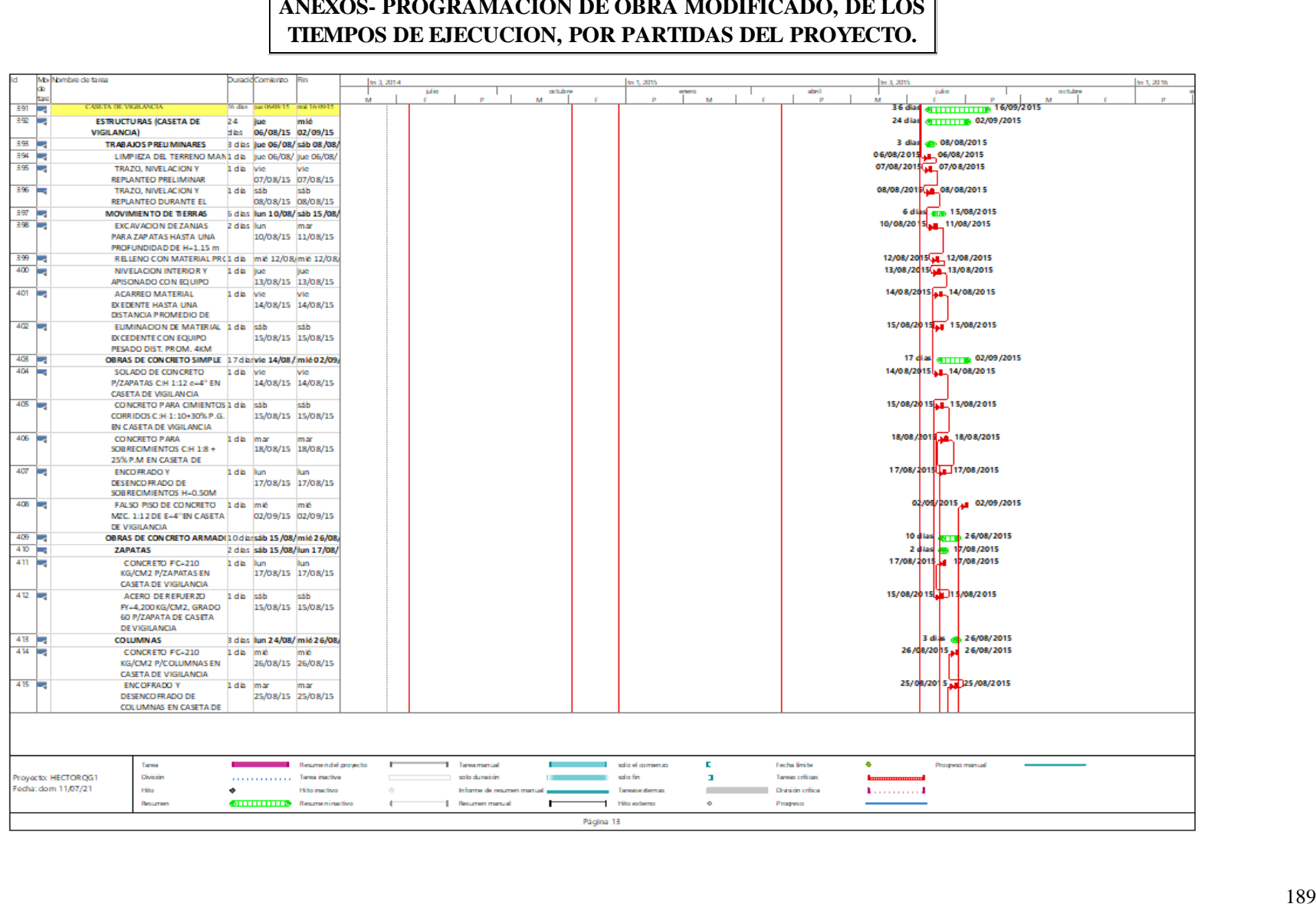

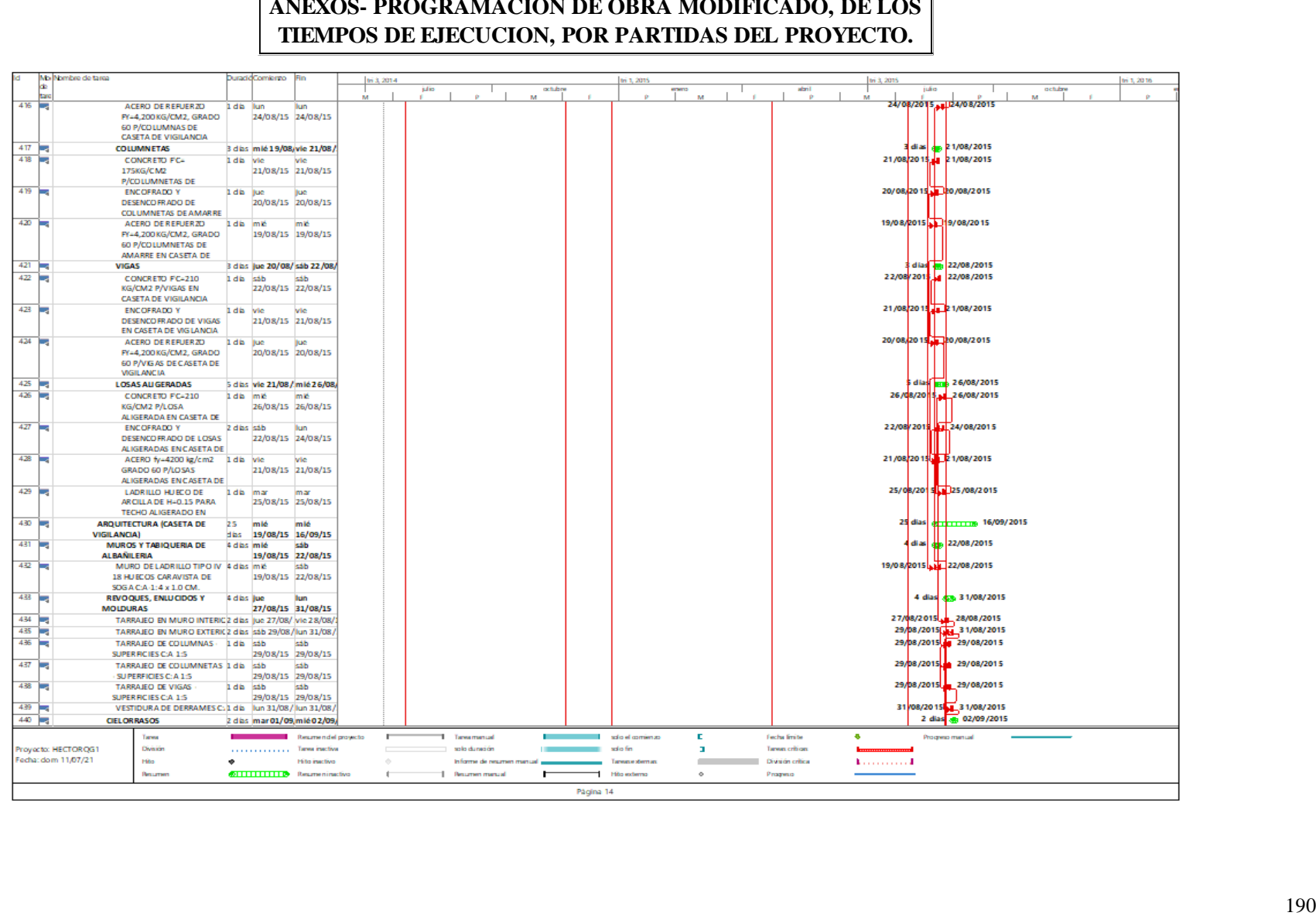

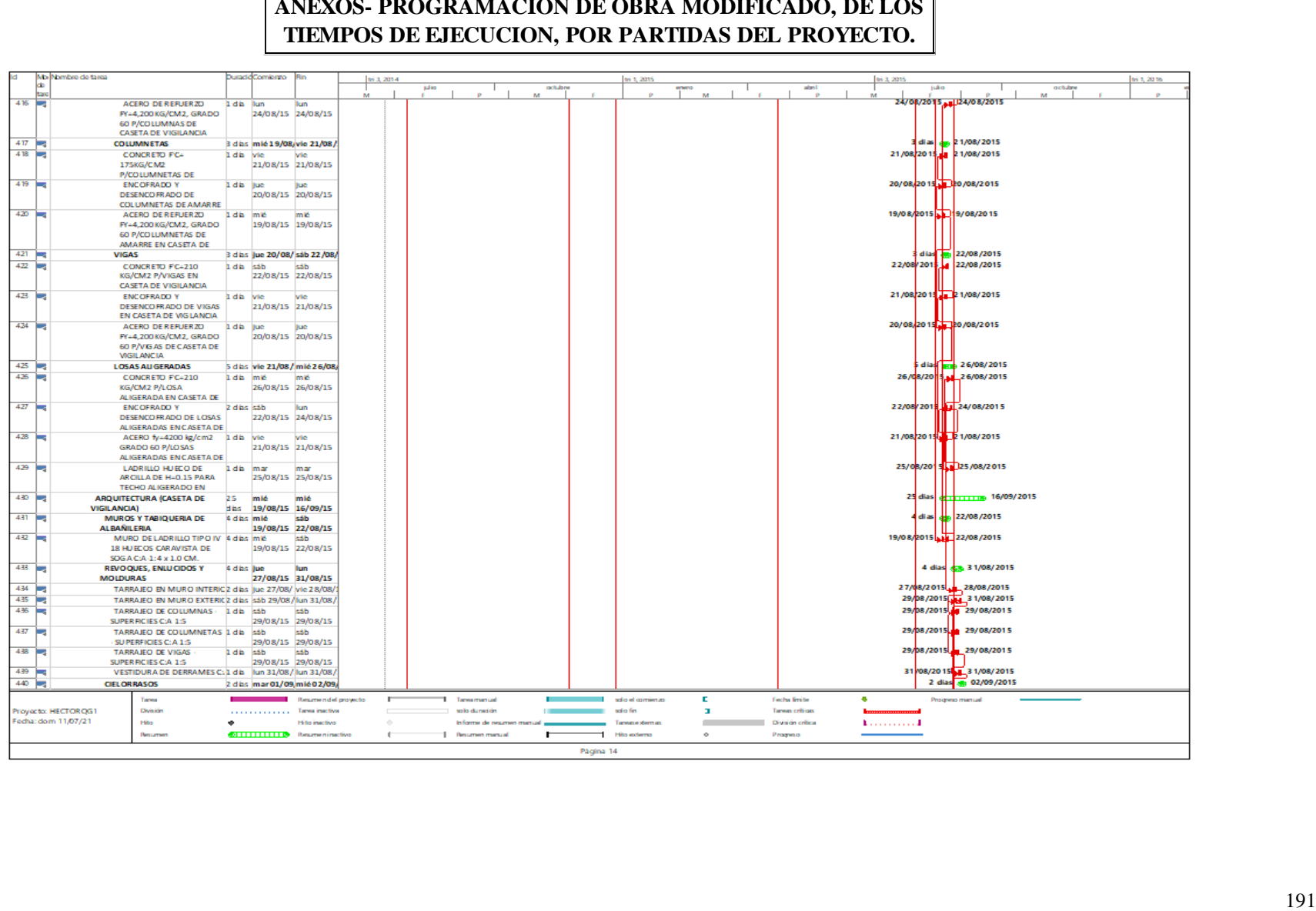

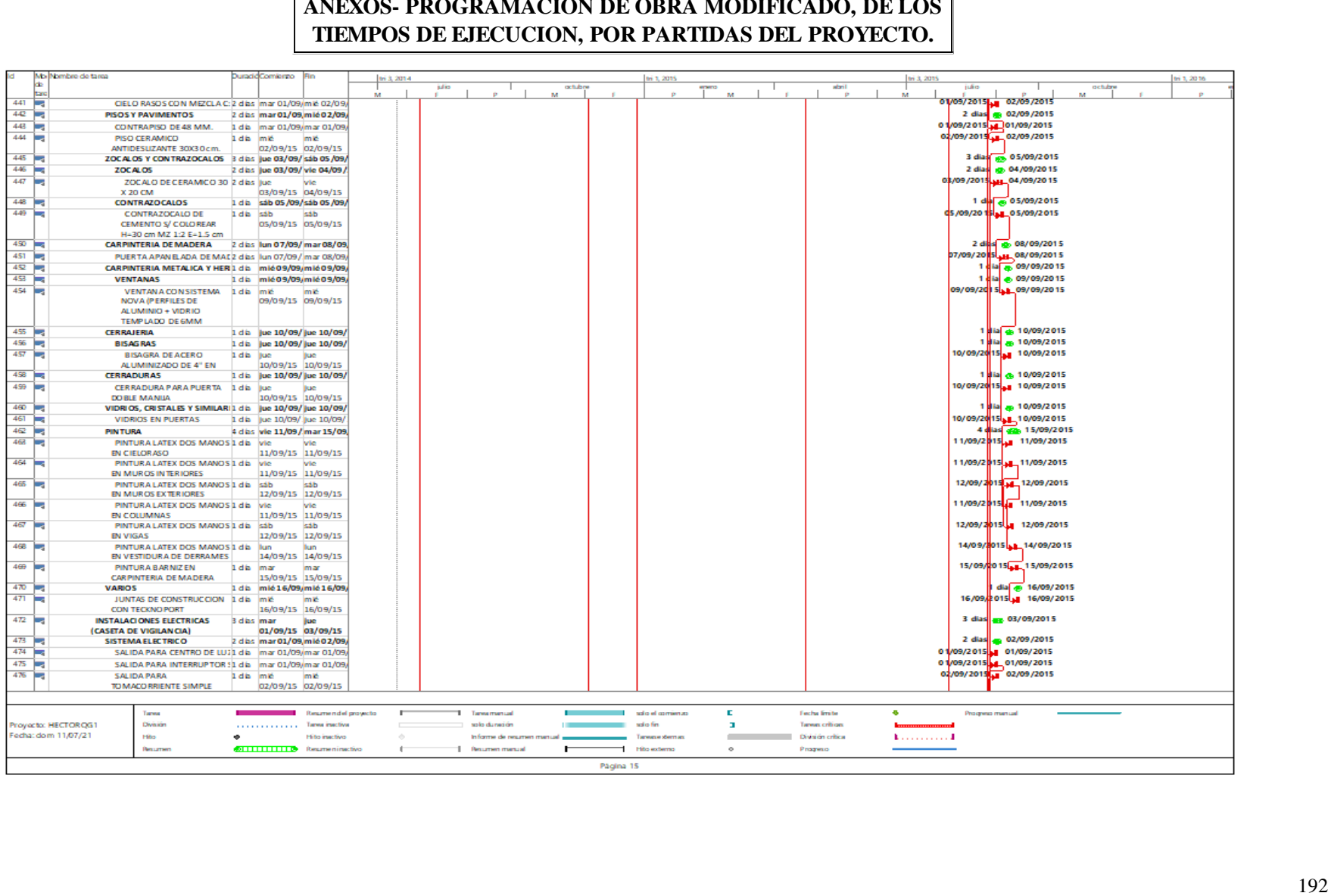

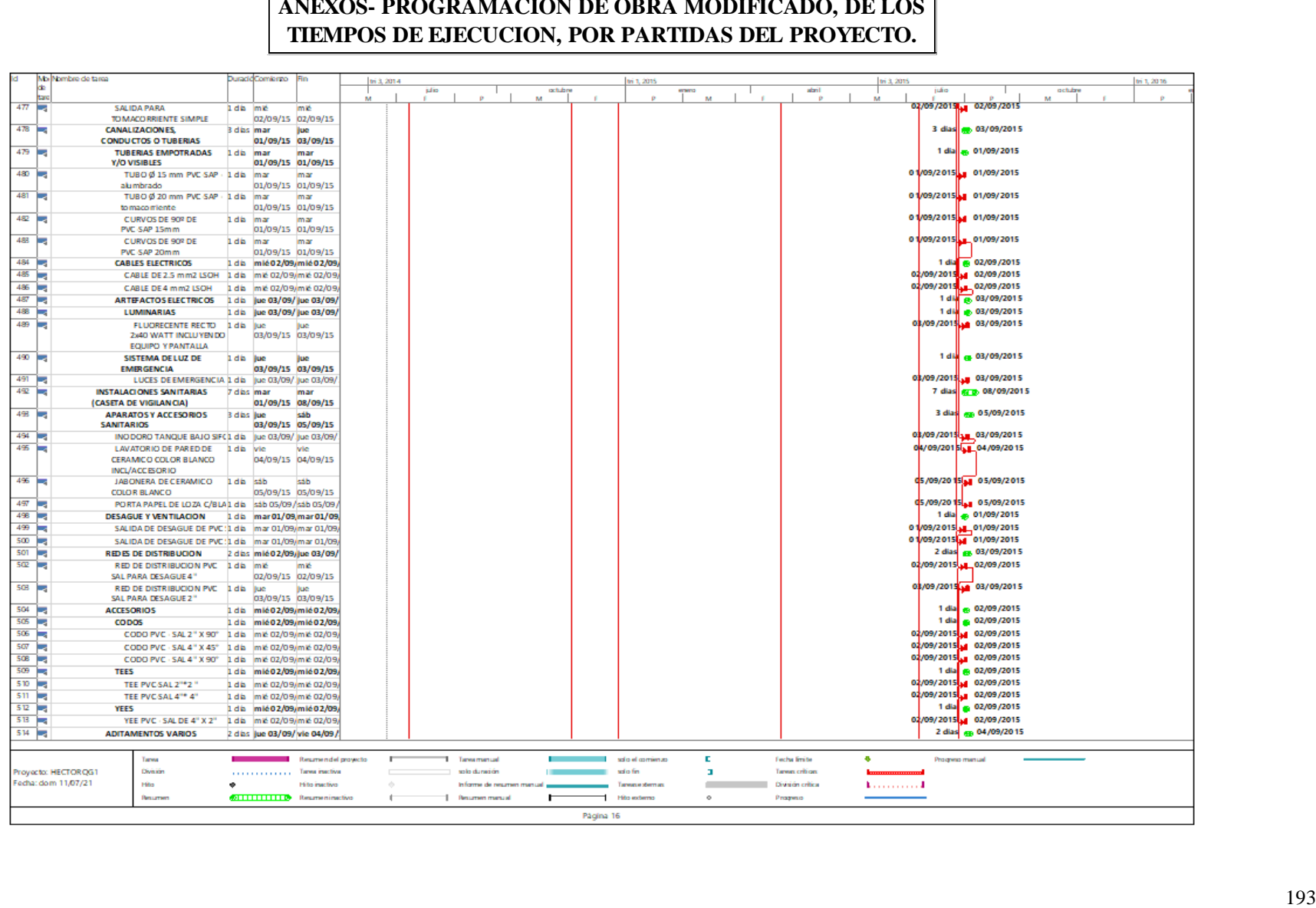

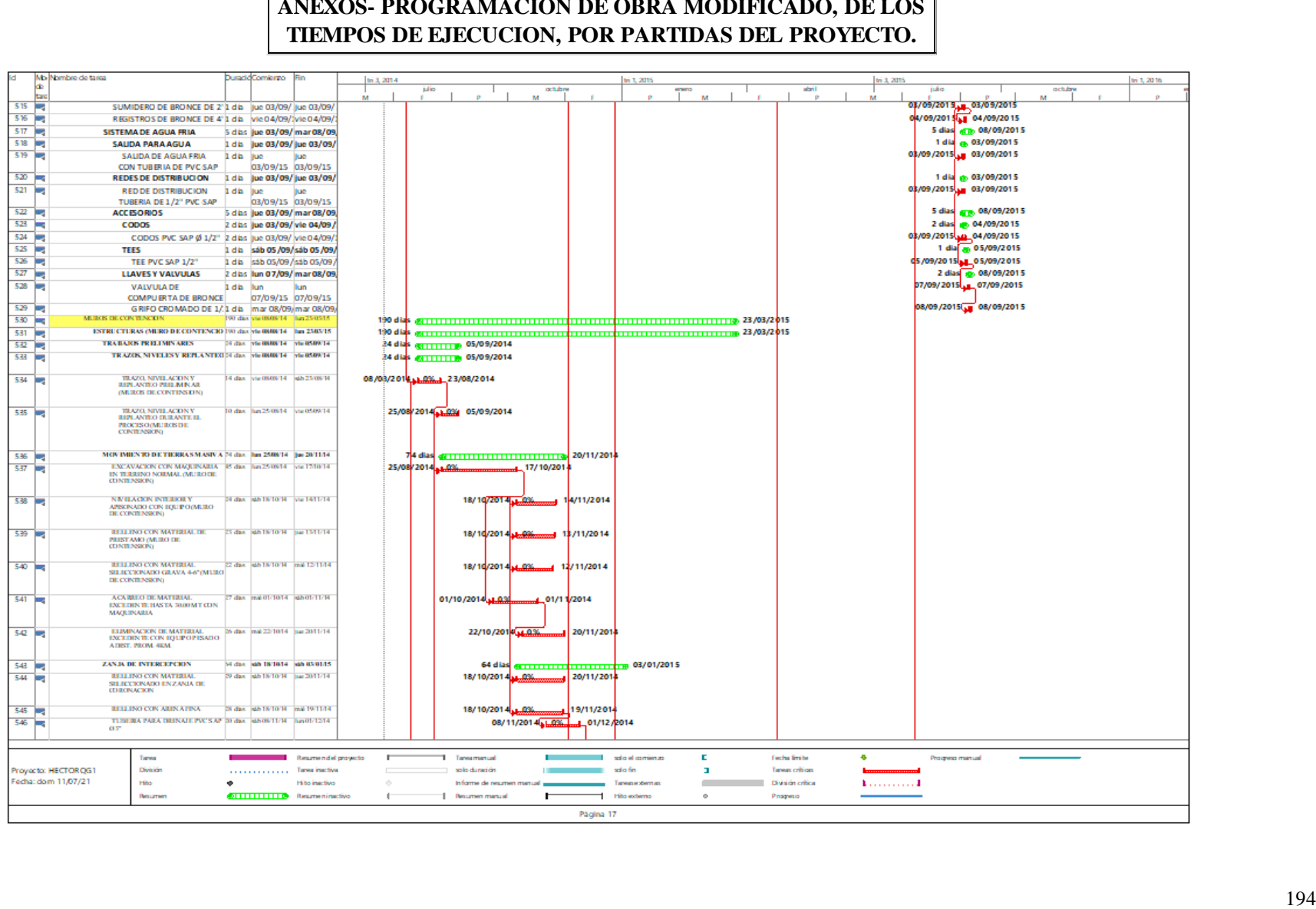

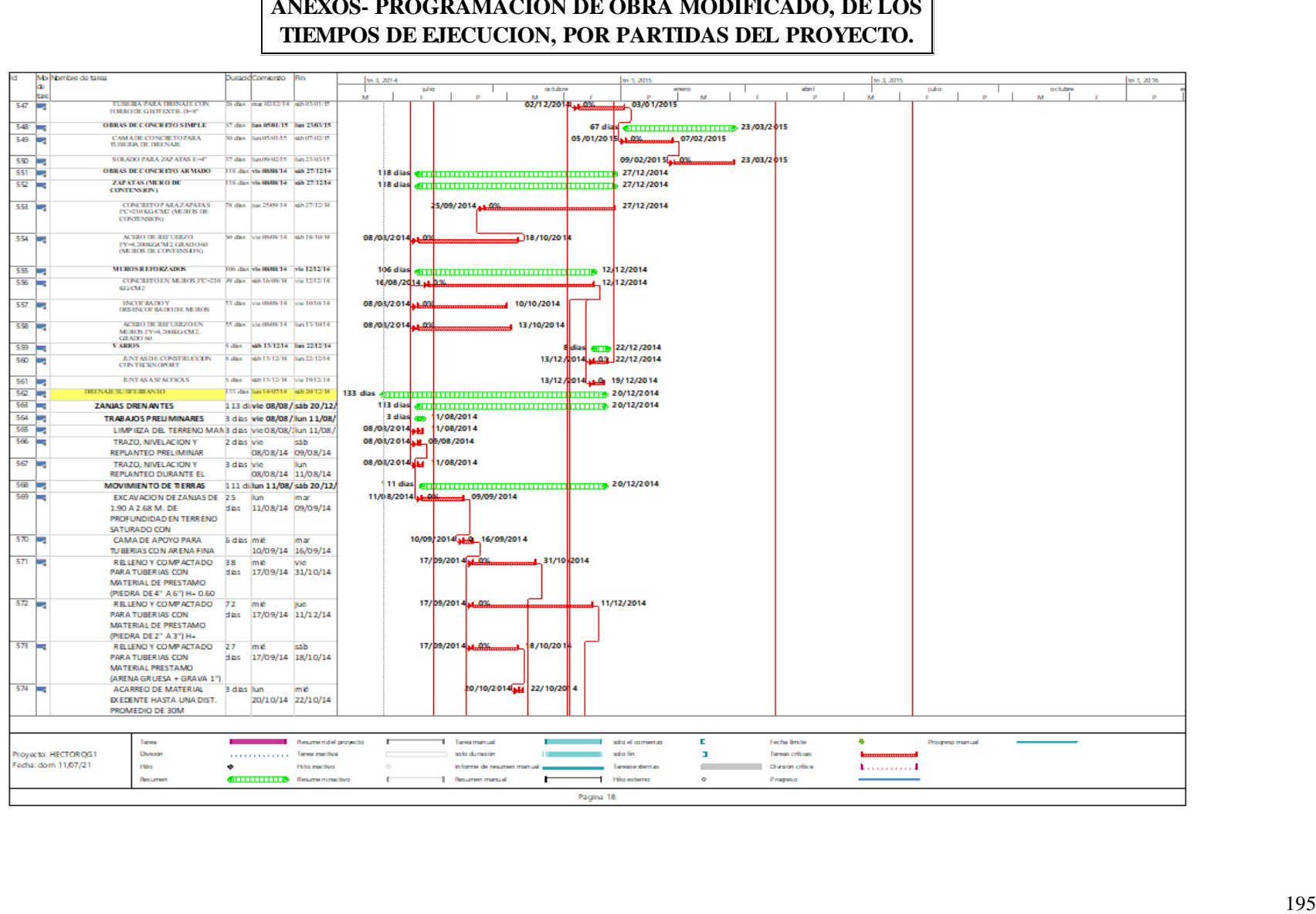

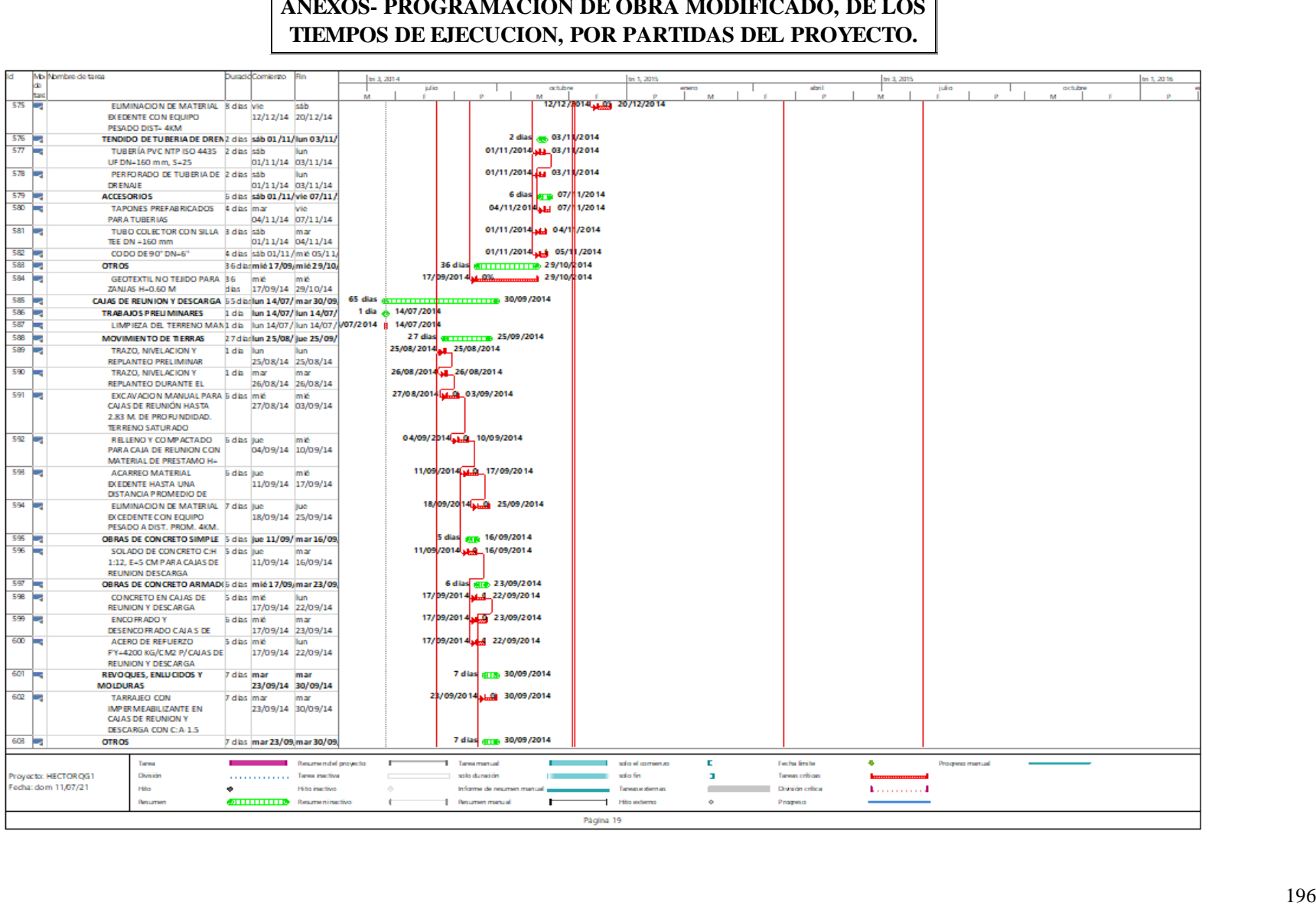

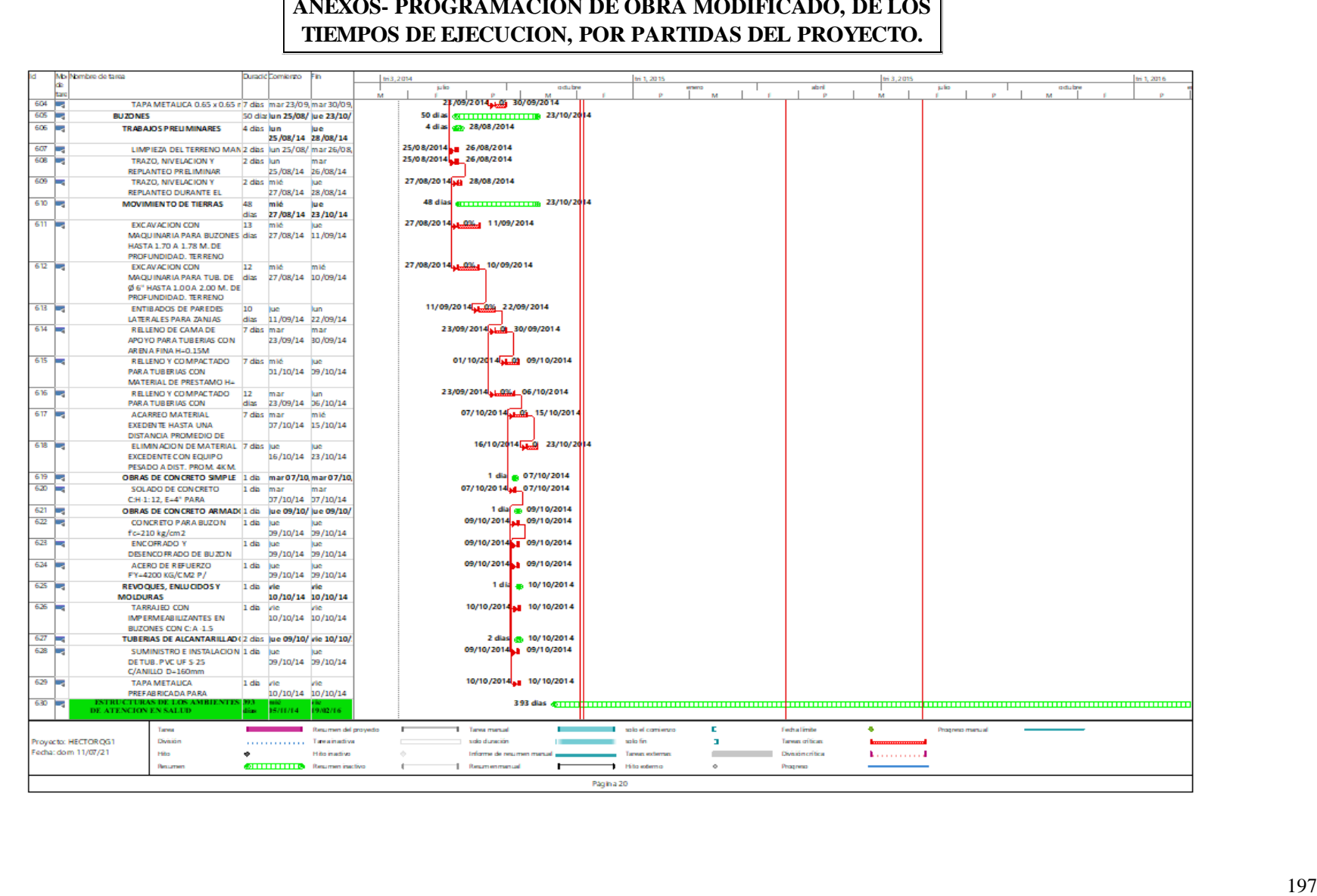

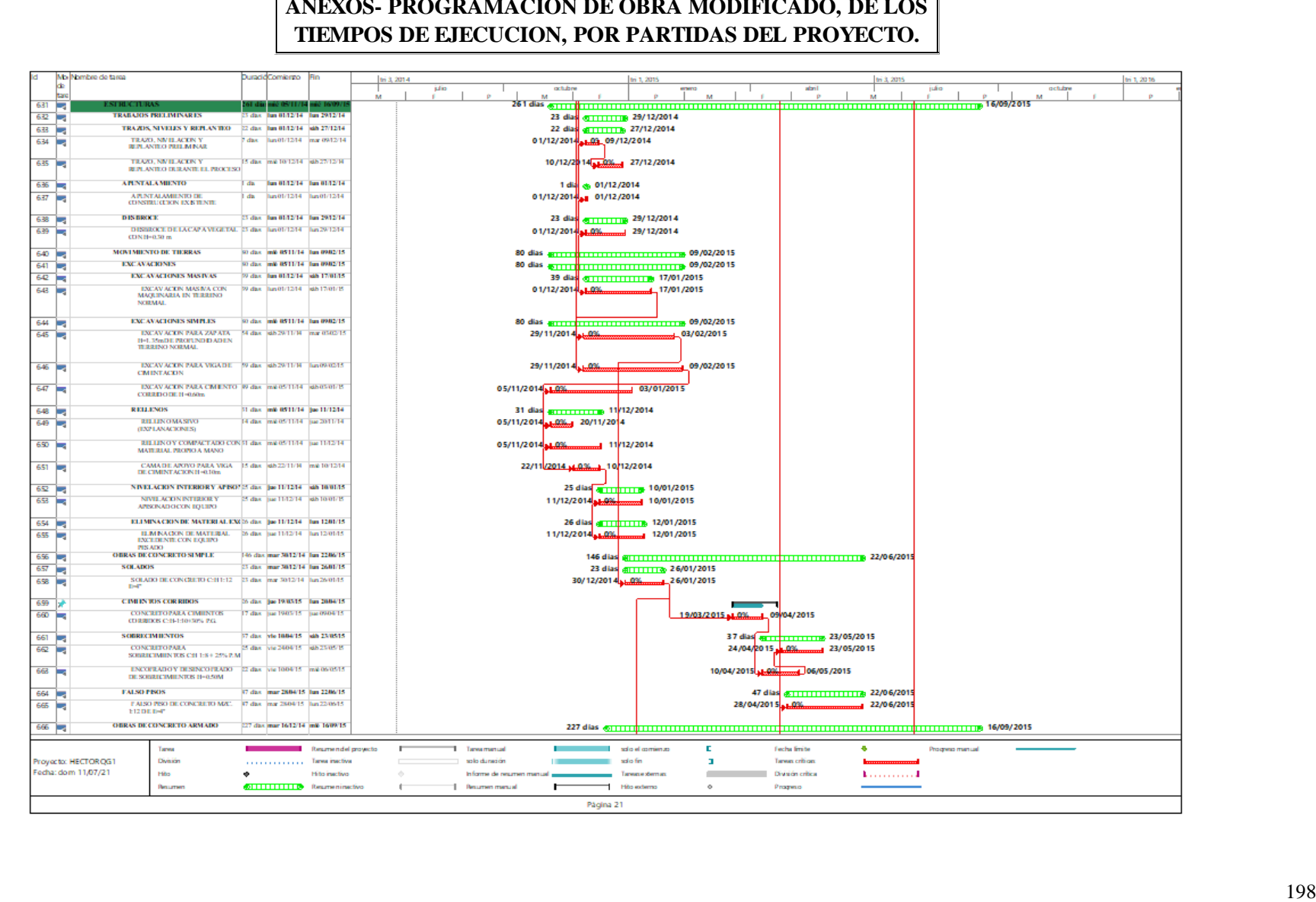

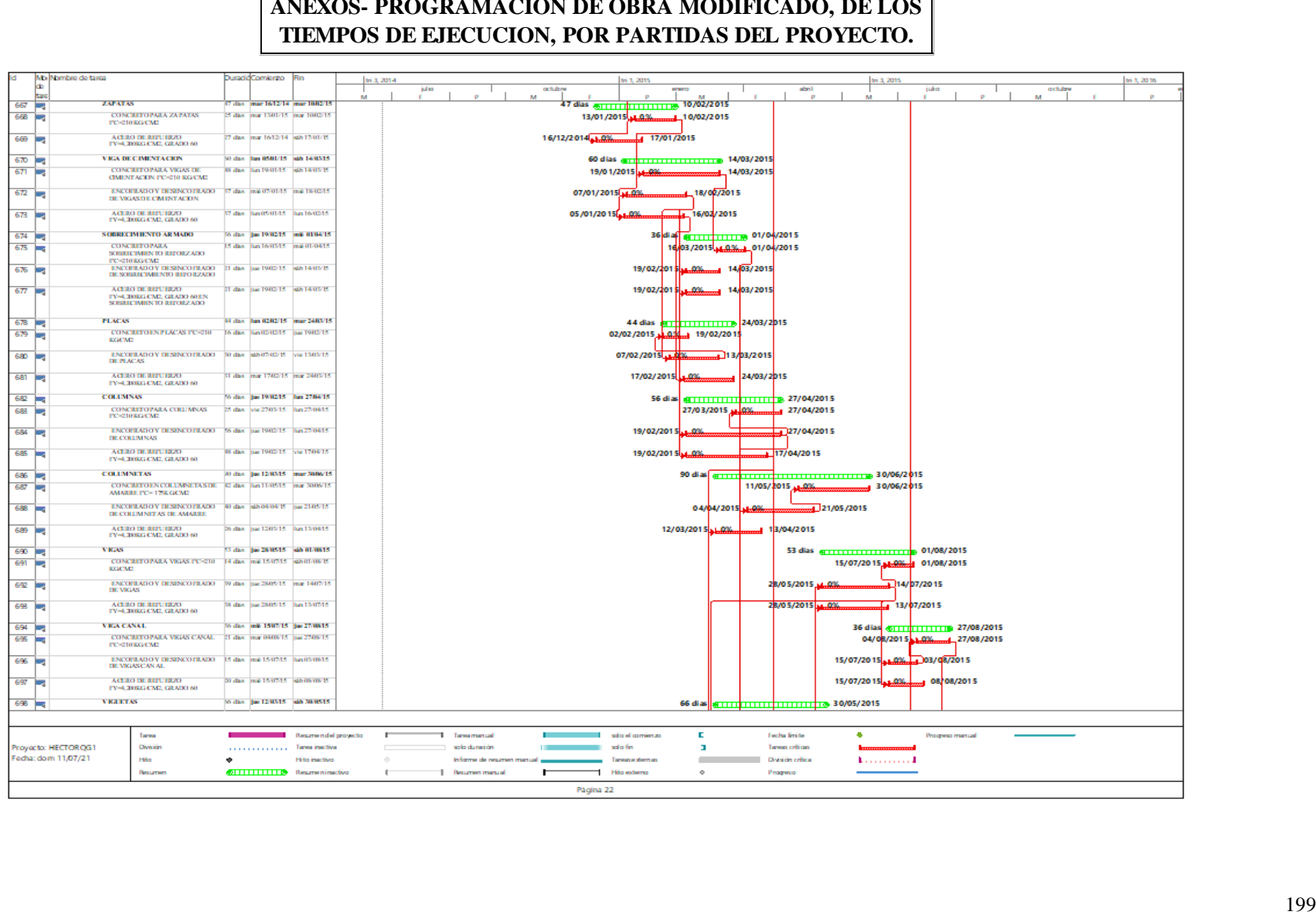

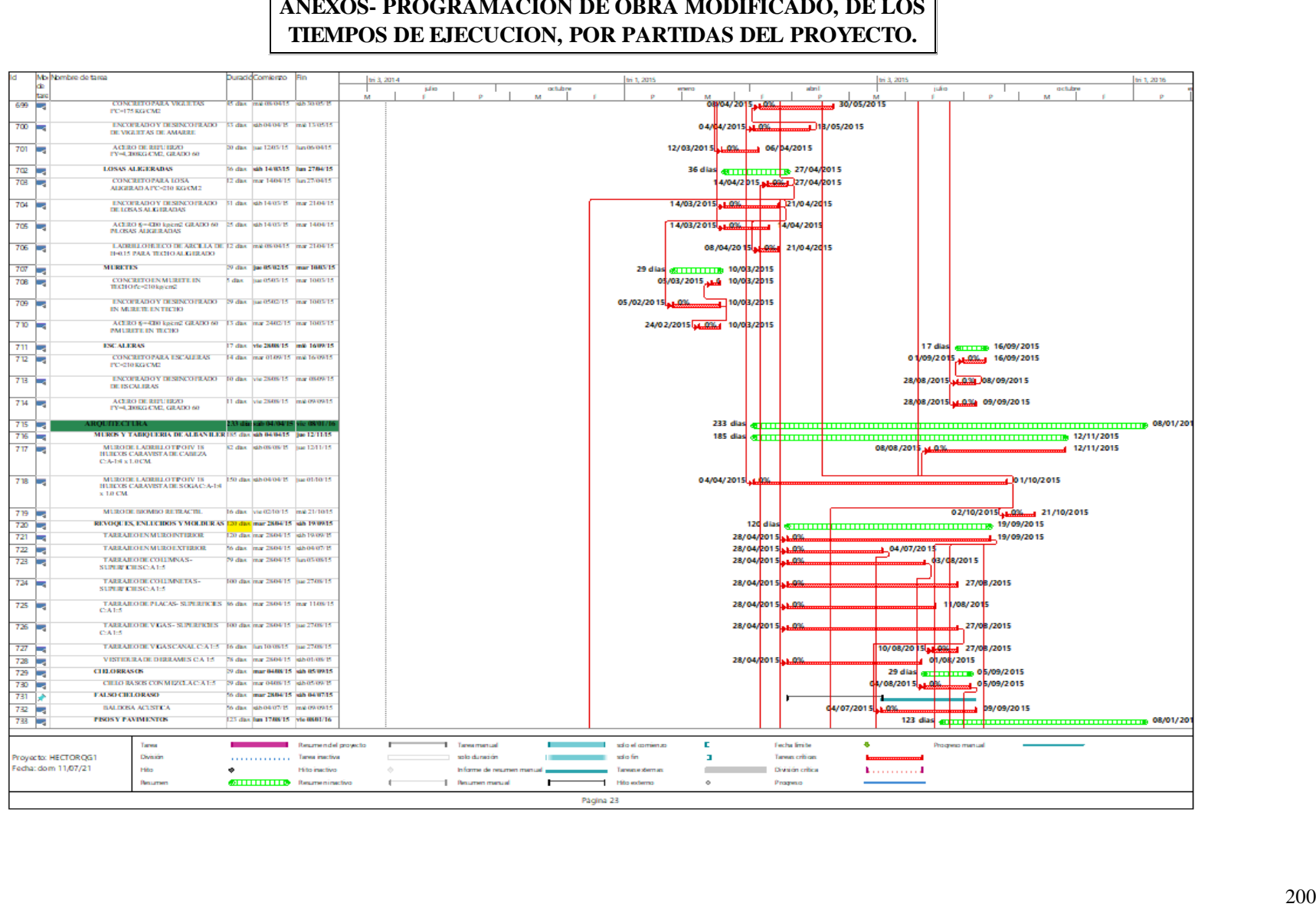

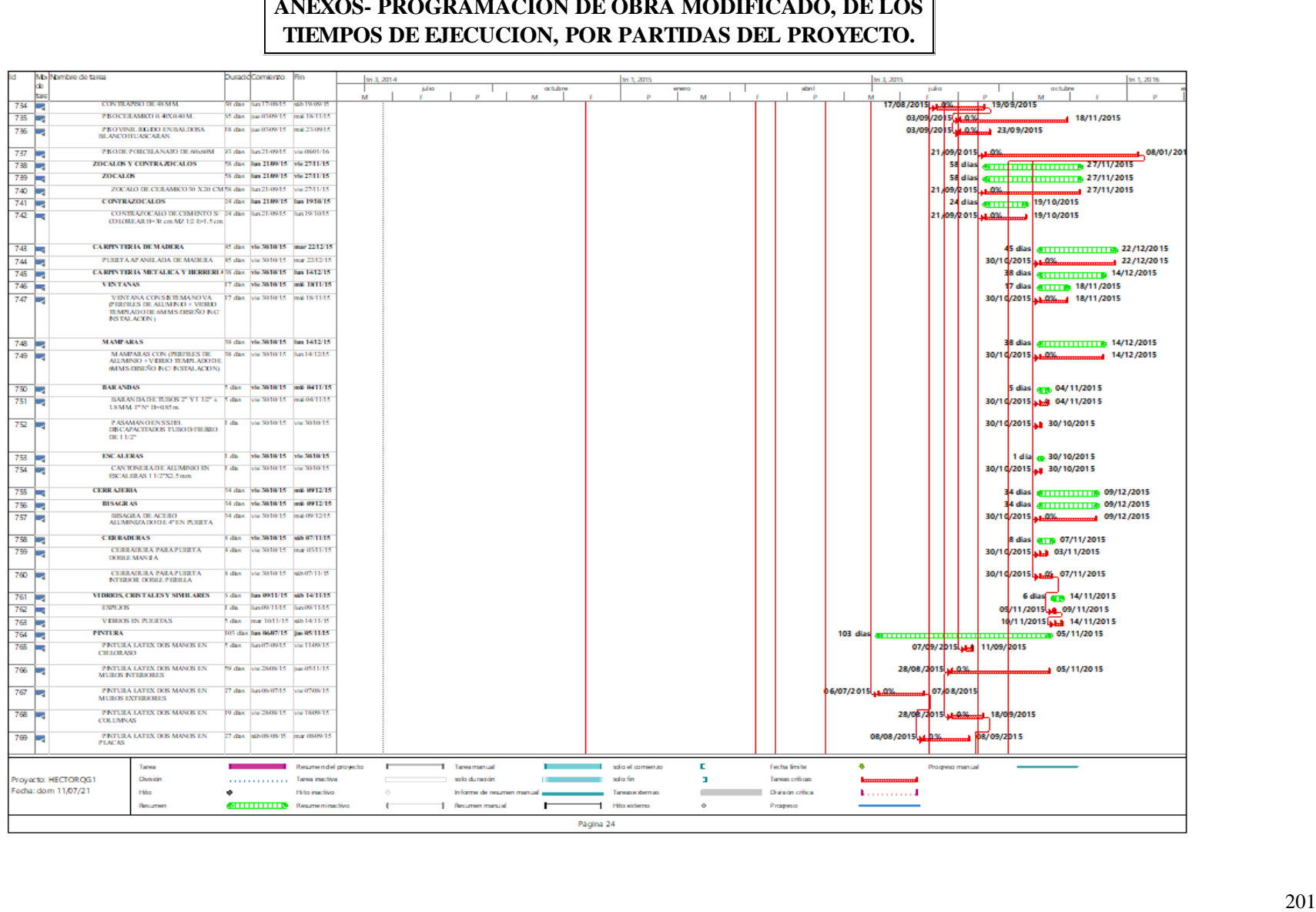

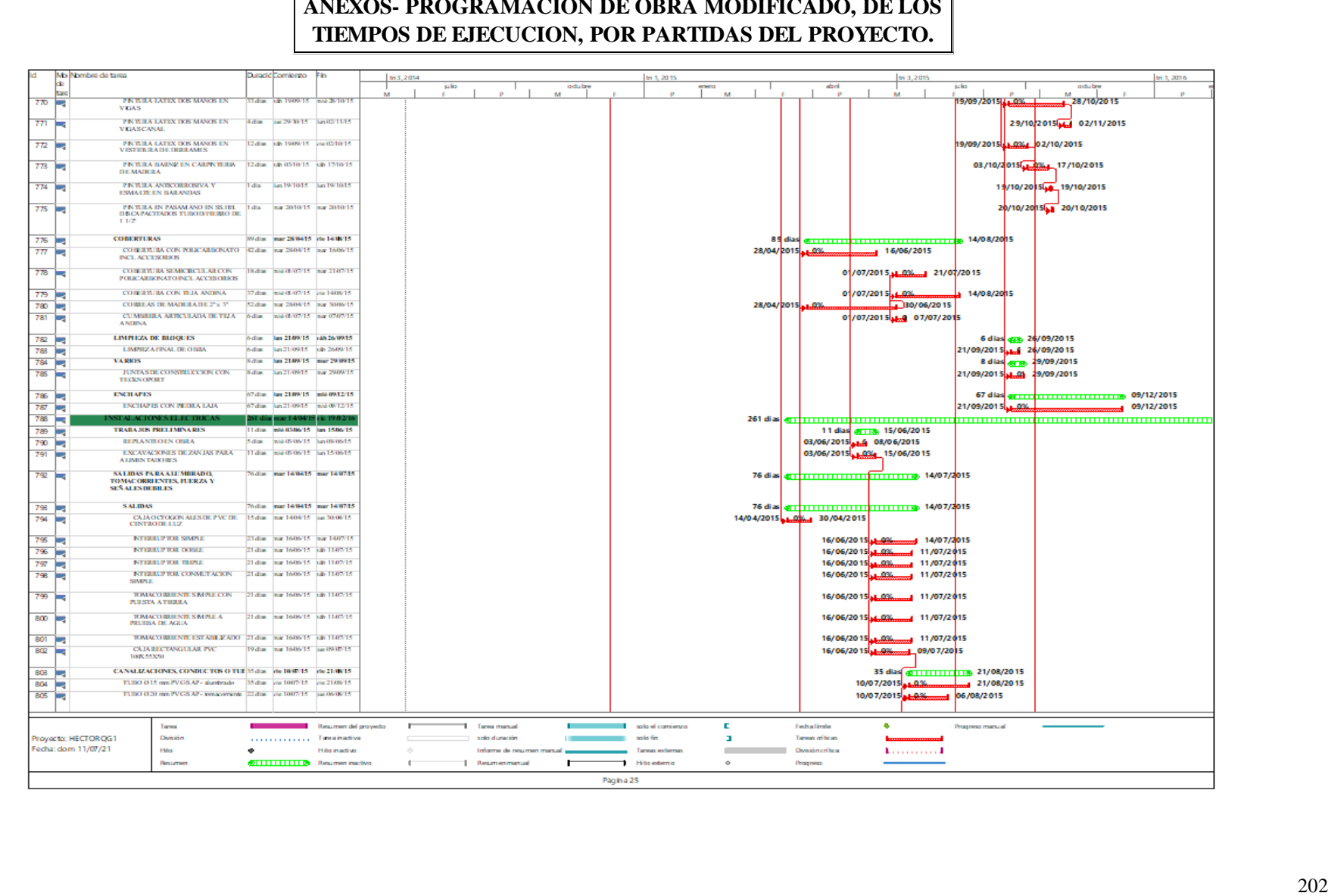

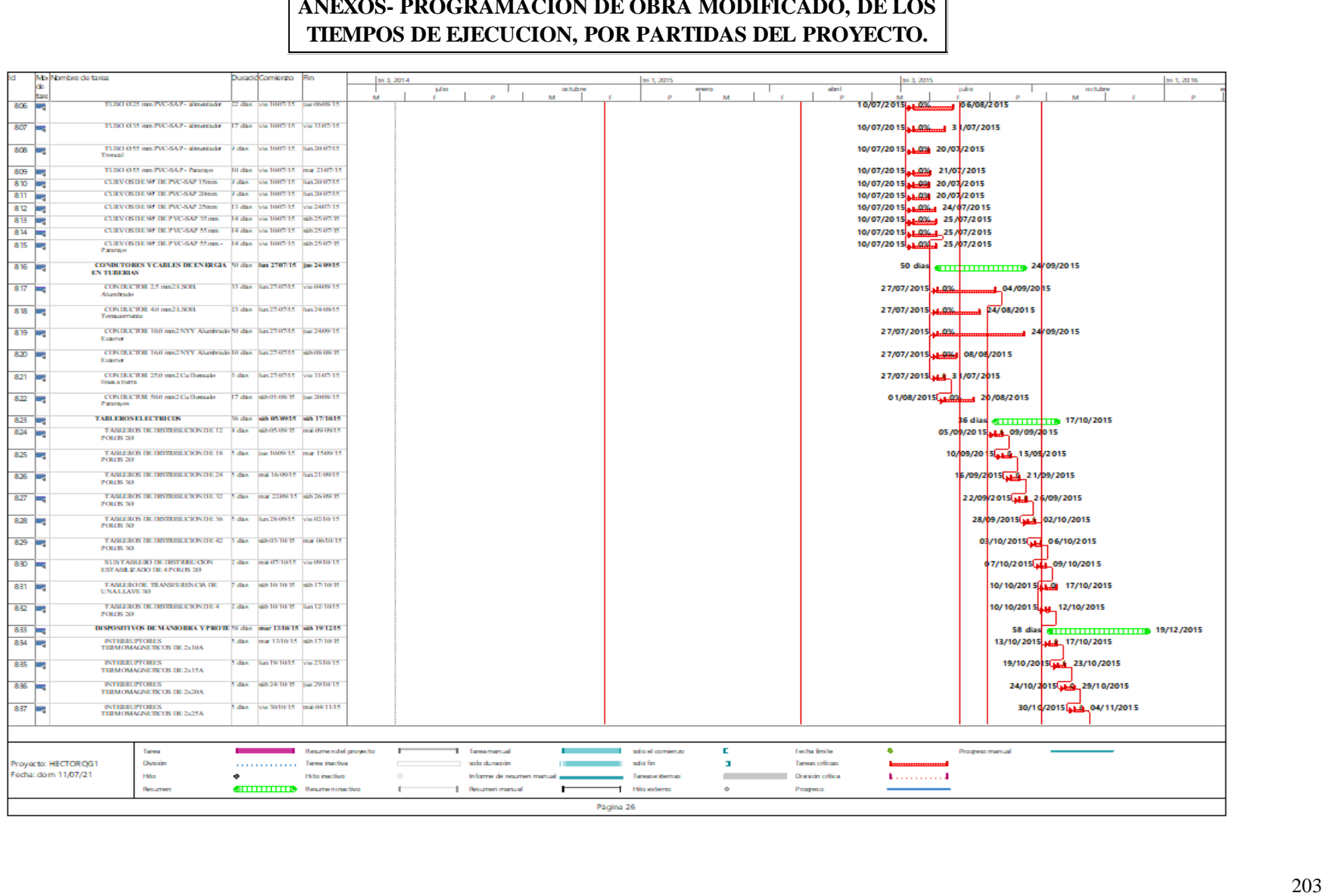

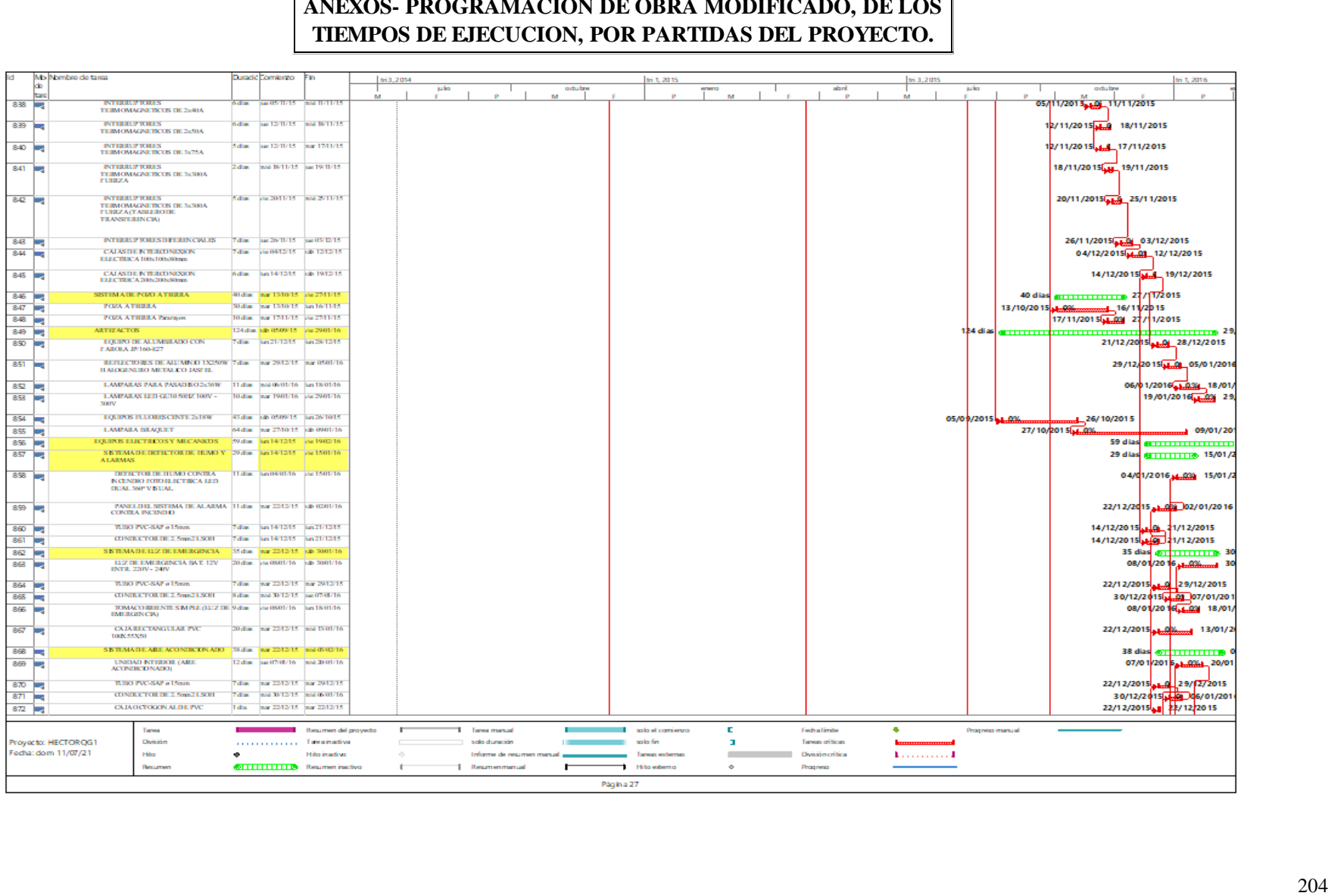

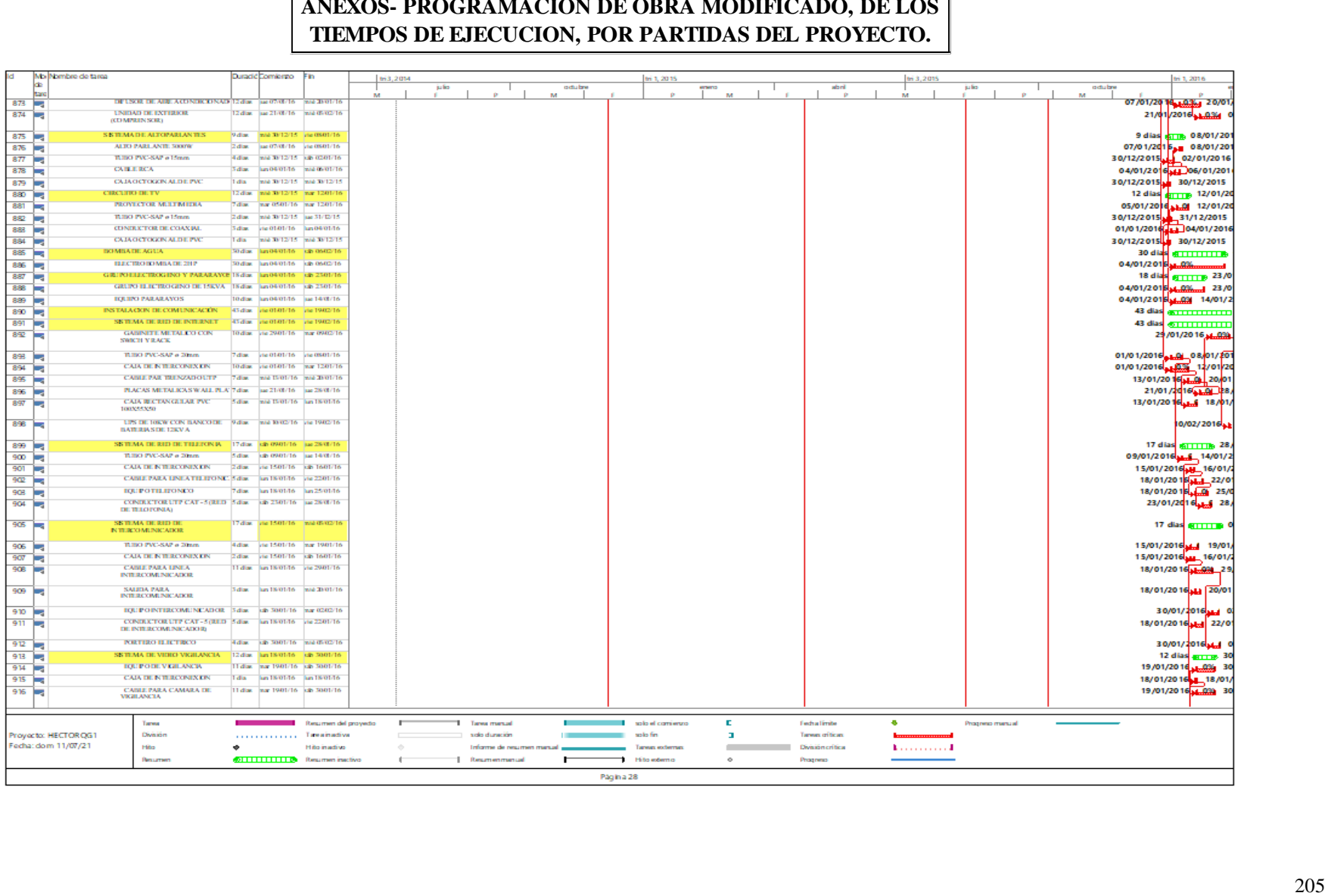

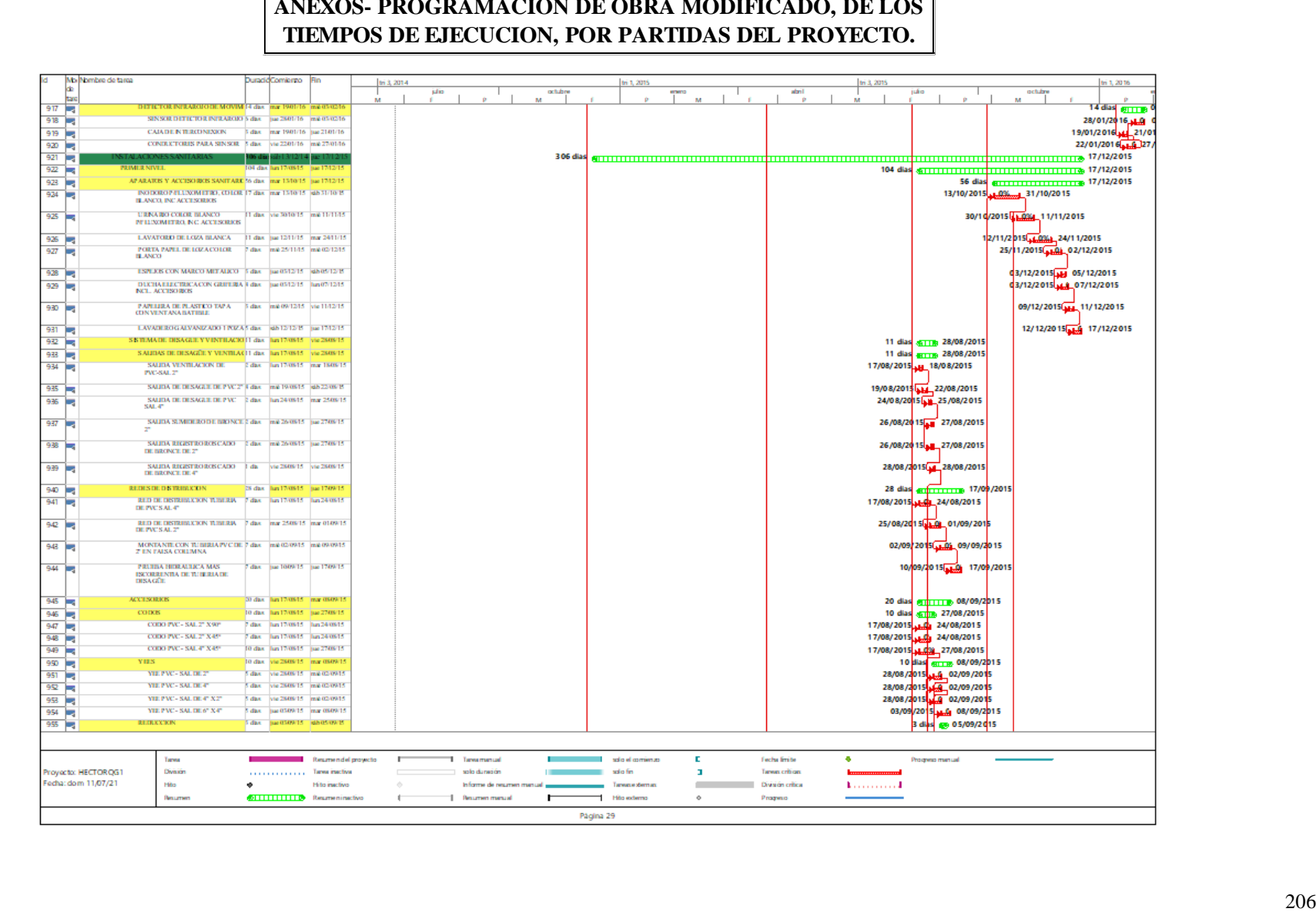

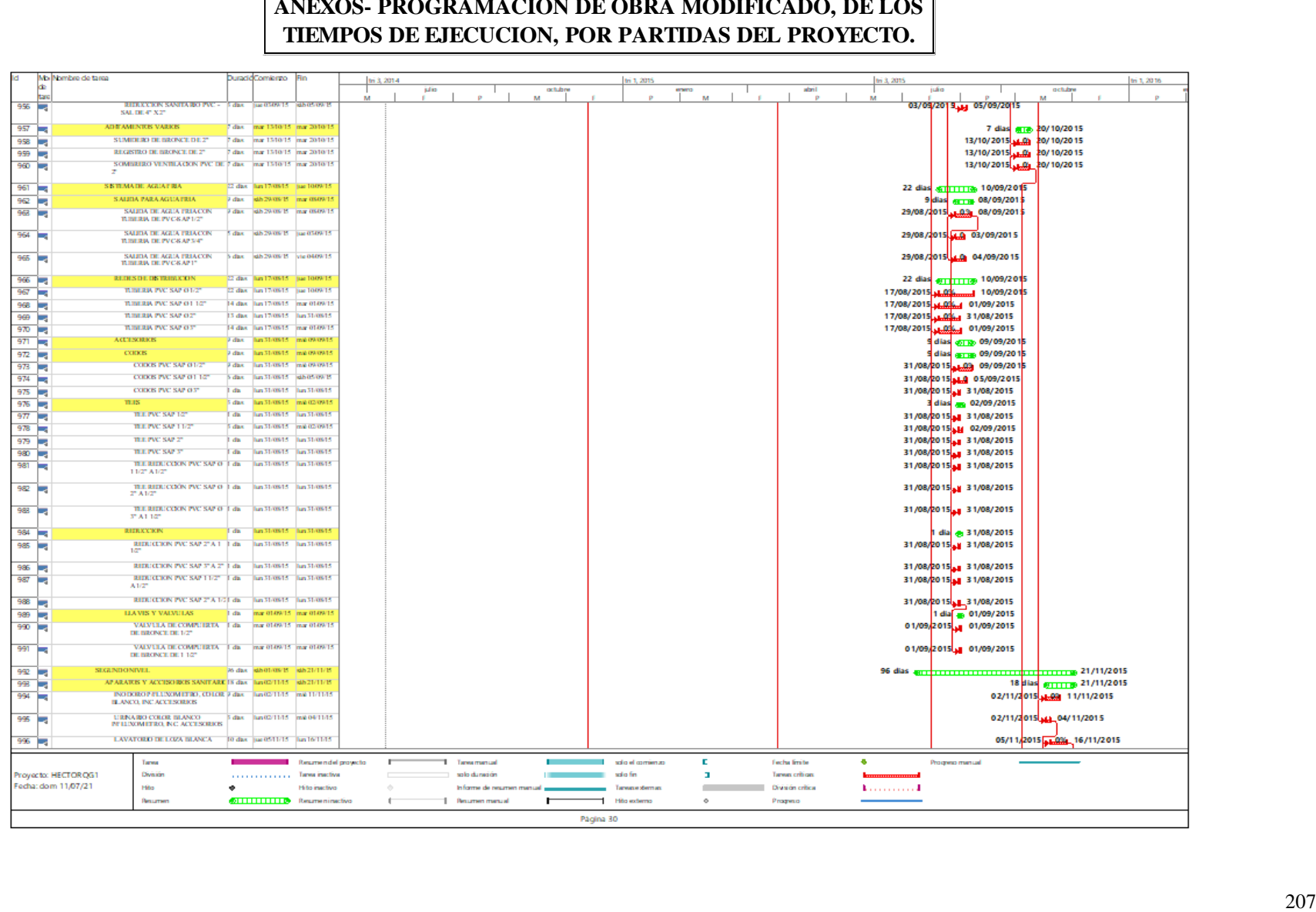

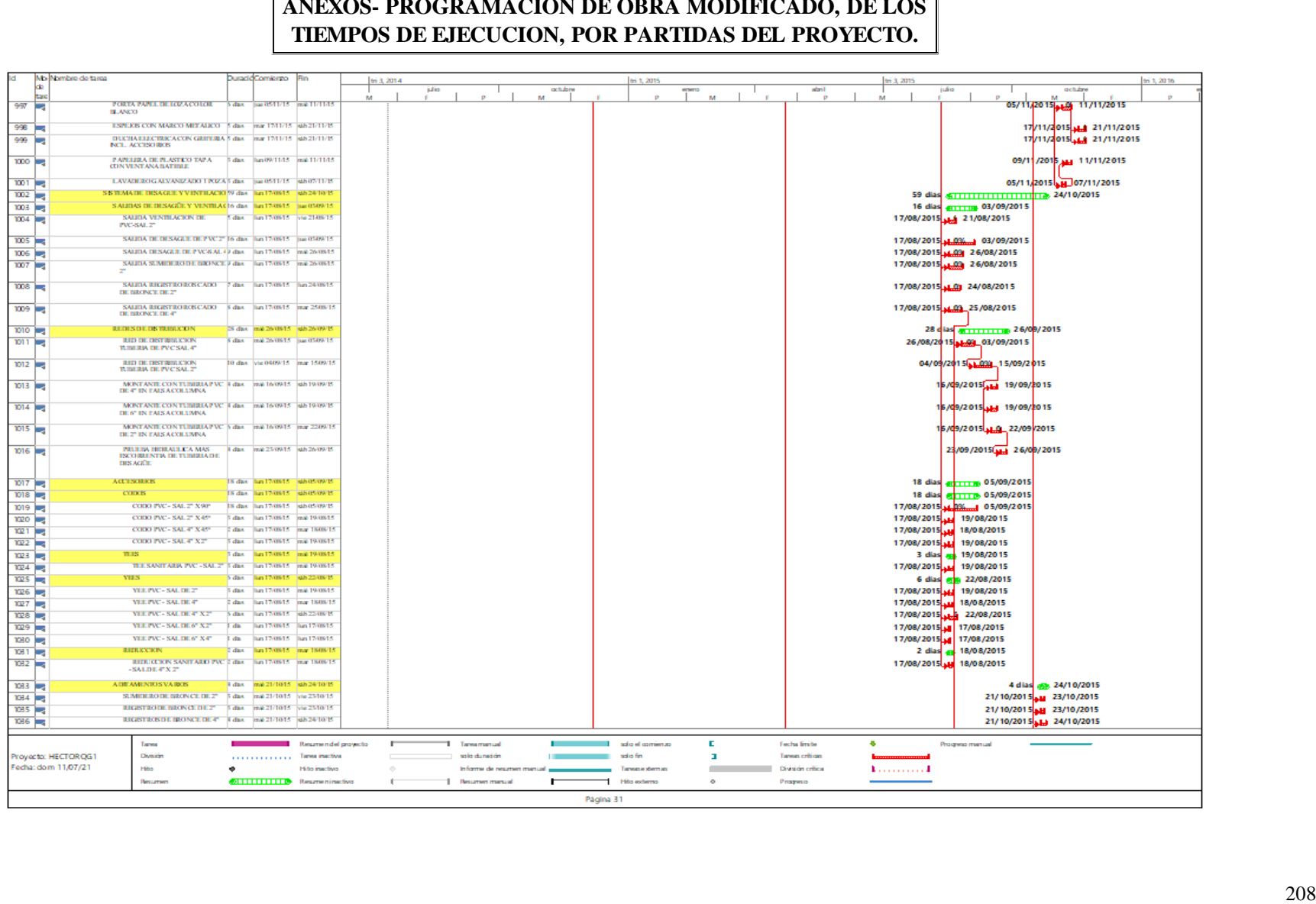

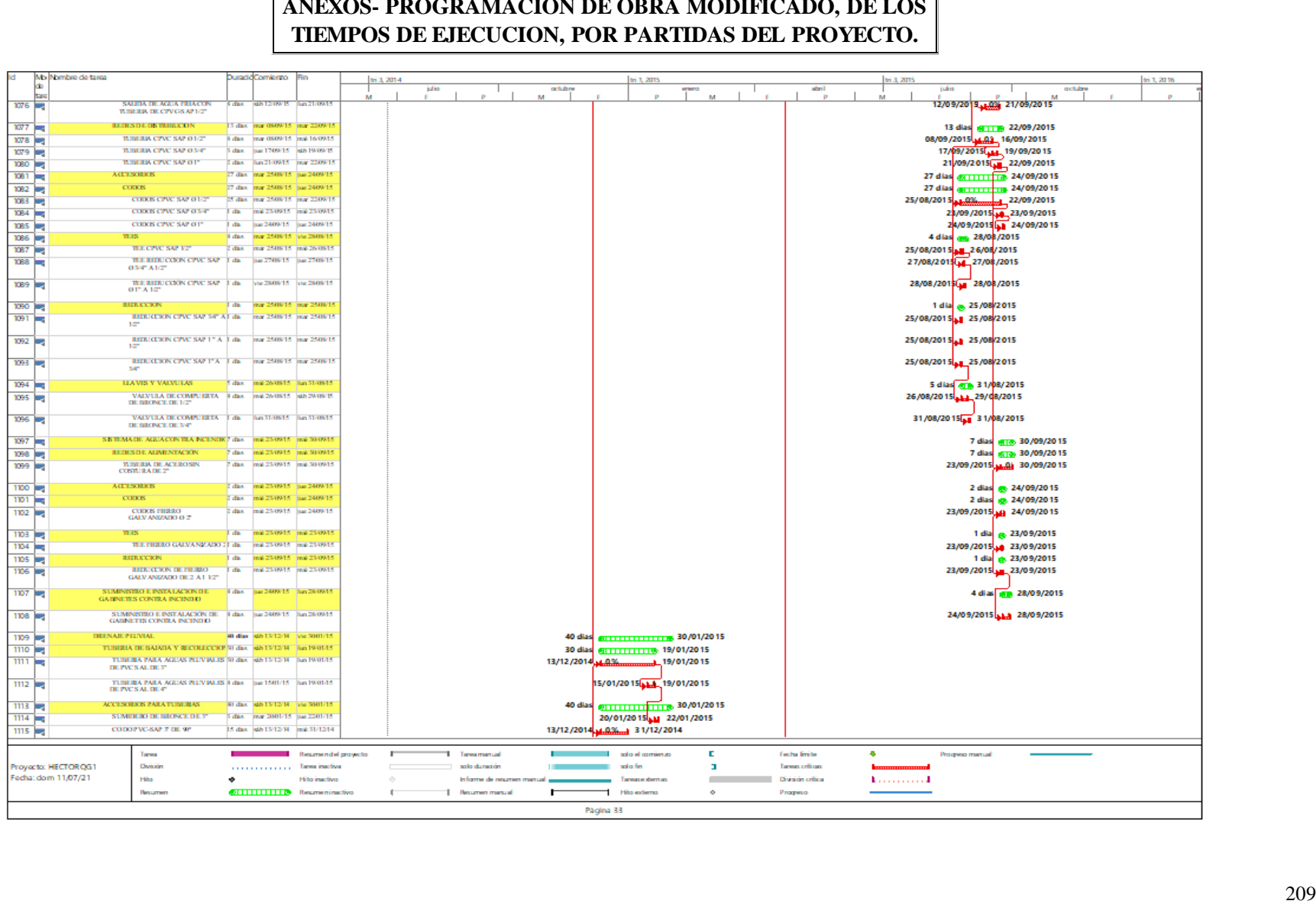

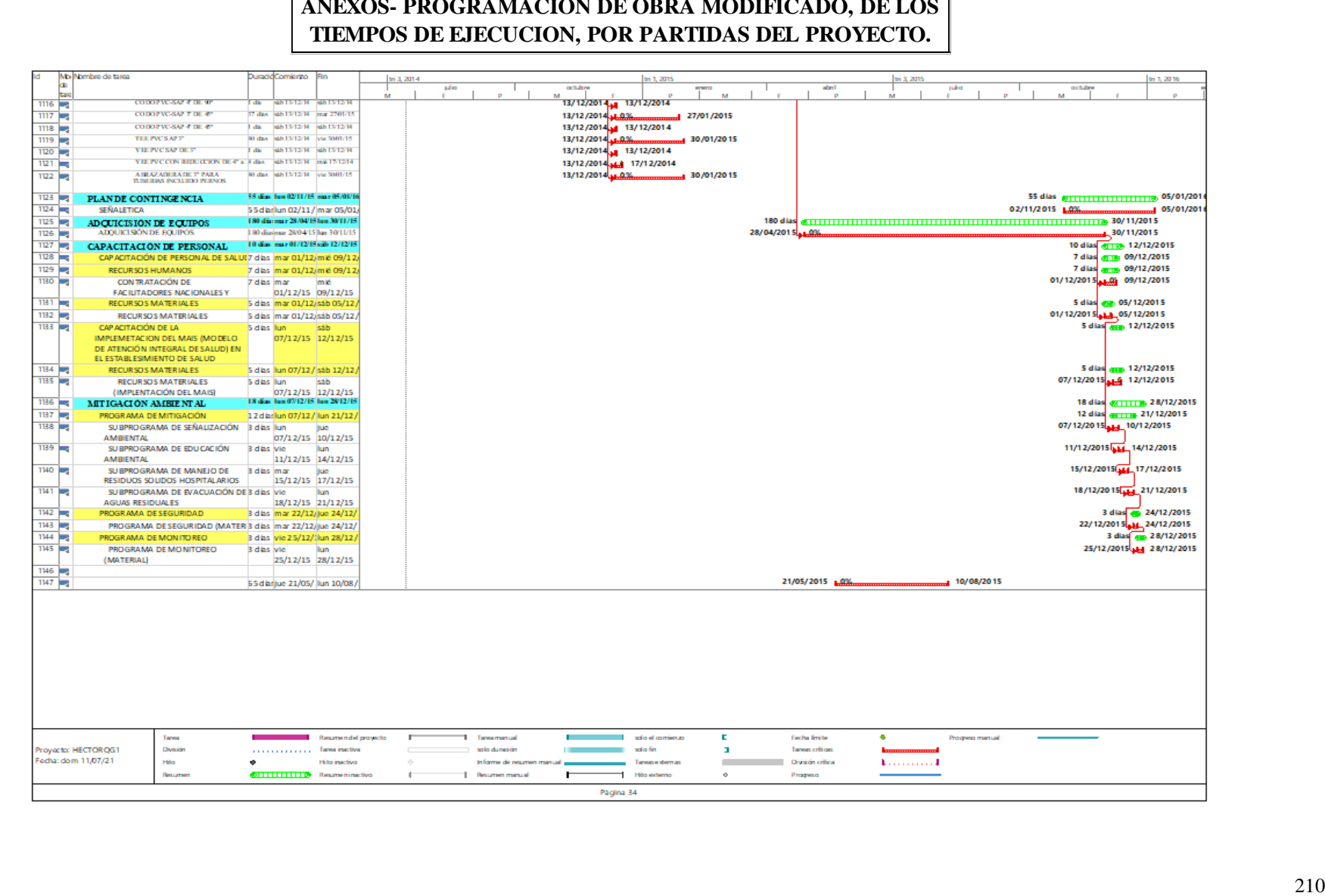

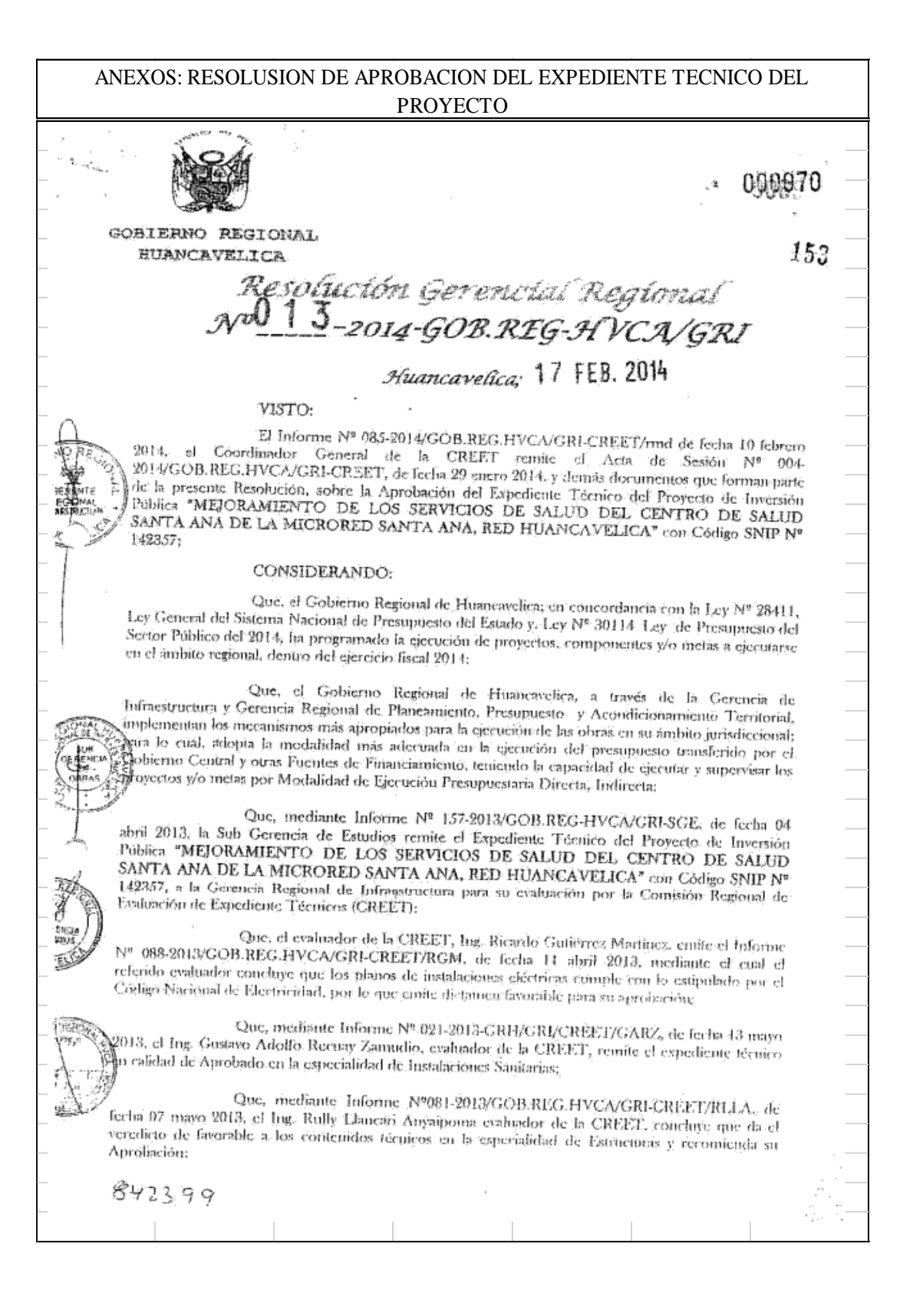

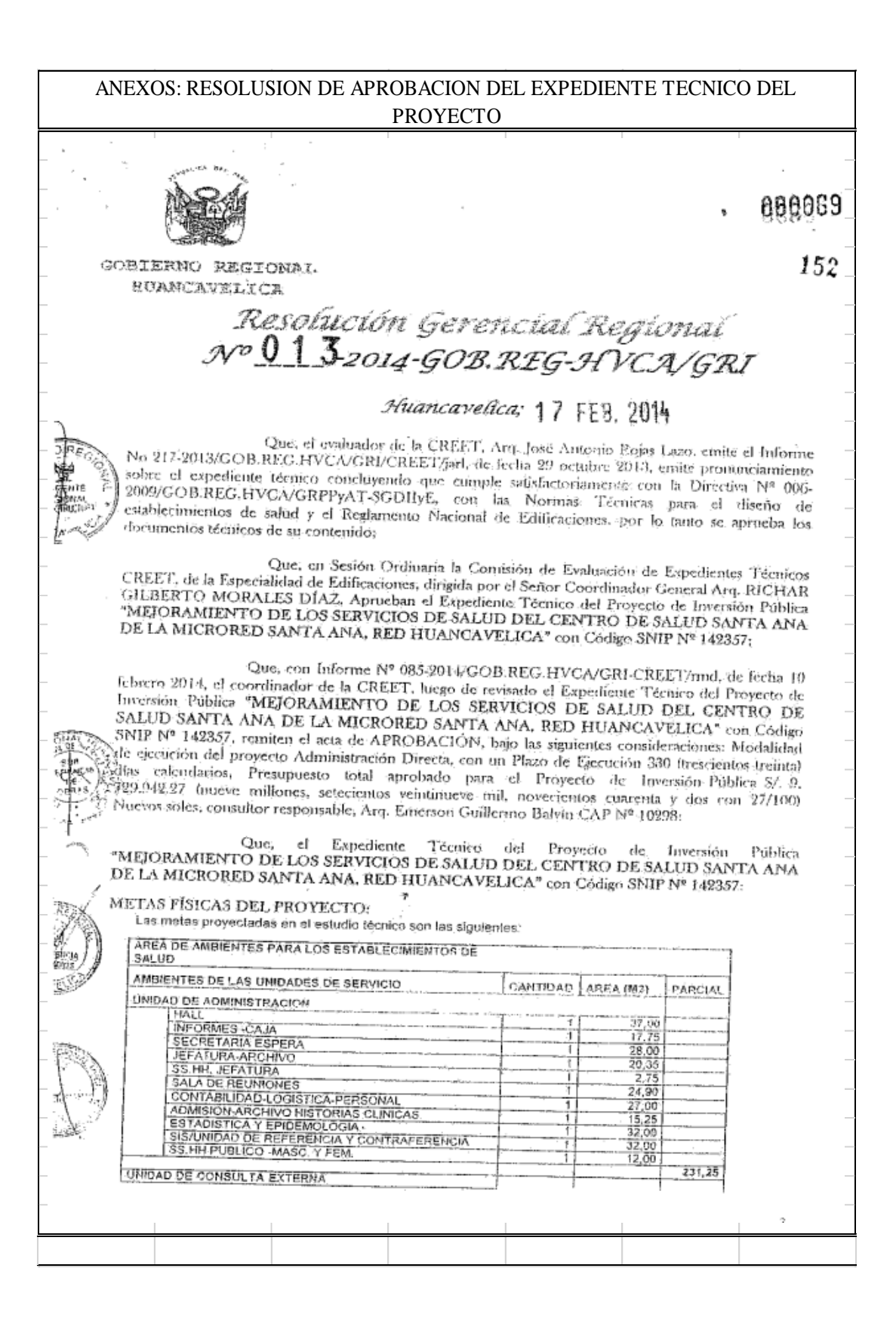

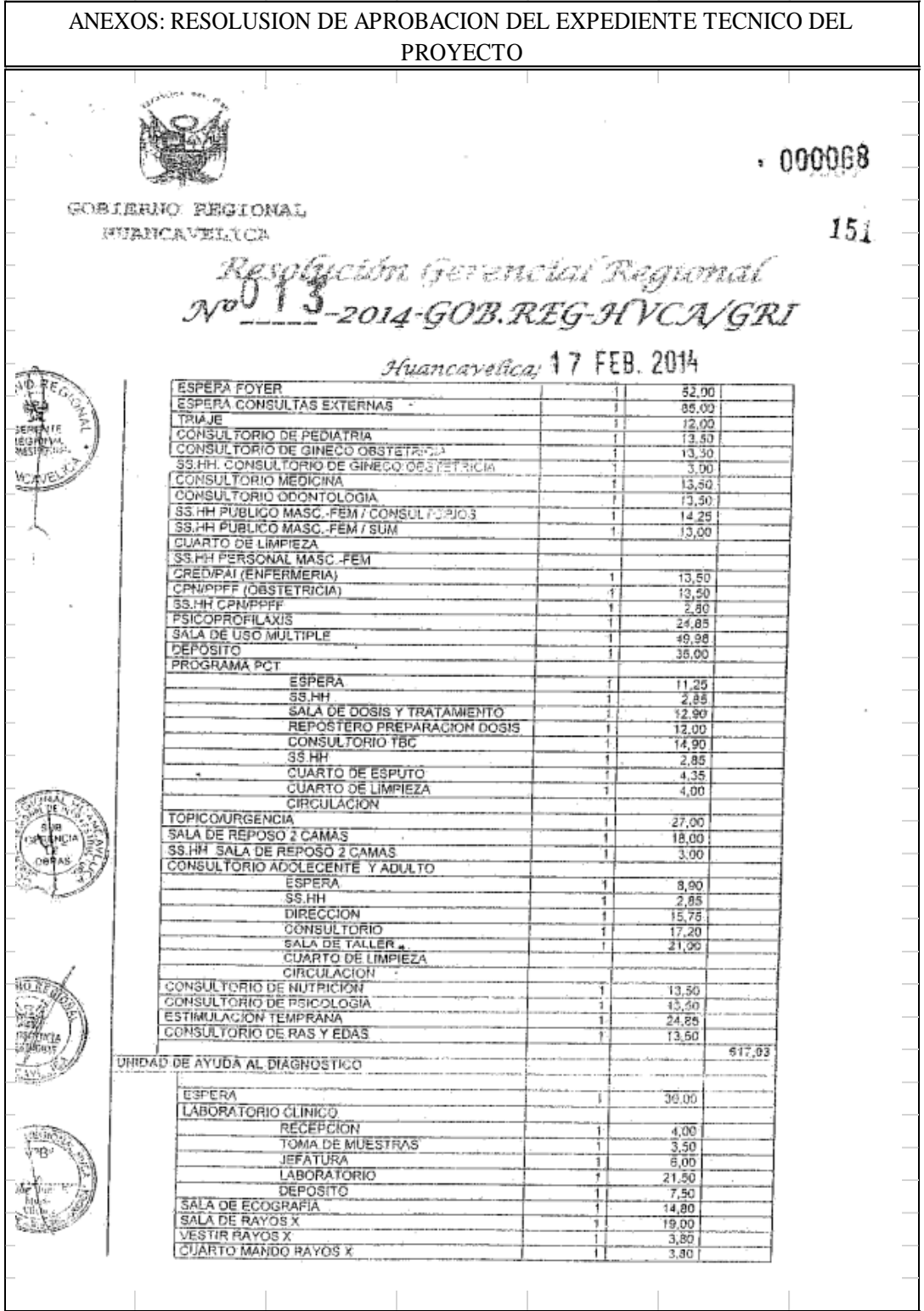

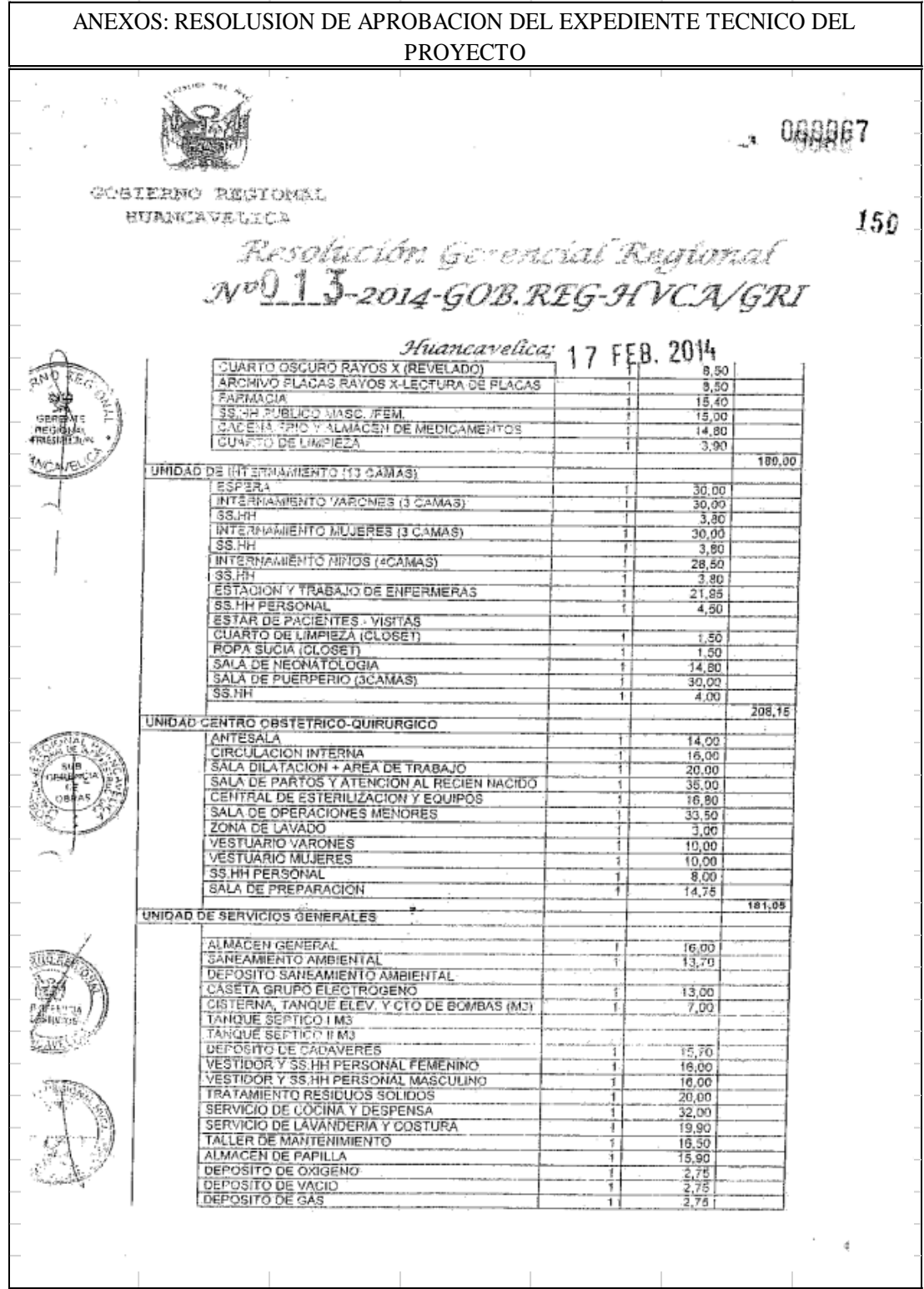

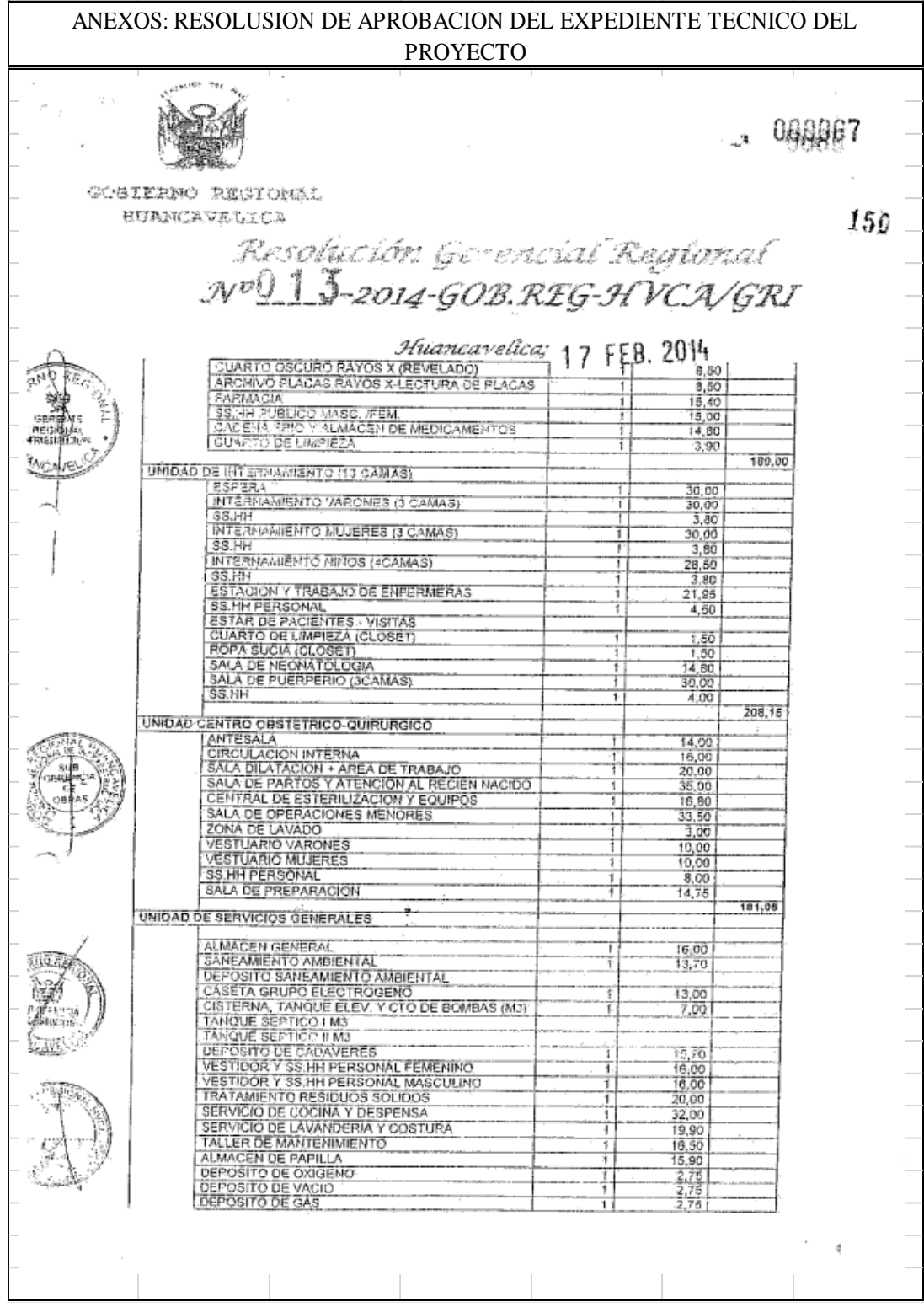
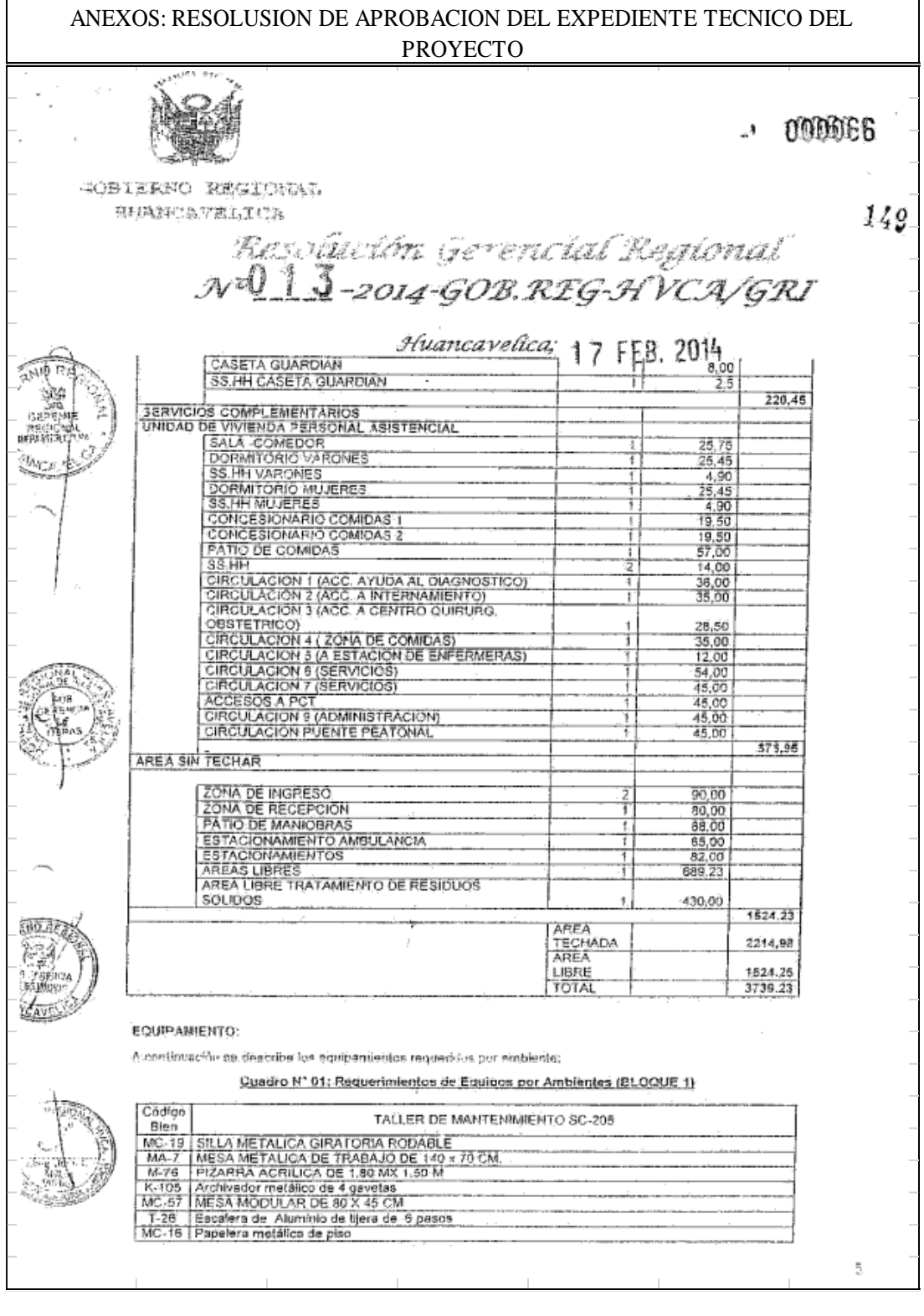

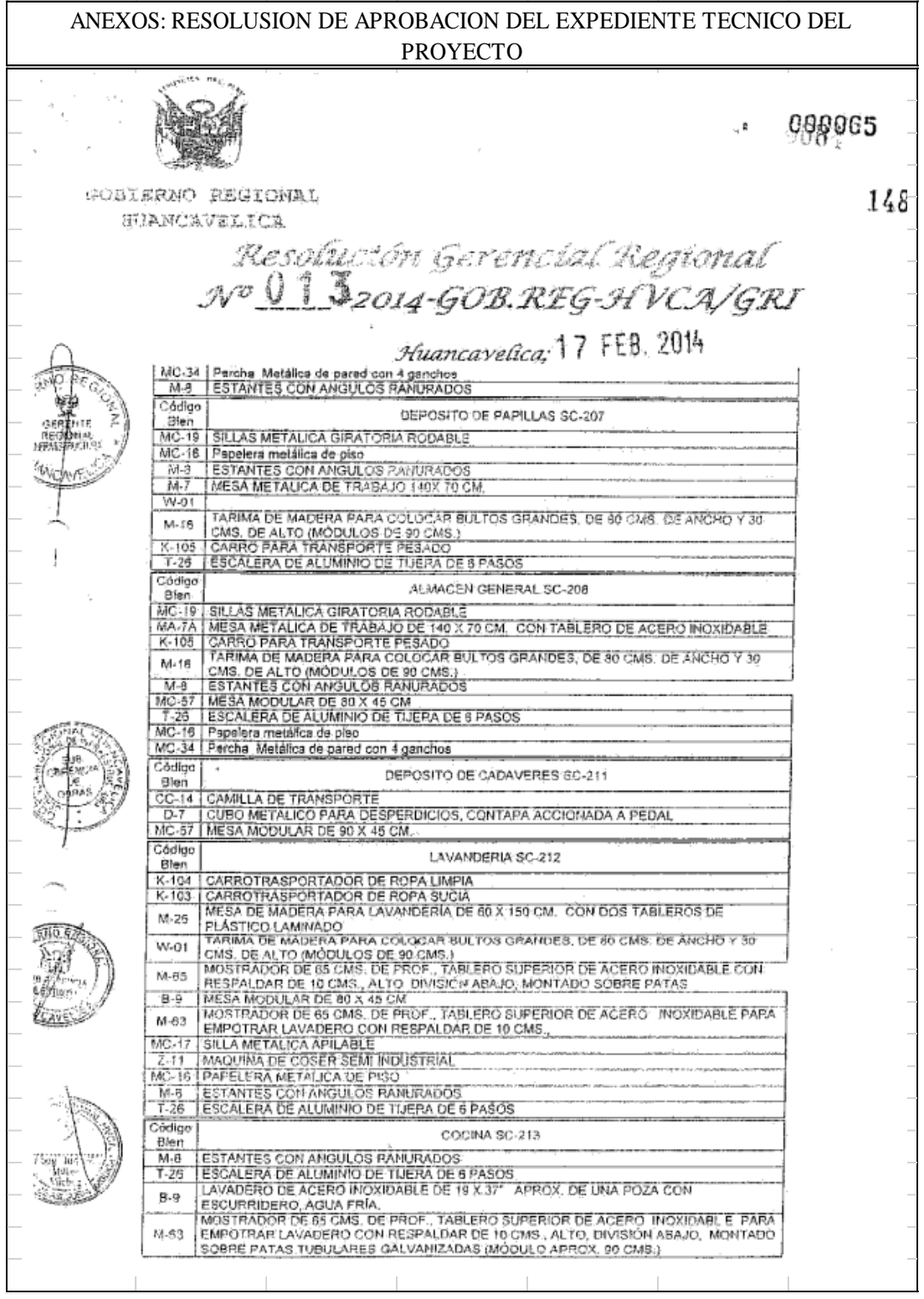

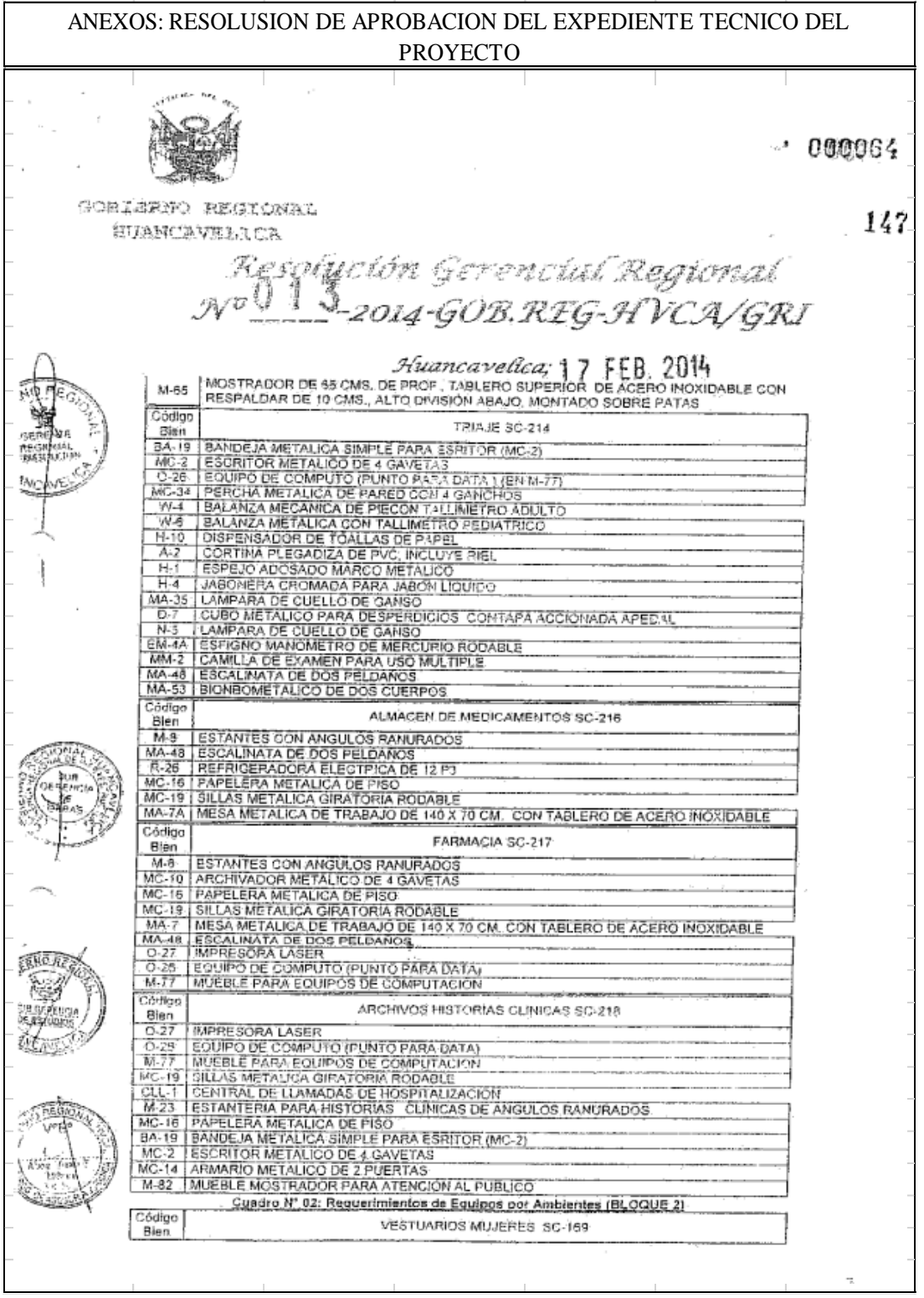

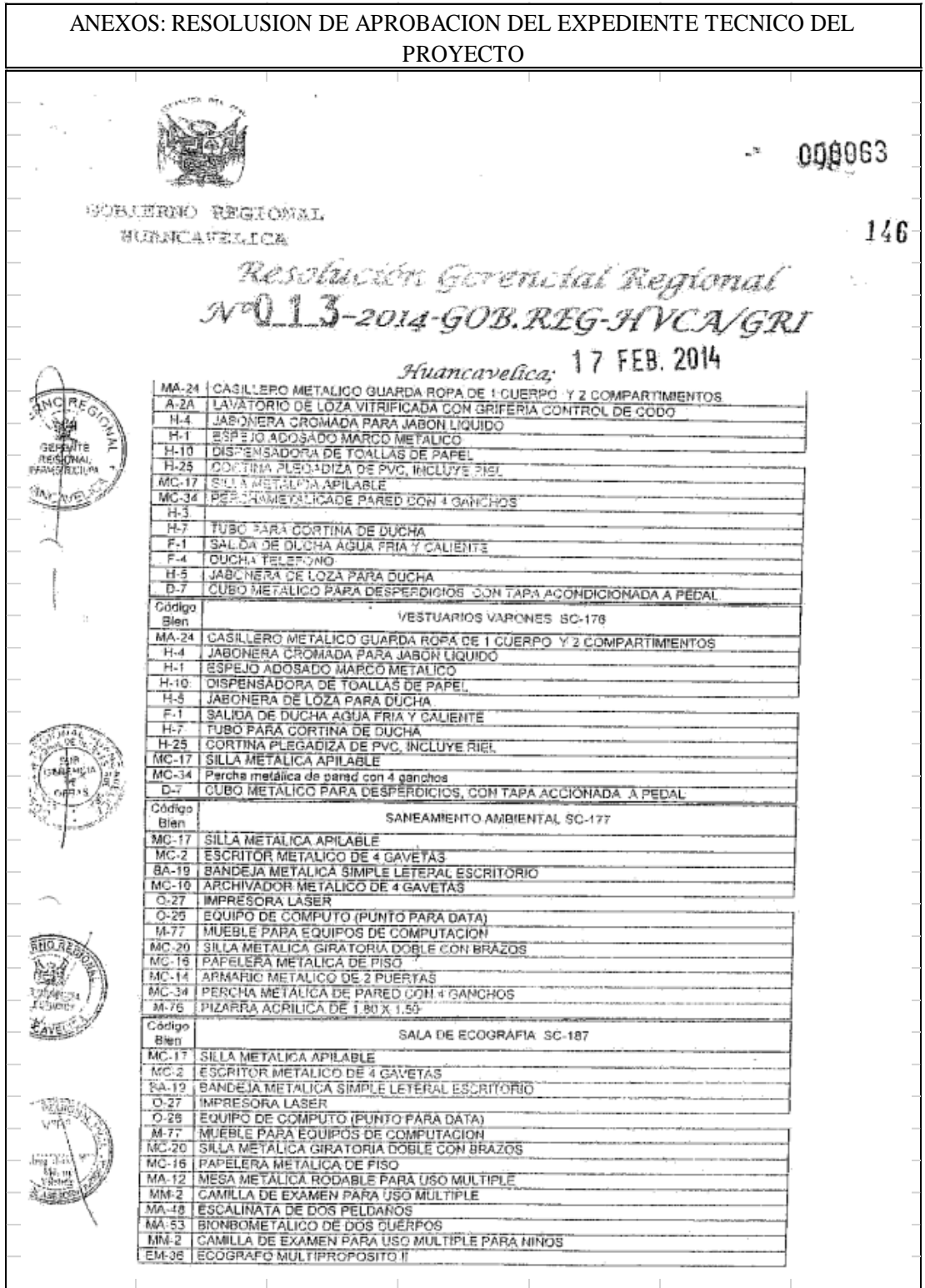

ANEXOS: RESOLUSION DE APROBACION DEL EXPEDIENTE TECNICO DEL PROYECTO $-000062$ 145 3 REGIONAL FRUELTEA Resolución Gerencial Regional<br>N. 13-2014-GOB.REG-HVCA/GRI  $\mathcal{N}^{\hat{\mathcal{N}}}$ Huancavelica: 17 FEB. 2014 MA-35 | TABURETE METALICO GIPATORIO RODABLE<br>
0-7 | CUBO METALICO PARA DESPERDICIOS CONTAPA ACCIONADA APEDAL<br>
MA-29 | ARMAPIO METALICO PARA DESPERDICIOS CONTAPA ACCIONADA APEDAL<br>
1-1-2 | NEGATOSC-OPIO DE 3 CAMPOS<br>
MC-34 | P Cocigo DEPOSITO SC-186  $\frac{\sin \theta}{\cos \theta}$ - Blan<br>10-7 | CUBO METALICO PARÁ DESPERDIDOS CONTRAPA ACCIONADA APEDAL<br>18-47 | MESA METALICA RODABLE PARA USO MULTIPLE<br>18-48 | VITRINA METALICA RARA INSTRUMENTAL DE DOS QUERPOS  $rac{13.7}{27.27}$ **Example From AN ART ALLOCATES AND MUNICIPLE CONSULTING A SARA INSTRUMENTAL DE DOS OUERPOS<br>
San LABORATORIO GE-2010**<br>
San LABORATORIO GE-2010<br>
San LABORATORIO GE-2010<br>
T-22 MIPRESORA LASER<br>
T-22 MICROSOC-10 GEOMPUTO (PUNTO W. L-90 COAGULOMETRO MOSTRADOR DE 60 CM, DE PROF., TABLERO SUPERIOR DE ACERO INOXIDABLE CON M-38 MESPALDAR DE 10 CM. DE ALTO, CON CAJONES ABIERTO ABAJO (MODULO 190)<br>ESPALDAR DE 10 CM. DE ALTO, CON CAJONES ABIERTO ABAJO (MODULO 190)<br>ESCURRIDERO A GUA FRÁY Y CALIENTE DE 19 X 37º APROX DE UNA POZA CON<br>CUBO METALICO PARA **B-9A** ECURIDERO, AGUA DESPERDICIOS CONTAPA AOCIONADA APEDAL<br>
DE CUBO METALICO PARA DESPERDICIOS CONTAPA AOCIONADA APEDAL<br>
Gedia de compusador personal (punto para data)<br>
16-17 SILLA METALICA APILABLE.<br>
16-2 GIGIN de compusador p  $D-7$ **SHORE MARES** ang. Codigo CAJA SC-171 MC-34 Percha metálica de pared con 4 ganchos ģ

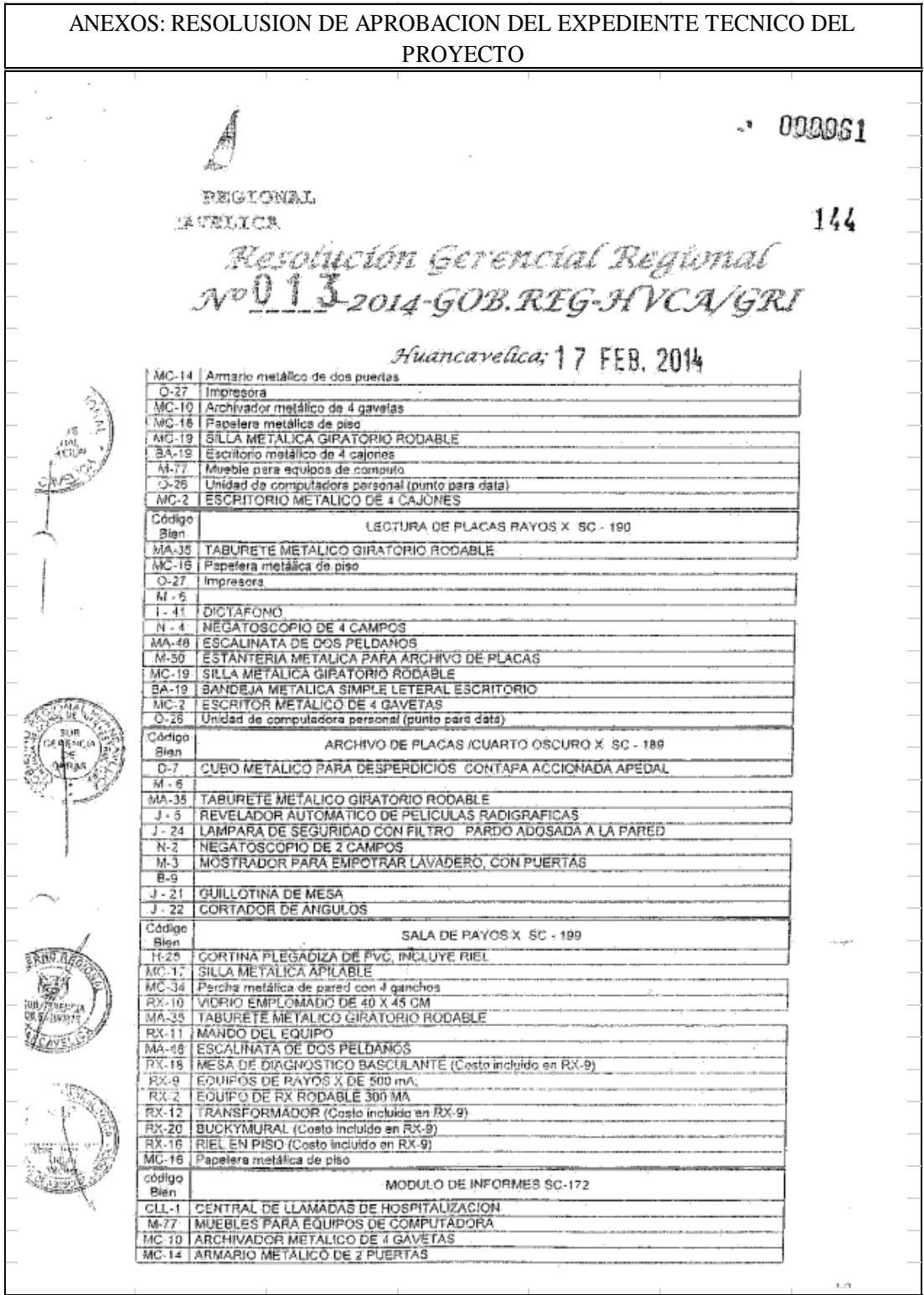

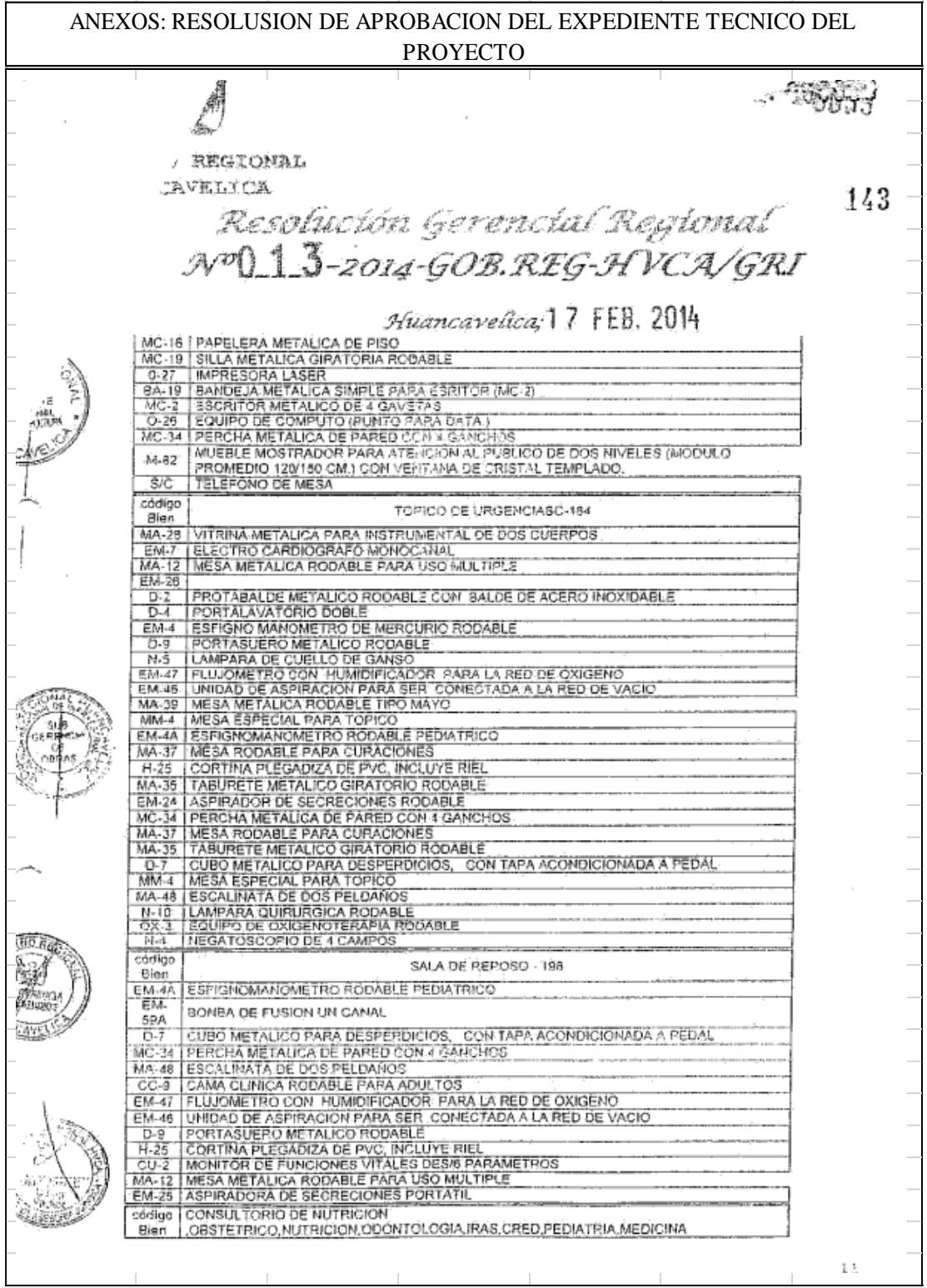

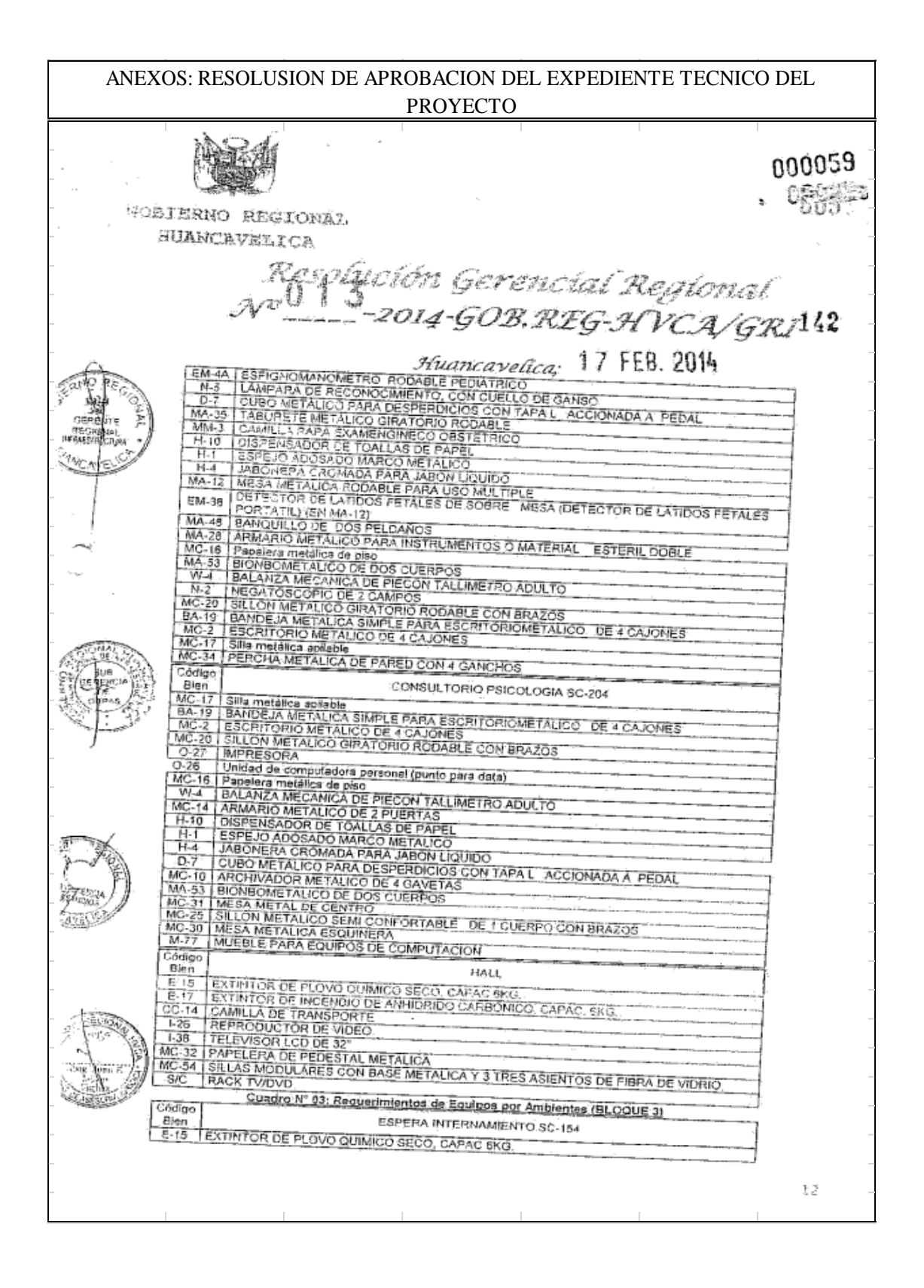

ANEXOS: RESOLUSION DE APROBACION DEL EXPEDIENTE TECNICO DEL PROYECTO $\sim$   $\sim$  $\sim$   $^{3}$ 000058 GOBIERNO REGIONAL SUANCAVELICA  $\frac{1}{7}$  FEB. 2014 FILM TREAT STANDARD CARBONICO, CAPAC, BKC.<br>
TREAT REPRODUCTOR DE VIDEO<br>
1.38 TELEVISOR LCD DE 32"<br>
MC-54 SILLAS MODULARES CON BASE METALICA Y 3 TRES ASIENTOS DE FIERA DE VIDRIO .<br>June Codigo ESTACION DE ENFERMERAS SC. ISS  $rac{\text{then}}{M-43}$ MC-19 SILLA METALICA GIRATORIO RODABLE CU-T<br>CU-T<br>C-26 Unidad de computadors personal (punto para dats)  $\frac{3.26}{0.27}$  [Unided de computadors personal (punto para data)<br>  $\frac{3.27}{0.27}$  [MPRESORA<br>
MUC-10 | Archivador metállico de 4 gavetas<br>
EM-47 | UNIDAD DE ASPIRACIÓN PARA SER CONECTADA A LA RED DE<br>
EM-47 | FLUQMETRO CON VACIO 3-9<br>
S-9<br>
EM-7 ELECTRO CARDIOGRAFO MONOCANAL<br>
H-28 CORTINA PLEGADIZA DE PVC, MICLUYE RIEL<br>
K-104 CARROTRASPORTADOR DE ROPA LIMPIA<br>
MA-24 GUARDAROPA METALICO DE UN CUERPO Y 2 COMPARTIMIENTOS<br>
MA-12 MESA METALICA RODABLE PAR 1981 CARRO PORT. A HISTORIAS CLINICAS  $\frac{45A}{MA-37}$ MESA RODABLE PARA CURACIONES Codigo SS.HH. PERSONAL SC-156 Bien  $\frac{A-3}{C-3}$ Lavatorio de loza vitrificada con griferia control de mano<br>Imodoro de loza con válvula fluxometrica<br>Urinario de loza con válvula fluxometrica C-2 Urinario de loza con válvula fluxometrica<br>
14-1 Espejo edosado marco metálico<br>
14-3 Gancho cremado<br>
14-3 Johontes cremado<br>
14-6 Potta rollo papel higidenico de loza<br>
14-10 Dispensador da tosllas papel<br>
14-12 Barra cro Waa  $\overline{\text{Cav}}$ Código Coding MITERNAMIENTO VARÓNES SC-158<br>
Bisn<br>
D-7 CUBO METALICO PARA DESPERDICIOS CONTAPA ACCIONADA APEDAL<br>
MC-17 SRLA METALICA APILABLE<br>
MA-48 BANQUIRLO DE 2 PELDANOS<br>
MA-48 BANQUIRLO DE 2 PELDANOS<br>
CC-8 CAMA QUIRURGICA DE D INTERNAMIENTO VARÓNES SOJ158 CORTINA PLEGADIZA DE PVC, INCLUYE RIEL Código INTERNAMIENTO DAMAS SC-164 Strategy INTERNAMENTO DAMAS SC-164<br>
D-7 CUBO METALICO PARA DESPERDICIOS CONTAPA ACCIONADA APEDAL<br>
MC-17 SILLA METALICA APILABLE<br>
MA-18 BANQUILLO DE 2 PELDANOS<br>
MA-18 HIPSA DE NOCHE DE HOSPITALIZACIÓN COMBINADA, CON MESA DE  $2.150$ 

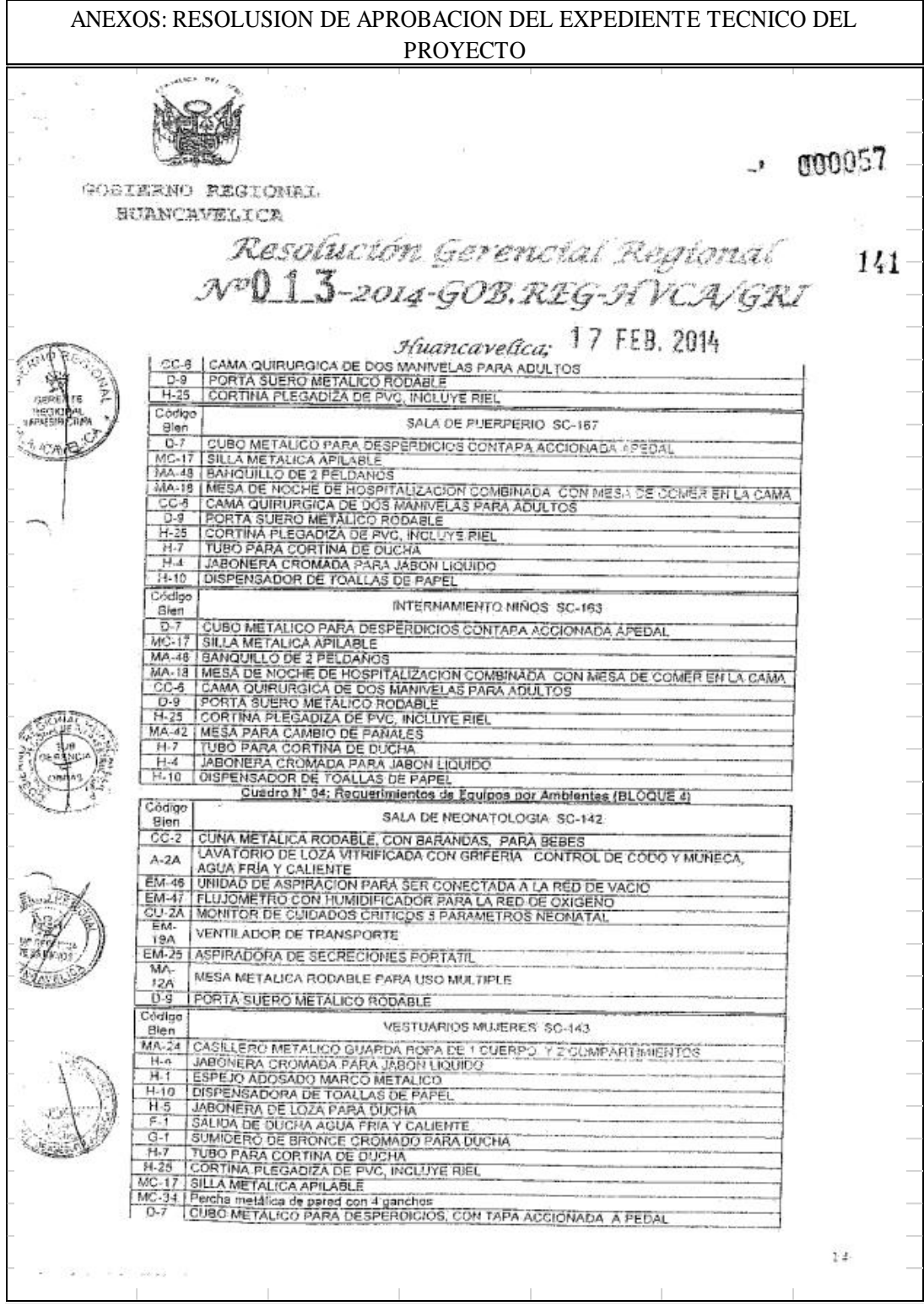

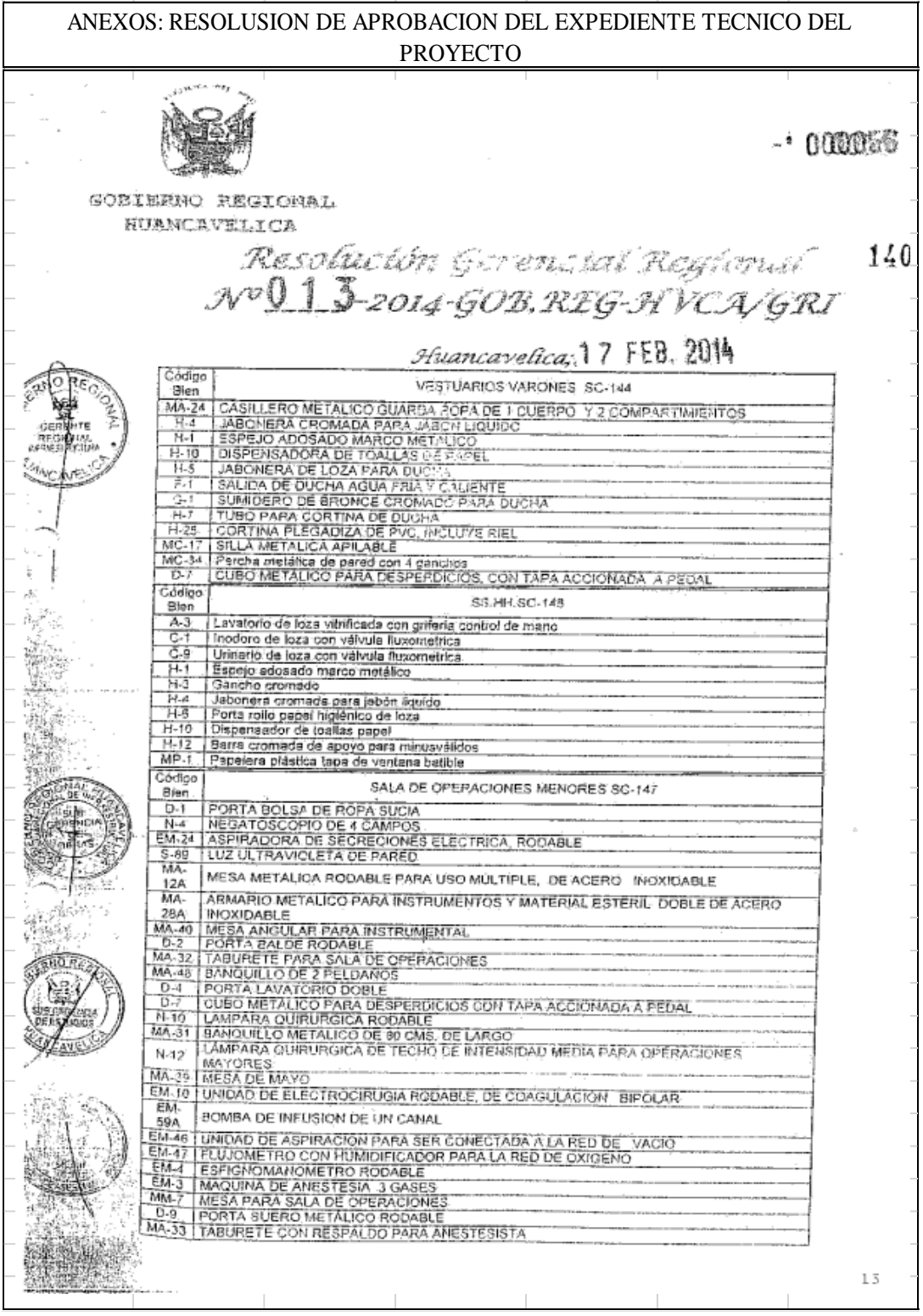

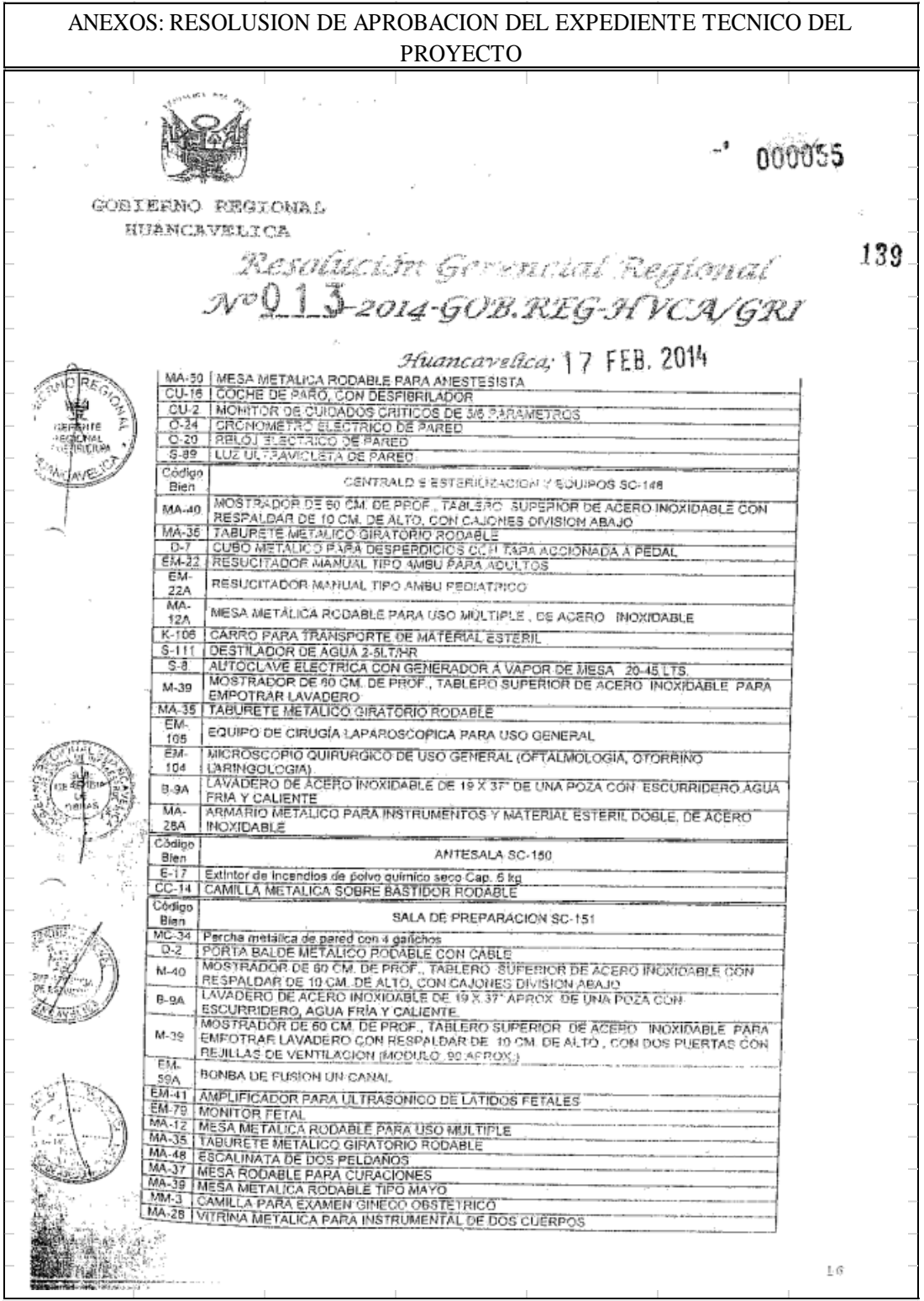

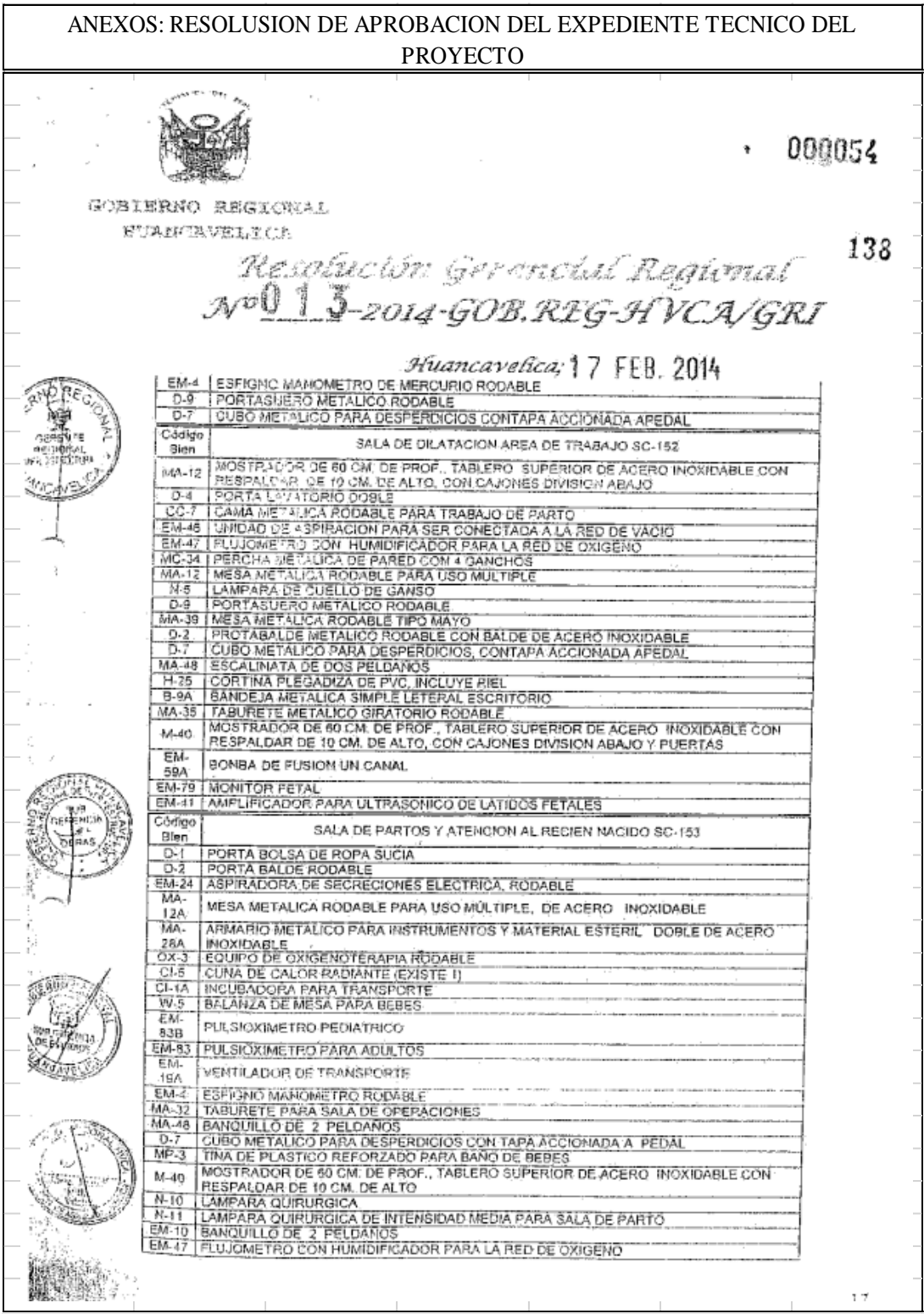

ANEXOS: RESOLUSION DE APROBACION DEL EXPEDIENTE TECNICO DEL PROYECTO $. 000053$ GOBIERNO REGIONAL **KUANCAVELICA** 137 Responsion Gerencial Regional *Huancayelica* 17 FEB. 2014 EM-46 | UNIDAD DE ASPIRACION PARA SER CONECTADA A LA RED OE VACIO<br>
FMA-33<br>
FMA-33 | MESA METALICA DE MAYO<br>
PM-33 | MESA METALICA DE MAYO<br>
PM-3-38 | MESA METALICA DE MAYO<br>
PM-3 | BALANZA DE MESA PARA BEBES<br>
Cadigo | PS: Rec Sádigo i Sango<br>| Bisn | Extintor de incendios de polvo químico seco Cap, 5 kg<br>| M-15 | Papelera metálica de piso **HALL SA-100** Codigo<br>Sien ESPERA SA-102 E-16 Extintor de Incendios de polvo químico seco Cap. 6 kg<br>. M. 16 Papelers metálica de piso<br>. MC-27 | SILLON METALICO SEMICONFORTABLE DE 3 CUERPOS CON BRAZO Código DIRECCION SA-103 Código MESA DE TRABAJO SA-104 MESA D.<br>1991 - Helevisor a colores de 29º plasma<br>1992 - MC-3 - Cradenza metáfica de 180 x 50 cm.<br>1992 - MC-20 - Sillón metáfico piratorio rodable con brazos  $MG-2e$  (silich metállos esmi contortable de 2 cuerpos<br>  $MG-32$  Mesa metállos esmi contortable de 2 cuerpos<br>  $MG-32$  Papelera de pedestal metálica<br>  $MG-32$  Papelera de pedestal metálica<br>  $MG-41$  Mesa metállos de guniones Cortigo<br>
Bian (1976)<br>
BA-19 Bandeja metálica afrupe para ascribido<br>
BA-19 Bandeja metálica afrupe para ascribido<br>
M-77 Mueble para aquipós de computo<br>
MC-11 Escribido metálico de Agostes<br>
MC-11 Escribido metálico de Agost OFICINA DE ADOLESCRIVES Y AOULTOS SA-105  $\frac{\text{Bien}}{\text{A-2}}$ Blen<br>
A. 2 Lavatorio de loss vitrilosda con grande islamica de codo y muñece egua fria.<br>
BA-19 Bandeja metálica simple para escritorio<br>
D. 7 Cubo metálico para desperdicios.<br>
H-1 Espeio metalico para desperdicios.<br>
H-4 Jab  $18$ 

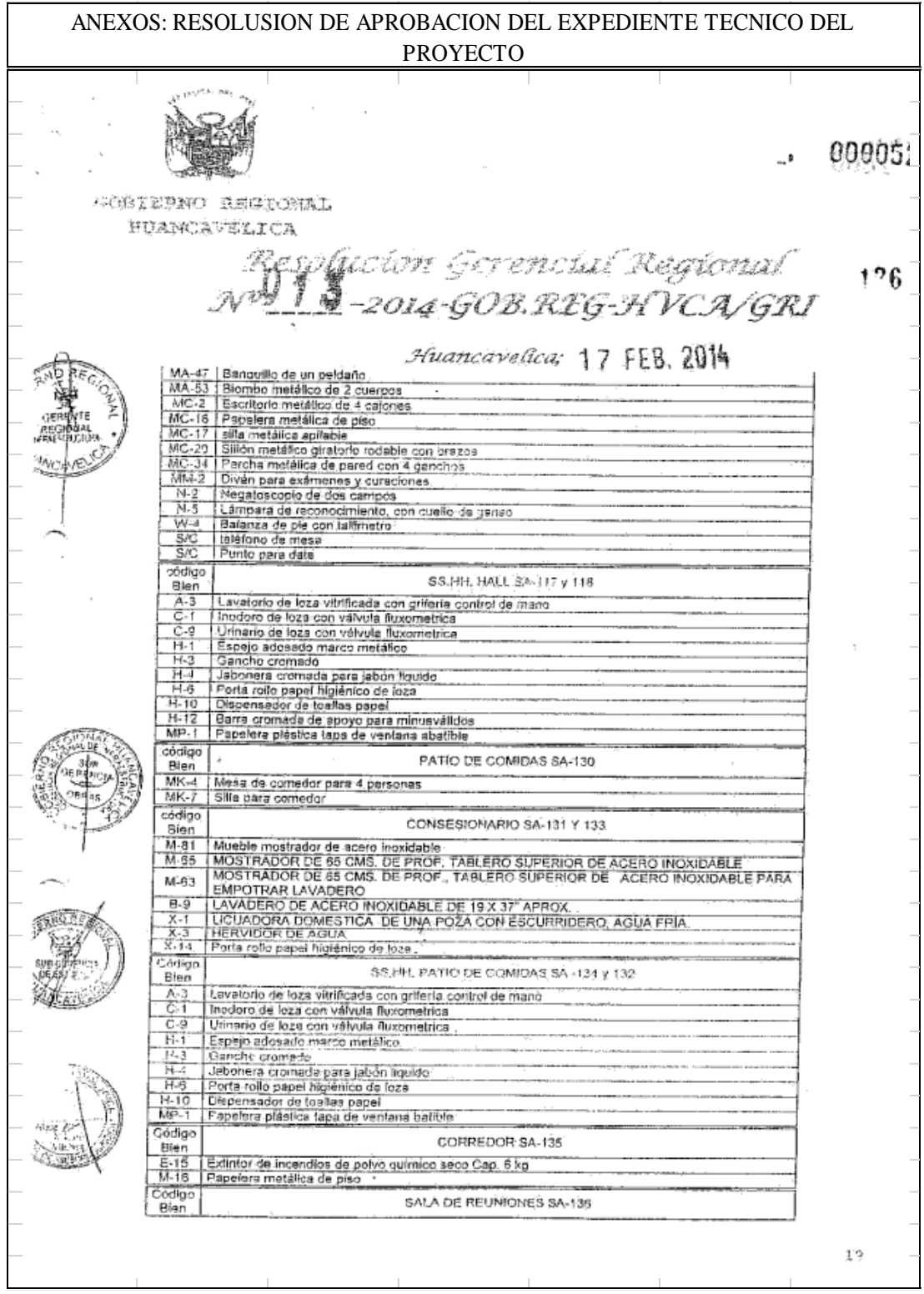

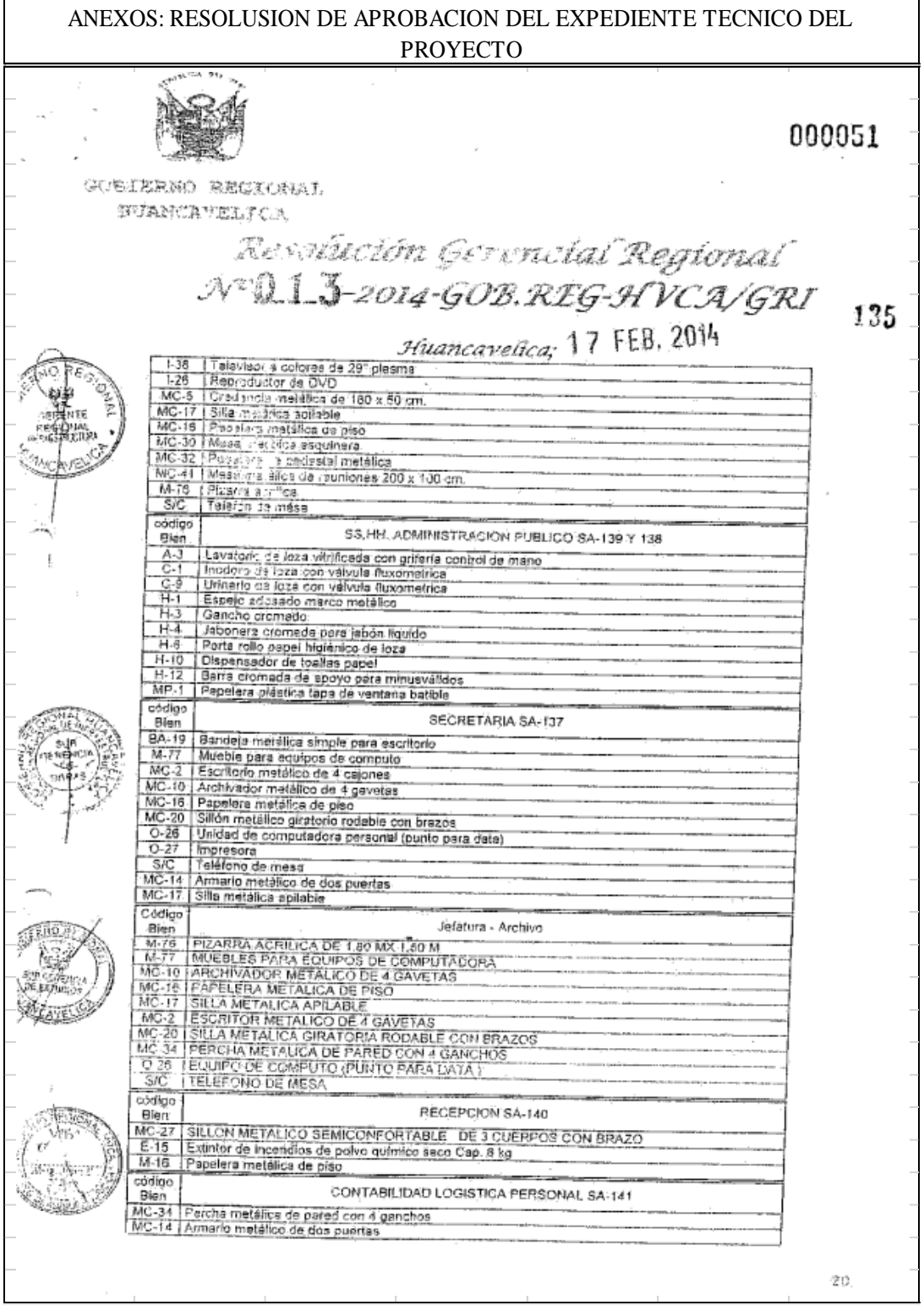

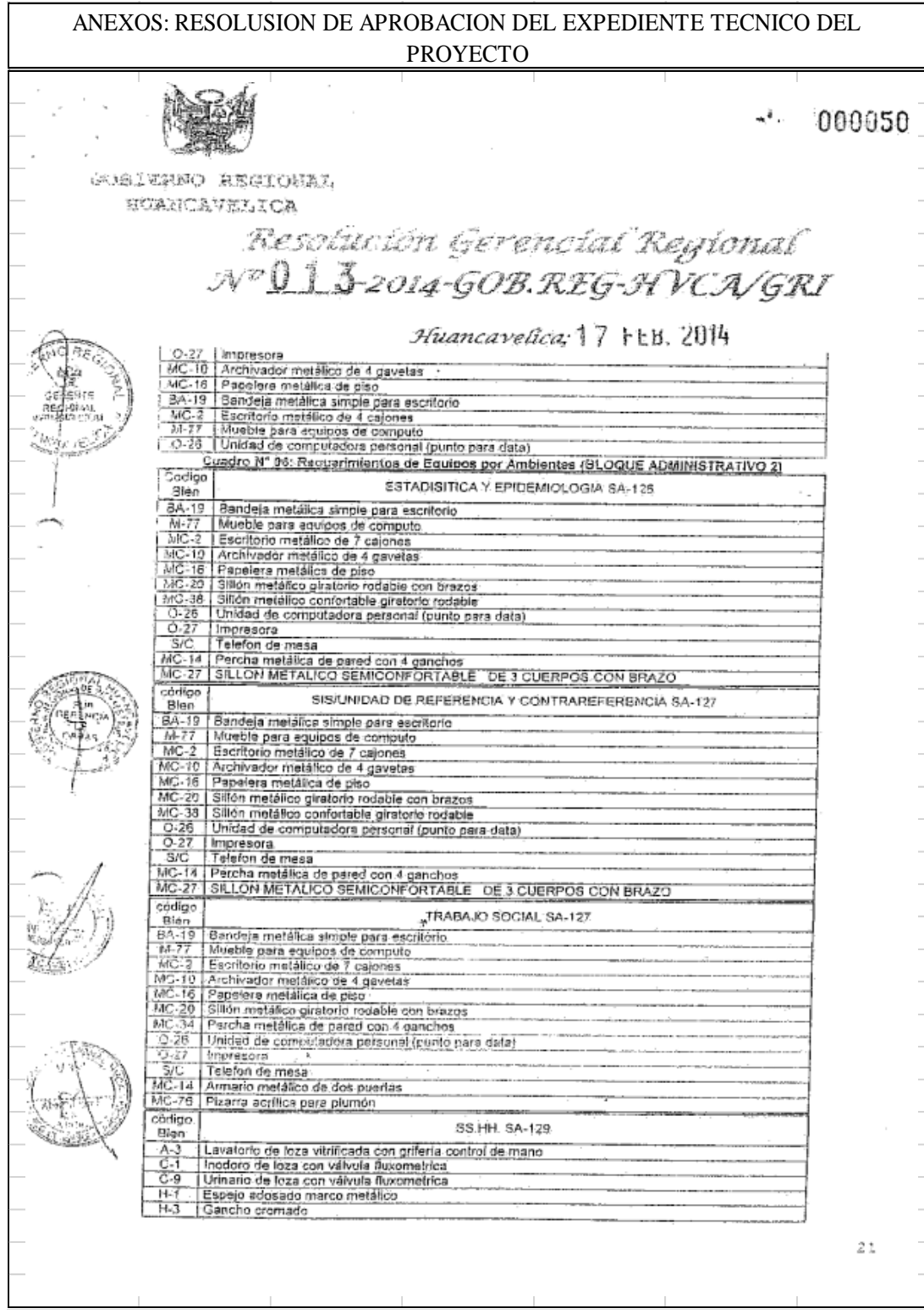

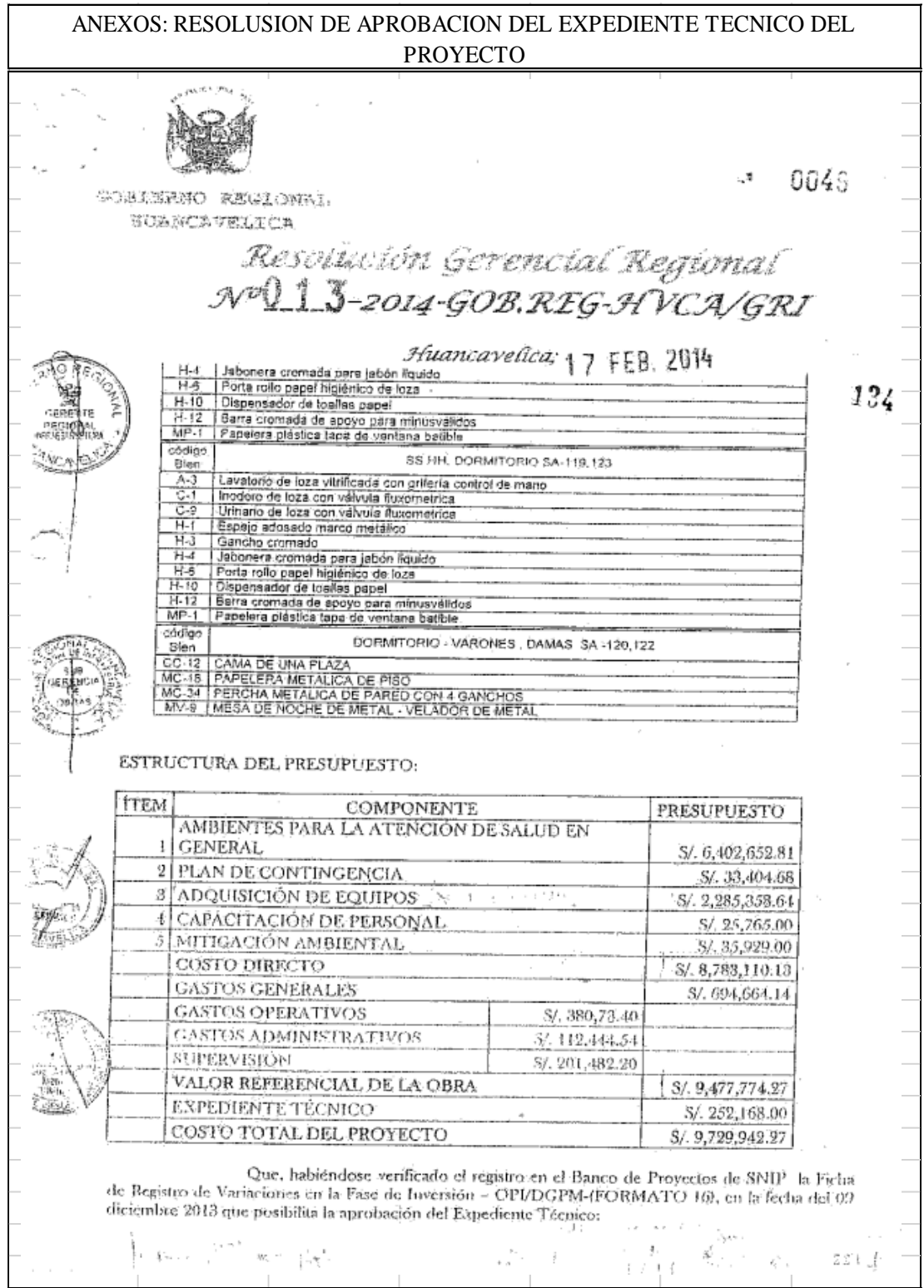

ANEXOS: RESOLUSION DE APROBACION DEL EXPEDIENTE TECNICO DEL PROYECTO $-000071$ GOBIERNO REGIONAL 154 HUANCAVELICA Resolución Gerencial Regional Nº Q 132014-GOB.REG-HVCA/GRI Huancavelica; 17 FEB. 2014 Que, se ha verificado que se ha registrado en el Banco de Proyectos de SNIP el Eormato de Consistencia del Expediente Técnico detallado del Banco de Proyectos de SNIP el<br>fecha del 09 diciembre 2013, el Expediente Técnico detallado del PIP viable - FORMATO 15, en la fecha del 09 diciembre 2013; Estando a lo informado: v .<br>Eu concordancia a lo dispuésto por la Resolución de Contraloria Nº 195-88-CG,<br>906 Resulan La Fiernitión de los Ohma Diús. sobre las Normas de la concordancia a lo dispuésto por la Resolución de Contratoria M. 195-88-CC,<br>N.º 27788, La Directiva N.º 001-2009/GOB REG.HVCA/GRI. Directa de la Directa; la Ley<br>Dajo la Modalidad de Administración Dir بالمنابع bajo la Modalidad de Administración Directa a ser Implementadas por Unidades Ejecución de Obras<br>Bajo la Modalidad de Administración Directa a ser Implementadas por Unidades Ejecutoras y/o Residentes de Obra; Con la visación de la Oficina de Asesoría Jurídica, Sub Gerencia de Estudios y La Sub Gerencia de Obras; En uso de las atribuciones conferidas por la Constitución Política del Estado<br>Peruáno de 1993; La Loy Nº 27783, Ley de Bases de la Descentralización; La Les Nº 27867, Ley<br>Orgánica de los Gobiernos Regionales: y la Resoluci Creatillo de Toso, La Ley Nº 27783, Ley de Bases de la Descentralización; La Ley la<br>Orgánica de los Gobiernos Regionales; y la Resolución 063-2012/GOB REG-HVCA/PR. SE RESUELVE: ARTICULO 1º APROBAR, el Expediente Técnico del Proyerto de Inversión Pública "MEJORAMIENTO DE LOS SERVICIOS" DE SALUD DEL CENTRO DE SALUD<br>SANTA ANA DE LA MICROPED SANTA ANA BE SALUD DEL CENTRO DE SALUD SANTA ANA DE LA MICROBED SANTA ANA, RED HUANCAVELICA" con Código SNIP Nº<br>M42357, con un international line in a method a la microscopica de la Microscopica estatunidade de la microsco M42357, con un presupuesto con la ANA, RED HUANCAVELICA" con Código SNIP Nº<br>Efenimiere mil presupuesto dotal aprobado de SC 9,999,949.27 (nueve millones, setecientos  $\frac{25}{2}$ erialingeve mil. novecientos cual aprobado de  $S/9,729,942.27$  (nueve millones setecientos)<br> $\frac{25}{2}$ erialingeve mil. novecientos cuarenta y dos con 27/100) Nuevos soles, bajo las siguientes e consideraciones: Universidado en la localidad de Santa Ana de Distrito, Provincia y Departamento de<br>Fonsideraciones: Ubicado en la localidad de Santa Ana del Distrito, Provincia y Departamento de Fluancavelica. Modalidad en la tocandad de Santa Ana del Distrito, Provincia y Departamento de<br>Fluancavelica, Modalidad de efecución Administración Directa, Plazo de Ejecución 330 (trescientos treintal dias calendarios. ARTICULO 2<sup>6</sup> COMUNICAR, la presente Resolución, a los Órganos Competentes del Gobierno Regional de Huancavelica. REGISTRESE COMUNIQUESE Y ARCHIVESE GOBIERNO REGIONAL **RUANCAVELICA** Mana / **FOOTMALD** wań RUCTOR

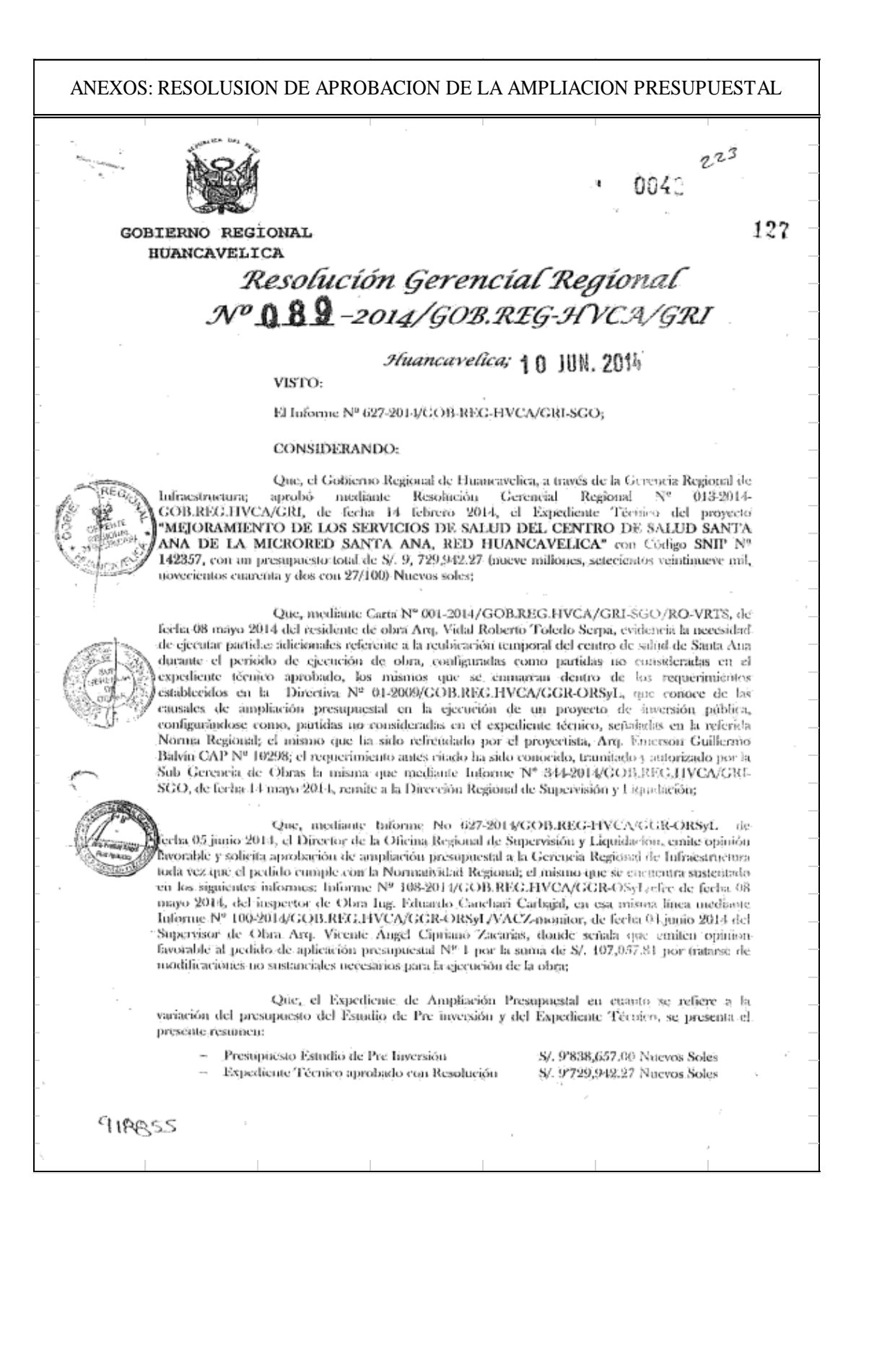

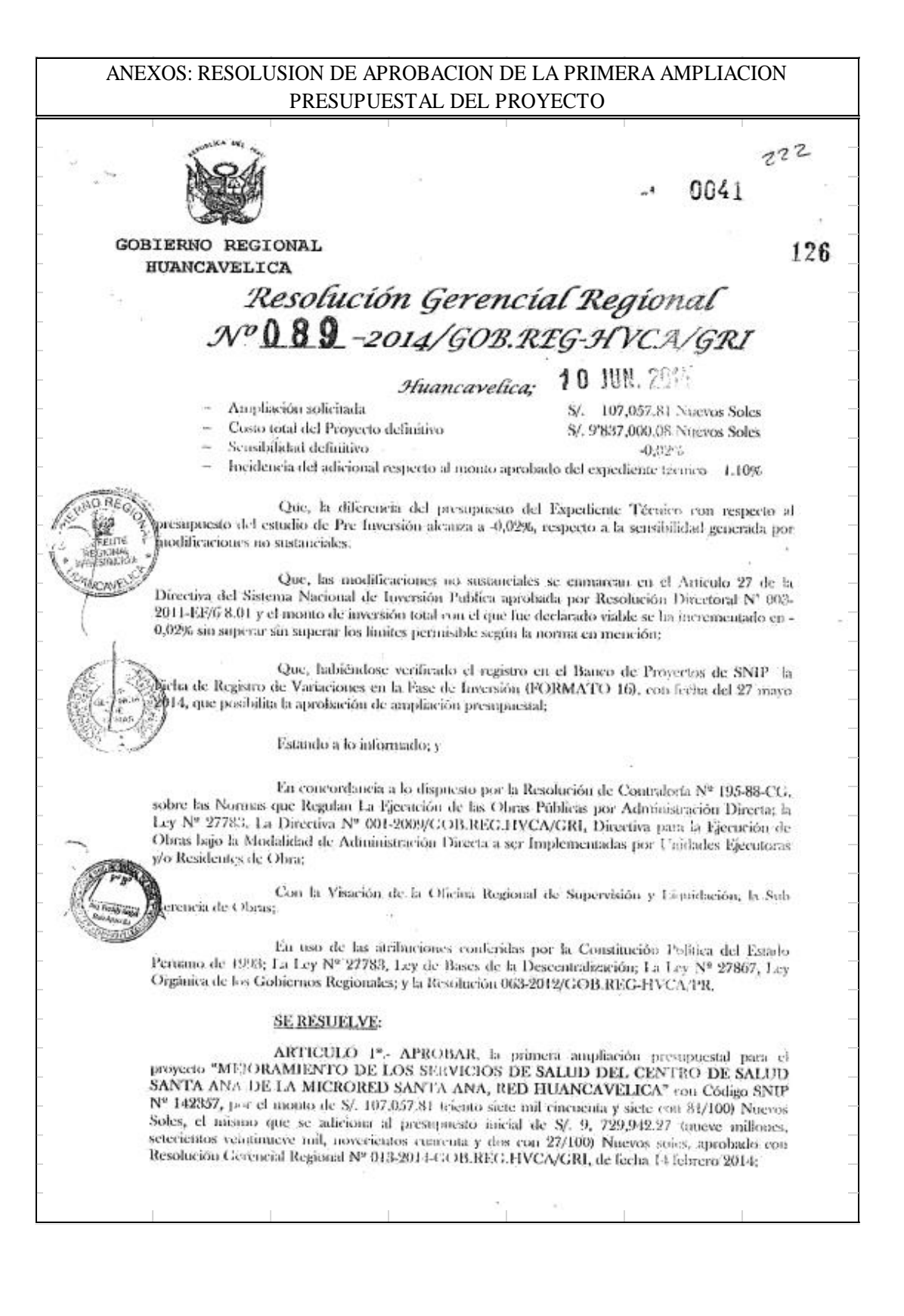

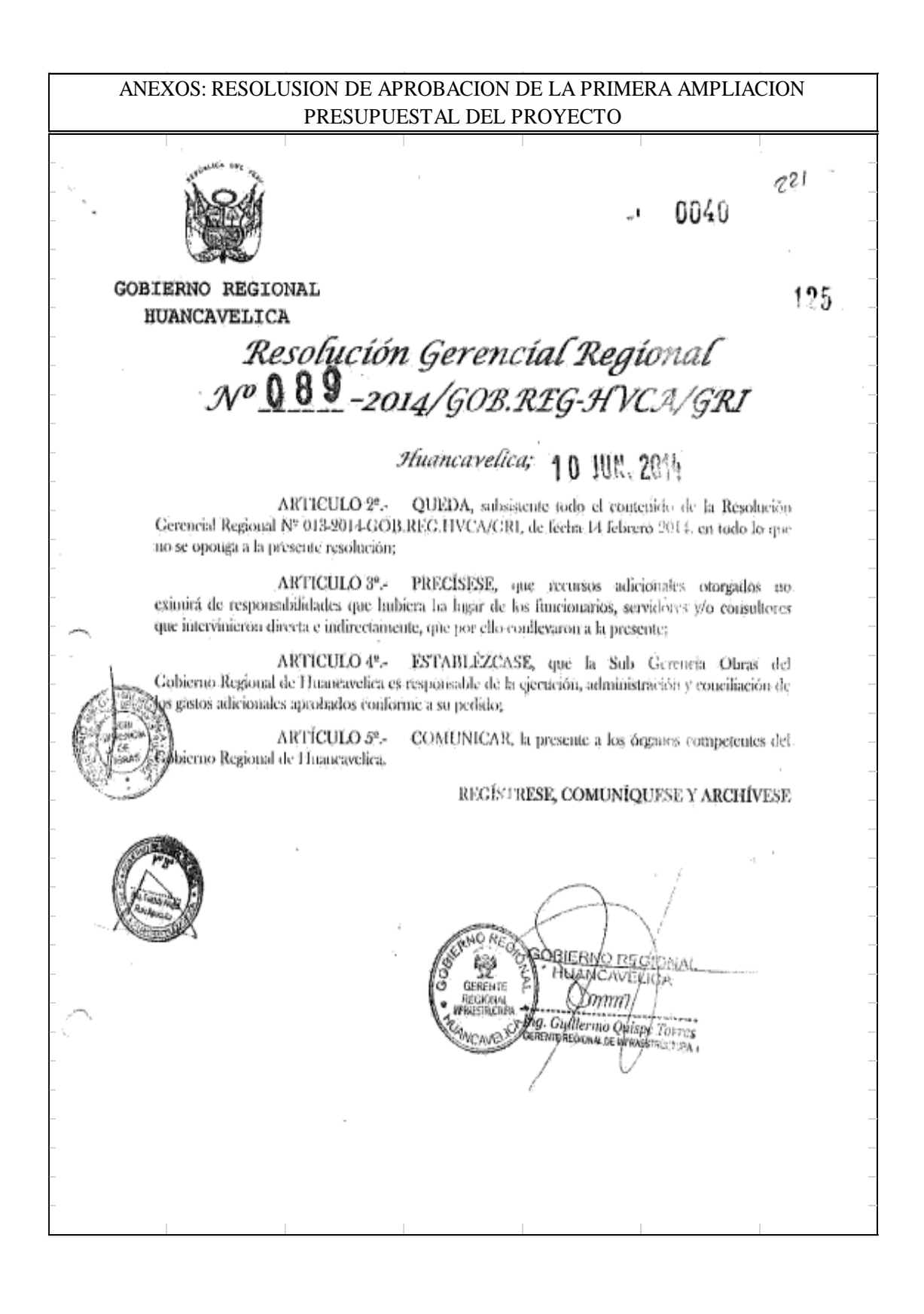

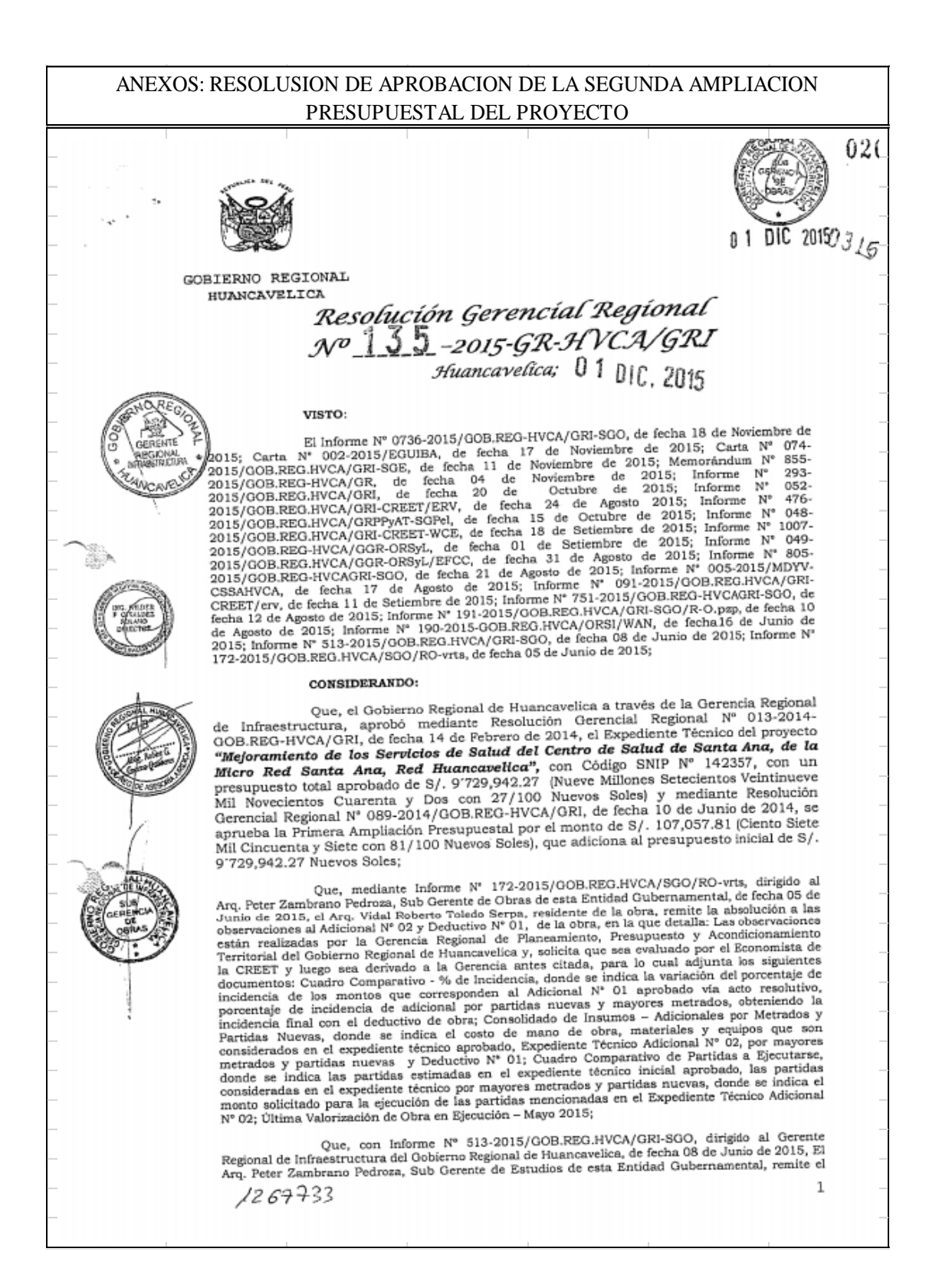

### ANEXOS: RESOLUSION DE APROBACION DE LA SEGUNDA AMPLIACION PRESUPUESTAL DEL PROYECTO

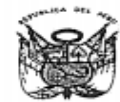

COBIERNO REGIONAL **HIIANCAVELICA** 

## Resolución Gerencial Regional No 135-2015-GR-HVCA/GRI Huancavelica: 0 1 DIC. 2015

Informe N° 227-2015/GOB-REG-HVCA/ORPPyAT-SGPel, emitido por el Econ. Olirio Otañe Villa, Sub Gerente de Programación e Inversiones, quien reportó observaciones al registro de Sub Gerente de Modificaciones en la Fase de In

France de Constant (France American (France March) and the United Solar (Data and the Wilder Fernando Giraldez Solano, Director de la Oficina Regional de Supervisión y Liquidación de Supervisión (Gobierno Regional Huancav

Que, mediante Informe N° 751-2015/GOB.REG.HVCA/GRI-SGO, dirigido al Director<br>Regional de Supervisión y Liquidación del Gobierno Regional de Huancavelica, de fecha 12 de Agosto

 $\overline{2}$ 

 $0<sub>2</sub>$ 

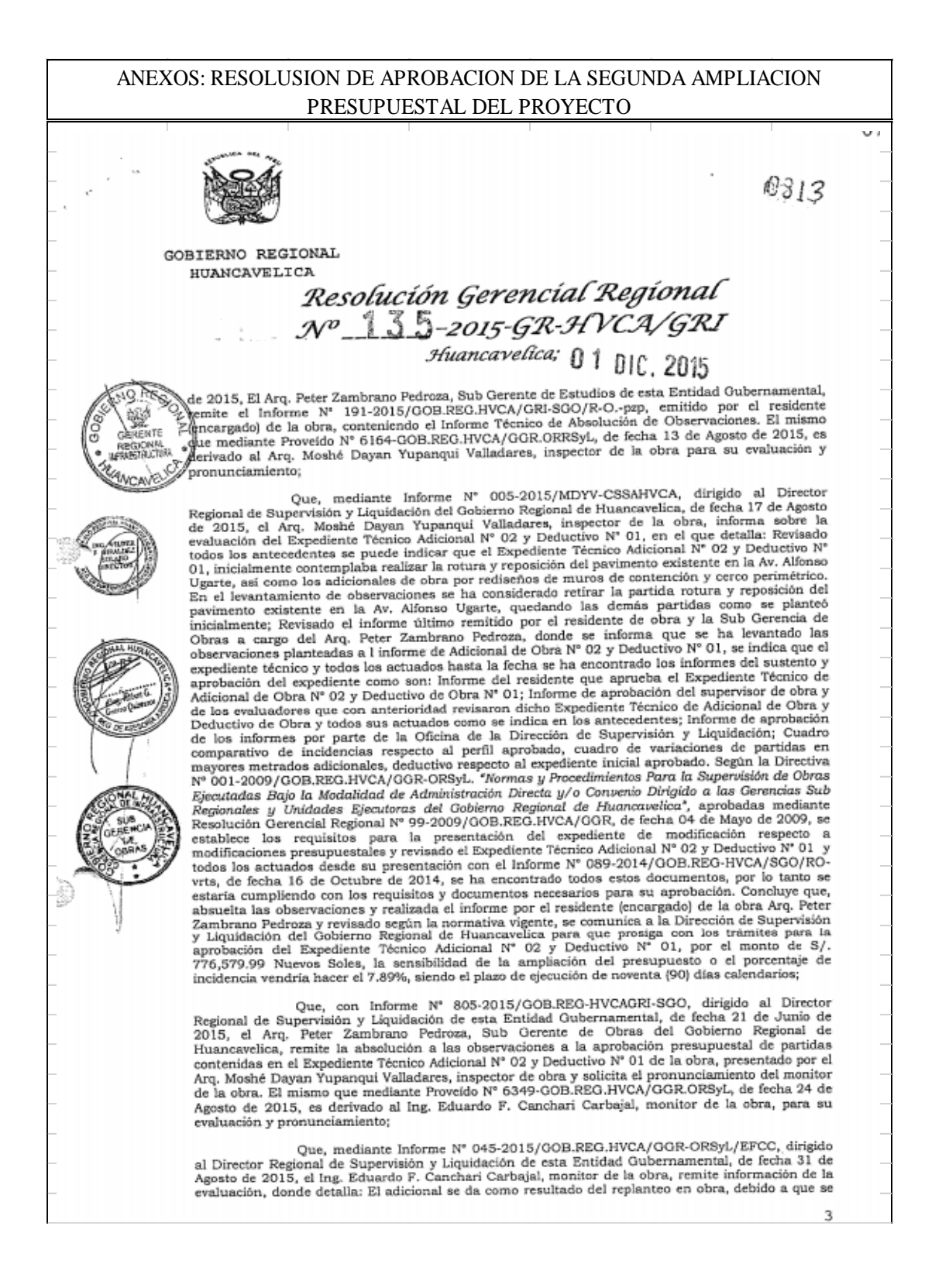

#### ANEXOS: RESOLUSION DE APROBACION DE LA SEGUNDA AMPLIACION PRESUPUESTAL DEL PROYECTO

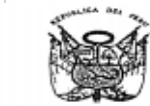

 $0312.$ 

**GOBIERNO REGIONAL HUANCAVELICA** 

# Resolución Gerencial Regional  $N^o$  35 -2015-GR-HVCA/GRI

encontraba en construcción la Av. Alfonso Ugarte por la Municipalidad Provincial de Huancavelica y<br>el corte de talud planteado en el expediente técnico alteraron las alturas de las pantallas del muro de el corte de taud planteado en el expediente técnico alteraron las atturas de las pantalias del muro de contención, la misma que al ejecutarse de acuerdo al expediente técnico, originaría mayor área de corte y daños a la ob aprobación del expediente técnico del proyecto, la Av. Alfonso Ugarte era una trocha carrozable y al momento de darse inicio a la ejecución de la obra del Centro de Salud, se venia ejecutando la momento de usarse meto a la ejecución de 8.40m, lo que obliga necesariamente a efectuario de parimentación de dicha avenida con una sección de 8.40m, lo que obliga necesariamente a efectuar una la rotura y consecuentemente ocasiona incremento en la utilización de maquinaria y mano de obra y consigna en sus conclusiones que, el pedido de ampliación presupuestal del Expediente Técnico del Adicional N° 02 y Deductivo N° que, er pendo de amplacion presupuestal de S/. 776,579.99 Nuevos S<sup>2</sup> De Ortudional M<sup>2</sup> De resultan en un incremento presupuestal de S/. 776,579.99 Nuevos Soles, por tratarse de modificaciones no sustanciales, necesarias

Que, mediante Informe Nº 1007-2015/GOB.REG-HVCA/GGR-ORSyL, dirigido al Serente Regional de Infraestructura de esta Entidad Gubernamental, de fecha 01 de esta Entidad Cubernamental, de fecha 01 de Setiembre de 2015, el Ing. Wilder Fernando Giráldez Solano, Director de la Oficina Regional de Su 2015, el ing. Wilder Fernando Giraldez Solano, Director de la Oncina Regional de Supervision y Liquidación de esta Entidad Qubernamental, remite la opinión con respecto al Expediente Técnico Addicional N° 02 y Deductivo N opinión y trámite:

Que mediante Informe N° 091-2015/GOB.REG.HVCA/GRI-CREET/erv, dirigido al Gerente Regional de Infraestructura del Gobierno Regional de Huancavelica, de fecha 11 de Setiembre de 2015, el Arq. Edgar Ruiz Villar, evaluador de Setiembre de 2015, el Arq. Edgar Ruiz Villar, evaluador de la CREET, remite el informe de revisión del Expediente Técnico del Proyecto "Mejoramiento de los Servictos de Satud de Centro de la Micro Red Satud Ana, Red Huanc noventa (90) días calendarios;

Que, mediante Informe Nº 048-2015/GOB.REG.HVCA/GRI-CREET-WCE, de fecha 18 de setiembre de 2015, el Econ. William Cahuana Espinoza, evaluador de la CREET, comunica los resultados de modificaciones en la fase de inversión del Proyecto "Mejoramiento de los Servicios de Salud del Centro de Salud de Santa Ana, de la Micro Red Santa Ana, Red Huancavelica", con Código SNIP Nº 142357, deriva el presente informe de sustento para la elaboración del Formato SNIP Nº 142357, deriva el de Programación e Inversiones del Gobierno Regional de Huancavelica, así como el Expediente Técnico Adicional N° 02 y Deductivo N° 01, generado en el proceso de ejecución, en el que detalla: El Adicional N° 02 generado es

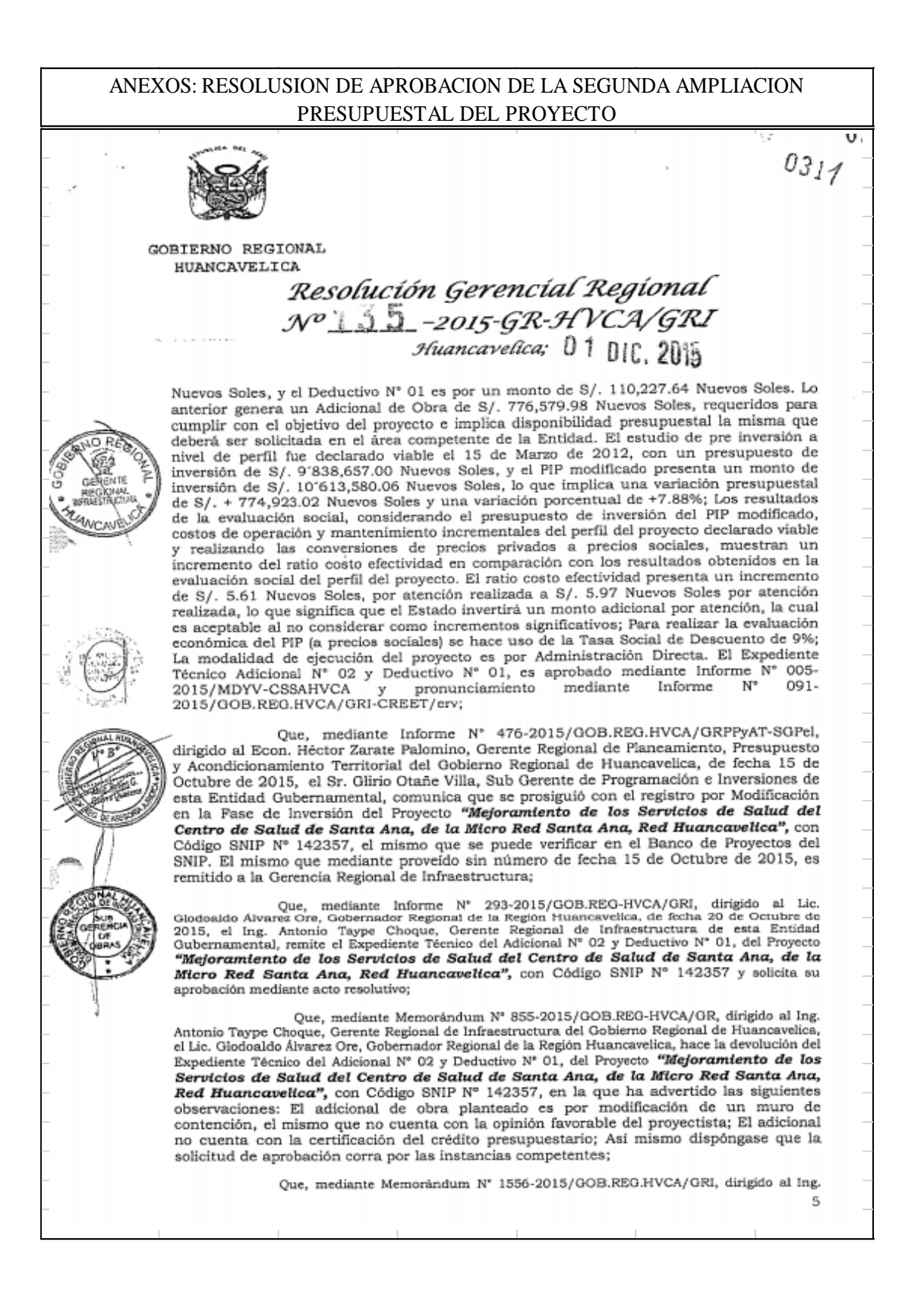

#### ANEXOS: RESOLUSION DE APROBACION DE LA SEGUNDA AMPLIACION PRESUPUESTAL DEL PROYECTO

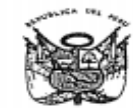

 $03_{10}$ 

GOBIERNO REGIONAL HUANCAVELICA

Resolución Gerencial Regional  $N^{\delta}$  35 -2015-GR-HVCA/GRI Huancavelica; U 1 DIC, 2015

Arturo Candiotti Cuba, Sub Gerente de Estudios de esta Entidad Gubernamental, el Ing. Antonio Arturo Candiotti Cuba, Sub Gerente de Estudios de esta Entidad Gubernamental, el Ing. Antonio Taype Choque, Gerente Regional de Infraestructura del Gobierno Regional de Huancavelica, realizada la revisión y verificación de

Que, mediante Carta Nº 074-2015/GOB.REG.HVCA/GRI-SGO, dirigido al Arq. que, mediante Carta N' 074-2015/005.REG.HVCA/GRI-SGO, dirigion al MQ.<br> **Emerson Gullermo Balvin, jefe de proyecto en la formulación del Expediente "écnico"**<br> **"Mejoramiento de los Servicios de Satud del Centro de Satud de** Nº 01, para proseguir con los trâmites correspondientes;

Que, mediante Carta Nº 002-2015/EGUIBA, dirigido al Ing. Arturo Candiotti Cuba,<br>Sub Gerente de Estudios de esta Entidad Gubernamental, de fecha 17 de Noviembre de 2015, el Arq.<br>Emerson Guillermo Balvin, jefe de proyecto e lo siguiente: Párrafo pertinente "Las consultas cuando por su consultando e su primida de inspector o supervisor, requieran de la opinión del propectista serán elevados por estas a la Entidad dentro del plazo máximo de cu

Que, mediante Informe N° 736-2015/GOB.REG-HVCA/GRI-SGO, dirigido al Ing.<br>
Antonto Taype Choque, Gerente Regional de Infraestructura, de fecha 18 de Noviembre de 2015, el<br>
Ing. Arturo Candiotti Cuba, Sub Gerente de Estudio communeson set expectente rechico "atejoramiento ae tos servicios de Satud del Centro de<br>Satud de Santa Ana, de la Micro Red Santa Ana, Red Huancavelloa", con Código<br>SNIP Nº 142357, emite pronunciamiento en el sentido que fundamentando que dicha solicitud es extemporánea;

Que, el Expediente Técnico Adicional Nº 02 y Deductivo Nº 01, en cuanto se refiere a la variación del presupuesto del Estudio de Pre Inversión y del Expediente Técnico, se presenta el siguiente resumen:

o Presupuesto de Estudio de Pre Inversión o Expediente Técnico aprobado con Resolución  $s$ . o Expediente Técnico Adicional Nº 01. o Expediente Técnico Adicional Nº 02 y Deductivo Nº 01.  $\dot{\mathbf{s}}$ . o Costo total del provecto definitivo

S/. 9'838,657.00 8/. 9'729,942.27 107,057.81 776,579.99 s/, 10'613,580.07

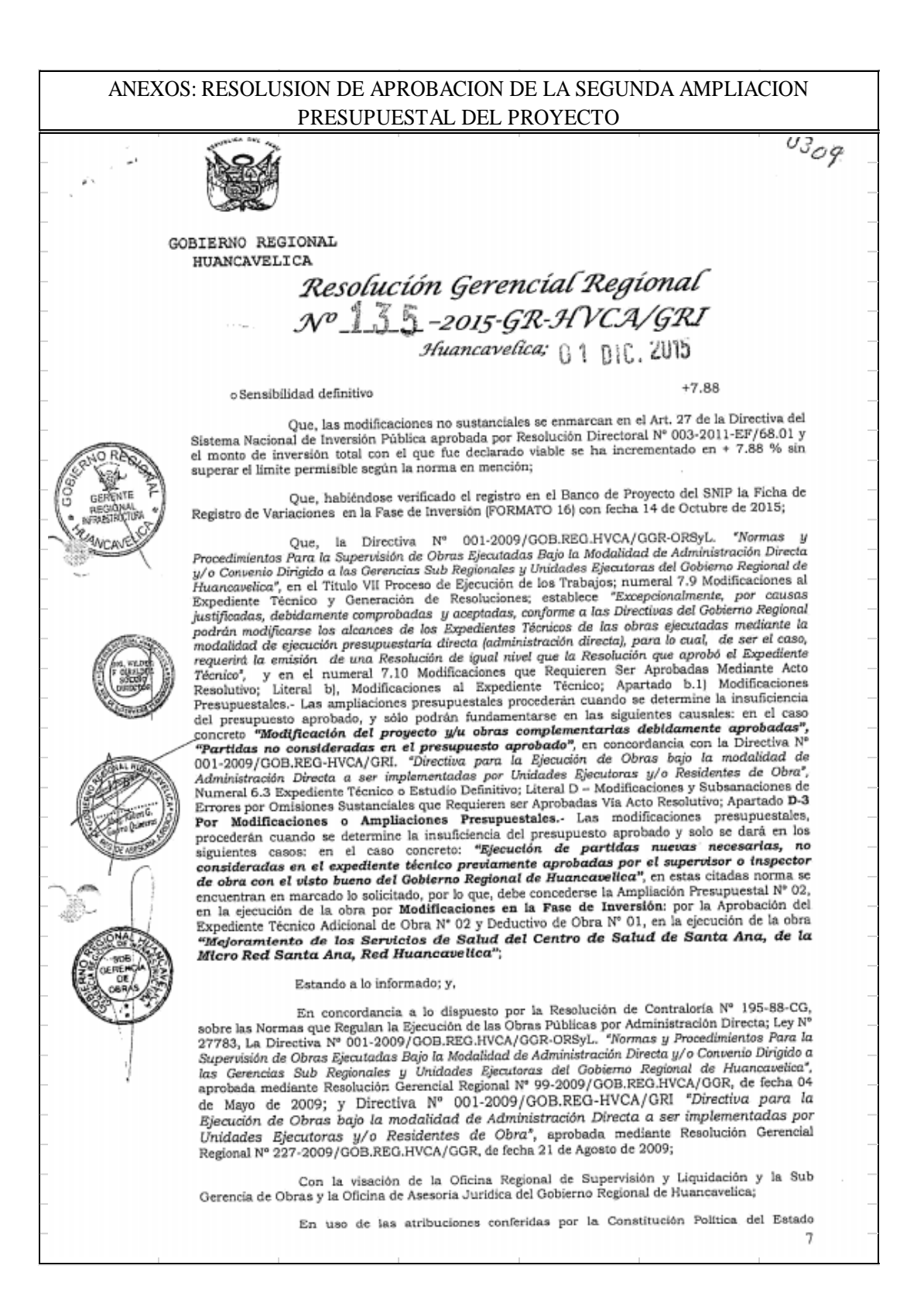

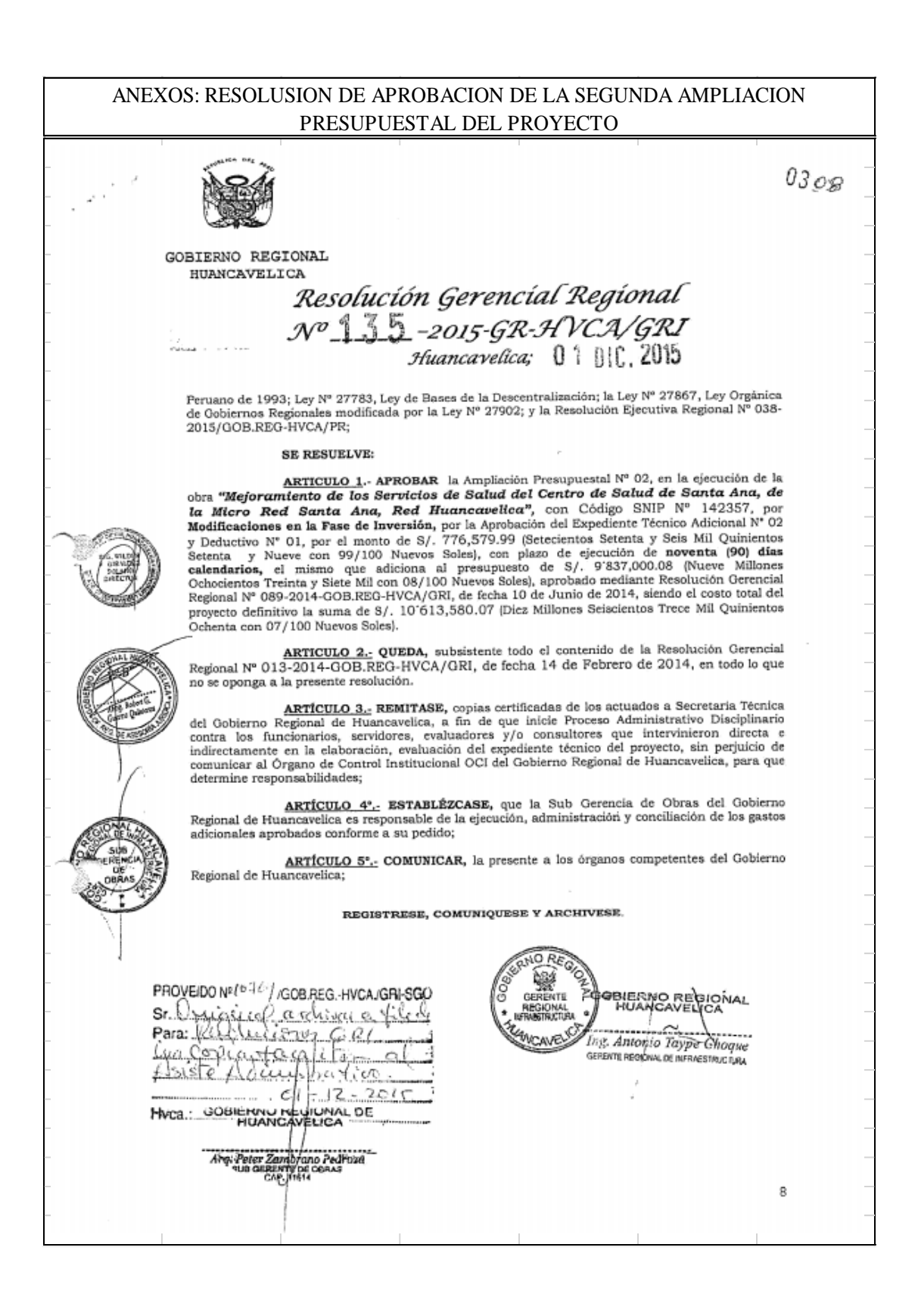

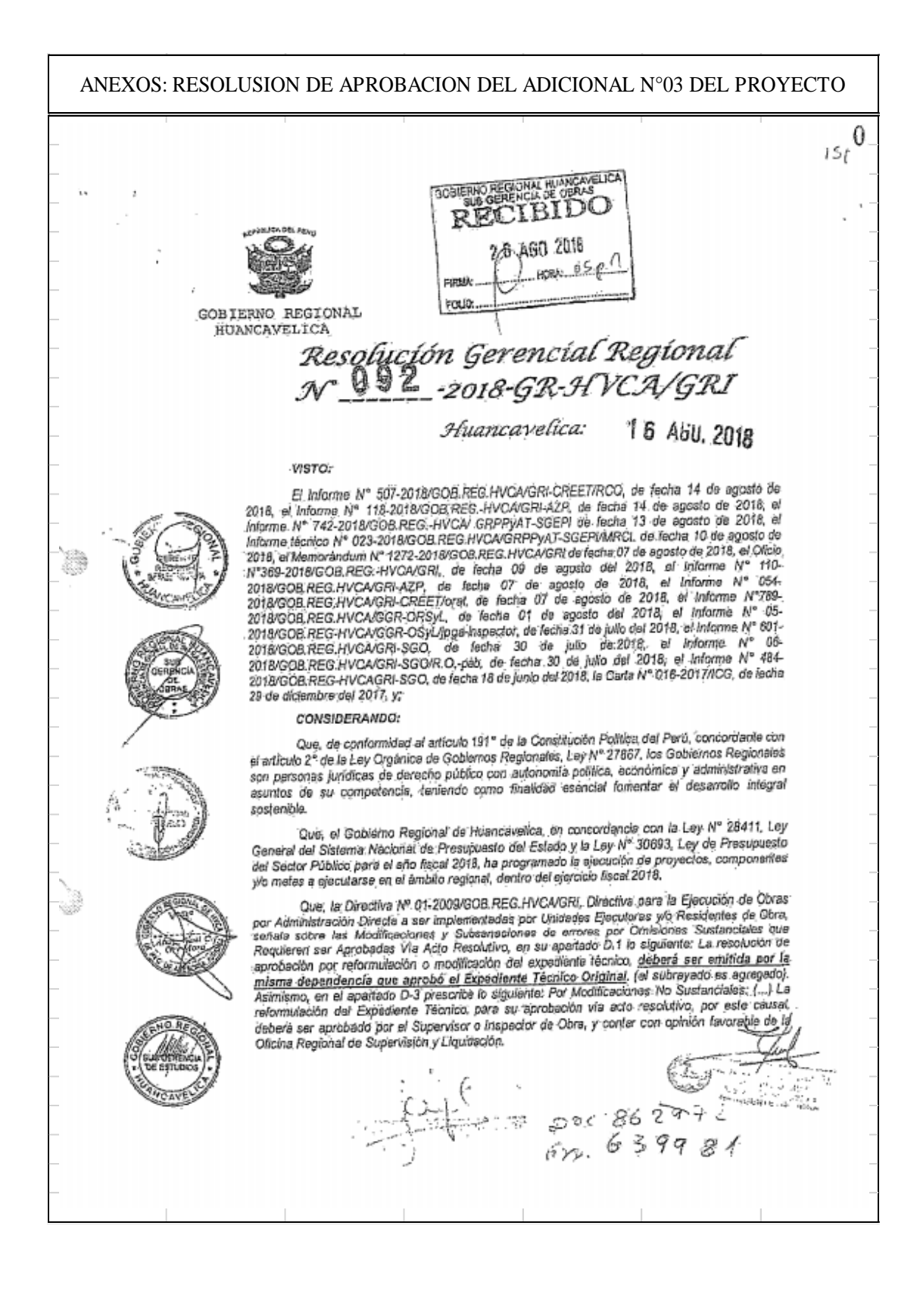

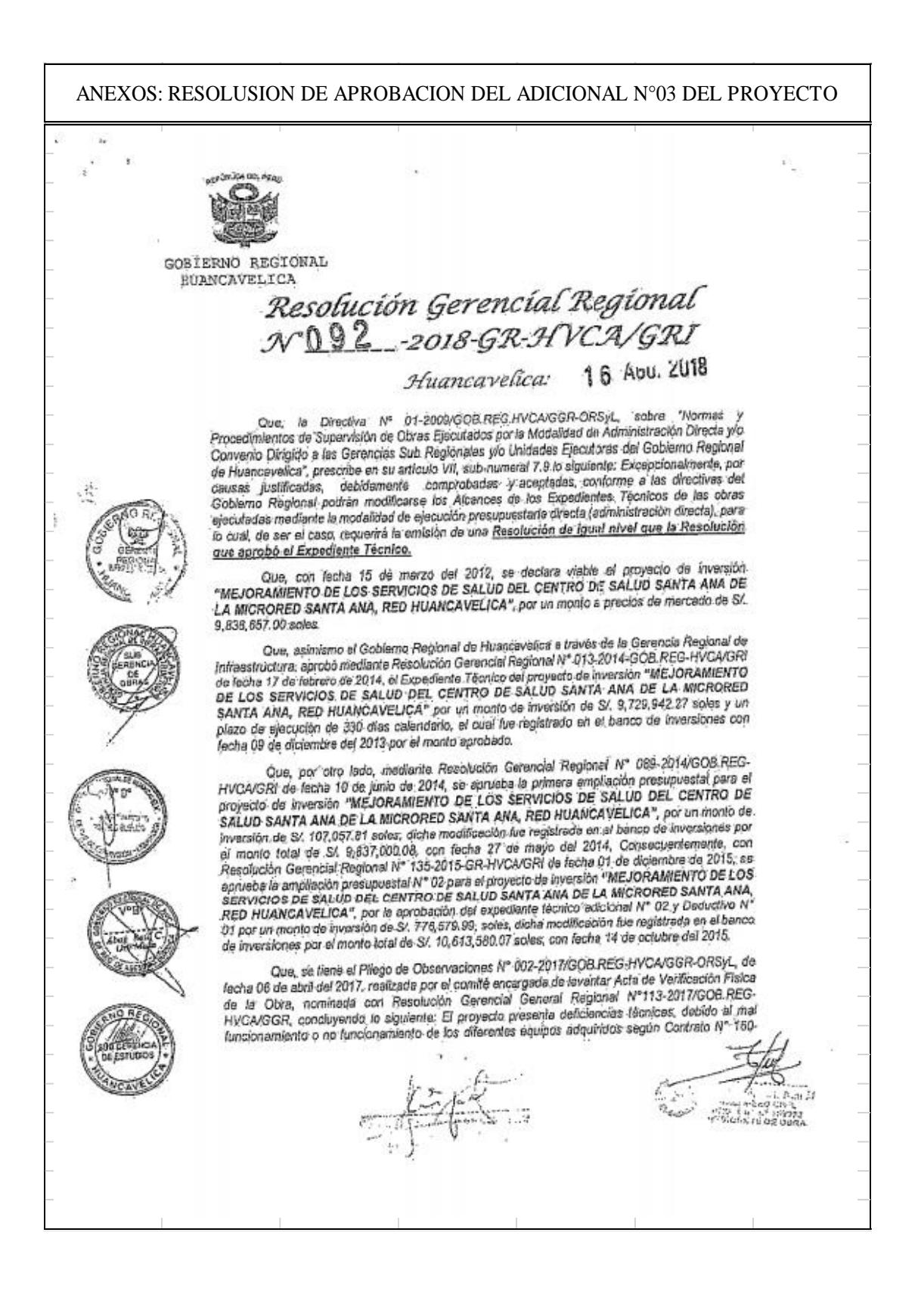

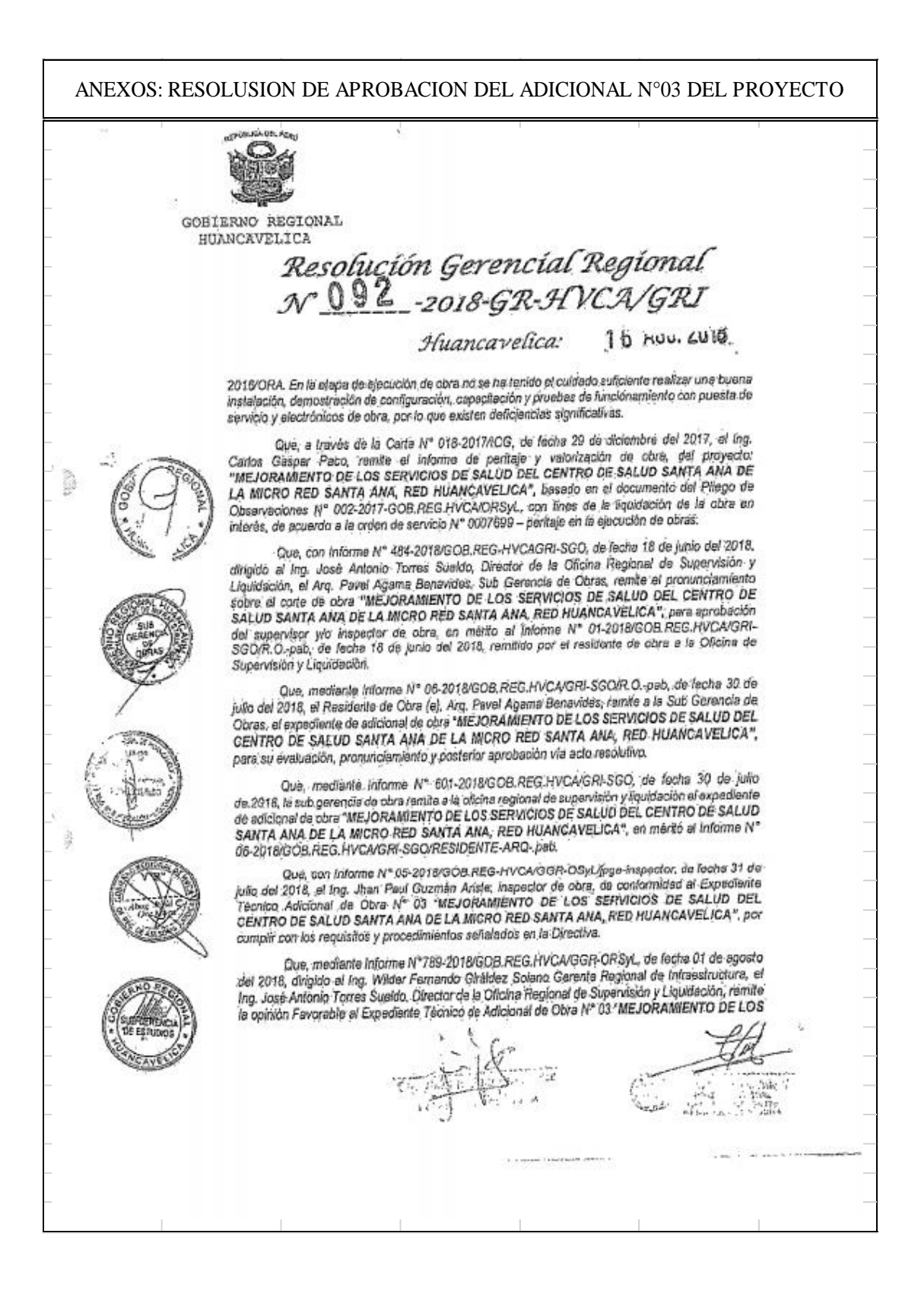

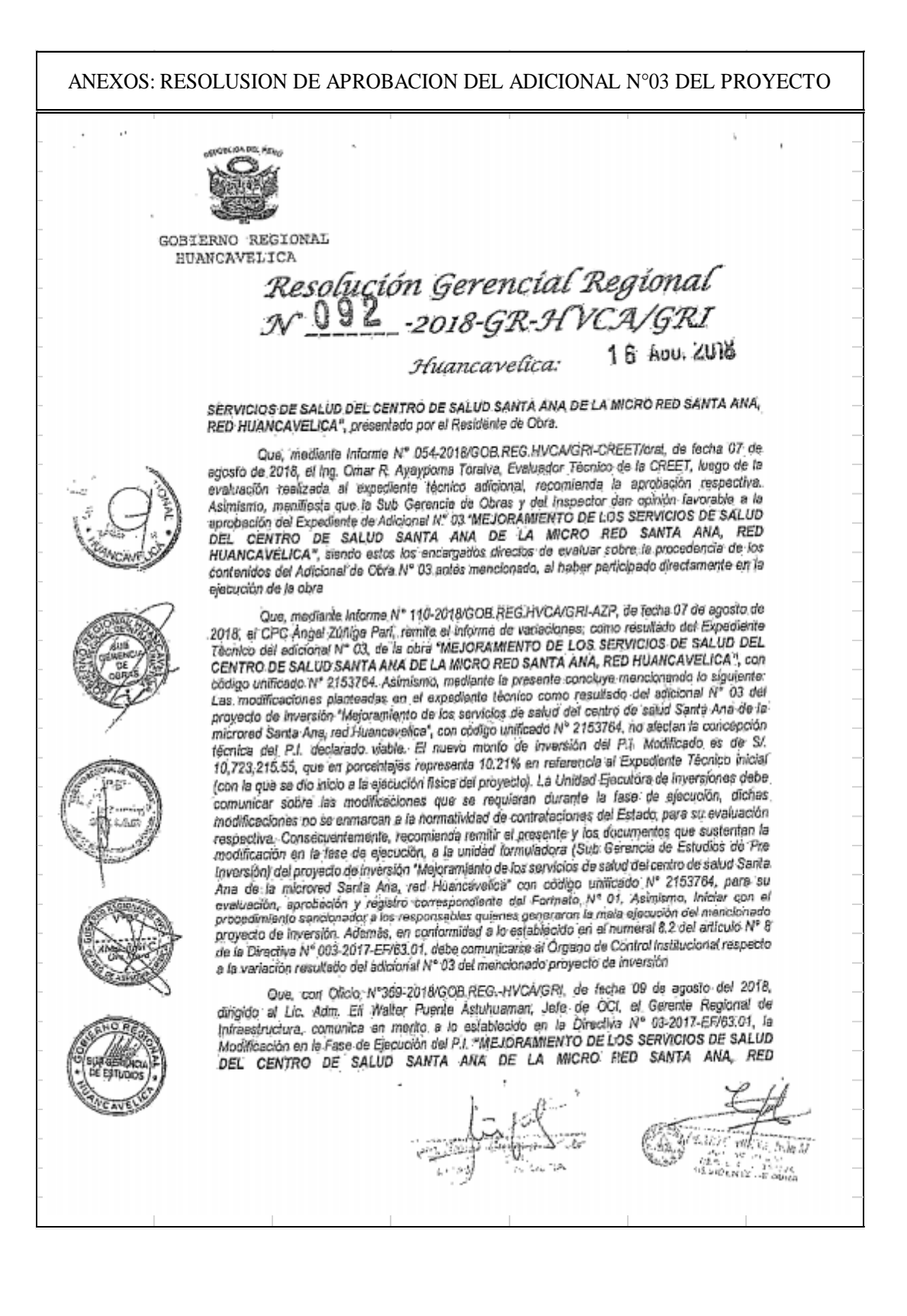

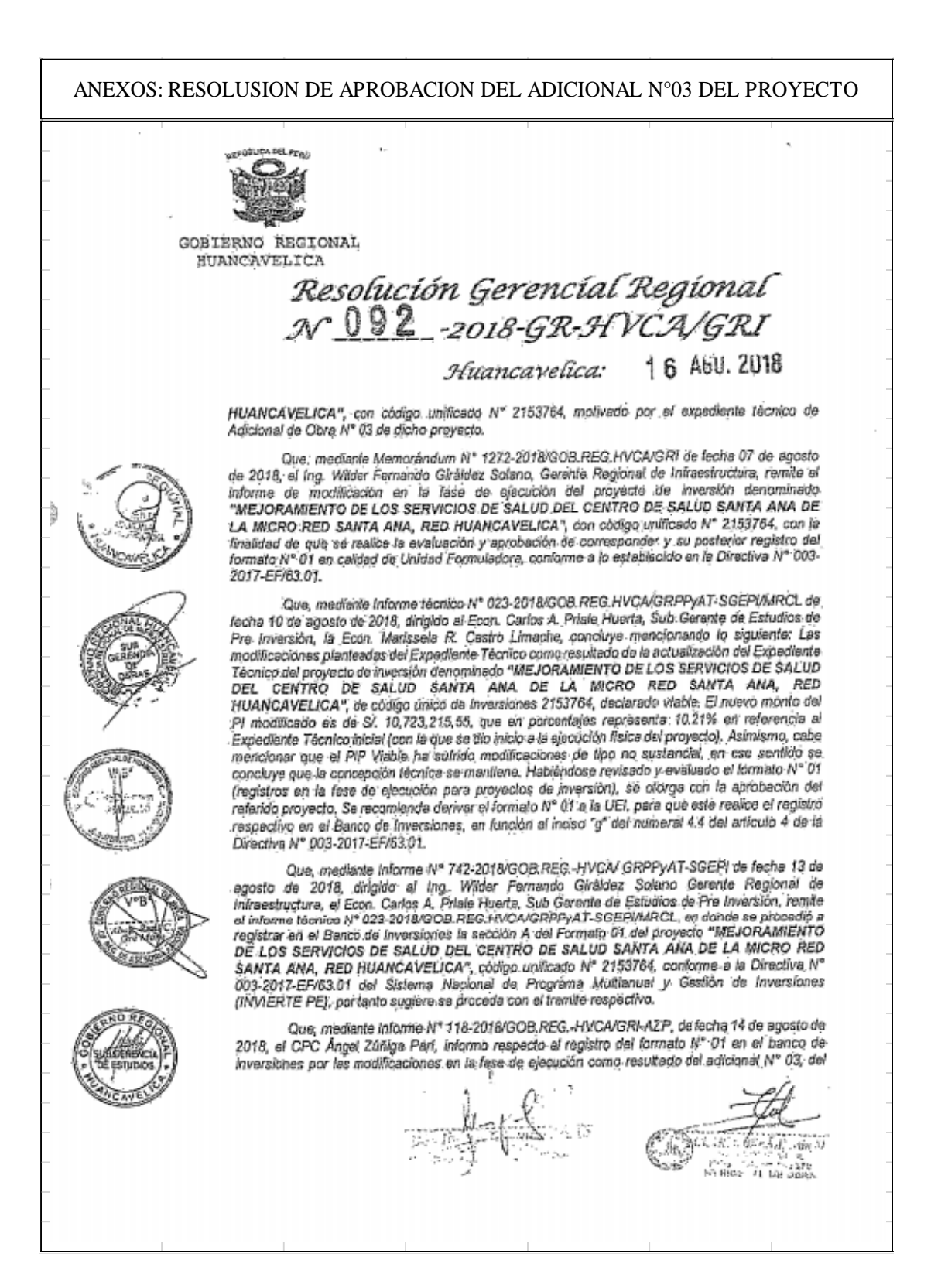

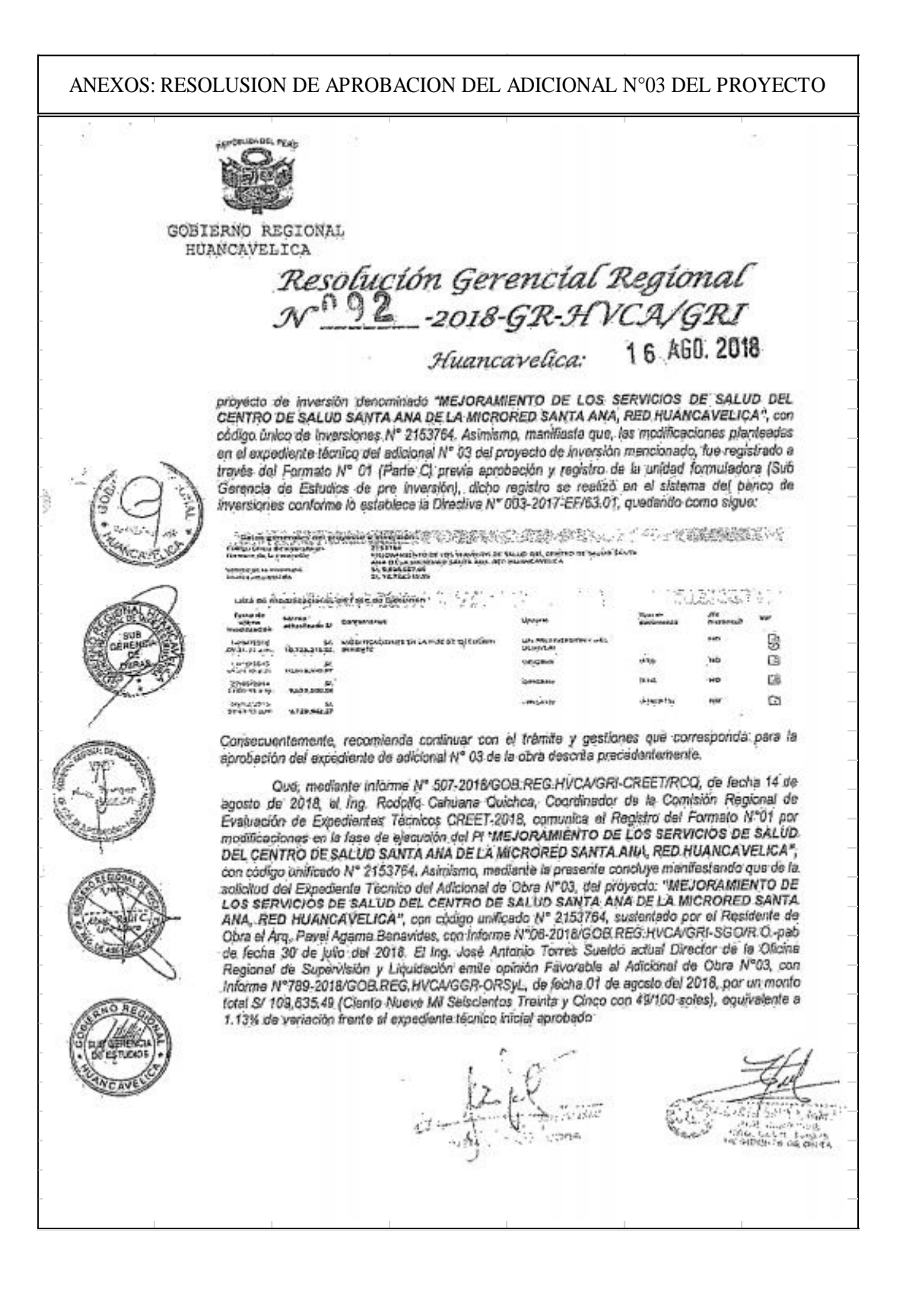
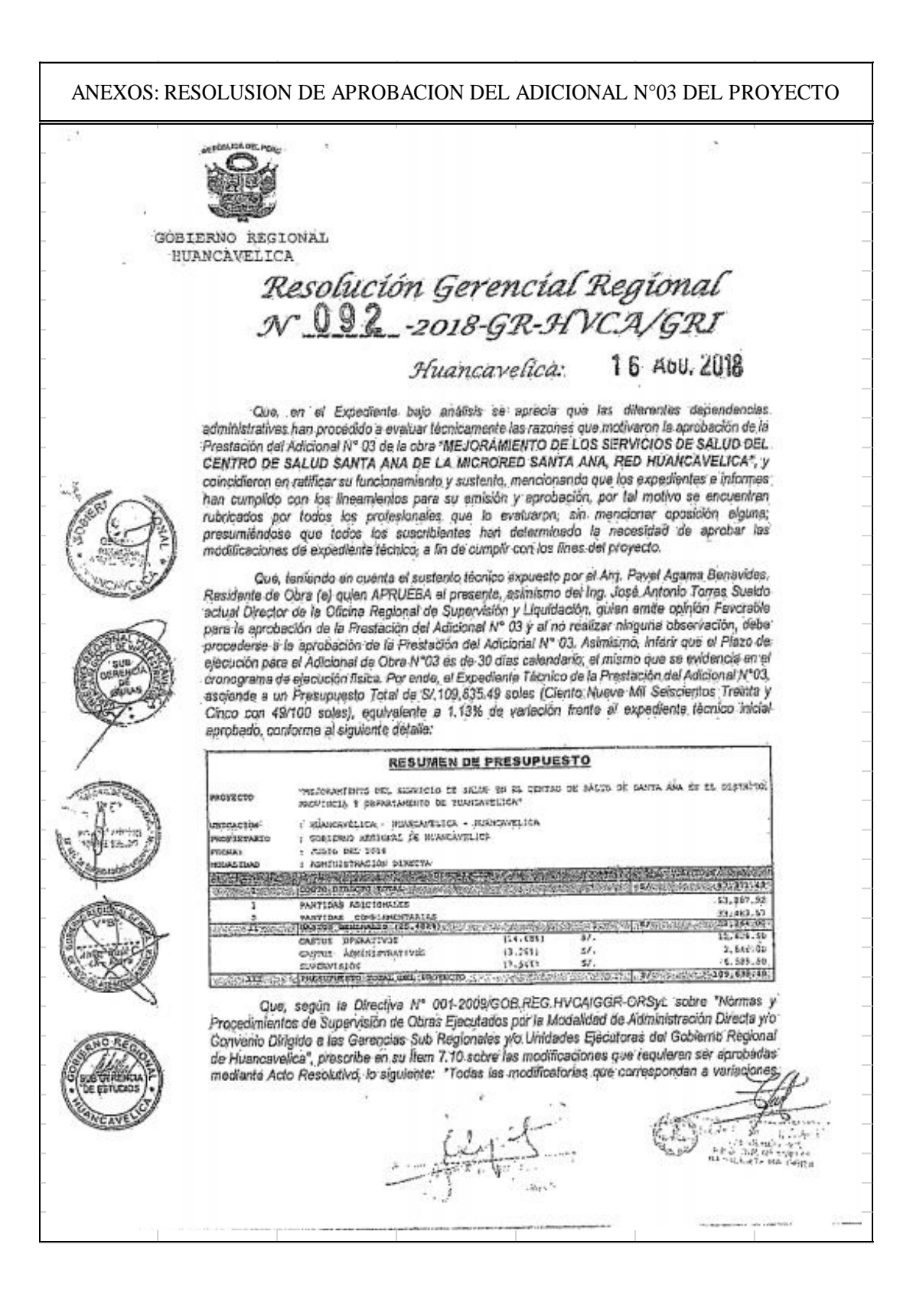

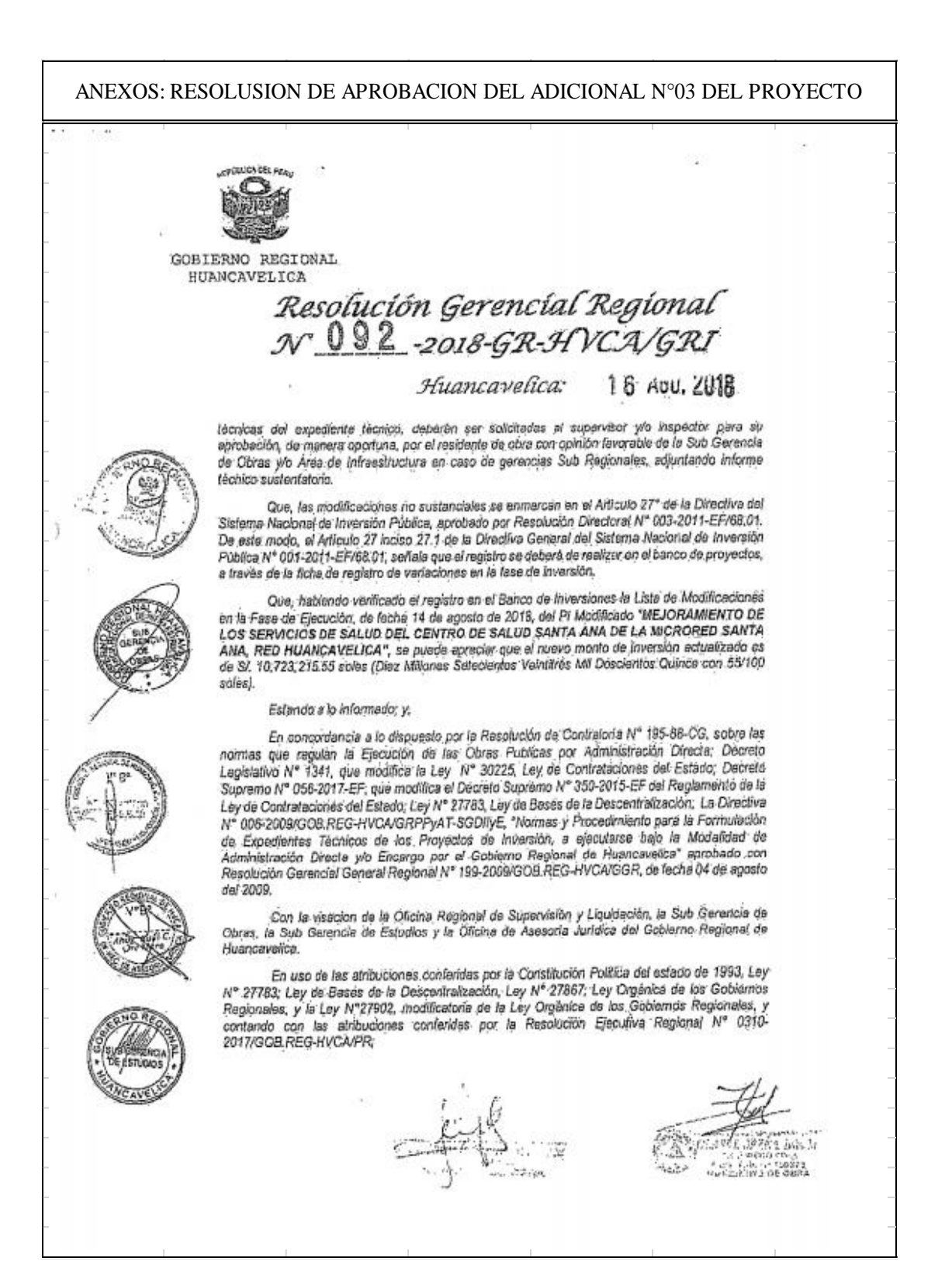

ANEXOS: RESOLUSION DE APROBACION DEL EXPEDIENTE TECNICO DEL PROYECTO $\mathbf{1}$  ,  $\mathbf{3}$  $(1, 1)$ £ **JOURNAL PEN** GOBIERNO REGIONAL HUANCAVELICA Resolución Gerencial Regional<br>NOSC -2018-GR-HVCA/GRI Huancavelica: 16 AGO. 2018 SE RESUELVE: ARTICULO PRIMERO - APROBAR el Expediente Técnico de la Prestación Adicional de Obra Nº 03 "MEJORAMIENTO DE LOS SERVICIOS DE SALUD DEL CENTRO DE SALUD SANTA ANA DE LA MICRORED SANTA ANA, RED-HUANCAVELICA", con código unificado; por el monto de St.108,635.49, solas (Clerito Nueve Mil Seisclentos Trainta y Cinco con 49/100 soles), equivalente de Sr. Jua, papa se, soles (Ciento Alexanderie fechico inicial aprobado con Resolución Gerencial Regional 3323 Nº 013-2014-GR-HVCA/GRI, de fecha 17 de febrero del 2014, siendo el nuevo costo total de inversión la suma de SI. SI, 10,723,215.55 soles (Diez Milones Selecientos Veintitrés Mil Doscientos Quince can 55/100 soles).

# ANEXOS: RESOLUSION DE APROBACION DE AMPLIACION DE PLAZO DE EJECUCION DEL PROYECTO

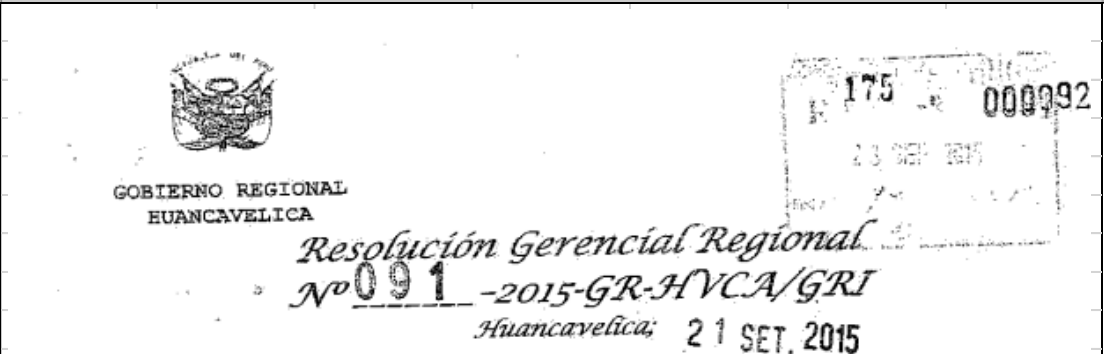

#### **VISTO:**

684-2015/GOB-REG-HVCAGRI-SGO:

#### CONSIDERANDO:

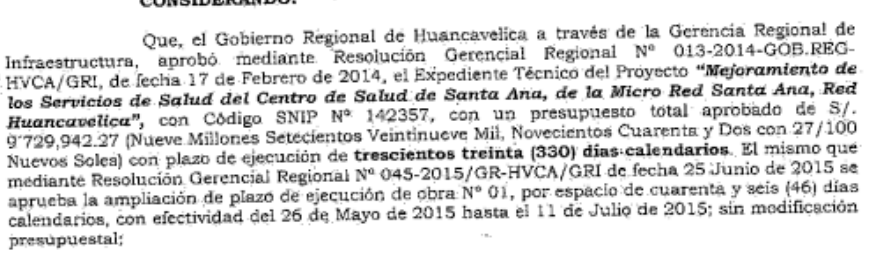

Que, mediante Informe Nº 684-2015/GOB.REG-HVCAGRI/SGO, de fecha de Que, mediante Informe N° 684-2015/GOB.REG-HVCAGRI/SGO, de lecha de<br>recepción 23 de Julio de 2015, dirigido al Director Regional de Supervisión y Liquidación del<br>Gobierno Regional de Huancavelica, el Arq. Peter Zambrano Ped conteniendo la absolución de las observaciones a la Ampliación de Plazo de Ejecución de Obra Nº 02, en la que adjunta el sustento técnico para la ampliación de plazo por el periodo de ciento doce<br>(112) días calendarios. El mismo que mediante Proveido Nº 5753-GOB REG. HVCA/GGR OSyL de fecha 23 de Julio de 2015 es derivado al Arq. Moshé Dayan Yupanqui Valladares inspector de la obra para su revisión y pronunciamiento,

Que, mediante informe N° 003-2015/MDYV-CSSAHVCA, de fecha de recepción 31 Que, mediante înforme N° 003-2015/MDYV-CSSAHVCA, de fecha de reception 31 de Julio de 2015, dirigido al Director Regional de Supervisión y Liquidación de la obra, remite la e Huancavelica, el Arap Moshé Dayan Yupărqui Val cesaousseramento sestento de materiales (estasses de materiales en la collaboración de el declar de de de decrez mayor (fenómenos climatológicos, vicios octillo, etc.), según el cuadro de plazo por adestante (encargado) de ampliación 142 días. Que al no contar con todo el material necesario, sólo se han venido<br>ejecutando partidas con pocas cuadrillas originando el retraso en la obra; Deslizamientos de tierra en la zona de muro de contención ocasionando realizar constantemente trabajos ya realizados como eliminación de material excedente, actividades que han sido demostradas y comprobadas con los asientos del cuaderno de obra, fotografías que siendo contrastadas con las normativas regionales vigentes esta supervisión determina la procedencia de la Ampliación de Plazo Nº 02, regionales vigentes esta supervisión decermina la procedencia de la Ampuación de Piazo N° 02, sin que esto implique alguna ampliación de presupuesto a los gastos generales ó de supervisión. El mismo que mediante Proveido

Oue, mediante Informe Nº 225-2015/GOB.REG-HVCA/GGR-OSyL/efcc, de fecha

 $1220 f20$ 

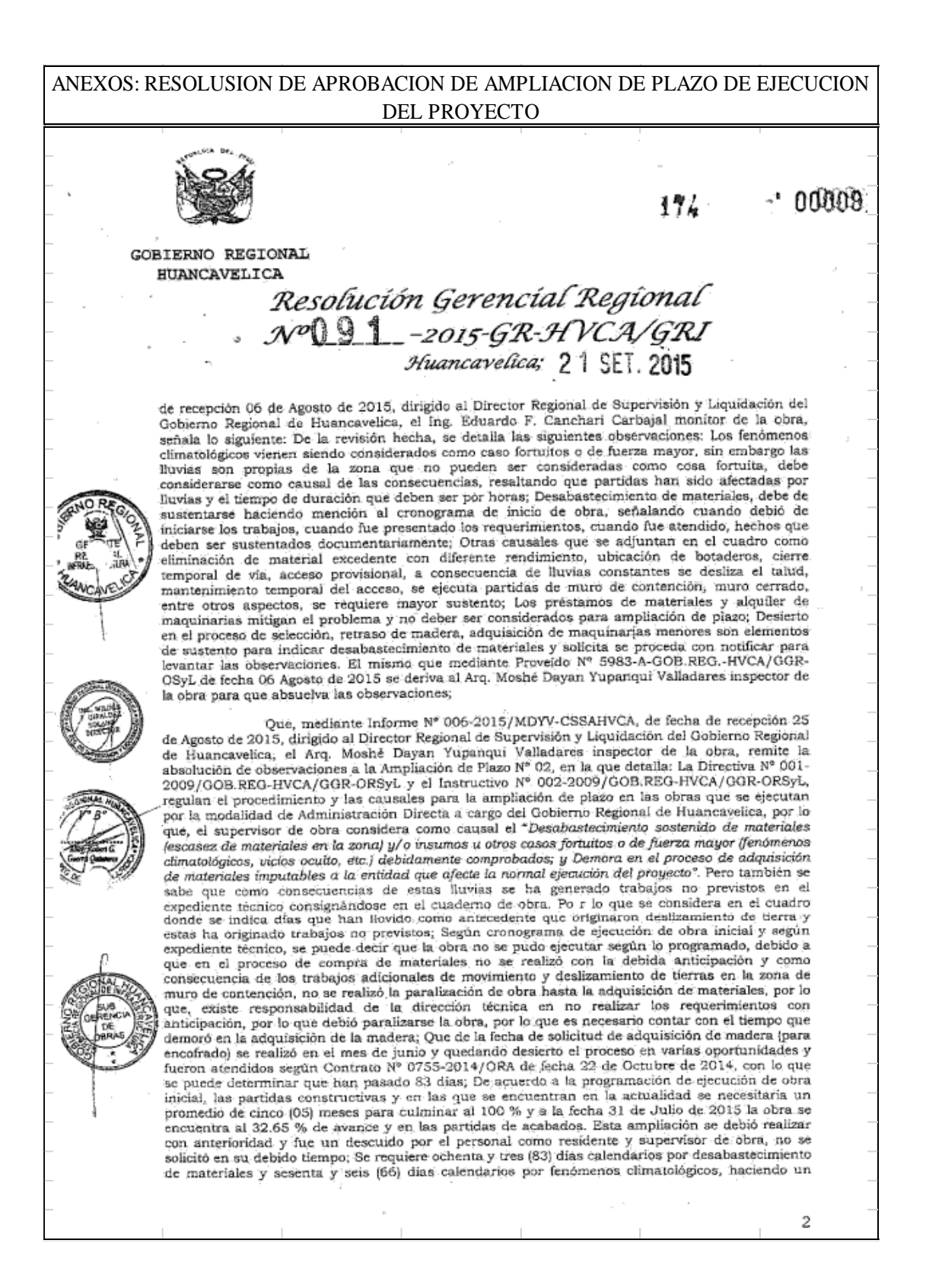

# ANEXOS: RESOLUSION DE APROBACION DE AMPLIACION DE PLAZO DE EJECUCION **DEL PROYECTO**

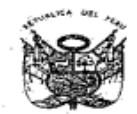

176-199090

**GOBIERNO REGIONAL** HUANCAVELICA

# Resolución Gerencial Regional  $N^d$  91 - 2015-GR-HVCA/GRI Huancavelica; 21 SET. 2015

total de ciento cuarenta y nueve (149) días. Por lo que, para la culminación de la obra es necesario<br>realizar la ampliación de plazo por un total de ciento cincuenta (150) días calendarios que han<br>originado el desfase. El

Que, mediante Informe N° 251-2015/GOB.REG-HVCA/GGR-OSyL/efcc, de fecha<br>de recepción 07 de Setiembre de 2015, dirigido al Director Regional de Supervisión y Liquidación<br>del Gobierno Regional de Huancavelica, el Ing. Eduard programada, además considera como causal el "Desabastecimiento sostenido de materiales (escasez<br>de materiales en la zona)  $y/o$  insumos u otros casos fortatios o de fuerza mayor (fenómenos<br>dimatológicos, vicios oculto, etc adquisición de madera que ha quedado desierto hasta en tres oportunidades cuyos documentos se verifican y que han generado atrasó a la obra, considerado a partir de los trabajos de encofrados de venuesan y que han generado atraso a la obra, considerado a partir de los trabajos de encolrados de las distintas que se encoentra detallados en el informe del residente, sierido la demona de más predominante de ochenta y demora como consecuencia de las lluvias ha generado trabajos no previstos en el expediente técnico, como son derrumbes en la zona del muro de contención, que viene siendo referido por el técnico, como son derrumbes en la zona del muro de contendion, que viene service de los anteriores<br>inspector de obra, en este punto es necesario mencionar que por negligencia de los anteriores<br>responsables de la obra, inic sin embargo está el hecho de las lluvias han ocasionado demora en los trabajos, cuantificândose a<br>partir de la firma del contrato de maderas hasta el 06 de Diciembre de 2014, cuantificândose en partir de la firma del contrato de maderas hasta el 10 de Ditiembre de 2014, cuantificandose en doce (12) días calendarios que se encuentrat consignados en ditadérito de obra. Por lo que la<br>causal invocada está comprobadá, desabastecimiento de materiales (madera) y fenómenos climáticos

Que, mediante informe N° 1031-2015/GOB.REG-HVCA/GGR-ORSyL, de fecha de que, meanante informe N° 1031-2015/GOB.REG-HVCA/GGR-ORSyL, de tecna de<br>Regional de Supervisión y Liquidación del Orisherte año, el Ing. Wilder Fernando Giráldez Solano, Director<br>Regional de Supervisión y Liquidación del G la Supervisión de Obras Ejecutadas Bajo la Modalidad de Administración Directa ij/o Convenio Dirigido a las Gerencias Sub Regionales y Unidades Ejecutoras del Gobierno Regional de Huancavelica", por espacio de noventa y c la Supervisión de Obras Ejecutadas Bajo la Modalidad de Administración Directa y/o Convenio

ANEXOS: RESOLUSION DE APROBACION DE AMPLIACION DE PLAZO DE EJECUCION DEL PROYECTO 172  $\lambda$ ិមិភិមិលន **CORTERNO REGIONAL** HUANCAVELICA Resolución Gerencial Regional  $\mathcal{N}^{\alpha}$  9 1 -2015-GR-HVCA/GRI

respectiva que cuenten con informe técnico del supervisor y/o inspector<sup>3</sup>;

Que, el artículo 59º del Decreto Supremo Nº 304-2012-EF, que aprueba el Texto Que, el articulo pyr del Decreto Supremo Nº 304-2012-EF, que aprueba el Texto<br>actividades y proyectos así como de sus respectivos componentes, de ser el caso, se sujeta a los<br>actividades y proyectos así como de sus respect siguientes upos: si guecucion, riesupuesiame Lucada: se produce cuando la Entidad con su<br>personal e infraestructura es el ejecutor presupuestal y financiero de las actividades y proyectos así<br>como de sus respectivos compon pomo de sus respectivos componentes, or este de sus respectivos así como de sus respectivos la ejección física y proyectos así como de sus respectivos en contrato o componentes, es realizada por una Entidad distinta al pli gratuito. Por lo que en el presente caso se advierte que estamos ante una obra ejecutada bajo la modalidad de Ejecución Presupuestaría Directa;

Que, al respecto la Resolución de Contraloria Nº 195-88-CG, que aprueba las Lue, al respecto la resolución de Contraiona la 130-00-Cu, que aprueba las normas que regulan la ejecución de las obras públicas por Administración Directa; reflere en su artículo1º, numeral 5 lo siguiente: "En la etapa de aractuos -, numeras o so seguentes. En la etapa de consellação de Entanta aspontante de inicio. y<br>"Cuaderno de Obra" debidamente foliado y legalizado en el que se anotará la fecha de inicio. y<br>término de los trabajos, las vermine de nos puenosos, nos minagenaciones diversandos nos controlos mensiones, nos controles diarios.<br>de ingreso y salida de materiales y personal, las horas de trabajo de los equipos, así como los problemas que viene afectando el cumplimiento de los cronográmas establecidos y las constancias de la supervisión de la obra";

Que, el numeral 8, de la precitada Resolución de Contraloría, se establece que, el que, es numerat o, un la promunera resonutour de comunisma, se establece que, es<br>lingéniero Residente y/o Inspector, debe en general precisar los aspéctos limites y recomendaciones<br>para superarlos, debiendo la Entidad disp

Que, la Ley del Procedimiento Administrativo General, Ley Nº 27444, en su artículo l<sup>o</sup> establece que son áctos administrativos, las declaraciones de las entidades que, en el marco de normas de derecho público, están destinadas a producir efectos jurídicos sobre los intereses, obligaciones o derechos de los administrados dentro de una situación concreta;

Que, la Directiva Nº 001-2009/GOB.REG.HVCA/GGR-ÖRSyL. "Normas y Procedimientos Para la Supervisión de Obras Ejecutadas Bajo la Modalidad de Administración.<br>Directa y/o Convenio: Dirigido a las Gerencias Sub Regionales y U Trabajos; numeral 7.10 Modificaciones que requieren ser aprobadas mediante acto resolutivo;<br>Literal a) Ampliaciones de Plazo; causales: "Desabastecimiento sostenido de matériales Literal a) Ampliaciones de Plazo; causales: "Desabastecimiento sostenido de materiales (escasez de materiales en la zona) y/o insumos u otros casos fortuttos o de fuerza mayor (fenómenos climatológicos, victos ocultos, et Literal D - Modificaciones y Subsanaciones de Errores por Omisiones Sustanciales que Requieren sucrar D - modulum actorics y outogarianomes de cristian por a la Ampliaciones o Prorrogas de Plazo de<br>Ejecución, por las siguientes razones; "Desabastecimiento sostenido de materiales . Sin que ello excluya de las responsabilidades de los funcionarios que ocasionaron tal echo" y "En casos fortuitos de fuerza mayor (por efectos climatológicos, vícios ocultos que generan casos jornalos ae juerza mayor por ejectos cumulados cos polas velatos que seneran<br>mayores metrados o partidas adicionales, etc.), debidamente sustentado y aprobado por el<br>Supervisor o Inspector", en estas citadas norma se

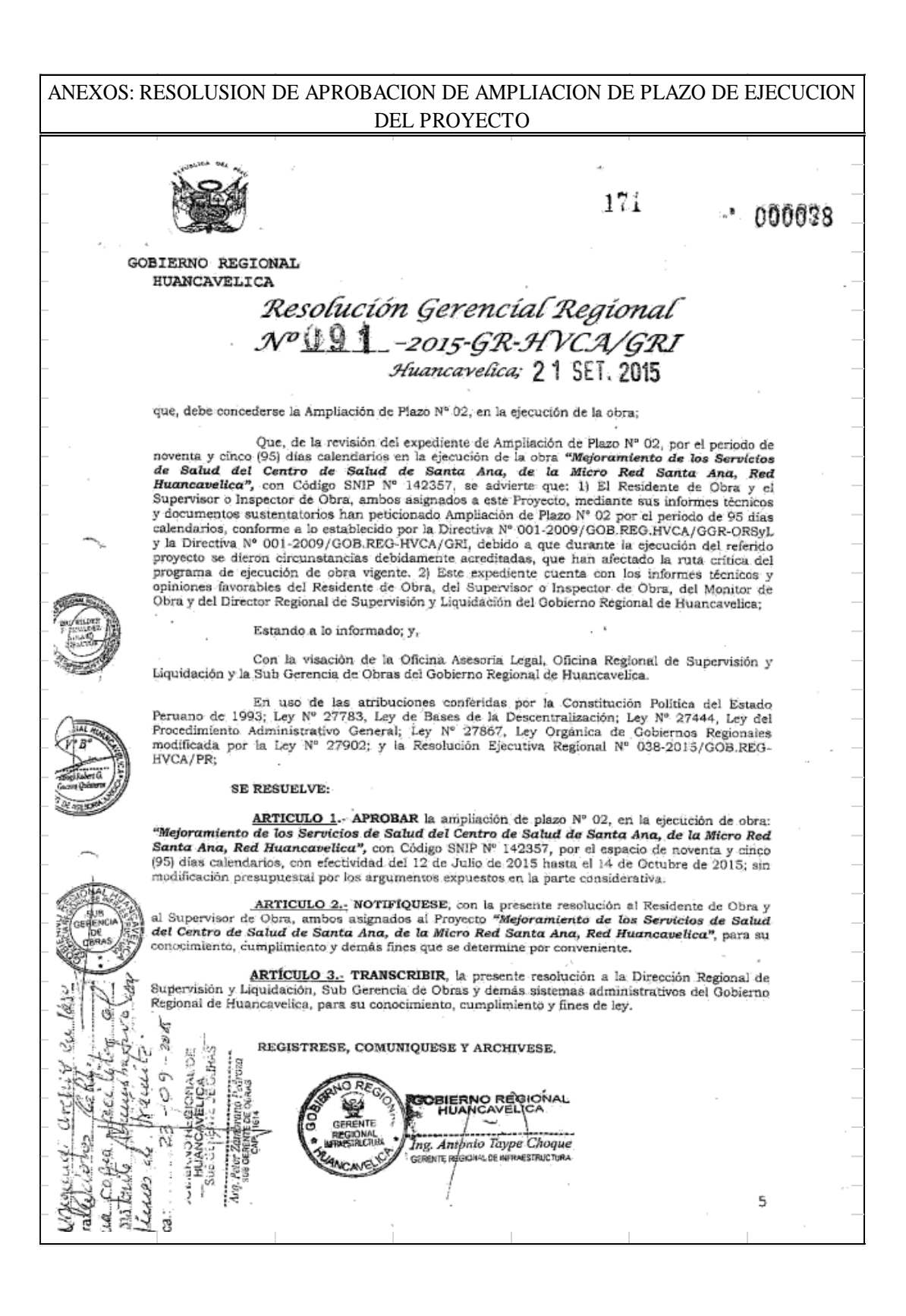

# ANEXOS: RESOLUSION DE APROBACION DE AMPLIACION DE PLAZO DE EJECUCION NUMERO 3 DEL PROYECTO

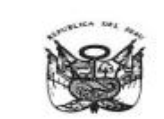

 $\mathcal{M}(\mathcal{A})$ 

 $0048$ 

133

GORTERNO REGIONAL **HIIANCAVELICA** 

Resolución Gerencial Regional NOO1 -2016-GR-HVCA/GRI Huancavelica; 05 FIIF, 2016

#### vrero-

#### CONSIDERANDO:

Que, el Gobierno Regional de Huancavelica a través de la Gerencia Regional de Infraestructura, aprobó mediante Resolución Gerencial Regional  $N^{\circ}$  013-2014-GOB.REGHVCA/GRI, de fecha 17 de Febrero de 2014, el Expediente Exercitor de Baltid del Centro de Salud de Santa Ana, de la Micro Red Santa Ana, Red<br>Banta Ana, Red Santa Ana, Red Banta Ana, Red Banta Ana, Red Huancavelica", con Código SNIP N° 142357, con un presupuesto total aprobado 9<sup>-</sup>729,942.27 (Nueve Millones Setecientos Veintinueve Mil, Novecientos Cuarenta y Dos con 27/100<br>Nuevos Soles) con plazo de ejecución de **trescientos treinta (330) días calendarios**. El mismo que<br>mediante Resolución Gere modificación presupuestal;

Que, mediante Informe N° 216-2015/GOB.REG-HVCA/GRI-SGO/pzp, de fecha de<br>recepción 13 de Octubre de 2015, dirigido al Sub Gerente de Obras del Gobierno Regional de recepción 13 de Octubre de 2015, dirigido al Sub Gerente de Obras del Gobierno Regional de Huancavelica, el Arq. Peter Zambrano Pedroza, residente (encargado) de la Obra "Mejoramiento de la Servicios de Salud del Centro d Nº 03, por el espacio de ciento cincuenta y tres (153) días calendarios, en el que detalla: Las<br>causales de la ampliación de plazo N° 03 en la ejecución de la obra es debe; a) Desabastecimiento<br>de Materiales. Ello se debe Salud. - El Gobierno Regional de Huancavelica ha contratado los servicios de un especialista en<br>equipamiento médico, hasta la fecha aún no entrega el expediente del equipamiento médico, según equipamiento médico, hasta la fecha aún no entrega el expediente del equipamiento médico, según la norma técnica de salud. Teniendo dicho expediente se podrá hacer la convocatoría y esperar los plazos del proceso; d) Demo ï

 $200.0839$ Bp: 0824

# ANEXOS: RESOLUSION DE APROBACION DE AMPLIACION DE PLAZO DE EJECUCION NUMERO 3 DEL PROYECTO

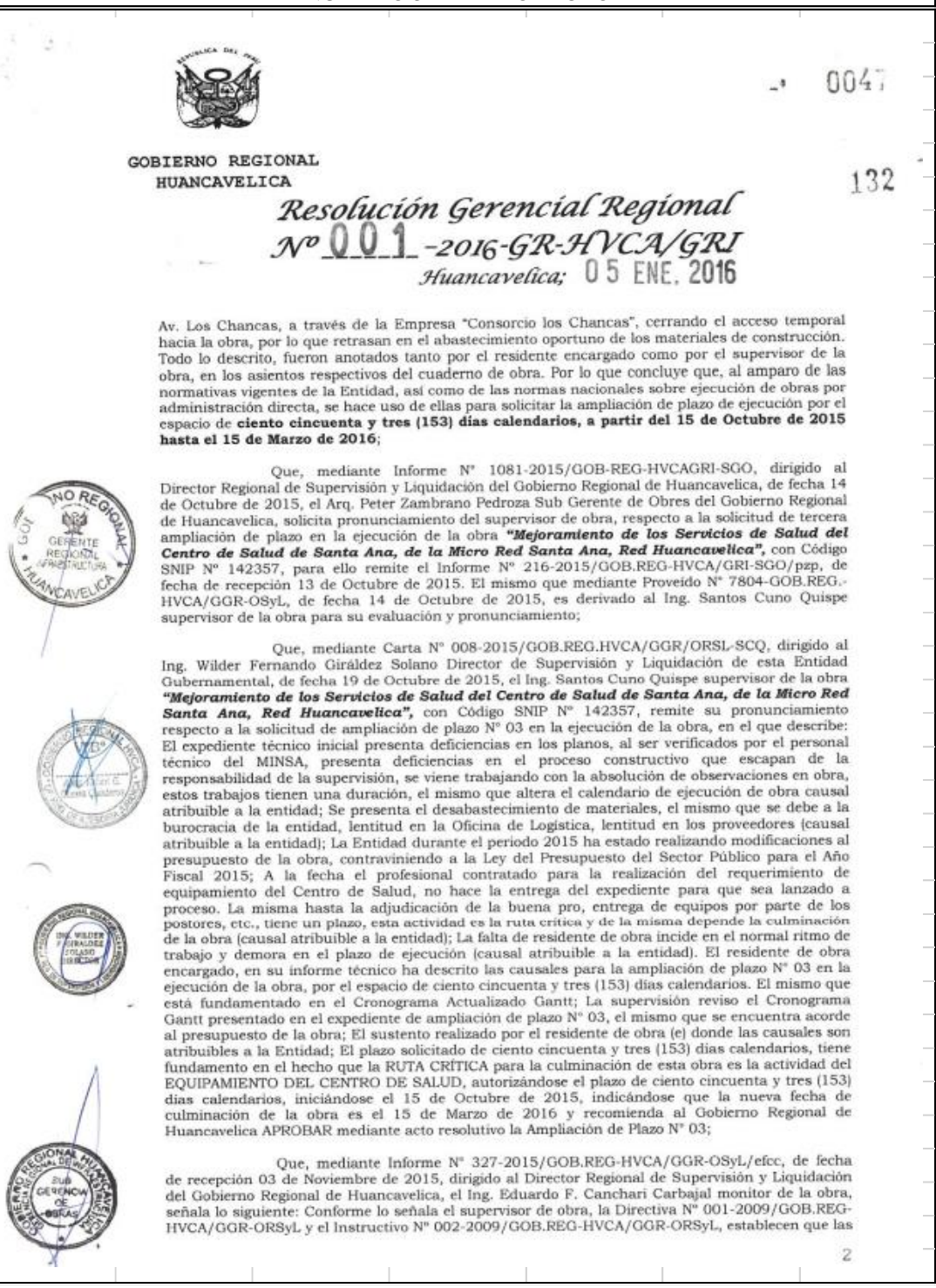

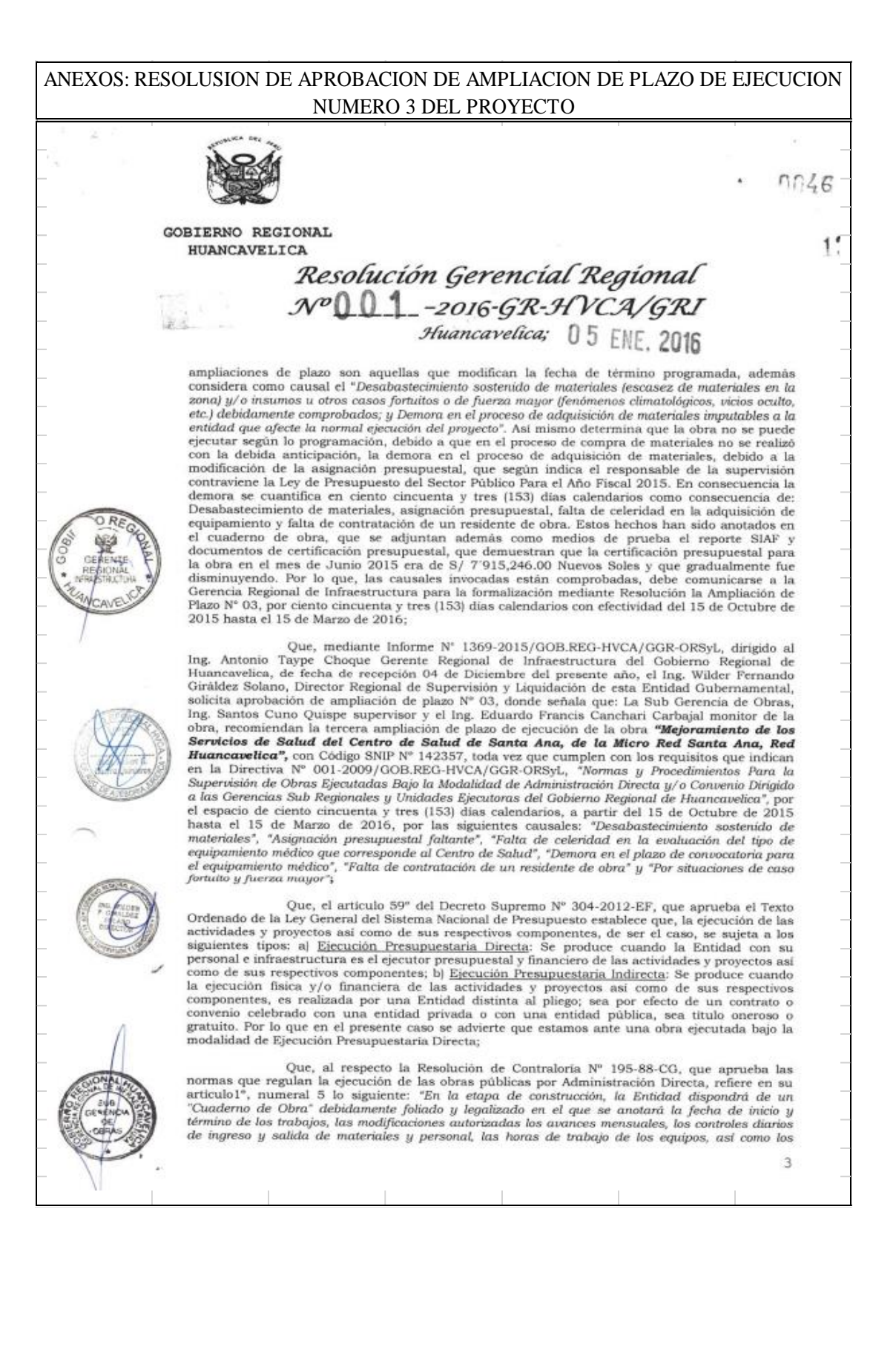

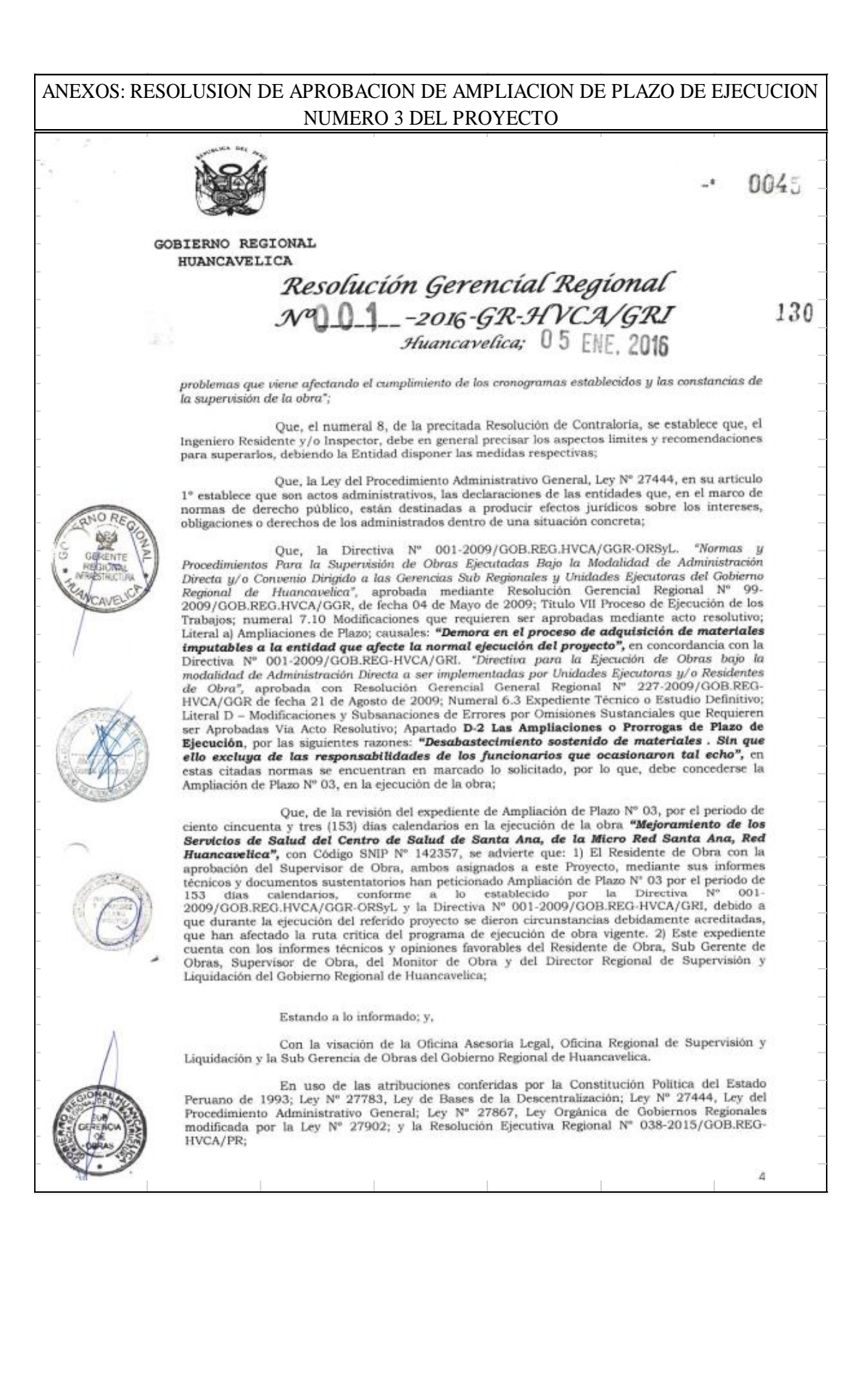

ANEXOS: RESOLUSION DE APROBACION DE AMPLIACION DE PLAZO DE EJECUCION NUMERO 3 DEL PROYECTO $\overline{a}$  $\mathcal{L}^{\prime}$ i.  $0044$ **GOBIERNO REGIONAL** HUANCAVELICA Resolución Gerencial Regional  $\mathcal{N}^0$   $\mathcal{Q}$   $\mathcal{Q}$   $\mathcal{Q}$   $\mathcal{Q}$   $\mathcal{Q}$   $\mathcal{R}$   $\mathcal{H}$   $\mathcal{V}$   $\mathcal{C}$   $\mathcal{A}/\mathcal{G}$   $\mathcal{R}$   $\mathcal{I}$  $129$ Huancavelica; 05 ENE. 2016 SE RESUELVE: ARTICULO 1.- APROBAR la ampliación de plazo Nº 03, en la ejecución de obra: **ARTICULO 1.- APROBAR** la ampliación de plazó N° US, en la ejecución de obra:<br>**Santa Ana, Red Huancavelica**", con Código SNIP N° 142357, por el espacio de ciento cincuenta y<br>tres (153) días calendarios, con efectividad de **ARTICULO 2.- NOTIFÍQUESE**, con la presente resolución al Residente de Obra y al Supervisor de Obra, ambos asignados al Proyecto "Mejoramiento de los Servicios de Salud del Centro de Salud de Santa Ana, de la Micro Red San  $\overline{\text{ARTICULO 3.1}}$  TRANSCRIBIR, la presente resolución a la Dirección Regional de Supervisión y Liquidación, Sub Gerencia de Obras y demás sistemas administrativos del Gobierno Regional de Huancavelica, para su conocimiento REGISTRESE, COMUNIQUESE Y ARCHIVESE. **IORA OOBIERNO/REGIONAL** 鸲 主卫 Taype Choque ng. Anto  $x - 0$ paration. .<br>Hai 5

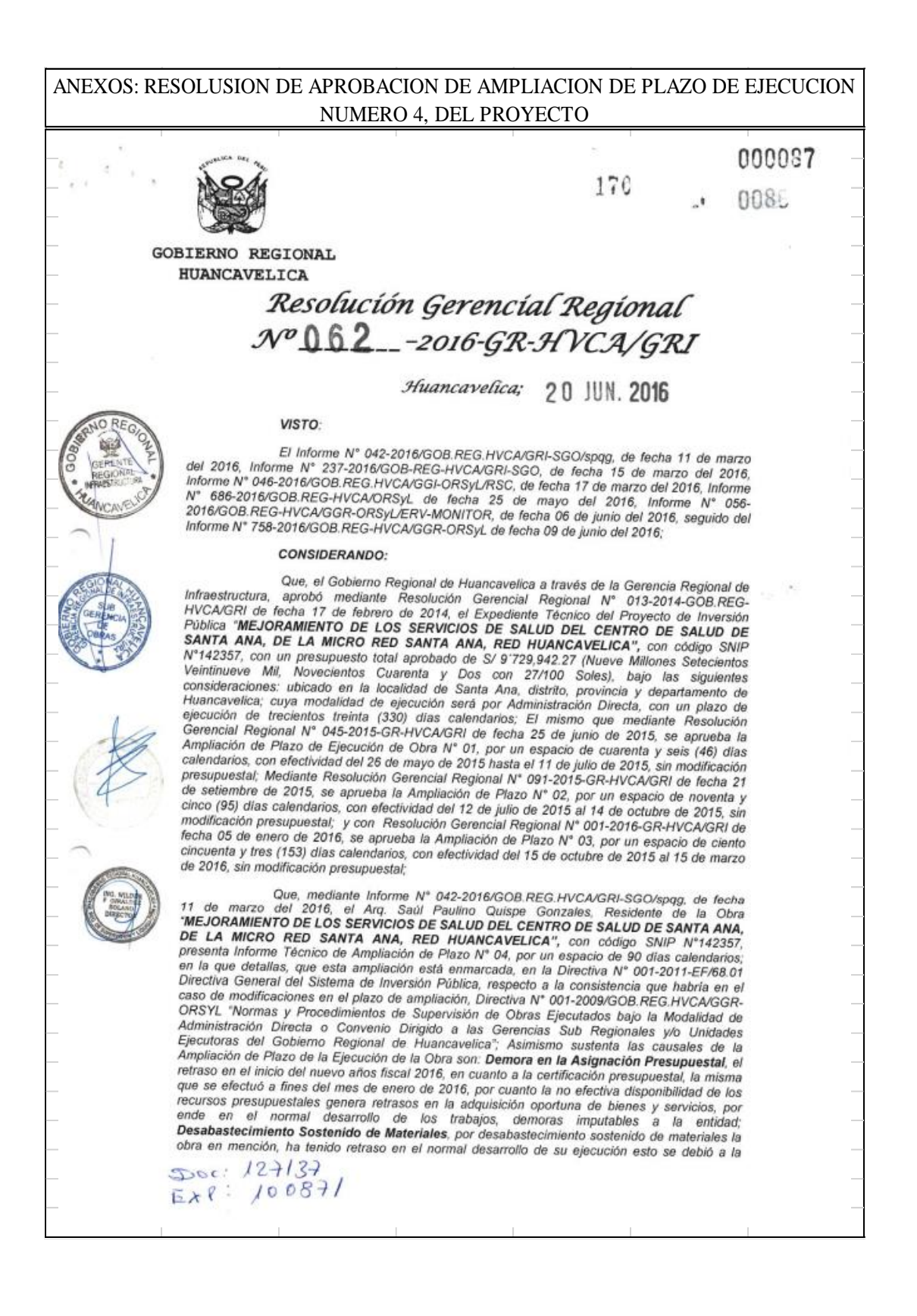

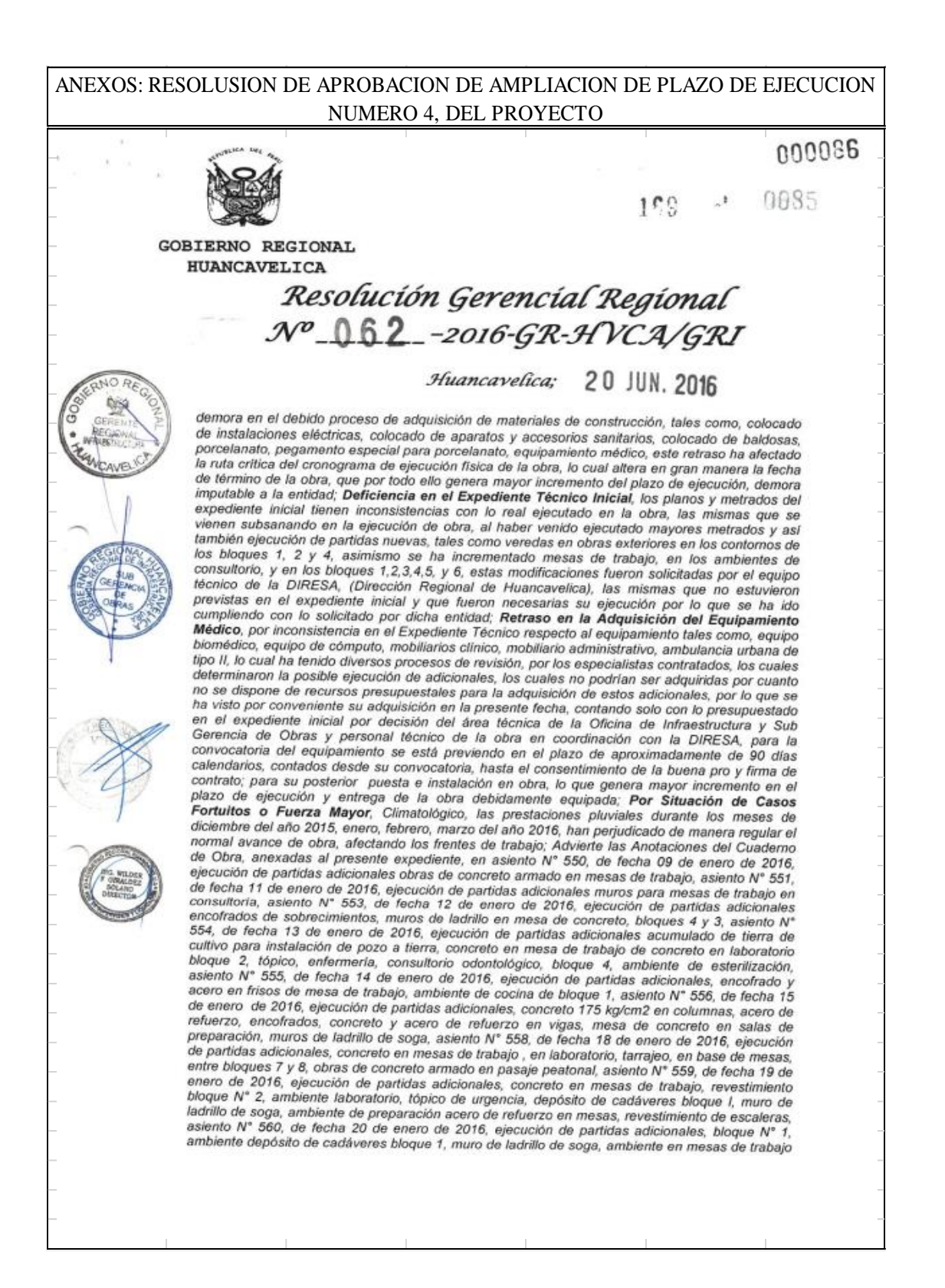

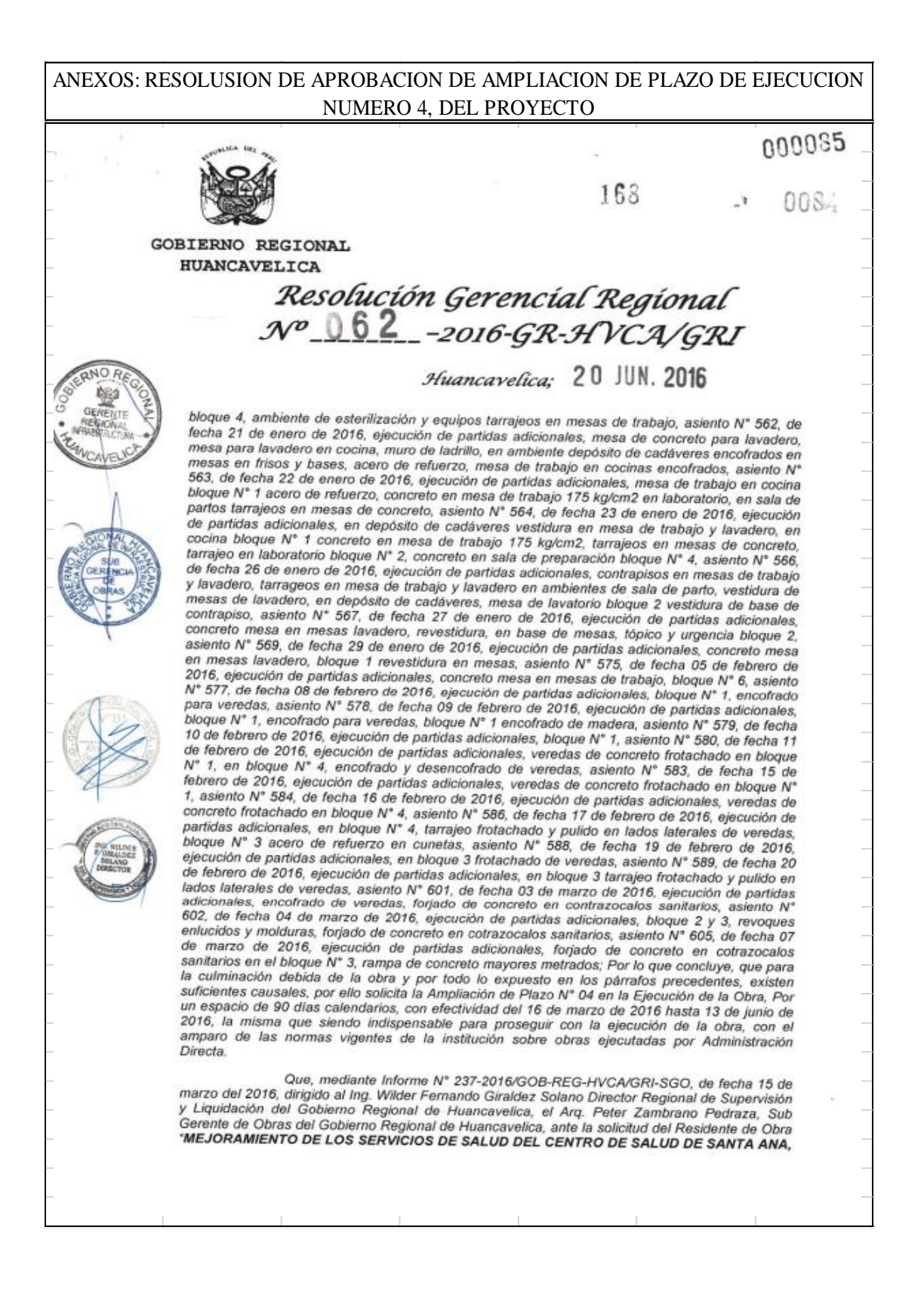

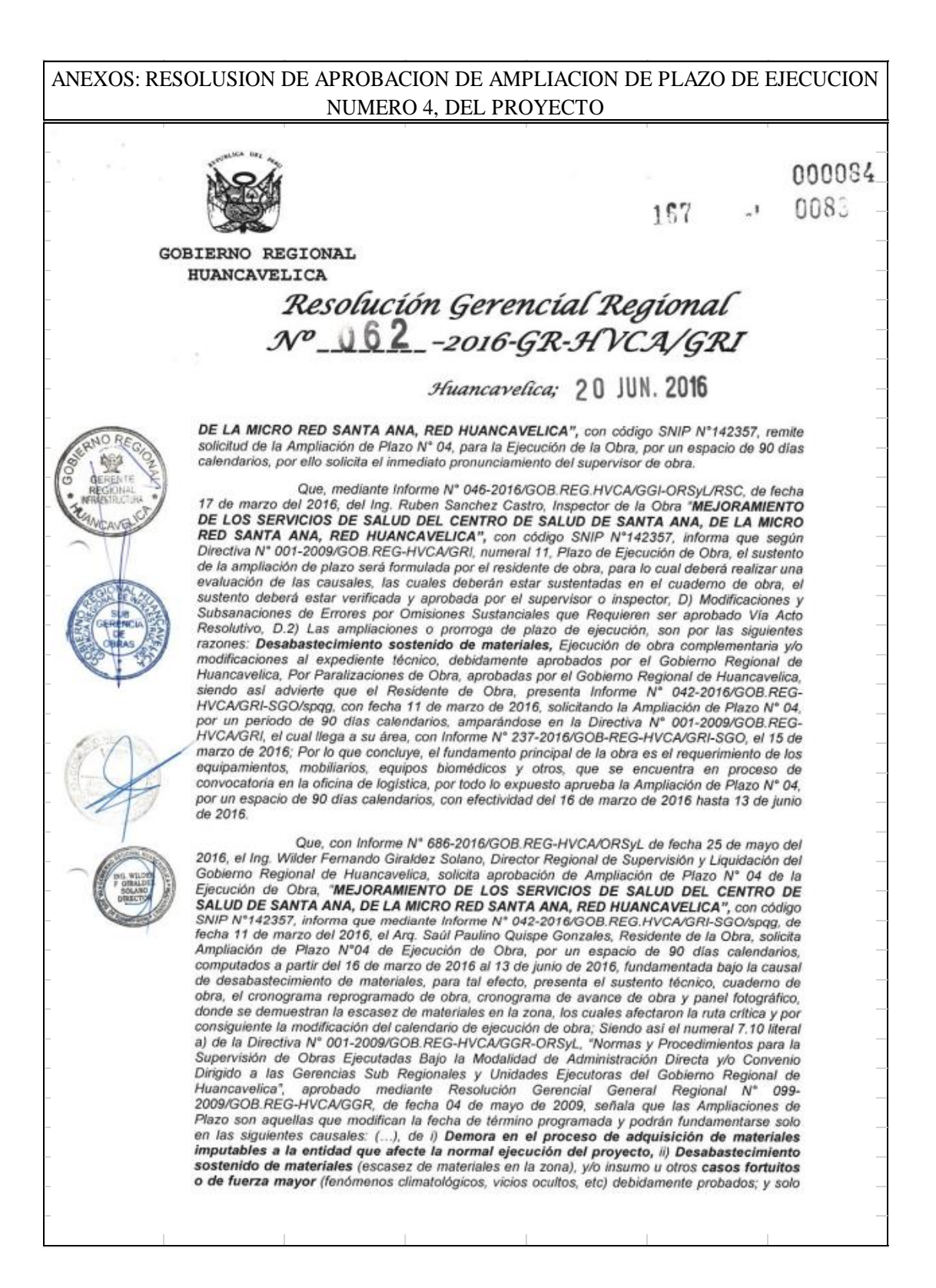

# ANEXOS: RESOLUSION DE APROBACION DE AMPLIACION DE PLAZO DE EJECUCION NUMERO 4, DEL PROYECTO000033 106 **GOBIERNO REGIONAL HUANCAVELICA** Resolución Gerencial Regional<br>Nº <u>\\ 62</u> -2016-GR-HVCA/GRI Huancavelica; 20 JUN. 2016 será procedente otorgar ampliación de plazo, cuando la causal modifique el calendario de sera procedente otorgar ampliación de plazo, cuando la causal modifique el calendario de<br>ejecución de obra, de manera que represente demora en la tramitación del proyecto, se<br>reconocerá la prorroga necesaria obtenida a par de marzo del 2016, presentado en folios sesenta y cinco al noventa y cuatro (65 al 94), que forma parte del cuaderno de obra, en cuyas anotaciones se aprecian la existencia del desabastecimiento pare del cuaderno de obra, en cuyas anotaciones se aprecian la existencia del desabastecimiento<br>de materiales para la obra, los cuales afectaron la ruta crítica y por consiguiente la modificación<br>del calendario de ejecució corresponde otorgar la presente solicitud de Ampliación de Plazo Nº 04; En ese mismo sentido con savisação social da presente sondato de Amplacion de Piazo Nº 04; En ese mismo sentido con<br>Informe Nº 046-2016/GOB.REG.HVCA/GGI-ORSyL/RSC, de fecha 17 de marzo del 2016, el traductor de la Obra, por un espacio de 90 días c 2016 hasta 13 de junio de 2016, fundamentado bajo la causal de desabastecimiento sostenido de zo re masa 75 de junio de 2016, rundamentado bajo la causal de desabastecimiento sostenido de<br>materiales; Por lo que concluye, que se emita la Resolución de Aprobación de Ampliación de<br>Plazo Nº 04 de la Ejecución de la Obr 16 de marzo de 2016 hasta 13 de junio de 2016, de con conformidad a lo dispuesto en la Directiva To de marzo de 2016 hasta 13 de junio de 2016, de con conformidad a lo dispuesto en la Directiva<br>
Nº 001-2009/GOB.REG-HVCA/GGR-ORSYL, "Normas y Procedimientos para la Supervisión<br>
Obras Ejecutadas Bajo la Modalidad de Admi de fecha 04 de mayo de 2009, capitulo VII Procesos de Ejecución de los Trabajos, Item 7.10 modificaciones que requieren ser aprobados mediante acto resolutivo, a) Ampliaciones de plazo: Demora en el proceso de adquisición de materiales imputables a la entidad que afecta la normal ejecución del proyecto, Desabastecimiento Sostenido de Materiales (escasez de materiales en la zona) y/o insumo (...), que afecta la normal ejecución del proyecto Que, con Informe Nº 056-2016/GOB.REG-HVCA/GGR-ORSyL/ERV-MONITOR, de fecha 06 de junio del 2016, el Arq. Edgar Ruiz Villar, Monitor de la Obra, informa respecto a la revisión de la Ampliación de Plazo Nº 04 de la Ejecución de Obra, "MEJORAMIENTO DE LOS revisión de la Ampliación de Plazo N° 04 de la Ejecución de Obra, "MEJORAMIENTO DE LOS<br>SERVICIOS DE SALUD DEL CENTRO DE SALUD DE SANTA ANA, DE LA MICRO RED<br>SANTA ANA, RED HUANCAVELICA", con código SNIP N°142357, informa qu de 2016, fundamentada bajo la causal de desabastecimiento de materiales, para tal efecto, se con construction component of the presentation of the presentation of the presentation of the presentation constrained by the avance of the avance of a sustant of technico, cuademo de obra, el cronograma la escasez de m los cuales afectaron la ruta crítica y por consiguiente la modificación del calendario de ejecución de obra; Siendo así el numeral 7.10 literal a) de la Directiva Nº 001-2009/GOB.REG-HVCA/GGR-ORSyL, "Normas y Procedimientos para la Supervisión de Obras Ejecutadas Bajo la Modalidad de Administración Directa y/o Convenio Dirigido a las Gerencias Eyecutadas Bajo la Modalidad de<br>Ejecutoras del Gobierno Regional de Huancavelica", aprobado mediante Resolución Gerencial<br>General Regional Nº 099-2009/GOB.REG-HV las Ampliaciones de Plazo son aquellas que modifican la fecha de término programada y podrán fundamentarse solo en las siguientes causales: (...), de i) Demora en el proceso de adquisición

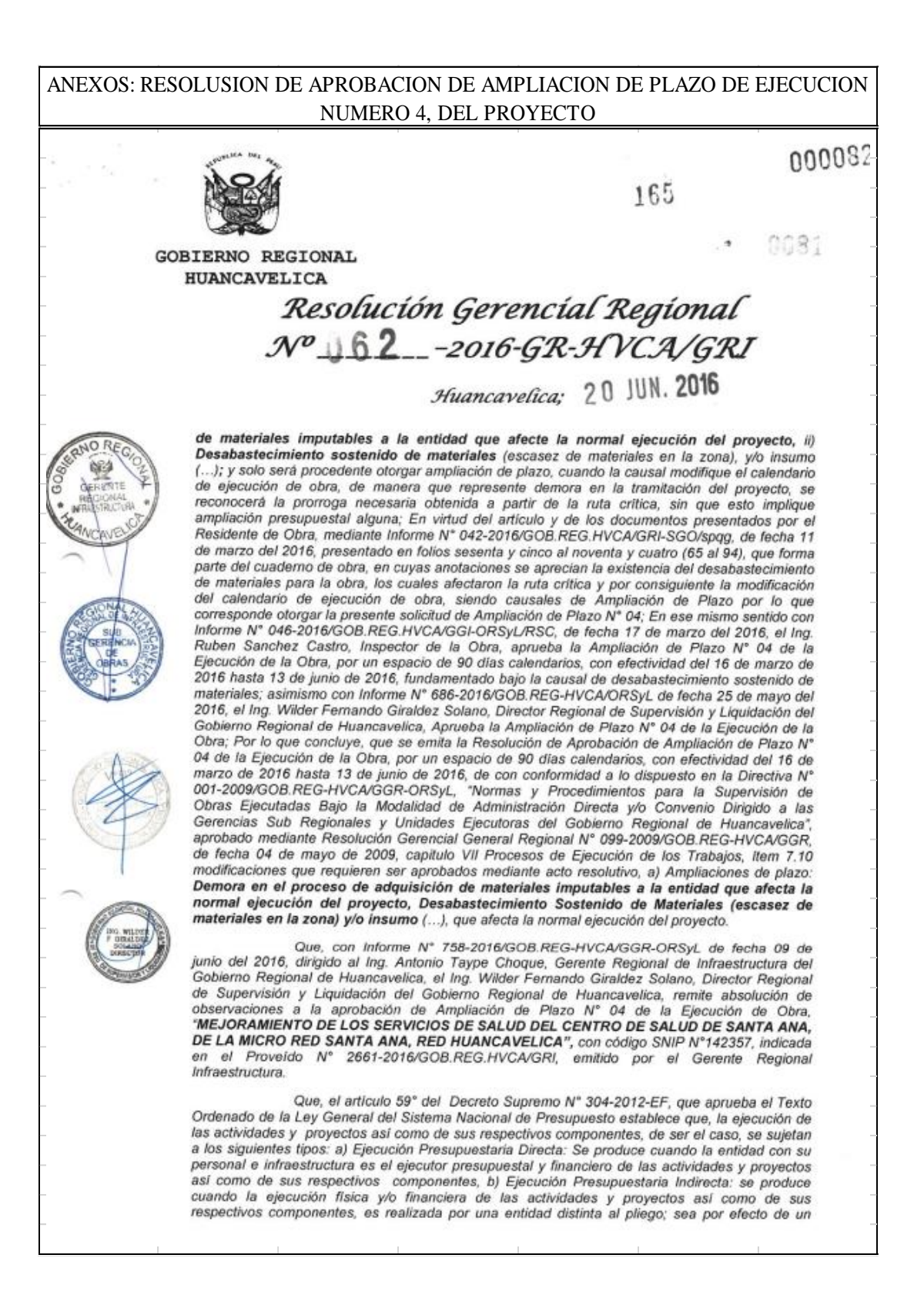

# ANEXOS: RESOLUSION DE APROBACION DE AMPLIACION DE PLAZO DE EJECUCION NUMERO 4. DEL PROYECTO

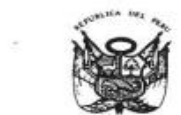

000081  $164$ 

GOBIERNO REGIONAL HUANCAVELICA

# Resolución Gerencial Regional  $N^{\circ}$  62 -2016-GR-HVCA/GRI

### Huancavelica; 20 JUN. 2016

contrato o convenio celebrado con una entidad privada o con una entidad pública, sea título oneroso o gratuito, por lo que en el presente caso se advierte que estamos ante una obra ejecutada bajo la modalidad de Ejecución Presupuestaria Directa.

Que, al respecto la Resolución de Contraloría Nº 195-88-CG, que aprueba las normas que regulan la ejecución de las obras publicas por Administración Directa, refieren en su artículo 1°, numeral 5 lo siguiente: en la etapa de construcción, la entidad dispondrá de un "Cuaderno de Obra" debidamente foliado y legalizado en el que se anotara la fecha de inicio y termino de los trabajos, las modificaciones y personal, las horas de trabajo de los equipos, así<br>como los problemas que viene afectando el cumplimiento de los cronogramas establecidos y las constancias de la supervisión de obra"

Que, el numeral 8, de la precitada Resolución de Contraloria, se establece que, el<br>ingeniero residente y/o inspector, debe en general precisar los aspectos límites y<br>recomendaciones para superarlos, debiendo la entidad dis

Que, la Ley del Procedimiento Administrativo General, Ley Nº 27444, en su artículo 1º establece que son actos administrativos, las declaraciones de las entidades que, en el marco de normas de Derecho Público, están destinadas a producir efectos jurídicos sobre los intereses, obligaciones o derechos de los administrados dentro de una situación concreta

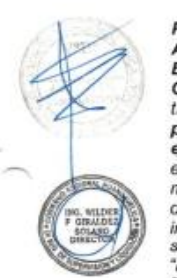

Que, la Directiva Nº 001-2009/GOB.REG.HVCA/GGR-ORSyL, "Normas y<br>Procedimientos para la Supervisión de Obras Ejecutadas Bajo la Modalidad de<br>Administración Directa y/o Convenio Dirigido a las Gerencias Sub Regionales y Unid título VII proceso de ejecución de los trabajos; numeral 7.10 literal a), causal i) Demora en el<br>proceso de adquisición de materiales imputables a la entidad que afecte la normal ejecución del proyecto, ii) Desabastecimiento sostenido de materiales (escasez de materiales en la zona), y/o insumo (...); y solo será procedente otorgar ampliación de plazo, cuando la causal<br>modifique el calendario de ejecución de obra, de manera que represente demora en la tramitación del proyecto, se reconocerá la prorroga necesaria obtenida a partir de la ruta crítica, sin que esto implique ampliación presupuestal alguna; En esta citada norma se encuentran en marcado lo<br>solicitado, por lo que, debe concederse la Ampliación de Plazo N° 04, en la ejecución de la obra<br>"MEJORAMIENTO DE LOS SERVICIOS DE S DE LA MICRO RED SANTA ANA, RED HUANCAVELICA", con código SNIP N°142357, por un espacio de 90 días calendarios, con efectividad del 16 de marzo de 2016 hasta 13 de junio de 2016

Que de la revisión del expediente de Ampliación de Plazo N° 04, por el período de noventa (90) dias calendarios, del proyecto "MEJORAMIENTO DE LOS SERVICIOS DE SALUD<br>DEL CENTRO DE SALUD DE SANTA ANA, DE LA MICRO RED SANTA ANA, RED<br>HUANCAVELICA", con código SNIP N°142357, se advierte que: 1) El Residente Inspector de Obra, ambos asignados a este proyecto, mediante sus informes técnico y documentos sustentatorios han peticionado Ampliación de Plazo N° 04 por el periodo de 90 días calendarios, conforme a lo establecido por la Directiva Nº 001-2009/GOB.REG.HVCA/GGR-<br>ORSyL, "Normas y Procedimientos para la Supervisión de Obras Ejecutadas Bajo la<br>Modalidad de Administración Directa y/o Convenio Dirigid y Unidades Ejecutoras del Gobierno Regional de Huancavelica", aprobado mediante<br>Resolución Gerencia General Regional N° 099-2009/GOB.REG.HVCA/GGR, 2) Este

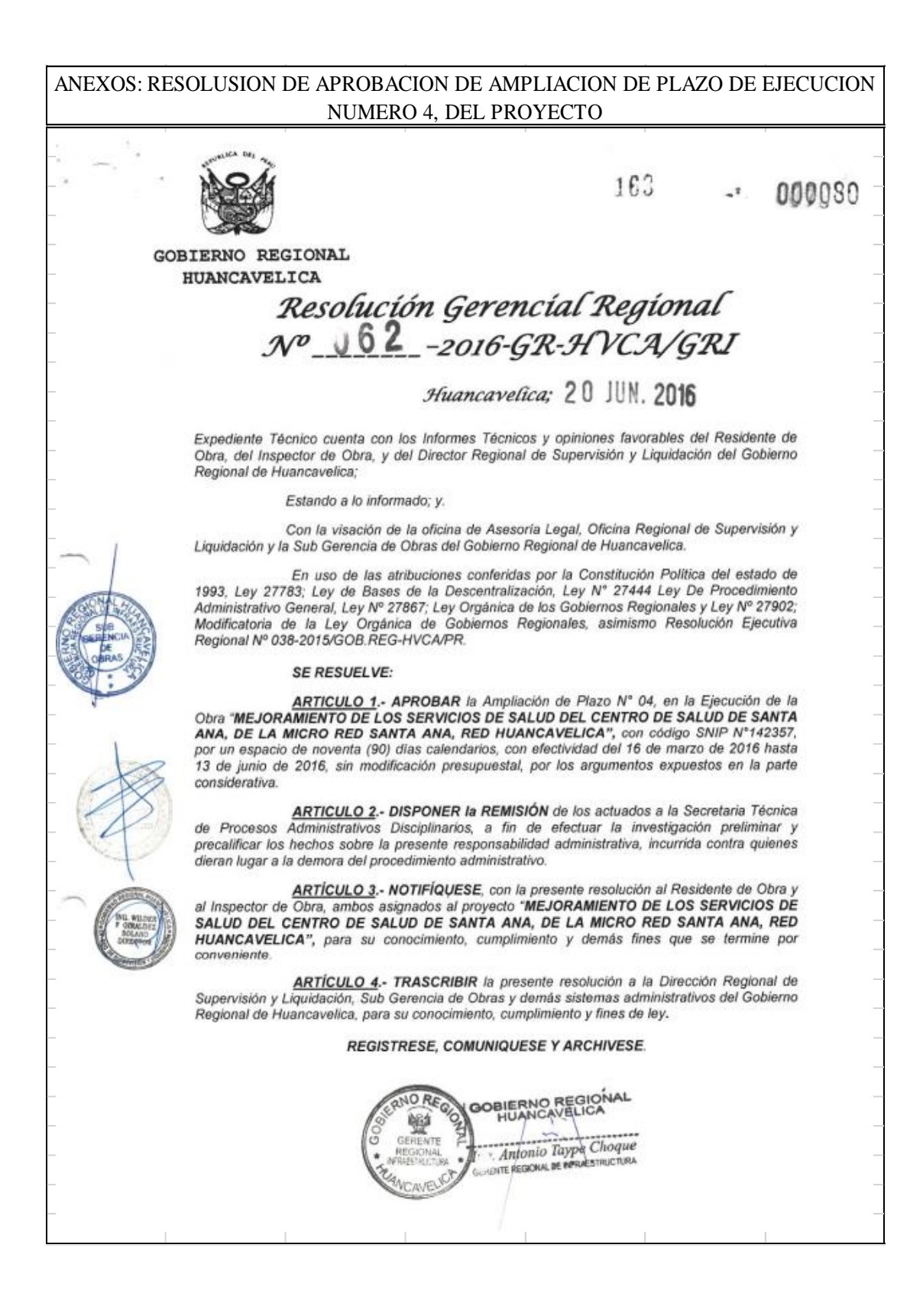

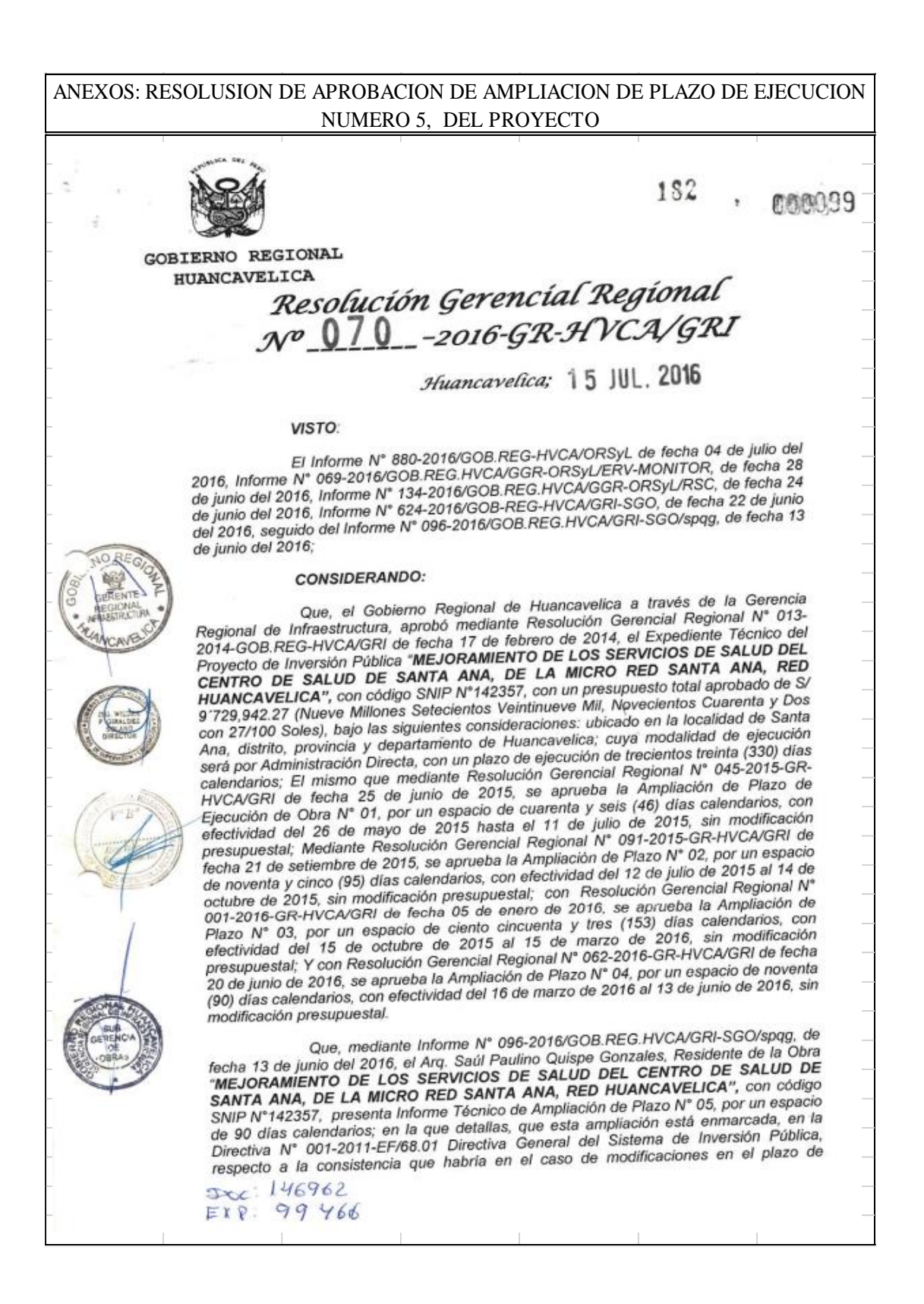

# ANEXOS: RESOLUSION DE APROBACION DE AMPLIACION DE PLAZO DE EJECUCION NUMERO 5. DEL PROYECTO

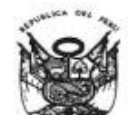

**BR** 

 $1S<sub>1</sub>$ **COOPERS** 

**GOBIERNO REGIONAL HUANCAVELICA** 

# Resolución Gerencial Regional  $N^{\circ}$  070 -2016-GR-HVCA/GRI

# Huancavelica; 15 JUL, 2016

Directiva Nº 001-2009/GOB.REG.HVCA/GGR-ORSYL "Normas" ampliación, Procedimientos de Supervisión de Obras Ejecutados bajo la Modalidad de Administración Directa o Convenio Dirigido a las Gerencias Sub Regionales y/o Unidades Ejecutoras del Gobierno Regional de Huancavelica"; Asimismo sustenta las causales de la Ampliación de Plazo de la Ejecución de la Obra son: Demora en la Convocatoria de Equipamiento Médico, dentro de las metas de la obra, se encuentra contemplada la ejecución de la partida de "Equipamiento Hospitalario (Equipo médico, ambulancia, mobiliario clínico, adquisición de equipos especiales, equipos de cómputo, mobiliario clínico, mobiliario administrativo, ambulancia urbana de tipo II)", siendo así y teniendo en cuenta que la convocatoria del equipamiento médico tiene una duración desde la etapa de convocatoria hasta el otorgamiento de la buena pro, de aproximadamente 01 mes y 15 días, luego la entrega de Instalación de Equipos se proyecta un plazo aproximadamente de 60 días (02) meses, el cual será suficiente para que se entregue de manera conforme el equipamiento médico, todo ello genera mayor incremento en el plazo de ejecución y entrega de la obra debidamente equipada, estas son causas atribuibles a la entidad por los plazos de la convocatoria, buena pro, entrega de bienes, revisión, capacitación, y conformidad<br>respectiva, por lo expuesto solicita Ampliación de Plazo Nº 05 de la Ejecución de Obra; Por lo que concluye, que para la culminación debida de la obra y entrega de la infraestructura física incluye equipamiento médico, es necesario considerar el plazo de 90 días calendarios, con efectividad del 14 de junio de 2016 hasta 11 de setiembre de 2016.

Que, con Informe N° 624-2016/GOB-REG-HVCA/GRI-SGO, de fecha 22 de junio del 2016, dirigido al Ing. Wilder Fernando Giraldez Solano Director Regional de<br>Supervisión y Liquidación del Gobierno Regional de Huancavelica, el Arq. Peter<br>Zambrano Pedraza, Sub Gerente de Obras del Gobierno Re la solicitud del Residente de Obra "MEJORAMIENTO DE LOS SERVICIOS DE SALUD DEL CENTRO DE SALUD DE SANTA ANA, DE LA MICRO RED SANTA ANA, RED HUANCAVELICA", con código SNIP Nº142357, informa que evaluó el Sustento Técnico del Residente de Obra, opinando por ello procedente la autorización de la Ampliación de Plazo Nº 05, para la Ejecución de la Obra, por un espacio de 90 días calendarios, a fin de cumplir con la culminación de la ejecución de la obra según expediente técnico y entrega de la pre liquidación técnica financiera, por cuanto no genera ningún adicional de presupuesto, por ello solicita el inmediato pronunciamiento del supervisor de obra, con fines de trámite y aprobación vía acto resolutivo.

Que, mediante Informe Nº 134-2016/GOB.REG.HVCA/GGR-ORSyL/RSC, de fecha 24 de junio del 2016, del Ing. Ruben Sanchez Castro, Inspector de la Obra<br>"MEJORAMIENTO DE LOS SERVICIOS DE SALUD DEL CENTRO DE SALUD DE SANTA ANA, DE LA MICRO RED SANTA ANA, RED HUANCAVELICA", con código SNIP N°142357, informa que el expediente fue evaluado según Directiva N° 001-2009/GOB.REG-HVCA/GRI, numeral 11, Plazo de Ejecución de Obra, el sustento de la ampliación de plazo será formulada por el residente de obra, para lo cual deberá realizar una evaluación de las causales, las cuales deberán estar sustentadas en el cuaderno de obra, el sustento deberá estar verificada y aprobada por el supervisor o inspector, D) Modificaciones y Subsanaciones de Errores por Omisiones Sustanciales que Requieren

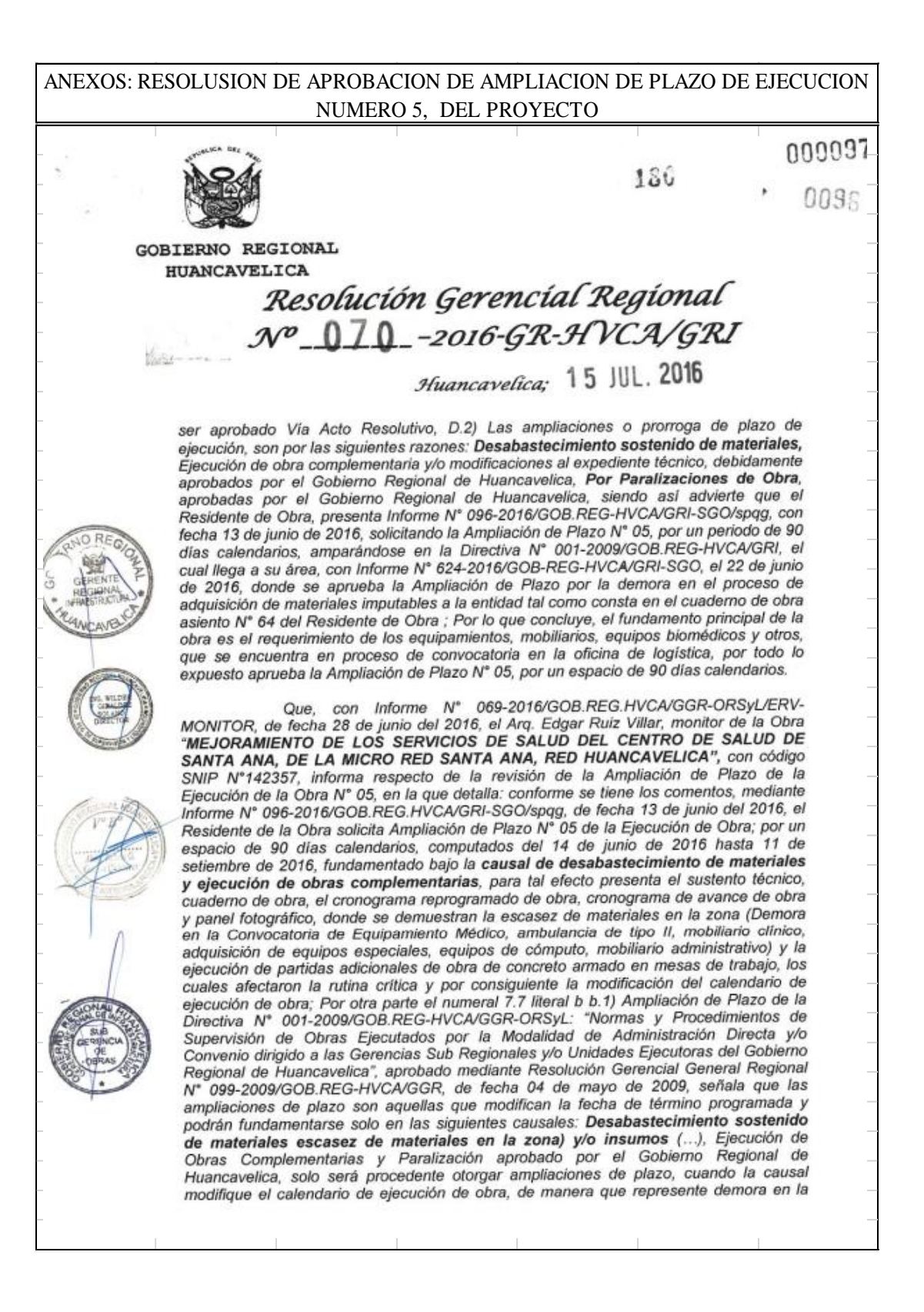

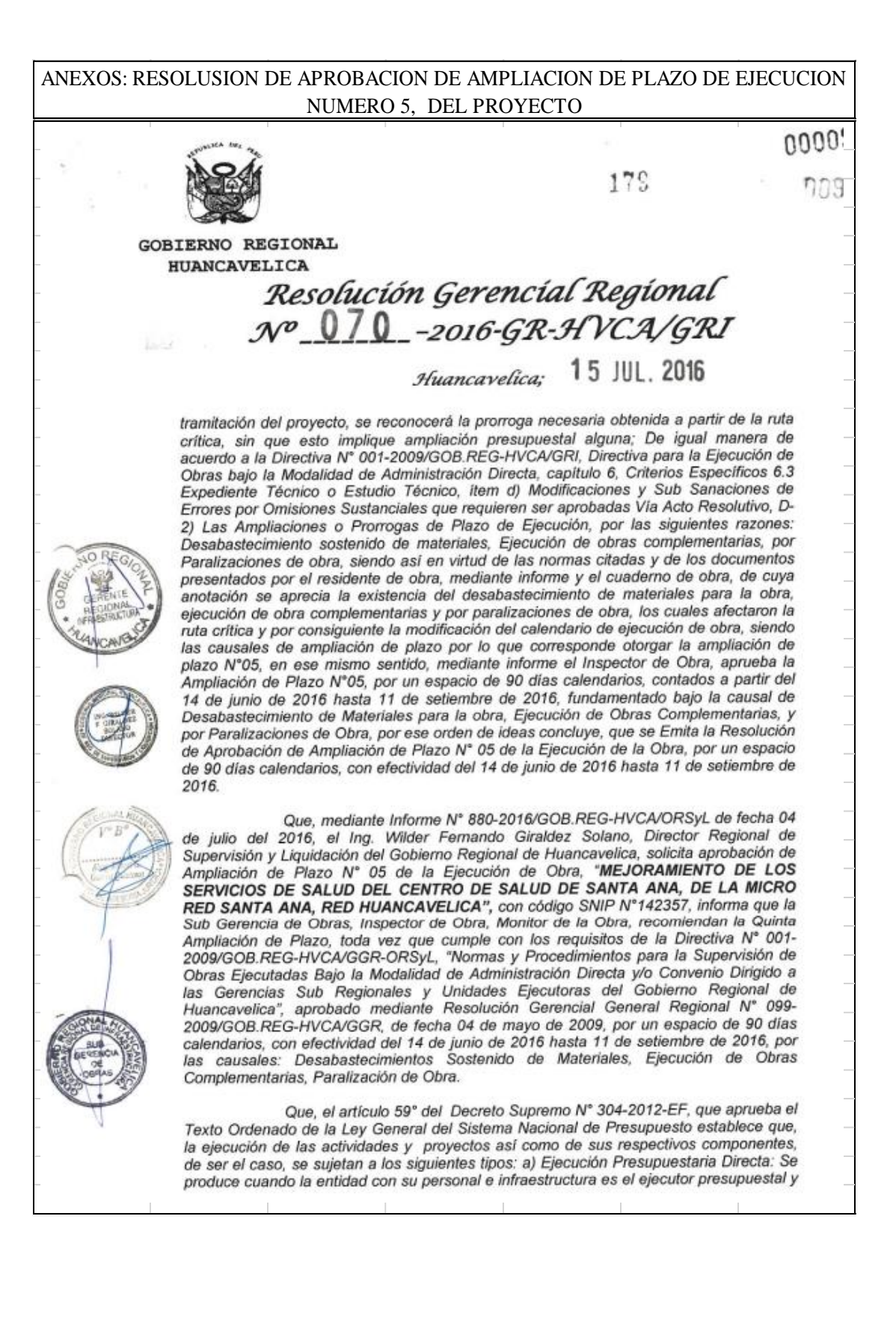

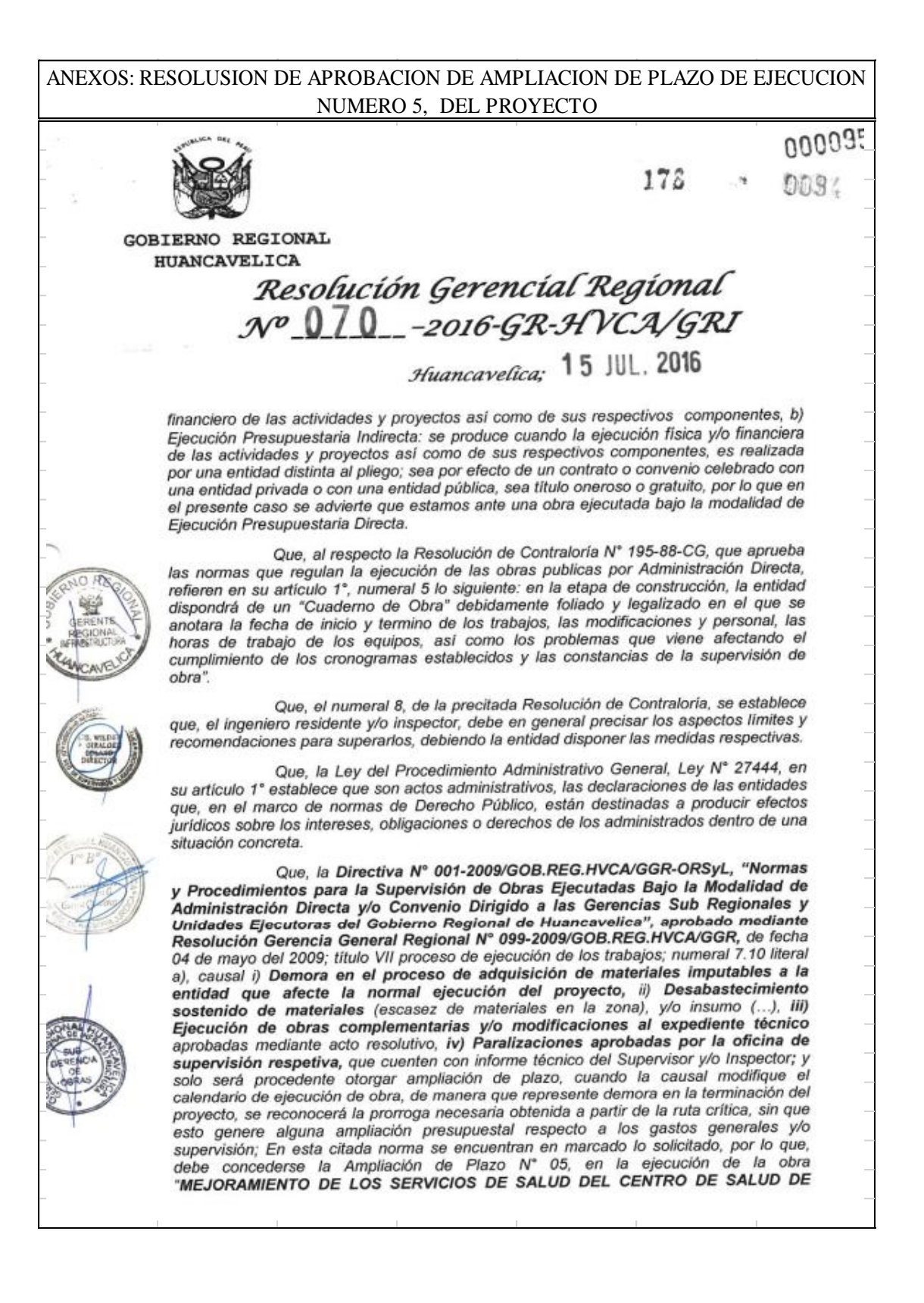

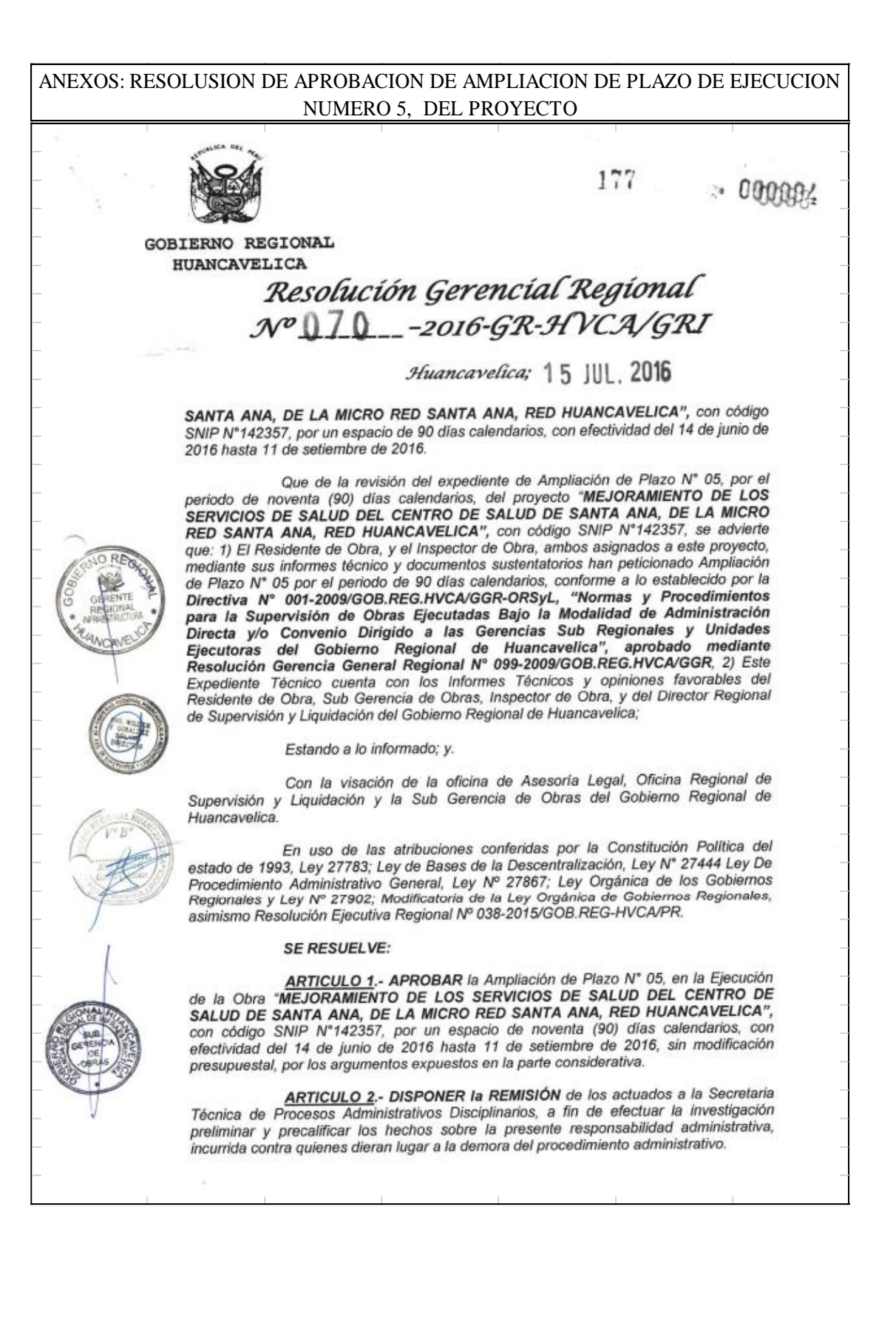

ANEXOS: RESOLUSION DE APROBACION DEL EXPEDIENTE TECNICO DEL PROYECTO $176$  $-1000093$ **GOBIERNO REGIONAL** HUANCAVELICA Resolución Gerencial Regional Nº 070 -2016-GR-HVCA/GRI Huancavelica; 15 JUL. 2016 ARTÍCULO 3 .- NOTIFÍQUESE, con la presente resolución al Residente de Obra y al Inspector de Obra, ambos asignados al proyecto "MEJORAMIENTO DE LOS<br>SERVICIOS DE SALUD DEL CENTRO DE SALUD DE SANTA ANA, DE LA MICRO<br>RED SANTA ANA, RED HUANCAVELICA", para su conocimiento, cumplimiento y demás fines que se termine por conveniente. **ARTÍCULO 4.- TRASCRIBIR** la presente resolución a la Dirección<br>Regional de Supervisión y Liquidación, Sub Gerencia de Obras y demás sistemas<br>administrativos del Gobierno Regional de Huancavelica, para su conocimiento, cumplimiento y fines de ley. **REGISTRESE, COMUNIQUESE Y ARCHIVESE. GOBIERNO REGIONAL**<br>HUANGAVELICA Ing. Antonio Taype Choque GERMITE REGIONAL DE WFRAESTRUCTURA

# ANEXOS: ACTA DE INICIO DE OBRA

HUANCAVELICA"

### **ACTA DE INICIO DE OBRA**

En el Barrio de Santa Ana, Distrito de Huancavelica, Departamento de Huancavellica, siendo las 8:00 am del día 01 de Julio de 2014, se reunieron en el terreno destinado para la construcción de la Obra "MEJORAMIENTO DE LOS SERVICIOS DE SALUD DEL CENTRO DE SALUD DE SANTA ANA DE LA MICRO RED SANTA ANA RED HUANCAVELICA, DISTRITO, PROVINCIA Y DEPARTAMENTO DE HUANCAVELICA", ubicado en el Barrio de Santa - Huancavelica, el Ing. Eduardo F. Canchari Carbajal; Monitor de Obra, el Ing. Misael Cipriano Joaquin Vasquez; Supervisor de Obra y el Arq. Vidal Roberto Toledo Serpa; Residente de Obra, y el personal técnico y obrero con la finalidad de dar INICIO CON LA EJECUCIÓN DE LA OBRA, en mención, en conformidad del Expediente Técnico aprobado mediante Resolución Gerencial Regional Nº 013 - 2014 -GOB.REG-HVCA/GRI, de fecha 17 de Febrero del 2014.

En señal de conformidad firman al pie del presente documento.

Jouquin Vasquez N° 66197

**VISOR DE O** 

Zelecles rio TOI EDO SEPPI

**IDENTE DE OBR** 

 $D_{\text{eff}}$   $D_{\text{eff}}$ 

CAP N' 8948

PR

Eduardo F Canchari Ca

 $\overline{\text{Im}}$ 

### ANEXOS: ACTA DE CULMINACION DE OBRA

# **CUADERNO DE**

# **ACTA DE CULMINACIÓN DE OBRA**

En el Centro de Salud del barrio de Santa Ana, del distrito, provincia y región de Huancavelica, siendo las 5:30 pm del día 20 de noviembre de 2018, reunidos los representantes del Gobierno Regional de Huancavelica: ING. JHON P. GUZMAN ARISTE Inspector de Obra, ING. IVAN MARINO OLARTE BREÑA Residente de Obra, en el Centro de Salud donde se ejecutó las partidas del Expediente Adicional N°03 y Obras Complementarías para la absolución del pliego de observaciones de la obra denominada: "MEJORAMIENTO DE LOS SERVICIOS DEL CENTRO DE SALUD DE SANTA ANA DE LA MICRO RED DE SANTA ANA, RED HUANCAVELICA", que habiendo terminado los trabajos de dicha proyecto ejecutado por Administración Directa, se da por culminado la obra de los siguientes servicios. SERVICIO DE INSTALACION DE ESTRUCTURAS DE DRYWALL Y PUERTAS, SERVICIO DE ALBAÑILERIA, SERVICIO ESPECIALIZADO EN INSTALACIONES ELECTRICAS, SERVICIO DE MANTENIMIENTO CORRECTIVO DE PARARRAYO Y SIMILARES, SERVICIO DE INSTALACIÓN ELECTRICA, SERVICIO DE LIMPIEZA DE LOCAL, SERVICIO DE MANTENIMIENTO CORRECTIVO DE GRUPO ELECTRÓGENO, SERVICIO DE CAPACITACIÓN.

Dejando constancia de la conformidad de la misma, para su cuyo efecto pasamos a firmar al pie de esta acta.

ING. SUPERVISOR

 $\mathbf{S}$ 

 $37$ 

N<sup>\*</sup>

### ANEXOS: RESOLUSION DE APROBACION DE LA LIQUIDACION FINAL TECNICO FINANCIERA DEL PROYECTO.

**GOBIERNO REGIONAL** Resolución Gerencial General Regional 827-2019/GOB.REG-HVCA/GGR  $\sqrt{4a}$ Huancavelica, 19 DIC 2019 VISTO: El Informe Nº 1909-2019/GOB.REG-HVCA/GGR-ORSyL con Reg. Doc. Nº 1416911 y Reg. Exp. Nº 1082116, el Informe Nº 112-2019/GOB-REG-HVCA/ORSyL-jcb y la Liquidación Técnico Financiera Final del proyecto: "Mejoramiento de los Servicios de Salud del Centro de Salud Santa Ana, de la Micro Red Santa Ana, Red Huancavelica"; y, CONSIDERANDO: Que, de conformidad con el Artículo 191º de la Constitución Política del Estado. modificado por Ley Nº 27680 - Ley de Reforma Constitucional, del Capítulo XIV, del Título IV, sobre Descentralización, concordante con el Artículo 31º de la Ley Nº 27783 - Ley de Bases de la Descentralización, el Artículo 2º de la Ley Nº 27867 - Ley Orgânica de Gobiernos Regionales y el Artículo Único de la Ley Nº 30305, los Gobiernos Regionales son personas jurídicas que gozan de autonomía política, económica y administrativa en los asuntos de su competencia; Que, mediante Resolución Gerencial Regional Nº 013-2014-GOB.REG-HVCA/GRI de e de febrero de 2014, se aprobó el "Expediente Técnico del Proyecto de Inversión Pública"<br>"Expediente Técnico del Proyecto de Inversión Pública"<br>"Mejoramiento de los Servicios de Sahud del Centro de Salud Santa Ana, de la Huancavelica", con Código SNIP Nº 142357, con un presupuesto total aprobado de S/ 9,729,942.27 (Nueve millones setecientos veintinueve mil novecientos cuarenta y dos con 27/100 soles), por la modalidad de Administración Directa, con un plazo de ejecución de trescientos treinta (330) días calendario; consecuentemente ampliada mediante las siguientes: 1)Resolución Gerencial Regional Nº 089-2014-<br>GOB.REG-HVCA/GRI de fecha 10 de junio de 2014, que aprobó la Primera Ampliación Presupuestal del proyecto en referencia ; 2) R diciembre de 2015, se aprobó la Segunda Ampliación Presupuestal del proyecto en referencia y 3) Resolución Gerencial Regional Nº092-2018-GR-HVCA/GRI, de fecha 16 de agosto de 2018, se aprobó el Expediente Técnico de la Prestación Adicional de Obra Nº03, por el monto de S/109,635.49 (Ciento nueve mil seiscientos reinta y cinco con 49/100soles), siendo el nuevo costo total de inversión la suma de S/10,723.215.55 (Diez millones setecientos veintitrés mil doscientos quince con 55/100 soles); Que, el proyecto "Mejoramiento de los Servicios de Salud del Centro de Salud Santa Ana, de la Micro Red Santa Ana, Red Huancavelica" ha sido ejecutado por la modalidad de Administración rais, e a suarca velas sanados al proyecto, ao as español de Huancavelica, y para dirigir, controlar y velar por la conecta utilización de Directa por el Gobierno Regional de Huancavelica, y para dirigir, controlar y velar proceso de Adjudicación Directa Selectiva Nº055-2014/GOB.REG.HVCA/CEP-Primera Convocatoria, se contrató los servicios del Ing. Misael Cipriano Joaquín Vásquez, 2) Mediante Contrato Nº434-2015/ORA, de fecha 09 de setiembre de 2015, procedente del proceso de Adjudicación de Menor Cuantia Nº271-Para O de Seucambre de 2015, procedente del proceso de Adjudicación de Menor Cuanta N-2/1-2015<br>2015/GOB.REG.HVCA/CEP-Segunda Convocatoria, se contrató los servicios del Ing. Santos Cuno Quispe, 2012/03/2012 - Asimismo, para supervisar y fiscalizar la ejecución del proyecto se designó como Residente del proyecto a los<br>siguientes profesionales, conforme se detalla a continuación: 1) Mediante Contrato Nº151-2014/ORA fecha 21 de abril de 2014, procedente del proceso de Adjudicación Directa Selectiva Nº015-2014/GOB.REG.HVCA/CEP-Primera Convocatoria, se contrató los servicios del Arq. Vidal Roberto Toledo Serpa, 2) Mediante Contrato Nº542-2015/ORA, de fecha 21 de octubre de 2015, procedente del proceso de

Que, durante el proceso de ejecución de la obra se aprobó las siguientes

Adjudicación de Menor Cuantia Nº521-2015/GOB REG HVCA/CEP-Primera Convocatoria, se contrató los servicios del Arq. Saúl Paulino Quispe Gonzales, 3) Mediante Contrato de Locación de Servicios Nº828-2018/ORA/CC, de fecha 17 de octubre de 2018, se contrató los servicios del Sr Iván Marino Olarte Breña,

 $\mathcal{I}$ 

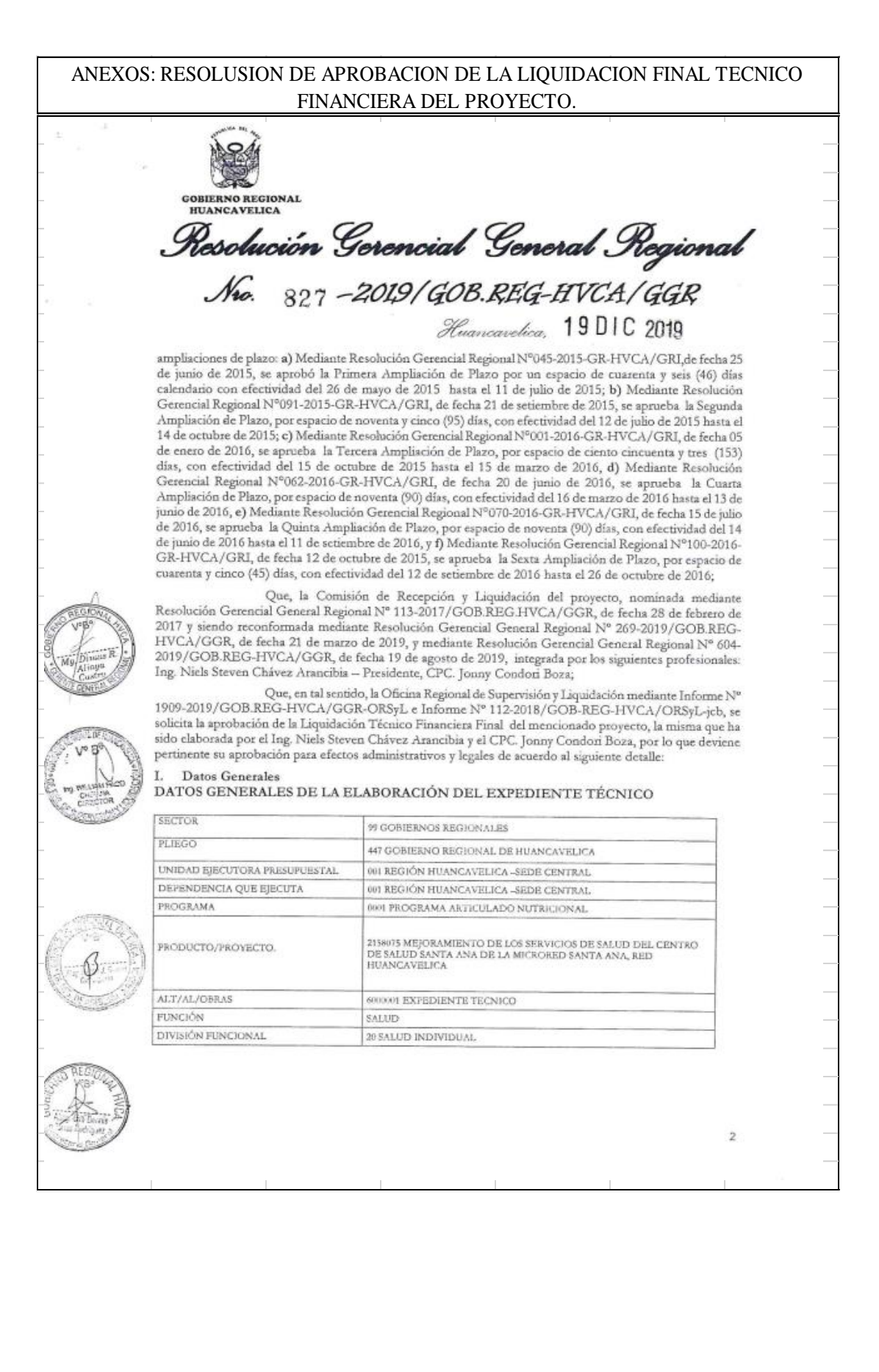

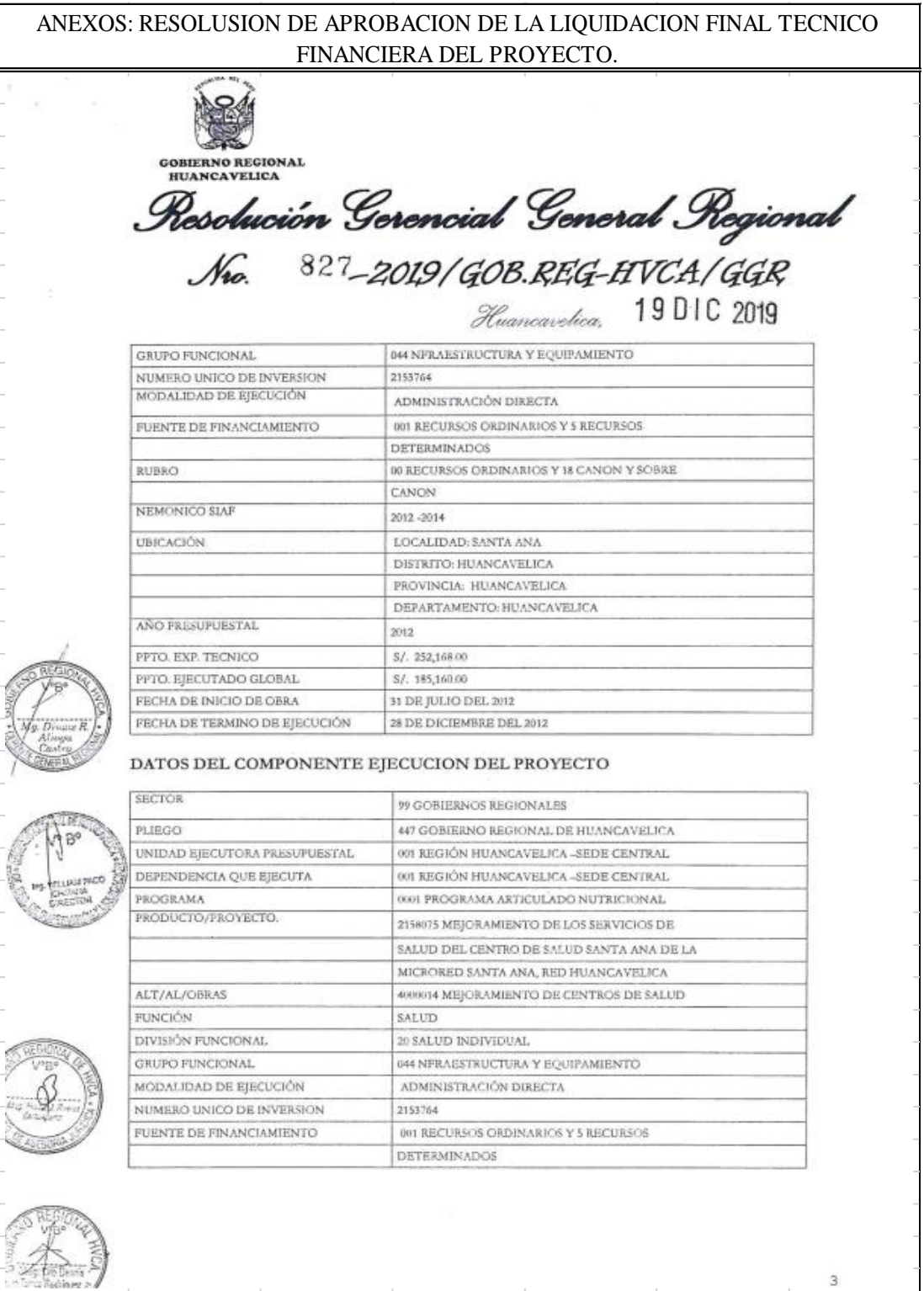

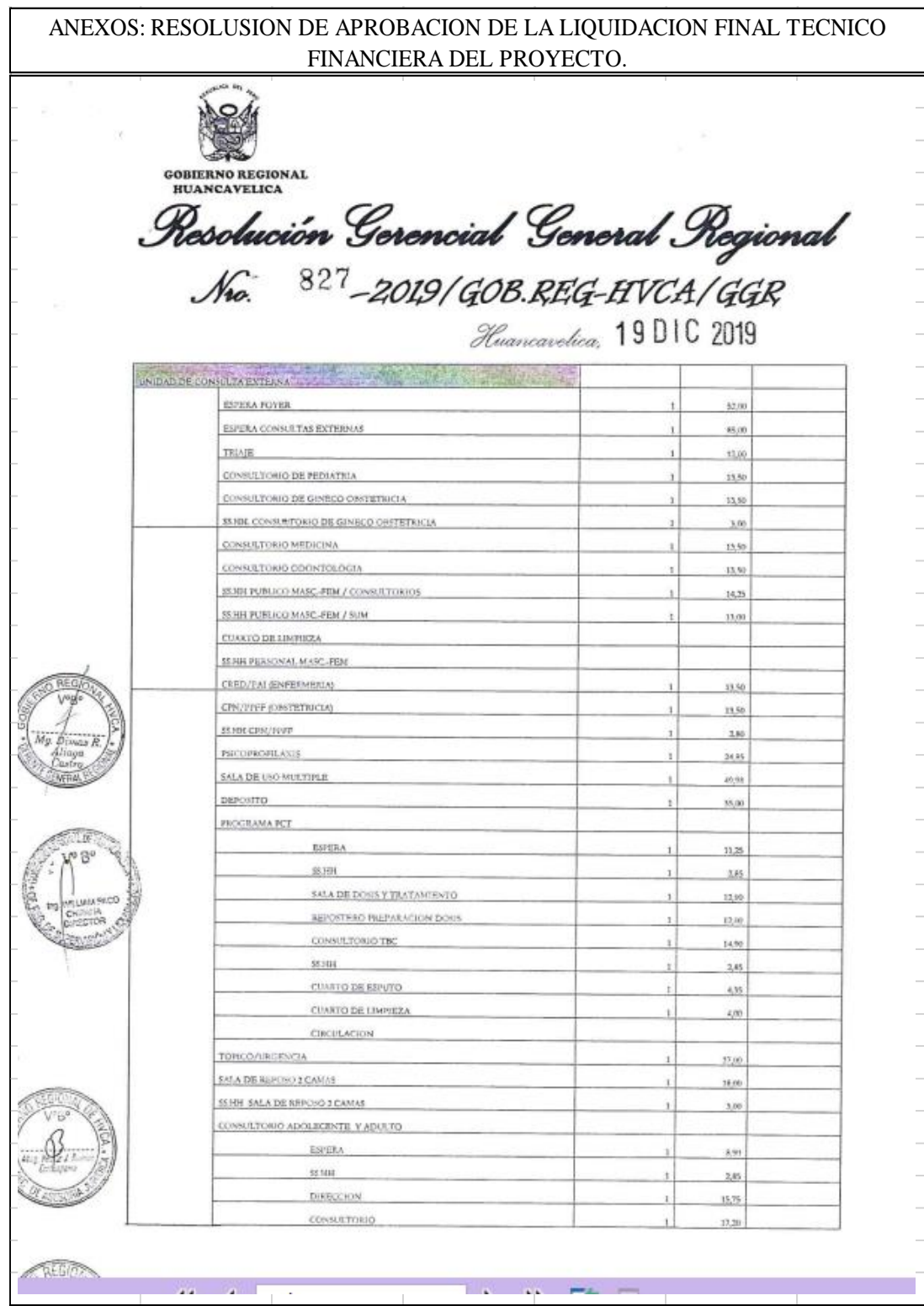

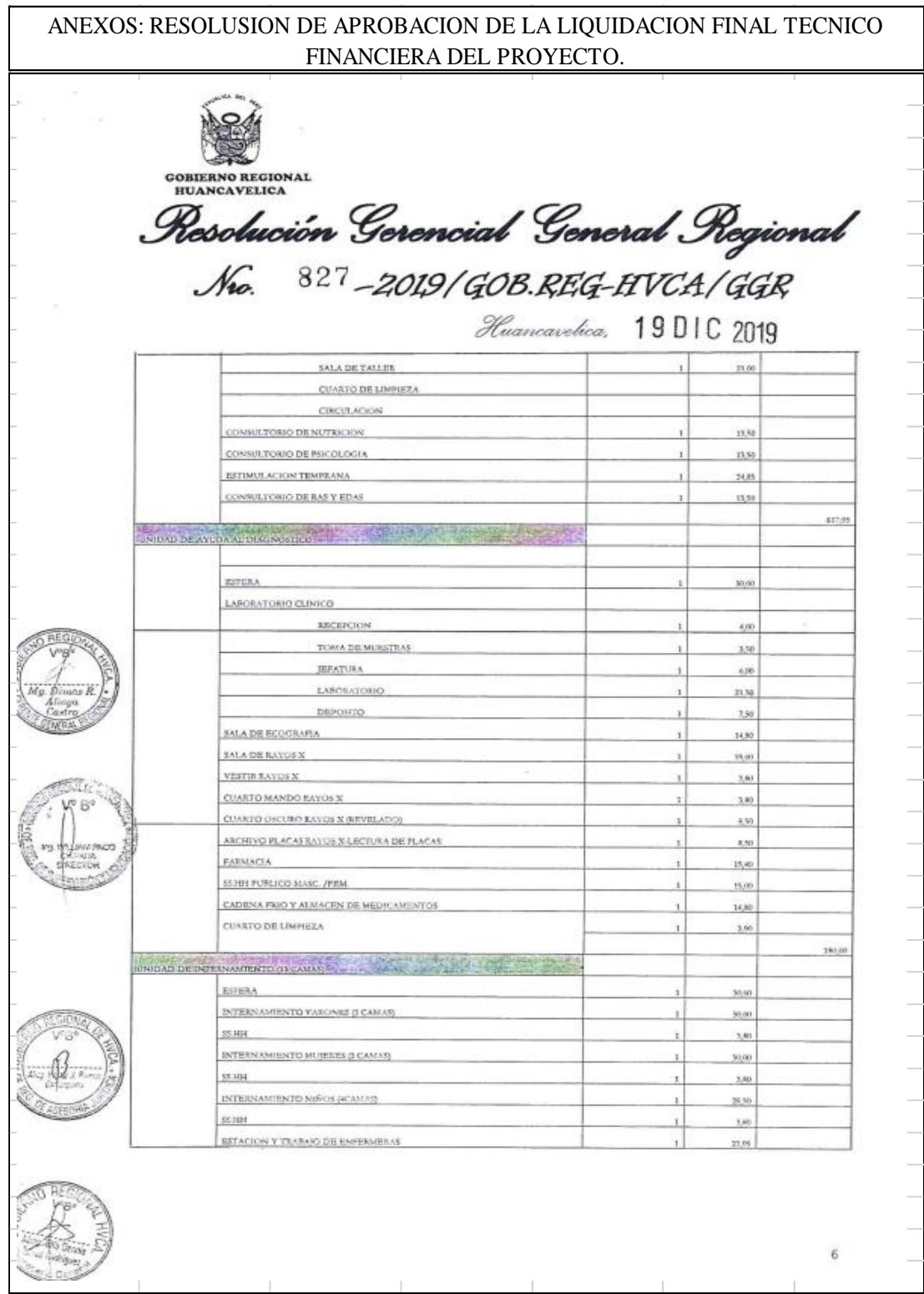

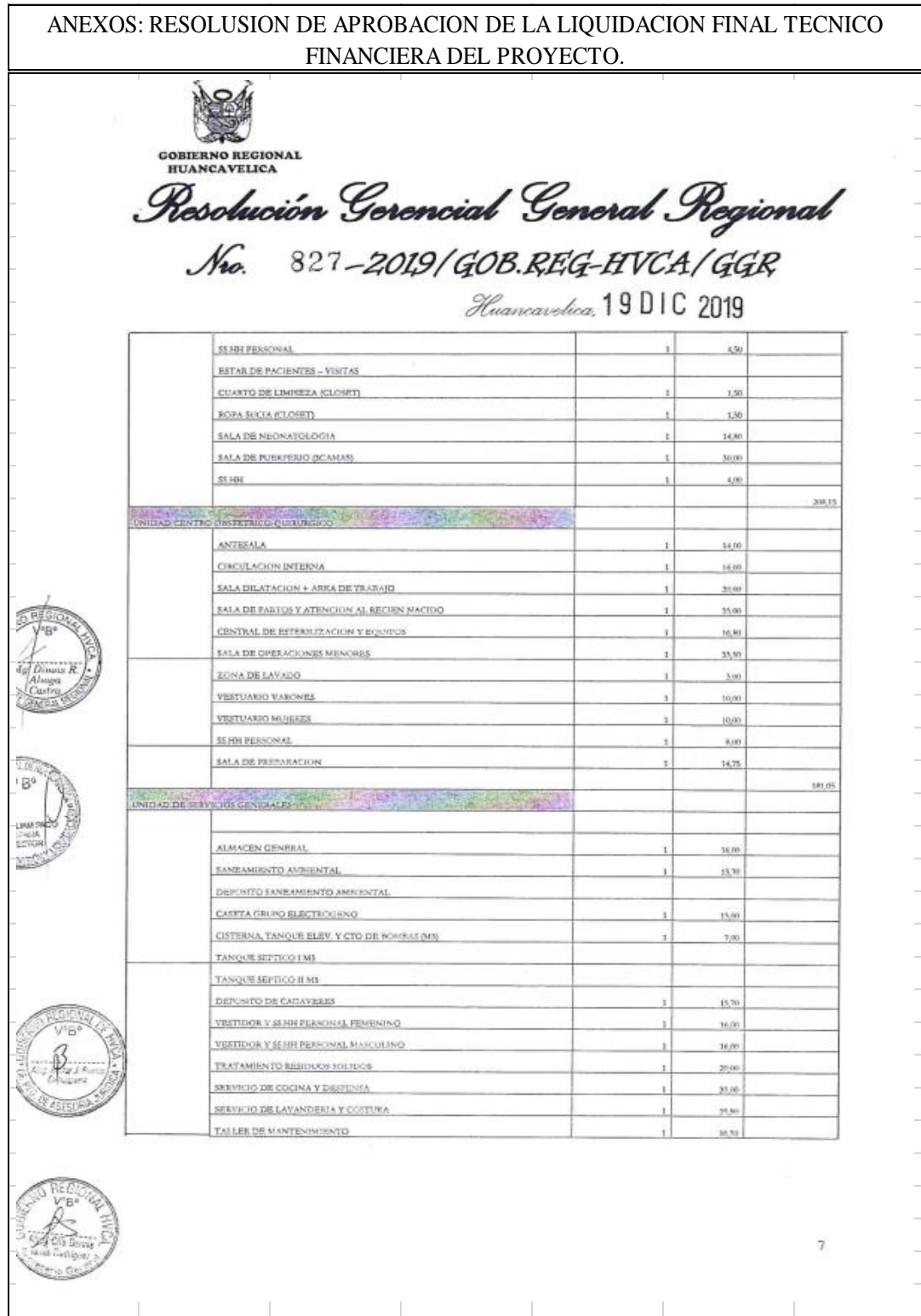
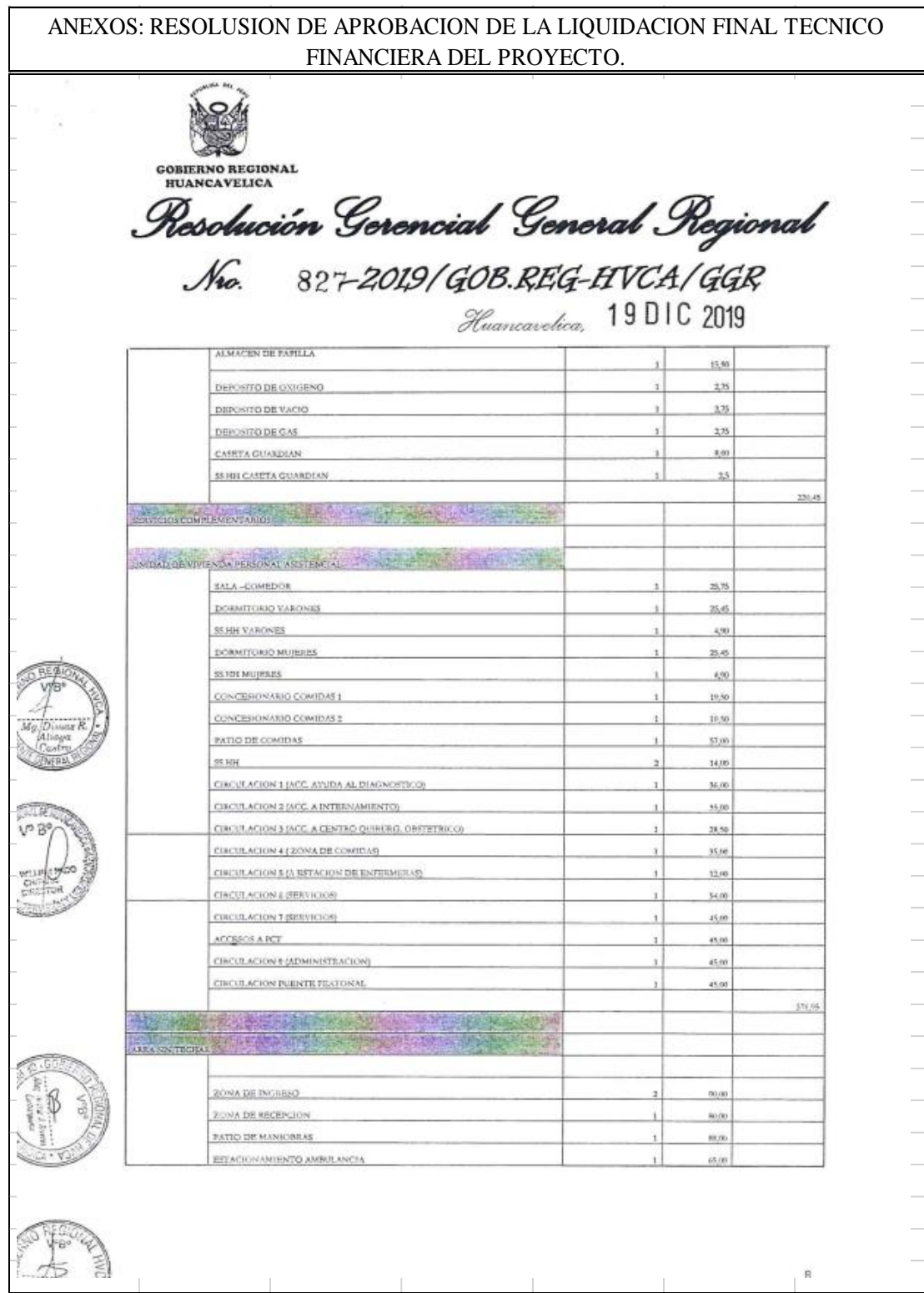

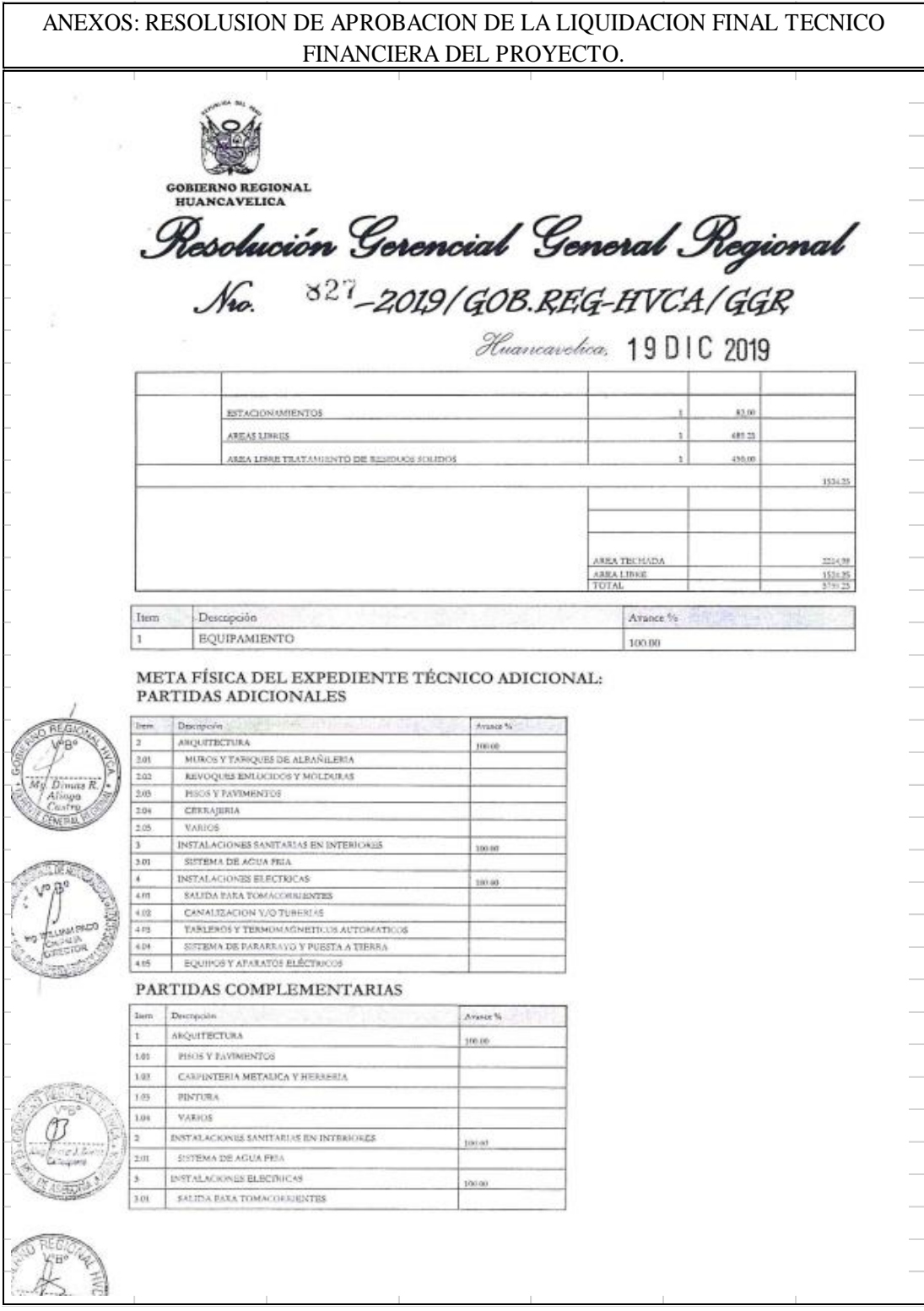

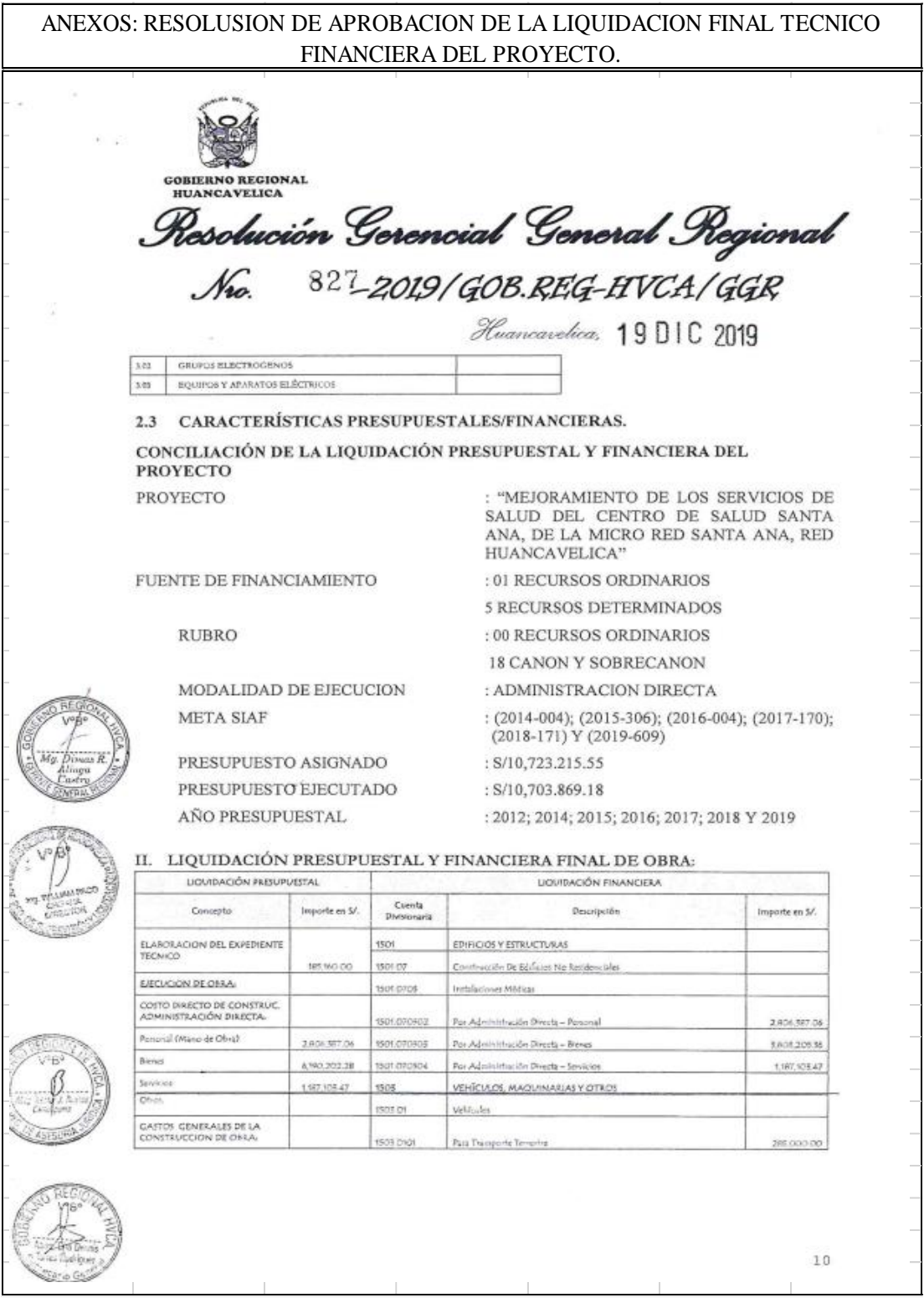

## ANEXOS: RESOLUSION DE APROBACION DE LA LIQUIDACION FINAL TECNICO FINANCIERA DEL PROYECTO.

**COBIERNO REGIONAL**<br>HUANCAVELICA

Resolución Gerencial General Regional

No. 827-2019/GOB.REG-HVCA/GGR Hummarchine 19 DIC 2019

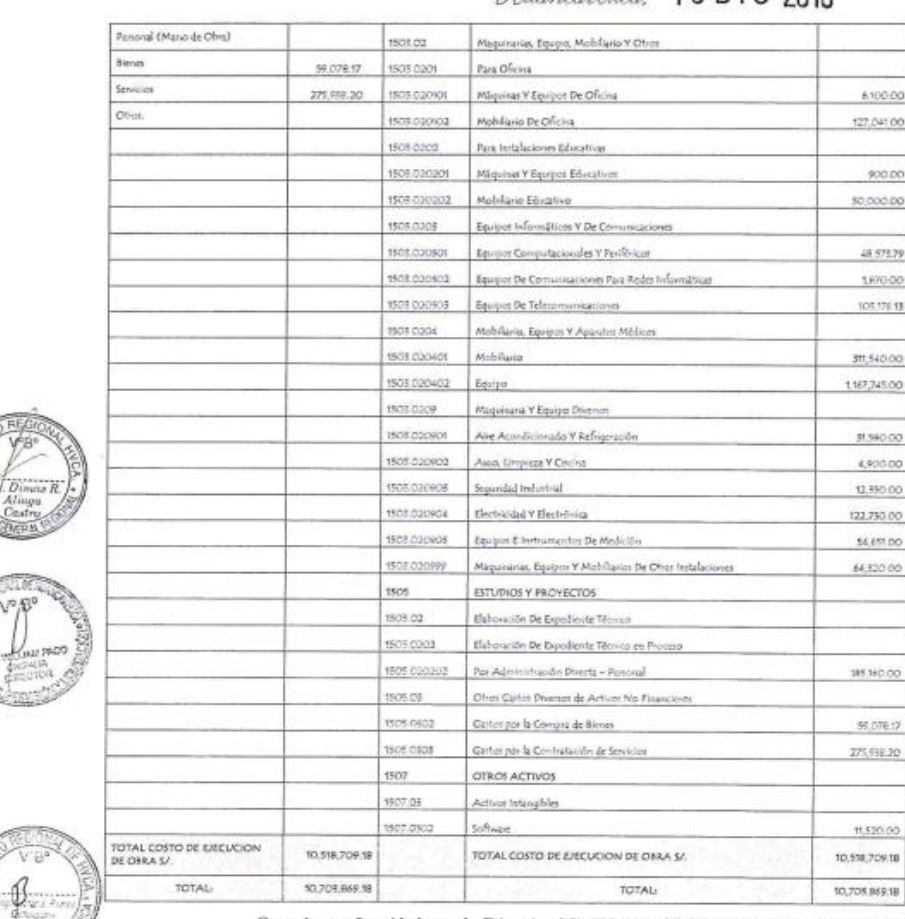

Que, de conformidad con la Directiva N° 020-2011/GOB.REG.HVCA/GRPPyAT-<br>SGDIeI: Normas y Procedimientos para la Liquidación Final Físico Financiera de Obras ejecutadas por la<br>modalidad de Administración Directa en el Gobier

 $11\,$ 

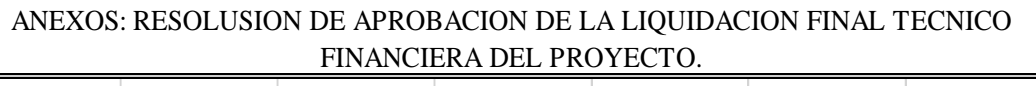

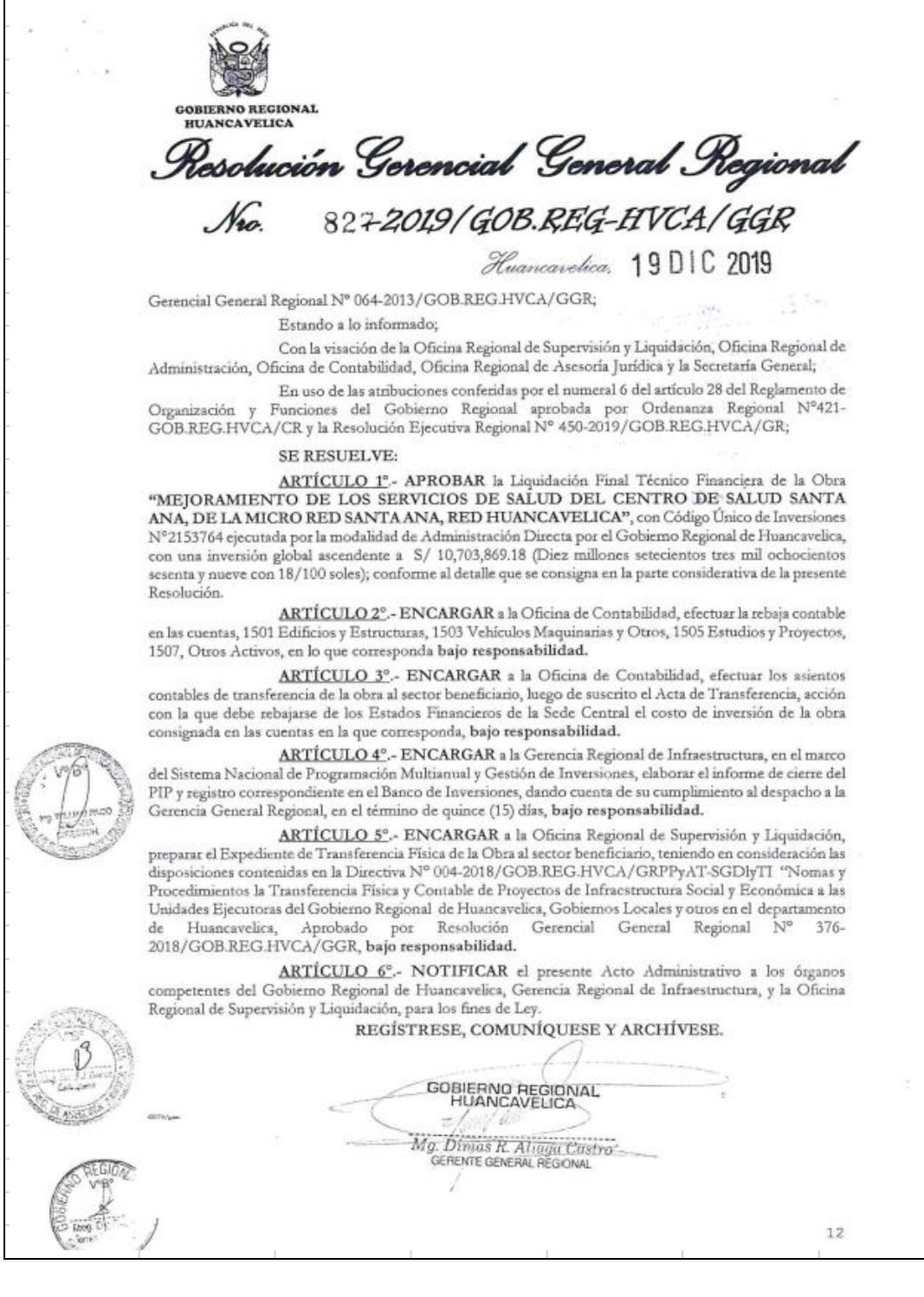

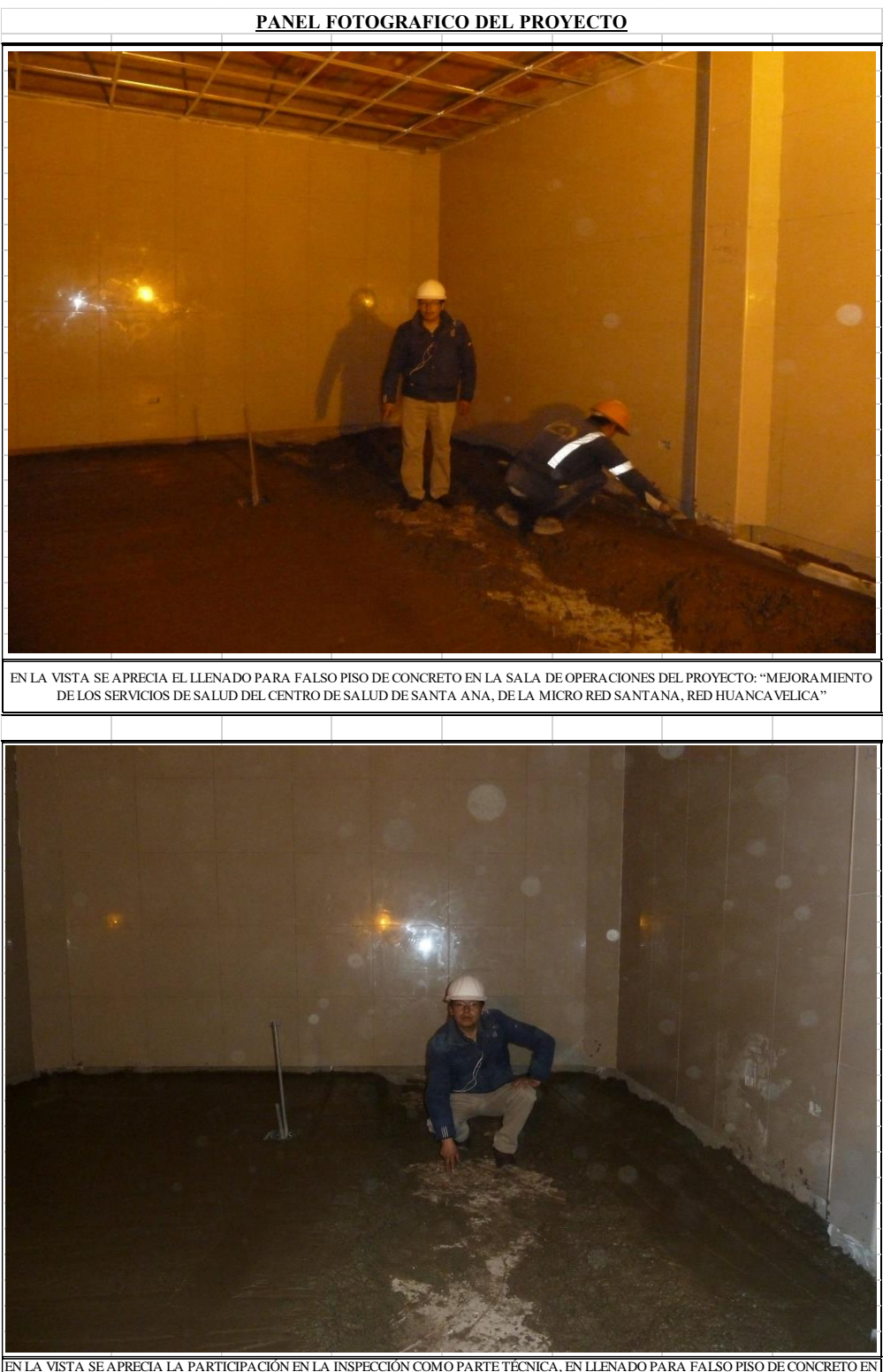

EN LA VISTA SE APRECIA LA PARTICIPACIÓN EN LA INSPECCIÓN COMO PARTE TÉCNICA, EN LLENADO PARA FALSO PISO DE CONCRETO EN LA SALA DE OPERACIONES DEL PROYECTO: "MEJORAMIENTO DE LOS SERVICIOS DE SALUD DEL CENTRO DE SALUD DE SAN

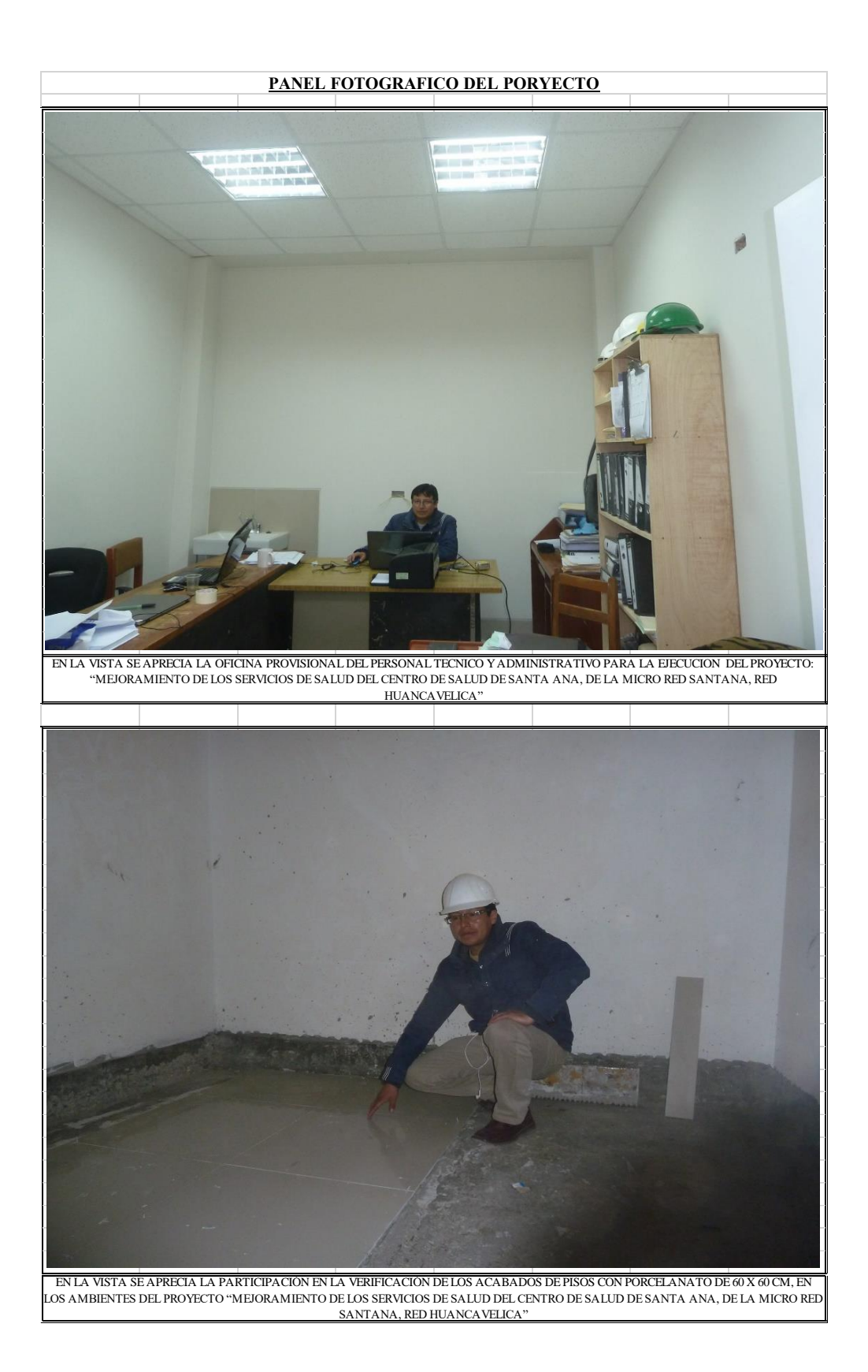

294

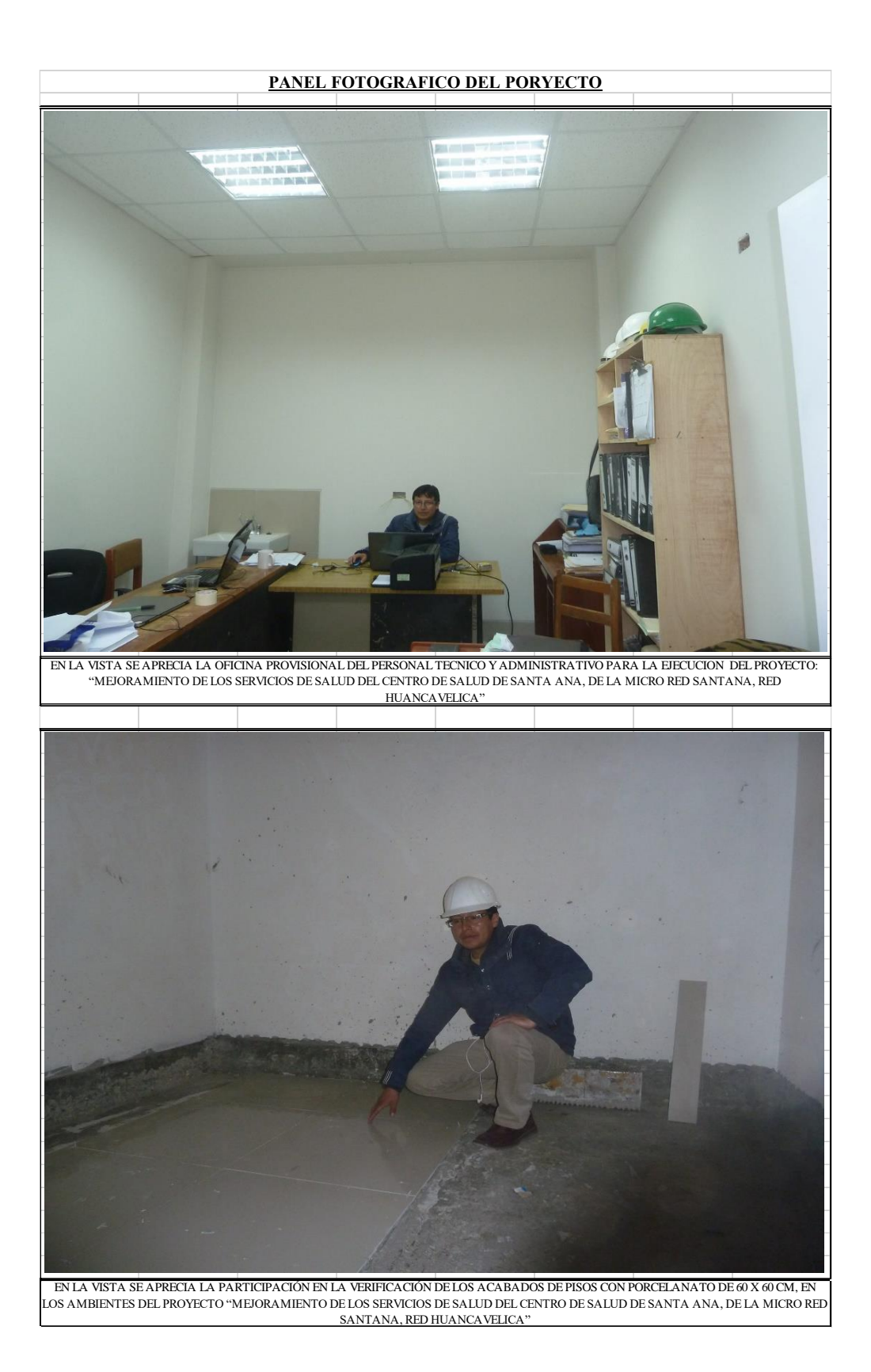

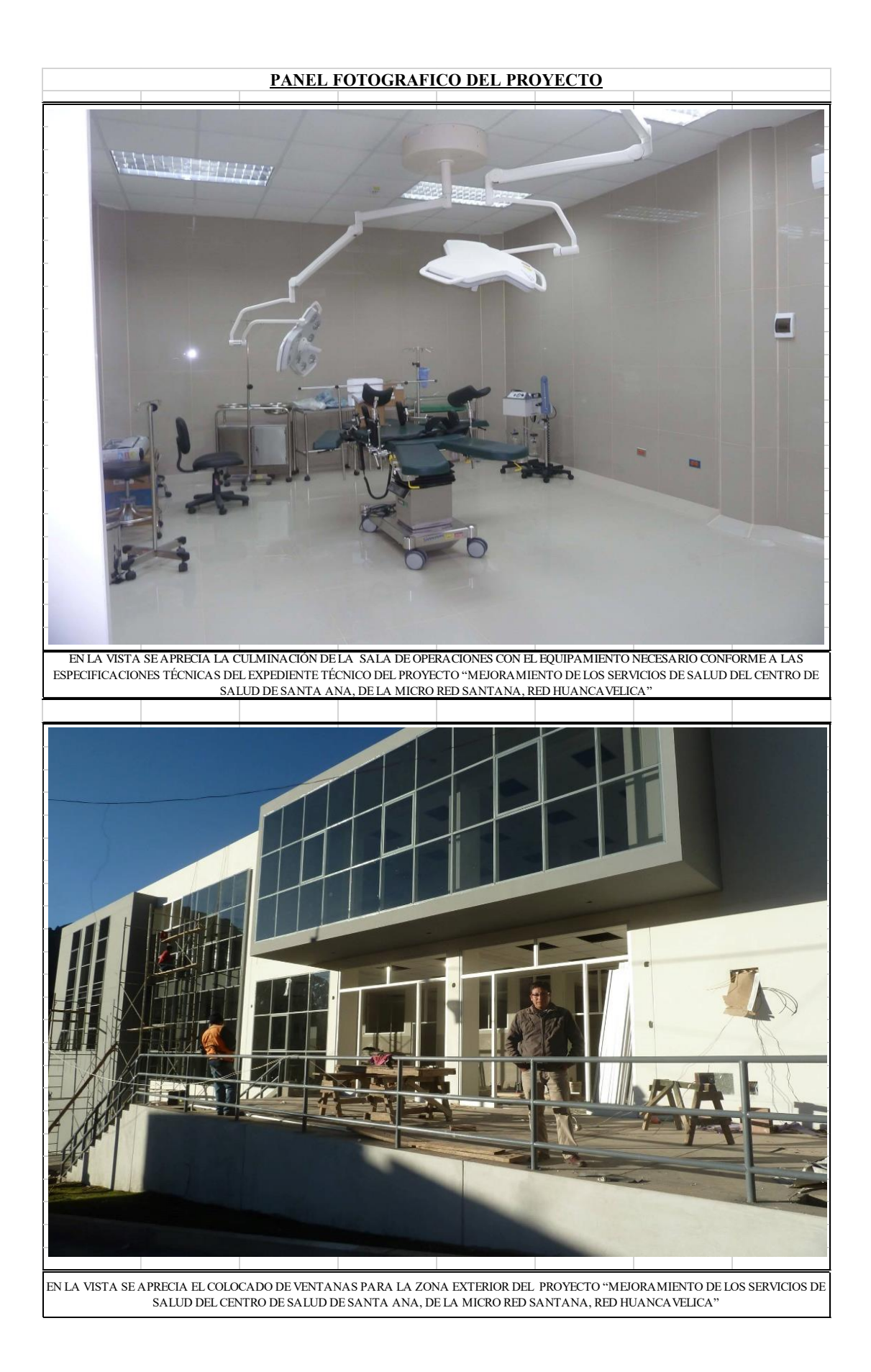

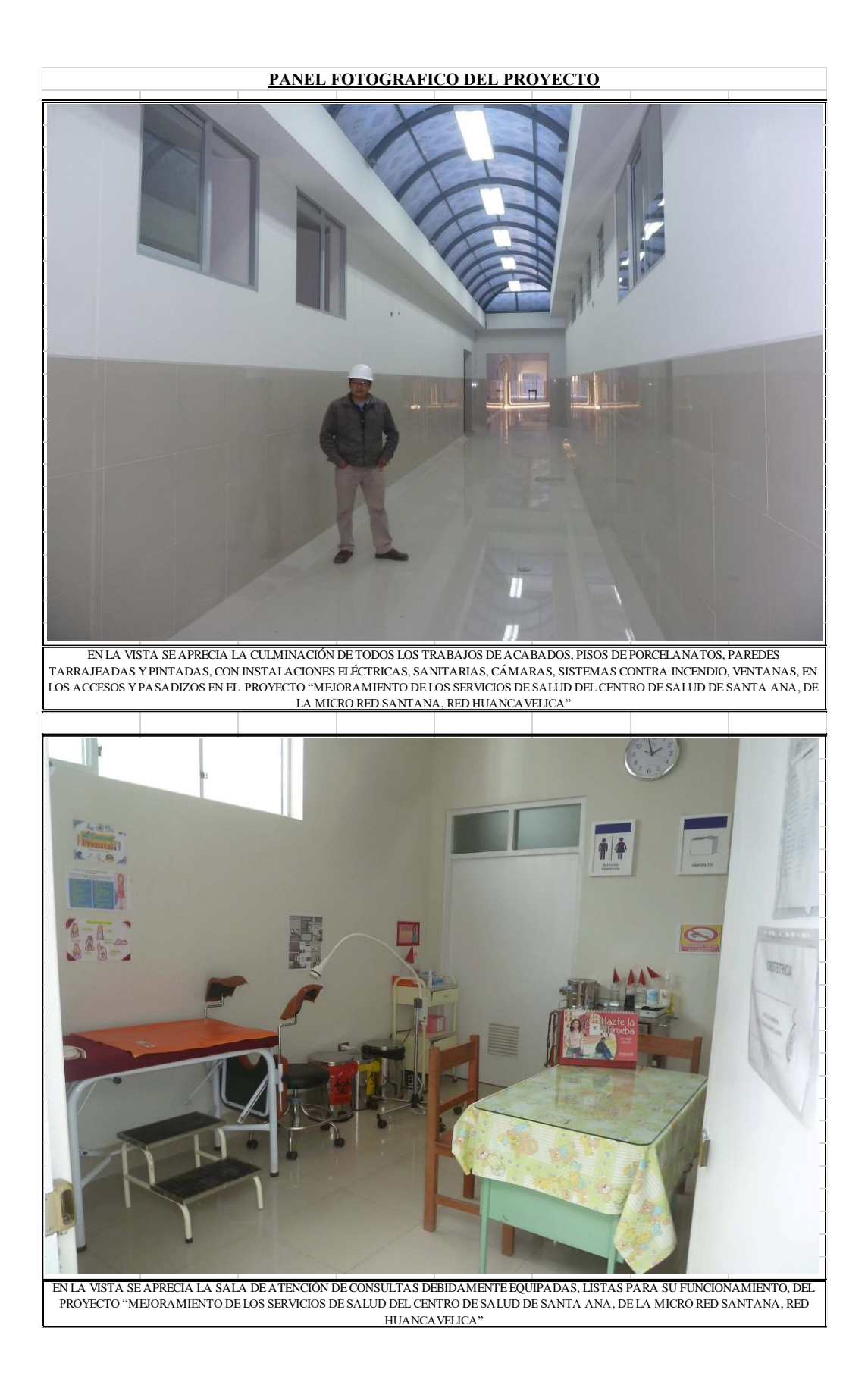

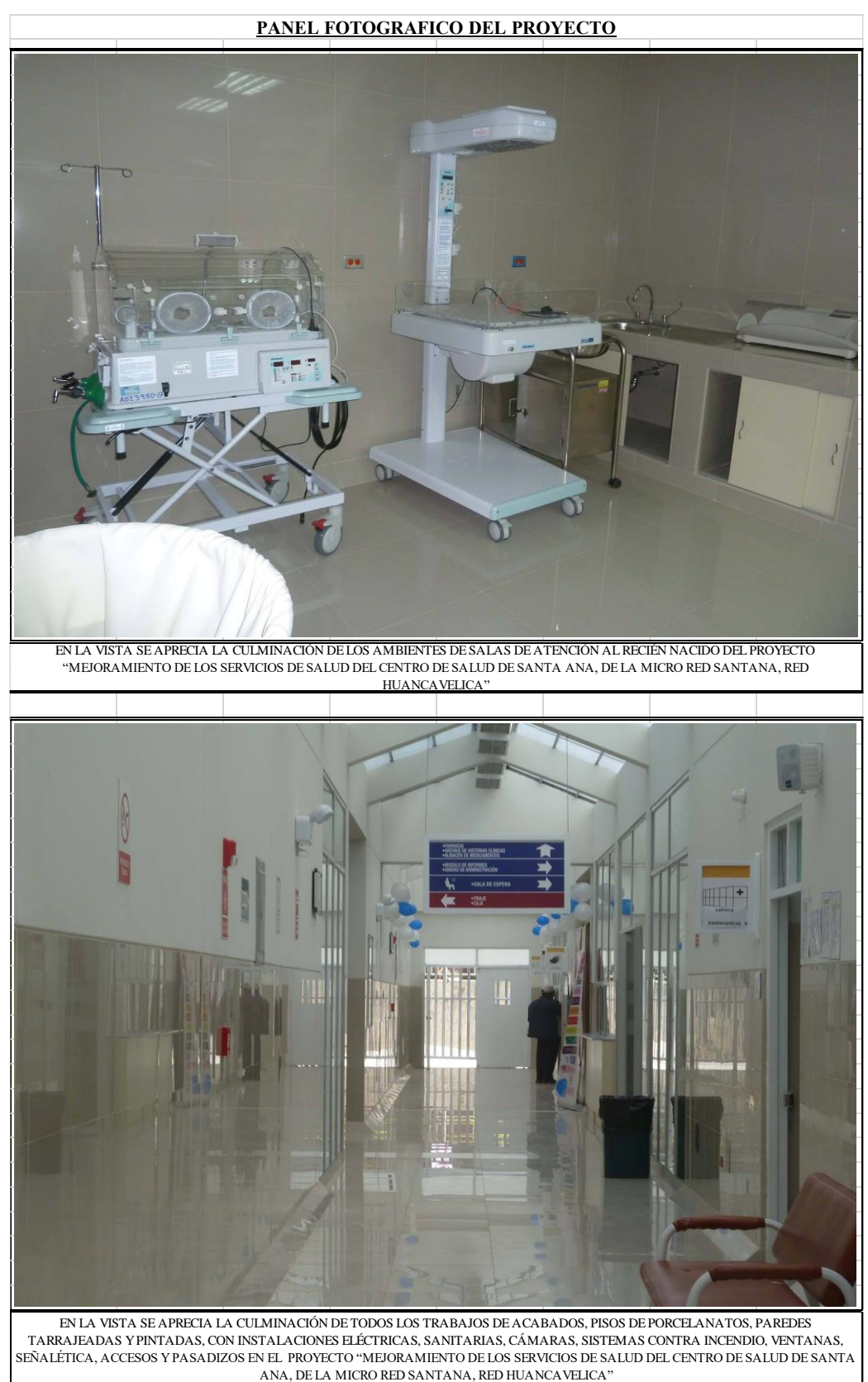

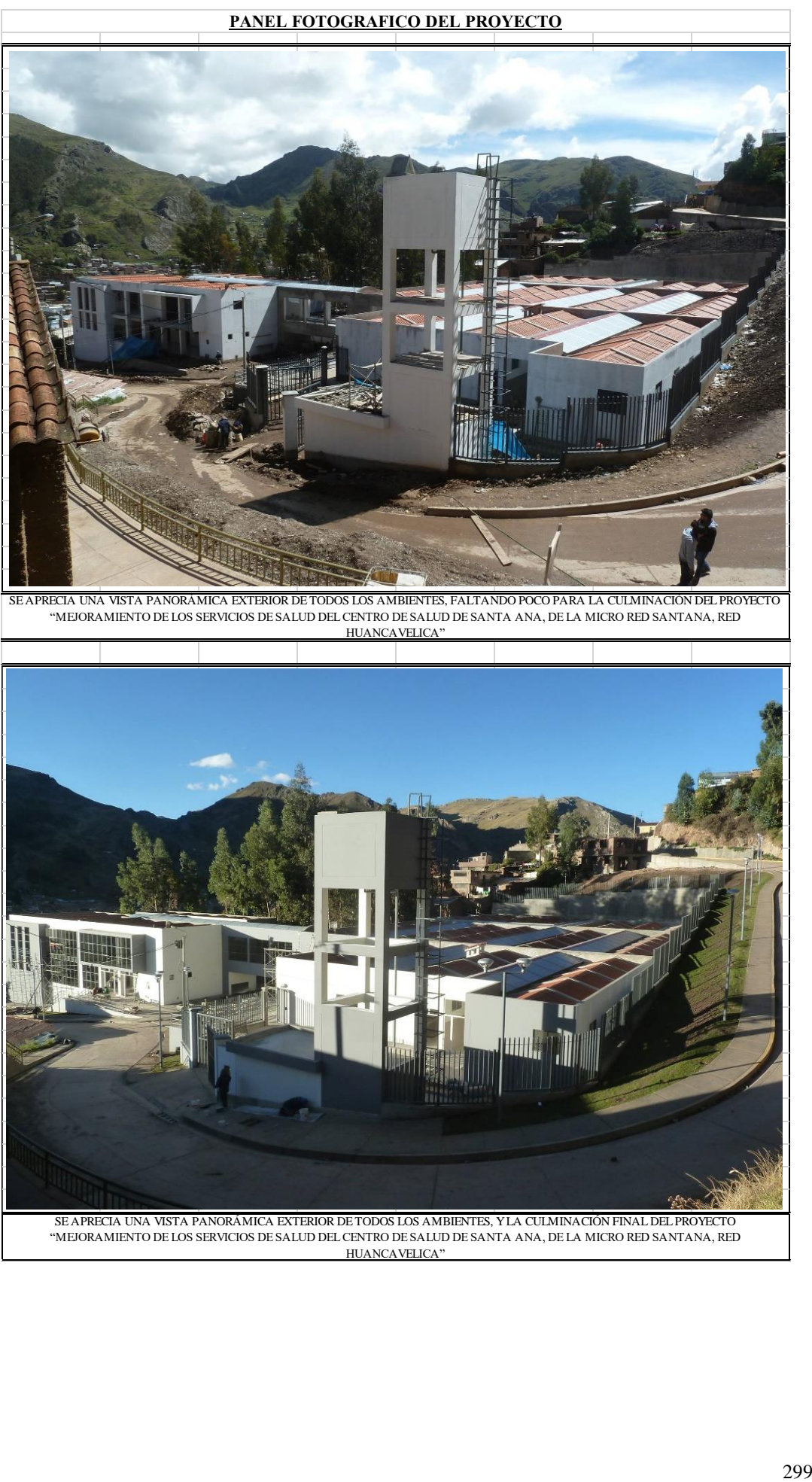